SSEL

# **SSEL Controller**

**Operation Manual** First Edition

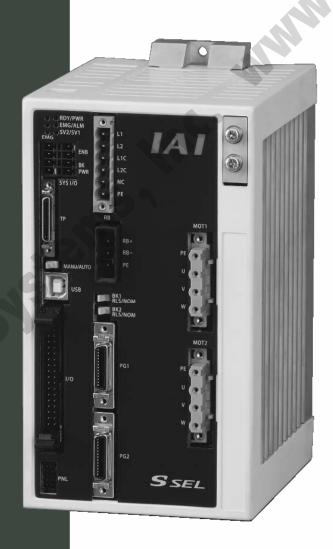

IAI America, Inc.

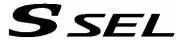

### **CAUTION**

### **Operator Alarm on Low Battery Voltage**

This controller can be equipped with the following optional backup batteries for retention of data in the event of power failure:

- [1] System-memory backup battery (Optional)
  For retention of position data, global variables/flags, error list, strings, etc.
- [2] Absolute-data backup battery (absolute encoder specification) For retention of encoder rotation data.

Since these batteries are not rechargeable, they will be eventually consumed. Unless the batteries are replaced in a timely manner, the voltage will drop to a level where the data can no longer be retained. If a power failure occurs in this condition, the data will be lost. (The life of each battery varies depending on the operating time.)

Once the data is lost, the controller will not operate normally the next time the power is turned on, and recovery will take time.

To prevent this problem, this controller can output a low battery voltage alarm from its I/O port.

You can specify a desired output port to issue a voltage-low warning for the system-memory backup battery.

Set "15" as the input function specification value in the I/O parameter corresponding to the output port number you want to specify.

Setting example)

To specify output port No. 306 to issue a voltage-low warning for the system-memory backup battery, set "15" in I/O parameter No. 52.

You can specify a desired output port to issue a voltage-low warning for the absolute-data backup battery.

Set "16" as the input function specification value in the I/O parameter corresponding to the output port number you want to specify.

Setting example)

To specify output port No. 307 to issue a voltage-low warning for the absolute-data backup battery, set "16" in I/O parameter No. 53.

It is recommended that this function be utilized to prevent unnecessary problems resulting from low battery voltage (consumption of battery life).

In particular, the person in charge of system design should utilize this function to provide a design means for issuing an operator alarm using an output signal from an I/O port, while the person in charge of electrical design should provide an electrical means for achieving the same effect.

For the battery replacement procedure, refer to the applicable section in the operating manual.

It is recommended that you always backup the latest data to a PC in case of voltage drop in the systemmemory battery or unexpected controller failure.

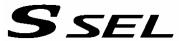

### **CAUTION**

### Optional System-Memory Backup Battery

The SSEL controller can be used with the optional system-memory backup battery.

Caution: When installing the system-memory backup battery, "Other parameter No. 20" must be set to "2."

Installing the system-memory backup battery will add the following functions to the controller:

- Save SEL global data
   Data of global variables, flags and strings will be retained even after the main power is turned off.
- Save RAM position data
   Position data changed by SEL programs will be retained even after the main power is turned off.
- Save an error list
   An error list containing up to 50 most recent errors will be retained even after the main power is turned off.

If you need any or all of the above functions, you must install the optional system-memory backup battery.

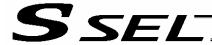

### **Safety Precautions**

Please read the information in "Safety Precautions" carefully before selecting a model and using the product.

The precautions described below are designed to help you use the product safely and avoid bodily injury and/or property damage.

Directions are classified as "danger," "warning," "caution" and "note," according to the degree of risk.

| Pailure to observe the instruction will result in an imminent danger leading death or serious injury. |                                                                                                    |  |  |  |
|----------------------------------------------------------------------------------------------------|----------------------------------------------------------------------------------------------------|--|--|--|
| / Warning                                                                                             | Failure to observe the instruction may result in death or serious injury.                                                                   |  |  |  |
| Caution                                                                                               | Failure to observe the instruction may result in injury or property damage.                                                                 |  |  |  |
| • Note                                                                                                | The user should take heed of this information to ensure the proper use of the product, although failure to do so will not result in injury. |  |  |  |

This product has been designed and manufactured as a component for use in general industrial machinery.

Devices must be selected and handled by a system designer, personnel in charge of the actual operation using the product or similar individual with sufficient knowledge and experience, who has read both the catalog and operation manual (particularly the "Safety Precautions" section). Mishandling of the product poses a risk.

Please read the operation manuals for all devices, including the main unit and controller.

It is the user's responsibility to verify and determine the compatibility of this product with the user's system, and to use them properly.

After reading the catalog, operation manual and other materials, be sure to keep them in a convenient place easily accessible to the personnel using this product.

When transferring or loaning this product to a third party, be sure to attach the catalog, operation manual and other materials in a conspicuous location on the product, so that the new owner or user can understand its safe and proper use.

The danger, warning and caution directions in this "Safety Precautions" do not cover every possible case. Please read the catalog and operation manual for the given device, particularly for descriptions unique to it, to ensure its safe and proper handling.

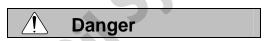

#### [General]

- Do not use this product for the following applications:
  - 1. Medical equipment used to maintain, control or otherwise affect human life or physical health
  - 2. Mechanisms and machinery designed for the purpose of moving or transporting people
  - 3. Important safety parts of machinery

This product has not been planned or designed for applications requiring high levels of safety. Use of this product in such applications may jeopardize the safety of human life. The warranty covers only the product as it is delivered.

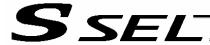

### [Installation]

- Do not use this product in a place exposed to ignitable, inflammable or explosive substances. The product may ignite, burn or explode.
- Avoid using the product in a place where the main unit or controller may come in contact with water or oil droplets.
- Never cut and/or reconnect the cables supplied with the product for the purpose of extending or shortening the cable length. Doing so may result in fire.

### [Operation]

- If you are using a pace maker or other mechanical implant, do not come within one meter of the product. The strong magnetic field generated by the product may cause the pace maker, etc., to malfunction.
- Do not pour water onto the product. Spraying water over the product, washing it with water or using it
  in water may cause the product to malfunction, resulting in injury, electric shock, fire, etc.

### [Maintenance, Inspection, Repair]

- Never modify the product. Unauthorized modification may cause the product to malfunction, resulting in injury, electric shock, fire, etc.
- Do not disassemble and reassemble the components relating to the basic structure of the product or its performance and function. Doing so may result in injury, electric shock, fire, etc.

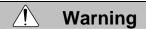

#### [General]

Do not use the product outside the specifications. Using the product outside the specifications may
cause it to fail, stop functioning or sustain damage. It may also significantly reduce the service life of
the product. In particular, observe the maximum loading capacity and speed.

### [Installation]

- If the machine will stop in the case of system problem such as emergency stop or power failure, design a safety circuit or other device that will prevent equipment damage or injury.
- Be sure to provide Class D grounding for the controller and actuator (formerly Class 3 grounding: Grounding resistance at 100  $\Omega$  or less). Leakage current may cause electric shock or malfunction.
- Before supplying power to and operating the product, always check the operation area of the
  equipment to ensure safety. Supplying power to the product carelessly may cause electric shock or
  injury due to contact with the moving parts.
- Wire the product correctly by referring to the operation manual. Securely connect the cables and connectors so that they will not be disconnected or come loose. Failure to do so may cause the product to malfunction or cause fire.

### [Operation]

- Do not touch the terminal block or various switches while the power is supplied to the product. Failure to observe this instruction may result in electric shock or malfunction.
- Before operating the moving parts of the product by hand (for the purpose of manual positioning, etc.), confirm that the servo is turned off (using the teaching pendant). Failure to observe this instruction may result in injury.
- The cables supplied with the product are flexible, but they are not robot cables. Do not store the cables in a movable cable duct (cable bearer, etc.) that bends more than the specified bending radius.
- Do not scratch the cables. Scratching, forcibly bending, pulling, winding, crushing with heavy object or pinching a cable may cause it to leak current or lose continuity, resulting in fire, electric shock, malfunction, etc.

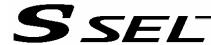

- Turn off the power to the product in the event of power failure. Failure to do so may cause the product to suddenly start moving when the power is restored, thus resulting in injury or product damage.
- If the product is generating heat, smoke or a strange smell, turn off the power immediately. Continuing to use the product may result in product damage or fire.
- If any of the internal protective devices (alarms) of the product has actuated, turn off the power immediately. Continuing to use the product may result in product damage or injury due to malfunction. Once the power supply is cut off, investigate and remove the cause and then turn on the power again.
- If the LEDs on the product do not illuminate after turning on the power, turn off the power immediately.
   The protective device (fuse, etc.) on the live side may remain active. Request repair to the IAI sales office from which you purchased the product.

### [Maintenance, Inspection, Repair]

- Before conducting maintenance/inspection, parts replacement or other operations on the product, completely shut down the power supply. At this time, take the following measures:
  - 1. Display a sign that reads, "WORK IN PROGRESS. DO NOT TURN ON POWER" at a conspicuous place, in order to prevent a person other than the operator from accidentally turning on the power while the operation is working.
  - 2. When two or more operators are to perform maintenance/inspection together, always call out every time the power is turned on/off or an axis is moved in order to ensure safety.

### [Disposal]

Do not throw the product into fire. The product may burst or generate toxic gases.

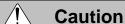

### [Installation]

- Do not use the product under direct sunlight (UV ray), in a place exposed to dust, salt or iron powder, in a humid place, or in an atmosphere of organic solvent, phosphate-ester machine oil, sulfur dioxide gas, chlorine gas, acids, etc. The product may lose its function over a short period of time, or exhibit a sudden drop in performance or its service life may be significantly reduced.
- Do not use the product in an atmosphere of corrosive gases (sulfuric acid or hydrochloric acid), inflammable gases or ignitable liquids. Rust may form and reduce the structural strength or the motor may ignite or explode.
- When using the product in any of the places specified below, provide a sufficient shield. Failure to do so may result in malfunction:
  - 1. Place where large current or high magnetic field is present
  - 2. Place where welding or other operations are performed that cause arc discharge
  - 3. Place subject to electrostatic noise
  - 4. Place with potential exposure to radiation
- Install the main unit and controller in a place subject to as little dust as possible. Installing them in a
  dusty place may result in malfunction.
- Do not install the product in a place subject to large vibration or impact (4.9 m/s2 or more). Doing so
  may result in the malfunctioning of the product.
- Provide an emergency-stop device in a readily accessible position so the device can be actuated immediately upon occurrence of a dangerous situation during operation. Lack of such device in an appropriate position may result in injury.
- Provide sufficient maintenance space when installing the product. Routine inspection and maintenance cannot be performed without sufficient space, which will eventually cause the equipment to stop or the product to sustain damage.
- Do not hold the moving parts of the product or its cables during installation. It may result in injury.
- Always use IAI's genuine cables for connection between the controller and the actuator. Also use IAI's
  genuine products for the key component units such as the actuator, controller and teaching pendant.

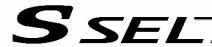

 Before installing or adjusting the product or performing other operations on the product, display a sign that reads, "WORK IN PROGRESS. DO NOT TURN ON POWER." If the power is turned on inadvertently, injury may result due to electric shock or sudden activation of an actuator.

### [Operation]

- Turn on the power to individual equipment one by one, starting from the equipment at the highest level
  in the system hierarchy. Failure to do so may cause the product to start suddenly, resulting in injury or
  product damage.
- Do not insert a finger or object in the openings in the product. It may cause fire, electric shock or injury.
- Do not bring a floppy disk or other magnetic media within one meter of the product. The magnetic field generated by the magnet may destroy the data in the floppy disk, etc.

### [Maintenance, Inspection, Repair]

- When the power was turned off and the cover was opened to replace the battery, etc., do not touch the condenser terminal in the product immediately after the power was turned off (within 30 seconds).
   Residual voltage may cause electric shock.
- Do not touch the terminals when performing an insulation resistance test. Electric shock may result. (Do not perform any withstand voltage test, since the product uses DC voltage.)

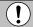

#### Note

#### [General]

• If you are planning to use the product under a condition or environment not specified in the catalogs and operation manual, or in an application requiring strict safety such as aircraft facility, combustion system, entertainment machine, safety device or other equipment having significant impact on human life or property, design operating ranges with sufficient margins from the ratings and design specifications or provide sufficient safety measures such as fail-safes. Whatever you do, always consult IAI's sales representative.

#### [Installation]

- Do not place objects around the controller that will block airflows. Insufficient ventilation may damage the controller.
- Do not configure a control circuit that will cause the load to drop in case of power failure. Configure a
  control circuit that will prevent the table or load from dropping when the power to the machine is cut off
  or an emergency stop is actuated.

### [Installation, Operation, Maintenance]

 When handling the product, wear protective gloves, protective goggles, safety shoes or other necessary gear to ensure safety.

### [Disposal]

 When the product becomes no longer usable or necessary, dispose of it properly as an industrial waste.

#### **Others**

- IAI shall not be liable whatsoever for any loss or damage arising from a failure to observe the items specified in "Safety Precautions."
- If you have any question regarding the product, contact the IAI sales office near you. The addresses and phone numbers of our sales offices are listed at the end of the catalog.

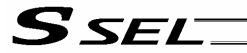

### **Table of Contents**

| Part 1    | Ins    | stallation                                                              | 1  |
|-----------|--------|-------------------------------------------------------------------------|----|
| Chapter   | 1 O    | /erview                                                                 | 1  |
| 1.        | Introd | luction                                                                 | 1  |
| 2.        | Type   |                                                                         | 1  |
| 3.        | SSEL   | Controller Functions                                                    | 2  |
| 4.        |        | em Setup                                                                |    |
| 5.        | Warra  | anty Period and Scope of Warranty                                       | 5  |
| Chapter 2 | 2 Sp   | pecifications                                                           | 6  |
| 1.        | Contr  | roller Specifications                                                   | 6  |
| 2.        |        | e and Function of Each Part                                             |    |
| Chapter   | 3 Ins  | stallation and Wiring                                                   | 23 |
| 1.        | Exter  | nal Dimensions                                                          | 23 |
| 2.        | Instal | lation Environment                                                      | 26 |
| 3.        | Heat   | Radiation and Installation                                              | 27 |
| 4.        |        | Control Measures and Grounding                                          |    |
| 5.        | Powe   | r-Supply Capacity and Heat Output                                       | 31 |
| 6.        | Auxili | ary Power Equipment                                                     | 33 |
|           | 6.1    | Example of Auxiliary Power Equipment Configuration                      |    |
| 7.        | Wirin  | g                                                                       | 34 |
|           | 7.1    | Connecting the Power Cables                                             | 34 |
|           | 7.2    | Connecting the Actuator                                                 | 35 |
|           | 7.3    | Connecting the Emergency Stop Input, Enable Input and Brake Power Input | 36 |
|           | 7.4    | Connecting the PIO Cable (I/O)                                          | 39 |
|           | 7.5    | External I/O Specifications                                             | 44 |
|           | 7.6    | Connecting Regenerative Resistance Units (RB)                           | 48 |
|           | 7.7    | Connecting the Teaching Pendant/PC Software (TP) (Optional)             | 50 |
|           | 7.8    | Connecting the Panel Unit (Optional)                                    | 50 |
|           | 7.9    | Installing the Absolute-Data Backup Battery (Optional)                  | 56 |
|           | 7.10   | Installing the System-memory Backup Battery (Optional)                  | 57 |
| Chapter 4 | 4 Or   | peration                                                                | 58 |
| 1.        | Startu | ıp                                                                      | 58 |
|           | 1.1    | Power ON Sequence                                                       | 59 |
|           | 1.2    | Power Cutoff Sequence                                                   | 59 |

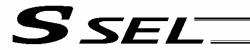

| 2.      | How t  | to Perform Absolute Reset (Absolute Specification)            | 60 |
|---------|--------|---------------------------------------------------------------|----|
|         | 2.1    | Preparation                                                   | 60 |
|         | 2.2    | Procedure                                                     | 60 |
| 3.      | How t  | o Start a Program                                             | 65 |
|         | 3.1    | Starting a Program by Auto-Start via Parameter Setting        | 66 |
|         | 3.2    | Starting via External Signal Selection                        | 67 |
| 4.      | Drive- | -Source Recovery Request and Operation-Pause Reset Request    | 69 |
| 5.      | Contr  | oller Data Structure                                          | 70 |
|         | 5.1    | How to Save Data                                              | 71 |
|         | 5.2    | Points to Note                                                |    |
| Chapter | 5 Ma   | aintenance                                                    | 74 |
| 1.      |        | ction points                                                  |    |
| 2.      |        | consumable parts                                              |    |
| 3.      | Repla  | acement Procedure for System-Memory Backup Battery (Optional) | 75 |
| 4.      | Repla  | acement Procedure for Absolute-Data Backup Battery (Optional) | 77 |
|         |        |                                                               |    |
| Part 2  | Pro    | ograms                                                        | 79 |
| Chapter | 1 SE   | L Language Data                                               | 79 |
| 1.      | Value  | s and Symbols Used in SEL Language                            | 79 |
|         | 1.1    | List of Values and Symbols Used                               |    |
|         | 1.2    | I/O Ports                                                     | 80 |
|         | 1.3    | Virtual I/O Ports                                             | 81 |
|         | 1.4    | Flags                                                         | 83 |
|         | 1.5    | Variables                                                     | 84 |
|         | 1.6    | Tags                                                          | 87 |
|         | 1.7    | Subroutines                                                   | 88 |
|         | 1.8    | Symbols                                                       | 89 |
|         | 1.9    | Character-String Literals                                     | 89 |
|         | 1.10   | Axis Specification                                            | 90 |
| 2.      | Positi | on Part                                                       | 92 |
| 3.      |        | nand Part                                                     |    |
|         | 3.1    | SEL language Structure                                        | 93 |
|         | 3.2    | Extension Condition                                           |    |
|         |        |                                                               |    |

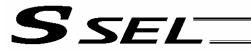

| Chapte | r2 Li  | st of SEL Language Command Codes                                   | 95  |
|--------|--------|--------------------------------------------------------------------|-----|
| 1.     | By F   | unction                                                            | 95  |
| 2.     | Alpha  | abetical Order                                                     | 100 |
| Chapte | r 3 Ex | xplanation of Commands                                             | 105 |
| 1.     |        | mands                                                              |     |
|        | 1.1    | Variable Assignment                                                |     |
|        | 1.2    | Arithmetic Operation                                               | 108 |
|        | 1.3    | Function Operation                                                 | 111 |
|        | 1.4    | Logical Operation                                                  |     |
|        | 1.5    | Comparison Operation                                               | 117 |
|        | 1.6    | Timer                                                              | 118 |
|        | 1.7    | I/O, Flag Operation                                                | 121 |
|        | 1.8    | Program Control                                                    | 132 |
|        | 1.9    | Task Management                                                    |     |
|        | 1.10   | Position Operation                                                 | 140 |
|        | 1.11   | Actuator Control Declaration                                       | 155 |
|        | 1.12   | Actuator Control Command                                           | 171 |
|        | 1.13   | Structural IF                                                      |     |
|        | 1.14   | Structural DO                                                      |     |
|        | 1.15   | Multi-Branching                                                    | 199 |
|        | 1.16   | System Information Acquisition                                     | 203 |
|        | 1.17   | Zone                                                               | 206 |
|        | 1.18   | Communication                                                      | 210 |
|        | 1.19   | String Operation                                                   | 217 |
|        | 1.20   | Arch-Motion-Related                                                | 226 |
|        | 1.21   | Palletizing-Related                                                | 231 |
|        | 1.22   | Palletizing Calculation Command                                    | 238 |
|        | 1.23   | Palletizing Movement Command                                       | 241 |
|        | 1.24   | Building of Pseudo-Ladder Task                                     | 243 |
|        | 1.25   | Extended Command                                                   | 245 |
| Chapte | r 4 K  | ey Characteristics of Actuator Control Commands and Points to Note | 248 |
| 1.     | Cont   | inuous Movement Commands                                           | 248 |
| 2.     | PATH   | I/PSPL Commands                                                    | 250 |
| 3.     | CIR/   | ARC Commands                                                       | 250 |
| 4.     | CIR2   | /ARC2/ARCD/ARCC Commands                                           | 250 |

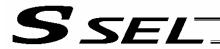

| Chapter 5 | 5 Palletizing Function (2-axis Specification)         | 251   |
|-----------|-------------------------------------------------------|-------|
| 1.        | How to Use                                            | 251   |
| 2.        | Palletizing Setting                                   | 251   |
| 3.        | Palletizing Calculation                               | 256   |
| 4.        | Palletizing Movement                                  | 257   |
| 5.        | Program Examples                                      | 258   |
| Chapter 6 | S Pseudo-Ladder Task                                  | 260   |
| 1.        | Basic Frame                                           | 260   |
| 2.        | Ladder Statement Field                                | 261   |
| 3.        | Points to Note                                        | 261   |
| 4.        | Program Example                                       | 262   |
| Chapter 7 | Application Program Examples                          | 263   |
| 1.        | Operation by Jog Command [Doll-Picking Game Machine]  |       |
| 2.        | Operation by Point Movement Command [Riveting System] |       |
| Chapter 8 | B Real-Time Multi-Tasking                             | 269   |
| 1.        | SEL Language                                          |       |
| 2.        | Multi-Tasking                                         |       |
| 3.        | Difference from a Sequencer                           | . 271 |
| 4.        | Release of Emergency Stop                             | . 272 |
| 5.        | Program Switching                                     | 273   |
| Chapter 9 | Example of Building a System                          | 274   |
| 1.        | Equipment                                             |       |
| 2.        | Operation                                             | 274   |
| 3.        | Overview of the Screw-Tightening System               | 275   |
| 4.        | Hardware                                              | 276   |
| 5.        | Software                                              | 277   |
| Chapter 1 | 0 Example of Building a System                        | 279   |
| 1.        | Position Table                                        | 279   |
| 2.        | Programming Format                                    | 280   |
| 3.        | Positioning to Five Positions                         | 281   |
| 4.        | How to Use TAG and GOTO                               | . 282 |
| 5.        | Moving Back and Forth between Two Points              | . 283 |
| 6.        | Path Operation                                        | . 284 |
| 7.        | Output Control during Path Movement                   | . 285 |
| 8.        | Circle/Arc Operation                                  | 286   |

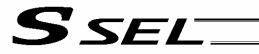

| 9.                   | Home Return Completion Output                        | . 287 |
|----------------------|------------------------------------------------------|-------|
| 10.                  | Axis Movement by Input Waiting and Completion Output | . 288 |
| 11.                  | Changing the Moving Speed                            | . 289 |
| 12.                  | Changing the Speed during Operation                  | . 290 |
| 13.                  | Local/Global Variables and Flags                     | . 291 |
| 14.                  | How to Use Subroutines                               | . 292 |
| 15.                  | Pausing the Operation                                | . 293 |
| 16.                  | Canceling the Operation 1 (CANC)                     | . 294 |
| 17.                  | Canceling the Operation 2 (STOP)                     | . 295 |
| 18.                  | Movement by Position Number Specification            |       |
|                      | Movement by External Position Data Input             |       |
| 20.                  | Conditional Jump                                     | . 298 |
| 21.                  | Waiting Multiple Inputs                              | . 299 |
|                      | How to Use Offset                                    |       |
| 23.                  | Executing an Operation N times                       | . 301 |
|                      | Constant-pitch Feed                                  |       |
| 25.                  | Jogging                                              | . 303 |
| 26.                  | Switching Programs                                   | . 304 |
| 27.                  | Aborting a Program                                   | . 305 |
|                      |                                                      |       |
| Part 3               | Positioner Mode                                      | 306   |
| Chapter <sup>-</sup> | 1 Modes and Signal Assignments                       | 306   |
| 1.                   | Feature of Each Mode                                 | . 306 |
| 2.                   | Number of Positions Supported in Each Mode           | . 307 |
| 3.                   | Quick Mode Function Reference Table                  | . 307 |
| 4.                   | Interface List of All PIO Patterns                   | . 308 |
| Chapter 2            | 2 Standard Mode                                      | . 309 |
| 1.                   | I/O Interface List                                   |       |
| 2.                   | Parameters                                           |       |
| 3.                   | Details of Each Input Signal                         |       |
| 4.                   | Details of Each Output Signal                        |       |
| 5.                   | Timing Chart                                         |       |
|                      | 5.1 Recognition of I/O Signals                       |       |
|                      | 5.2 Home Return                                      |       |
|                      | 5.3 Movements through Positions                      |       |
|                      |                                                      |       |

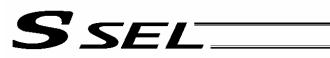

| Chapt | ter 3 | B Pr   | oduct Switching Mode         | 318 |
|-------|-------|--------|------------------------------|-----|
|       | 1.    | I/O Ir | terface List                 | 318 |
|       | 2.    | Para   | meters                       | 319 |
|       | 3.    | Detai  | ls of Each Input Signal      | 320 |
|       | 4.    | Detai  | ls of Each Output Signal     | 323 |
|       | 5.    | Timin  | g Chart                      | 324 |
|       |       | 5.1    | Recognition of I/O Signals   | 324 |
|       |       | 5.2    | Home Return                  | 325 |
|       |       | 5.3    | Movements through Positions  | ~   |
| Chapt | ter 4 | 2-     | axis Independent Mode        | 328 |
|       | 1.    | I/O Ir | terface List                 | 328 |
|       | 2.    | Para   | meters                       | 329 |
|       | 3.    | Detai  | ls of Each Input Signal      | 330 |
|       | 4.    | Detai  | ls of Each Output Signal     | 332 |
|       | 5.    | Timin  | g Chart                      | 333 |
|       |       | 5.1    | Recognition of I/O Signals   | 333 |
|       |       | 5.2    | Home Return                  | 334 |
|       |       | 5.3    | Movements through Positions  |     |
| Chapt | ter 5 | . Te   | eaching Mode                 | 337 |
|       | 1.    |        | iterface List                |     |
|       | 2.    | Para   | meters                       | 339 |
|       | 3.    | Detai  | ls of Each Input Signal      | 339 |
|       | 4.    | Detai  | ls of Each Output Signal     | 342 |
|       | 5.    | Timin  | g Chart                      | 344 |
|       |       | 5.1    | Recognition of I/O Signals   | 344 |
|       |       | 5.2    | Home Return                  | 345 |
|       |       | 5.3    | Movements through Positions  | 346 |
|       |       | 5.4    | Timings in the Teaching Mode | 347 |
| Chapt | ter 6 | D:     | S-S-C1 Compatible Mode       | 348 |
|       | 1.    | I/O Ir | terface List                 | 348 |
| - 4   | 2.    | Para   | meters                       | 349 |
|       | 3.    | Detai  | ls of Each Input Signal      | 349 |
|       | 4.    | Detai  | ls of Each Output Signal     | 351 |
|       | 5.    | Timir  | g Chart                      | 352 |
|       |       | 5.1    | Recognition of I/O Signals   | 352 |
|       |       | 5.2    | Home Return                  | 353 |
|       |       | 5.3    | Movements through Positions  | 354 |

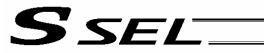

| * Appe     | ndix                                                                                                    | 355 |
|------------|----------------------------------------------------------------------------------------------------|-----|
| Actuator   | Specification List                                                                                                    | 355 |
| Battery E  | Backup Function                                                                                                    | 359 |
| 1.         | System-Memory Backup Battery                                                                                                    | 359 |
| 2.         | Absolute-Data Backup Battery for Absolute Encoder                                                                                                    | 361 |
| Synchro    | Function                                                                                                    | 363 |
| 1.         | Common Items (Applicable to Both the Absolute Specification and Incremental Specification and Incremental Specification and In |     |
|            |                                                                                                    |     |
| 2.         | Incremental Specification                                                                                                    | 363 |
| 3.         | Absolute Specification (When Both the Master Axis and Slave Axis are of Absolute Specification)                                                                                                    | 363 |
| Absolute   | Reset for Synchro Specification                                                                                                    | 364 |
| 1.         | Synchro Axes                                                                                                    | 364 |
| 2.         | Position Alignment of Synchro-Axis Sliders                                                                                                    | 365 |
| 3.         | Special Absolute Reset Procedure                                                                                                    | 365 |
| 4.         | Standard Absolute Reset Procedure                                                                                                    | 368 |
| 5.         | Notes on Use of Synchro Function                                                                                                    | 369 |
| Paramete   | er Utilization                                                                                                    | 370 |
| 1.         | Utilization Examples of I/O Parameters                                                                                                    | 371 |
| 2.         | Utilization Examples of Axis-specific Parameters                                                                                                    | 378 |
| 3.         | Parameter Utilization Examples (Reference)                                                                                                    | 389 |
| List of Pa | arameters                                                                                                    | 393 |
| 1.         | I/O Parameters                                                                                                    | 394 |
| 2.         | Parameters Common to All Axes                                                                                                    | 402 |
| 3.         | Axis-Specific Parameters                                                                                                    | 404 |
| 4.         | Driver Parameters                                                                                                    | 408 |
| 5.         | Encoder Parameters                                                                                                    | 411 |
| 6.         | I/O Devices                                                                                                    | 412 |
| 7.         | Other Parameters                                                                                                    | 413 |
| 8.         | Manual Operation Types                                                                                                    | 418 |
| Combina    | tion Table of PSEL Linear/Rotary Control Parameters                                                                                                    | 419 |
| Error Lev  | /el Control                                                                                                    | 420 |
| Error List | t                                                                                                    | 422 |
| Troubles   | hooting of SSEL Controller                                                                                                    | 458 |
| Trouble    | Report Sheet                                                                                                    | 463 |

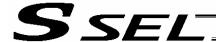

### Part 1 Installation Chapter 1 Overview

### 1. Introduction

Thank you for purchasing the SSEL Controller.

Please read this manual carefully, and handle the product with due care and operate it correctly. Keep this manual in a safe place and reference relevant items when needed.

When actually starting up your system or if you have encountered a problem, you should also refer to the manuals for the teaching pendant, PC software and other components used with the system, in addition to this manual.

This manual does not cover all possible operations other than normal operations, or unexpected events such as complex signal changes resulting from use of critical timings.

Accordingly, you should consider items not specifically explained in this manual as "prohibited."

\* Utmost effort has been made to ensure accuracy and completeness of the information contained in this manual. However, should you find any error in the manual or if you have any comment regarding its content, please contact IAI.

Keep this manual in a convenient place so that you can quickly reference it whenever necessary.

### 2. Type

Refer to the following table for details on type specification.

Example of type specification

Type specification table

| 0      | 2                                | 3                              |                                                                                                    | 4 Details of axis 1 to axis 2         |                                                  |                                                  |                                                                 |                                                                                      |                                                                                                    | etails of axis 1 to axis 2 <b>5</b>                 |                                                              |  |  |
|--------|----------------------------------|--------------------------------|----------------------------------------------------------------------------------------------------|---------------------------------------|--------------------------------------------------|--------------------------------------------------|-----------------------------------------------------------------|--------------------------------------------------------------------------------------|----------------------------------------------------------------------------------------------------|-----------------------------------------------------|--------------------------------------------------------------|--|--|
| Series | Controller<br>type               | Number of axes                 | Motor<br>output (W)                                                                                                    | Encoder<br>type                       | Brake                                            | Creep                                            | Home<br>sensor                                                  | Synchro specification                                                                | Standard<br>I/O                                                                                             | I/O flat cable<br>length                            | Power-<br>source<br>voltage                                  |  |  |
| SSEL   | C<br>(Standard<br>specification) | 1<br>(Axis 1)<br>2<br>(Axis 2) | 20<br>(20W)<br>30<br>(30W)<br>30R<br>(30W for RS)<br>60<br>(60W)<br>100<br>(100W)<br>150<br>(200W)<br>300<br>(300W)<br>400<br>(400W)<br>600<br>(600W)<br>750<br>(750W) | I<br>(Incremental)<br>A<br>(Absolute) | Blank<br>(Without<br>brake)<br>B<br>(With brake) | Blank<br>(Without<br>creep)<br>C<br>(With creep) | Blank<br>(Without<br>home sensor)<br>I<br>(With home<br>sensor) | Blank (No synchro axis)  M (Master axis specification)  S (Slave axis specification) | NP Standard PIO 24 inputs/8 outputs NPN specification PN Standard PIO 24 inputs/8 outputs PNP specification | 2: 2 m<br>(Standard)<br>3: 3 m<br>5: 5 m<br>0: None | 1: Single-<br>phase<br>100 V<br>2: Single-<br>phase<br>200 V |  |  |

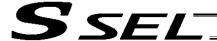

#### SSEL Controller Functions

The functions provided by the SSEL controller are structured in the following manner.

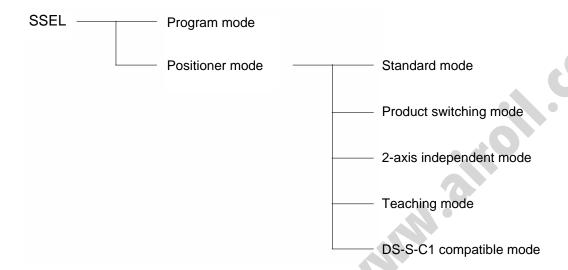

The SSEL controller has the "program mode" in which SEL programs are input to operate the actuator(s), and the "positioner mode" in which position numbers are specified from the host PLC to operate the actuator(s).

The positioner mode provides five sub-modes to meet the needs of various applications.

The program mode has been selected at the factory prior to the shipment of the controller (Other parameter No. 25 = 0).

Caution: Two modes cannot be selected at the same time.

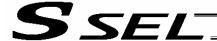

This controller can be configured with one axis and two axes. Just like other conventional SEL controllers, this controller can be combined with various actuators. When connecting an actuator, be sure to use a dedicated cable.

- Turn on the I/O power and brake power (for the specification with brake) before or simultaneously with the main power (control power + motor power).
- Take the control power and motor power from the same power supply and turn on both powers simultaneously.
- Before performing a check or inserting/removing a connector, turn off the power and wait for at least 10 minutes. Even after the power is turned off, the internal circuits will continue to carry high voltages for a short period.
- About actuator duty

IAI recommends that our actuators be used at a duty of 50% or less as a guideline in view of the relationship of service life and accuracy:

Duty (%) = 
$$\frac{\text{Accelerati on / Decelerati on Time}}{\text{Motion time + Inactivity}} \times 100$$

- After turning off the control power, be sure to wait for at least 5 seconds before turning it back on. If the control power is turned on within 5 seconds, "E88, Power error (Other)" may generate.
- Do not insert or remove connectors while the controller power is on. Doing so may cause malfunction.
- Note on introducing a controller of absolute specification

The following steps must be taken to initialize the absolute-data backup battery circuit to prevent the battery from being consumed quickly. Perform the initialization by following these steps:

- [1] Before connecting the encoder cable, disconnect the absolute-data backup battery connector.
- [2] Connect the encoder cable.
- [3] Turn on the main power.
- [4] Connect the absolute-data backup battery.

The above steps must always be performed after the encoder cable has been disconnected for any reason, such as to move the controller.

Read the operation manual for each actuator. If you have purchased our optional PC software and/or teaching pendant, read the respective operation manuals, as well.

\* Utmost effort has been made to ensure that the information contained in this manual is true and correct. However, should you find any error or if you have any comment regarding the content, please contact IAI.

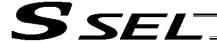

### 4. System Setup

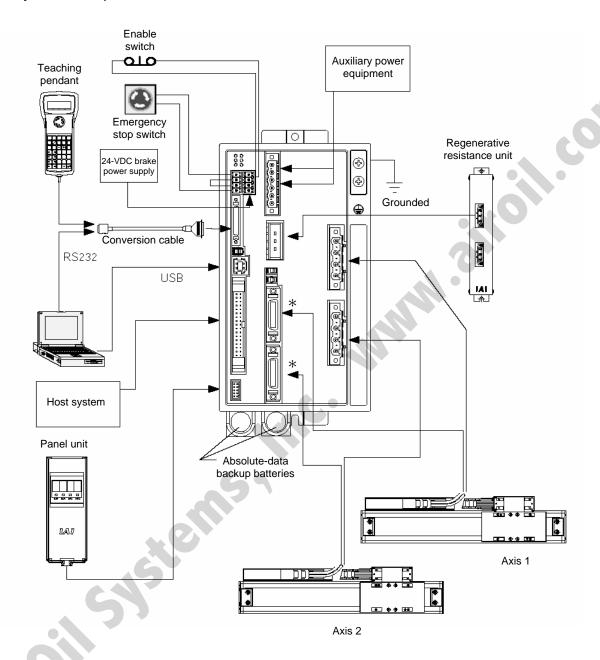

- \* Note on connecting the encoder cable to a controller of absolute specification
  Follow the steps below when connecting the encoder cable to a controller of absolute specification. If
  the specified steps are not followed, the absolute-data backup battery may be consumed quickly.
  - [1] Before connecting the encoder cable, disconnect the absolute-data backup battery connector.
  - [2] Connect the encoder cable, and turn on the main power.
  - [3] Connect the absolute-data backup battery connector. Once the connector has been plugged in, the main power can be turned off.

For the installation of the absolute-data backup battery, refer to 7.9, "Installing the Absolute-Data Backup Battery" in Chapter 3.

If you have disconnected the encoder cable for any reason, such as to move the controller, also follow the same steps to connect the absolute-data backup battery connector.

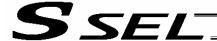

### 5. Warranty Period and Scope of Warranty

The SSEL Controller you have purchased passed our strict outgoing inspection. This unit is covered by the following warranty:

### 1. Warranty Period

The warranty period shall be either of the following periods, whichever ends first:

- 18 months after shipment from our factory
- 12 months after delivery to a specified location

### 2. Scope of Warranty

Should the product fail during the above period under a proper use condition due to a fault on the part of the manufacturer, IAI will repair the defect free of charge. However, the following cases are excluded from the scope of warranty:

- Discoloration of paint or other normal aging
- Wear of consumable parts due to use
- Subjective imperfection, such as noise not affecting mechanical function
- · Defect caused by inappropriate handling or use by the user
- Defect caused by inappropriate or erroneous maintenance/inspection
- Defect caused by use of a part other than IAI's genuine part
- · Defect caused by unauthorized modification, etc., not approved by IAI or its agent
- Defect due to an act of God, accident, fire, etc.

The warranty covers only the product as it is delivered. IAI shall not be liable for any loss arising in connection with the delivered product. The user must bring the defective product to our factory to receive a warranty repair.

### 3. Scope of Service

The price of the delivered product does not include costs incurred in association with program generation, dispatch of technician, etc. Therefore, a separate fee will be chargeable in the following cases even during the warranty period:

- Guidance on installation/adjustment and witnessing of test operation
- Maintenance/inspection
- Technical guidance and training on operation, wiring method, etc.
- Technical guidance and training regarding programs, such as program generation
- Other services and operations where IAI finds a need to charge a separate fee

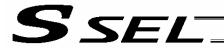

### Chapter 2 Specifications

### 1. Controller Specifications

Base specifications of this product

|                                            | 100-V input specification                                                     | 200-V input specification          |
|--------------------------------------------|-------------------------------------------------------------------------------|------------------------------------|
| Total output when maximum                  |                                                                               |                                    |
| number of axes are connected               | 400 W                                                                         | 800 W                              |
| Control power input                        | Single-phase 100 to 115 VAC ± 10%                                             | Single-phase 200 to 230 VAC ± 10%  |
| Motor power input                          | Single-phase 100 to 115 VAC ± 10%                                             | Single-phase 200 to 230 VAC ± 10%  |
| Power-supply frequency                     | 50/60 Hz ± 5%                                                                 |                                    |
| Resistance against momentary power failure | 0.5 cycle (Not dependent on phase)                                            |                                    |
| Withstand voltage                          | 1500 VAC for 1 minute *1                                                      |                                    |
| Insulation resistance                      | 500 VDC, 100 M $\Omega$ or more                                               |                                    |
| Leak current                               | Controller alone (no actuator connect                                         | ted): 1.0 mA max.                  |
| Drive-source cutoff method                 | Internal relay                                                                |                                    |
| Emergency stop input                       | Contact B input (Internal power-supp                                          | ly type)                           |
| Emergency stop action                      | Deceleration stop + Regenerative bra                                          | ake by timer                       |
| Enable input                               | Contact B input (Internal power-supp                                          |                                    |
| Control method                             | AC full digital servo                                                         |                                    |
| Position detection method                  | Incremental serial encoder Absolute serial encoder ABZ (UVW) parallel encoder |                                    |
| Battery                                    | Absolute-data backup battery/system<br>Lithium battery: AB-5 by IAI, 3.6 V/20 |                                    |
| Programming language                       | Super SEL language                                                            |                                    |
| Number of program steps                    | 2000 steps (total)                                                            |                                    |
| Number of positions                        | 1500 positions (total)                                                        |                                    |
| Number of programs                         | 64 programs                                                                   |                                    |
| Multi-tasking capability                   | 8 programs                                                                    |                                    |
| Storage device                             | Flash ROM                                                                     |                                    |
| Data input method                          | Teaching pendant or PC software                                               |                                    |
| Electromagnetic brake power                | 24 VDC ± 10%<br>2 A peak (1 A peak/axis)                                      |                                    |
| Electromagnetic brake output voltage       | 45 VDC (90 V at over-excitation)                                              |                                    |
| PIO power input                            | 24 VDC ± 10%                                                                  |                                    |
| Safety category                            | Category B (Built-in relay)  * Safety category 1 can be met by coetc.         | nnecting an external safety relay, |
| Regenerative resistor                      | 20 W, built-in (External resistance un                                        | it(s) can be connected.)           |
| PIO inputs                                 | 24 points, NPN or PNP (Selectable a                                           |                                    |
| PIO outputs                                | 8 points, NPN or PNP (Selectable as                                           |                                    |
| Air cooling method                         | Forced air-cooling                                                            |                                    |
| Weight                                     | 1380 g                                                                        |                                    |
| External dimensions                        | 100 (W) x 195 (H) x 126 (D); mounting 202.6 (H) if the absolute-data backup   |                                    |
|                                            | I/O flat cable                                                                | •                                  |
| Acceptation                                | Power connector                                                               |                                    |
| Accessories                                | EMG connector                                                                 |                                    |
|                                            | ENB/BK connector                                                              |                                    |

The withstand voltage of the motor used in each actuator is 1,000 VAC for 1 minute. If withstand voltage test is performed with the controller connected to an actuator, ensure that voltage exceeding 1,000 VAC will not be applied for more than 1 minute.

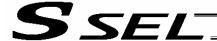

### 2. Name and Function of Each Part

### Front View

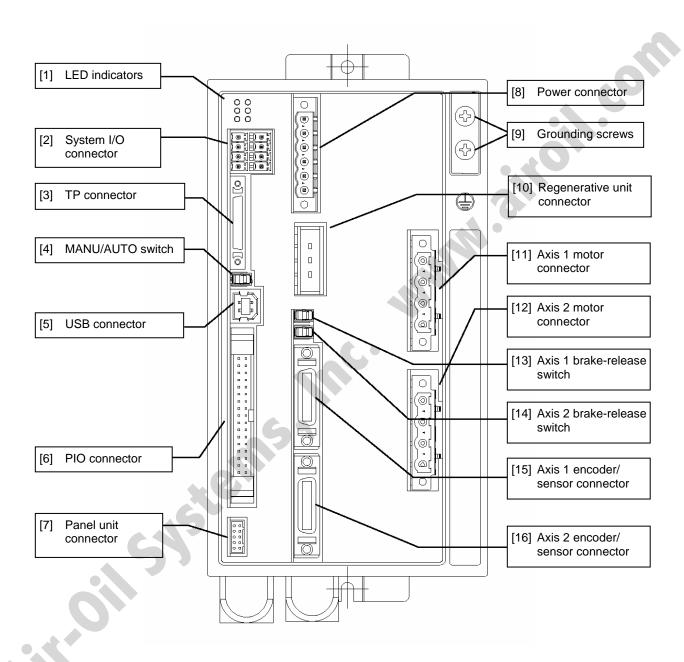

\*1 For the 1-axis specification, [12], [14] and [16] are not installed and the front panel is masked.

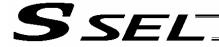

### Down View

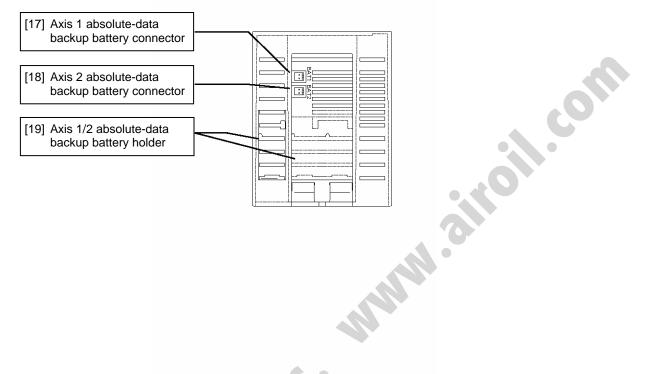

### Top View

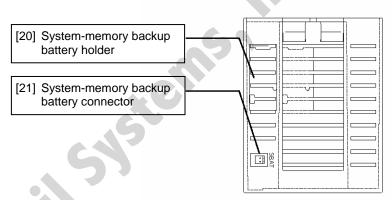

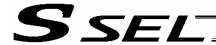

[1] LED indicators:

These indicators indicate the controller status.

| RDY~O  | O-PWR  |
|--------|--------|
| EMG—O  | O— ALM |
| SV2 -0 | 0~SV1  |

| Name | Color  | Status when the LED is lit                                           |
|------|--------|----------------------------------------------------------------------|
| PWR  | Green  | The controller has been started successfully and is receiving power. |
| RDY  | Green  | The controller is ready.                                             |
| ALM  | Orange | An alarm is present                                                  |
| EMG  | Red    | An emergency stop is being actuated.                                 |
| SV1  | Green  | The servo for axis 1 is on.                                          |
| SV2  | Green  | The servo for axis 2 is on.                                          |

[2] System I/O connector:

This connector is used to connect the emergency stop input, enable input and brake power input.

| Item        | Specification  |                    | Remarks                          |
|-------------|----------------|--------------------|----------------------------------|
| Applicable  | 8-pin, 2-piece |                    | FMC1.5/4-ST-3.5 x 2 by Phoenix   |
| connector   | connect        | or                 | Contact                          |
| Applicable  | 0.2 ~ 1.       | 25 mm <sup>2</sup> | Recommended stripped-wire        |
| cable size  | (AWG2          | 4-16)              | length: 10 mm                    |
| Terminal    | Pin No.        | Signal             |                                  |
| assignments | PIII NO.       | name               |                                  |
| _           | 4              | S1                 | Emergency-stop switch contact    |
|             | 1              | 31                 | output for the TP connector      |
|             | 2              | S2                 | Emergency-stop switch contact    |
|             |                |                    | output for the TP connector      |
|             | 3              | EMG+               | 24-V output for emergency stop   |
|             | 4              | EMG-               | Emergency stop input             |
|             | 5              | ENB+               | Enable output                    |
| 597         | 6              | ENB-               | Enable input                     |
|             |                | BK+                | Positive side of the brake power |
|             | 7              |                    | input                            |
|             | 8 B            | DIC                | Negative side of the brake power |
|             |                | BK-                | input                            |
|             | l .            |                    | 1                                |

The connector has the tabs cut off, and also bears the applicable signal names to prevent erroneous insertion.

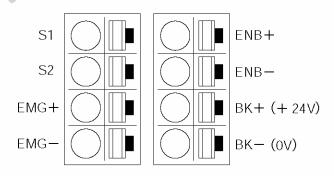

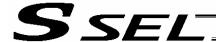

#### [3] Teaching connector:

The teaching interface connects IAI's teaching pendant or a PC (PC software) to enable operation and setting of your equipment from the teaching pendant/PC.

The interface is a RS232C system based on a 26-pin, half-pitch I/O connector. The signal level conforms to RS232C, and a desired baud rate (maximum 115.2 kbps) can be selected based on the program. This connector can be used only when the mode switch is set to "MANU."

### Interface Specifications of Teaching Serial Interface

| Item                       | Description                                                                                                    | Details                                                                                                    |
|----------------------------|----------------------------------------------------------------------------------------------------|----------------------------------------------------------------------------------------------------|
| Connector                  | 26-pin, half-pitch                                                                                                    | TX20A-26R-D2LT1-A1LHE (by JAE)                                                                                                    |
|                            | Mating                                                                                                    | TX20A-26PH1-D2P1-D1E (by JAE)                                                                                                    |
| Connector                  | T.P.                                                                                                    | Teaching connector                                                                                                    |
| Baud rate                  | Up to 115.2 kbps                                                                                                    | Half-duplex communication speeds of up to 115.2 kbps are supported.                                                                                                    |
| Maximum wiring distance    | 10M                                                                                                    | At 38.4 kbps                                                                                                    |
| Interface<br>standard      | RS232C                                                                                                    |                                                                                                    |
| Connected unit             |                                                                                                    | IAI's standard IA-T-X (D) for X-SEL                                                                                                    |
| Connection cable           |                                                                                                    | Dedicated cable                                                                                                    |
| Power supply               | VDC                                                                                                    | A multi-fuse (MF-R090) is installed to protect each line against short current (the fuse will trip with currents of between 1.1 A and 2.2 A).                                                                                                    |
| Protocol                   | X-SEL teaching protocol                                                                                                    | The connector supports the X-SEL teaching pendant interface protocol.                                                                                                    |
| Emergency-<br>stop control | Series<br>emergency-stop<br>relay drive (24 V)                                                                                                    | An emergency-stop relay drive line is provided in the interface connector. This line is connected in series with other emergency-stop contact.                                                                                                    |
| Enabling control           | Enable switch<br>line (24 V)                                                                                                    | A line for connecting an enable switch is provided as an operator interlock.                                                                                                    |
| [12] Mode<br>switch        | AUTO/MANU<br>switch                                                                                                    | Whether or not the teaching pendant can be used is set with the AUTO/MANU selector mode switch. Handshake with the teaching pendant is permitted only in the MANU mode. Take note that the teaching pendant always displays the monitor screen regardless of the |
|                            | Connector  Connector name Baud rate  Maximum wiring distance Interface standard Connected unit  Connection cable Power supply  Protocol  Emergency- stop control  Enabling control  [12] Mode | Connector    26-pin, half-pitch   I/O connector   Mating connector                                                                                                    |

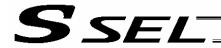

### Teaching pendant & dedicated communication cable connector

| ROIII       | Item Specification |     | ation       | Remarks                                                                |  |
|-------------|--------------------|-----|-------------|------------------------------------------------------------------------|--|
|             | Pin No.            | I/O | Signal name |                                                                        |  |
|             | 1                  |     | SG          | Signal ground                                                          |  |
|             | 2                  | Out | EMGS        | Emergency-stop status                                                  |  |
|             | 3                  | Out | VCC         | Power output (Standard IA-T-X/XD power supply (5                       |  |
|             | 4                  | In  | DTR         | Data terminal ready (Shorted to DSR)                                   |  |
|             | 5                  |     | NC          | Not connected                                                          |  |
|             | 6                  |     | NC          | Not connected                                                          |  |
|             | 7                  |     | NC          | Not connected                                                          |  |
|             | 8                  | Out | RSVVCC      | Power output (ANSI compliant IA-T-XA power supply (24 V))              |  |
|             | 9                  | In  | EMGIN       | Emergency-stop contact output, negative                                |  |
|             | 10                 | Out | RSVVCC      | Power output (ANSI compliant IA-T-XA power supply (24 V))              |  |
|             | 11                 |     | NC          | Not connected                                                          |  |
| Terminal    | 12                 | Out | EMGOUT2     | Emergency-stop contact output, positive                                |  |
| assignments | 13                 | Out | RTS         | Request to send (Not used; fixed to 0 V)                               |  |
|             | 14                 | In  | CTS         | Clear to send (Not used / Used as the TP-connectio detection terminal) |  |
|             | 15                 | Out | TXD         | Transmitted data                                                       |  |
|             | 16                 | In  | RXD         | Received data                                                          |  |
|             | 17                 | Out | DSR         | Data set ready (Shorted to DTR)                                        |  |
|             | 18                 |     | NC          | Not connected                                                          |  |
|             | 19                 |     | NC          | Not connected                                                          |  |
|             | 20                 |     | NC NC       | Not connected                                                          |  |
|             | 21                 |     | NC          | Not connected                                                          |  |
|             | 22                 |     | NC          | Not connected                                                          |  |
|             | 23                 | In  | ENBTB       | Enable input                                                           |  |
|             | 24                 | Out | ENBVCC      | Enable drive power (24V)                                               |  |
|             | 25                 | 7   | NC          | Not connected (Reserved by ENBTBX2)                                    |  |
|             | 26                 |     | SG          | Signal ground                                                          |  |

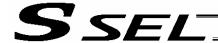

[4] MANU/AUTO switch:

This switch is used to specify the controller operation mode.

MANU (left) (right)

|                                                                        | MANU              | AUTO         |
|------------------------------------------------------------------------|-------------------|--------------|
| Teaching pendant/PC software operation (when the TP connector is used) | Possible          | Not possible |
| PC software operation (when the USB connector is used)                 | Possible<br>Note) | Not possible |
| Starting of an auto start program                                      | Not possible      | Possible     |
| Execution of positioner mode operation                                 | Not possible      | Possible     |

Note) When this switch is set to the "MANU" side and the USB connector is used, the servo cannot be turned on unless a dummy plug or teaching pendant is connected to the TP connector. When the USB connector is used, always keep a dummy plug or PC software cable connected to the TP plug while the controller is in use. (This is to cancel the disabled condition.)

> If a dummy plug is used, always operate the controller in a condition where the emergency stop switch is within an easy reach.

[5] USB connector:

This connector is used to connect the PC software and the controller via

a USB cable.

USB connector B (XM7B-0442) Connector:

Connected to: USB cable

[6] PIO connector:

This 34-pin, flat DIO connector consists of 24 inputs and eight outputs.

Standard I/O Interface Specifications (key items)

| Item                 | Description                                                        |  |  |  |
|----------------------|--------------------------------------------------------------------|--|--|--|
| Connector name       | I/O                                                                |  |  |  |
| Applicable connector | Flat connector, 34 pins                                            |  |  |  |
| Power supply         | Power is supplied from connector pin Nos. 1 and 34.                |  |  |  |
| Inputs               | 24 points (including general-purpose inputs and dedicated inputs)  |  |  |  |
| Outputs              | 8 points (including general-purpose outputs and dedicated outputs) |  |  |  |
| Connected to         | External PLC, sensor, etc.                                         |  |  |  |

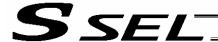

### I/O Interface List (Program mode)

| Pin No. | Category | Port No. | Function                           | Cable color |         |
|---------|----------|----------|------------------------------------|-------------|---------|
| 1A      |          | -        | External power supply 24 V         | 1-Brown     |         |
| 1B      |          | 016      | Program specification (PRG No. 1)  | 1-Red       |         |
| 2A      |          | 017      | Program specification (PRG No. 2)  | 1-Orange    |         |
| 2B      |          | 018      | Program specification (PRG No. 4)  | 1-Yellow    |         |
| 3A      |          | 019      | Program specification (PRG No. 8)  | 1-Green     |         |
| 3B      |          | 020      | Program specification (PRG No. 10) | 1-Blue      |         |
| 4A      |          | 021      | Program specification (PRG No. 20) | 1-Purple    | oil com |
| 4B      |          | 022      | Program specification (PRG No. 40) | 1-Gray      |         |
| 5A      |          | 023      | Software reset (restart)           | 1-White     | •       |
| 5B      |          | 000      | Program start                      | 1-Black     |         |
| 6A      |          | 001      | General-purpose input              | 2-Brown     |         |
| 6B      |          | 002      | General-purpose input              | 2-Red       |         |
| 7A      | Input    | 003      | General-purpose input              | 2-Orange    |         |
| 7B      | input    | 004      | General-purpose input              | 2-Yellow    |         |
| 8A      |          | 005      | General-purpose input              | 2-Green     |         |
| 8B      |          | 006      | General-purpose input              | 2-Blue      |         |
| 9A      |          | 007      | General-purpose input              | 2-Purple    |         |
| 9B      |          | 800      | General-purpose input              | 2-Gray      |         |
| 10A     |          | 009      | General-purpose input              | 2-White     |         |
| 10B     |          | 010      | General-purpose input              | 2-Black     |         |
| 11A     |          | 011      | General-purpose input              | 3-Brown     |         |
| 11B     |          | 012      | General-purpose input              | 3-Red       |         |
| 12A     |          | 013      | General-purpose input              | 3-Orange    |         |
| 12B     |          | 014      | General-purpose input              | 3-Yellow    |         |
| 13A     |          | 015      | General-purpose input              | 3-Green     |         |
| 13B     |          | 300      | Alarm output                       | 3-Blue      |         |
| 14A     |          | 301      | Ready output                       | 3- Purple   |         |
| 14B     |          | 302      | General-purpose output             | 3-Gray      |         |
| 15A     | Output   | 303      | General-purpose output             | 3-White     |         |
| 15B     | Output   | 304      | General-purpose output             | 3-Black     |         |
| 16A     |          | 305      | General-purpose output             | 4-Brown     |         |
| 16B     |          | 306      | General-purpose output             | 4-Red       |         |
| 17A     |          | 307      | General-purpose output             | 4-Orange    |         |
| 17B     | N        |          | External power supply 0 V          | 4-Yellow    |         |

The above functions reflect the factory settings for the program mode. These functions can be changed by changing the corresponding parameters.

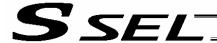

[7] Panel unit connector:

This connector is used to connect the optional panel unit.

[8] Power connector:

This connector is used to connect the 100/200-VAC single-phase input power. The connector is divided into the control power input side and the motor power input side.

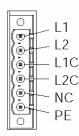

|             |                                               |        | _                                      |
|-------------|-----------------------------------------------|--------|----------------------------------------|
| Item        | Specification                                 |        | Remarks                                |
| Applicable  | 6-pin, 2-pi                                   | ece    | MSTB2.5/6-STF-5.0 by                   |
| connector   | connector                                     |        | Phoenix Contact                        |
| Applicable  | Control power 0.75<br>mm <sup>2</sup> (AWG18) |        | Recommended stripped-wire length: 7 mm |
| cable size  |                                               |        | Tengui. 7 mm                           |
| Cable Size  | Motor power 2 mm <sup>2</sup> (AWG14)         |        |                                        |
| Terminal    | Pin No.                                       | Signal |                                        |
| assignments | 1 111110.                                     | name   | • 4                                    |
|             | 1                                             | L1     | Motor power AC input                   |
|             | 2                                             | L2     | Motor power AC input                   |
|             | 3                                             | L1C    | Control power AC input                 |
|             | 4                                             | L2C    | Control power AC input                 |
|             | 5                                             | NC     | Not connected                          |
|             | 6                                             | PE     | Grounding terminal                     |

The signal names are indicated on the mating connector.

[9] Grounding screw:

This screw is used for protective grounding. It is connected inside the controller to the PE of the power connector. Use this terminal if protective grounding cannot be made with the two-piece connector in order to comply with the safety standards, etc.

| Item             | Description                          |  |
|------------------|--------------------------------------|--|
| Cable size       | 2.0 to 5.5 mm <sup>2</sup> or larger |  |
| Grounding method | Class D grounding                    |  |

[10] Regenerative unit connector: This connector is used to connect a regenerative resistance unit when the built-in regenerative resistor does not provide sufficient capacity in high-acceleration/high-load operation, etc. Whether or not one or more external regenerative resistance units will be required depends on the conditions of the specific application such as the axis configuration.

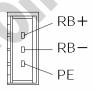

| Item                  | Specification                             | Remarks                                                         |
|-----------------------|-------------------------------------------|-----------------------------------------------------------------|
| Applicable            | 3-pin, 2-piece                            | 1-178128-3 (by AMP)                                             |
| connector             | connector                                 |                                                                 |
| Connector name        | RB                                        |                                                                 |
| Applicable cable size | 1.0 mm <sup>2</sup> (AWG17 or equivalent) | The cable comes with the external regenerative resistance unit. |
| Connected unit        | External reg                              | enerative resistance unit                                       |
|                       | RB+                                       | Regenerative resistance +                                       |
| Terminal symbol       | RB-                                       | Regenerative resistance –                                       |
|                       | PE                                        | Grounding terminal                                              |

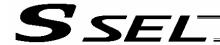

[11] Axis 1 motor connector:

This connector is used to connect the motor drive-source cable for axis 1.

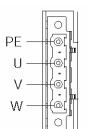

**Motor Connector Specifications** 

| Motor Connector Opecinications |                                            |         |       |                             |  |  |
|--------------------------------|--------------------------------------------|---------|-------|-----------------------------|--|--|
| Item                           | Description                                |         |       | Details                     |  |  |
| Applicable                     | GIC2.5/4-STF-7.62                          |         |       | 4-pin, 2-piece connector by |  |  |
| connector                      | GICZ.                                      | 3/4-311 | -7.02 | Phoenix Contact             |  |  |
| Connector name                 | M1 ~ 2                                     |         |       | Motor connector             |  |  |
| Cable size                     | 0.75 mm <sup>2</sup> (AWG18 or equivalent) |         |       | Comes with the actuator.    |  |  |
| Connected unit                 |                                            |         |       | Actuator                    |  |  |
| Terminal                       | 1                                          |         | PE    | Protective grounding wire   |  |  |
| assignments                    | 2 Out U                                    |         | U     | Motor drive phase-U         |  |  |
|                                | 3 Out V                                    |         | V     | Motor drive phase-V         |  |  |
|                                | 4                                          | Out     | W     | Motor drive phase-W         |  |  |

[12] Axis 2 motor connector:

This connector is used to connect the motor drive-source cable for axis 2.

[13] Axis 1 brake-release switch:

This switch is used to forcibly release the electromagnetic brake of the actuator constituting axis 1.

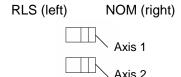

|   | Name                                                       | Description                                       |  |  |  |
|---|------------------------------------------------------------|---------------------------------------------------|--|--|--|
|   | RLS Supply the power to the brake and forcibly release the |                                                   |  |  |  |
|   | brake.                                                     |                                                   |  |  |  |
| ĺ | NOM                                                        | Turn the brake ON/OFF using an internal sequence. |  |  |  |
|   | 140101                                                     | Normally this switch is set to the "NOM" side.    |  |  |  |

\* A 24-VDC power must be connected to drive the motor.

[14] Axis 2 brake-release switch:

This switch is used to forcibly release the electromagnetic brake of the actuator constituting axis 2.

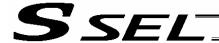

[15] Axis 1 encoder/sensor connector:

This connector is used to connect the encoder/sensor cables for axis 1. It connects the encoder and sensors for actuator axis 1, such as LS, CREEP and OT.

\*: LS, CREEP and OT sensors are optional.

Encoder/Axis Sensor Connector Specifications

| Item           | Description         | Details             |
|----------------|---------------------|---------------------|
| Applicable     | Half-pitch I/O      | 10226-52A2PL        |
| connector      | connector, 26 pins  | (Sumitomo 3M)       |
|                | Cable-end connector | 10126-3000VE        |
|                | Cable-end connector | (Sumitomo 3M)       |
| Connector name | PG1 ~ 2             | Encoder/axis sensor |
| Connector name | FGI~Z               | connector           |
| Maximum        |                     |                     |
| connection     | 30 m                |                     |
| distance       |                     | 0.4                 |

## Encoder sensor cable Cable model: CB-X1-PA \*\*\*

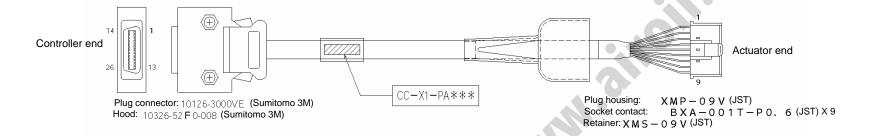

### Wiring diagram 10126-3000VE Wire | Color | Signal | No. E24V 12 0V 13 LS 26 CLEEP 25 OT 24 RSV 23 - 9 - 18 - 19 A+ 1 - A- 2 - B+ 3 - B- 4 - Z+ 5 - Z- 6 Orange SRD+ 7 Green SRD- 8 XMP-09V | No. | Signal | Color | Wire | 1 | BAT + Purple | 2 | BAT - Gray | 3 | SD | Orange | 4 | SD | Green | AWG26 | 5 | VCC | Red | Gressure | G SND | Black | 7 | FG | Drain | 8 | BK - | Blue | 9 | BK + Vellow | Signal | Signal | Signal | Signal | Signal | Signal | Signal | Signal | Signal | Signal | Signal | Signal | Signal | Signal | Signal | Signal | Signal | Signal | Signal | Signal | Signal | Signal | Signal | Signal | Signal | Signal | Signal | Signal | Signal | Signal | Signal | Signal | Signal | Signal | Signal | Signal | Signal | Signal | Signal | Signal | Signal | Signal | Signal | Signal | Signal | Signal | Signal | Signal | Signal | Signal | Signal | Signal | Signal | Signal | Signal | Signal | Signal | Signal | Signal | Signal | Signal | Signal | Signal | Signal | Signal | Signal | Signal | Signal | Signal | Signal | Signal | Signal | Signal | Signal | Signal | Signal | Signal | Signal | Signal | Signal | Signal | Signal | Signal | Signal | Signal | Signal | Signal | Signal | Signal | Signal | Signal | Signal | Signal | Signal | Signal | Signal | Signal | Signal | Signal | Signal | Signal | Signal | Signal | Signal | Signal | Signal | Signal | Signal | Signal | Signal | Signal | Signal | Signal | Signal | Signal | Signal | Signal | Signal | Signal | Signal | Signal | Signal | Signal | Signal | Signal | Signal | Signal | Signal | Signal | Signal | Signal | Signal | Signal | Signal | Signal | Signal | Signal | Signal | Signal | Signal | Signal | Signal | Signal | Signal | Signal | Signal | Signal | Signal | Signal | Signal | Signal | Signal | Signal | Signal | Signal | Signal | Signal | Signal | Signal | Signal | Signal | Signal | Signal | Signal | Signal | Signal | Signal | Signal | Signal | Signal | Signal | Signal | Signal | Signal | Signal | Signal | Signal | Signal | Signal | Signal | Signal | Signal | Signal | Signal | Signal | Signal | Signal | Signal | Signal | Signal | Signal | Signal | Signal | Signal | Signal | Signal | Signal | Signal | Signal | Signal | Signal | Signal | Signal | Signal | Sig Purple BAT+ 14 Gray BAT- 15 Red VCC 16 Black GND 17 Blue BKR- 20 Yellow BKR+ 21 Connect the shield to the hood using a clamp. Drain wire and braided shield wire

Controller end

LS side

Actuator end

CB-X1-PLA\*\*\* Actuator end

LS side

Plug housing: Socket contact:

XMP-09V(JST) BXA-001T-P0.6(JST)X9

Retainer: XMS-09V (JST)

Plug housing: XMP-06V(JST)

Socket contact: BXA-001T-P0. 6 (JST) X9

Retainer: XMS - 0.6V(JST)

### Wiring diagram

Plug connector: 10126-3000VE (Sumitomo 3M) Hood: 10326-52 F 0-008 (Sumitomo 3M)

|                        |                    |                   | _             |          |   |     |               |   |               |                          |               |        |              |                     |
|------------------------|--------------------|-------------------|---------------|----------|---|-----|---------------|---|---------------|--------------------------|---------------|--------|--------------|---------------------|
| 10126-                 | 3000               | VE                |               |          |   |     |               |   |               |                          |               |        |              |                     |
| Wire                   | Color              | Signal            | No.           |          |   |     |               |   |               |                          |               |        |              |                     |
|                        | _                  | _                 | 10            |          |   |     |               |   |               |                          |               |        | Х            | MP-06               |
|                        | _                  | -                 | 11            |          | _ | _   |               |   | $\overline{}$ |                          | No.           | Signal | Color        | Wire                |
|                        | White/Blue         | E24V              | 12            | <b>—</b> | + | -}  | $\overline{}$ |   | ╀             |                          | ٦             | E24V   | White/Blue   |                     |
|                        | White/Yellow       | 0V                | 13            | <u> </u> | + | +   |               |   |               |                          | 2             | ΟV     | White/Yellow | AWG2                |
|                        | White/Red          | LS                | 26            | <b>—</b> | + | +   | $\overline{}$ |   | 1             |                          | 3             | LS     | White/Red    | (pressur            |
|                        | White/Black        | CLEEP             | 25            |          | + | 4   |               |   |               |                          | 4             | CLEEP  | White/Black  | welded)             |
|                        | White/Purple       | ОТ                | 24            | <u> </u> | + | +   |               | 1 | +             |                          | 5             | ОТ     | White/Purple | 1                   |
|                        | White/Gray         | RSV               | 23            | <u> </u> | + | +   |               |   | +             |                          | 6             | RSV    | White/Gray   | ĺ                   |
|                        | _                  | _                 | 9             |          |   |     |               |   |               |                          |               |        |              |                     |
|                        | _                  | _                 | 18            |          |   |     |               |   |               |                          |               |        |              |                     |
|                        | _                  | _                 | 19            |          |   |     |               |   |               |                          |               |        |              |                     |
| AWG26                  | _                  | A+                | 1             |          |   |     |               |   |               |                          |               |        |              |                     |
| (soldered)             | _                  | A-                | 2             |          |   |     |               |   |               |                          |               |        |              |                     |
|                        | _                  | В+                | 3             |          | L | 4   |               |   |               |                          |               |        |              |                     |
|                        | _                  | В-                | 4             |          | 4 |     |               |   |               |                          |               |        |              |                     |
|                        | _                  | Z+                | 5             | 44       | V | ĸ   |               |   |               |                          |               |        | ΧM           | 1P-09               |
|                        | _                  | Z-                | 6             |          |   |     |               |   |               |                          | No.           | Signal | Color        | Wire                |
|                        | Orange             | SRD+              | 7             |          | + |     | $\overline{}$ |   | +             |                          | 7             | BAT+   | Purple       |                     |
|                        | Green              | SRD-              | 8             |          | Ŧ | +   |               |   | +             | $\longrightarrow \times$ | 2             | BAT-   | Gray         | 1                   |
|                        | Purple             | BAT+              | 14            |          | + | +   | $\overline{}$ | 1 | +             | +                        | 3             | SD     | Orange       | 1                   |
|                        | Gray               | BAT-              | 15            |          | + | +   |               |   | +             |                          | 4             | SD     | Green        | AWG2                |
|                        | Red                | VCC               | 16            |          | + | +   | $\overline{}$ | 1 | +             |                          | 5             | VCC    | Red          | (pressur<br>welded) |
|                        | Black              | GND               | 17            |          | + | +   |               |   | +             |                          | 6             | GND    | Black        | **Ciucu)            |
|                        | Blue               | BKR-              | 20            |          | + | +   | $\overline{}$ | 1 | +             |                          | 7             | FG     | Drain        | 1                   |
|                        | Yellow             | BKR+              | 21            |          | + | +   |               |   | +             | $\longrightarrow$        | 8             | вк-    | Blue         | 1                   |
|                        | _                  | _                 | 22            |          |   |     |               |   |               |                          | 9             | BK+    | Yellow       | 1                   |
|                        |                    |                   | $\overline{}$ | d .      |   | - ) |               |   | 1             |                          | $\overline{}$ |        |              |                     |
| Connect t<br>hood usin | he shie<br>g a cla | eld to the<br>mp. | e             | 1        | _ | _   |               |   |               | //                       |               |        |              |                     |

Part 1 Installation

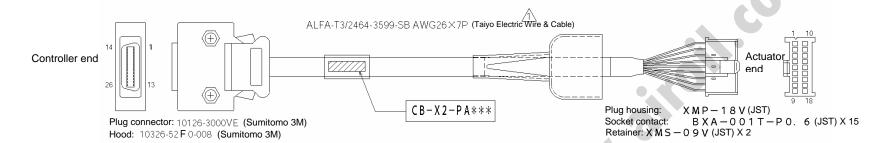

|            | g diagrar<br><br>3000VE       |        |                     |            |          |              |                      |
|------------|-------------------------------|--------|---------------------|------------|----------|--------------|----------------------|
| Wire       | Color Signa                   | II No. |                     |            |          |              |                      |
|            |                               | 10     |                     |            |          |              |                      |
|            | _   _                         | 11     |                     |            |          |              |                      |
|            | - E24                         |        |                     |            |          |              |                      |
|            | - 0V                          | 13     |                     |            |          |              |                      |
|            | - LS                          | 26     |                     |            |          |              |                      |
|            | - CLEE                        |        |                     |            |          |              |                      |
|            | - OT                          | 24     |                     |            |          |              |                      |
|            | - RS\                         |        |                     |            |          |              |                      |
|            | _ R3(                         | 9      | · ·                 |            |          |              |                      |
| AWG26      |                               | 18     |                     |            |          | VΛ           | /IP-18               |
| (soldered) |                               | 19     |                     | NI.        | Signal   |              | Wire                 |
| (solucieu) |                               |        |                     | <u>No.</u> | -        | White/Blue   | ******               |
|            | AI                            | 1      |                     | 1          | A        | White/Yellow |                      |
|            |                               | 2      |                     | 2          | Ā        | White/Red    |                      |
|            | White/Red B+                  | 3      |                     | 3          | B        | -            |                      |
|            |                               | 4      |                     | 4          | B        | White/Black  |                      |
|            | White/Puple Z+                | 5      |                     | 5          | <u>Z</u> | White/Purple |                      |
|            | White/Gray Z —                | 6      |                     | 6          | Z        | White/Gray   |                      |
|            | Orange SRD-                   |        |                     | 7          | _        | -            | (pressure<br>welded) |
|            | Green SRD-                    |        |                     | 8          | _        | _            | weided)              |
|            | Purple BATH                   |        |                     | 9          | FG       | Drain        |                      |
|            | Gray BAT-                     | 15     | <del></del>         | 10         | SD       | Orange       |                      |
|            | Red VCC                       | 16     |                     | 11         | SD       | Green        |                      |
|            | Black GNE                     | 17     | -++-                | 12         | BAT+     | Purple       |                      |
|            | Blue BKR-                     | - 20   |                     | 13         | BAT-     | Gray         |                      |
|            | Yellow BKR-                   | - 21   | $-++-\cup-+-\times$ | 14         | VCC      | Red          | 1                    |
|            |                               | 22     |                     | 15         | GND      | Black        | 1                    |
|            | he shield to th<br>q a clamp. | ne     |                     | 16         | _        | _            | 1                    |
|            |                               |        | 1                   | 17         | вк-      | Blue         | 4                    |

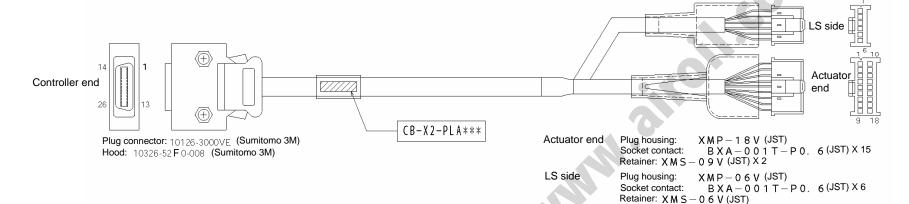

### Wiring diagram

| Wire                  | Color        | Signal     | No.  |               |           |          |                   |              |     |          |                                   |     |        | V.           | 1P-06\                |
|-----------------------|--------------|------------|------|---------------|-----------|----------|-------------------|--------------|-----|----------|-----------------------------------|-----|--------|--------------|-----------------------|
|                       |              | -          | 11   |               |           |          |                   |              | . ( |          |                                   | No. | Signal |              | Wire                  |
|                       | White/Orange | F24V       | 12   |               | $\bigcap$ | 1        | $\overline{}$     |              |     |          |                                   | 1   |        | White/Orange | WIIC                  |
|                       | White/Green  | 0V         | 13   |               |           |          |                   |              |     |          |                                   | 2   | 0V     | White/Green  |                       |
|                       | Brown/Blue   | LS         | 26   |               |           |          | $\check{-}$       |              |     |          |                                   | 3   | LS     | Brown/Blue   | AWG26                 |
|                       | Brown/Yellow | CLEEP      | 25   |               |           |          | Ų,                |              |     |          |                                   | 4   | _      | Brown/Yellow | (pressure-<br>welded) |
|                       | Brown/Red    | OT         | 24   |               |           |          | $\check{\sim}$    |              |     |          |                                   | 5   | OT     | Brown/Red    | weided)               |
|                       | Brown/Black  |            | 23   |               |           |          |                   | -            |     |          |                                   | 6   |        | Brown/Black  |                       |
|                       | _            | _          | 9    |               |           |          |                   | 7            |     |          |                                   |     | 1.00   |              |                       |
| AWG26                 | _            | _          | 18   |               |           |          |                   |              |     |          |                                   |     |        | $\times$ N   | 1P-18\                |
| (soldered)            | _            | _          | 19   |               |           |          |                   |              |     |          |                                   | No. | Signal | Color        | Wire                  |
|                       | White/Blue   | A+         | 1    |               | 1         |          | $\overline{\cap}$ |              |     |          |                                   | 1   | Α      | White/Blue   |                       |
|                       | White/Yellow | A-         | 2    |               |           | <u> </u> | $\cup$            |              |     |          |                                   | 2   | A      | White/Yellow |                       |
|                       | White/Red    | В+         | 3    | $\overline{}$ |           |          | $\cap$            |              |     |          |                                   | 3   | В      | White/Red    |                       |
|                       | White/Black  | В-         | 4    | _             |           | /        | U                 |              |     |          |                                   | 4   | B      | White/Black  |                       |
|                       | White/Purple | Z+         | 5    |               | $\vdash$  |          | $\cap$            |              |     |          |                                   | 5   | Z      | White/Purple |                       |
|                       | White/Gray   | Z-         | 6    |               | $\vdash$  |          | $\cup$            |              |     |          |                                   | 6   | Z      | White/Gray   | AWG2                  |
|                       | Orange       | SRD+       | 7    | _             | $\vdash$  |          | $\cap$            |              |     | $\vdash$ | _                                 | 7   | _      | _            | (pressure             |
|                       | Green        | SRD-       | 8    |               |           |          | $\cup$            |              |     | _        |                                   | 8   | _      | _            | welded)               |
|                       | Purple       | BAT+       | 14   |               |           |          | $\cap$            |              |     | $\vdash$ |                                   | 9   | FG     | Drain        |                       |
|                       | Gray         | BAT-       | 15   |               |           |          | $\cup$            |              |     |          | '/X                               | 10  | SD     | Orange       |                       |
|                       | Red          | VCC        | 16   |               | $\vdash$  |          | $\cap$            |              |     |          | '/X'                              | 11  | SD     | Green        |                       |
|                       | Black        | GND        | 17   |               | Н         |          | $\overline{}$     |              |     |          | / <i>X</i> /                      | 12  | BAT+   | Purple       |                       |
| 1                     | Blue         | BKR-       | 20   |               | $\vdash$  |          | $\cap$            |              |     |          | /X/                               | 13  | BAT-   | Gray         |                       |
|                       | Yellow       | BKR+       | 21   |               | T         |          | $\cup$            |              |     |          | $\times$                          | 14  | VCC    | Red          |                       |
| C                     |              |            | 22   |               |           |          |                   |              |     | l ,      | $\langle \langle \rangle \rangle$ | 15  | GND    | Black        |                       |
| Connect thusing a cla |              | ı io the l | 100d | N             | _         |          |                   |              |     |          | //                                | 16  | BK-    | -            |                       |
|                       |              |            |      |               |           |          |                   | d shield wir |     |          |                                   | 17  |        | Blue         |                       |

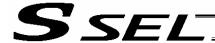

[16] Axis 2 encoder/sensor connector:

This connector is used to connect the encoder/sensor cables for axis 2.

battery connector:

[17] Axis 1 absolute-data backup This connector is used to connect the absolute-data backup battery for axis 1. (This connector is required only when the actuator is of absolute encoder specification.)

battery connector:

[18] Axis 2 absolute-data backup This connector is used to connect the absolute-data backup battery for axis 2. (This connector is required only when the actuator is of absolute encoder specification.)

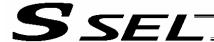

[19] Axis 1/2 absolute-data backup This battery holder is used to install the absolute-data backup battery. battery holder: (The holder is fitted onto the bottom face of the resin cover.)

[20] System-memory backup battery holder (optional):

This battery holder is used to install the system-memory backup battery. (The holder is fitted onto the top face of the resin cover.)

[21] System-memory backup battery connector:

This connector is used to connect the system-memory backup battery.

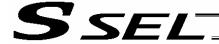

## Chapter 3 Installation and Wiring

- 1. External Dimensions
- 2-axis specification (The same external dimensions also apply to the 1-axis specification.)

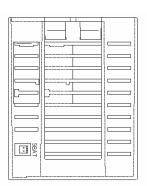

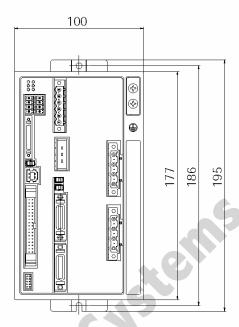

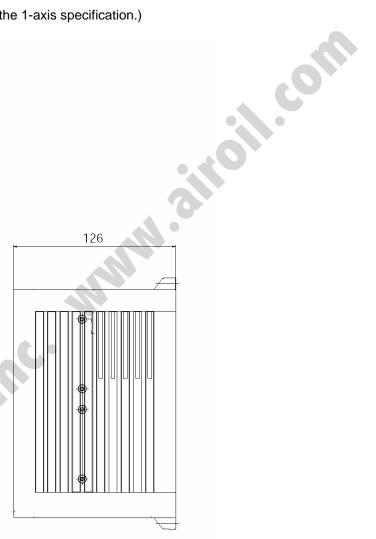

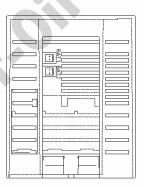

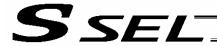

2. 2-axis absolute specification (The same external dimensions also apply to the 1-axis specification.)

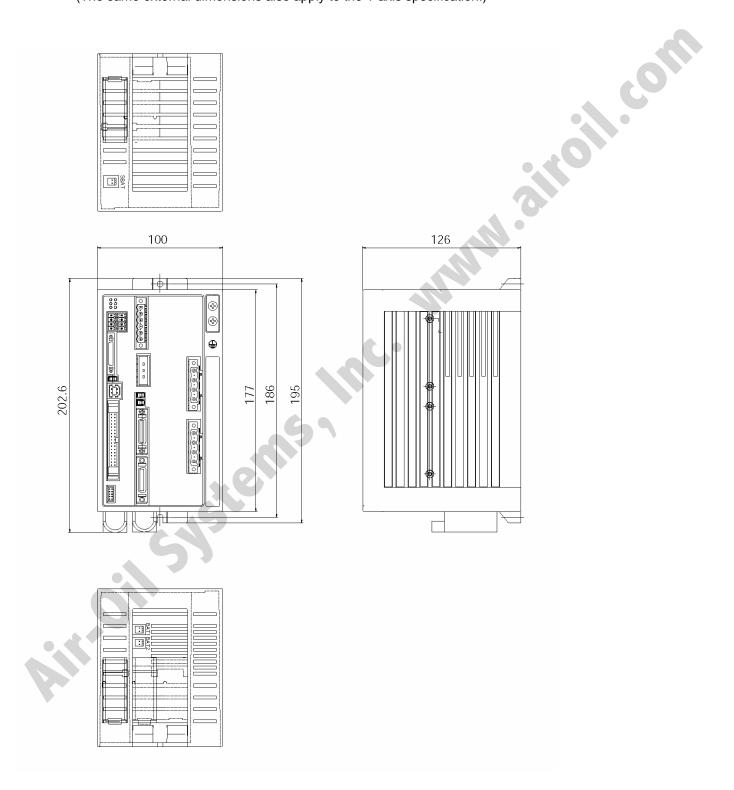

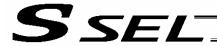

Specification with system-memory backup battery (optional) 3.

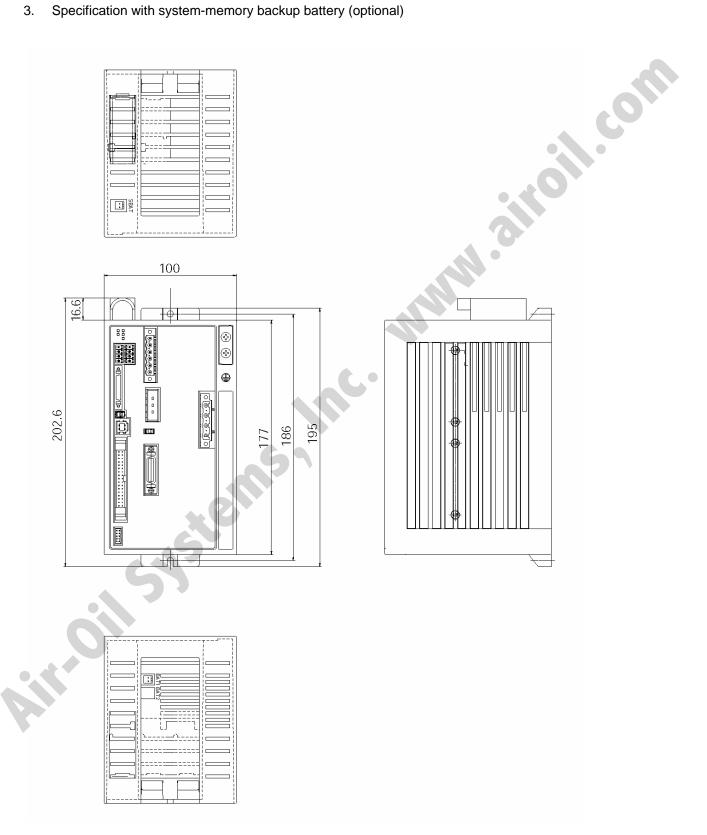

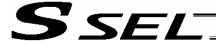

#### 2. Installation Environment

- (1) When installing and wiring the controller, do not block the ventilation holes provided for cooling. (Insufficient ventilation will not only prevent the product from functioning fully, but it may also result in failure.)
- (2) Prevent foreign matter from entering the controller through the ventilation holes. Since the controller is not designed as dustproof or waterproof (oilproof), avoid using it in a dusty place or place subject to oil mist or splashed cutting fluid.
- (3) Do not expose the controller to direct sunlight or radiant heat from a high heat source such as a heat-treating furnace.
- (4) Use the controller in a non-condensing environment free from corrosive or inflammable gases.
- (5) Use the controller in an environment where it will not receive external vibration or impact.
- (6) Prevent electrical noise from entering the controller or its cables.

#### **Environmental Condition of Controller**

| Item                        | Specification and description                                                               |
|-----------------------------|---------------------------------------------------------------------------------------------|
| Operating temperature range | 0 ~ 40°C                                                                                    |
| Operating humidity range    | 10% ~ 95% (Non-condensing; conforming to JIS C3502 RH-2)                                    |
| Storage temperature range   | -25°C ~ 70°C (Excluding the battery)                                                        |
| Maximum operating altitude  | 2000 m                                                                                      |
| Protection class            | IP20                                                                                        |
|                             | 10 ≤ f < 57: 0.035 mm (continuous), 0.075 mm (intermittent)                                 |
| Vibration                   | $57 \le f \le 150$ : 4.9 m/s <sup>2</sup> (continuous), 9.8 m/s <sup>2</sup> (intermittent) |
|                             | X, Y and Z directions                                                                       |
| Impact                      | 147 mm/s <sup>2</sup> , 11 ms, half-sine pulse, 3 times each in X, Y and Z directions       |

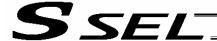

## 3. Heat Radiation and Installation

Design the control panel size, controller layout and cooling method so that the ambient temperature around the controller will be kept at or below 40°C.

Install the controller vertically on a wall, as shown below. This controller is cooled by forced ventilation (air blows out from the top). Accordingly, heed the aforementioned installation direction and provide a minimum clearance of 100 mm above and 50 mm below the controller.

If multiple controllers are to be installed side by side, providing additional suction fans on top of the controllers will help maintain a uniform ambient temperature.

Provide a minimum clearance of 150 mm between the front side of the controller and a wall (enclosure).

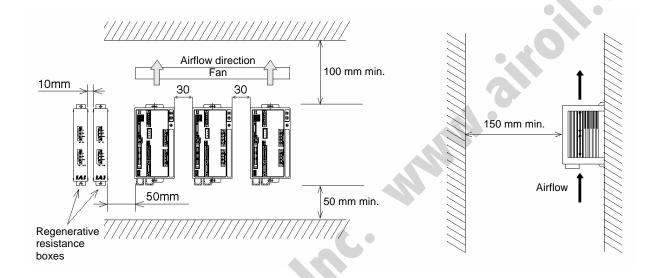

If multiple controllers are to be connected on top of one another, prevent the controller above from taking in the exhaust air from the controller below.

Provide a clearance of approx. 50 mm between the controller and the closest regenerative resistance box, and a clearance of approx. 10 mm between regenerative resistance boxes.

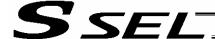

## Noise Control Measures and Grounding

#### (1) Wiring and power supply

The PE terminal on the power-supply terminal block is used for protective grounding. Provide class D grounding. The grounding wire should have a size of 1.0 mm<sup>2</sup> (AWG17) or larger and at least a size for AC power wiring.

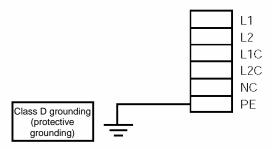

## [1] Notes on wiring method

Do not twist the lines from the AC power supply and the 24-VDC external power supply. Wire the controller cables separately from lines creating a strong electric field such as power circuit lines (by not bundling them together or placing them in the same cable duct). If you wish to extend the motor cable or encoder cable beyond the length of each supplied cable, please contact IAI's Technical Service Section or Sales Engineering Section.

#### (2) Grounding for noise elimination

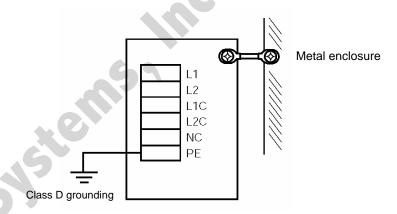

## Provide dedicated grounding.

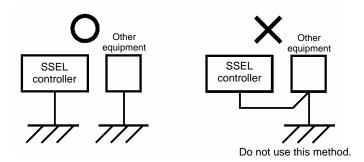

28

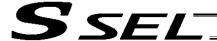

- (3) Noise sources and noise elimination
  - There are many noise sources, but solenoid valves, magnet switches and relays are of particular concern when building a system. Noise from these parts can be eliminated using the measures specified below:
- [1] AC solenoid valve, magnet switch, relay

Measure --- Install a surge killer in parallel with the coil.

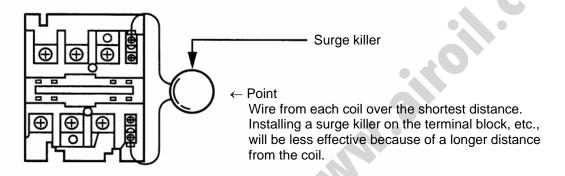

[2] DC solenoid valve, magnet switch, relay

Measure --- Install a diode in parallel with the coil. Determine the diode capacity in accordance with the load capacity.

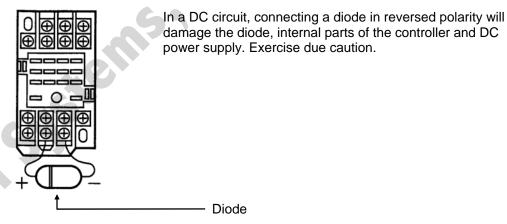

The above noise elimination measures are particularly important when a 24-VDC relay is driven directly by a controller output and there is also a 100-VAC solenoid valve, etc.

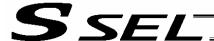

## Reference Circuit Diagram

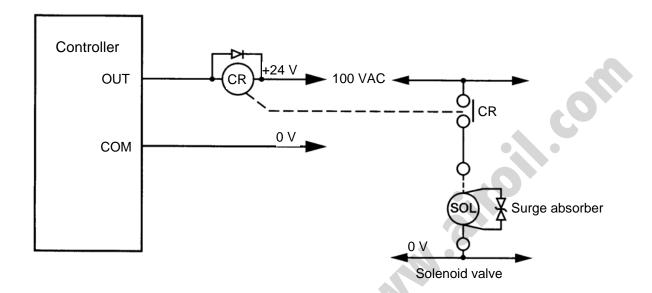

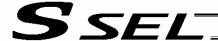

## Power-Supply Capacity and Heat Output

The SSEL controller requires the following power supplies:

A. Control power supply

Supplies power to the logic control part of the controller.

B. Motor power supply

Supplies power for driving the actuator.

C. PIO power

Supplies power to the PIO interface. 24 VDC should be supplied.

D. Brake power supply

24 VDC should be supplied when an actuator with brake is used.

The total power-supply capacity of the SSEL controller is the sum of capacities of the control power supply and motor power supply. The total heat output is also calculated as the sum of heat outputs from the motor power supply and control power supply.

The capacity and heat output of the motor power supply vary depending on the motor output of the actuator connected.

(1) Capacity and heat output of the control power supply

The table below shows the maximum capacity and heat output of the control power supply. These values are not affected by the motor output.

| Control power-   |    |
|------------------|----|
| supply capacity  | 60 |
| [VA]             |    |
| Heat output from |    |
| control power    | 36 |
| supply [W]       |    |

(2) Capacity and heat output of the motor power supply

The table below shows reference capacity and heat output of the motor power supply for one axis. With the 2-axis specification, find the capacities and heat outputs for the respective axes from the corresponding motor outputs and calculate the sums.

|                                                        |     |     | Motor | output |      |      |
|--------------------------------------------------------|-----|-----|-------|--------|------|------|
|                                                        | 30W | 60W | 100W  | 200W   | 400W | 750W |
| Rated motor power-supply capacity [VA]                 | 46  | 138 | 234   | 421    | 796  | 1521 |
| Maximum instantaneous motor power-supply capacity [VA] | 138 | 415 | 701   | 1263   | 2388 | 4564 |
| Heat output at rated power output [W]                  | 2.1 | 3.9 | 6.1   | 9.1    | 19.8 | 29.8 |

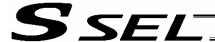

#### (3) Brake power supply

The table below shows the rated current and maximum instantaneous current of the brake power supply for one axis.

| Power-supply voltage                  | 24  |
|---------------------------------------|-----|
| Rated current [A]                     | 0.5 |
| Maximum instantaneous current [A]     | 1   |
| Heat output at rated power output [W] | 12  |

The brakes used by IAI's actuators are of instantaneous over-excitation type, which means that a maximum current of 1 A flows per axis over a period of approx. 100 msec when the brake is released.

## (4) Calculation example

Power-supply capacities when the output of axis 1 is 400 W and that of axis 2 is 200 W (200-V controller)

The capacities and heat output of the motor power supply are calculated as follows:

Rated motor power-supply capacity : 796 + 421 = 1217 [VA]

Maximum instantaneous motor power-supply capacity : 2388 + 1263 = 3651 [VA]

Heat output at rated power output : 19.8 + 9.1 = 28.9 [W]

The capacities and heat output of the control power supply are added:

Rated power-supply capacity : 1217 + 60 = 1277 [VA]

Maximum instantaneous motor power-supply capacity :  $3651 + 60 = \overline{3711}$  [VA]

Heat output at rated power output : 28.9 + 36 = 64.9 [W]

\* With a controller of 100-V input specification, axes with a total output of up to 400 W can be connected. With a 200-V controller, axis with a total output of up to 800 W can be connected.

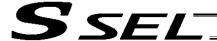

## 6. Auxiliary Power Equipment

## 6.1 Example of Auxiliary Power Equipment Configuration

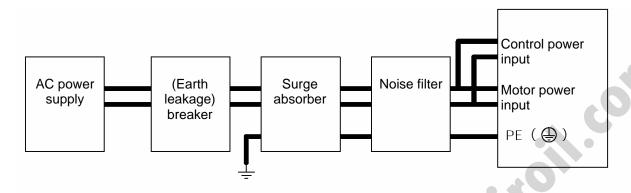

## [1] Breaker

Install a circuit breaker or earth leakage breaker on the AC power-supply line side (primary side) of the controller to prevent damage caused by power switching or short-circuit current and also to cut off leak current should it generate. A single breaker may be used for both the motor power supply and control power supply.

As a selection guideline, it is recommended that you select a breaker capable of accommodating three times the rated motor power-supply capacity by considering potential power-supply capacity requirements during acceleration/deceleration.

Rated breaker current > (Rated motor power-supply capacity [VA] x 3 + Control power-supply capacity [VA]) / Input voltage

Also, always use an earth leakage breaker of leak-current detection type specified for inverter, so that leak current from servos can also be cut off.

#### [2] Surge absorber

The motor power supply and control power supply have no built-in surge absorber for protecting the equipment from surge noise that may generate inside the controller in the event of lightening shock. If you wish to enhance surge resistance, an external surge absorber must be installed.

Recommended surge absorber

| Manufacturer | Okaya Electric Industries |
|--------------|---------------------------|
| Model        | RAV-781BWZ-2A             |

#### [3] Noise filter

The motor power supply has no built-in noise filter. Accordingly, always install a noise filter for the motor-drive power supply externally to the controller. A single noise filter may be used for both the motor power supply and control power supply.

Note) Always install a noise filter.

Recommended noise filter

| Manufacturer | Densei-Lambda                                                  |
|--------------|----------------------------------------------------------------|
| Model        | MC1210 (200-VAC specification), MC1220 (100-VAC specification) |

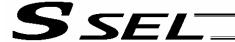

## 7. Wiring

## Connecting the Power Cables

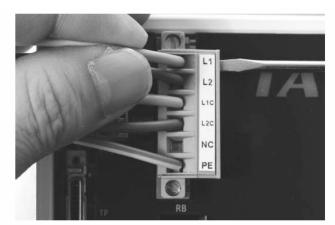

As shown to the left, insert the stripped end of each cable into the connector, and tighten the screws with a screwdriver.

Recommended cable diameter

Motor power (L1, L2): 2 mm (AWG14)

Control power (L1C, L2C): 0.75 mm (AWG18) Recommended stripped-wire length: 7 mm

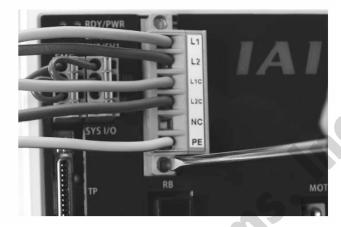

As shown to the left, tighten the screws to affix the connector.

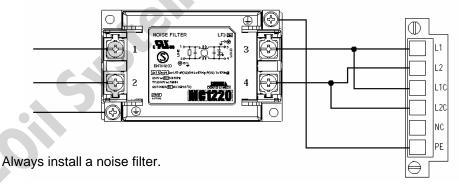

## Recommended noise filter

|   | Controller power supply | Manufacture and model name |
|---|-------------------------|----------------------------|
| V | 100 VAC                 | Densei Lambda MC1220       |
| 1 | 200 VAC                 | Densei Lambda MC1210       |

Note)

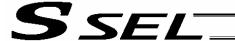

## 7.2 Connecting the Actuator

## 7.2.1 Connecting the Motor Cable (MOT1, 2)

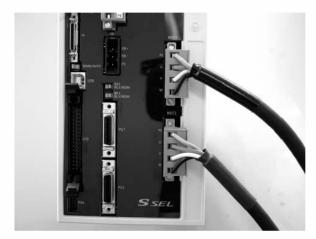

Connect the motor cable from the actuator to the applicable motor connector on the front face of the controller.

Use a screwdriver to securely tighten the screws at the top and bottom of the connector.

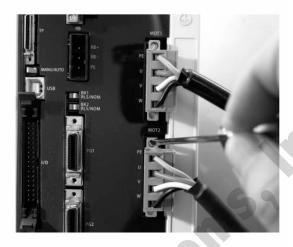

## 7.2.2 Connecting the Encoder Cable (PG1, PG2)

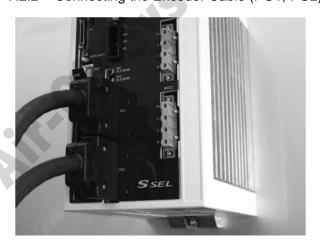

Connect the encoder cable from the actuator to the applicable encoder connector on the front face of the controller.

Caution: With the absolute specification, disconnect the absolute-data backup battery connector before connecting the encoder cable. Connect the absolute-data backup battery connector after turning on the main power.

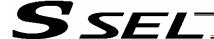

7.3 Connecting the Emergency Stop Input, Enable Input and Brake Power Input (Wiring to the SIO Connector)

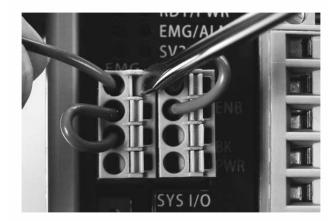

As shown to the left, insert the stripped end of each cable while pressing down the spring using a driver. Applicable cable size: 0.2 ~ 1.3 mm (AWG24 ~ 16) Recommended stripped-wire length: 10 mm

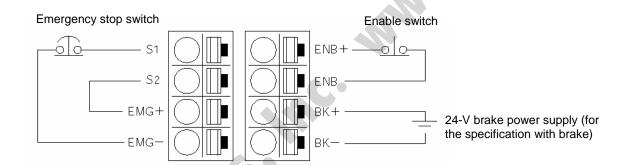

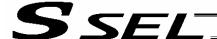

## 7.3.1 Emergency Stop, Enable and Other Internal Circuits (Safety Category B)

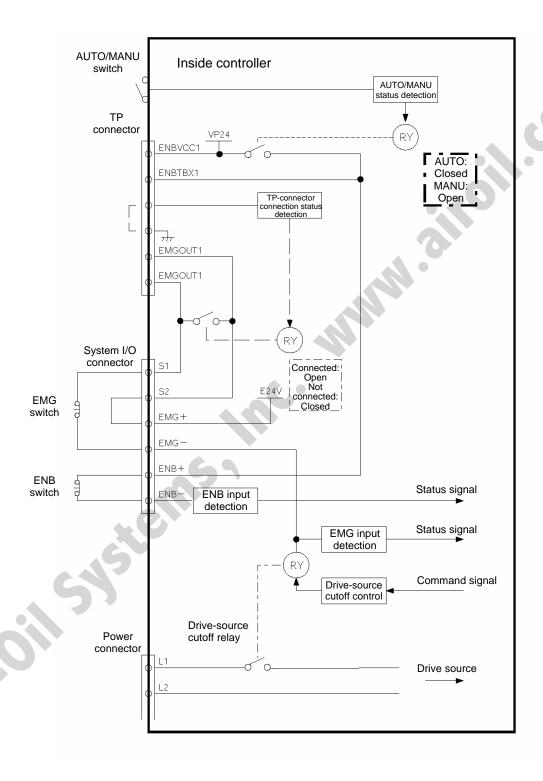

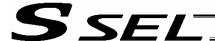

# 7.3.2 Connection Example of External Drive-source Cutoff Circuit and Internal Circuits (Safety Category 1)

A system meeting safety category 1 can be built by providing a drive-source cutoff circuit externally to the controller.

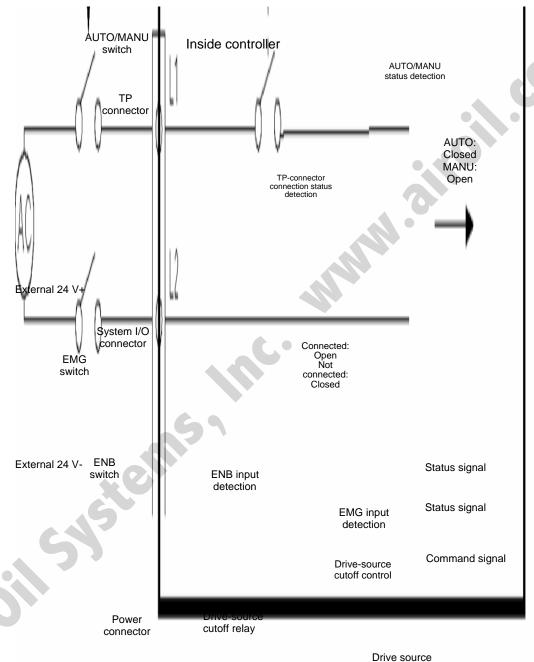

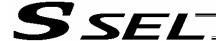

## 7.4 Connecting the PIO Cable (I/O)

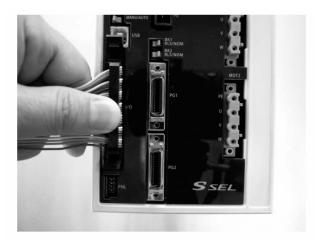

Connect the supplied flat cable. Connect the opposite end (open end without connector) of the cable to a desired peripheral (host PLC, etc.).

I/O flat cable (supplied): Model CB-DS-P10020

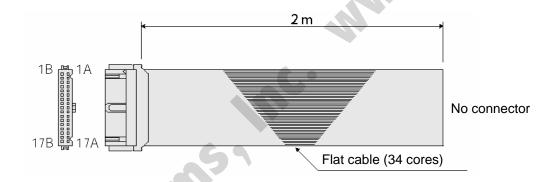

| No. | Color    | Wire        | No. | Color    | Wire        |
|-----|----------|-------------|-----|----------|-------------|
| 1A  | Brown 1  |             | 9B  | Gray 2   |             |
| 1B  | Red 1    |             | 10A | White 2  |             |
| 2A  | Orange 1 |             | 10B | Black 2  |             |
| 2B  | Yellow 1 |             | 11A | Brown-3  |             |
| 3A  | Green 1  |             | 11B | Red 3    |             |
| 3B  | Blue 1   |             | 12A | Orange 3 |             |
| 4A  | Purple 1 |             | 12B | Yellow 3 |             |
| 4B  | Gray 1   | Flat cable, | 13A | Green 3  | Flat cable, |
| 5A  | White 1  | pressure-   | 13B | Blue 3   | pressure-   |
| 5B  | Black 1  | welded      | 14A | Purple 3 | welded      |
| 6A  | Brown-2  |             | 14B | Gray 3   |             |
| 6B  | Red 2    |             | 15A | White 3  |             |
| 7A  | Orange 2 |             | 15B | Black 3  |             |
| 7B  | Yellow 2 |             | 16A | Brown-4  | ]           |
| 8A  | Green 2  |             | 16B | Red 4    | ]           |
| 8B  | Blue 2   |             | 17A | Orange 4 | ]           |
| 9A  | Purple 2 |             | 17B | Yellow 4 |             |

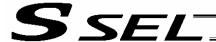

## 7.4.1 I/O Connection Diagram

(1) NPN specification (Program mode)

| 1A                                                                                                    |         | 1                 |          | T                                                  |             | 1           |                    |          |
|----------------------------------------------------------------------------------------------------|---------|-------------------|----------|----------------------------------------------------|-------------|-------------|--------------------|----------|
| 18                                                                                                    | Pin No. | Category          | Port No. | Function                                           | Cable color |             |                    |          |
| 2A                                                                                                    | 1A      | P24               |          | External power supply 24 V                         | 1 – Brown   |             |                    | $\neg$   |
| O18                                                                                                    | 1B      |                   | 016      | Program specification (PRG No. 1)                  | 1 – Red     |             |                    |          |
| 1                                                                                                    | 2A      |                   | 017      | Program specification (PRG No. 2)                  | 1 – Orange  | ج ا         |                    |          |
| 1                                                                                                    | 2B      |                   | 018      | Program specification (PRG No. 4)                  | 1 – Yellow  | witc        |                    |          |
| 1                                                                                                    | ЗА      |                   | 019      | Program specification (PRG No. 8)                  | 1 – Green   |             |                    |          |
| 1                                                                                                    | 3B      |                   | 020      | Program specification (PRG No. 10)                 | 1 – Blue    | )ita        |                    |          |
| 1                                                                                                    | 4A      |                   | 021      | Program specification (PRG No. 20)                 | 1 – Purple  |             |                    |          |
| 1                                                                                                    |         |                   |          | Program specification (PRG No. 40)                 | 1 – Gray    |             |                    |          |
| 1                                                                                                    |         |                   |          |                                                    |             | <del></del> | -                  |          |
| O01   General-purpose input   2 - Brown                                                                                                    |         |                   |          |                                                    | +           |             | <del></del>        |          |
| 10                                                                                                    |         |                   |          |                                                    |             |             |                    |          |
| TA                                                                                                    |         |                   |          |                                                    | 2 – Red     |             | -0 0               |          |
| 178                                                                                                    |         | 1                 |          |                                                    | 2 – Orange  |             |                    |          |
| SA   005   General-purpose input   2 - Green   006   General-purpose input   2 - Blue   007   General-purpose input   2 - Purple   008   General-purpose input   2 - Purple   008   General-purpose input   2 - Gray   009   General-purpose input   2 - White   010   General-purpose input   2 - Black   011   General-purpose input   3 - Brown   012   General-purpose input   3 - Red   013   General-purpose input   3 - Orange   014   General-purpose input   3 - Orange   014   General-purpose input   3 - Green   015   General-purpose input   3 - Blue   015   General-purpose input   3 - Blue   016   General-purpose output   3 - Blue   017   018   019   019   019   019   019   019   019   019   019   019   019   019   019   019   019   019   019   019   019   019   019   019   019   019   019   019   019   019   019   019   019   019   019   019   019   019   019   019   019   019   019   019   019   019   019   019   019   019   019   019   019   019   019   019   019   019   019   019   019   019   019   019   019   019   019   019   019   019   019   019   019   019   019   019   019   019   019   019   019   019   019   019   019   019   019   019   019   019   019   019   019   019   019   019   019   019   019   019   019   019   019   019   019   019   019   019   019   019   019   019   019   019   019   019   019   019   019   019   019   019   019   019   019   019   019   019   019   019   019   019   019   019   019   019   019   019   019   019   019   019   019   019   019   019   019   019   019   019   019   019   019   019   019   019   019   019   019   019   019   019   019   019   019   019   019   019   019   019   019   019   019   019   019   019   019   019   019   019   019   019   019   019   019   019   019   019   019   019   019   019   019   019   019   019   019   019   019   019   019   019   019   019   019   019   019   019   019   019   019   019   019   019   019   019   019   019   019   019   019   019   019   019   019   019   019   019   019   019   019   019   019   019   019   0 |         | Input             |          |                                                    |             |             | 0 0                |          |
| 10                                                                                                    |         | 1                 |          |                                                    |             |             | ,                  |          |
| 9A 9B 10A 10B 10B 11B 11B 11B 11B 11B 11B 11B 11B                                                                                                    |         | -                 |          |                                                    |             |             |                    |          |
| 9B 10A 10B 10B 10B 11B 11B 11B 11B 11B 11B 11B                                                                                                    |         | -                 |          | · ' ' ' ' ' ' ' ' ' ' ' ' ' ' ' ' ' ' '            |             | 0 0         |                    |          |
| 10A         009         General-purpose input         2 - White           10B         010         General-purpose input         2 - Black           11A         011         General-purpose input         3 - Brown           11B         012         General-purpose input         3 - Red           12A         013         General-purpose input         3 - Orange           12B         014         General-purpose input         3 - Yellow           13A         015         General-purpose input         3 - Green           13B         300         Alarm output         3 - Blue           14A         301         Ready output         3 - Purple           14B         302         General-purpose output         3 - White           15A         304         General-purpose output         3 - Black           15B         304         General-purpose output         4 - Brown           16B         305         General-purpose output         4 - Red           17A         307         General-purpose output         4 - Orange                                                                                                    |         | -                 |          |                                                    |             |             |                    |          |
| 10B         010         General-purpose input         2 - Black           11A         011         General-purpose input         3 - Brown           11B         012         General-purpose input         3 - Red           12A         013         General-purpose input         3 - Orange           12B         014         General-purpose input         3 - Yellow           13A         015         General-purpose input         3 - Green           13B         300         Alarm output         3 - Blue           14A         301         Ready output         3 - Purple           14B         302         General-purpose output         3 - White           15A         303         General-purpose output         3 - White           15B         304         General-purpose output         3 - Black           16A         305         General-purpose output         4 - Brown           16B         306         General-purpose output         4 - Red           17A         307         General-purpose output         4 - Vellow                                                                                                    |         | -                 |          | ' ' '                                              |             |             |                    |          |
| 11A         011         General-purpose input         3 - Brown           11B         012         General-purpose input         3 - Red           12A         013         General-purpose input         3 - Orange           12B         014         General-purpose input         3 - Yellow           13A         015         General-purpose input         3 - Green           13B         300         Alarm output         3 - Blue           14A         301         Ready output         3 - Purple           14B         302         General-purpose output         3 - White           15A         303         General-purpose output         3 - White           15B         304         General-purpose output         3 - Black           16A         305         General-purpose output         4 - Brown           16B         306         General-purpose output         4 - Red           17A         307         General-purpose output         4 - Orange                                                                                                    |         | -                 |          |                                                    |             |             |                    |          |
| 11B         012         General-purpose input         3 - Red           12A         013         General-purpose input         3 - Orange           12B         014         General-purpose input         3 - Yellow           13A         015         General-purpose input         3 - Green           13B         300         Alarm output         3 - Blue           14A         301         Ready output         3 - Purple           15A         302         General-purpose output         3 - White           15B         304         General-purpose output         3 - Black           16A         305         General-purpose output         4 - Brown           16B         306         General-purpose output         4 - Red           17A         307         General-purpose output         4 - Orange                                                                                                    |         | -                 |          | · ' ' ' ' ' ' ' ' ' ' ' ' ' ' ' ' ' ' '            |             |             |                    |          |
| 12A                                                                                                    |         |                   |          |                                                    |             |             |                    |          |
| 12B         014         General-purpose input         3 - Yellow           13A         015         General-purpose input         3 - Green           13B         300         Alarm output         3 - Blue           14A         301         Ready output         3 - Purple           14B         302         General-purpose output         3 - Gray           15A         303         General-purpose output         3 - White           15B         304         General-purpose output         3 - Black           16A         305         General-purpose output         4 - Brown           16B         306         General-purpose output         4 - Red           17A         307         General-purpose output         4 - Vellow                                                                                                    |         | -                 |          | · ' ' ' ' ' ' ' ' ' ' ' ' ' ' ' ' ' ' '            | _           |             |                    |          |
| 13A         015         General-purpose input         3 - Green           13B         300         Alarm output         3 - Blue           14A         301         Ready output         3 - Purple           14B         302         General-purpose output         3 - Gray           15A         303         General-purpose output         3 - White           15B         304         General-purpose output         3 - Black           16A         305         General-purpose output         4 - Brown           16B         306         General-purpose output         4 - Red           17A         307         General-purpose output         4 - Vellow                                                                                                    |         |                   |          |                                                    |             |             |                    |          |
| 13B                                                                                                    |         | 1                 |          |                                                    |             |             |                    |          |
| 14A       301       Ready output       3 - Purple         14B       302       General-purpose output       3 - Gray         15A       303       General-purpose output       3 - White         15B       304       General-purpose output       3 - Black         16A       305       General-purpose output       4 - Brown         16B       306       General-purpose output       4 - Red         17A       307       General-purpose output       4 - Orange         17B       N       External power supply 0 V       4 - Vellow                                                                                                    |         |                   |          |                                                    |             |             | $\rightarrow \sim$ | <b>-</b> |
| 14B       302       General-purpose output       3 – Gray         15A       303       General-purpose output       3 – White         15B       304       General-purpose output       3 – Black         16A       305       General-purpose output       4 – Brown         16B       306       General-purpose output       4 – Red         17A       307       General-purpose output       4 – Orange         17B       N       External power supply 0 V       4 – Vellow                                                                                                    |         |                   |          |                                                    |             | $\sim$      |                    | _        |
| 15A Output 303 General-purpose output 3 – White 304 General-purpose output 3 – Black 305 General-purpose output 4 – Brown 4 – Red 307 General-purpose output 4 – Red 307 General-purpose output 4 – Orange 17B N External power supply 0 V                                                                                                    |         | 1                 |          | , ,                                                | · ·         |             | <b>→</b> □•        | <b>-</b> |
| 15B 304 General-purpose output 3 – Black 16A 305 General-purpose output 4 – Brown 16B 306 General-purpose output 4 – Red 17A 307 General-purpose output 4 – Orange                                                                                                    |         | -                 |          |                                                    |             | + 🖵 +       |                    | _        |
| 16A 305 General-purpose output 4 – Brown 16B 306 General-purpose output 4 – Red 17A 307 General-purpose output 4 – Orange 17B N External power supply 0 V                                                                                                    |         | Output            |          |                                                    |             |             | <b>→</b> □•↓       | _        |
| 16B 306 General-purpose output 4 – Red 17A 307 General-purpose output 4 – Orange 17B N External power supply 0 V 4 – Vellow                                                                                                    |         | -                 |          |                                                    | _           | + -         |                    | _        |
| 17A 307 General-purpose output 4 – Orange                                                                                                    |         | 1                 |          |                                                    |             |             | <b></b>            | _        |
| 17B N External power supply 0 V 4 – Yellow                                                                                                    |         | 1                 |          |                                                    |             | +           |                    | <b>-</b> |
| The above functions reflect the factory settings.                                                                                                    | 17R     | N                 |          | External power supply 0 V                          |             |             |                    |          |
|                                                                                                    | 17R     | N<br>ove function |          | External power supply 0 V  t the factory settings. |             | e1          | 0 <b>V</b>         |          |

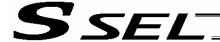

## (2) PNP specification (Program mode)

| 1A         P24         External power supply 24 V         1 – Brown           1B         016         Program specification (PRG No. 1)         1 – Red           2A         017         Program specification (PRG No. 2)         1 – Orange           2B         018         Program specification (PRG No. 4)         1 – Yellow           3A         019         Program specification (PRG No. 8)         1 – Green           3B         020         Program specification (PRG No. 10)         1 – Blue           4A         021         Program specification (PRG No. 20)         1 – Purple           4B         022         Program specification (PRG No. 20)         1 – Purple           4B         022         Program specification (PRG No. 20)         1 – Purple           5A         023         Software reset (restart)         1 – White           5B         000         Program start         1 – Black           6A         001         General-purpose input         2 – Brown           6B         002         General-purpose input         2 – Orange           7A         1nput         003         General-purpose input         2 – Green           8B         004         General-purpose input         2 – Blue           9A | Digital switch |
|----------------------------------------------------------------------------------------------------|----------------|
| 2A         017         Program specification (PRG No. 2)         1 – Orange           2B         018         Program specification (PRG No. 4)         1 – Yellow           3B         019         Program specification (PRG No. 8)         1 – Green           3B         020         Program specification (PRG No. 10)         1 – Blue           4A         021         Program specification (PRG No. 20)         1 – Purple           4B         022         Program specification (PRG No. 40)         1 – Gray           5A         023         Software reset (restart)         1 – White           5B         000         Program start         1 – Black           6A         001         General-purpose input         2 – Brown           6B         002         General-purpose input         2 – Red           7A         003         General-purpose input         2 – Orange           7B         004         General-purpose input         2 – Orange           8A         005         General-purpose input         2 – Green           8B         006         General-purpose input         2 – Purple           9B         007         General-purpose input         2 – White           10A         009         General-purpose inp    | Digital        |
| 2A         017         Program specification (PRG No. 2)         1 - Orange           2B         018         Program specification (PRG No. 4)         1 - Yellow           3A         019         Program specification (PRG No. 8)         1 - Green           3B         020         Program specification (PRG No. 10)         1 - Blue           4A         021         Program specification (PRG No. 20)         1 - Purple           4B         022         Program specification (PRG No. 40)         1 - Gray           5A         023         Software reset (restart)         1 - White           5B         000         Program start         1 - Black           6A         001         General-purpose input         2 - Brown           6B         002         General-purpose input         2 - Red           7A         003         General-purpose input         2 - Orange           7B         004         General-purpose input         2 - Orange           8A         005         General-purpose input         2 - Green           8B         006         General-purpose input         2 - Purple           9B         007         General-purpose input         2 - White           10A         009         General-purpose inp    | Digital        |
| O19                                                                                                    | Digital        |
| 3A         019         Program specification (PRG No. 8)         1 - Green           3B         020         Program specification (PRG No. 10)         1 - Blue           4A         021         Program specification (PRG No. 20)         1 - Purple           4B         022         Program specification (PRG No. 40)         1 - Gray           5A         023         Software reset (restart)         1 - White           5B         000         Program start         1 - Black           6A         001         General-purpose input         2 - Brown           6B         001         General-purpose input         2 - Red           7A         002         General-purpose input         2 - Orange           004         General-purpose input         2 - Orange           005         General-purpose input         2 - Green           8B         006         General-purpose input         2 - Blue           9A         007         General-purpose input         2 - Purple           9B         008         General-purpose input         2 - White           10A         010         General-purpose input         2 - White           10B         010         General-purpose input         3 - Brown                                | Digital        |
| 3B         020         Program specification (PRG No. 10)         1 – Blue           4A         021         Program specification (PRG No. 20)         1 – Purple           4B         022         Program specification (PRG No. 40)         1 – Gray           5A         023         Software reset (restart)         1 – White           5B         000         Program start         1 – Black           6A         001         General-purpose input         2 – Brown           0B         002         General-purpose input         2 – Red           0M         002         General-purpose input         2 – Orange           0M         General-purpose input         2 – Yellow           0M         General-purpose input         2 – Blue           0M         General-purpose input         2 – Purple           0M         General-purpose input         2 – White           10A         0M         General-purpose input         2 – White           10B         0M         General-purpose input         2 – Black           11A         0M         General-purpose input         3 – Brown           11B         0M         General-purpose input         3 – Red           12A         0M         General-purpose inp                     |                |
| 4A         021         Program specification (PRG No. 20)         1 - Purple           5A         022         Program specification (PRG No. 40)         1 - Gray           5B         023         Software reset (restart)         1 - White           5B         000         Program start         1 - Black           0A         001         General-purpose input         2 - Brown           0B         002         General-purpose input         2 - Red           7A         003         General-purpose input         2 - Orange           0B         004         General-purpose input         2 - Yellow           0B         005         General-purpose input         2 - Green           0B         006         General-purpose input         2 - Purple           0B         007         General-purpose input         2 - Purple           0B         008         General-purpose input         2 - White           10A         009         General-purpose input         2 - White           10B         010         General-purpose input         3 - Brown           11B         011         General-purpose input         3 - Red           12A         013         General-purpose input         3 - Orange                               |                |
| 4B         022         Program specification (PRG No. 40)         1 - Gray           5A         023         Software reset (restart)         1 - White           5B         000         Program start         1 - Black           6A         001         General-purpose input         2 - Brown           6B         002         General-purpose input         2 - Red           7A         003         General-purpose input         2 - Orange           7B         004         General-purpose input         2 - Yellow           8A         005         General-purpose input         2 - Green           8B         006         General-purpose input         2 - Blue           9A         007         General-purpose input         2 - Purple           9B         008         General-purpose input         2 - Gray           10A         009         General-purpose input         2 - White           10B         010         General-purpose input         2 - Black           11A         011         General-purpose input         3 - Brown           11B         012         General-purpose input         3 - Orange           12A         013         General-purpose input         3 - Yellow                                            |                |
| 5A         023         Software reset (restart)         1 – White           5B         000         Program start         1 – Black           6A         001         General-purpose input         2 – Brown           6B         002         General-purpose input         2 – Red           7A         003         General-purpose input         2 – Orange           7B         004         General-purpose input         2 – Yellow           8A         005         General-purpose input         2 – Green           8B         006         General-purpose input         2 – Blue           9A         007         General-purpose input         2 – Purple           9B         008         General-purpose input         2 – Gray           10A         009         General-purpose input         2 – White           10B         010         General-purpose input         2 – Black           11A         011         General-purpose input         3 – Brown           11B         012         General-purpose input         3 – Orange           12A         013         General-purpose input         3 – Orange           12B         014         General-purpose input         3 – Yellow           13A<                                       |                |
| 5B         000         Program start         1 – Black           6A         001         General-purpose input         2 – Brown           6B         002         General-purpose input         2 – Red           7A         003         General-purpose input         2 – Orange           7B         004         General-purpose input         2 – Yellow           8A         005         General-purpose input         2 – Green           8B         006         General-purpose input         2 – Blue           9A         007         General-purpose input         2 – Purple           9B         008         General-purpose input         2 – Gray           10A         009         General-purpose input         2 – White           10B         010         General-purpose input         2 – Black           11A         011         General-purpose input         3 – Brown           11B         012         General-purpose input         3 – Red           12A         013         General-purpose input         3 – Orange           12B         014         General-purpose input         3 – Yellow           13A         015         General-purpose input         3 – Green                                                           |                |
| 6A         001         General-purpose input         2 - Brown           6B         002         General-purpose input         2 - Red           7A         003         General-purpose input         2 - Orange           7B         004         General-purpose input         2 - Yellow           8A         005         General-purpose input         2 - Green           8B         006         General-purpose input         2 - Blue           9A         007         General-purpose input         2 - Purple           9B         008         General-purpose input         2 - Gray           10A         009         General-purpose input         2 - White           10B         010         General-purpose input         2 - Black           11A         011         General-purpose input         3 - Brown           11B         012         General-purpose input         3 - Red           12A         013         General-purpose input         3 - Orange           12B         014         General-purpose input         3 - Yellow           13A         015         General-purpose input         3 - Green                                                                                                    |                |
| 6B         002         General-purpose input         2 - Red           7A         003         General-purpose input         2 - Orange           7B         004         General-purpose input         2 - Yellow           8A         005         General-purpose input         2 - Green           8B         006         General-purpose input         2 - Blue           9A         007         General-purpose input         2 - Purple           9B         008         General-purpose input         2 - Gray           10A         009         General-purpose input         2 - White           10B         010         General-purpose input         2 - Black           11A         011         General-purpose input         3 - Brown           11B         012         General-purpose input         3 - Red           12A         013         General-purpose input         3 - Orange           12B         014         General-purpose input         3 - Yellow           13A         015         General-purpose input         3 - Green                                                                                                    |                |
| 7A         003         General-purpose input         2 - Orange           7B         004         General-purpose input         2 - Yellow           8A         005         General-purpose input         2 - Green           8B         006         General-purpose input         2 - Blue           9A         007         General-purpose input         2 - Purple           9B         008         General-purpose input         2 - Gray           10A         009         General-purpose input         2 - White           10B         010         General-purpose input         2 - Black           11A         011         General-purpose input         3 - Brown           11B         012         General-purpose input         3 - Red           12A         013         General-purpose input         3 - Orange           12B         014         General-purpose input         3 - Yellow           13A         015         General-purpose input         3 - Green                                                                                                    | 0 0            |
| 7B         004         General-purpose input         2 - Yellow           8A         005         General-purpose input         2 - Green           8B         006         General-purpose input         2 - Blue           9A         007         General-purpose input         2 - Purple           9B         008         General-purpose input         2 - Gray           10A         009         General-purpose input         2 - White           10B         010         General-purpose input         2 - Black           11A         011         General-purpose input         3 - Brown           11B         012         General-purpose input         3 - Red           12A         013         General-purpose input         3 - Orange           12B         014         General-purpose input         3 - Yellow           13A         015         General-purpose input         3 - Green                                                                                                    |                |
| 8A       005       General-purpose input       2 - Green         8B       006       General-purpose input       2 - Blue         9A       007       General-purpose input       2 - Purple         9B       008       General-purpose input       2 - Gray         10A       009       General-purpose input       2 - White         10B       010       General-purpose input       2 - Black         11A       011       General-purpose input       3 - Brown         11B       012       General-purpose input       3 - Red         12A       013       General-purpose input       3 - Orange         12B       014       General-purpose input       3 - Yellow         13A       015       General-purpose input       3 - Green                                                                                                    |                |
| 8B       006       General-purpose input       2 - Blue         9A       007       General-purpose input       2 - Purple         9B       008       General-purpose input       2 - Gray         10A       009       General-purpose input       2 - White         10B       010       General-purpose input       2 - Black         11A       011       General-purpose input       3 - Brown         11B       012       General-purpose input       3 - Red         12A       013       General-purpose input       3 - Orange         12B       014       General-purpose input       3 - Yellow         13A       015       General-purpose input       3 - Green                                                                                                    |                |
| 9A         007         General-purpose input         2 - Purple           9B         008         General-purpose input         2 - Gray           10A         009         General-purpose input         2 - White           10B         010         General-purpose input         2 - Black           11A         011         General-purpose input         3 - Brown           11B         012         General-purpose input         3 - Red           12A         013         General-purpose input         3 - Orange           12B         014         General-purpose input         3 - Yellow           13A         015         General-purpose input         3 - Green                                                                                                    |                |
| 9B         008         General-purpose input         2 - Gray           10A         009         General-purpose input         2 - White           10B         010         General-purpose input         2 - Black           11A         011         General-purpose input         3 - Brown           11B         012         General-purpose input         3 - Red           12A         013         General-purpose input         3 - Orange           12B         014         General-purpose input         3 - Yellow           13A         015         General-purpose input         3 - Green                                                                                                    |                |
| 10A         009         General-purpose input         2 - White           10B         010         General-purpose input         2 - Black           11A         011         General-purpose input         3 - Brown           11B         012         General-purpose input         3 - Red           12A         013         General-purpose input         3 - Orange           12B         014         General-purpose input         3 - Yellow           13A         015         General-purpose input         3 - Green                                                                                                    |                |
| 10B         010         General-purpose input         2 - Black           11A         011         General-purpose input         3 - Brown           11B         012         General-purpose input         3 - Red           12A         013         General-purpose input         3 - Orange           12B         014         General-purpose input         3 - Yellow           13A         015         General-purpose input         3 - Green                                                                                                    |                |
| 11A         011         General-purpose input         3 - Brown           11B         012         General-purpose input         3 - Red           12A         013         General-purpose input         3 - Orange           12B         014         General-purpose input         3 - Yellow           13A         015         General-purpose input         3 - Green                                                                                                    |                |
| 11B         012         General-purpose input         3 - Red           12A         013         General-purpose input         3 - Orange           12B         014         General-purpose input         3 - Yellow           13A         015         General-purpose input         3 - Green                                                                                                    |                |
| 12A         013         General-purpose input         3 – Orange           12B         014         General-purpose input         3 – Yellow           13A         015         General-purpose input         3 – Green                                                                                                    |                |
| 12B         014         General-purpose input         3 - Yellow           13A         015         General-purpose input         3 - Green                                                                                                    |                |
| 13A 015 General-purpose input 3 – Green                                                                                                    |                |
| 13B 300 Alarm output 3 – Blue                                                                                                    |                |
|                                                                                                    | $\overline{}$  |
| 14A 301 Ready output 3 – Purple                                                                                                    | $-\infty$      |
| 14B 302 General-purpose output 3 – Gray                                                                                                    | •              |
| 15A 303 General-purpose output 3 – White                                                                                                    | •              |
| 15B Output 303 General-purpose output 3 – Black                                                                                                    |                |
| 16A 305 General-purpose output 4 – Brown                                                                                                    |                |
| 16B 306 General-purpose output 4 – Red                                                                                                    | •              |
| 17A 307 General-purpose output 4 – Orange                                                                                                    | •              |
| 17B N External power supply 0 V 4 – Yellow                                                                                                    | 12             |
| 17B N External power supply 0 V 4 – Yellow he above functions reflect the factory settings.                                                                                                    | +24            |

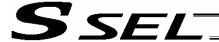

## (3) NPN specification (Standard positioner mode)

| Pin No. | Category  | Port No. | Function                   | Cable color |              |                                        |
|---------|-----------|----------|----------------------------|-------------|--------------|----------------------------------------|
| 1A      | P24       |          | External power supply 24 V | 1 – Brown   |              |                                        |
| 1B      |           | 016      | Position input 10          | 1 – Red     | <del></del>  |                                        |
| 2A      |           | 017      | Position input 11          | 1 – Orange  |              | <b>─</b>                               |
| 2B      |           | 018      | Position input 12          | 1 – Yellow  | <del></del>  | <b>—</b>                               |
| ЗА      |           | 019      | Position input 13          | 1 – Green   |              | — <del></del>                          |
| 3B      |           | 020      | -                          | 1 – Blue    |              |                                        |
| 4A      |           | 021      | -                          | 1 – Purple  |              |                                        |
| 4B      |           | 022      | -                          | 1 – Gray    |              |                                        |
| 5A      |           | 023      | Error reset                | 1 – White   | <del></del>  | -                                      |
| 5B      |           | 000      | Start                      | 1 – Black   |              |                                        |
| 6A      |           | 001      | Home return                | 2 – Brown   | <del>_</del> |                                        |
| 6B      |           | 002      | Servo ON                   | 2 – Red     |              |                                        |
| 7A      | la a cont | 003      | Push motion                | 2 – Orange  | 00           | •                                      |
| 7B      | Input     | 004      | Pause                      | 2 – Yellow  |              |                                        |
| 8A      | 1         | 005      | Cancellation               | 2 – Green   |              | •                                      |
| 8B      | 1         | 006      | Interpolation              | 2 – Blue    |              | <b>─</b>                               |
| 9A      |           | 007      | Position input 1           | 2 – Purple  | <del>-</del> | •                                      |
| 9B      | 1         | 008      | Position input 2           | 2 – Gray    |              | <b>—</b>                               |
| 10A     |           | 009      | Position input 3           | 2 - White   | <del></del>  | <b>—</b>                               |
| 10B     | 1         | 010      | Position input 4           | 2 - Black   |              | — <del>-</del>                         |
| 11A     |           | 011      | Position input 5           | 3 – Brown   | <del></del>  | •                                      |
| 11B     |           | 012      | Position input 6           | 3 – Red     |              |                                        |
| 12A     |           | 013      | Position input 7           | 3 – Orange  | <del></del>  | •                                      |
| 12B     |           | 014      | Position input 8           | 3 – Yellow  |              |                                        |
| 13A     |           | 015      | Position input 9           | 3 – Green   | <del>_</del> | •                                      |
| 13B     |           | 300      | Alarm                      | 3 – Blue    |              |                                        |
| 14A     |           | 301      | Ready                      | 3 – Purple  | •5           | —————————————————————————————————————— |
| 14B     |           | 302      | Positioning complete       | 3 – Gray    | ۲۱           | <b></b>                                |
| 15A     | 0         | 303      | Home return complete       | 3 – White   | •            |                                        |
| 15B     | Output    | 304      | Servo ON output            | 3 – Black   |              |                                        |
| 16A     |           | 305      | Push motion complete       | 4 – Brown   |              |                                        |
| 16B     |           | 306      | System battery error       | 4 – Red     | *1           |                                        |
| 17A     |           | 307      | Absolute battery error     | 4 – Orange  |              | -,                                     |
| 17B     | N         |          | External power supply 0 V  | 4 – Yellow  |              | •                                      |
|         | ,         |          |                            |             |              |                                        |
|         |           |          |                            |             |              | 0 <b>V</b>                             |
|         |           |          |                            |             |              |                                        |
|         |           |          |                            |             |              |                                        |
|         |           | •        |                            |             |              |                                        |
|         | Oil       |          |                            |             |              |                                        |
| .6.4    |           |          |                            |             |              |                                        |
|         | •         |          |                            |             |              |                                        |
|         |           |          |                            |             |              |                                        |
|         |           |          |                            |             |              |                                        |

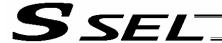

## (4) PNP specification (Standard positioner mode)

| Pin No. | Category | Port No. | Function                   | Cable color |                                                                                                    |
|---------|----------|----------|----------------------------|-------------|----------------------------------------------------------------------------------------------------|
| 1A      | P24      |          | External power supply 24 V | 1 – Brown   |                                                                                                    |
| 1B      |          | 016      | Position input 10          | 1 – Red     |                                                                                                    |
| 2A      |          | 017      | Position input 11          | 1 – Orange  | <u> </u>                                                                                                    |
| 2B      |          | 018      | Position input 12          | 1 – Yellow  |                                                                                                    |
| 3A      |          | 019      | Position input 13          | 1 – Green   | <del>-</del> <del>-</del> <del>-</del> <del>-</del> <del>-</del> <del>-</del> <del>-</del> <del>-</del> <del>-</del> <del>-</del> |
| 3B      |          | 020      | -                          | 1 – Blue    | 1                                                                                                    |
| 4A      |          | 021      | -                          | 1 – Purple  |                                                                                                    |
| 4B      |          | 022      | -                          | 1 – Gray    |                                                                                                    |
| 5A      |          | 023      | Error reset                | 1 – White   |                                                                                                    |
| 5B      |          | 000      | Start                      | 1 – Black   | 0 0                                                                                                    |
| 6A      |          | 001      | Home return                | 2 – Brown   |                                                                                                    |
| 6B      |          | 002      | Servo ON                   | 2 – Red     | 00                                                                                                    |
| 7A      | l        | 003      | Push motion                | 2 – Orange  |                                                                                                    |
| 7B      | Input    | 004      | Pause                      | 2 – Yellow  |                                                                                                    |
| 8A      | 1        | 005      | Cancellation               | 2 – Green   |                                                                                                    |
| 8B      | 1        | 006      | Interpolation              | 2 – Blue    |                                                                                                    |
| 9A      | 1        | 007      | Position input 1           | 2 – Purple  | <del>-</del>                                                                                                    |
| 9B      |          | 008      | Position input 2           | 2 – Gray    |                                                                                                    |
| 10A     |          | 009      | Position input 3           | 2 – White   |                                                                                                    |
| 10B     |          | 010      | Position input 4           | 2 – Black   |                                                                                                    |
| 11A     |          | 011      | Position input 5           | 3 – Brown   |                                                                                                    |
| 11B     |          | 012      | Position input 6           | 3 – Red     |                                                                                                    |
| 12A     |          | 013      | Position input 7           | 3 – Orange  |                                                                                                    |
| 12B     |          | 014      | Position input 8           | 3 – Yellow  |                                                                                                    |
| 13A     |          | 015      | Position input 9           | 3 – Green   |                                                                                                    |
| 13B     |          | 300      | Alarm                      | 3 – Blue    |                                                                                                    |
| 14A     |          | 301      | Ready                      | 3 – Purple  |                                                                                                    |
| 14B     |          | 302      | Positioning complete       | 3 – Gray    |                                                                                                    |
| 15A     |          | 303      | Home return complete       | 3 – White   |                                                                                                    |
| 15B     | Output   | 304      | Servo ON output            | 3 – Black   | ·                                                                                                    |
| 16A     |          | 305      | Push motion complete       | 4 – Brown   |                                                                                                    |
| 16B     |          | 306      | System battery error       | 4 – Red     |                                                                                                    |
| 17A     |          | 307      | Absolute battery error     | 4 – Orange  |                                                                                                    |
| 17B     | N        | 301      | External power supply 0 V  | 4 – Yellow  |                                                                                                    |
| 17.0    | IN       |          | External power supply 0 v  | 4 - Tellow  | J                                                                                                    |
|         |          | 5        |                            |             | +24 <b>V</b>                                                                                                    |
|         |          |          |                            |             |                                                                                                    |
|         |          |          |                            |             |                                                                                                    |
|         |          |          |                            |             |                                                                                                    |
|         |          |          |                            |             |                                                                                                    |
|         | Oil      |          |                            |             |                                                                                                    |
| 17      |          |          |                            |             |                                                                                                    |
|         |          |          |                            |             |                                                                                                    |
|         |          |          |                            |             |                                                                                                    |

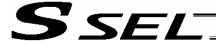

## 7.5 External I/O Specifications

## 7.5.1 NPN Specification

(1) Input part

## **External Input Specifications (NPN Specification)**

| Item              | Specification                                                                                                    |
|-------------------|----------------------------------------------------------------------------------------------------|
| Input voltage     | 24 VDC ±10%                                                                                                    |
| Input current     | 7 mA per circuit                                                                                                    |
| ON/OFF voltage    | ON voltage 16.0 VDC min. OFF voltage 5.0 VDC max.                                                                                                    |
| Insulation method | Photocoupler insulation                                                                                                    |
| External devices  | <ul> <li>[1] No-voltage contact (minimum load of approx. 5 VDC/1 mA)</li> <li>[2] Photoelectric/proximity sensor (NPN type)</li> <li>[3] Sequencer transistor output (open-collector type)</li> <li>[4] Sequencer contact output (minimum load of approx. 5 VDC/1 mA)</li> </ul> |

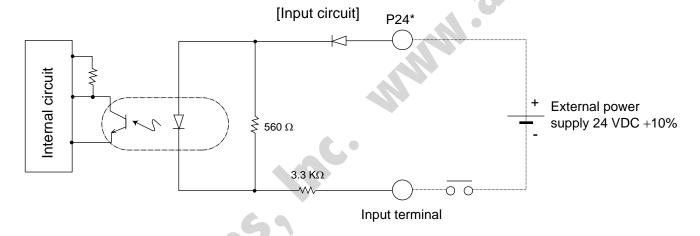

P24: I/O interface pin No. 1

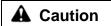

If a non-contact circuit is connected externally, malfunction may result from leakage current. Use a circuit in which leakage current in a switch-off state does not exceed 1 mA.

SSEL controller's input signal

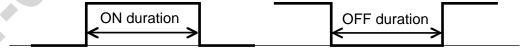

At the default settings, the system recognizes the ON/OFF durations of input signals if they are approx. 4 msec or longer. The ON/OFF duration settings can also be changed using I/O parameter No. 20 (input filtering frequency).

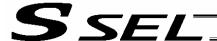

## (2) Output part

## **External Output Specifications (NPN Specification)**

| Item                 | Specification                                                          |                         |
|----------------------|------------------------------------------------------------------------|-------------------------|
| Load voltage         | 24 VDC                                                                 |                         |
| Maximum load current | 100 mA per point, 400 mA per 8 ports Note)                             | TD62084 (or equivalent) |
| Leakage current      | 0.1 mA max. per point                                                  |                         |
| Insulation method    | Photocoupler insulation                                                |                         |
| External devices     | <ul><li>[1] Miniature relay</li><li>[2] Sequencer input unit</li></ul> |                         |

Note) 400 mA is the maximum total load current of output port Nos. 300 to 307.

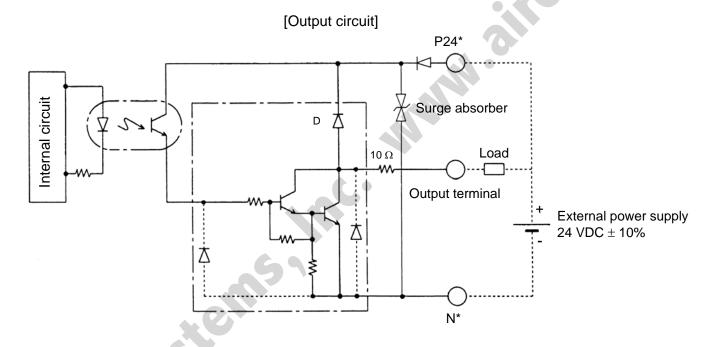

- \* P24: I/O interface pin No. 1A
- \* N: I/O interface pin No. 17B

## **A** Caution

In the event that the load is short-circuited or current exceeding the maximum load current is input, the overcurrent protection circuit will be actuated to cut off the circuit. However, give due consideration to the circuit connection layout to prevent short-circuit or overcurrent.

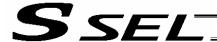

## 7.5.2 PNP Specification

(1) Input part

## **External Input Specifications (PNP Specification)**

| Item              | Specification                                                                                                    |  |  |  |  |  |
|-------------------|----------------------------------------------------------------------------------------------------|--|--|--|--|--|
| Input voltage     | 24 VDC ±10%                                                                                                    |  |  |  |  |  |
| Input current     | 7 mA per circuit                                                                                                    |  |  |  |  |  |
| ON/OFF voltage    | ON voltage 8 VDC max. OFF voltage 19 VDC min.                                                                                                    |  |  |  |  |  |
| Insulation method | Photocoupler insulation                                                                                                    |  |  |  |  |  |
| External devices  | <ul> <li>[1] No-voltage contact (minimum load of approx. 5 VDC/1 mA)</li> <li>[2] Photoelectric/proximity sensor (PNP type)</li> <li>[3] Sequencer transistor output (open-collector type)</li> <li>[4] Sequencer contact output (minimum load of approx. 5 VDC/1 mA)</li> </ul> |  |  |  |  |  |

## [Input circuit]

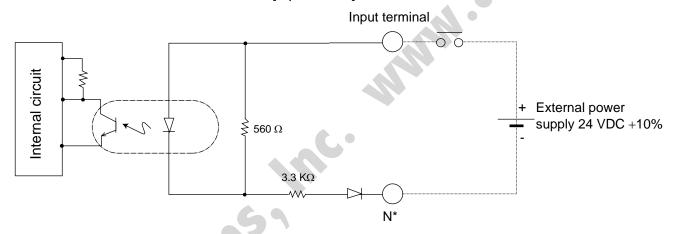

\* N: I/O interface pin No. 17B

## **▲** Caution

If a non-contact circuit is connected externally, malfunction may result from leakage current. Use a circuit in which leakage current in a switch-off state does not exceed 1 mA.

SSEL controller's input signal

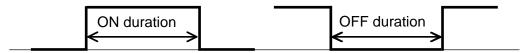

At the default settings, the system recognizes the ON/OFF durations of input signals if they are approx. 4 msec or longer. The ON/OFF duration settings can also be changed using I/O parameter No. 20 (input filtering frequency).

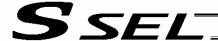

## (2) Output part

## **External Output Specifications**

| Item                 | Specification                                                          |                         |
|----------------------|------------------------------------------------------------------------|-------------------------|
| Load voltage         | 24 VDC                                                                 |                         |
| Maximum load current | 100 mA per point, 400 mA per 8 ports Note)                             | TD62784 (or equivalent) |
| Leakage current      | 0.1 mA max. per point                                                  |                         |
| Insulation method    | Photocoupler insulation                                                |                         |
| External devices     | <ul><li>[1] Miniature relay</li><li>[2] Sequencer input unit</li></ul> |                         |

Note) 400 mA is the maximum total load current of output port Nos. 300 to 307.

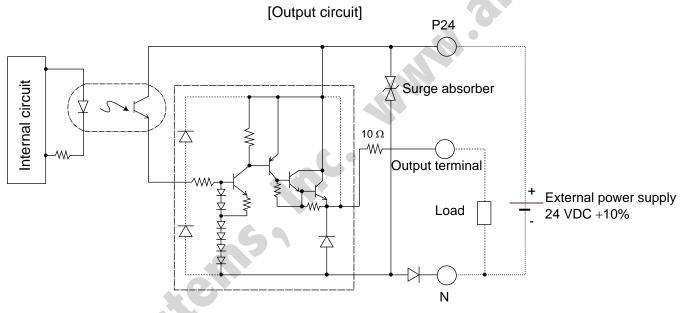

- \* P24: I/O interface pin No. 1A
- N: I/O interface pin No. 17B

## **A** Caution

In the event that the load is short-circuited or a current exceeding the maximum load current is input, the overcurrent protection circuit will be actuated to cut off the circuit. However, give due consideration to the circuit connection layout to prevent short-circuit or overcurrent.

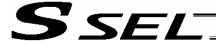

#### 7.6 Connecting Regenerative Resistance Units (RB)

Regenerative energy produced when the actuator decelerates to a stop or moves downward in a vertical installation is absorbed by means of the capacitor or resistor in the controller. If the produced regenerative energy cannot be fully absorbed internally, a "60C: Power-system overheat error" will generate. If this happens, connect one or more external regenerative resistance units. If your SSEL controller is used with a vertically installed actuator, connect an external regenerative resistance unit(s) as necessary.

## 7.6.1 Number of Units to Be Connected Reference for required number of units

| Total wattage of 2 motor axes | Number of regenerative           |  |  |
|-------------------------------|----------------------------------|--|--|
| Vertical installation         | resistance units to be connected |  |  |
| ~ 200 W                       | Not required                     |  |  |
| ~ 600 W                       | 1                                |  |  |
| ~ 800 W                       | 2                                |  |  |

- \* The above are reference numbers by assuming that each actuator is operated back and forth at 3,000 rpm, 0.3 G, rated load, 1,000-mm stroke and 50% duty.
- \* If the operation duty exceeds 50%, more regenerative resistance unit(s) may be required than as specified in the above table.
  - A maximum of four external regenerative resistance units can be connected.

(Never connect any greater number of regenerative resistance units, as it may cause system breakdown.)

#### 7.6.2 Connection Method

The figure below illustrates how one regenerative resistance unit, and two or more regenerative resistance units, can be connected.

When one unit is connected, use the cable specified in [1] of 7.6.3 on the next page. If two or more units are connected, use the cable specified in [1] for connection between the controller and the first regenerative resistance unit, and the cable specified in [2] for connection between regenerative resistance units.

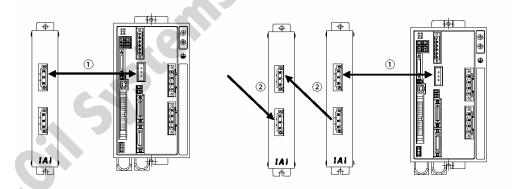

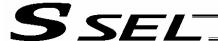

#### 7.6.3 Connection Cables

The cable used to connect a regenerative resistance unit to the SSEL controller is different from the standard regenerative resistance connection cable (the connector on the SSEL cable is not compatible with the connector on the standard cable). To connect a regenerative resistance unit to the SSEL controller, the cable specified in [1] below is required.

[1] SCON regenerative resistance connection cable (CB-SC-REU\*\*\*)

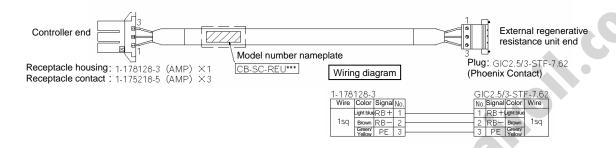

[2] Standard (X-SEL, E-CON) regenerative resistance connection cable (CB-ST-REU\*\*\*)

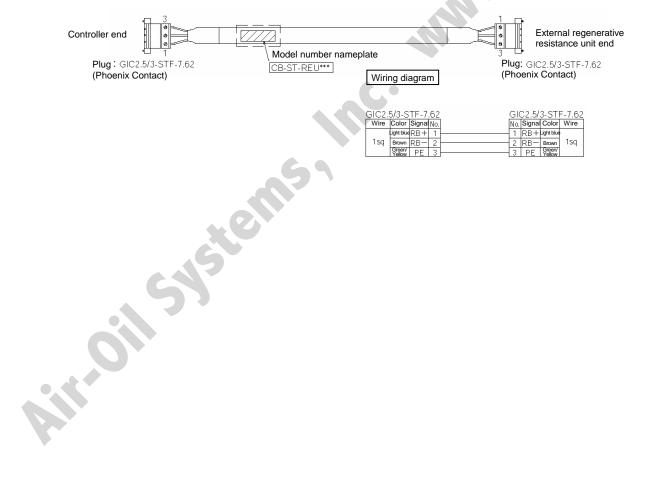

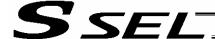

## 7.7 Connecting the Teaching Pendant/PC Software (TP) (Optional)

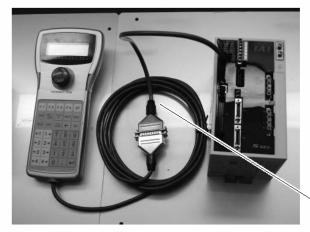

The SSEL controller's teaching connector is a small, half-pitch connector. If you are using a teaching pendant or PC software cable, connect the cable to a connector conversion cable, and then connect the conversion cable to the teaching connector on the controller.

Connector conversion cable

## 7.8 Connecting the Panel Unit (Optional)

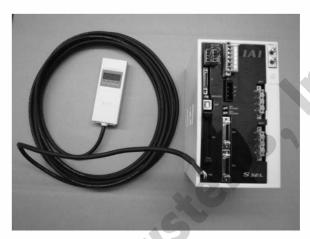

When the optional panel unit is connected, the controller status (program number of each active program, error codes, etc.) can be monitored.

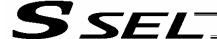

## 7.8.1 Explanation of Codes Displayed on the Panel Unit (Optional)

## (1) Application

|               | Display          | Priority (*1) | Description                                                                                    |  |  |
|---------------|------------------|---------------|------------------------------------------------------------------------------------------------|--|--|
|               |                  | 1             | AC power cut off (Momentary power failure or power-supply voltage drop may also be the cause.) |  |  |
| =             | EXX              | 1             | System-down level error                                                                        |  |  |
|               | 1-1 1- 1-1       | 2             | Writing data to the flash ROM.                                                                 |  |  |
|               | = - =            | 3             | Emergency stop is being actuated (except during the update mode).                              |  |  |
|               |                  | 4             | Enable switch (deadman switch/safety gate) OFF (except in the update mode)                     |  |  |
| <u> -</u>     | EXX              | 5             | Cold-start level error                                                                         |  |  |
| <u>-</u> -    |                  | 5             | Cold-start level error                                                                         |  |  |
| -<br> -<br> _ |                  | 5             | Operation-cancellation level error                                                             |  |  |
| -<br> -       | $ x  \times  x $ | 5             | Operation-cancellation level error                                                             |  |  |
| _             | -  -             | 6             | Waiting for a drive-source cutoff reset input (except during the update mode).                 |  |  |
| _             |                  | 6             | Operation is in pause (waiting for restart) (except during the update mode).                   |  |  |
| _             |                  | 7             | All servo axes are interlocked (except during the update mode).                                |  |  |
| <u>-</u>      | BXX              | 8             | Message level error                                                                            |  |  |
| <u> </u>      | 4 × ×            | 8             | Message level error                                                                            |  |  |
| 1-            |                  | 9             | Core update mode                                                                               |  |  |
|               |                  | 9             | Core update is in progress.                                                                    |  |  |
| -<br> -       |                  | 9             | Core update has completed.                                                                     |  |  |
| 1-            |                  | 9             | Slave update mode                                                                              |  |  |
|               |                  | 9             | Slave update is in progress.                                                                   |  |  |
|               |                  | 9             | Slave update has completed.                                                                    |  |  |
|               | FNo.             | 9             | Running a program (last started program); "No." indicates program number.                      |  |  |
| l<br>l        |                  | 9             | Initialization sequence number                                                                 |  |  |
|               |                  | 9             | Debug mode                                                                                     |  |  |

(\*1) The priority increases as the number decreases.

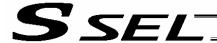

|     | Display Priority (* |           | Priority (*1) | Description |                                                                       |  |  |
|-----|---------------------|-----------|---------------|-------------|-----------------------------------------------------------------------|--|--|
| 1-1 | ı-                  | <u> -</u> | 1_;           | 9           | Ready status (auto mode) (Program mode)                               |  |  |
|     | ı-                  | _;        | <u></u>       | 9           | Ready status (manual mode) (Program mode)                             |  |  |
|     | 1-1                 | Ν         | Ο.            | 9           | Operating in positioner mode; "No." indicates positioner mode number. |  |  |
|     | 1-1                 | ı-        | <u>'-</u> !   | 9           | Ready status (auto mode) (Positioner mode)                            |  |  |
|     | -                   | ı-        | <u>-</u> :    | 9           | Ready status (manual mode) (Positioner mode)                          |  |  |

(\*1) The priority increases as the number decreases.

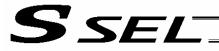

## (2) Core

| Display       |              | Priority (*1) | Description   |    |                                                                                                |
|---------------|--------------|---------------|---------------|----|------------------------------------------------------------------------------------------------|
|               | -<br> -<br>  | <u></u>       | -             | 1  | AC power cut off (Momentary power failure or power-supply voltage drop may also be the cause.) |
| _<br> _<br> _ | 느            | X             | X             | 1  | Cold-start level error                                                                         |
| <u>-</u>      | 1_1          | X             | X             | 1  | Cold-start level error                                                                         |
| <u>-</u>      | _<br> <br> - | X             | X             | 1  | Operation-cancellation level error                                                             |
| <u>-</u>      | <u>-</u> -   | \/<br>/\      | X             | 1  | Operation-cancellation level error                                                             |
| <u>-</u>      | 금            | X             | X             | 2  | Message level error                                                                            |
| _<br> _       | <u>-</u>     | X             | $\times$      | 2  | Message level error                                                                            |
| -             |              | 1_l           | <u>-</u> 1    | 2  | Application update mode                                                                        |
|               | <br> -       | ı_l           | -<br> -<br>   | 2  | Application update is in progress.                                                             |
| -<br> -       | <br> -       | ı_i           | -<br> -<br>   | 2  | Application update has completed.                                                              |
| <u> </u> _1   | _            | _             | _             | 2  | Hardware test mode process                                                                     |
|               |              | -             | -<br> -<br> - | 2  | Clearing the application flash ROM.                                                            |
| <u> </u> -    |              | -             | <u> -</u>     | 2  | Application flash ROM has been cleared.                                                        |
|               | <br> -       | <u>-</u>      | <u>-</u> -    | 2  | Jump to the application                                                                        |
| _<br> _<br> _ | ]_[<br> -    | -<br> -       | 1_<br>        | 2  | Core flash-ROM check process                                                                   |
| <u> </u>      | <u> </u> _   | -<br> -       | <u> -</u>     | 2  | Application flash-ROM check process                                                            |
| <u>-</u>      | <u> - </u>   | <u>-</u> ,    | 1_1           | 2  | SDRAM check process                                                                            |
|               |              |               |               | 57 | (*1) The priority increases as the number decreases.                                           |
|               |              |               |               |    |                                                                                                |
|               |              |               |               |    |                                                                                                |
|               |              |               |               |    |                                                                                                |
|               |              |               |               |    |                                                                                                |
|               |              |               |               |    |                                                                                                |

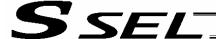

#### 7.8.2 Current Monitor and Variable Monitor

By setting other parameter Nos. 49 and 50 appropriately, the optional panel unit can be used to monitor either current levels or variables.

(1) Current monitor

Currents of up to four axes having continuous axis numbers can be monitored.

Parameter settings

Other parameter No. 49 = 1

Other parameter No. 50 = Smallest axis number among the axes to be monitored

Example) If other parameter No. 49 is set to "1" and other parameter No. 50 to "1" for a 2-axis controller, the far-right segment digit will show the current for axis 1.

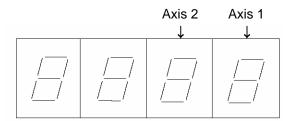

When data is written to the flash ROM or a software reset (restart) is executed after the parameter values have been input, the panel window will show the motor current to rating ratio (%) by a segment pattern, instead of "ready status" or "program run number."

The segment display patterns and corresponding motor current to rating ratios (%) are shown below.

|   | 0 < Motor current to rating ratio (%) ≤ 25   | 13 | 100 < Motor current to rating ratio (%) ≤ 150 |
|---|----------------------------------------------|----|-----------------------------------------------|
|   | 25 < Motor current to rating ratio (%) ≤ 50  |    | 150 < Motor current to rating ratio (%) ≤ 200 |
| 3 | 50 < Motor current to rating ratio (%) ≤ 75  | 8  | 200 < Motor current to rating ratio (%)       |
|   | 75 < Motor current to rating ratio (%) ≤ 100 |    |                                               |

Thick lines indicate illuminated segments.

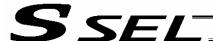

## (2) Variable monitor

The contents of global integer variables can be displayed on the panel window.

Positive integers of 1 to 999 can be displayed.

Parameter settings

Other parameter No. 49 = 2

Other parameter No. 50 = Variable number of the global integer variable to be monitored

When data is written to the flash ROM or a software reset (restart) is executed after the parameter values have been input, the panel window will show the content of the global integer variable, instead of "ready status" or "program run number." The far-left segment digit should read "U."

Display example)

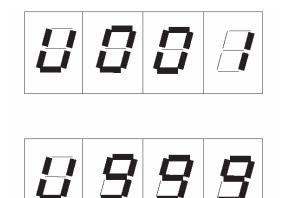

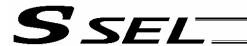

## 7.9 Installing the Absolute-Data Backup Battery (Optional)

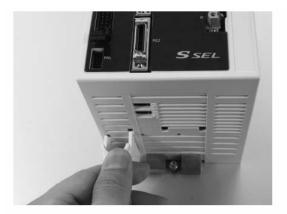

As shown to the left, install the supplied battery holder at the bottom of the controller.

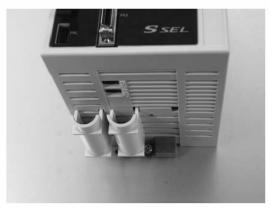

Insert the battery into the holder.

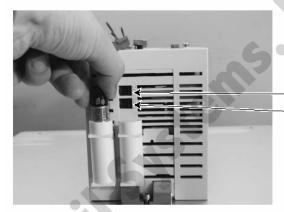

Axis 1 connector
 Axis 2 connector

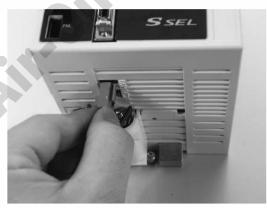

Connect the battery connector.

Pay attention to the connector orientation.

(The connector hook should face the right side.)

Caution: If the main power cannot be turned on immediately after the encoder cable has been connected, do not connect the battery connector.

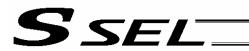

## 7.10 Installing the System-Memory Backup Battery (Optional)

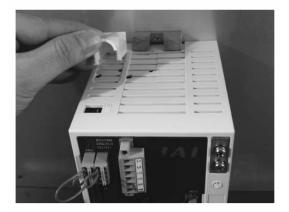

As shown to the left, install the supplied battery holder at the top of the controller.

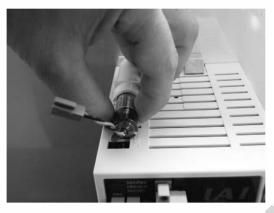

Insert the battery into the holder.

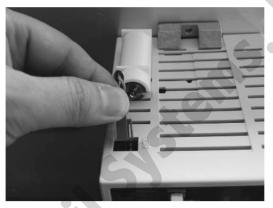

Connect the battery connector.
Pay attention to the connector orientation.
(The hook of the connector should face right when viewed from the front side of the controller.)

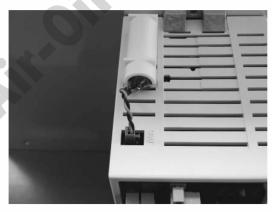

Caution: If the system-memory backup battery is used, "Other parameter No. 20" must be set to "2."

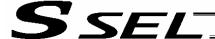

## Chapter 4 Operation

- 1. Startup
- (1) Connect the motor cable and encoder cable to the controller.
- (2) Connect the PIO connector to the host PLC using the supplied flat cable.
- (3) Execute an emergency stop.
- (4) Connect the PC or teaching pendant. Set the AUTO/MANU switch to the "MANU" side.

- (5) Supply the 24-V PIO power through the flat cable. If the actuator is equipped with a brake, supply the 24-V brake power to the SIO connector.
- (6) Turn on the control power and motor power at the same time. (They should be taken from the same power supply.)
- (7) Reset the emergency stop.
  - ★ The EMG lamp turns off.
  - ★ If the ALM lamp is lit, an error is present. Check the error list to identify the problem.

If the 24-V PIO power is not supplied, an "E69" error will generate.

If your controller is of absolute specification, an "E914," "ECA1" or "ECA2" error may generate during the startup, indicating that an absolute reset must be performed. Refer to "How to Perform Absolute Reset." To check for errors, connect the teaching pendant, PC software or panel unit.

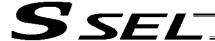

#### 1.1 Power ON Sequence

- Although separate inputs are provided for the control power and motor power, they should be supplied from the same power-supply terminal.
- Turn on the PIO power first. You can turn on the PIO power much earlier than the control power and motor power, as long as it is turned on before the control power/motor power.

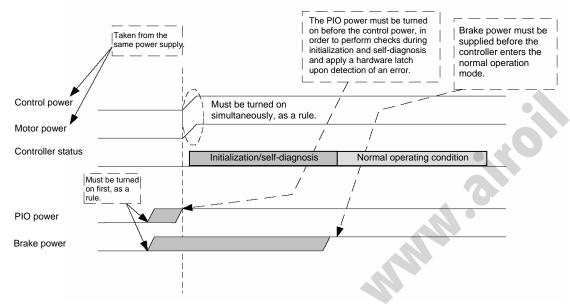

\* If the PIO power is not turned on before the control power is turned on, an error will be detected.

#### 1.2 Power Cutoff Sequence

- If the PIO power is turned off before the control power and motor power (before the power cutoff processing is performed), a PIO power error may be logged internally by the controller.
- The PIO power can be turned off much later than the control power and motor power, as long as it is turned off after the control power/motor power.

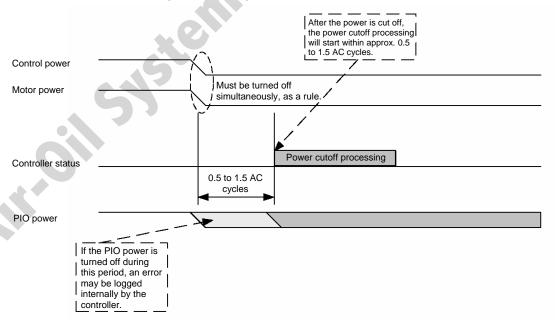

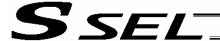

# How to Perform Absolute Reset (Absolute Specification)

If the SSEL controller experiences any abnormal absolute-encoder battery voltage or the battery or encoder cable is disconnected, an encoder battery error will generate. In this case, you must perform an absolute reset.

This chapter explains how to perform an absolute reset using the PC software. For the procedure to perform an absolute reset from the teaching pendant, refer to the operation manual for your teaching pendant.

Refer to Appendix, "O Absolute Reset for Synchro Specification" for the procedure to perform an absolute reset on a synchro controller.

#### 2.1 Preparation

- (1) PC PC in which IAI's X-SEL PC software (X\_SEL.exe) has been installed
- (2) PC cable (supplied with the PC software) RS232C cross cable (fitted with a female 9-pin connector on the PC end and a male 25-pin connector on the controller end) Connector conversion cable
- (3) All adjustment items other than absolute reset must have been completed.

#### 2.2 Procedure

- (1) Turn off the SSEL controller power. Turn on the PC power and wait for the OS to start.
- (2) Connect the 9-pin D-sub connector on the PC cable to the communication port on the PC, and connect the 25-pin D-sub connector to the teaching port on the controller.
- (3) Turn on the controller power. An encoder battery error will generate. If no other adjustment item is outstanding, "ECA1," "ECA2" or "E914" should be displayed on the 7-segment LED. This indicates that the controller has detected the encoder battery error.
- (4) Launch the X-SEL PC software (X\_SEL.exe) on the PC. The following steps explain the operating procedures in the X-SEL PC software.
- (5) When the Connection Check dialog box appears, set the communication port you are using on your PC. Click **OK**. (The baud rate need not be set. The software will automatically detect and set the baud rate.)

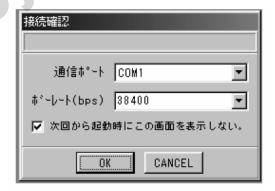

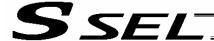

(6) The main window of the X-SEL PC software opens. Click **OK** to close the error message.

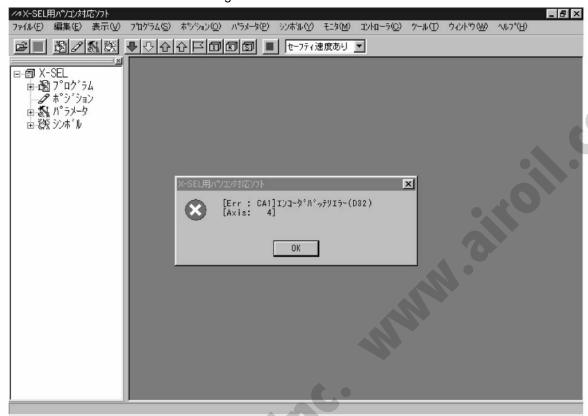

(7) From the **Monitor** menu, select **Error Detail** to check the condition of the present error. If the controller is experiencing an encoder battery error, the displayed window should look like the one shown below (an absolute encoder is used for axis 2 in this example). After checking the error detail, close the Error Detail window.

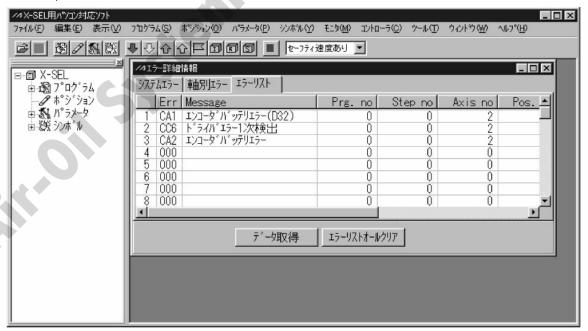

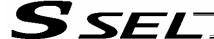

- (8) From the **Controller** menu, select **Absolute Reset**.
- (9) When the Warning dialog box appears, click **OK**.

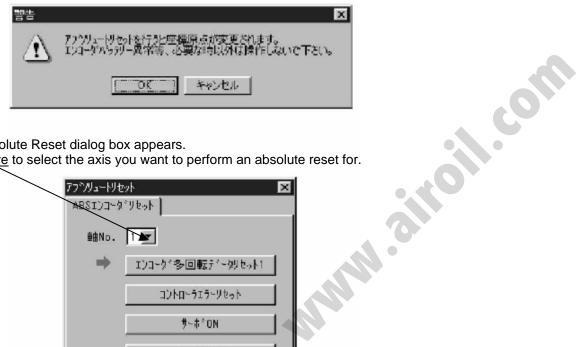

(10) The Absolute Reset dialog box appears. Click here to select the axis you want to perform an absolute reset for.

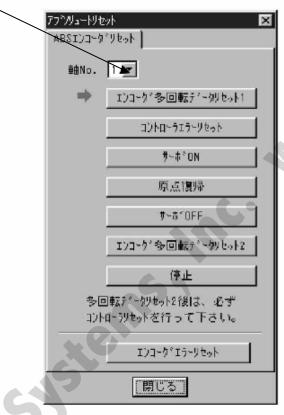

(11) Click **Encoder Rotation Data Reset 1**. When the Warning dialog box appears, click **Yes**.

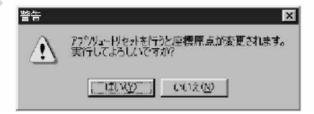

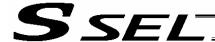

(12) Another Warning dialog box is displayed. Click Yes again.

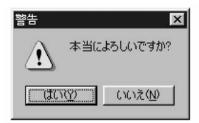

- (13) After the controller has finished processing encoder rotation data reset 1, the red arrow will move to the next item. Click the following processing buttons in this order (the arrow will move to the next one after each processing is completed):
  - 1. Controller Error Reset
  - 2. Servo ON
  - 3. Home Return
  - Servo OFF
     Encoder rotation data reset 2 is performed with the servo turned on. Accordingly, the Servo OFF step will be skipped.
  - 5. Encoder Rotation Data Reset 2

After you have clicked **Encoder Rotation Data Reset 2** and the processing is finished, the red arrow will return to the position shown in (10). To perform an absolute encoder reset for another axis, select the target axis and perform the steps from (10) again. To end the procedure, click **Close** to close the Absolute Reset dialog box.

(Note) If you have encountered a situation where an absolute encoder reset is required for two or more axes, be sure to repeat steps (10) to (13) for all applicable axes before performing the software reset in step (14) below.

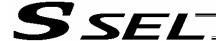

(14) When the Confirmation dialog box appears, click Yes to restart the controller.

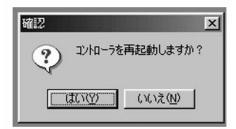

(Note) If you continue to operate the controller without resetting the software or reconnecting the power, the following errors may generate:

Error No. C70, ABS coordinate non-confirmation error

Error No. C6F, Home-return incomplete error

- (15) If an optional panel unit is connected and no other error is present, "rdy" (when the controller is in the program mode) or "Pry" (in the positioner mode) should be displayed on the 7-seg LED.
- (16) This completes the absolute reset.

  To repeat the absolute reset, close the X-SEL PC software and perform the steps from the beginning.

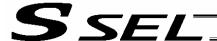

#### 3. How to Start a Program

With the SSEL Controller, the stored programs can be started (run) using four methods. Of these methods, two are mainly used to debug programs or perform trial operations, while the remaining two are used in general applications on site.

The former two methods are "starting from the teaching pendant" and "starting from the PC software."

These methods provide simple means of checking the operation. For details on "starting from the teaching pendant," read the operation manual for the optional teaching pendant. For "starting from the PC software," read the applicable explanation in the manual supplied with the PC software.

The latter two methods are "starting automatically via parameter setting" and "starting via external signal selection." This chapter only explains the methods for "starting automatically via parameter setting" and "starting via external signal selection."

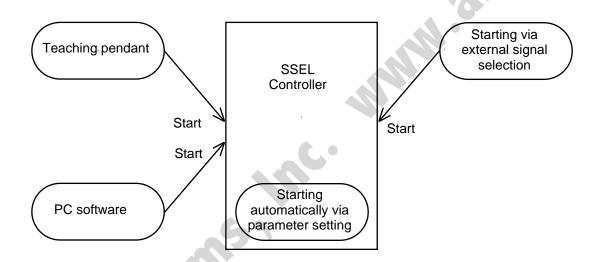

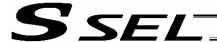

#### 3.1 Starting a Program by Auto-Start via Parameter Setting

Other parameter No. 7 (Auto program start setting) = 1 (Standard factory setting)

This parameter is set using the teaching pendant or PC software.

Set an auto-start program number

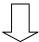

Set the number of the program you wish to start automatically in other parameter No. 1 (auto-start program number).

Set the controller mode to AUTO.

Reset the controller

Reconnect the power or execute a software reset, and the controller will be reset.

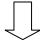

Automatically starting the program

Once the controller is reset in the above step, the program of the set number will start automatically.

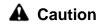

[Note on starting a program by auto-start]

The automatic operation will begin immediately after the controller is reset, so the user may be surprised by unexpected movements of the equipment, particularly those caused by a sudden activation of the servo actuator. To ensure safety, always provide an interlocking function, such as allowing the program execution to proceed only after receiving a confirmation signal at the beginning of the program.

If you wish to start multiple programs at the same time, write multiple "EXPG" commands at the beginning of the main program to start the remaining programs. Provide safety measures for each program to be started.

- \* If the following setting is performed, the program of the selected program number will start automatically at the ON edge of the signal received by the selected input port. The program will be aborted at the OFF edge.
  - You can set a desired input port for receiving the auto program start signal (dedicated function). Set the input function setting value "5" in the I/O parameter corresponding to the desired input port number (Nos. 30 through 45, 251 through 258).

(Refer to "I/O Function Lists" and "I/O Parameters.")

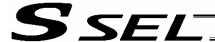

#### 3.2 Starting via External Signal Selection

Select a desired program number externally and then input a start signal.

#### [1] Flow chart

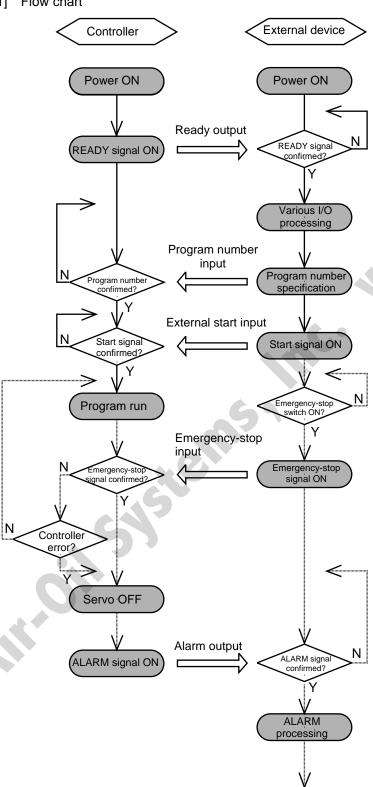

When the READY signal (Output port No. 301) turns ON, the RDY lamp (green) on the controller front panel will illuminate.

Input a desired program number as a BCD code from the external device (Input port Nos. 16 through 22).

Input a start signal (input port No. 0) from the external device.

If the optional panel unit is connected, the CODE display area indicates the program number of each program that has been started.

If an emergency-stop signal was input from the external device or a controller error occurred, the controller will turn off the servo power. (The RDY lamp will turn

Note) The assignments of dedicated input/output port functions (such as RDY output start signal) reflect the factory settings.

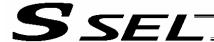

# [2] Timing chart

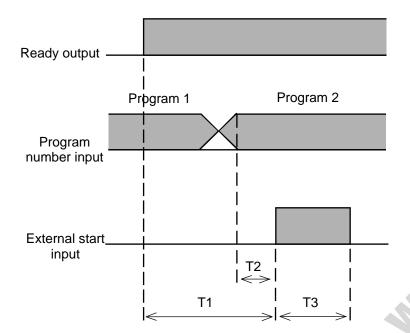

T1: Duration after the ready output turns ON until input of external start signal is permitted

T1 = 10 msec min.

T2: Duration after the program number is input until input of external start signal is permitted

T2 = 50 msec min.

T3: Input duration of external start signal

T3 = 100 msec min.

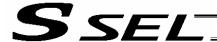

# 4. Drive-Source Recovery Request and Operation-Pause Reset Request

# (1) Drive-source recovery request

[1] Case where a drive-source request is required

A drive-source recovery request is required in the following case:

 Specify a desired input port for receiving the drive-source cutoff reset input signal (dedicated function).

Occurrence of a drive-source cutoff factor → Recovery after the cutoff factor is removed.

#### [2] How to request a drive-source recovery

A drive-source recovery request can be issued using one of the following methods:

- Set the input function specification value "17" in the I/O parameter corresponding to the desired input port number (Nos. 30 through 45, 251 through 258). (Refer to "I/O Function Lists" and "I/O Parameters.")
  - Input the ON edge to the input port of the specified number.
- Select [Drive-Source Recovery Request (P)] from the [Controller (C)] menu on the PC software screen.
- Select Ctl (controller operation) and RPwr (drive-source recovery request) on the mode selection screen of the teaching pendant.

#### (2) Operation-pause reset request

[1] Cases where an operation-pause reset request is required

An operation-pause reset request is required in any of the following cases:

- An emergency stop was actuated during automatic operation when other parameter No. 10 was set to "2" (Emergency-stop recovery type = Continued operation) (only during automatic operation) → Recovery (reset of operation pause) after the emergency stop is reset.
- The automatic operation was stopped using the deadman switch or enable switch when other parameter No. 11 was set to "2" (Deadman/enable switch recovery type = Continued operation) (only during automatic operation) → Recovery (reset of operation pause) after the stop is reset.
- Specify a desired input port for receiving the operation-pause input signal (dedicated function). Set the input function specification value "8" in the I/O parameter corresponding to the desired input port number (Nos. 30 through 45, 251 through 258). (Refer to "I/O Function Lists" and "I/O Parameters.")
  - OFF level signal input is received by the import port of the specified number during auto operation (operations pause)  $\rightarrow$  Recovery after detection of ON signal level by the input port (operation pause is reset).

# [2] How to request an operation-pause reset

An operation-pause reset request can be issued using one of the following methods:

- Specify a desired input port for receiving the operation-pause input signal (dedicated function). Set the input function specification value "7" in the I/O parameter corresponding to the desired input port number (Nos. 30 through 45, 251 through 258). (Refer to "I/O Function Lists" and "I/O Parameters.")
  - Input the ON edge to the input port of the specified number.
- Select [Operation-Pause Reset Request (L)] from the [Controller (C)] menu on the PC software screen.
- Select Ctl (controller operation) and RAct (operation-pause reset request) on the mode selection screen of the teaching pendant.
- \* If the case in [1] of (1) and any of the cases in [1] of (2) are present at the same time, a drivesource recovery request must be issued first, followed by an operation-pause reset request.

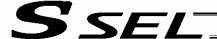

#### 5. Controller Data Structure

The controller data consists of parameters as well as position data and application programs used to implement SEL language.

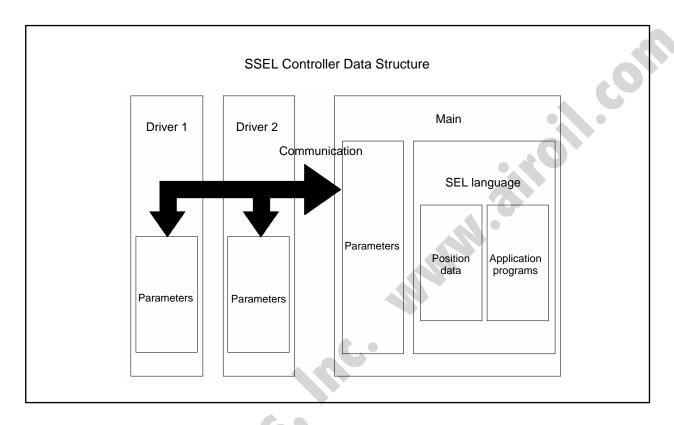

The user must create position data and application programs. The parameters are predefined, but their settings can be changed in accordance with the user's system.

Refer to Appendix, "List of Parameters," for details on the parameters.

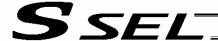

# 5.1 How to Save Data

The flow to save data in the SSEL controller is illustrated below.

When data is transferred from the PC software or teaching pendant to the controller, the data is only written to the main CPU memory as shown in the diagram below and will be erased once the controller is powered down or reset.

For important data, always write to the flash memory so that they will not be lost.

5.1.1 Factory Settings: When the System-Memory Backup Battery is Not Used Other parameter No. 20 = 0 (System-memory backup battery not installed)

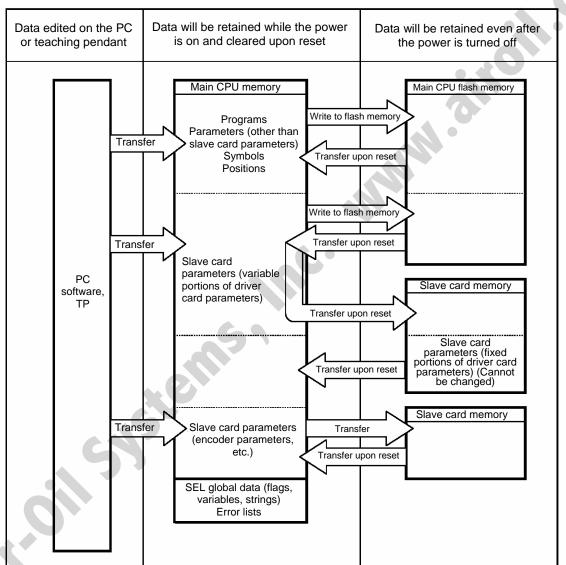

Since the programs, parameters and symbols are read from the flash memory at restart, the data in the temporary memory will remain the same as the original data before edit unless the edited data are written to the flash memory.

The controller always operates in accordance with the data in the main CPU memory (excluding the parameters).

Note: SEL global data cannot be retained if the backup battery is not installed.

SEL global data will be cleared once the control power is turned off or a software reset is executed.

The error list will be cleared once the control power is turned off.

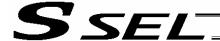

5.1.2 When the System-Memory Backup Battery (Optional) is Used Change the setting of other parameter No. 20 to 2 (System-memory backup battery installed).

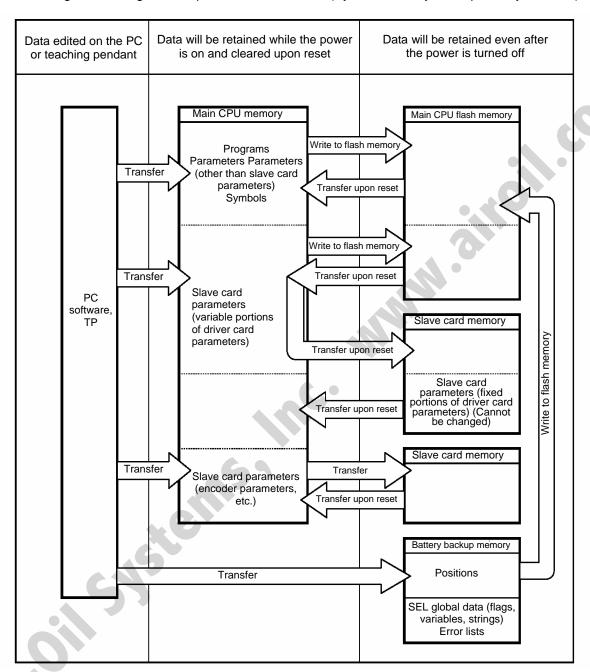

Since the programs, parameters and symbols are read from the flash memory at restart, the data in the temporary memory will remain the same as the original data before edit unless the edited data are written to the flash memory.

The controller always operates in accordance with the data in the main CPU memory (excluding the parameters).

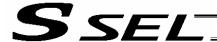

#### 5.2 Points to Note

Point to note when transferring data and writing to the flash memory

Never turn off the main power while data is being transferred or written to the flash memory. The data will be lost and the controller operation may be disabled.

#### Point to note when saving parameters to a file

The encoder parameters are stored in the EEPROM of the actuator's encoder itself (unlike other parameters, they are not stored in the EEPROM of the controller). The encoder parameters will be read from the encoder's EEPROM to the controller when the power is turned on or upon software reset.

Therefore, if the parameters are saved to a file after turning on the controller (or restarting it via a software reset) without an actuator (encoder) connected, the encoder parameters saved to the file will become invalid.

Point to note when transferring a parameter file to the controller

When a parameter file is transferred to the controller, the encoder parameters will be transferred to the EEPROM of the encoder (excluding manufacturing/function information).

Therefore, if the parameter file transferred to the controller has been read from a controller that was started without an actuator connected, invalid encoder parameters will be written to the encoder's EEPROM (provided that an actuator is connected to the controller to which the file was transferred). When saving the parameters to a file, do so with an actuator connected to the controller.

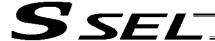

# Chapter 5 Maintenance

- Routine maintenance and inspection are necessary so that the system will operate properly at all times. Be sure to turn off the power before performing maintenance or inspection.
- The standard inspection interval is six months to one year. If the environment warrants, however, the interval should be shortened.

# 1. Inspection points

- Check to see if the supply voltage to the controller is inside the specified range.
- Inspect the ventilation holes in the controller and remove dirt, dust and other foreign attachments, if any.
- Inspect the controller cables (controller → actuator) and check for any loose screws or cable disconnection.
- Check the controller mounting screws, etc., for looseness.
- Inspect each cable (axis link cable, general-purpose I/O cable, system I/O cable, power cable) for loose connection, disconnection, play, etc.

# 2. Spare consumable parts

Without spare parts, a failed controller cannot be repaired even when the problem is identified quickly. We recommend that you keep the following consumable parts as spares:

#### Consumable parts

- Cables
- System-memory backup battery (optional): AB-5 by IAI -- Must be replaced after approx. 5 years
- Absolute-data backup battery (optional): AB-5 by IAI
   -- Must be replaced after approx. 2 years\*
   (Absolute specification)
  - \*: The actual replacement timing will vary depending on the use condition. For details, refer to "O Battery Backup Function" in Appendix.

When the battery voltage drops, an applicable error code will be displayed on the panel window.

# Error Codes Indicating Low Battery Voltage

| System-memory backup battery | A01 or A02 |
|------------------------------|------------|
| Absolute-data backup battery | A03 or A23 |

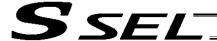

# 3. Replacement Procedure for System-Memory Backup Battery (Optional)

Backing up the system memory

If the optional system-memory backup battery is installed in the SSEL controller and "Other parameter No. 20: Backup battery installation function type" is set to "2" (Installed), the following SRAM data will be retained even after the power is turned off:

- Position data
- SEL global data (flags, integer/real variables, string variables)
- Frror list

If the system-memory backup battery is removed while "Other parameter No. 20, Backup battery installation function type" is set to "2" (Installed), the above SRAM data will be damaged. For this reason, always follow the procedure below when replacing the system-memory backup battery:

- (1) Turn on the controller power.
- (2) Record (write down) the current setting of "Other parameter No. 20, Backup-battery installation function type." (This will be used when reverting the parameter to its original setting following the replacement of system-memory backup battery.)
- (3) If the PC software is installed in your PC, save the position data to a file using the PC software. The data will be used as a backup in case the SRAM data saved to the flash ROM fails.
- (4) Change "Other parameter No. 20, Backup-battery installation function type" to "1" and transfer the setting to the controller, and then perform a flash ROM write. (The point data will be saved to the flash ROM.)
  - \* Confirm that the flash ROM writing process has completed.
- (5) Perform a software reset to restart the controller. (The SEL global data and error lists will be saved to the special area in the flash ROM.)
- (6) When the controller has been restarted, turn off the power.
  - \* Be sure to keep the power on from the start of controller restart until the RDY LED lamp on teh controller illuminates.
- (7) Replace the system-memory backup battery. (SRAM data will be destroyed if steps 1 through 6 are not performed properly.)

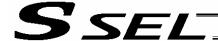

#### **Battery Replacement Procedure**

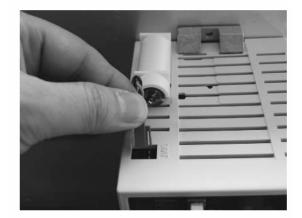

[1] Remove the battery connector and pull out the battery.

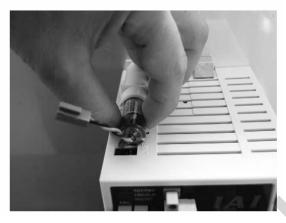

[2] Insert a new battery into the holder and plug in the battery connector. The connector hook should face the right side.

- (8) When the replacement of system-memory backup battery is complete, confirm that the battery is installed securely and then turn on the controller power.
- (9) Revert "Other parameter No. 20, Backup-battery installation function type" to the value recorded in step 2, transfer the setting to the controller, and then perform a flash ROM write.
  - \* Confirm that the flash ROM writing process has completed.
- (10) Perform a software reset (restart the controller).
  - (Note) Commencing the operation without first executing a software reset or reconnecting the power may generate the following errors:

Error No. C70: ABS coordinate non-confirmation error

Error No. C6F: Home-return incomplete error

(11) When the controller has been restarted, confirm that the SRAM data have been restored.

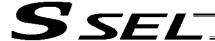

# 4. Replacement Procedure for Absolute-Data Backup Battery (Optional)

The replacement procedure is different depending on which error is present (No. A03, A23, CA1 or CA2).

- If no error is present, perform steps (1) to (6).
- If an absolute-data backup battery voltage-low warning (Error No. A03 or A23) has been issued, perform steps (1) to (13).
- If an absolute-data backup battery voltage error (Error No. CA1, CA2 or 914) has been issued, perform steps (1) to (6) and then perform the procedure explained in "How to Perform Absolute Reset."

  Note: Among the steps explained below, complete (1) to (3) within 15 minutes.
- (1) Turn off the controller power. (Turn off both the control power and drive power.)

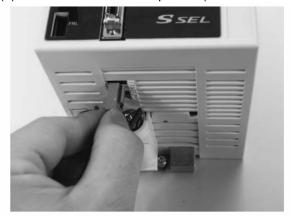

(2) Disconnect the battery connector and pull out the battery.

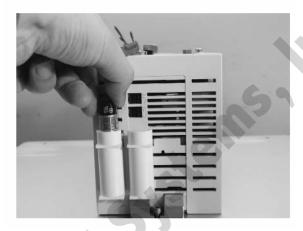

(3) Set a new battery in the holder and plug in the battery connector. The hook on the connector should face right.

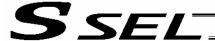

- (4) Turn on the controller power.
- (5) Set the absolute-data backup battery enable/disable switch to the top (ENB) position.
- (6) Turn off the controller power, and install the brake switch panel using screws. After the panel has been installed, turn on the power.
- (7) Start the PC software on a PC connected to the controller. From the **Controller** menu, select **Absolute Reset**.
- (8) When the Warning dialog box appears, click  $\mathbf{OK}$ .

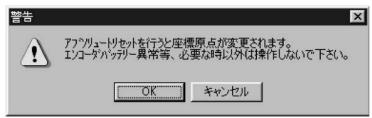

Warning

(9) The Absolute Reset dialog box appears.

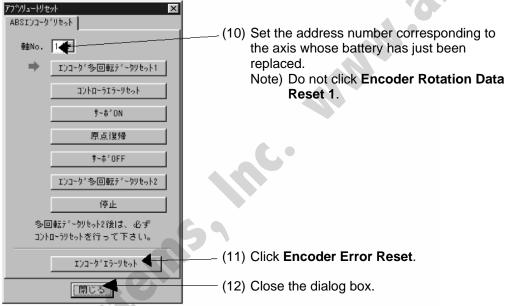

Absolute Reset

(13) In the PC software window, click the <u>Controller</u> menu and then select <u>Software Reset</u> to restart the controller.

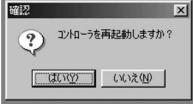

Confirmation

(Note) If you continue to operate the controller without resetting the software or reconnecting the power, the following errors may generate:

Error No. C70, ABS coordinate non-confirmation error

Error No. C6F, Home-return incomplete error

This completes the procedure to reset a battery voltage low alarm/error.

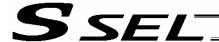

# Part 2 Programs

# Chapter 1 SEL Language Data

1. Values and Symbols Used in SEL Language

# 1.1 List of Values and Symbols Used

The various functions required in a program are represented by values and symbols.

| Function                                            | Global range                         | Local range                                                                 | Remarks                                 |
|-----------------------------------------------------|--------------------------------------|-----------------------------------------------------------------------------|-----------------------------------------|
| Input port                                          | 000 ~ 299 (300)                      |                                                                             | Varies depending on the function.       |
| Output port                                         | 300 ~ 599 (300)                      |                                                                             | Varies depending on the function.       |
| Flag                                                | 600 ~ 899 (300)                      | 900 ~ 999 (100)                                                             |                                         |
| Variable (integer)                                  | 200 ~ 299 (100)<br>1200 ~ 1299 (100) | 1 ~ 99 (99)<br>1001 ~ 1099 (99)                                             | 99 is used for IN, INB, OUT, OUTB, etc. |
| Variable (real)                                     | 300 ~ 399 (100)<br>1300 ~ 1399 (100) | 100 ~ 199 (100)<br>1100 ~ 1199 (100)                                        | 199 is used for PPUT, PGET, PARG, etc.  |
| String                                              | 300 ~ 999 (700)                      | 1 ~ 299 (299)                                                               |                                         |
| Tag number                                          |                                      | 1 ~ 256 (256)                                                               |                                         |
| Subroutine number                                   |                                      | 1 ~ 99 (99)                                                                 |                                         |
| Zone number                                         | 1 ~ 4 (4)                            |                                                                             |                                         |
| Pallet number                                       |                                      | 1 ~ 10 (10)                                                                 |                                         |
| Axis number                                         | 1 ~ 2 (2)                            |                                                                             | Varies depending on the function.       |
| Axis pattern                                        | 0 ~ 11                               |                                                                             |                                         |
| Position number                                     | 1 ~ 1500 (1500)                      |                                                                             |                                         |
| Program number                                      | 1 ~ 64 (64)                          |                                                                             |                                         |
| Step number                                         | 1 ~ 2000 (2000)                      |                                                                             |                                         |
| Task level                                          | NORMAL/HIGH (2)                      |                                                                             |                                         |
| SIO channel number                                  |                                      |                                                                             |                                         |
| Wait timer                                          | 1 ~ 2 (2)                            | 1                                                                           |                                         |
| 1-shot pulse timer                                  | 251                                  | 16 (Number of timers that can be operated simultaneously)                   |                                         |
| Ladder timer                                        |                                      | Local flag (100)                                                            |                                         |
| Virtual input port (SEL system → SEL user program)  | 7000 ~ 7299 (300)                    |                                                                             |                                         |
| Virtual output port (SEL user program → SEL system) | 7300 ~ 7599 (300)                    |                                                                             |                                         |
| Number of symbol definitions                        | 500                                  |                                                                             |                                         |
| Number of times symbol can                          | 2500 (including literals)            |                                                                             |                                         |
| be used in commands                                 | , , ,                                |                                                                             |                                         |
|                                                     | Used in common from any program.     | Referenced separately in each program. Cleared when the program is started. |                                         |

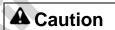

- Variables 99 and 199 are special variables this system uses in operations.
   Avoid using these two variables for general purposes.
- The values in the table represent ranges that can be processed by software. Items that require physical devices, such as I/O ports and functions relating to axis number and SIO, will be determined by possible combinations and models of commercial boards, etc., available for each device application.

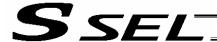

Data of variables and flags in the global range will be retained even after the controller power is turned
off.

(Other parameter No. 20 must be set to "2." Refer to 4.1, "How to Save Data" in Part 1.)

- The variables and flags in the local range will be cleared when the program is started.
- Ranges of values that can be used in SEL language
   Integers and real numbers can be used. However, pay due attention to the following limitations:

# [1] Numeric data

The SSEL Controller can handle values of maximum eight digits including a sign and a decimal point. Integer: -9,999,999 to 99,999,999

Real number: Maximum eight digits including a sign and decimal point, regardless of the size of value Example) 999999.9, 0.123456, -0.12345

If a floating point is used in operations, the number of valid digits will be limited to seven. Also note that operations using a floating point are subject to error.

# [2] Position data

The input range of position data consists of four integer digits and three decimal digits. –9999.999 to 9999.999

(The maximum value varies depending on the actuator model.)

If position data are used in internal operations as numeric data (repeated multiplications and divisions), the accuracy of the last digit may decrease.

Consider the above limitations fully when using values. Particularly when the CPEQ command is used in a comparison operation using real numbers, a match will rarely result. In this case, the CPLE or CPGE command that looks at the magnitude relationship of two terms must be used.

#### 1.2 I/O Ports

#### (1) Input ports

Used as input ports for limit switches, sensor switches, etc.

Input number assignment 000 to 023 (standard)

# (2) Output ports

Used as various output ports.

Output number assignment 300 to 307 (standard)

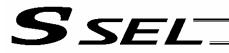

# 1.3 Virtual I/O Ports

# (1) Virtual input ports

| Port No.    | Function                                                                                                    |
|-------------|----------------------------------------------------------------------------------------------------|
| 7000        | Always OFF                                                                                                    |
| 7001        | Always ON                                                                                                    |
| 7002        | Voltage low warning for system-memory backup battery                                                                                                    |
| 7003        | Abnormal voltage of system-memory backup battery                                                                                                    |
| 7004        | (For future expansion = Use strictly prohibited)                                                                                                    |
| 7005        | (For future expansion = Use strictly prohibited)                                                                                                    |
| 7006        | Top-level system error = Message level error is present                                                                                                    |
| 7007        | Top-level system error = Operation-cancellation level error is present                                                                                             |
| 7008        | Top-level system error = Cold-start level error is present                                                                                                    |
| 7009        | (For future expansion = Use strictly prohibited)                                                                                                    |
| 7010        | Drive-source cutoff factor is present (including when waiting for cutoff reset input)                                                                              |
| 7011        | Latch signal indicating that all-operation-cancellation factor is present (latch signal for recognizing 1-shot cancellation factor; latch is cancelled by 7300-ON) |
| 7012        | All-operation-pause factor is present (including when waiting for restart switch signal) (Valid only during automatic operation recognition)                       |
| 7013        | All-servo-axis-interlock factor is present (all-operation-pause factor + interlock input-port factor)                                                              |
| 7014        | (For future expansion = Use strictly prohibited)                                                                                                    |
| 7015        | Voltage low warning for axis-1 absolute-data backup battery                                                                                                    |
| 7016        | Abnormal voltage of axis-1 absolute-data backup battery (latched until power-on reset or software reset)                                                           |
| 7017        | Voltage low warning for axis-2 absolute-data backup battery                                                                                                    |
| 7018        | Abnormal voltage of axis-2 absolute-data backup battery (latched until power-on reset or software reset)                                                           |
| 7019 ~ 7026 | (For future expansion = Use strictly prohibited)                                                                                                    |
| 7027 ~ 7040 | (For future expansion = Use strictly prohibited)                                                                                                    |
| 7041 ~ 7070 | (For future expansion = Use strictly prohibited)                                                                                                    |
| 7071        | In AUTO mode                                                                                                    |
| 7072        | During automatic operation                                                                                                    |
| 7073 ~ 7100 | (For future expansion = Use strictly prohibited)                                                                                                    |
| 7101        | Running program No. 01 (including during pause)                                                                                                    |
| ~ _         | ~ 7                                                                                                    |
| 7164        | Running program No. 64 (including during pause)                                                                                                    |
| 7165 ~ 7299 | (For future expansion = Use strictly prohibited)                                                                                                    |

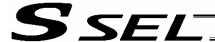

# (2) Virtual output ports

| Port No.    | Function                                                                                                    |
|-------------|----------------------------------------------------------------------------------------------------|
| 7300        | Latch cancellation output for a latch signal indicating that all-operation-cancellation factor is present (7011) (latch is cancelled only when operation-cancellation factor is no longer present) (7300 will be turned OFF following an attempt to cancel latch.) |
|             |                                                                                                    |
| 7301 ~ 7380 | (For future expansion = Use strictly prohibited)                                                                                                    |
|             |                                                                                                    |
| 7381 ~ 7399 | (For future expansion = Use strictly prohibited)                                                                                                    |
|             |                                                                                                    |
| 7400 ~ 7599 | (For future expansion = Use strictly prohibited)                                                                                                    |

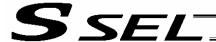

# 1.4 Flags

Contrary to its common meaning, the term "flag" as used in programming means "memory." Flags are used to set or reset data. They correspond to "auxiliary relays" in a sequencer.

Flags are divided into global flags (Nos. 600 to 899) that can be used in all programs, and local flags (Nos. 900 to 999) that can be used only in each program.

Global flags will be retained (backed up by battery) even after the power is turned off.

Local flags will be cleared when the power is turned off.

| Flag number | 600 ~ 899 | Can be used in all programs | "Global flags" |
|-------------|-----------|-----------------------------|----------------|
| Flag number | 900 ~ 999 | Used only in each program   | "Local flags"  |

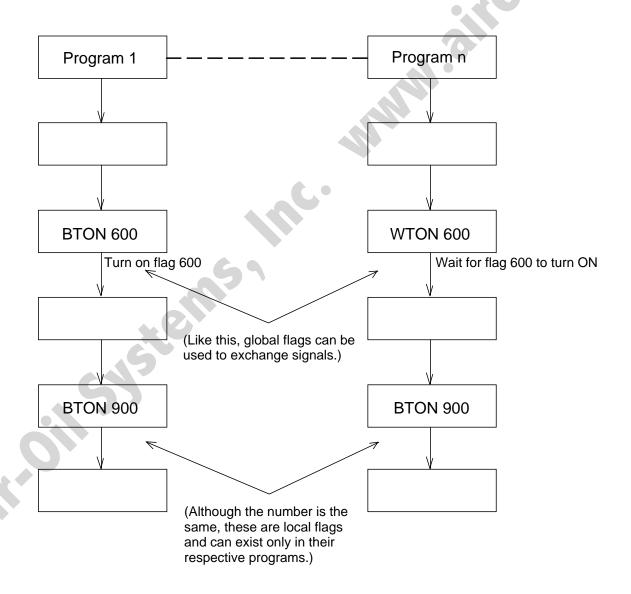

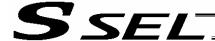

# 1.5 Variables

# (1) Meaning of variable

"Variable" is a technical term used in software programming. Simply put, it means "a box in which a value is put." Variables can be used in many ways, such as putting in or taking out a value and performing addition or subtraction.

A variable can be used in many ways, such as:

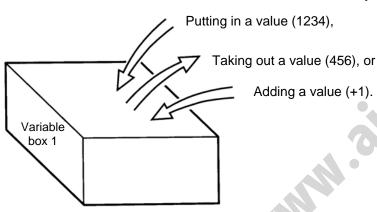

| Command | Operand 1 | Operand 2 |
|---------|-----------|-----------|
| ADD     | 1         | 1         |

If this command is applied to variable box 1, which already contains 2, then 1 will be added to the current value and 3 will result.

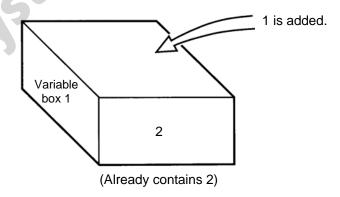

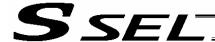

- (2) Types of variables
  Variables are classified into two types, as follows:
- [1] Integer variables
  These variables cannot handle decimal places.
  [Example] 1234

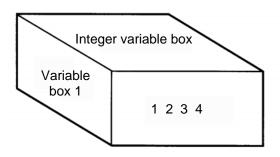

| Integer variable number | 200 ~ 299<br>1200 ~ 1299 | Can be used in all programs "Global integer variables" |
|-------------------------|--------------------------|--------------------------------------------------------|
| Integer variable number | 1 ~ 99<br>1001 ~ 1099    | Used only in each program "Local integer variables"    |

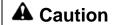

Integer 99 is a special register this system uses in integer operations. Any value in the range from –9,999,999 to 99,999,999 can be input in programs.

[2] Real variables
Actual values. These variables can handle decimal places.
[Example] 1234.567

(Decimal point)

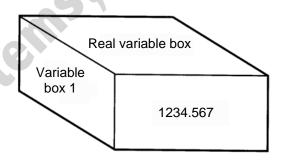

| Real variable number | 300 ~ 399<br>1300 ~ 1399 | Can be used in all programs | "Global real variables" |
|----------------------|--------------------------|-----------------------------|-------------------------|
| Real variable number | 100 ~ 199<br>1100 ~ 1199 | Used only in each program   | "Local real variables"  |

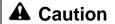

Real number 199 is a special register this system uses in realnumber operations. Any value in the range from –99,999.9 to 999,999.9 (eight digits including a sign) can be input in programs.

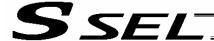

[3] Variables with "\*" (asterisk) (indirect specification)
An "\*" (asterisk) is used to specify a variable.
In the following example, the content of variable box 1 will be put in variable box 2. If variable box 1 contains "1234," then "1234" will be put in variable box 2.

| Command | Operand 1 | Operand 2 |
|---------|-----------|-----------|
| LET     | 1         | 1234      |

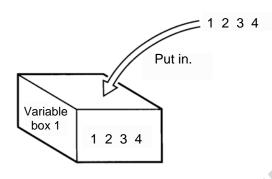

| Command | Operand 1 | Operand 2 |
|---------|-----------|-----------|
| LET     | 2         | *1        |

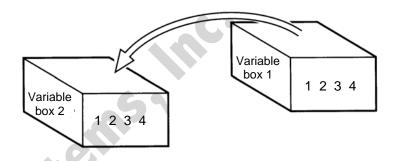

The above use of variables is called "indirect specification."

An "\*" is also used when indirectly specifying a symbol variable (refer to 1.8, "Symbols").

| Command | Operand 1 | Operand 2 |
|---------|-----------|-----------|
| LET     | ABC       | 1         |
| LET     | BCD       | 2         |
| ADD     | ABC       | *BCD      |

Put 1 in variable ABC.

Put 2 in variable BCD.

Add the content of variable BCD, or 2, to variable ABC. (The content of variable ABC becomes 3.)

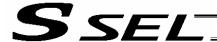

# 1.6 Tags

The term "tag" means "heading."

Tags are used in the same way you attach labels to the pages in a book you want to reference frequently. A tag is a destination specified in a jump command "GOTO."

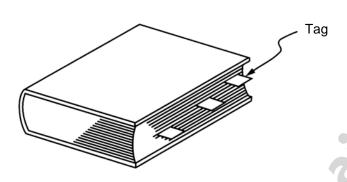

| Command | Operand 1                              |
|---------|----------------------------------------|
| TAG     | Tag number (Integer between 1 and 256) |

They are used only in each program.

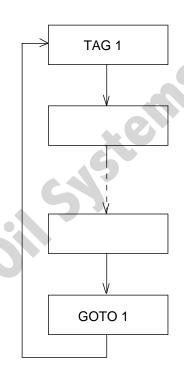

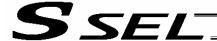

# 1.7 Subroutines

By taking out the parts of a program that are used repeatedly and registering them as "subroutines," the same processing can be performed with fewer steps. (A maximum of 15 nests are accommodated.) They are used only in each program.

| Command | Operand 1                                                                |
|---------|--------------------------------------------------------------------------|
| EXSR    | Subroutine number (Integer between 1 and 99; variable is also supported) |

Subroutine execution command

| Command | Operand 1                                    |   |
|---------|----------------------------------------------|---|
| BGSR    | Subroutine number (Integer between 1 and 99) | 0 |

Subroutine start declaration

| Command | Operand 1   |  |
|---------|-------------|--|
| EDSR    | <del></del> |  |

Subroutine end declaration

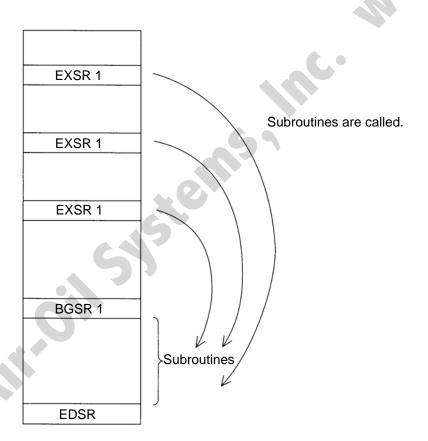

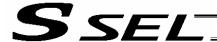

#### 1.8 Symbols

In the SSEL Controller, values such as variable numbers and flag numbers can be handled as symbols. For the method to edit symbols, refer to "Editing Symbols" in the operation manual for X-SEL teaching pendant or "Symbol Edit Window" in the operation manual for X-SEL PC software.

#### (1) Supported symbols

The following items can be expressed using symbols:

Variable number, flag number, tag number, subroutine number, program number, position number, input port number, output port number, axis number, constant

#### (2) Description rules of symbols

- [1] A maximum of nine single-byte alphanumeric characters or underscore starting with an alphabet (Note: The length of a character-string literal must not exceed eight single-byte characters.)
  - With PC software version 1.1.0.5 or later, and teaching pendant version 1.04 or later, an underscore can also be used as the first character in a symbol.
  - \* With PC software version 1.1.0.5 or later, any single-byte characters corresponding to ASCII codes 21h to 7Eh can be used for the second and subsequent characters in a symbol, provided that the characters can be entered from the keyboard.
  - \* Exercise caution that the same ASCII code may be expressed differently between the PC software and the teaching pendant because of the different fonts used by the two. (The same applies to character-string literals.)

5Ch --- PC software: Backslash \ (overseas specifications, etc.)

Teaching pendant: Yen mark ¥

7Eh --- PC software: ~

Teaching pendant: Right arrow →

- [2] Symbols of the same name must not be defined within each function. (The same local symbol can be used in different programs.)
- [3] Symbols of the same name must not be defined within the flag number, input-port number or output-port number group. (The same local symbol can be used in different programs.)
- [4] Symbols of the same name must not be defined within the integer-variable number or real-variable number group. (The same local symbol can be used in different programs.)
- [5] Symbols of the same name must not be defined within the integer constant or real constant group.
- (3) Number of symbols that can be defined: Maximum 500
- (4) Number of times symbols can be used in all SEL programs: Maximum 2500 times including character-string literals
  - \* If symbol is used in all of the input condition, operand 1, operand 2 and output fields, it is deemed that symbol is used four times in one step.

#### 1.9 Character-String Literals

Character-string literals are used in certain string-operation commands and consist of the portion enclosed by single quotation marks ('') (maximum eight single-byte characters).

With the PC software, single-byte ASCII code characters from 20h to 7Eh (limited to those that can be input via keyboard) can be used inside the single quotation marks. With the teaching pendant, single-byte alphanumeric characters and single-byte underscores can be used.

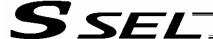

#### 1.10 Axis Specification

Axes can be specified based on axis number or axis pattern.

(1) Axis numbers and how axes are stated Each of multiple axes is stated as follows:

| Axis number | How axis is stated |
|-------------|--------------------|
| 1           | Axis 1             |
| 2           | Axis 2             |

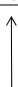

The axis numbers stated above can also be expressed using symbols.

Use axis number if you wish to specify only one of multiple axes.

 Commands that use axis specification based on axis number BASE, PPUT, PGET, ACHZ, AXST, PASE, PARG

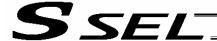

#### (2) Axis pattern

Whether or not each axis will be used is indicated by "1" or "0."

| (           | (Upper) |        |  |
|-------------|---------|--------|--|
|             |         |        |  |
|             |         |        |  |
| Axis number | Axis 2  | Axis 1 |  |
| Used        | 1       | 1      |  |
| Not used    | 0       | 0      |  |

[Example] When axes 1 and 2 are used

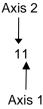

[Example] When axes 2 is used Axis 2

10 (In this case, the 0s are needed to indicate the position of axis 2.)

Indirect specification of axis pattern in a variable

The axis pattern is considered a binary value, and a converted decimal value is assigned to a variable.

[Example] To perform home return for axis 2 only, you can specify as follows based on axis pattern:

HOME 10

In indirect specification, 10 (binary) is expressed as 2 (decimal), so the same operation can be specified as follows:

LET 6 2 HOME \*6

If you must select and specify multiple axes at the same time, use axis pattern.

• Commands that use axis specification based on axis pattern
OFST, GRP, SVON, SVOF, HOME, JFWN, JFWF, JBWN, JBWF, STOP, PTST, PRED
CHVL, PBND, WZNA, WZNO, WZFA, WZFO

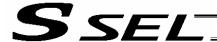

SEL language consists of a position part (position data = coordinates, etc.) and a command part (application program).

#### 2. Position Part

As position data, coordinates, speeds, accelerations and decelerations are set and stored.

| *1, 2<br>± 2000000.000 mm — *2<br>1 ~ 2000/mmsec — 0.3 G | *2<br>Standard<br>0.3 G |
|----------------------------------------------------------|-------------------------|
| Position No.   Axis 1   Axis 2   Speed   Acceleration    | Deceleration            |
| 1 +                                                      | *                       |
| 2                                                        |                         |
| 3                                                        |                         |
|                                                          |                         |
|                                                          |                         |
| 3998                                                     |                         |
| 3999                                                     |                         |
| 4000                                                     |                         |

- \*1 Varies depending on the actuator model.
- \*2 If speed, acceleration or deceleration is set in the position data, the setting will be given priority over the corresponding data set in the application program. Leave the position data fields empty if you wish to enable the corresponding data in the application program.

Values pertaining to a rotating axis are processed in degrees instead of millimeters.

If axis-specific parameter No. 1 (axis operation type) is set to "1" (rotational movement axis (angle control)) for a given axis, all millimeter values pertaining to that axis (including parameters, etc.) will be processed in degrees.

If the gear ratio parameters (axis-specific parameter Nos. 50 and 51) are set correctly, the angles (deg) will represent those of the body of rotation at the end.

Example) Distance 1 mm  $\rightarrow$  1 deg Speed 1 mm/sec  $\rightarrow$  1 deg/sec Acceleration/deceleration 1 G = 9807 mm/sec<sup>2</sup>  $\rightarrow$  9807 deg/sec<sup>2</sup>

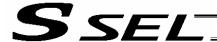

#### Command Part

The primary feature of SEL language is its very simple command structure. Since the structure is simple, there is no need for a compiler (to translate into computer language) and high-speed operation is possible via an interpreter (the program runs as commands are translated).

#### 3.1 SEL language Structure

The table below shows the structure of one command step.

| Extension condition                                   | Input condition (I/O, flag) |         | Command, declaration |                     |           |           | Output              |
|-------------------------------------------------------|-----------------------------|---------|----------------------|---------------------|-----------|-----------|---------------------|
| (AND, OR)                                             |                             |         |                      | mmand,<br>claration | Operand 1 | Operand 2 | (Output port, flag) |
|                                                       |                             |         |                      |                     |           |           |                     |
| Using a ladder diagram, this is expressed as follows: |                             |         |                      |                     |           |           |                     |
| ——  ——C                                               | Command                     | Operand | l 1                  | Operand 2           | 2         | 4         | Output              |
|                                                       |                             |         |                      | -                   | _         |           |                     |

(1) The condition before the command is equivalent to "IF ~ THEN..." in BASIC.

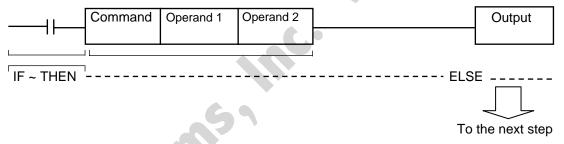

- [1] If the input condition is satisfied, the command will be executed. If there is an output specification, the specified output port will be turned ON. If the input condition is not satisfied, the program will proceed to the next step regardless of the command that follows (e.g., WTON, WTOF). Obviously nothing will happen at the output port, but caution must be exercised.
- [2] If no condition is set, the command will be executed unconditionally.
- [3] To use the condition in reverse logic (so-called "contact b logic" + +), add "N" (NOT) to the condition.
- [4] The input condition supports input port, output port and flag.
- [5] The operand 1, operand 2 and output fields can be specified indirectly.
- (2) The output field, which follows the command, operand 1 and operand 2 fields, will specify the following action:

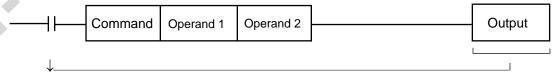

- [1] In the case of a control command relating to actuator operation, etc., the output will turn OFF the moment the execution of command is started, and turn ON when the execution is completed. In the case of a calculation operation command, etc., the output will turn ON if the result corresponds to a certain value, and turn OFF if not.
- [2] The output field supports output port and flag.

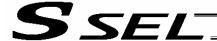

# 3.2 Extension Condition

Conditions can be combined in a complex manner.

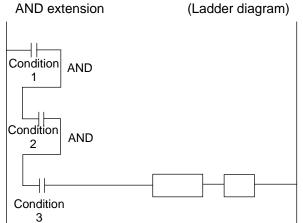

# (SEL language)

| Extension | Input<br>condition |         | ~ \$         |           |        |
|-----------|--------------------|---------|--------------|-----------|--------|
| condition |                    | Command | Operand<br>1 | Operand 2 | Output |
|           | Condition 1        |         |              |           |        |
| Α         | Condition 2        |         |              |           |        |
| Α         | Condition 3        | Command | Operand<br>1 | Operand 2 |        |
|           |                    |         |              |           |        |

#### OR extension

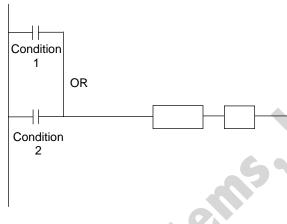

|     | Extension condition | Input       |         |              |              |        |
|-----|---------------------|-------------|---------|--------------|--------------|--------|
|     |                     | condition   | Command | Operand<br>1 | Operand<br>2 | Output |
|     |                     | Condition 1 |         |              |              |        |
| . ( | 0                   | Condition 2 | Command | Operand<br>1 | Operand<br>2 |        |
|     |                     |             |         |              |              |        |
|     |                     |             |         |              |              |        |
|     |                     |             |         |              |              |        |

# AND extension and OR extension

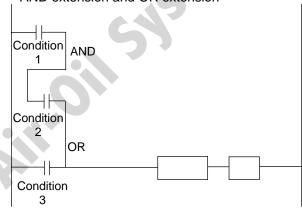

| Extension | Input       |           | 0.11         |              |           |        |
|-----------|-------------|-----------|--------------|--------------|-----------|--------|
| condition |             | condition | Command      | Operand<br>1 | Operand 2 | Output |
|           | Condition 1 |           |              |              |           |        |
| А         | Condition 2 |           |              |              |           |        |
| 0         | Condition 3 | Command   | Operand<br>1 | Operand 2    |           |        |
|           |             |           |              |              |           |        |
|           |             |           |              |              |           |        |

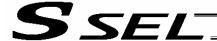

# Chapter 2 List of SEL Language Command Codes

## By Function

Variables can be specified indirectly in the operand 1, operand 2 and output fields.

Symbols can be input in the condition, operand 1, operand 2 and output fields.

The input items in ( ) under operand 1 and operand 2 are optional.

Once an "actuator control declaration" command is executed in a program, the command will remain valid as long as the program is running. To change the values (in operand 1, operand 2, etc.) already set by the "actuator control declaration" command, the necessary parts of the program must be set again. In other words, the values set by the last executed command will prevail.

The output field will be turned OFF when the command is executed. Once the execution is completed, the output field may be turned ON depending on the operation type condition in the output field. (The output field will remain OFF if the condition is not satisfied.)

Note: The output field of a comparison command CPxx (CPEQ, CPNE, CPGT, CPGE, CPLT and CPLE) will not be turned OFF when the command is executed.

Operation type in the output field

CC: Command was executed successfully,

ZR: Operation result is zero, PE: Operation is complete,

CP: Command part has passed, TU: Time up

EQ: Operand 1 = Operand 2, NE: Operand  $1 \neq$  Operand 2,

GT: Operand 1 > Operand 2, GE: Operand  $1 \ge$  Operand 2,

LT: Operand 1 < Operand 2, LE: Operand 1 ≤ Operand 2

| Category            | Condition    | Command | Operand 1                            | Operand 2             | Output                    | Function                          | Page |
|---------------------|--------------|---------|--------------------------------------|-----------------------|---------------------------|-----------------------------------|------|
|                     | Optional     | LET     | Assignment variable                  | Assigned value        | ZR                        | Assign                            | 105  |
| Variable assignment | Optional     | TRAN    | Copy-destination variable            | Copy-source variable  | ZR                        | Сору                              | 106  |
|                     | Optional     | CLR     | Start-of-clear variable              | End-of-clear variable | ZR                        | Clear variable                    | 107  |
|                     | Optional     | ADD     | Augend variable                      | Addend                | ZR                        | Add                               | 108  |
|                     | Optional     | SUB     | Minuend variable                     | Subtrahend            | ZR                        | Subtract                          | 108  |
| Arithmetic          | Optional     | MULT    | Multiplicand variable                | Multiplier            | ZR                        | Multiply                          | 109  |
| operation           | Optional     | DIV     | Dividend variable                    | Divisor               | ZR                        | Divide                            | 109  |
| Optional MOD        |              | MOD     | Remainder assignment variable        | Divisor               | ZR                        | Calculate remainder               | 110  |
|                     | Optional SIN |         | Sine assignment variable             | Operand [radian]      | ZR                        | Sine                              | 111  |
|                     | Optional     | cos     | Cosine assignment variable           | Operand [radian]      | ZR                        | Cosine                            | 111  |
| Function operation  | Optional     | TAN     | Tangent assignment variable          | Operand [radian]      | ZR                        | Tangent                           | 112  |
|                     | Optional ATN |         | Inverse-tangent assignment operation | Operand               | ZR                        | Inverse tangent                   | 112  |
|                     | Optional SQR |         | Root assignment variable             | Operand               | ZR                        | Root                              | 113  |
| Lawinal             | Optional A   |         | AND operand variable                 | Operand               | ZR                        | Logical AND                       | 114  |
| Logical operation   | Optional     | OR      | OR operand variable                  | Operand               | ZR                        | Logical OR                        | 115  |
| operation           | Optional EOR |         | Exclusive-OR operand variable        | Operand               | ZR                        | Logical exclusive-OR              | 116  |
| Comparison          | Optional     | CPXX    | Comparison variable                  | Comparison value      | EQ, NE, GT,<br>GE, LT, LE | Compare                           | 117  |
|                     | Optional     | TIMW    | Wait time (sec)                      | Prohibited            | TU                        | Wait                              | 118  |
| Timer               | Optional     | TIMC    | Program number                       | Prohibited            | CP                        | Cancel waiting                    | 119  |
|                     | Optional     | GTTM    | Time assignment variable             | Prohibited            | СР                        | Get time                          | 120  |
|                     | Optional     | BTXX    | Start output, flag                   | (End output, flag)    | CP                        | Output, flag [ON, OF, NT]         | 121  |
|                     | Optional     | BTPN    | Output port, flag                    | Timer setting         | CP                        | Output ON pulse                   | 122  |
|                     | Optional     | BTPF    | Output port, flag                    | Timer setting         | CP                        | Output OFF pulse                  | 123  |
|                     | Optional     | WTXX    | I/O, flag                            | (Wait time)           | TU                        | Wait for I/O, flag [ON, OF]       | 124  |
| I/O, flag           | Optional     | IN      | Head I/O, flag                       | End I/O, flag         | CC                        | Input binary (32 bits max.)       | 125  |
| operation           | Optional     | INB     | Head I/O, flag                       | Conversion digits     | CC                        | Input BCD (8 digits max.)         | 126  |
|                     | Optional     | OUT     | Head output, flag                    | End I/O, flag         | CC                        | Output binary (32 bits max.)      | 127  |
|                     | Optional     | OUTB    | Head output, flag                    | Conversion digits     | CC                        | Output BCD (8 digits max.)        | 128  |
|                     | Optional     | FMIO    | Format type                          | Prohibited            | СР                        | Set IN (B)/OUT (B) command format | 129  |

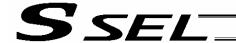

Operation type in the output field CC: Command was executed successfully, ZR: Operation result is zero, PE: Operation is complete, CP: Command part has passed, TU: Time up

EQ: Operand 1 = Operand 2, NE: Operand  $1 \neq$  Operand 2, GT: Operand 1 > Operand 2, GE: Operand 1 ≥ Operand 2, LT: Operand 1 < Operand 2, LE: Operand 1 ≤ Operand 2

| Category           | Condition         | Command     | Operand 1                               | Operand 2                              | Output   | Function                                        | Page       |
|--------------------|-------------------|-------------|-----------------------------------------|----------------------------------------|----------|-------------------------------------------------|------------|
|                    | Optional          | GOTO        | Jump-destination tag number             | Prohibited                             | СР       | Jump                                            | 132        |
|                    | Prohibited        | TAG         | Declaration tag number                  | Prohibited                             | CP       | Declare jump destination                        | 132        |
| Program control    | Optional          | EXSR        | Execution subroutine number             | Prohibited                             | СР       | Execute subroutine                              | 133        |
|                    | Prohibited        | BGSR        | Declaration subroutine number           | Prohibited                             | СР       | Start subroutine                                | 133        |
|                    | Prohibited EDSR   |             | Prohibited                              | Prohibited                             | CP       | End subroutine                                  | 134        |
|                    | Optional          | EXIT        | Prohibited                              | Prohibited                             | CP       | End program                                     | 135        |
| Tools              | Optional          | EXPG        | Execution program number                | (Execution program number)             | СС       | Start program                                   | 136        |
| Task<br>management | Optional          | ABPG        | Stop program number                     | (Stop program number)                  | CC       | Stop other program                              | 137        |
| ge                 | Optional          | SSPG        | Pause program number                    | (Pause program number)                 | CC       | Pause program                                   | 138        |
|                    | Optional          | RSPG        | Resumption program number               | (Resumption program number)            | СС       | Resume program                                  | 139        |
|                    | Optional          | PGET        | Axis number                             | Position number                        | CC       | Assign position to variable 199                 | 140        |
|                    | Optional          | PPUT        | Axis number                             | Position number                        | CP       | Assign value of variable 199                    | 141        |
|                    | Optional          | PCLR        | Start position number                   | End position number                    | CP       | Clear position data                             | 142        |
|                    | Optional          | PCPY        | Copy-destination position number        | Copy-source position number            | СР       | Copy position data                              | 143        |
| Optional           |                   | PRED        | Read axis pattern                       | Save-destination position number       | СР       | Read current axis position                      | 144        |
|                    | Optional          | PRDQ        | Axis number                             | Variable number                        | СР       | Read current axis position (1 axis direct)      | 145        |
|                    | Optional          | PTST        | Confirmation axis pattern               | Confirmation position number           | СС       | Confirm position data                           | 146        |
| Position operation | Optional          | PVEL        | Speed [mm/sec]                          | Assignment-destination position number | СР       | Assign position speed                           | 147        |
|                    | Optional          | PACC        | Acceleration [G]                        | Assignment-destination position number | СР       | Assign position acceleration                    | 148        |
|                    | Optional          | PDCL        | Deceleration [G]                        | Assignment-destination position number | СР       | Assign position deceleration                    | 149        |
|                    | Optional          | PAXS        | Axis-pattern assignment variable number | Position number                        | СР       | Read axis pattern                               | 150        |
|                    | Optional          | PSIZ        | Size assignment variable number         |                                        | СР       | Confirm position size                           | 151        |
|                    | Optional          | GVEL        | Variable number                         | Position number                        | CP       | Get speed data                                  | 152        |
|                    | Optional          | GACC        | Variable number                         | Position number                        | CP       | Get acceleration data                           | 153        |
|                    | Optional          | GDCL        | Variable number                         | Position number                        | CP       | Get deceleration data                           | 154        |
|                    | Optional          | VEL         | Speed [mm/sec]                          | Prohibited                             | CP       | Set speed                                       | 155        |
|                    | Optional          | OVRD        | Speed ratio [%]                         | Prohibited                             | CP       | Set speed coefficient                           | 156        |
|                    | Optional          | ACC         | Acceleration [G]                        | Prohibited                             | CP       | Set acceleration                                | 157        |
|                    | Optional          | DCL         | Deceleration [G]                        | Prohibited                             | CP       | Set deceleration                                | 158        |
|                    | Optional          | SCRV        | Ratio [%]                               | Prohibited                             | CP       | Set sigmoid motion ratio                        | 159        |
|                    | Optional          | OFST        | Setting axis pattern                    | Offset value [mm]                      | CP       | Set offset                                      | 160        |
| 0.4                | Optional          | DEG         | Division angle [deg]                    | Prohibited                             | CP       | Set division angle                              | 161        |
| Actuator control   | Optional          | BASE        | Reference axis number                   | Prohibited                             | CP       | Set reference axis                              | 162        |
| declaration        | Optional          | GRP         | Valid axis pattern                      | Prohibited                             | CP       | Set group axes                                  | 163        |
|                    | Optional          | HOLD        | (Input port to pause)                   | (HOLD type)                            | CP       | Declare port to pause                           | 164        |
|                    | Optional          | CANC        | (Input port to abort)                   | (CANC type)                            | CP       | Declare port to abort                           | 165        |
|                    | Optional Optional | VLMX<br>DIS | Prohibited Distance                     | Prohibited Prohibited                  | CP<br>CP | Specify VLMX speed Set spline division distance | 166<br>167 |
|                    | Optional          | POTP        | 0 or 1                                  | Prohibited                             | CP       | Set PATH output type                            | 168        |
|                    | Optional          | PAPR        | Distance                                | Speed                                  | СР       | Set PUSH command distance, speed                | 169        |
|                    | Optional          | QRTN        | 0 or 1                                  | Prohibited                             | CP       | Set quick-return mode                           | 170        |
| <u> </u>           | Optional          | OCIVIIN     | 0 01 1                                  | i Torribited                           | OF.      | oot quiok-retuin mode                           | 170        |

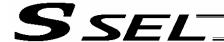

Operation type in the output field CC: Command was executed successfully, ZR: Operation result is zero, PE: Operation is complete, CP: Command part has passed, TU: Time up EQ: Operand 1 = Operand 2, NE: Operand 1  $\neq$  Operand 2, GT: Operand 1 > Operand 2, GE: Operand 1  $\geq$  Operand 2, LT: Operand 1 < Operand 2, LE: Operand 1  $\leq$  Operand 2

| Category            | Condition  | Command | Operand 1                   | Operand 2                        | Output     | Function                                                                 | Page |
|---------------------|------------|---------|-----------------------------|----------------------------------|------------|--------------------------------------------------------------------------|------|
|                     | Optional   | SVXX    | Operation axis pattern      | Prohibited                       | PE         | Servo [ON, OF]                                                           | 171  |
|                     | Optional   | HOME    | Home-return axis pattern    | Prohibited                       | PE         | Return to home                                                           | 172  |
|                     | Optional   | MOVP    | Destination position number | Prohibited                       | PE         | Move to specified position                                               | 173  |
|                     | Optional   | MOVL    | Destination position number | Prohibited                       | PE         | Move to specified position via interpolation                             | 174  |
|                     | Optional   | MVPI    | Travel position number      | Prohibited                       | PE         | Move to relative position                                                | 175  |
|                     | Optional   | MVLI    | Travel position number      | Prohibited                       | PE         | Move to relative position via interpolation                              | 176  |
|                     | Optional   | MOVD    | Target position             | (Axis pattern)                   | PE         | Move via direct value specification                                      | 177  |
|                     | Optional   | MVDI    | Travel distance             | (Axis pattern)                   | PE         | Move relatively via direct value specification                           | 178  |
|                     | Optional   | PATH    | Start position number       | End position number              | PE         | Move along path                                                          | 179  |
|                     | Optional   | JXWX    | Axis operation pattern      | Start I/O, flag                  | PE         | Jog [FN, FF, BN, BF]                                                     | 180  |
|                     | Optional   | STOP    | Axis stop pattern           | Prohibited                       | CP         | Decelerate and stop axis                                                 | 181  |
| l                   | Optional   | PSPL    | Start position number       | End position number              | PE         | Move along spline                                                        | 182  |
|                     | Optional   | PUSH    | Target position number      | Prohibited                       | PE         | Move by push motion                                                      | 183  |
| Actuator            | Optional   | PTRQ    | Axis pattern                | Ratio [%]                        | СС         | Change push torque limit                                                 | 185  |
| control             | Optional   | CIR2    | Passing position 1 number   | Passing position 2               | PE         | Move along circle 2 (arc                                                 | 186  |
|                     | Optional   | ARC2    | Passing position number     | number  End position number      | PE         | interpolation)  Move along arc 2 (arc interpolation)                     | 187  |
|                     | Optional   | CHVL    | Axis pattern                | Speed                            | CP         | Change speed                                                             | 188  |
|                     | Optional   | ARCD    | End position number         | Center angle [deg]               | PE         | Move along arc via specification of end position and center angle        | 189  |
|                     | Optional   | ARCC    | Center position number      | Center angle [deg]               | PE         | Move along arc via specification of center position and center angle     | 190  |
|                     | Optional   | PBND    | Axis pattern                | Distance                         | CP         | Set positioning band                                                     | 191  |
|                     | Optional   | CIR     | Passing position 1 number   | Passing position 2 number        | PE         | Move along circle (CIR2 is recommended)                                  | 192  |
|                     | Optional   | ARC     | Passing position number     | End position number              | PE         | Move along arc (ARC2 is recommended)                                     | 193  |
|                     |            |         | Refer to the page on pa     | alletizing for commands          | relating t | o arch motion.                                                           |      |
|                     | Optional   | ARCH    | Position number             | Position number                  | PE         | Arch motion                                                              | 226  |
|                     | Optional   | ACHZ    | Axis number                 | Prohibited                       | CP         | Declare arch-motion Z-axis                                               | 228  |
|                     | Optional   | ATRG    | Position number             | Position number                  | CP         | Set arch trigger                                                         | 229  |
|                     | Optional   | OFAZ    | Offset value                | Prohibited                       | CP         | Set arch-motion Z-axis offset                                            | 230  |
|                     | Optional   | IFXX    | Comparison variable         | Comparison value                 | СР         | Compare [EQ, NE, GT, GE, LT, LE]                                         | 194  |
| Structural          | Optional   | ISXX    | Column number               | Column number, character literal | СР         | Compare strings                                                          | 195  |
| IF                  | Prohibited | ELSE    | Prohibited                  | Prohibited                       | СР         | Declare execution destination when IF command condition is not satisfied | 196  |
|                     | Prohibited | EDIF    | Prohibited                  | Prohibited                       | CP         | Declare end of IF                                                        | 196  |
|                     | Optional   | DWXX    | Comparison variable         | Comparison value                 | СР         | Loop [EQ, NE, GT, GE, LT, LE]                                            | 197  |
| Structural          | Optional   | LEAV    | Prohibited                  | Prohibited                       | СР         | Pull out from DO                                                         | 197  |
| DO                  | Optional   | ITER    | Prohibited                  | Prohibited                       | СР         | Repeat DO                                                                | 198  |
|                     | Prohibited | EDDO    | Prohibited                  | Prohibited                       | CP         | Declare end of DO                                                        | 198  |
|                     | Optional   | SLCT    | Prohibited                  | Prohibited                       | CP         | Declare start of multi-branching                                         | 199  |
|                     | Prohibited | WHXX    | Comparison variable         | Comparison value                 | СР         | Branch value [EQ, NE, GT, GE, LT, LE]                                    | 200  |
| Multi-<br>branching | Prohibited | WSXX    | Column number               | Column number, character literal | СР         | Branch character string [EQ, NE]                                         | 201  |
| -                   | Prohibited | OTHE    | Prohibited                  | Prohibited                       | СР         | Declare branching destination when condition is not satisfied            | 202  |
|                     | Prohibited | EDSL    | Prohibited                  | Prohibited                       | CP         | Declare end of SLCT                                                      | 202  |

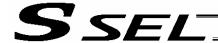

Operation type in the output field

CC: Command was executed successfully, ZR: Operation result is zero, PE: Operation is complete, CP: Command part has passed, TU: Time up

EQ: Operand 1 = Operand 2, NE: Operand 1 ≠ Operand 2,
 GT: Operand 1 > Operand 2, GE: Operand 1 ≥ Operand 2,
 LT: Operand 1 < Operand 2, LE: Operand 1 ≤ Operand 2</li>

|                  | Condition | Command | Operand 1               | Operand 2                        | Output | Function                                   | Pag |
|------------------|-----------|---------|-------------------------|----------------------------------|--------|--------------------------------------------|-----|
| System           | Optional  | AXST    | Variable number         | Axis number                      | СР     | Get axis status                            | 20  |
| information      | Optional  | PGST    | Variable number         | Program number                   | СР     | Get program status                         | 20  |
| acquisition      | Optional  | SYST    | Variable number         | Prohibited                       | СР     | Get system status                          | 2   |
|                  | Optional  | WZNA    | Zone number             | Axis pattern                     | СР     | Wait for zone ON, with AND                 | 20  |
| Zono             | Optional  | WZNO    | Zone number             | Axis pattern                     | СР     | Wait for zone ON, with OR                  | 20  |
| Zone             | Optional  | WZFA    | Zone number             | Axis pattern                     | СР     | Wait for zone OFF, with AND                | 20  |
|                  | Optional  | WZFO    | Zone number             | Axis pattern                     | СР     | Wait for zone OFF, with OR                 | 20  |
|                  | Optional  | OPEN    | Channel number          | Prohibited                       | СР     | Open channel                               | 2   |
|                  | Optional  | CLOS    | Channel number          | Prohibited                       | СР     | Close channel                              | 2   |
| Communica        | Optional  | READ    | Channel number          | Column number                    | CC     | Read from channel                          | 2   |
| tion             | Optional  | TMRW    | Read timer setting      | (Write timer setting)            | СР     | Set READ timeout value                     | 2   |
| Ì                | Optional  | WRIT    | Channel number          | Column number                    | СС     | Output to channel                          | 2   |
| *                | Optional  | SCHA    | Character code          | Prohibited                       | CP     | Set end character                          | 2   |
|                  | Optional  | SCPY    | Column number           | Column number, character literal | СС     | Copy character string                      | 2   |
|                  | Optional  | SCMP    | Column number           | Column number, character literal | EQ     | Compare character strings                  | 2   |
|                  | Optional  | SGET    | Variable number         | Column number, character literal | СР     | Get character                              | 2   |
| Î                | Optional  | SPUT    | Column number           | Data                             | СР     | Set character                              | 2:  |
| String operation | Optional  | STR     | Column number           | Data                             | СС     | Convert character string; decimal          | 22  |
|                  | Optional  | STRH    | Column number           | Data                             | СС     | Convert character string;<br>hexadecimal   | 2   |
| _                | Optional  | VAL     | Variable number         | Column number, character literal | СС     | Convert character string data; decimal     | 2:  |
|                  | Optional  | VALH    | Variable number         | Column number, character literal | CC     | Convert character string data; hexadecimal | 22  |
| •                | Optional  | SLEN    | Character string length | Prohibited                       | СР     | Set length                                 | 2:  |

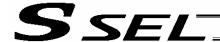

Operation type in the output field CC: Command was executed successfully, ZR: Operation result is zero, PE: Operation is complete, CP: Command part has passed, TU: Time up

EQ: Operand 1 = Operand 2, NE: Operand 1 ≠ Operand 2, GT: Operand 1 > Operand 2, GE: Operand  $1 \ge$  Operand 2, LT: Operand 1 < Operand 2, LE: Operand 1 ≤ Operand 2

| Category               | Condition  | Command      | Operand 1                    | Operand 2                         | Output    | Function                                                                 | Page       |
|------------------------|------------|--------------|------------------------------|-----------------------------------|-----------|--------------------------------------------------------------------------|------------|
|                        | Optional   | ARCH         | Position number              | Position number                   | PE        | Arch motion                                                              | 226        |
|                        | Optional   | ACHZ         | Axis number                  | Prohibited                        | СР        | Declare arch-motion Z-axis                                               | 228        |
|                        | Optional   | ATRG         | Position number              | Position number                   | СР        | Set arch triggers                                                        | 229        |
|                        | Optional   | OFAZ         | Offset amount                | Prohibited                        | СР        | Set arch-motion Z-axis offset                                            | 230        |
|                        | Optional   | BGPA         | Palletizing number           | Prohibited                        | СР        | Declare start of palletizing setting                                     | 231        |
|                        | Prohibited | EDPA         | Prohibited                   | Prohibited                        | СР        | Declare end of palletizing setting                                       | 231        |
|                        | Optional   | PAPI         | Count                        | Count                             | СР        | Set palletizing counts                                                   | 232        |
|                        | Optional   | PAPN         | Pattern number               | Prohibited                        | СР        | Set palletizing pattern                                                  | 232        |
|                        | Optional   | PASE         | Axis number                  | Axis number                       | СР        | Set palletizing axes                                                     | 233        |
|                        | Optional   | PAPT         | Pitch                        | Pitch                             | СР        | Set palletizing pitches                                                  | 233        |
| Palletizing-           | Optional   | PAST         | (Position number)            | Prohibited                        | СР        | Set palletizing reference point                                          | 234        |
| related                | Optional   | PAPS         | Position number              | Palletizing position setting type | СР        | Set 3 palletizing points for teaching                                    | 235        |
|                        | Optional   | PSLI         | Offset amount                | (Count)                           | СР        | Set zigzag                                                               | 237        |
|                        | Optional   | PTNG         | Palletizing number           | Variable number                   | СР        | Get palletizing position number                                          | 238        |
|                        | Optional   | PINC         | Palletizing number           | Prohibited                        | СС        | Increment palletizing position number by 1                               | 238        |
|                        | Optional   | PDEC         | Palletizing number           | Prohibited                        | СС        | Decrement palletizing position number by 1                               | 239        |
|                        | Optional   | PSET         | Palletizing number           | Data                              | СС        | Set palletizing position number directly                                 | 239        |
|                        | Optional   | PARG         | Palletizing number           | Axis number                       | СР        | Get palletizing angle                                                    | 240        |
|                        | Optional   | PAPG         | Palletizing number           | Position number                   | СР        | Get palletizing calculation data                                         | 240        |
|                        | Optional   | PMVP         | Palletizing number           | (Position number)                 | PE        | Move to palletizing points via PTP                                       | 241        |
|                        | Optional   | PMVL         | Palletizing number           | (Position number)                 | PE        | Move to palletizing points via interpolation                             | 242        |
|                        | Exte       | nsion condit | ions LD (LOAD), A (AND), O ( | OR), AB (AND BLOCK                | () and Ol | 3 (OR BLOCK) are supported.                                              |            |
|                        | Optional   | CHPR         | 0 or 1                       | Prohibited                        | СР        | Change task level                                                        | 243        |
| Building of            | Prohibited | TPCD         | 0 or 1                       | Prohibited                        | СР        | Specify processing to be performed when input condition is not specified | 243        |
| pseudo-<br>ladder task | Prohibited | TSLP         | Time                         | Prohibited                        | СР        | Task sleep                                                               | 244        |
|                        | Optional   | OUTR         | Output, flag number          | Prohibited                        | СР        | Output relay for ladder                                                  | See<br>261 |
|                        | Optional   | TIMR         | Local flag number            | Timer setting                     | СР        | Timer relay for ladder                                                   | See<br>261 |
|                        | Optional   | ECMD         | 1                            | Axis number                       | CC        | Get motor current value                                                  | 245        |
| Extended command       | Optional   | ECMD         | 5                            | Axis number                       | СС        | Get axis operation status                                                | 246        |
| 0.4                    | Optional   | ECMD         | 20                           | Variable number                   | CC        | Get parameter value                                                      | 247        |

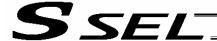

# Alphabetical Order

Operation type in the output field CC: Command was executed successfully, ZR: Operation result is zero, PE: Operation is complete, CP: Command part has passed, TU: Time up

EQ: Operand 1 = Operand 2, NE: Operand 1  $\neq$  Operand 2, GT: Operand 1 > Operand 2, GE: Operand 1  $\geq$  Operand 2, LT: Operand 1  $\leq$  Operand 2

| Command | Page | Condition  | Operand 1                            | Operand 2                 | Output               | Function                                                             |  |  |
|---------|------|------------|--------------------------------------|---------------------------|----------------------|----------------------------------------------------------------------|--|--|
| Α       |      |            |                                      | <u> </u>                  |                      |                                                                      |  |  |
| ABPG    | 137  | Optional   | Stop program number                  | (Stop program number)     | CC                   | Stop other program                                                   |  |  |
| ACC     | 157  | Optional   | Acceleration                         | Prohibited                | CP                   | Set acceleration                                                     |  |  |
| ACHZ    | 226  | Optional   | Axis number                          | Prohibited                | CP                   | Declare arch-motion Z-axis                                           |  |  |
| ADD     | 108  | Optional   | Augend variable                      | Addend                    | ZR                   | Add                                                                  |  |  |
| AND     | 114  | Optional   | AND operand variable                 | Operand                   | ZR                   | Logical AND                                                          |  |  |
| ARC     | 193  | Optional   | Passing position number              | End position number       | PE                   | Move along arc                                                       |  |  |
| ARC2    | 187  | Optional   | Passing position number              | End position number       | PE                   | Move along arc 2                                                     |  |  |
| ARCC    | 190  | Optional   | Center position number               | Center angle              | PE                   | Move along arc via specification of center position and center angle |  |  |
| ARCD    | 189  | Optional   | End position number                  | Center angle              | PE                   | Move along arc via specification of end position and center angle    |  |  |
| ARCH    | 226  | Optional   | Position number                      | Position number           | PE                   | Arch motion                                                          |  |  |
| ATN     | 112  | Optional   | Inverse-tangent assignment operation | Operand                   | ZR                   | Inverse tangent                                                      |  |  |
| ATRG    | 229  | Optional   | Position number                      | Position number           | CP                   | Set arch trigger                                                     |  |  |
| AXST    | 203  | Optional   | Variable number                      | Axis number               | CP                   | Get axis status                                                      |  |  |
| B       |      |            |                                      |                           |                      |                                                                      |  |  |
| BASE    | 162  | Optional   | Reference axis number                | Prohibited                | CP                   | Set reference axis                                                   |  |  |
| BGPA    | 231  | Optional   | Palletizing number                   | Prohibited                | CP                   | Declare start of palletizing setting                                 |  |  |
| BGSR    | 133  | Prohibited | Declaration subroutine number        | Prohibited                | СР                   | Start subroutine                                                     |  |  |
| BTPF    | 123  | Optional   | Output port, flag                    | Timer setting             | CP                   | Output OFF pulse                                                     |  |  |
| BTPN    | 122  | Optional   | Output port, flag                    | Timer setting             | CP                   | Output ON pulse                                                      |  |  |
| BTXX    | 121  | Optional   | Start output, flag                   | (End output, flag)        | CP                   | Output, flag [ON, OF, NT]                                            |  |  |
| C       |      |            |                                      |                           |                      |                                                                      |  |  |
| CANC    | 165  | Optional   | (Input port to abort)                | (CANC type)               | CP                   | Declare port to abort                                                |  |  |
| CHPR    | 243  | Optional   | 0 or 1                               | Prohibited                | CP                   | Change task level                                                    |  |  |
| CHVL    | 188  | Optional   | Axis pattern                         | Speed                     | CP                   | Change speed                                                         |  |  |
| CIR     | 192  | Optional   | Passing position 1 number            | Passing position 2 number | PE                   | Move along circle                                                    |  |  |
| CIR2    | 186  | Optional   | Passing position 1 number            | Passing position 2 number | PE                   | Move along circle 2                                                  |  |  |
| CLOS    | 210  | Optional   | Channel number                       | Prohibited                | CP                   | Close channel                                                        |  |  |
| CLR     | 107  | Optional   | Start-of-clear variable              | End-of-clear variable     | ZR                   | Clear variable                                                       |  |  |
| cos     | 111  | Optional   | Cosine assignment variable           | Operand                   | ZR                   | Cosine                                                               |  |  |
| CPXX    | 117  | Optional   | Comparison variable                  | Comparison value          | EQ NE GT<br>GE LT LE | Compare                                                              |  |  |
| D       |      |            |                                      |                           |                      |                                                                      |  |  |
| DCL     | 158  | Optional   | Deceleration                         | Prohibited                | CP                   | Set deceleration                                                     |  |  |
| DEG     | 161  | Optional   | Division angle                       | Prohibited                | CP                   | Set division angle                                                   |  |  |
| DIS     | 167  | Optional   | Distance                             | Prohibited                | CP                   | Set spline division distance                                         |  |  |
| DIV     | 109  | Optional   | Dividend variable                    | Divisor                   | ZR                   | Divide                                                               |  |  |
| DWXX    | 197  | Optional   | Comparison variable                  | Comparison value          | CP                   | Loop [EQ, NE, GT, GE, LT, LE]                                        |  |  |
| E       |      |            |                                      |                           |                      |                                                                      |  |  |
| ECMD    | 245  | Optional   | 1                                    | Axis number               | CC                   | Get motor current value                                              |  |  |
| ECMD    | 246  | Optional   | 5                                    | Axis number               | CC                   | Get axis operation status                                            |  |  |
| ECMD    | 247  | Optional   | 20                                   | Variable number           | CC                   | Get parameter value                                                  |  |  |
| EDDO    | 198  | Prohibited | Prohibited                           | Prohibited                | CP                   | Declare end of DO                                                    |  |  |
| EDIF    | 196  | Prohibited | Prohibited                           | Prohibited                | CP                   | Declare end of IF                                                    |  |  |
| EDPA    | 231  | Prohibited | Prohibited                           | Prohibited                | CP                   | Declare end of palletizing setting                                   |  |  |
| EDSL    | 202  | Prohibited | Prohibited                           | Prohibited                | CP                   | Declare end of SLCT                                                  |  |  |

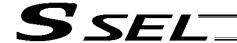

Operation type in the output field CC: Command was executed successfully, ZR: Operation result is zero, PE: Operation is complete, CP: Command part has passed, TU: Time up

EQ: Operand 1 = Operand 2, NE: Operand 1 ≠ Operand 2, GT: Operand 1 > Operand 2, GE: Operand 1 ≥ Operand 2, LT: Operand 1 < Operand 2 > Operand 2 > Operand 2 > Operand 2

| Command | Page | Condition  | Operand 1                     | Operand 2                        | Output | Function                                                                 |  |  |
|---------|------|------------|-------------------------------|----------------------------------|--------|--------------------------------------------------------------------------|--|--|
| E       |      |            |                               |                                  |        |                                                                          |  |  |
| EDSR    | 134  | Prohibited | Prohibited                    | Prohibited                       | СР     | End subroutine                                                           |  |  |
| ELSE    | 196  | Prohibited | Prohibited                    | Prohibited                       | СР     | Declare execution destination when IF command condition is not satisfied |  |  |
| EOR     | 116  | Optional   | Exclusive-OR operand variable | Operand                          | ZR     | Logical exclusive-OR                                                     |  |  |
| EXIT    | 135  | Optional   | Prohibited                    | Prohibited                       | CP     | End program                                                              |  |  |
| EXPG    | 136  | Optional   | Execution program number      | (Execution program number)       | CC     | Start program                                                            |  |  |
| EXSR    | 133  | Optional   | Execution subroutine number   | Prohibited                       | СР     | Execute subroutine                                                       |  |  |
| F       |      |            |                               |                                  |        |                                                                          |  |  |
| FMIO    | 129  | Optional   | Format type                   | Prohibited                       | СР     | Set IN (B)/OUT (B) command format                                        |  |  |
| G       |      |            |                               |                                  |        |                                                                          |  |  |
| GACC    | 153  | Optional   | Variable number               | Position number                  | СР     | Get acceleration data                                                    |  |  |
| GDCL    | 154  | Optional   | Variable number               | Position number                  | СР     | Get deceleration data                                                    |  |  |
| GOTO    | 132  | Optional   | Jump-destination tag number   | Prohibited                       | СР     | Jump                                                                     |  |  |
| GRP     | 163  | Optional   | Valid axis pattern            | Prohibited                       | CP     | Set group axes                                                           |  |  |
| GTTM    | 120  | Optional   | Time assignment variable      | Prohibited                       | СР     | Get time                                                                 |  |  |
| GVEL    | 152  | Optional   | Variable number               | Position number                  | СР     | Get speed data                                                           |  |  |
| Н       |      |            |                               | <b>A</b> •                       |        |                                                                          |  |  |
| HOLD    | 164  | Optional   | (Input port to pause)         | (HOLD type)                      | СР     | Declare port to pause                                                    |  |  |
| HOME    | 172  | Optional   | Home-return axis pattern      | Prohibited                       | PE     | Return to home                                                           |  |  |
| I V     |      |            |                               |                                  |        |                                                                          |  |  |
| IFXX    | 194  | Optional   | Comparison variable           | Comparison value                 | CP     | Compare [EQ, NE, GT, GE, LT, LE]                                         |  |  |
| INB     | 126  | Optional   | Head I/O, flag                | Conversion digits                | CC     | Input BCD (8 digits max.)                                                |  |  |
| IN      | 125  | Optional   | Head I/O, flag                | End I/O, flag                    | CC     | Input binary (32 bits max.)                                              |  |  |
| ISXX    | 195  | Optional   | Column number                 | Column number, character literal | CP     | Compare strings                                                          |  |  |
| ITER    | 198  | Optional   | Prohibited                    | Prohibited                       | CP     | Repeat DO                                                                |  |  |
| J       |      |            |                               |                                  |        |                                                                          |  |  |
| JXWX    | 180  | Optional   | Axis operation pattern        | Start I/O, flag                  | PE     | Jog [FN, FF, BN, BF]                                                     |  |  |
| L       |      |            |                               |                                  |        |                                                                          |  |  |
| LEAV    | 197  | Optional   | Prohibited                    | Prohibited                       | CP     | Pull out from DO                                                         |  |  |
| LET     | 105  | Optional   | Assignment variable           | Assigned value                   | ZR     | Assign                                                                   |  |  |
| M       |      |            |                               |                                  |        |                                                                          |  |  |
| MOD     | 110  | Optional   | Remainder assignment variable | Divisor                          | ZR     | Calculate remainder                                                      |  |  |
| MOVD    | 177  | Optional   | Target position               | (Axis pattern)                   | PE     | Move via direct value specification                                      |  |  |
| MOVL    | 174  | Optional   | Destination position number   | Prohibited                       | PE     | Move to specified position via interpolation                             |  |  |
| MOVP    | 173  | Optional   | Destination position number   | Prohibited                       | PE     | Move to specified position                                               |  |  |
| MULT    | 109  | Optional   | Multiplicand variable         | Multiplier                       | ZR     | Multiply                                                                 |  |  |
| MVDI    | 178  | Optional   | Travel distance               | (Axis pattern)                   | PE     | Move relatively via direct value specification                           |  |  |
| MVLI    | 176  | Optional   | Travel position number        | Prohibited                       | PE     | Move to relative position via interpolation                              |  |  |
| MVPI    | 175  | Optional   | Travel position number        | Prohibited                       | PE     | Move to relative position                                                |  |  |

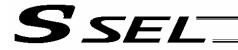

Operation type in the output field CC: Command was executed successfully, ZR: Operation result is zero, PE: Operation is complete, CP: Command part has passed, TU: Time up

EQ: Operand 1 = Operand 2, NE: Operand 1 ≠ Operand 2, GT: Operand 1 > Operand 2, GE: Operand  $1 \ge$  Operand 2, LT: Operand 1 < Operand 2, LE: Operand 1 ≤ Operand 2

| Command | Page | Condition  | Operand 1                               | Operand 2                              | Output | Function                                                      |
|---------|------|------------|-----------------------------------------|----------------------------------------|--------|---------------------------------------------------------------|
| 0       |      |            |                                         |                                        |        |                                                               |
| OFAZ    | 230  | Optional   | Offset amount                           | Prohibited                             | CP     | Set arch-motion Z-axis offset                                 |
| OFST    | 160  | Optional   | Setting axis pattern                    | Offset value                           | CP     | Set offset                                                    |
| OPEN    | 210  | Optional   | Channel number                          | Prohibited                             | CP     | Open channel                                                  |
| OR      | 115  | Optional   | OR operand variable                     | Operand                                | ZR     | Logical OR                                                    |
| OTHE    | 202  | Prohibited | Prohibited                              | Prohibited                             | СР     | Declare branching destination when condition is not satisfied |
| OUT     | 127  | Optional   | Head output, flag                       | End I/O, flag                          | CC     | Output binary (32 bits max.)                                  |
| OUTB    | 128  | Optional   | Head output, flag                       | Conversion digits                      | CC     | Output BCD (8 digits max.)                                    |
| OUTR    | 261  | Optional   | Output, flag number                     | Prohibited                             | CP     | Output relay for ladder                                       |
| OVRD    | 156  | Optional   | Speed ratio                             | Prohibited                             | CP     | Set speed ratio                                               |
| Р       |      |            |                                         |                                        |        |                                                               |
| PACC    | 148  | Optional   | Acceleration                            | Assignment-destination position number | СР     | Assign position acceleration                                  |
| PAPG    | 240  | Optional   | Palletizing number                      | Position number                        | СР     | Get palletizing calculation data                              |
| PAPI    | 232  | Optional   | Count                                   | Count                                  | CP     | Set palletizing counts                                        |
| PAPN    | 232  | Optional   | Pattern number                          | Prohibited                             | CP     | Set palletizing pattern                                       |
| PAPR    | 169  | Optional   | Distance                                | Prohibited                             | CP     | Set PUSH command distance, speed                              |
| PAPS    | 235  | Optional   | Position number                         | Palletizing position setting type      | СР     | Set 3 palletizing points for teaching                         |
| PAPT    | 233  | Optional   | Pitch                                   | Pitch                                  | СР     | Set palletizing pitches                                       |
| PARG    | 240  | Optional   | Palletizing number                      | Axis number                            | СР     | Get palletizing angle                                         |
| PASE    | 233  | Optional   | Axis number                             | Axis number                            | СР     | Set palletizing axes                                          |
| PAST    | 234  | Optional   | (Position number)                       | Prohibited                             | СР     | Set palletizing reference point                               |
| PATH    | 179  | Optional   | Start position number                   | End position number                    | PE     | Move along path                                               |
| PAXS    | 150  | Optional   | Axis-pattern assignment variable number | Position number                        | СР     | Read axis pattern                                             |
| PBND    | 191  | Optional   | Axis pattern                            | Distance                               | CP     | Set positioning band                                          |
| PCLR    | 142  | Optional   | Start position number                   | End position number                    | CP     | Clear position data                                           |
| PCPY    | 143  | Optional   | Copy-destination position number        | Copy-source position number            | СР     | Copy position data                                            |
| PDCL    | 149  | Optional   | Deceleration                            | Assignment-destination position number | СР     | Assign position deceleration                                  |
| PDEC    | 239  | Optional   | Palletizing number                      | Prohibited                             | CC     | Decrement palletizing position number by 1                    |
| PGET    | 140  | Optional   | Axis number                             | Position number                        | CC     | Assign position to variable 199                               |
| PGST    | 204  | Optional   | Variable number                         | Program number                         | CP     | Get program status                                            |
| PMVL    | 242  | Optional   | Palletizing number                      | (Position number)                      | PE     | Move to palletizing points via interpolation                  |
| PMVP    | 241  | Optional   | Palletizing number                      | (Position number)                      | PE     | Move to palletizing points via PTP                            |
| POTP    | 168  | Optional   | 0 or 1                                  | Prohibited                             | CP     | Set PATH output type                                          |
| PPUT    | 141  | Optional   | Axis number                             | Position number                        | CP     | Assign value of variable 199                                  |
| PRDQ    | 145  | Optional   | Axis number                             | Variable number                        | CP     | Read current axis position (1 axis direct)                    |
| PRED    | 144  | Optional   | Read axis pattern                       | Save-destination position number       | СР     | Read current axis position                                    |
| PSET    | 239  | Optional   | Palletizing number                      | Data                                   | CC     | Set palletizing position number directly                      |
| PSIZ    | 151  | Optional   | Size assignment variable number         |                                        | CP     | Confirm position size                                         |
| PSLI    | 237  | Optional   | Offset amount                           | (Count)                                | CP     | Set zigzag                                                    |
| PSPL    | 182  | Optional   | Start position number                   | End position number                    | PE     | Move along spline                                             |
| PTRQ    | 185  | Optional   | Axis pattern                            | Ratio                                  | CC     | Change push torque limit parameter                            |
| PTST    | 146  | Optional   | Confirmation axis pattern               | Confirmation position number           | СР     | Confirm position data                                         |
| PUSH    | 183  | Optional   | Target position number                  | Prohibited                             | PE     | Move by push motion                                           |
| PVEL    | 147  | Optional   | Speed                                   | Assignment-destination position number | СР     | Assign position speed                                         |

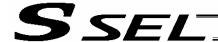

Operation type in the output field

CC: Command was executed successfully, ZR: Operation result is zero, PE: Operation is complete, CP: Command part has passed, TU: Time up

EQ: Operand 1 = Operand 2, NE: Operand 1  $\neq$  Operand 2, GT: Operand 1 > Operand 2, GE: Operand 1  $\geq$  Operand 2, LT: Operand 1  $\leq$  Operand 2

|      | Page | Condition | Operand 1                 | Operand 2                        | Output | Function                            |
|------|------|-----------|---------------------------|----------------------------------|--------|-------------------------------------|
| Q    |      |           |                           |                                  |        |                                     |
| QRTN | 170  | Optional  | 0 or 1                    | Prohibited                       | СР     | Set quick-return mode               |
| R    |      |           |                           |                                  |        |                                     |
| READ | 211  | Optional  | Channel number            | Column number                    | CC     | Read from channel                   |
| RSPG | 139  | Optional  | Resumption program number | (Resumption program number)      | СС     | Resume program                      |
| S    | ı    |           |                           |                                  | I      |                                     |
| SCHA | 216  | Optional  | Character code            | Prohibited                       | СР     | Set end character                   |
| SCMP | 218  | Optional  | Column number             | Column number, character literal | EQ     | Compare character strings           |
| SCPY | 217  | Optional  | Column number             | Column number, character literal | СС     | Copy character string               |
| SCRV | 159  | Optional  | Ratio                     | Prohibited                       | CP     | Set sigmoid motion ratio            |
| SGET | 219  | Optional  | Variable number           | Column number, character literal | CP     | Get character                       |
| SIN  | 111  | Optional  | Sine assignment variable  | Operand                          | ZR     | Sine                                |
| SLCT | 199  | Optional  | Prohibited                | Prohibited                       | СР     | Declare start of multi-branching    |
| SLEN | 225  | Optional  | Character string length   | Prohibited                       | СР     | Set length                          |
| SPUT | 220  | Optional  | Column number             | Data                             | CP     | Set character                       |
| SQR  | 113  | Optional  | Root assignment variable  | Operand                          | ZR     | Root                                |
| SSPG | 138  | Optional  | Pause program number      | (Pause program number)           | CC     | Pause program                       |
| STOP | 181  | Optional  | Axis stop pattern         | Prohibited                       | CP     | Decelerate and stop axis            |
| STR  | 221  | Optional  | Column number             | Data                             | CC     | Convert character string; decimal   |
| STRH | 222  | Optional  | Column number             | Data                             | CC     | Convert character string; hexadecim |
| SUB  | 108  | Optional  | Minuend variable          | Subtrahend                       | ZR     | Subtract                            |
| SVXX | 171  | Optional  | Operation axis pattern    | Prohibited                       | PE     | Servo [ON, OF]                      |
| SYST | 205  | Optional  | Variable number           | Prohibited                       | CP     | Get system status                   |
|      |      | 5         | 56                        |                                  |        |                                     |

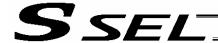

Operation type in the output field

CC: Command was executed successfully, ZR: Operation result is zero, PE: Operation is complete, CP: Command part has passed, TU: Time up

EQ: Operand 1 = Operand 2, NE: Operand 1 ≠ Operand 2,
 GT: Operand 1 > Operand 2, GE: Operand 1 ≥ Operand 2,
 LT: Operand 1 < Operand 2, LE: Operand 1 ≤ Operand 2</li>

| T       TAG     132       TAN     112       TIMC     119       TIMR     261       TIMW     118       TMRW     213       TPCD     243       TRAN     106       TSLP     244       V     VAL       VALH     223       VALH     224       VEL     155       VLMX     166 | Prohibited Optional Optional Optional Optional Optional Prohibited Optional Prohibited Optional Optional | Declaration tag number Tangent assignment variable Program number Local flag number Wait time Read timer setting 0 or 1 Copy-destination variable Time | Prohibited Operand Prohibited Timer setting Prohibited (Write timer setting) Prohibited Copy-source variable Prohibited | CP ZR CP CP TU CP CP ZR CP CP | Declare jump destination  Tangent  Cancel waiting  Timer relay for ladder  Wait  Set READ timeout value  Specify processing to be performed when i condition is not specified  Copy  Task sleep |
|----------------------------------------------------------------------------------------------------|----------------------------------------------------------------------------------------------------|----------------------------------------------------------------------------------------------------|----------------------------------------------------------------------------------------------------|-------------------------------|----------------------------------------------------------------------------------------------------|
| TAN 112 TIMC 119 TIMR 261 TIMW 118 TMRW 213 TPCD 243 TRAN 106 TSLP 244 V VAL 223 VALH 224 VEL 155 VLMX 166                                                                                                    | Optional Optional Optional Optional Optional Prohibited Optional Prohibited Optional                     | Tangent assignment variable Program number Local flag number Wait time Read timer setting 0 or 1 Copy-destination variable Time                        | Operand Prohibited Timer setting Prohibited (Write timer setting) Prohibited Copy-source variable                       | ZR CP CP TU CP CP ZR          | Tangent Cancel waiting Timer relay for ladder Wait Set READ timeout value Specify processing to be performed when icondition is not specified Copy                                              |
| TIMC 119 TIMR 261 TIMW 118 TMRW 213 TPCD 243 TRAN 106 TSLP 244 V VAL 223 VALH 224 VEL 155 VLMX 166                                                                                                    | Optional Optional Optional Optional Prohibited Optional Prohibited                                       | variable Program number Local flag number Wait time Read timer setting 0 or 1 Copy-destination variable Time                                           | Prohibited Timer setting Prohibited (Write timer setting) Prohibited Copy-source variable                               | CP<br>CP<br>TU<br>CP<br>CP    | Cancel waiting Timer relay for ladder Wait Set READ timeout value Specify processing to be performed when i condition is not specified Copy                                                     |
| TIMR 261 TIMW 118 TMRW 213 TPCD 243 TRAN 106 TSLP 244 V VAL 223 VALH 224 VEL 155 VLMX 166                                                                                                    | Optional Optional Optional Prohibited Optional Prohibited Optional                                       | Local flag number Wait time Read timer setting 0 or 1 Copy-destination variable Time                                                                   | Timer setting Prohibited (Write timer setting) Prohibited Copy-source variable                                          | CP<br>TU<br>CP<br>CP<br>ZR    | Timer relay for ladder  Wait  Set READ timeout value  Specify processing to be performed when i condition is not specified  Copy                                                                |
| TIMW 118 TMRW 213 TPCD 243 TRAN 106 TSLP 244 V VAL 223 VALH 224 VEL 155 VLMX 166                                                                                                    | Optional Optional Prohibited Optional Prohibited Optional                                                | Wait time Read timer setting 0 or 1 Copy-destination variable Time                                                                                     | Prohibited (Write timer setting) Prohibited Copy-source variable                                                        | TU<br>CP<br>CP<br>ZR          | Wait Set READ timeout value Specify processing to be performed when i condition is not specified Copy                                                                                           |
| TMRW 213 TPCD 243 TRAN 106 TSLP 244 V VAL 223 VALH 224 VEL 155 VLMX 166                                                                                                    | Optional Prohibited Optional Prohibited Optional                                                         | Read timer setting 0 or 1 Copy-destination variable Time                                                                                               | (Write timer setting) Prohibited Copy-source variable                                                                   | CP<br>CP<br>ZR                | Set READ timeout value Specify processing to be performed when i condition is not specified Copy                                                                                                |
| TPCD 243 TRAN 106 TSLP 244 V VAL 223 VALH 224 VEL 155 VLMX 166                                                                                                    | Prohibited Optional Prohibited Optional                                                                  | 0 or 1 Copy-destination variable Time                                                                                                    | Prohibited  Copy-source variable                                                                                        | CP<br>ZR                      | Specify processing to be performed when i condition is not specified  Copy                                                                                                    |
| TRAN 106 TSLP 244 V VAL 223 VALH 224 VEL 155 VLMX 166                                                                                                    | Optional Prohibited Optional                                                                             | Copy-destination variable Time                                                                                                    | Copy-source variable                                                                                                    | ZR                            | condition is not specified  Copy                                                                                                    |
| TSLP 244  V  VAL 223  VALH 224  VEL 155  VLMX 166                                                                                                    | Prohibited Optional                                                                                      | Time                                                                                                    | . ,                                                                                                    |                               | Сору                                                                                                    |
| V VAL 223<br>VALH 224<br>VEL 155<br>VLMX 166                                                                                                    | Optional                                                                                                 | I                                                                                                    | Prohibited                                                                                                    | CP                            | Task sleep                                                                                                    |
| VAL 223<br>VALH 224<br>VEL 155<br>VLMX 166                                                                                                    | + -                                                                                                    | Variable number                                                                                                    |                                                                                                    |                               |                                                                                                    |
| VALH 224<br>VEL 155<br>VLMX 166                                                                                                    | + -                                                                                                    | Variable number                                                                                                    |                                                                                                    |                               |                                                                                                    |
| VEL 155<br>VLMX 166                                                                                                    | Optional                                                                                                 | 1                                                                                                    | Column number, character literal                                                                                        | CC                            | Convert character string data; decima                                                                                                    |
| VLMX 166                                                                                                    |                                                                                                    | Variable number                                                                                                    | Column number, character literal                                                                                        | СС                            | Convert character string data; hexadecimal                                                                                                    |
|                                                                                                    | Optional                                                                                                 | Speed                                                                                                    | Prohibited                                                                                                    | CP                            | Set speed                                                                                                    |
| ·                                                                                                    | Optional                                                                                                 | Prohibited                                                                                                    | Prohibited                                                                                                    | СР                            | Specify VLMX speed                                                                                                    |
| W                                                                                                    |                                                                                                    |                                                                                                    |                                                                                                    |                               | -                                                                                                    |
| WHXX 200                                                                                                    | Prohibited                                                                                               | Comparison variable                                                                                                    | Comparison value                                                                                                    | CP                            | Branch value [EQ, NE, GT, GE, LT, L                                                                                                    |
| WRIT 215                                                                                                    | Optional                                                                                                 | Channel number                                                                                                    | Column number                                                                                                    | CC                            | Output to channel                                                                                                    |
| WSXX 201                                                                                                    | Prohibited                                                                                               | Column number                                                                                                    | Column number, character literal                                                                                        | CP                            | Branch character string [EQ, NE]                                                                                                    |
| WTXX 124                                                                                                    | Optional                                                                                                 | I/O, flag                                                                                                    | (Wait time)                                                                                                    | TU                            | Wait for I/O, flag [ON, OF]                                                                                                    |
| WZFA 208                                                                                                    | Optional                                                                                                 | Zone number                                                                                                    | Axis pattern                                                                                                    | CP                            | Wait for zone OFF, with AND                                                                                                    |
| WZFO 209                                                                                                    | Optional                                                                                                 | Zone number                                                                                                    | Axis pattern                                                                                                    | CP                            | Wait for zone OFF, with OR                                                                                                    |
| WZNA 206                                                                                                    | Optional                                                                                                 | Zone number                                                                                                    | Axis pattern                                                                                                    | CP                            | Wait for zone ON, with AND                                                                                                    |
| WZNO 207                                                                                                    | Optional                                                                                                 | Zone number                                                                                                    | Axis pattern                                                                                                    | CP                            | Wait for zone ON, with OR                                                                                                    |
|                                                                                                    | 5                                                                                                    |                                                                                                    |                                                                                                    |                               |                                                                                                    |

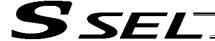

# Chapter 3 Explanation of Commands

# 1. Commands

### 1.1 Variable Assignment

#### • LET (Assign)

| Extension condition | Input condition | Cor                  | nmand, declara     | tion      | Output         |  |
|---------------------|-----------------|----------------------|--------------------|-----------|----------------|--|
| (LD, A, O, AB, OB)  | (I/O, flag)     | Command, declaration | Operand 1          | Operand 2 | (Output, flag) |  |
| Optional            | Optional        | LET                  | Variable<br>number | Data      | ZR             |  |

[Function] Assign the value specified in operand 2 to the variable specified in operand 1.

The output will turn ON when 0 is assigned to the variable specified in operand 1.

| [Example 1] | LET | 1 | 10 | Assign 10 to variable 1.                             |
|-------------|-----|---|----|------------------------------------------------------|
| [Example 2] | LET | 3 | 10 | Assign 10 to variable 3.                             |
|             | LET | 1 | *3 | Assign the content of variable 3 (10) to variable 1. |

(Note) When data in a real variable is assigned to an integer variable, all decimal fractions are rounded to the nearest integer.

| LET | 100 | 13.5 | Assign 13.5 to real variable 100.                   |
|-----|-----|------|-----------------------------------------------------|
| LET | 1   | *100 | Assign 14, which is a rounded result of the content |
|     |     |      | of real variable 100 (13.5), to integer variable 1. |

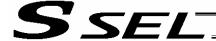

### TRAN (Copy)

| Extension condition | Input condition | Cor                  | Output          |                 |                |
|---------------------|-----------------|----------------------|-----------------|-----------------|----------------|
| (LD, A, O, AB, OB)  | (I/O, flag)     | Command, declaration | Operand 1       | Operand 2       | (Output, flag) |
| Optional            | Optional        | TRAN                 | Variable number | Variable number | ZR             |

[Function]

Assign the content of the variable specified in operand 2 to the variable specified in operand 1.

The output will turn ON when 0 is assigned to the variable specified in operand 1.

| [Example 1] | TRAN               | 1           | 2             | Assign the content of variable 2 to variable 1.                                                      |
|-------------|--------------------|-------------|---------------|----------------------------------------------------------------------------------------------------|
|             | LET                | 1           | *2            | A LET command of the same effect as the above operation                                              |
| [Example 2] | LET<br>LET<br>TRAN | 3<br>4<br>1 | 4<br>10<br>*3 | Assign 4 to variable 3. Assign 10 to variable 4. Assign the content of variable 3 (which is variable |
|             |                    |             |               | 4, or 10) to variable 1.                                                                             |

(Note) When data in a real variable is assigned to an integer variable, all decimal fractions are rounded to the nearest integer.

LET 100 13.5 Assign 13.5 to real variable 100.

TRAN 1 100 Assign 14, which is a rounded result of the content of real variable 100 (13.5), to integer variable 1.

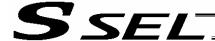

### • CLR (Clear variable)

| Extension condition | Input condition | Cor                  | Output          |                    |                |
|---------------------|-----------------|----------------------|-----------------|--------------------|----------------|
| (LD, A, O, AB, OB)  | (I/O, flag)     | Command, declaration | Operand 1       | Operand 2          | (Output, flag) |
| Optional            | Optional        | CLR                  | Variable number | Variable<br>number | ZR             |

[Function]

Clear the variables from the one specified in operand 1 through the other specified in operand 2.

The contents of the variables that have been cleared become 0.

The output will turn ON when 0 is assigned to the variable specified in operand 1.

| [Example 1] | CLR               | 1            | 5              | Clear variables 1 through 5.                                                                                                    |
|-------------|-------------------|--------------|----------------|----------------------------------------------------------------------------------------------------|
| [Example 2] | LET<br>LET<br>CLR | 1<br>2<br>*1 | 10<br>20<br>*2 | Assign 10 to variable 1. Assign 20 to variable 2. Clear the variables from the content of variable 1 (variable 10) through the content of variable 2 (variable 20). |

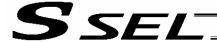

### 1.2 Arithmetic Operation

# • ADD (Add)

| Extension condition | Input condition | Cor                  | Output             |           |                |
|---------------------|-----------------|----------------------|--------------------|-----------|----------------|
| (LD, A, O, AB, OB)  | (I/O, flag)     | Command, declaration | Operand 1          | Operand 2 | (Output, flag) |
| Optional            | Optional        | ADD                  | Variable<br>number | Data      | ZR             |

[Function]

Add the content of the variable specified in operand 1 and the value specified in operand 2, and assign the result to the variable specified in operand 1. The output will turn ON when the operation result becomes 0.

| [Example 1] | LET<br>ADD        | 1<br>1      | 3<br>2       | Assign 3 to variable 1. Add 2 to the content of variable 1 (3). 5 (3+2=5) will be stored in variable 1.                                                     |
|-------------|-------------------|-------------|--------------|----------------------------------------------------------------------------------------------------|
| [Example 2] | LET<br>LET<br>ADD | 1<br>3<br>1 | 2<br>2<br>*3 | Assign 2 to variable 1. Assign 2 to variable 3. Add the content of variable 3 (2) to the content of variable 1 (2). 4 (2+2=4) will be stored in variable 1. |

### SUB (Subtract)

| Extension condition | Input condition | Cor                  | Output             |           |                |
|---------------------|-----------------|----------------------|--------------------|-----------|----------------|
| (LD, A, O, AB, OB)  | (I/O, flag)     | Command, declaration | Operand 1          | Operand 2 | (Output, flag) |
| Optional            | Optional        | SUB                  | Variable<br>number | Data      | ZR             |

[Function]

Subtract the value specified in operand 2 from the content of the variable specified in operand 1, and assign the result to the variable specified in operand 1. The output will turn ON when the operation result becomes 0.

| [Example 1] | LET<br>SUB        | 1<br>1      | 3<br>2       | Assign 3 to variable 1. Subtract 2 from the content of variable 1 (3). 1 (3–2=1) will be stored in variable 1. |
|-------------|-------------------|-------------|--------------|----------------------------------------------------------------------------------------------------|
| [Example 2] | LET<br>LET<br>SUB | 1<br>3<br>1 | 3<br>2<br>*3 | Assign 3 to variable 1. Assign 2 to variable 3. Subtract the content of variable 3 (2) from the                |
|             |                   |             |              | content of variable 1 (3).  1 (3–2=1) will be stored in variable 1.                                            |

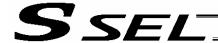

### MULT (Multiply)

| Extension condition | Input condition | Cor                  | Output             |           |                |
|---------------------|-----------------|----------------------|--------------------|-----------|----------------|
| (LD, A, O, AB, OB)  | (I/O, flag)     | Command, declaration | Operand 1          | Operand 2 | (Output, flag) |
| Optional            | Optional        | MULT                 | Variable<br>number | Data      | ZR             |

[Function]

Multiply the content of the variable specified in operand 1 by the value specified in operand 2, and assign the result to the variable specified in operand 1.

The output will turn ON when the operation result becomes 0.

| [Example 1] | LET  | 1 | 3  | Assign 3 to variable 1.                               |
|-------------|------|---|----|-------------------------------------------------------|
|             | MULT | 1 | 2  | Multiply the content of variable 1 (3) by 2.          |
|             |      |   |    | 6 (3x2=6) will be stored in variable 1.               |
|             |      |   |    |                                                       |
| [Example 2] | LET  | 1 | 4  | Assign 4 to variable 1.                               |
|             | LET  | 3 | 2  | Assign 2 to variable 3.                               |
|             | MULT | 1 | *3 | Multiply the content of variable 1 (4) by the content |
|             |      |   |    | of variable 3 (2).                                    |
|             |      |   |    | 8 (4x2=8) will be stored in variable 1.               |

### DIV (Divide)

| Extension condition | Input condition | Cor                  | Output          |           |                |
|---------------------|-----------------|----------------------|-----------------|-----------|----------------|
| (LD, A, O, AB, OB)  | (I/O, flag)     | Command, declaration | Operand 1       | Operand 2 | (Output, flag) |
| Optional            | Optional        | DIV                  | Variable number | Data      | ZR             |

[Function]

Divide the content of the variable specified in operand 1 by the value specified in operand 2, and assign the result to the variable specified in operand 1. The output will turn ON when the operation result becomes 0.

(Note) If the variable specified in operand 1 is an integer variable, any decimal places will be rounded off.

| [Example 1] | LET | 1 | 6  | Assign 6 to variable 1.                             |
|-------------|-----|---|----|-----------------------------------------------------|
|             | DIV | 1 | 2  | Divide the content of variable 1 (6) by 2.          |
|             |     |   |    | 3 (6÷2=3) will be stored in variable 1.             |
| [Example 2] | LET | 1 | 6  | Assign 6 to variable 1.                             |
|             | LET | 3 | 2  | Assign 2 to variable 3.                             |
|             | DIV | 1 | *3 | Divide the content of variable 1 (6) by the content |
|             |     |   |    | of variable 3 (2).                                  |
|             |     |   |    | 3 (6 $\div$ 2=3) will be stored in variable 1.      |

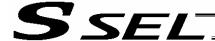

### MOD (Remainder)

| Extension condition | Input condition | Cor                  | Output          |           |                |
|---------------------|-----------------|----------------------|-----------------|-----------|----------------|
| (LD, A, O, AB, OB)  | (I/O, flag)     | Command, declaration | Operand 1       | Operand 2 | (Output, flag) |
| Optional            | Optional        | MOD                  | Variable number | Data      | ZR             |

[Function] Assign, to the variable specified in 1, the remainder obtained by dividing the content of

the variable specified in operand 1 by the value specified in operand 2.

The output will turn ON when the operation result becomes 0.

(Note) A MOD command is used with integer variables.

| [Example 1] | LET<br>MOD | 1<br>1 | 7 3 | Assign 7 to variable 1.  Obtain the remainder of dividing the content of variable 1 (7) by 3.  1 (7÷3=2 with a remainder of 1) will be assigned to variable 1. |
|-------------|------------|--------|-----|----------------------------------------------------------------------------------------------------|
| [Example 2] | LET        | 1      | 7   | Assign 2 to variable 1.                                                                                                    |
|             | LET        | 3      | 3   | Assign 3 to variable 3.                                                                                                    |
|             | MOD        | 1      | *3  | Obtain the remainder of dividing the content of variable 1 (7) by the content of variable 3 (3). 1 (7÷3=2 with a remainder of 1) will be assigned to           |

variable 1.

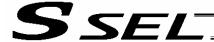

#### 1.3 Function Operation

### • SIN (Sine operation)

| Extension condition | Input condition | Cor                  | Output             |           |                |  |
|---------------------|-----------------|----------------------|--------------------|-----------|----------------|--|
| (LD, A, O, AB, OB)  | (I/O, flag)     | Command, declaration | Operand 1          | Operand 2 | (Output, flag) |  |
| Optional            | Optional        | SIN                  | Variable<br>number | Data      | ZR             |  |

[Function]

Assign the sine of the data specified in operand 2 to the variable specified in operand 1.

The output will turn ON when the operation result becomes 0.

The setting in operand 1 must be a real variable in a range of 100 to 199, 1100 to 1199, 300 to 399 or 1300 to 1399.

The unit of data in operand 2 is radian.

(Note 1) Radian = Angle  $x \pi \div 180$ 

| [Example 1] | SIN                       | 100                      | 0.523599                      | Assign the sine of 0.523599 (0.5) to variable 100.                                                                                                    |
|-------------|---------------------------|--------------------------|-------------------------------|----------------------------------------------------------------------------------------------------|
| [Example 2] | LET<br>MULT<br>DIV<br>SIN | 101<br>101<br>101<br>100 | 30<br>3.141592<br>180<br>*101 | $30 \text{ x } \pi \div 180 \text{ (radian)}$ (30° will be converted to radian and assigned to variable 101.) Assign the sine of the content of variable 101 (0.5) to variable 100. |

## COS (Cosine operation)

| Extension condition | Input condition | Cor                  | Output          |           |                |
|---------------------|-----------------|----------------------|-----------------|-----------|----------------|
| (LD, A, O, AB, OB)  | (I/O, flag)     | Command, declaration | Operand 1       | Operand 2 | (Output, flag) |
| Optional            | Optional        | cos                  | Variable number | Data      | ZR             |

[Function]

Assign the cosine of the data specified in operand 2 to the variable specified in operand 1. The output will turn ON when the operation result becomes 0.

The setting in operand 1 must be a real variable in a range of 100 to 199, 1100 to 1199, 300 to 399 or 1300 to 1399.

The unit of data in operand 2 is radian.

(Note 1) Radian = Angle x  $\pi \div 180$ 

| [Example 1] | cos                       | 100                      | 1.047197                      | Assign the cosine of 1.047197 (0.5) to variable 100.                                                                                                    |
|-------------|---------------------------|--------------------------|-------------------------------|----------------------------------------------------------------------------------------------------|
| [Example 2] | LET<br>MULT<br>DIV<br>COS | 101<br>101<br>101<br>100 | 60<br>3.141592<br>180<br>*101 | $60 \times \pi \div 180$ (radian) ( $60^\circ$ will be converted to radian and assigned to variable 101.) Assign the cosine of the content of variable 101 (0.5) to variable 100. |

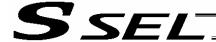

#### TAN (Tangent operation)

| Extension condition | Input condition | Cor                  | Output          |      |    |
|---------------------|-----------------|----------------------|-----------------|------|----|
| (LD, A, O, AB, OB)  | (I/O, flag)     | Command, declaration | Operand 1       |      |    |
| Optional            | Optional        | TAN                  | Variable number | Data | ZR |

[Function]

Assign the tangent of the data specified in operand 2 to the variable specified in operand 1. The output will turn ON when the operation result becomes 0.

The setting in operand 1 must be a real variable in a range of 100 to 199, 1100 to 1199, 300 to 399 or 1300 to 1399.

The unit of data in operand 2 is radian.

(Note 1) Radian = Angle  $x \pi \div 180$ 

| [Example 1] | TAN                       | 100                      | 0.785398 | Assign the tangent of 0.785398 (1) to variable 100.                                                                                                    |
|-------------|---------------------------|--------------------------|----------|----------------------------------------------------------------------------------------------------|
| [Example 2] | LET<br>MULT<br>DIV<br>TAN | 101<br>101<br>101<br>100 |          | 45 x $\pi$ ÷ 180 (radian) (45° will be converted to radian and assigned to variable 101.) Assign the tangent of the content of variable 101 (1) to variable 100. |

### • ATN (Inverse-tangent operation)

| Extension condition | Input condition | Cor                  | Output             |           |                |
|---------------------|-----------------|----------------------|--------------------|-----------|----------------|
| (LD, A, O, AB, OB)  | (I/O, flag)     | Command, declaration | Operand 1          | Operand 2 | (Output, flag) |
| Optional            | Optional        | ATN                  | Variable<br>number | Data      | ZR             |

[Function]

Assign the inverse tangent of the data specified in operand 2 to the variable specified in operand 1.

The output will turn ON when the operation result becomes 0.

The setting in operand 1 must be a real variable in a range of 100 to 199, 1100 to 1199, 300 to 399 or 1300 to 1399.

The unit of inverse tangent is radian.

| (Note 1) Rac | lian = Ang | le x π ÷ 1 | 80 |                                               |
|--------------|------------|------------|----|-----------------------------------------------|
| [Example 1]  | ATN        | 100        | 1  | Assign the inverse tangent of 1 (0.785398) to |

variable 100.

[Example 2] LET 101 1 Assign 1 to variable 101.

ATN 100 \*101 Assign the inverse tangent of the content of variable

101 (0.785398) to variable 100.

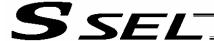

# SQR (Root operation)

| Extension condition | Input condition | Cor                  | Output          |           |                |
|---------------------|-----------------|----------------------|-----------------|-----------|----------------|
| (LD, A, O, AB, OB)  | (I/O, flag)     | Command, declaration | Operand 1       | Operand 2 | (Output, flag) |
| Optional            | Optional        | SQR                  | Variable number | Data      | ZR             |

[Function] Assign the root of the data specified in operand 2 to the variable specified in operand 1. The output will turn ON when the operation result becomes 0.

| [Example 1] | SQR | 1   | 4  | Assign the root of 4 (2) to variable 1.                           |
|-------------|-----|-----|----|-------------------------------------------------------------------|
| [Example 2] | LET | 2   | 5  | Assign 5 to variable 2.                                           |
|             | SQR | 100 | *2 | Assign the root of the content of variable 2 (5) to variable 100. |

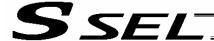

# 1.4 Logical Operation

### AND (Logical AND)

| Extension condition | Input condition | Cor                  | Output             |           |                |
|---------------------|-----------------|----------------------|--------------------|-----------|----------------|
| (LD, A, O, AB, OB)  | (I/O, flag)     | Command, declaration | Operand 1          | Operand 2 | (Output, flag) |
| Optional            | Optional        | AND                  | Variable<br>number | Data      | ZR             |

[Function] Assign the logical AND operation result of the content of the variable specified in operand 1 and the value specified in operand 2, to the variable specified in operand 1. The output will turn ON when the operation result becomes 0.

| [Example 1] | LET<br>AND        | 1           | 204<br>170       | Assign 204 to variable 1. Assign the logical AND operation result (136) of the content of variable 1 (204) and 170, to variable 1.                                                      |
|-------------|-------------------|-------------|------------------|----------------------------------------------------------------------------------------------------|
| [Example 2] | LET<br>LET<br>AND | 1<br>3<br>1 | 204<br>170<br>*3 | Assign 204 to variable 1. Assign 170 to variable 3. Assign the logical AND operation result (136) of the content of variable 1 (204) and the content of variable 3 (170) to variable 1. |

|     | Decimal | Binary       |
|-----|---------|--------------|
|     |         |              |
|     | 204     | 11001100     |
| AND | 170     | AND 10101010 |
|     | 136     | 10001000     |

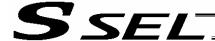

### OR (Logical OR)

| Extension condition | Input condition | Cor                  | Output          |           |                |  |
|---------------------|-----------------|----------------------|-----------------|-----------|----------------|--|
| (LD, A, O, AB, OB)  | (I/O, flag)     | Command, declaration | Operand 1       | Operand 2 | (Output, flag) |  |
| Optional            | Optional        | OR                   | Variable number | Data      | ZR             |  |

[Function] Assign the logical OR operation result of the content of the variable specified in operand 1 and the value specified in operand 2, to the variable specified in operand 1. The output will turn ON when the operation result becomes 0.

| [Example 1] | LET<br>OR        | 1           | 204<br>170       | Assign 204 to variable 1. Assign the logical OR operation result (238) of the content of variable 1 (204) and 170, to variable 1.                                                      |
|-------------|------------------|-------------|------------------|----------------------------------------------------------------------------------------------------|
| [Example 2] | LET<br>LET<br>OR | 1<br>3<br>1 | 204<br>170<br>*3 | Assign 204 to variable 1. Assign 170 to variable 3. Assign the logical OR operation result (238) of the content of variable 1 (204) and the content of variable 3 (170) to variable 1. |

|         | Decimal                     | Binary                              |
|---------|-----------------------------|-------------------------------------|
|         | 204<br><u>OR 170</u><br>238 | 11001100<br>OR 10101010<br>11101110 |
|         | System                      | 159                                 |
| All Oil |                             |                                     |
|         |                             |                                     |

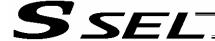

### EOR (Logical exclusive-OR)

| Extension condition | Input condition | Cor                  | Output             |           |                |  |
|---------------------|-----------------|----------------------|--------------------|-----------|----------------|--|
| (LD, A, O, AB, OB)  | (I/O, flag)     | Command, declaration | Operand 1          | Operand 2 | (Output, flag) |  |
| Optional            | Optional        | EOR                  | Variable<br>number | Data      | ZR             |  |

[Function] Assign the logical exclusive-OR operation result of the content of the variable specified in operand 1 and the value specified in operand 2, to the variable specified in operand 1. The output will turn ON when the operation result becomes 0.

| [Example 1] | LET<br>EOR        | 1           | 204<br>170       | Assign 204 to variable 1. Assign the logical exclusive-OR operation result (102) of the content of variable 1 (204) and 170, to variable 1.                                                      |
|-------------|-------------------|-------------|------------------|----------------------------------------------------------------------------------------------------|
| [Example 2] | LET<br>LET<br>EOR | 1<br>3<br>1 | 204<br>170<br>*3 | Assign 204 to variable 1. Assign 170 to variable 3. Assign the logical exclusive-OR operation result (102) of the content of variable 1 (204) and the content of variable 3 (170) to variable 1. |

Binary

01100110

|       |    | •         |      |
|-------|----|-----------|------|
|       |    |           | •    |
| 2     | 04 | 1100      | 1100 |
| EOR 1 | 70 | EOR 10101 | 1010 |

Decimal

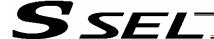

#### 1.5 Comparison Operation

# • CPXX (Compare)

| Extension condition | Input condition | Command, declaration |                    |           | Output         |                |
|---------------------|-----------------|----------------------|--------------------|-----------|----------------|----------------|
| (LD, A, O, AB, OB)  | (I/O, flag)     | Command, declaration | Operand 1          | Operand 2 | (Output, flag) |                |
| Optional            | Optional        | CPXX                 | Variable<br>number | Data      | EQ<br>GT<br>LT | NE<br>GE<br>LE |

[Function]

The output will be turned ON if the comparison result of the content of the variable specified in operand 1 and the value specified in operand 2 satisfies the condition.

The value in the variable does not change.

The output will be turned OFF if the condition is not satisfied.

(Note) The output will not be turned OFF when the command is executed.

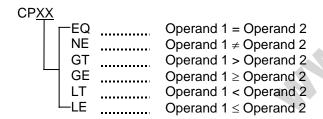

| [Example 1] |     | LET  | 1 | 10 |     | Assign 10 to variable 1.                      |
|-------------|-----|------|---|----|-----|-----------------------------------------------|
|             |     | CPEQ | 1 | 10 | 600 | Turn ON flag 600 if the content of variable 1 |
|             |     |      |   |    |     | is 10.                                        |
|             | 600 | ADD  | 2 | 1  |     | Add 1 to variable 2 if flag 600 is ON.        |
|             |     |      |   |    |     |                                               |
| [Example 2] |     | LET  | 1 | 10 |     | Assign 10 to variable 1.                      |
|             |     | LET  | 3 | 10 |     | Assign 10 to variable 3.                      |
|             |     | CPEQ | 1 | *3 | 310 | Turn ON output 310 if the content of variable |
|             |     |      |   |    |     | 1 (10) is equal to the content of variable 3. |

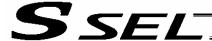

#### 1.6 Timer

# TIMW (Timer)

| Extension condition | stension condition Input condition |                      | Command, declaration |            |                          |  |
|---------------------|------------------------------------|----------------------|----------------------|------------|--------------------------|--|
| (LD, A, O, AB, OB)  | (I/O, flag)                        | Command, declaration | Operand 1            | Operand 2  | Output<br>(Output, flag) |  |
| Optional            | Optional                           | TIMW                 | Time                 | Prohibited | TU                       |  |

[Function] Stop the program and wait for the time specified in operand 1.

The setting range is 0.01 to 99, and the unit is second.

The output will turn ON when the specified time has elapsed and the program proceeds to the next step.

[Example 1] TIMW 1.5 Wait for 1.5 seconds.

[Example 2] LET 1 10 Assign 10 to variable 1. Wait for the content of variable 1 (10 seconds).

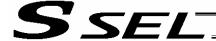

### • TIMC (Cancel timer)

| Extension condition | Extension condition Input condition |                      | Command, declaration |            |                          |  |
|---------------------|-------------------------------------|----------------------|----------------------|------------|--------------------------|--|
| (LD, A, O, AB, OB)  | (I/O, flag)                         | Command, declaration | Operand 1            | Operand 2  | Output<br>(Output, flag) |  |
| Optional            | Optional                            | TIMC                 | Program number       | Prohibited | СР                       |  |

[Function] Cancel a timer in other program running in parallel.

(Note) Timers in TIMW, WTON, WTOF and READ commands can be cancelled. In the case of WTON, WTOF and READ commands, even if timeout is not specified it is assumed that an unlimited timer has been specified and the wait time will be cancelled.

[Example 1] TIMC 10 Cancel the wait time in program 10.

[Example 2] LET 1 10 Assign 10 to variable 1.

Cancel the wait time in the content of variable 1

(program 10).

[Example 3] Program 1 Program 10

TIMC

Program 10 waits for input 8 for 20 seconds.

(Wait for input 8)

TIMC 10 (Wait for input 8) Cancel the wait time in program 10.

: :

(Note) The steps shown in the above example represent those executed simultaneously in different programs.

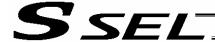

### GTTM (Get time)

| Extension condition | Input condition | Cor                  | Output          |            |                |
|---------------------|-----------------|----------------------|-----------------|------------|----------------|
| (LD, A, O, AB, OB)  | (I/O, flag)     | Command, declaration | Operand 1       | Operand 2  | (Output, flag) |
| Optional            | Optional        | GTTM                 | Variable number | Prohibited | СР             |

[Function]

Read system time to the variable specified in operand 1. The time is specified in units of 10 milliseconds.

The time obtained here has no base number. Therefore, this command is called twice and the difference will be used to calculate the elapsed time.

| [Example 1] | GTTM<br>ADD<br>GTTM<br>DWLE<br>: | 1<br>1<br>2<br>2 | 500<br>*1 | Read the reference time to variable 1. Set the ending time to 5 seconds later. Read the current system time to variable 2. Proceed to the step next to EDDO when 5 seconds elapsed. The above process will be repeated for 5 seconds. |
|-------------|----------------------------------|------------------|-----------|----------------------------------------------------------------------------------------------------|
|             | GTTM<br>EDDO                     | 2                |           | Read the current system time to variable 2.                                                                                                    |
| [Example 2] | LET<br>GTTM                      | 1<br>*1          | 5         | Assign 5 to variable 1. Store the current system time in the content of variable 1 (variable 5).                                                                                                    |
|             |                                  |                  |           | /UC.                                                                                                    |
|             |                                  |                  | ns.       |                                                                                                    |
|             | 519                              |                  |           |                                                                                                    |
|             | 5%                               |                  |           |                                                                                                    |
|             |                                  |                  |           |                                                                                                    |
|             |                                  |                  |           |                                                                                                    |
| ¥           |                                  |                  |           |                                                                                                    |
|             |                                  |                  |           |                                                                                                    |

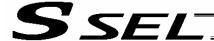

# 1.7 I/O, Flag Operation

• BTXX (Output port, flag operation)

| Extension condition | Extension condition Input condition |                      | Command, declaration |                   |                       |  |  |
|---------------------|-------------------------------------|----------------------|----------------------|-------------------|-----------------------|--|--|
| (LD, A, O, AB, OB)  | (I/O, flag)                         | Command, declaration | Operand 1            | Operand 2         | Output (Output, flag) |  |  |
| Optional            | Optional                            | BTXX                 | Output, flag         | (Output,<br>flag) | СР                    |  |  |

[Function] Reverse the ON/OFF status of the output ports or flags from the one specified in operand 1 through the other specified in operand 2.

|             | BTXX<br>ON<br>OF<br>NT |              | Switch th        | ne status to ON.<br>ne status to OFF.<br>the status.                                                                                                    |
|-------------|------------------------|--------------|------------------|----------------------------------------------------------------------------------------------------|
| [Example 1] | BTON                   | 300          |                  | Turn ON output port 300.                                                                                                    |
| [Example 2] | BTOF                   | 300          | 307              | Turn OFF output ports 300 through 307.                                                                                                    |
| [Example 3] | LET<br>BTNT            | 1<br>*1      | 600              | Assign 600 to variable 1.<br>Reverse the content of variable 1 (flag 600).                                                                                    |
| [Example 4] | LET<br>LET<br>BTON     | 1<br>2<br>*1 | 600<br>607<br>*2 | Assign 600 to variable 1. Assign 607 to variable 2. Turn ON the flags from the content of variable 1 (flag 600) through the content of variable 2 (flag 607). |

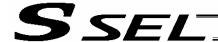

#### BTPN (Output ON pulse)

| Extension condition | Input condition | Cor                  | Output            |               |                |  |
|---------------------|-----------------|----------------------|-------------------|---------------|----------------|--|
| (LD, A, O, AB, OB)  | (I/O, flag)     | Command, declaration | Operand 1         | Operand 2     | (Output, flag) |  |
| Optional            | Optional        | BTPN                 | Output port, flag | Timer setting | СР             |  |

[Function] Turn ON the specified output port or flag for the specified time.

When this command is executed, the output port or flag specified in operand 1 will be turned ON and then the program will proceed to the next step. The output port or flag will be turned OFF automatically upon elapse of the timer setting specified in operand 2.

The timer is set in a range from 0.01 to 99.00 seconds (including up to two decimal places).

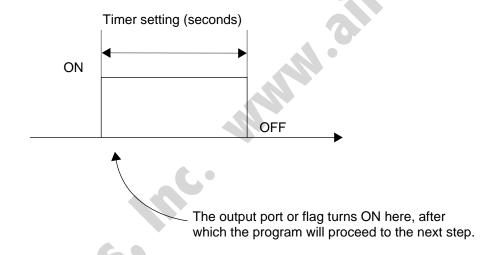

- (Note 1) If this command is executed with respect to an output port or flag already ON, the output port or flag will be turned OFF upon elapse of the timer setting.
- (Note 2) If the program ends after the command has been executed but before the timer is up, the output port or flag will not be turned OFF.
- (Note 3) This command will not be cancelled by a TIMC command.
- (Note 4) A maximum of 16 timers, including BTPN and BTPF, can be operated simultaneously in a single program. (There is no limitation as to how many times these timers can be used in a single program.)

| [Example] | BTPN | 300 | 1  | Turn ON output port 300 for 1 second. |
|-----------|------|-----|----|---------------------------------------|
|           | BTPN | 600 | 10 | Turn ON flag 600 for 10 seconds.      |

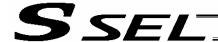

#### BTPF (Output OFF pulse)

| Extension condition | Input condition | Cor                  | Output            |               |                |  |
|---------------------|-----------------|----------------------|-------------------|---------------|----------------|--|
| (LD, A, O, AB, OB)  | (I/O, flag)     | Command, declaration | Operand 1         | Operand 2     | (Output, flag) |  |
| Optional            | Optional        | BTPF                 | Output port, flag | Timer setting | СР             |  |

[Function] Turn OFF the specified output port or flag for the specified time.

When this command is executed, the output port or flag specified in operand 1 will be turned OFF and then the program will proceed to the next step. The output port or flag will be turned ON automatically upon elapse of the timer setting specified in operand 2. The timer is set in a range from 0.01 to 99.00 seconds (including up to two decimal places).

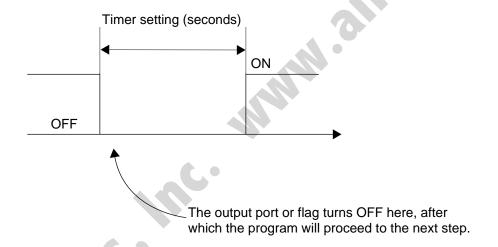

- (Note 1) If this command is executed with respect to an output port or flag already OFF, the output port or flag will be turned ON upon elapse of the timer setting.
- (Note 2) If the program ends after the command has been executed but before the timer is up, the output port or flag will not be turned ON.
- (Note 3) This command will not be cancelled by a TIMC command.
- (Note 4) A maximum of 16 timers, including BTPN and BTPF, can be operated simultaneously in a single program. (There is no limitation as to how many times these timers can be used in a single program.)

| [Example] | BTPF | 300 | 1  | Turn OFF output port 300 for 1 second. |
|-----------|------|-----|----|----------------------------------------|
|           | BTPF | 600 | 10 | Turn OFF flag 600 for 10 seconds.      |

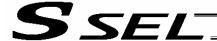

### WTXX (Wait for I/O port, flag)

| Extension condition | Input condition | Cor                  | Output    |           |                |
|---------------------|-----------------|----------------------|-----------|-----------|----------------|
| (LD, A, O, AB, OB)  | (I/O, flag)     | Command, declaration | Operand 1 | Operand 2 | (Output, flag) |
| Optional            | Optional        | WTXX                 | I/O, flag | (Time)    | TU             |

[Function] Wait for the I/O port or flag specified in operand 1 to turn ON/OFF.

The program can be aborted after the specified time by setting the time in operand 2.

The setting range is 0.01 to 99 seconds.

The output will turn ON upon elapse of the specified time (only when operand 2 is specified).

Note) A local flag cannot be entered in operand 1.

| ,           | NTXX               |         |              |                                                                                                    |
|-------------|--------------------|---------|--------------|----------------------------------------------------------------------------------------------------|
|             | L_ON<br>LOF        |         |              | the applicable I/O port or flag to turn ON. the applicable I/O port or flag to turn OFF.                                                                 |
| [Example 1] | WTON               | 15      |              | Wait for input port 15 to turn ON.                                                                                                    |
| [Example 2] | WTOF               | 308     | 10           | Wait for 10 seconds for output port 308 to turn OFF.                                                                                                    |
| [Example 3] | LET<br>WTON        | 1<br>*1 | 600          | Assign 600 to variable 1. Wait for the content of variable 1 (flag 600) to turn ON.                                                                      |
| [Example 4] | LET<br>LET<br>WTOF | 1 2 *1  | 8<br>5<br>*2 | Assign 8 to variable 1. Assign 5 to variable 2. Wait for the content of variable 2 (5 seconds) for the content of variable 1 (input port 8) to turn OFF. |
|             | 515                |         |              |                                                                                                    |

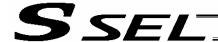

### • IN (Read I/O, flag as binary)

| Extension condition | Input condition                       | Cor | Output    |           |                |
|---------------------|---------------------------------------|-----|-----------|-----------|----------------|
| (LD, A, O, AB, OB)  | · · · · · · · · · · · · · · · · · · · |     | Operand 1 | Operand 2 | (Output, flag) |
| Optional            | Optional                              | IN  | I/O, flag | I/O, flag | СС             |

[Function] Read the I/O ports or flags from the one specified in operand 1 through the other specified in operand 2, to variable 99 as a binary.

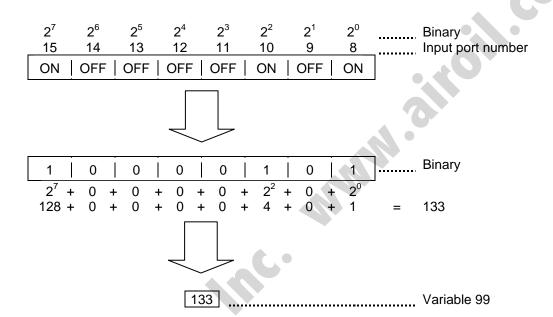

- (Note 1) A maximum of 32 bits can be input.
- (Note 2) When 32 bits have been input and the most significant bit is ON, the value read to variable 99 will be treated as a negative value.
- (Note 3) The read data format can be changed using a FMIO command (refer to the section on FMIO command).

| [Example 1] | IN  | 8  | 15 | Read input ports 8 through 15, to variable 99 as a binary.                                                                                        |
|-------------|-----|----|----|----------------------------------------------------------------------------------------------------|
| [Example 2] | LET | 1  | 8  | Assign 8 to variable 1.                                                                                                    |
|             | LET | 2  | 15 | Assign 15 to variable 2.                                                                                                    |
|             | IN  | *1 | *2 | Read the input ports from the content of variable 1 (input port 8) through the content of variable 2 (input port 15), to variable 99 as a binary. |

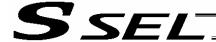

### • INB (Read I/O, flag as BCD)

| Extension condition | Input condition | Cor                                 | Output    |            |                |
|---------------------|-----------------|-------------------------------------|-----------|------------|----------------|
| (LD, A, O, AB, OB)  | (I/O, flag)     | Command, declaration Operand 1 Oper |           | Operand 2  | (Output, flag) |
| Optional            | Optional        | INB                                 | I/O, flag | BCD digits | СС             |

[Function] Read the I/O ports or flags from the one specified in operand 1 for the number of digits specified in operand 2, to variable 99 as a BCD.

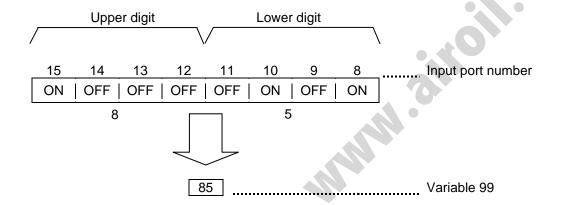

- (Note 1) A maximum of eight digits (32 bits) can be input.
- (Note 2) The number of I/O ports and flags that can be used is 4 x n (digits).
- (Note 3) The read data format can be changed using a FMIO command (refer to the section on FMIO command).

| [Example 1] | INB | 8      | 2      | Read input ports 8 through 15, to variable 99 as a BCD.                                                                                                    |
|-------------|-----|--------|--------|----------------------------------------------------------------------------------------------------|
| [Example 2] | LET | 1<br>2 | 8<br>2 | Assign 8 to variable 1.<br>Assign 2 to variable 2.                                                                                                    |
|             | INB | *1     | *2     | Read the input ports from the content of variable 1 (input port 8) for the content of variable 2 (two digits) (until input port 15), to variable 99 as a BCD. |

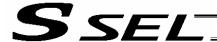

### • OUT (Write output, flag as binary)

| Extension condition | Input condition | Cor                  | Output       |              |                |
|---------------------|-----------------|----------------------|--------------|--------------|----------------|
| (LD, A, O, AB, OB)  | (I/O, flag)     | Command, declaration | Operand 1    | Operand 2    | (Output, flag) |
| Optional            | Optional        | OUT                  | Output, flag | Output, flag | СС             |

[Function] Write the value in variable 99 to the output ports or flags from the one specified in operand 1 through the other specified in operand 2.

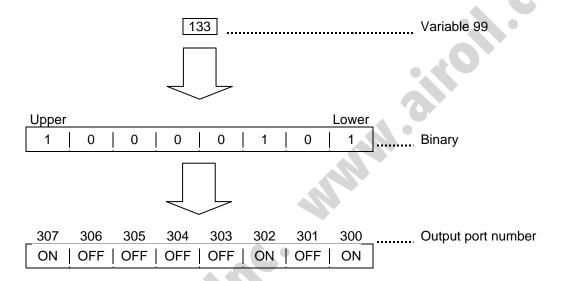

(Note 1) A maximum of 32 bits can be output.

(Note 2) The write data format can be changed using a FMIO command (refer to the section on FMIO command).

| [Example 1] | OUT        | 300    | 307        | Write the value in variable 99 to output ports 300 through 307 as a binary.                                                                                         |
|-------------|------------|--------|------------|----------------------------------------------------------------------------------------------------|
| [Example 2] | LET<br>LET | 1<br>2 | 300<br>307 | Assign 300 to variable 1. Assign 307 to variable 2.                                                                                                    |
|             | OUT        | *1     | *2         | Write the value in variable 99 to the output ports from the content of variable 1 (output port 300) through the content of variable 2 (output port 307) as a binary |

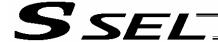

#### OUTB (Write output, flag as BCD)

| Extension condition | Input condition | Cor  | Output       |            |                |
|---------------------|-----------------|------|--------------|------------|----------------|
| (LD, A, O, AB, OB)  | · ·             |      | Operand 1    | Operand 2  | (Output, flag) |
| Optional            | Optional        | OUTB | Output, flag | BCD digits | СС             |

[Function] Write the value in variable 99 to the output ports or flags from the one specified in operand 1 for the number of digits specified in operand 2 as a BCD.

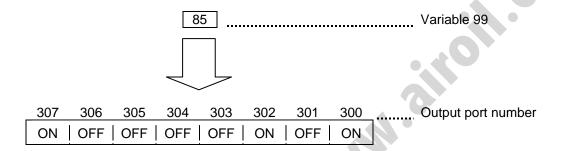

- (Note 1) A maximum of eight digits (32 bits) can be output.
- (Note 2) The number of output ports and flags that can be used is 4 x n (digits).
- (Note 3) The write data format can be changed using a FMIO command (refer to the section on FMIO command).

| [Example 1] | OUTB               | 300    | 2              | Write the value in variable 99 to the output ports from 300 for two digits (until output port 307) as a BCD.                                                                                                    |
|-------------|--------------------|--------|----------------|----------------------------------------------------------------------------------------------------|
| [Example 2] | LET<br>LET<br>OUTB | 1 2 *1 | 300<br>2<br>*2 | Assign 300 to variable 1. Assign 2 to variable 2. Write the value in variable 99 to the output ports from the content of variable 1 (output port 300) for the content of variable 2 (two digits) (until output port 307) as a BCD. |

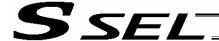

• FMIO (Set IN, INB, OUT, OUTB command format)

| Extension condition | Input condition | Cor                  | Output         |            |                |
|---------------------|-----------------|----------------------|----------------|------------|----------------|
| (LD, A, O, AB, OB)  | (I/O, flag)     | Command, declaration | Operand 1      | Operand 2  | (Output, flag) |
| Optional            | Optional        | FMIO                 | Format<br>type | Prohibited | СР             |

[Function] Set the data format for reading or writing I/O ports and flags with an IN, INB, OUT or OUTB command.

(1) Operand 1 = 0 (Default status when a FMIO command has not been executed) Data is read or written without being reversed.

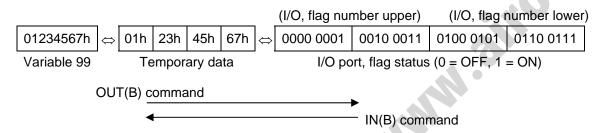

(2) Operand 1 = 1 Data is read or written after its upper eight bits and lower eight bits are reversed every 16 bits.

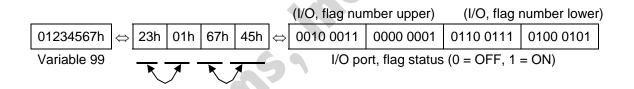

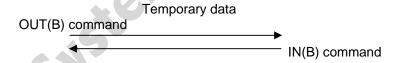

(3) Operand 1 = 2
Data is read or written after its upper 16 bits and lower 16 bits are reversed every 32 bits.

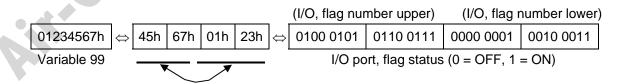

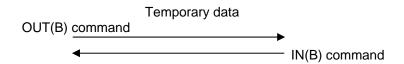

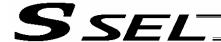

(4) Operand 1 = 3
Data is read or written after its upper 16 bits and lower 16 bits are reversed every 32 bits and its upper eight bits and lower eight bits are reversed every 16 bits.

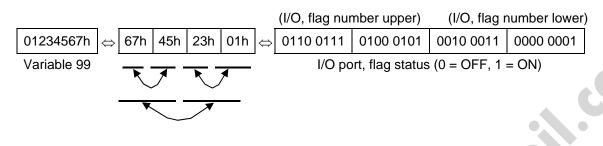

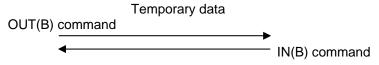

[Example 1] Variable 99 = 00123456h (Decimal: 1193046, BCD: 123456)

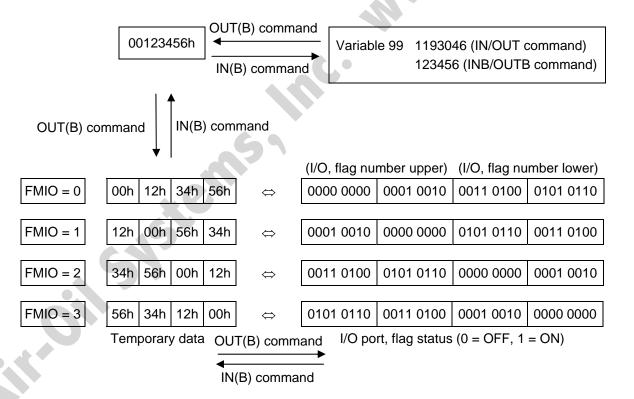

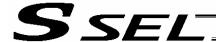

[Example 2] Variable 99 = 00001234h (Decimal: 4660, BCD: 1234)

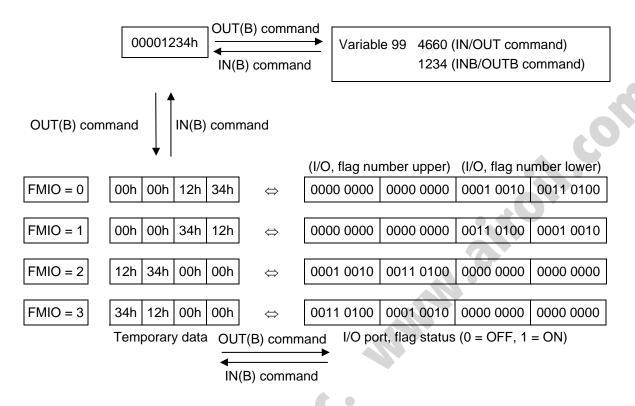

[Example 3] Variable 99 = 00000012h (Decimal: 18, BCD: 12)

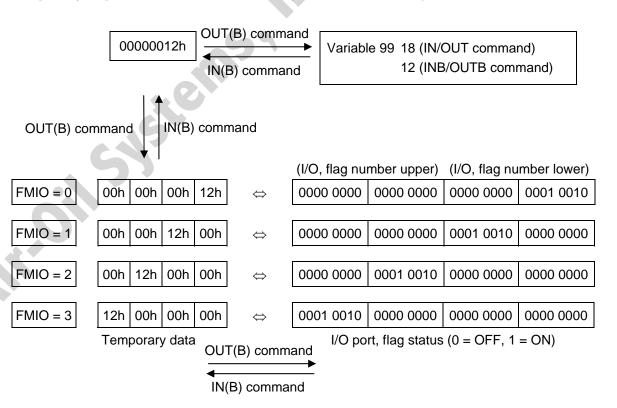

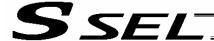

#### 1.8 Program Control

# • GOTO (Jump)

| Extension condition | Input condition | Cor                  | Output        |            |                |
|---------------------|-----------------|----------------------|---------------|------------|----------------|
| (LD, A, O, AB, OB)  | (I/O, flag)     | Command, declaration | Operand 1     | Operand 2  | (Output, flag) |
| Optional            | Optional        | GOTO                 | Tag<br>number | Prohibited | СР             |

[Function] Jump to the position of the tag number specified in operand 1.

(Note) A GOTO command is valid only within the same program.

[Example 1] TAG 1 Set a tag.
:
:
:
:
GOTO 1 Jump to tag 1.

Using a GOTO command to branch out of or into any of the syntaxes listed below is prohibited.

Since the maximum number of nests is defined for each conditional branching command or subroutine call, a nest will be infinitely repeated if an EDXX is not passed, and a nest overflow error will generate. In the case of palletizing setting, an error will generate if the second BGPA is declared after the first BGPA declaration without passing an EDPA.

- (1) IFXX or ISXX and EDIF syntax
- (2) DWXX and EDDO syntax
- (3) SLCT and EDSL syntax
- (4) BGSR and EDSR syntax
- (5) BGPA and EDPA syntax

#### TAG (Declare tag)

| Extension condition | Input condition                | Cor                  | Output        |            |                |
|---------------------|--------------------------------|----------------------|---------------|------------|----------------|
| (LD, A, O, AB, OB)  | Input condition<br>(I/O, flag) | Command, declaration | Operand 1     | Operand 2  | (Output, flag) |
| Prohibited          | Prohibited                     | TAG                  | Tag<br>number | Prohibited | СР             |

[Function] Set the tag number specified in operand 1.

[Example 1] Refer to the section on GOTO command.

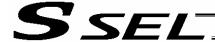

# EXSR (Execute subroutine)

| Extension condition | Input condition | Command, declaration |                   |            | Output         |  |
|---------------------|-----------------|----------------------|-------------------|------------|----------------|--|
| (LD, A, O, AB, OB)  | (I/O, flag)     | Command, declaration | Operand 1         | Operand 2  | (Output, flag) |  |
| Optional            | Optional        | EXSR                 | Subroutine number | Prohibited | СР             |  |

[Function] Execute the subroutine specified in operand 1.

A maximum of 15 nested subroutine calls are supported.

(Note) This command is valid only for subroutines within the same program.

[Example 1] EXSR 1 Execute subroutine 1.

:
EXIT
BGSR 1 Start subroutine 1.
:
:
EDSR End subroutine 1.

[Example 2] LET 1 10 Assign 10 to variable 1. EXSR \*1 Execute the content of variable 1 (subroutine 10).

# • BGSR (Start subroutine)

| Extension condition | Input condition | Command, declaration |                   |            | Output         |
|---------------------|-----------------|----------------------|-------------------|------------|----------------|
| (LD, A, O, AB, OB)  | (I/O, flag)     | Command, declaration | Operand 1         | Operand 2  | (Output, flag) |
| Prohibited          | Prohibited      | BGSR                 | Subroutine number | Prohibited | СР             |

[Function] Declare the start of the subroutine specified in operand 1.

[Example 1] Refer to the section on EXSR command.

(Note) Using a GOTO command to branch out of or into a BGSR-EDSR syntax is prohibited.

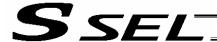

# EDSR (End subroutine)

| Extension condition | Input condition | Command, declaration |            |            | Output         |  |
|---------------------|-----------------|----------------------|------------|------------|----------------|--|
| (LD, A, O, AB, OB)  | (I/O, flag)     | Command, declaration | Operand 1  | Operand 2  | (Output, flag) |  |
| Prohibited          | Prohibited      | EDSR                 | Prohibited | Prohibited | СР             |  |

[Function] Declare the end of a subroutine.

This command is always required at the end of a subroutine.

Thereafter, the program will proceed to the step next to the EXSR that has been called.

[Example 1] Refer to the section on EXSR command.

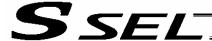

#### 1.9 Task Management

# • EXIT (End program)

| Extension condition | Input condition | Cor                  | Output     |            |                |  |
|---------------------|-----------------|----------------------|------------|------------|----------------|--|
| (LD, A, O, AB, OB)  | (I/O, flag)     | Command, declaration | Operand 1  | Operand 2  | (Output, flag) |  |
| Optional            | Optional        | EXIT                 | Prohibited | Prohibited | СР             |  |

[Function] End the program.

If the last step has been reached without encountering any EXIT command, the program will

return to the beginning.

| (Note) | Status at program end | <ul> <li>Output ports</li> </ul> | Retained |
|--------|-----------------------|----------------------------------|----------|
|--------|-----------------------|----------------------------------|----------|

Local flags Cleared
Local variables Cleared
Current values Retained
Global flags Retained

Global variables Retained

[Example 1] :

EXIT End the program.

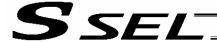

#### EXPG (Start other program)

| Extension condition | Input condition | Cor                                                      | Output         |                  |                |
|---------------------|-----------------|----------------------------------------------------------|----------------|------------------|----------------|
| (LD, A, O, AB, OB)  | (I/O, flag)     | nput condition (I/O, flag)  Command, declaration Operand |                | Operand 2        | (Output, flag) |
| Optional            | Optional        | EXPG                                                     | Program number | (Program number) | СС             |

[Function] Start the programs from the one specified in operand 1 through the other specified in operand 2, and run them in parallel. Specification in operand 1 only is allowed.

[Example 1] EXPG 10 12 Start program Nos. 10, 11 and 12.

Error-generation/output-operation conditions

When one EXPG program is specified (only operand 1 is specified)

|                   | N                          |                     |                         |                 |  |
|-------------------|----------------------------|---------------------|-------------------------|-----------------|--|
| Status of the     | Program already registered |                     | Program not yet         | Program number  |  |
| specified program | Program running            | Program not running | registered              | error *1        |  |
|                   | A57                        |                     | C03                     | C2C             |  |
| Error             | "Multiple program          | None                | "Non-registered program | "Program number |  |
|                   | start error"               |                     | specification error"    | error"          |  |
| Output operation  | ON                         | ON                  | OFF                     | OFF             |  |

<sup>\*</sup> The errors shown in the table represent those that generate in accordance with the status of the specified program. Errors caused by other factors are excluded.

When multiple EXPG programs are specified (both operands 1 and 2 are specified)

| ·                               | Ŋ                                                 |                                                         |                                    |                 |
|---------------------------------|---------------------------------------------------|---------------------------------------------------------|------------------------------------|-----------------|
| Status of the specified program | Registered progra specified                       | m exists inside the range *3                            | None of programs inside            | Program         |
|                                 | Running program exists inside the specified range | None of programs inside the specified range are running | the specified range are registered | number error *1 |
| Error                           | A57 "Multiple program                             | None                                                    | C03 "Non-registered program        | C2C<br>"Program |
|                                 | start error"                                      |                                                         | specification error"               | number error"   |
| Output operation                | ON                                                | ON                                                      | OFF                                | OFF             |

<sup>\*</sup> The errors shown in the table represent those that generate in accordance with the status of the specified program. Errors caused by other factors are excluded.

<sup>\* 1 ---</sup> Program number error indicates specification of a number smaller than 1 or exceeding 64.

<sup>\* 2 ---</sup> Program number error indicates specification of a number smaller than 1 or exceeding 64.

<sup>3 ---</sup> In this case, non-registered programs inside the specified range are not treated as a target of operation. This will not affect error generation or output operation.

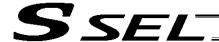

# • ABPG (Abort other program)

| Extension condition | Input condition |                      | Output         |                     |                |
|---------------------|-----------------|----------------------|----------------|---------------------|----------------|
| (LD, A, O, AB, OB)  | (I/O, flag)     | Command, declaration | Operand 1      | Operand 2           | (Output, flag) |
| Optional            | Optional        | ABPG                 | Program number | (Program<br>number) | СС             |

[Function] Forcibly end the programs from the one specified in operand 1 to the other specified in operand 2. Specification in operand 1 only is allowed.

(Note 1) If an ABPG command is issued while a movement command is being executed, the axes will immediately decelerate and stop.

(Note 2) Not only the operation but also the execution of the step itself will be terminated.

[Example 1] ABPG 10 12 End program Nos. 10, 11 and 12.

#### Error-generation/output-operation conditions

When one ABPG program is specified (only operand 1 is specified)

|                   | No                         |                     |                 |                            |
|-------------------|----------------------------|---------------------|-----------------|----------------------------|
| Status of the     | Program already registered |                     | Program not yet | Program number error       |
| specified program | Program running            | Program not running | registered      | *1                         |
| Error             | None                       | None                | None            | C2C "Program number error" |
| Output operation  | ON (OFF *2)                | ON                  | ON              | OFF                        |

<sup>\*</sup> The errors shown in the table represent those that generate in accordance with the status of the specified program. Errors caused by other factors are excluded.

\* 1 --- Program number error indicates specification of a number smaller than 1 or exceeding 64.

When multiple ABPG programs are specified (both operands 1 and 2 are specified)

| Status of the specified program | N                                                 |                                                         |                                                                  |                            |                                  |
|---------------------------------|---------------------------------------------------|---------------------------------------------------------|------------------------------------------------------------------|----------------------------|----------------------------------|
|                                 | of the                                            |                                                         | m exists inside the range *4                                     | None of programs inside    | Program                          |
|                                 | Running program exists inside the specified range | None of programs inside the specified range are running | None of programs inside<br>the specified range are<br>registered | Program<br>number error *1 |                                  |
| Erro                            | or                                                | None                                                    | None                                                             | None                       | C2C<br>"Program<br>number error" |
| Output op                       | eration                                           | ON (OFF *5)                                             | ON                                                               | ON                         | OFF                              |

The errors shown in the table represent those that generate in accordance with the status of the specified program. Errors caused by other factors are excluded.

- \* 3 --- Program number error indicates specification of a number smaller than 1 or exceeding 64.
- \* 4 --- In this case, non-registered programs inside the specified range are not treated as a target of operation. This will not affect error generation or output operation.
- \* 5 --- If an own task (own program) is included in the specified range, the own task will be terminated, upon which the processing of the ABPG command will end. Since the own task will be deleted, the result of ending the processing of specified programs will become indeterminable. Exercise caution. The output will always turn OFF regardless of the result.

<sup>\* 2 ---</sup> If an own task (own program) is specified in an ABPG command, the own task will be terminated and then deleted. The output will turn OFF.

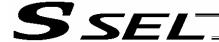

# • SSPG (Pause program)

| Extension condition | Input condition |                      | Output         |                  |                |
|---------------------|-----------------|----------------------|----------------|------------------|----------------|
| (LD, A, O, AB, OB)  | (I/O, flag)     | Command, declaration | Operand 1      | Operand 2        | (Output, flag) |
| Optional            | Optional        | SSPG                 | Program number | (Program number) | СС             |

[Function] Pause the program from the one specified in operand 1 through the other specified in operand 2, at the current step. Specification in operand 1 only is allowed.

(Note 1) Pausing a program will also pause the operation the program has been executing.

(Note 2) Not only the operation but also the execution of the step itself will be paused.

[Example 1] SSPG 10 12 Pause program Nos. 10, 11 and 12 at the current step.

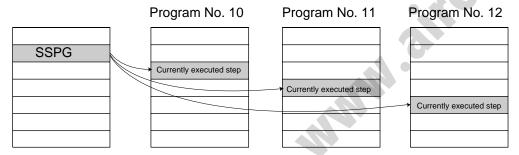

#### Error-generation/output-operation conditions

When one SSPG program is specified (only operand 1 is specified)

| the second program is speciment (sim) speciment |                 |                                     |                         |                 |  |  |  |
|-------------------------------------------------|-----------------|-------------------------------------|-------------------------|-----------------|--|--|--|
|                                                 | N               |                                     |                         |                 |  |  |  |
| Status of the                                   | Program alrea   | ady registered                      | Program not yet         | Program number  |  |  |  |
| specified program                               | Program running | Program running Program not running |                         | error *1        |  |  |  |
|                                                 |                 |                                     | C03                     | C2C             |  |  |  |
| Error                                           | None            | None                                | "Non-registered program | "Program number |  |  |  |
|                                                 |                 |                                     | specification error"    | error"          |  |  |  |
| Output operation                                | ON              | OFF                                 | OFF                     | OFF             |  |  |  |

<sup>\*</sup> The errors shown in the table represent those that generate in accordance with the status of the specified program. Errors caused by other factors are excluded.

When multiple SSPG programs are specified (both operands 1 and 2 are specified)

| Tritori maiapie cer e | N                                                                                                    |                              |                                                  |                                  |  |
|-----------------------|----------------------------------------------------------------------------------------------------|------------------------------|--------------------------------------------------|----------------------------------|--|
| Status of the         | Registered progra                                                                                             | m exists inside the range *3 | None of programs inside                          | Program                          |  |
| specified program     | Running program exists inside the specified range *4  None of programs inside the specified range are running |                              | the specified range are registered               | number error *1                  |  |
| Error                 | None                                                                                                    | None                         | C03 "Non-registered program specification error" | C2C<br>"Program<br>number error" |  |
| Output operation      | ON                                                                                                    | OFF                          | OFF                                              | OFF                              |  |

The errors shown in the table represent those that generate in accordance with the status of the specified program. Errors caused by other factors are excluded.

<sup>\* 1 ---</sup> Program number error indicates specification of a number smaller than 1 or exceeding 64.

<sup>\* 2 ---</sup> Program number error indicates specification of a number smaller than 1 or exceeding 64.

<sup>\* 3 ---</sup> In this case, non-registered programs inside the specified range are not treated as a target of operation with EXPG, ABPG, SSPG and PSPG commands. This will not affect error generation or output operation.

<sup>\* 4 ---</sup> In this case, programs not running (but already registered) inside the specified range are not treated as a target of operation with SSPG and RSPG commands. This will not affect error generation or output operation.

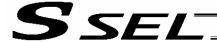

#### RSPG (Resume program)

| Extension condition | Input condition | Cor                  | Output         |                  |                |
|---------------------|-----------------|----------------------|----------------|------------------|----------------|
| (LD, A, O, AB, OB)  | (I/O, flag)     | Command, declaration | Operand 1      | Operand 2        | (Output, flag) |
| Optional            | Optional        | RSPG                 | Program number | (Program number) | СС             |

- [Function] Resume the programs from the one specified in operand 1 through the other specified in operand 2. Specification in operand 1 only is allowed.
- (Note 1) Resuming a program will also resume the operation the program had been executing before the pause.

[Example 1] RSPG 10 12 Resume program Nos. 10, 11 and 12 from the paused step.

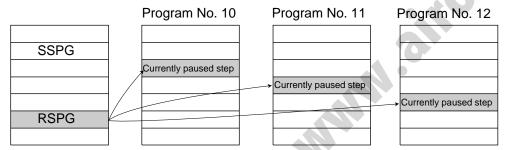

#### Error-generation/output-operation conditions

When one RSPG program is specified (only operand 1 is specified)

|                   |                                     |                | ,                          |                 |  |
|-------------------|-------------------------------------|----------------|----------------------------|-----------------|--|
|                   | N                                   |                |                            |                 |  |
| Status of the     | Program alrea                       | ady registered | Drogram not vot            | Program number  |  |
| specified program | Program running Program not running |                | Program not yet registered | error *1        |  |
|                   |                                     |                | C03                        | C2C             |  |
| Error             | None                                | None           |                            | "Program number |  |
|                   |                                     |                | specification error"       | error"          |  |
| Output operation  | ON                                  | OFF            | OFF                        | OFF             |  |

<sup>\*</sup> The errors shown in the table represent those that generate in accordance with the status of the specified program. Errors caused by other factors are excluded.

When multiple RSPG programs are specified (both operands 1 and 2 are specified)

|                   | N                                                                                                    |                              |                                                  |                                  |  |
|-------------------|----------------------------------------------------------------------------------------------------|------------------------------|--------------------------------------------------|----------------------------------|--|
| Status of the     | Registered progra<br>specified                                                                                | m exists inside the range *3 | None of programs inside                          | Program                          |  |
| specified program | Running program exists inside the specified range *4  None of programs inside the specified range are running |                              | the specified range are registered               | number error *1                  |  |
| Error             | None                                                                                                    | None                         | C03 "Non-registered program specification error" | C2C<br>"Program<br>number error" |  |
| Output operation  | ON                                                                                                    | OFF                          | OFF                                              | OFF                              |  |

<sup>\*</sup> The errors shown in the table represent those that generate in accordance with the status of the specified program. Errors caused by other factors are excluded.

<sup>\* 1 ---</sup> Program number error indicates specification of a number smaller than 1 or exceeding 64.

<sup>\* 2 ---</sup> Program number error indicates specification of a number smaller than 1 or exceeding 64.

<sup>\* 3 ---</sup> In this case, non-registered programs inside the specified range are not treated as a target of operation. This will not affect error generation or output operation.

<sup>\* 4 ---</sup> In this case, programs not running (but already registered) inside the specified range are not treated as a target of operation with SSPG and RSPG commands. This will not affect error generation or output operation.

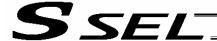

# 1.10 Position Operation

PGET (Read position data)

| Extension condition | Input condition | Cor                  | Output         |                 |                |
|---------------------|-----------------|----------------------|----------------|-----------------|----------------|
| (LD, A, O, AB, OB)  | (I/O, flag)     | Command, declaration | Operand 1      | Operand 2       | (Output, flag) |
| Optional            | Optional        | PGET                 | Axis<br>number | Position number | СС             |

[Function] Read to variable 199 the data of the axis number specified in operand 1 in the position data specified in operand 2.

Data will not be stored in variable 199 (this command will not be executed) if the data being read is XXX.XX.

| [Example 1] | PGET | 2  | 3  | Read to variable 199 the data of axis 2 at position 3.     |
|-------------|------|----|----|------------------------------------------------------------|
| [Example 2] | LET  | 1  | 2  | Assign 2 to variable 1.                                    |
|             | LET  | 2  | 3  | Assign 3 to variable 2.                                    |
|             | PGET | *1 | *2 | Read to variable 199 the data of the content of variable 1 |
|             |      |    |    | (axis 2) at the content of variable 2 (position 3).        |

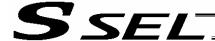

# PPUT (Write position data)

| Extension condition | Input condition | Cor                  | Output         |                 |                |
|---------------------|-----------------|----------------------|----------------|-----------------|----------------|
| (LD, A, O, AB, OB)  | (I/O, flag)     | Command, declaration | Operand 1      | Operand 2       | (Output, flag) |
| Optional            | Optional        | PPUT                 | Axis<br>number | Position number | СР             |

[Function] Write the value in variable 199 to the axis number specified in operand 1 in the position data specified in operand 2.

| [Example 1] | LET<br>PPUT               | 199<br>2            | 150<br>3            | Assign 150 to variable 199. Write the content of variable 199 (150) to axis 2 at position 3.                                                                                                    |
|-------------|---------------------------|---------------------|---------------------|----------------------------------------------------------------------------------------------------|
| [Example 2] | LET<br>LET<br>LET<br>PPUT | 199<br>1<br>2<br>*1 | 150<br>2<br>3<br>*2 | Assign 150 to variable 199. Assign 2 to variable 1. Assign 3 to variable 2 Write the content of variable 199 (150) to the content of variable 1 (axis 2) at the content of variable 2 (position 3). |

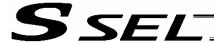

# PCLR (Clear position data)

| Extension condition | Input condition | Cor                  | Output          |                 |                |
|---------------------|-----------------|----------------------|-----------------|-----------------|----------------|
| (LD, A, O, AB, OB)  | (I/O, flag)     | Command, declaration | Operand 1       | Operand 2       | (Output, flag) |
| Optional            | Optional        | PCLR                 | Position number | Position number | СР             |

[Function] Clear the position data from the one specified in operand 1 through the other specified in operand 2.

The cleared data will be expressed as XX.XXX (not 0.000).

| [Example 1] | PCLR               | 10           | 20             | Clear the data from position Nos. 10 through 20.                                                                                                    |
|-------------|--------------------|--------------|----------------|----------------------------------------------------------------------------------------------------|
| [Example 2] | LET<br>LET<br>PCLR | 1<br>2<br>*1 | 10<br>20<br>*2 | Assign 10 to variable 1. Assign 20 to variable 2. Clear the data of the content of variable 1 (position 10) through the content of variable 2 (position 20). |

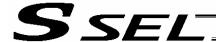

# PCPY (Copy position data)

| Extension condition | Input condition | Cor                  | Output                |                 |                |
|---------------------|-----------------|----------------------|-----------------------|-----------------|----------------|
| (LD, A, O, AB, OB)  | (I/O, flag)     | Command, declaration | Operand 1 Operand 2 ( |                 | (Output, flag) |
| Optional            | Optional        | PCPY                 | Position number       | Position number | СР             |

[Function] Copy the position data specified in operand 2 to the position number specified in operand 1.

| [Example 1] | PCPY               | 20           | 10             | Copy the data of position No. 10 to position No. 20.                                                                                                   |
|-------------|--------------------|--------------|----------------|----------------------------------------------------------------------------------------------------|
| [Example 2] | LET<br>LET<br>PCPY | 1<br>2<br>*1 | 20<br>10<br>*2 | Assign 20 to variable 1. Assign 10 to variable 2. Copy the data of the content of variable 2 (position 10) to the content of variable 1 (position 20). |

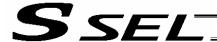

# PRED (Read current position)

| Extension condition | Input condition | Cor                  | Output       |                 |                |
|---------------------|-----------------|----------------------|--------------|-----------------|----------------|
| (LD, A, O, AB, OB)  | (I/O, flag)     | Command, declaration | Operand 1    | Operand 2       | (Output, flag) |
| Optional            | Optional        | PRED                 | Axis pattern | Position number | СР             |

[Function] Read the current position of the axis specified in operand 1 to the position specified in operand 2.

[Example 1] PRED 11 10 Read the current positions of axes 1 and 2 to position No. 10.

[Example 2] The axis pattern can be specified indirectly using a variable.

When the command in [Example 1] is rephrased based on indirect specification using a variable:

11 (binary)  $\rightarrow$  3 (decimal)

LET 1 3 Assign 3 to variable 1.

PRED \*1 10

[Example 3] LET 1 10 Assign 10 to variable 1.

PRED 11 \*1 Read the current positions of axes 1 and 2 to the content of

variable 1 (position 10).

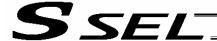

PRDQ (Read current axis position (1 axis direct))

| Extension condition | Input condition | Cor                  | Output              |                    |                |
|---------------------|-----------------|----------------------|---------------------|--------------------|----------------|
| (LD, A, O, AB, OB)  | (I/O, flag)     | Command, declaration | Operand 1 Operand 2 |                    | (Output, flag) |
| Optional            | Optional        | PRDQ                 | Axis<br>number      | Variable<br>number | СР             |

[Function] Read the current position of the axis number specified in operand 1 to the variable specified in operand 2.

The current position can be obtained more quickly than when a PRED command is used.

The current position of a synchronized slave axis can also be read.

[Example] PRDQ 2 100 Read the current position of axis 2 to variable 100.

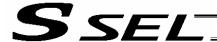

# PTST (Check position data)

| Extension condition | Input condition | Cor                  | Output              |                 |                |
|---------------------|-----------------|----------------------|---------------------|-----------------|----------------|
| (LD, A, O, AB, OB)  | (I/O, flag)     | Command, declaration | Operand 1 Operand 2 |                 | (Output, flag) |
| Optional            | Optional        | PTST                 | Axis<br>pattern     | Position number | СС             |

[Function] Check if valid data is contained in the axis pattern specified in operand 1 at the position number specified in operand 2.

The output will turn ON when all of the data specified by the axis pattern is invalid (XX.XXX). "0" is treated as valid data.

[Example 1] PTST 11 10 300 Turn ON output 300 if there are no valid values of axes

1 and 2 at position 10.

Output 300 will turn OFF if the position data is given as follows:

[Example 2] The axis pattern can be specified indirectly using a variable.

When the command in [Example 1] is rephrased based on indirect specification using a variable:

11 (binary)  $\rightarrow$  3 (decimal)

LET 1 3 Assign 3 to variable 1. PTST \*1 10 300

[Example 3] LET 1 11 Assign 11 to variable 1.

PTST 11 \*1 600 Turn ON flag 600 if there

Turn ON flag 600 if there are no valid values in the data of axes 1 and 2 at the content of variable 1 (position

Flag 600 will turn ON if the position data is given as follows:

| No. | Axis 1   | Axis 2   | Speed | Acceleration | Deceleration |
|-----|----------|----------|-------|--------------|--------------|
| 10  | 100.000  | 50.000   | XXX   | XXXX         | XXXX         |
| 11  | XXXX.XXX | XXXX.XXX | XXX   | XXXX         | XXXX         |
|     |          |          |       |              |              |

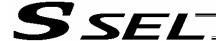

# PVEL (Assign speed data)

| Extension condition | Input condition | Cor                  | Output    |                 |                |
|---------------------|-----------------|----------------------|-----------|-----------------|----------------|
| (LD, A, O, AB, OB)  | (I/O, flag)     | Command, declaration | Operand 1 | Operand 2       | (Output, flag) |
| Optional            | Optional        | PVEL                 | Speed     | Position number | СР             |

[Function] Write the speed specified in operand 1 to the position number specified in operand 2.

(Note) If a negative value is written with a PVEL command, an alarm will generate when that position is specified in a movement operation, etc. Exercise caution.

| [Example 1]<br>[Example 2] | PVEL<br>LET<br>LET<br>PVEL | 100<br>1<br>2<br>*1 | 10<br>100<br>10<br>*2 | Write speed 100 mm/s to position No. 10. Assign 100 to variable 1. Assign 10 to variable 2. Write the content of variable 1 (speed 100 mm/s) to the |
|----------------------------|----------------------------|---------------------|-----------------------|----------------------------------------------------------------------------------------------------|
|                            | PVEL                       | '                   | 2                     | content of variable 2 (position 10).                                                                                                    |

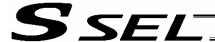

# PACC (Assign acceleration data)

| Extension condition | Input condition | Co                   | Output       |                 |                |
|---------------------|-----------------|----------------------|--------------|-----------------|----------------|
| (LD, A, O, AB, OB)  | (I/O, flag)     | Command, declaration | Operand 1    | Operand 2       | (Output, flag) |
| Optional            | Optional        | PACC                 | Acceleration | Position number | СР             |

[Function] Write the acceleration specified in operand 1 to the position number specified in operand 2.

(Note) Range check is not performed for a PACC command. Be careful not to exceed the limit set for each actuator.

| [Example 1]<br>[Example 2] | PACC<br>LET<br>LET | 0.3<br>100<br>2 | 10<br>0.3<br>10 | Write acceleration 0.3 G to position No. 10. Assign 0.3 to variable 100. Assign 10 to variable 2.  |
|----------------------------|--------------------|-----------------|-----------------|----------------------------------------------------------------------------------------------------|
|                            | PACC               | *100            | *2              | Write the content of variable 100 (acceleration 0.3 G) to the content of variable 2 (position 10). |

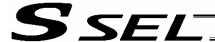

#### PDCL (Assign deceleration data)

| Extension condition | Input condition | Co                   | Output       |                 |                |
|---------------------|-----------------|----------------------|--------------|-----------------|----------------|
| (LD, A, O, AB, OB)  | (I/O, flag)     | Command, declaration | Operand 1    | Operand 2       | (Output, flag) |
| Optional            | Optional        | PDCL                 | Deceleration | Position number | СР             |

[Function] Assign the deceleration data specified in operand 1 to the deceleration item in the position data specified in operand 2.

The deceleration is set in G and may include up to two decimal places.

[Example 1] PDCL 0.3 3 Assign 0.3 to the deceleration data at position No. 3.

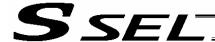

# PAXS (Read axis pattern)

| Extension condition | Input condition | Cor                  | nmand, declara     | Output          |                |  |
|---------------------|-----------------|----------------------|--------------------|-----------------|----------------|--|
| (LD, A, O, AB, OB)  | (I/O, flag)     | Command, declaration | Operand 1          | Operand 2       | (Output, flag) |  |
| Optional            | Optional        | PAXS                 | Variable<br>number | Position number | СР             |  |

[Function] Store the axis pattern at the position specified in operand 2 to the variable specified in operand 1.

| [Example 1] | PAXS               | 1            | 99             | Read the axis pattern at position 99 to variable 1. If the position is given as follows, "1" (binary 01) will be read to variable 1.                                                                                                    |
|-------------|--------------------|--------------|----------------|----------------------------------------------------------------------------------------------------|
| [Example 2] | LET<br>LET<br>PAXS | 1<br>2<br>*1 | 3<br>101<br>*2 | Assign 3 to variable 1. Assign 101 to variable 2. Read the axis pattern at the content of variable 2 (position 101) to the content of variable 1 (variable 3). If the point is given as follows, "3" (binary 11) will be stored in variable 3. |

The table below shows different positions and corresponding values stored in a variable.

|     | Axis 1  | Axis 2  |                         |
|-----|---------|---------|-------------------------|
| 98  | XX.XXX  | XX.XXX  | <br>$0 \ 0 = 0 + 0 = 0$ |
| 99  | 100.XXX | XX.XXX  | <br>0 1 = 0 + 1 = 1     |
| 100 | XX.XXX  | 150.000 | <br>10 = 2 + 0 = 2      |
| 101 | 100.000 | 50.000  | <br>11=2+1=3            |
| 5   |         |         |                         |

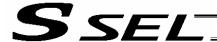

#### PSIZ (Check position data size)

| Extension condition | Input condition | Cor                  | Command, declaration |            |                          |
|---------------------|-----------------|----------------------|----------------------|------------|--------------------------|
| (LD, A, O, AB, OB)  | (I/O, flag)     | Command, declaration | Operand 1            | Operand 2  | Output<br>(Output, flag) |
| Optional            | Optional        | PSIZ                 | Variable number      | Prohibited | СР                       |

[Function] Set an appropriate value in the variable specified in operand 1 in accordance with the parameter setting.

- When "Other parameter No. 23, PSIZ function type" = 0
   The maximum number of position data that can be stored in the controller will be set. (Regardless of whether the data are used or not.)
- When "Other parameter No. 23, PSIZ function type" = 1 The number of point data used will be set.

# [Example] PSIZ 1

When "Other parameter No. 23, PSIZ function type" = 0
The maximum number of position data that can be stored in variable 1 will be set.
When "Other parameter No. 23, PSIZ function type" = 1

The number of point data currently used will be set in variable 1.

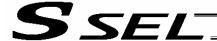

#### GVEL (Get speed data)

| Extension condition | Input condition | t condition Command, declaration |                    |                 | Output         |
|---------------------|-----------------|----------------------------------|--------------------|-----------------|----------------|
| (LD, A, O, AB, OB)  | (I/O, flag)     | Command, declaration             | Operand 1          | Operand 2       | (Output, flag) |
| Optional            | Optional        | GVEL                             | Variable<br>number | Position number | СР             |

[Function] Obtain speed data from the speed item in the position data specified in operand 2, and set the value in the variable specified in operand 1.

[Example] GVEL 100 10 Set the speed data at position No. 10 in variable 100.

| Position No. | Axis 1  | Axis 2  | Vel | Acc   | Dcl  |
|--------------|---------|---------|-----|-------|------|
| 1            | XXX.XXX | XXX.XXX | XXX | X.XX  | X.XX |
| 2            | XXX.XXX | XXX.XXX | XXX | X.XX  | X.XX |
| •            |         |         |     |       |      |
| •            |         |         |     |       |      |
| •            |         |         |     | Ella. |      |
| •            |         |         |     |       |      |
| 10           | 50.000  | 100.000 | 200 | 0.30  | 0.30 |
| •            |         |         |     |       |      |
| •            |         |         |     |       |      |

If the position data is set as above when the command is executed, 200 will be set in variable 100.

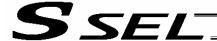

# GACC (Get acceleration data)

| Extension condition | Input condition | Cor                  | Command, declaration |                 |                          |  |
|---------------------|-----------------|----------------------|----------------------|-----------------|--------------------------|--|
| (LD, A, O, AB, OB)  | (I/O, flag)     | Command, declaration | Operand 1            | Operand 2       | Output<br>(Output, flag) |  |
| Optional            | Optional        | GACC                 | Variable number      | Position number | СР                       |  |

[Function] Obtain acceleration data from the acceleration item in the position data specified in operand 2, and set the value in the variable specified in operand 1.

[Example] GACC 100 10 Set the acceleration data at position No. 10 in variable 100.

| Position No. | Axis 1  | Axis 2  | Vel | Acc  | Dcl  |
|--------------|---------|---------|-----|------|------|
| 1            | XXX.XXX | XXX.XXX | XXX | X.XX | X.XX |
| 2            | XXX.XXX | XXX.XXX | XXX | X.XX | X.XX |
| •            |         |         |     |      |      |
| •            |         |         |     |      |      |
| •            |         |         |     |      |      |
| •            |         |         |     |      |      |
| 10           | 50.000  | 100.000 | 200 | 0.30 | 0.30 |
| •            |         |         |     |      |      |
| •            |         |         |     |      |      |

If the position data is set as above when the command is executed, 0.3 will be set in variable 100.

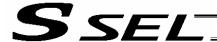

# • GDCL (Get deceleration data)

| Extension condition | Input condition | Command, declaration |                 |                 | Output         |  |
|---------------------|-----------------|----------------------|-----------------|-----------------|----------------|--|
| (LD, A, O, AB, OB)  | (I/O, flag)     | Command, declaration | Operand 1       | Operand 2       | (Output, flag) |  |
| Optional            | Optional        | GDCL                 | Variable number | Position number | СР             |  |

[Function] Obtain deceleration data from the deceleration item in the position data specified in operand 2, and set the value in the variable specified in operand 1.

[Example] GDCL 100 10 Set the deceleration data at position No. 10 in variable 100.

| Position No. | Axis 1  | Axis 2  | Vel | Acc  | Dcl  |
|--------------|---------|---------|-----|------|------|
| 1            | XXX.XXX | XXX.XXX | XXX | X.XX | X.XX |
| 2            | XXX.XXX | XXX.XXX | XXX | X.XX | X.XX |
| •            |         |         |     |      |      |
| •            |         |         |     |      |      |
| •            |         |         |     | CO.  |      |
| •            |         |         |     |      |      |
| 10           | 50.000  | 100.000 | 200 | 0.30 | 0.30 |
| •            |         |         |     |      |      |
| •            |         |         |     |      |      |

If the position data is set as above when the command is executed, 0.3 will be set in variable 100.

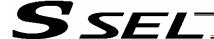

#### 1.11 Actuator Control Declaration

# VEL (Set speed)

| Extension condition | Input condition | Command, declaration |           |            | Output         |
|---------------------|-----------------|----------------------|-----------|------------|----------------|
| (LD, A, O, AB, OB)  | (I/O, flag)     | Command, declaration | Operand 1 | Operand 2  | (Output, flag) |
| Optional            | Optional        | VEL                  | Speed     | Prohibited | СР             |

[Function] Set the actuator travel speed in the value specified in operand 1.

The unit is mm/s.

The maximum speed will vary depending on the model of the actuator connected. Set a speed not exceeding the applicable maximum speed.

(Note 1) Decimal places cannot be used. An error will generate

(Note 2) The minimum speed is 1 mm/s.

| [Example 1] | VEL<br>MOVP | 100<br>1 |     | Set the speed to 100 mm/s. Move to point 1 at 100 mm/s.                          |
|-------------|-------------|----------|-----|----------------------------------------------------------------------------------|
| [Example 2] | VEL<br>MOVP | 500<br>2 |     | Set the speed to 500 mm/s. Move to point 2 at 500 mm/s.                          |
| [Example 3] | LET<br>VEL  | 1 *1     | 300 | Assign 300 to variable 1. Set the speed to the content of variable 1 (300 mm/s). |
|             | .6          |          | 15  |                                                                                  |
| in oil      |             |          |     |                                                                                  |
|             |             |          |     |                                                                                  |

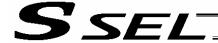

#### OVRD (Override)

| Extension condition | Input condition | Cor                  | mmand, declara | tion       | Output         |
|---------------------|-----------------|----------------------|----------------|------------|----------------|
| (LD, A, O, AB, OB)  | (I/O, flag)     | Command, declaration | Operand 1      | Operand 2  | (Output, flag) |
| Optional            | Optional        | OVRD                 | Speed ratio    | Prohibited | СР             |

Reduce the speed in accordance with the ratio specified in operand 1 (speed coefficient [Function] setting). The speed ratio is set in a range from 1 to 100%.

A speed command specifying a speed below 1 mm/sec can be generated using OVRD

[Example 1] VEL 100 Set the speed to 100 mm/s.

OVRD Reduce the speed to 50%. 50

As a result, the actual speed will become 50 mm/s.

Command limit speed for smooth operation: Travel distance per encoder pulse

[mm/pulse]/time [msec]

Command limit speed that can be generated: Travel distance per encoder pulse

[mm/pulse]/time [msec]

(Smoothness of actual operation cannot be guaranteed. Movement must be checked on the actual machine.)

[Calculation formula of travel distance per encoder pulse]

Rotary encoder

Travel distance per encoder pulse [mm/pulse] = (Screw lead [0.001 mm] x Gear ratio

numerator)

/ (Encoder resolution [pulses/rev] x Gear

ratio denominator

/ (2 ^ Encoder division ratio)

Linear encoder

Travel distance per encoder pulse [mm/pulse] = Encoder resolution (0.001 μm/pulse) x 1000

/ (2 ^ Encoder division ratio)

(Reference) Use the values of the following parameters for the above calculation formulas:

Encoder resolution: Axis-specific parameter No. 42 Encoder division ratio: Axis-specific parameter No. 43 Axis-specific parameter No. 47 Screw lead: Gear ratio numerator: Axis-specific parameter No. 50 Gear ratio denominator: Axis-specific parameter No. 51

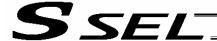

# ACC (Set acceleration)

| Extension condition | Input condition | Co                   | ommand, declarat | ion        | Output         |
|---------------------|-----------------|----------------------|------------------|------------|----------------|
| (LD, A, O, AB, OB)  | (I/O, flag)     | Command, declaration | Operand 1        | Operand 2  | (Output, flag) |
| Optional            | Optional        | ACC                  | Acceleration     | Prohibited | СР             |

[Function] Set the travel acceleration of the actuator.

The maximum acceleration will vary depending on the load and model of the actuator connected.

The acceleration is set in G and may include up to two decimal places.

(Note) If the position data contains no acceleration AND acceleration is not set by an ACC command, the actuator will move based on the default value set in "All-axis parameter No. 11, Default acceleration."

[Example 1] ACC 0.3 Set the acceleration to 0.3 G.

(Note) Setting an acceleration exceeding the specified range for the actuator may generate an error. It may also result in a failure or shorter product life.

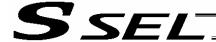

#### DCL (Set deceleration)

| Extension condition | Input condition | Co                   | mmand, declarat | ion        | Output         |
|---------------------|-----------------|----------------------|-----------------|------------|----------------|
| (LD, A, O, AB, OB)  | (I/O, flag)     | Command, declaration | Operand 1       | Operand 2  | (Output, flag) |
| Optional            | Optional        | DCL                  | Deceleration    | Prohibited | СР             |

[Function] Set the travel deceleration of the actuator.

The maximum deceleration will vary depending on the load and model of the actuator connected.

The deceleration is set in G and may include up to two decimal places.

(Note) If the position data contains no deceleration AND deceleration is not set by a DCL command,

the actuator will move based on the default value set in "All-axis parameter No. 12, Default

deceleration."

A DCL command cannot be used with CIR and ARC commands.

[Example] DCL 0.3 Set the deceleration to 0.3 G.

(Note) Setting a deceleration exceeding the specified range for the actuator may generate an error.

It may also result in a failure or shorter product life.

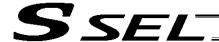

# SCRV (Set sigmoid motion ratio)

| Extension condition | Input condition | Cor                  | nmand, declara | tion       | Output         |
|---------------------|-----------------|----------------------|----------------|------------|----------------|
| (LD, A, O, AB, OB)  | (I/O, flag)     | Command, declaration | Operand 1      | Operand 2  | (Output, flag) |
| Optional            | Optional        | SCRV                 | Ratio          | Prohibited | СР             |

[Function] Set the ratio of sigmoid motion control of the actuator in the value specified in operand 1. The ratio is set as an integer in a range from 0 to 50 (%).

$$\frac{b}{a}$$
 X 100 (%)

If the ratio is not set using this command or 0% is set, a trapezoid motion will be implemented.

A SCRV command can be used with the following commands: MOVP, MOVL, MVPI, MVLI, JBWF, JBWN, JFWF, JFWN MOVD, MODI

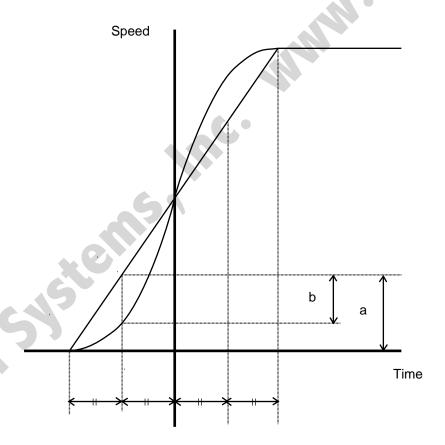

[Example 1]

**SCRV** 

30

Set the sigmoid motion ratio to 30%.

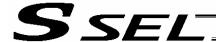

#### OFST (Set offset)

| Extension condition | Input condition | Cor                  | nmand, declara | Output       |                |
|---------------------|-----------------|----------------------|----------------|--------------|----------------|
| (LD, A, O, AB, OB)  | (I/O, flag)     | Command, declaration | Operand 1      | Operand 2    | (Output, flag) |
| Optional            | Optional        | OFST                 | Axis pattern   | Offset value | СР             |

[Function] Reset the target value by adding the offset value specified in operand 2 to the original target value when performing the actuator movement specified in operand 1.

The offset is set in mm, and the effective resolution is 0.001 mm.

A negative offset may be specified as long as the operation range is not exceeded.

An OFST command is processed with respect to soft axes before a BASE shift.

(Note) An OFST command cannot be used outside the applicable program. To use OFST in multiple programs, the command must be executed in each program.

An OFST command cannot be used with MVPI, MVLI and MVDI commands.

[Example 1] OFST 10 50 Add 50 mm to the specified position of axis 2.

OFST 10 0 Return the offset of axis 2 to 0.

[Example 2] The axis pattern can be specified indirectly using a variable.

When the command in [Example 1] is rephrased based on indirect specification using a variable:

10 (binary)  $\rightarrow$  2 (decimal)

LET 1 2 Assign 2 to variable 1.

OFST \*1 50

OFST \*1 0

[Example 3] LET 2 50 Assign 50 to variable 2.

OFST 1 \*2 Add the content of variable 2 (50 mm) to the specified

position of axis1.

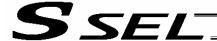

# • DEG (Set arc angle)

| Extension condition | Input condition | Cor                  | Output    |            |                |
|---------------------|-----------------|----------------------|-----------|------------|----------------|
| (LD, A, O, AB, OB)  | (I/O, flag)     | Command, declaration | Operand 1 | Operand 2  | (Output, flag) |
| Optional            | Optional        | DEG                  | Angle     | Prohibited | СР             |

[Function] Set a division angle for the interpolation implemented by a CIR (move along circle) or ARC (move along arc) command.

When CIR or ARC is executed, a circle will be divided by the angle set here to calculate the passing points.

The angle is set in a range from 0 to 120 degrees.

If the angle is set to "0," an appropriate division angle will be calculated automatically so that the actuator will operate at the set speed (maximum 180 degrees).

The angle is set in degrees and may include up to one decimal place.

(Note) If a CIR or ARC command is executed without setting an angle with this command, the default value registered in "All-axis parameter No. 30, Default division angle" will be used.

[Example] DEG 10 Set the division angle to 10 degrees.

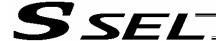

# • BASE (Specify axis base)

| Extension condition | Input condition | Cor                  | nmand, declara | tion       | Output         |
|---------------------|-----------------|----------------------|----------------|------------|----------------|
| (LD, A, O, AB, OB)  | (I/O, flag)     | Command, declaration | Operand 1      | Operand 2  | (Output, flag) |
| Optional            | Optional        | BASE                 | Axis<br>number | Prohibited | СР             |

[Function] Count the axes sequentially based on the axis number specified in operand 1 being the first axis.

A BASE command can be used with PRED, PRDQ, AXST, actuator-control and zone commands. Note that each zone range is assigned to the actuator via parameter.

| [Example 1] | HOME<br>BASE<br>HOME | 1<br>2<br>1 |   | Axis 1 returns to the home. Axis 2 is considered the first axis. Axis 2 returns to the home.      |
|-------------|----------------------|-------------|---|---------------------------------------------------------------------------------------------------|
| [Example 2] | LET<br>BASE          | 1<br>*1     | 2 | Assign 2 to variable 1.  The content of variable 1 (axis 2) will be considered as the first axis. |

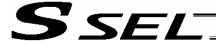

# GRP (Set group axes)

| Extension condition | Input condition | Cor                  | nmand, declara  | tion       | Output         |
|---------------------|-----------------|----------------------|-----------------|------------|----------------|
| (LD, A, O, AB, OB)  | (I/O, flag)     | Command, declaration | Operand 1       | Operand 2  | (Output, flag) |
| Optional            | Optional        | GRP                  | Axis<br>pattern | Prohibited | СР             |

[Function] Allow only the position data of the axis pattern specified in operand 1 to become valid.

The program assumes that there are no data for other axes not specified.

When multiple programs are run simultaneously, assigning axes will allow the same position data to be used effectively among the programs.

A GRP command can be used with operand axis-pattern specification commands excluding an OFST command, as well as with servo operation commands using position data.

A GRP command is processed with respect to soft axes before a BASE shift.

[Example 1] GRP 10 Data of axis 2 becomes valid.

[Example 2] The axis pattern can be specified indirectly using a variable.

When the command in [Example 1] is rephrased based on indirect specification using a variable:

10 (binary)  $\rightarrow$  2 (decimal)

LET 1 2 Assign 2 to variable 1.

GRP \*1

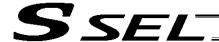

#### HOLD (Hold: Declare axis port to pause)

| Extension condition | Input condition | Cor                  | mmand, declara            | tion           | Output         |
|---------------------|-----------------|----------------------|---------------------------|----------------|----------------|
| (LD, A, O, AB, OB)  | (I/O, flag)     | Command, declaration | Operand 1                 | Operand 2      | (Output, flag) |
| Optional            | Optional        | HOLD                 | (Input port, global flag) | (HOLD<br>type) | СР             |

#### [Function]

Declare an input port or global flag to pause while a servo command is being executed. When operation is performed on the input port or global flag specified in operand 1, the current servo processing will pause. (If the axes are moving, they will decelerate to a stop.) If nothing is specified in operand 1, the current pause declaration will become invalid.

A HOLD type can be specified in operand 2.

[HOLD type]

0 = Contact a (Deceleration stop)

1 = Contact b (Deceleration stop)

2 = Contact b (Deceleration stop → Servo OFF (The drive source will not be cut off)) The HOLD type is set to "0" (contact a) when the program is started.

If nothing is specified in operand 2, the current HOLD type will be used.

Using other task to issue a servo ON command to any axis currently stopped via a HOLD servo OFF will generate an "Error No. C66, Axis duplication error." If the servo of that axis was ON prior to the HOLD stop, the system will automatically turn on the servo when the HOLD is cancelled. Therefore, do not issue a servo ON command to any axis currently stopped via a HOLD servo OFF.

If any axis currently stopped via a HOLD servo OFF is moved by external force, etc., from the stopped position, and when the servo of that axis was ON prior to the HOLD stop, the axis will move to the original stopped position when the HOLD is cancelled before resuming operation.

- (Note 1) The input port or global flag specified by a HOLD declaration will only pause the axes used in the task (program) in which the HOLD is declared. The declaration will not be valid on axes used in different tasks (programs).
- (Note 2) An input port or global flag to pause is valid for all active servo commands other than a SVOF command. (A deceleration stop will also be triggered in JXWX and PATH operations.)
- (Note 3) Following a pause of home return, the operation will resume from the beginning of the homereturn sequence.

[Example] HOLD 15 0 The axes will decelerate to a stop when input port 15 turns ON.

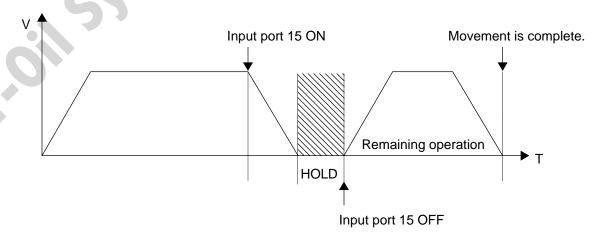

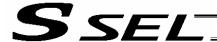

#### CANC (Cancel: Declare axis port to abort)

| Extension condition | Input condition | Cor                  | mmand, declara            | tion           | Output         |
|---------------------|-----------------|----------------------|---------------------------|----------------|----------------|
| (LD, A, O, AB, OB)  | (I/O, flag)     | Command, declaration | Operand 1                 | Operand 2      | (Output, flag) |
| Optional            | Optional        | CANC                 | (Input port, global flag) | (CANC<br>type) | СР             |

#### [Function]

Declare an input port or global flag to abort while a servo command is being executed. When operation is performed on the input port or global flag specified in operand 1, the current servo processing will be aborted. (If the axes are moving, they will decelerate to a stop before the processing is aborted.)

If nothing is specified in operand 1, the current abort declaration will become invalid.

A CANC type can be specified in operand 2.

[CANC type]

0 = Contact a (Deceleration stop)

1 = Contact b (Deceleration stop)

The CANC type is set to "0" (contact a) when the program is started.

If nothing is specified in operand 2, the current CANC type will be used.

- (Note 1) The input port or global flag specified by a CANC command will only abort the axes used in the task (program) in which the CANC is declared. The declaration will not be valid on axes used in different tasks (programs).
- (Note 2) An input port or global flag to pause is valid for all active servo commands other than a SVOF command. (A deceleration stop will also be triggered in JXWX and PATH operations.)

[Example]

CANC

14

The axes will decelerate to a stop when input port 14 turns ON.

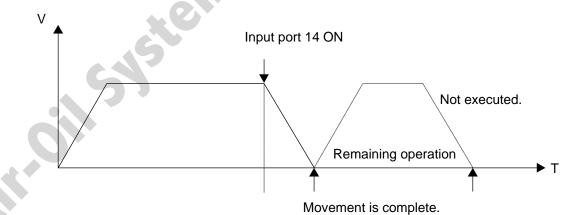

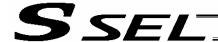

#### VLMX (Specify VLMX speed)

| Extension condition | Input condition | Cor                  | nmand, declara | tion       | Output         |
|---------------------|-----------------|----------------------|----------------|------------|----------------|
| (LD, A, O, AB, OB)  | (I/O, flag)     | Command, declaration | Operand 1      | Operand 2  | (Output, flag) |
| Optional            | Optional        | VLMX                 | Prohibited     | Prohibited | СР             |

[Function] Set the actuator travel speed to the VLMX speed (normally maximum speed).

Executing a VLMX command will set the value registered in "Axis-specific parameter No. 29, VLMX speed" as the travel speed.

(Note) If the VLMX speed is specified in a continuous position travel command (PATH, PSPL), the target speed to each position will become a composite VLMX speed not exceeding the maximum speed of each axis set in "Axis-specific parameter No. 28, Maximum operating speed of each axis." To make the target speed constant, a desired speed must be expressly specified using a VEL command.

| [Example] | VEL<br>MOVP<br>MOVP | 1000 <sup>-</sup><br>1<br>2 - | The speed becomes 1000 mm/sec in this section. |
|-----------|---------------------|-------------------------------|------------------------------------------------|
|           | VLMX                | _                             |                                                |
|           | MOVP                | 3                             | The speed becomes VLMX mm/sec in this section. |
|           | MOVP                | 4                             |                                                |

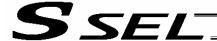

• DIS (Set division distance at spline movement)

| Extension condition | Input condition | Cor                  | Output    |            |                |
|---------------------|-----------------|----------------------|-----------|------------|----------------|
| (LD, A, O, AB, OB)  | (I/O, flag)     | Command, declaration | Operand 1 | Operand 2  | (Output, flag) |
| Optional            | Optional        | DIS                  | Distance  | Prohibited | СР             |

[Function] Set a division distance for the interpolation implemented by a PSPL (move along spline) command.

When a PSPL command is executed, a passing point will be calculated at each distance set here and the calculated passing points will be used as interpolation points.

If the distance is set to "0," an appropriate division distance will be calculated automatically so that the actuator will operate at the set speed

The distance is input in mm.

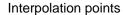

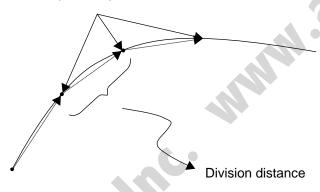

(Note) If a PSPL command is executed without setting a distance with a DIS command, the default value registered in "All-axis parameter No. 31, Default division distance" will be used.

[Example] DIS 10 Set the division distance to 10 mm.

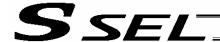

#### POTP (Set PATH output type)

| Extension condition | Input condition | Cor                  | Output    |            |                |
|---------------------|-----------------|----------------------|-----------|------------|----------------|
| (LD, A, O, AB, OB)  | (I/O, flag)     | Command, declaration | Operand 1 | Operand 2  | (Output, flag) |
| Optional            | Optional        | POTP                 | 0 or 1    | Prohibited | СР             |

[Function] Set the output type in the output field to be used when a PATH or PSPL command is executed.

When a PATH or PSPL command is executed, the output will operate as follows in accordance with the setting of the POTP command.

- (1) POTP [Operand 1] = 0 (ON upon completion of operation)
  The output port or flag will turn ON upon completion of operation.
- (2) POTP [Operand 1] = 1 (Increment and output on approaching each position; ON upon completion of operation for the last position)

  During PATH or PSPL operation, the output port number or flag number specified in the output field will be incremented and turned ON when each specified position approaches. At the last position, however, the output will turn ON upon completion of operation. This setting provides a rough guide for output in sequence control.
- (Note 1) The default value of POTP, before it is set, is "0."
- (Note 2) If POTP = 1 and there is no valid data at the specified position, the output number will be incremented but the output will not turn ON. (The output number will be incremented regardless of the size of position numbers specified in operands 1 and 2 in a PATH or PSPL command.)

[Example] POTP 1
PATH 1 5 300 Turn ON output port Nos. 300 through 304 sequentially each time a specified position approaches during a pass movement from position Nos. 1 through 5, starting from the first position.

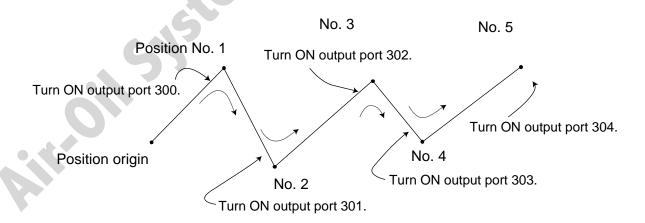

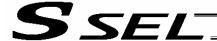

#### PAPR (Set push-motion approach distance, speed)

| Extension condition | on condition Input condition | Cor                  | Output    |           |                |
|---------------------|------------------------------|----------------------|-----------|-----------|----------------|
| (LD, A, O, AB, OB)  | (I/O, flag)                  | Command, declaration | Operand 1 | Operand 2 | (Output, flag) |
| Optional            | Optional                     | PAPR                 | Distance  | Speed     | СР             |

[Function] Set the operation to be performed when a PUSH command is executed.

Set the distance (push-motion approach distance) over which push-motion approach operation (torque-limiting operation) will be performed in operand 1 (in mm), and set the speed (push-motion approach speed) at which push-motion approach operation (torque-limiting operation) will be performed in operand 2 (in mm/sec).

The push-motion approach distance specified in operand 1 may contain up to three decimal places, while the speed specified in operand 2 cannot contain any decimal place.

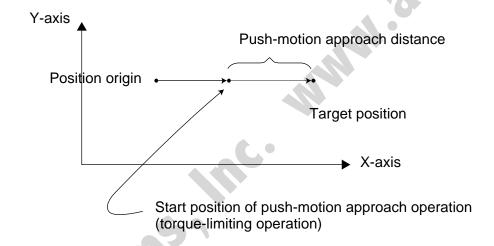

| [Example] | PAPR | 100 | 30 | Set the push-motion approach distance in a PUSH command to 100 mm and the push-motion approach speed to 30 mm/sec. |
|-----------|------|-----|----|----------------------------------------------------------------------------------------------------|
|           | MOVP | 2   |    | Move to position No. 2.                                                                                            |
|           | PUSH | 10  |    | Move by push motion from position No. 2 to position No. 10.                                                        |

(Note) The push-motion approach speed in an OVRD command will be clamped by the minimum speed of 1 mm/sec. (Correct push-motion operation is not guaranteed at the minimum speed. Operation at slow push-motion approach must be checked on the actual machine by considering the effects of mechanical characteristics, etc.)

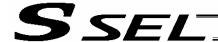

### QRTN (Set quick-return mode)

| Extension condition | Input condition | Cor                  | Output    |            |                |
|---------------------|-----------------|----------------------|-----------|------------|----------------|
| (LD, A, O, AB, OB)  | (I/O, flag)     | Command, declaration | Operand 1 | Operand 2  | (Output, flag) |
| Optional            | Optional        | QRTN                 | 0 or 1    | Prohibited | СР             |

[Function] Set and cancel the quick-return mode.

- (1) QRTN [Operand 1] = 0 (Normal mode)
  - Positioning is deemed complete when all command pulses have been output and the current position is inside the positioning band.
    - \* If a deceleration command is currently executed in the quick-return mode, the system will wait for all command pulses to be output.
- (2) QRTN [Operand 1] = 1 (Quick-return mode)

Positioning is deemed complete when "a normal deceleration command is currently executed (excluding deceleration due to a stop command, etc.) or all command pulses have been output" AND "the current position is inside the positioning band." This setting is used to perform other processing during deceleration, in conjunction with a PBND command.

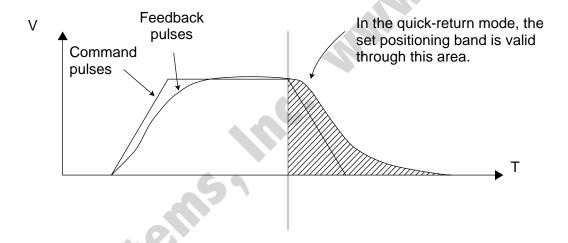

- (Note 1) The quick-return mode will be cancelled when the program ends. (The positioning band set by a PBND command will not be cancelled.)
- (Note 2) If a given axis is used even once in the quick-return mode, the program will not release the right to use the axis until the QRTN is set to "0" (normal mode) or the program ends. Any attempt to use the axis from other program will generate an "Error No. C66, Axis duplication error."
- (Note 3) Following a return from a normal deceleration command in the quick-return mode, the next positioning will start after all command pulses for the previous positioning have been output. Therefore, in the quick-return mode a simple reciprocating operation will require a longer tact time because of the extra completion check. In this sense, this setting should be used only if you wish to reduce the overall tact time by performing other processing during deceleration.
- (Note 4) The quick-return mode represents very irregular processing. Therefore, be sure to revert to the normal mode when the overlay processing is completed in the necessary section.
- (Note 5) The quick-return mode cannot be used with a push-motion travel command or arc interpolation command.

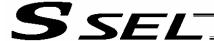

#### 1.12 Actuator Control Command

SVXX (Turn ON/OFF servo)

| Extension condition | ondition Input condition | Cor                  | Output       |            |                |
|---------------------|--------------------------|----------------------|--------------|------------|----------------|
| (LD, A, O, AB, OB)  | (I/O, flag)              | Command, declaration | Operand 1    | Operand 2  | (Output, flag) |
| Optional            | Optional                 | SVXX                 | Axis pattern | Prohibited | PE             |

[Function] Turn ON/OFF the servos of the axes specified by the axis pattern in operand 1.

SVXX
ON Turn ON the servo.
Turn OFF the servo.

[Example 1] SVON 11 Turn ON the servos of axes 1 and 2. Nothing will occur if the axis servos are already ON.

[Example 2] The axis pattern can be specified indirectly using a variable.

When the command in [Example 1] is rephrased based on indirect specification using a variable:

11 (binary)  $\rightarrow$  3 (decimal)

LET 1 3 Assign 3 to variable 1.

SVON \*1

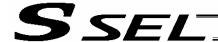

#### HOME (Return to home)

| Extension condition | Input condition | Cor                  | Output          |            |                |  |
|---------------------|-----------------|----------------------|-----------------|------------|----------------|--|
| (LD, A, O, AB, OB)  | (I/O, flag)     | Command, declaration | Operand 1       | Operand 2  | (Output, flag) |  |
| Optional            | Optional        | НОМЕ                 | Axis<br>pattern | Prohibited | PE             |  |

[Function] Perform home return of the axes specified by the axis pattern in operand 1.

The servo of each home-return axis will turn ON automatically.

The output will turn OFF at the start of home return, and turn ON when the home return is completed.

(Note) Following a pause of home return, the operation will resume from the beginning of the homereturn sequence.

The home-return operation of an absolute-encoder axis is a movement to the rotation data reset position and may not necessarily be a movement to the preset home coordinate (including 0). If an output function specification value of "12" (All-valid-axed home (=0) output) or "14" (All-valid-axes preset home coordinate output) is stored in the I/O parameter "Output function setting nnn," use a MOVP command, not a HOME command, when moving each absolute-encoder axis for the purpose of turning ON the applicable output.

If the operation is stopped or cancelled while a HOME command is being executed for an absolute-encoder axis in a mode other than the absolute reset mode provided by the PC software or teaching pendant, an "actual-position soft limit error" may generate depending on the position. It is not recommended to perform home return other than for the purpose of adjusting an absolute-encoder axis.

[Example 1] HOME 11 Axes 1 and 2 return to the home.

[Example 2] The axis pattern can be specified indirectly using a variable.

When the command in [Example 1] is rephrased based on indirect specification using a variable:

11 (binary)  $\rightarrow$  3 (decimal)

LET 1 3 Assign 3 to variable 1.

HOME \*1

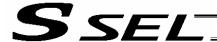

# MOVP (Move PTP by specifying position data)

| Extension condition | Input condition | Cor                  | Output          |            |                |
|---------------------|-----------------|----------------------|-----------------|------------|----------------|
| (LD, A, O, AB, OB)  | (I/O, flag)     | Command, declaration | Operand 1       | Operand 2  | (Output, flag) |
| Optional            | Optional        | MOVP                 | Position number | Prohibited | PE             |

[Function] Move the actuator to the position corresponding to the position number specified in operand 1, without interpolation (PTP stands for "Point-to-Point").

The output will turn OFF at the start of axis movement, and turn ON when the movement is complete.

| [Example 1] | VEL<br>MOVP        | 100<br>1       |   | Set the speed to 100 mm/s. Move the axes to the position corresponding to position No. 1 (200, 100).                                                         |
|-------------|--------------------|----------------|---|----------------------------------------------------------------------------------------------------|
| [Example 2] | VEL<br>LET<br>MOVP | 100<br>1<br>*1 | 2 | Set the speed to 100 mm/s. Assign 2 to variable 1. Move the axes to the position corresponding to the content of variable 1 (position No. 2, or (100, 100)). |

| No. | X-axis  | Y-axis  | Speed | Acceleration | Deceleration |
|-----|---------|---------|-------|--------------|--------------|
| 1   | 200.000 | 100.000 | XXX   | XXXX         | XXXX         |
| 2   | 100.000 | 100.000 | XXX   | XXXX         | XXXX         |

Travel path from the home to the position corresponding to position No. 1 (200, 100)

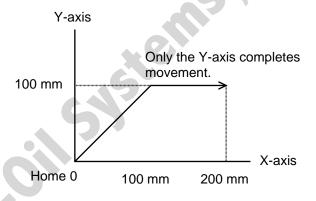

Each axis moves at 100 mm/s.

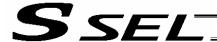

# MOVL (Move by specifying position data)

| Extension condition | Input condition | Cor                  | Output          |            |                |
|---------------------|-----------------|----------------------|-----------------|------------|----------------|
| (LD, A, O, AB, OB)  | (I/O, flag)     | Command, declaration | Operand 1       | Operand 2  | (Output, flag) |
| Optional            | Optional        | MOVL                 | Position number | Prohibited | PE             |

[Function] Move the actuator to the position corresponding to the position number specified in operand 1, with interpolation.

The output will turn OFF at the start of axis movement, and turn ON when the movement is complete.

| [Example 1] | VEL<br>MOVL        | 100<br>1       |   | Set the speed to 100 mm/s. Move the axes to the position corresponding to position No. 1 (200, 100), with interpolation.                                                         |
|-------------|--------------------|----------------|---|----------------------------------------------------------------------------------------------------|
| [Example 2] | VEL<br>LET<br>MOVL | 100<br>1<br>*1 | 2 | Set the speed to 100 mm/s. Assign 2 to variable 1. Move the axes to the position corresponding to the content of variable 1 (position No. 2, or (100, 100)), with interpolation. |

| No. | X-axis  | Y-axis  | Speed | Acceleration | Deceleration |
|-----|---------|---------|-------|--------------|--------------|
| 1   | 200.000 | 100.000 | XXX   | XXXX         | XXXX         |
| 2   | 100.000 | 100.000 | XXX   | XXXX         | XXXX         |

Travel path from the home to the position corresponding to position No. 1 (200, 100)

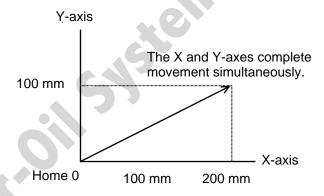

The tip of each axis moves at 100 mm/s.

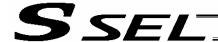

#### MVPI (Move via incremental PTP)

| Extension condition | Input condition | Cor                  | Output          |            |                |
|---------------------|-----------------|----------------------|-----------------|------------|----------------|
| (LD, A, O, AB, OB)  | (I/O, flag)     | Command, declaration | Operand 1       | Operand 2  | (Output, flag) |
| Optional            | Optional        | MVPI                 | Position number | Prohibited | PE             |

Move the actuator, without interpolation, from the current position by the travel distance corresponding to the position number specified in operand 1.

> The output will turn OFF at the start of axis movement, and turn ON when the movement is complete.

| [Example 1] | VEL<br>MVPI        | 100<br>1       |   | Set the speed to 100 mm/s. If the current position is (50, 50) and position No. 1 is set to (150, 100), the axes will move 150 in the X direction and 100 in the Y direction (200, 150) from the current position. |
|-------------|--------------------|----------------|---|----------------------------------------------------------------------------------------------------|
| [Example 2] | VEL<br>LET<br>MVPI | 100<br>1<br>*1 | 2 | Set the speed to 100 mm/s. Assign 2 to variable 1. Move from the current position by the travel distance corresponding to the content of variable 1 (position No. 2, or (100, 100)).                               |

| No. | X-axis  | Y-axis  | Speed | Acceleration | Deceleration |
|-----|---------|---------|-------|--------------|--------------|
| 1   | 150.000 | 100.000 | XXX   | XXXX         | XXXX         |
| 2   | 100.000 | 100.000 | XXX   | XXXX         | XXXX         |

Travel path from (50, 50) by the travel distance corresponding to position No. 1 (150, 100)

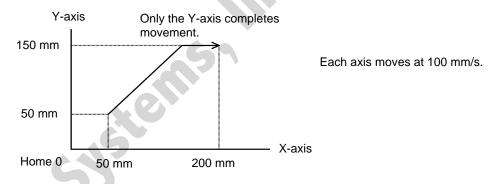

(Note) If the specified travel distance is equal to or less than the travel distance per encoder pulse [mm/pulse], the axis may not move.

[Calculation formula of travel distance per encoder pulse]

Rotary encoder

Travel distance per encoder pulse [mm/pulse] = (Screw lead [0.001 mm] x Gear ratio numerator)

/ (Encoder resolution [pulses/rev] x Gear ratio denominator

/ (2 ^ Encoder division ratio)

Linear encoder

Travel distance per encoder pulse [mm/pulse] = Encoder resolution (0.001 µm/pulse) x 1000

/ (2 ^ Encoder division ratio)

(Reference) Use the values of the following parameters for the above calculation formulas:

Encoder resolution: Axis-specific parameter No. 42 Encoder division ratio: Axis-specific parameter No. 43 Screw lead: Axis-specific parameter No. 47 Gear ratio numerator: Axis-specific parameter No. 50 Gear ratio denominator: Axis-specific parameter No. 51

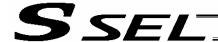

### MVLI (Move via incremental interpolation)

| Extension condition | Input condition | Cor                  | Output          |            |                |
|---------------------|-----------------|----------------------|-----------------|------------|----------------|
| (LD, A, O, AB, OB)  | (I/O, flag)     | Command, declaration | Operand 1       | Operand 2  | (Output, flag) |
| Optional            | Optional        | MVLI                 | Position number | Prohibited | PE             |

[Function] Move the actuator, with interpolation, from the current position by the travel distance corresponding to the position number specified in operand 1.

The output will turn OFF at the start of axis movement, and turn ON when the movement is complete.

| [Example 1] | VEL<br>MVLI | 100 | If the current position is (50, 50) and position No. 1 is set to (150, 100), the axes will move 150 in the X direction and 100 in the Y direction (200, 150) from the current position, with interpolation. |
|-------------|-------------|-----|----------------------------------------------------------------------------------------------------|
| [Example 2] | VEL         | 100 | Set the speed to 100 mm/s.                                                                                                    |

LET 1 2 Assign 2 to variable 1.

MVLI \*1 Move from the current position by the travel distance corresponding to the content of variable 1 (position No. 2, or (100, 100)).

| No. | X-axis  | Y-axis  | Speed | Acceleration | Deceleration |
|-----|---------|---------|-------|--------------|--------------|
| 1   | 200.000 | 100.000 | XXX   | XXXX         | XXXX         |
| 2   | 100.000 | 100.000 | XXX   | XXXX         | XXXX         |

Travel path from (50, 50) by the travel distance corresponding to position No. 1 (150, 100)

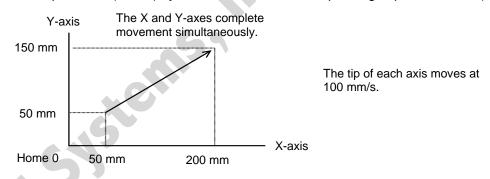

(Note) If the specified travel distance is equal to or less than the travel distance per encoder pulse [mm/pulse], the axis may not move.

[Calculation formula of travel distance per encoder pulse]

Rotary encoder

Travel distance per encoder pulse [mm/pulse] = (Screw lead [0.001 mm] x Gear ratio numerator)

/ (Encoder resolution [pulses/rev] x Gear ratio denominator

/ (2 ^ Encoder division ratio)

Linear encoder

Travel distance per encoder pulse [mm/pulse] = Encoder resolution (0.001  $\mu$ m/pulse) x 1000

/ (2 ^ Encoder division ratio)

(Reference) Use the values of the following parameters for the above calculation formulas:

Encoder resolution: Axis-specific parameter No. 42
Encoder division ratio: Axis-specific parameter No. 43
Screw lead: Axis-specific parameter No. 47
Gear ratio numerator: Axis-specific parameter No. 50
Gear ratio denominator: Axis-specific parameter No. 51

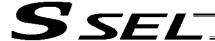

# MOVD (Move via direct value specification)

| Extension condition | Input condition |                      | Output          |                |                |  |
|---------------------|-----------------|----------------------|-----------------|----------------|----------------|--|
| (LD, A, O, AB, OB)  | (I/O, flag)     | Command, declaration | Operand 1       | Operand 2      | (Output, flag) |  |
| Optional            | Optional        | MOVD                 | Target position | (Axis pattern) | PE             |  |

[Function] Move the axis specified by the axis pattern in operand 2, to the target position corresponding to the value specified in operand 1. If operand 2 is not specified, all axes will be moved. The output will turn OFF at the start of axis movement, and turn ON when the movement is complete.

The target position is set in mm, and the set value is valid to the third decimal place.

| [Example 1] | MOVD        | 100     | 10        | Move axis 2 to position 100.                                                 |
|-------------|-------------|---------|-----------|------------------------------------------------------------------------------|
| [Example 2] | LET<br>MOVD | 1<br>*1 | 100<br>11 | Assign 100 to variable 1.  Move all axes to the content of variable 1 (100). |

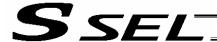

MVDI (Move relatively via direct value specification)

| Extension condition | Input condition |                      | Output             |                |                |
|---------------------|-----------------|----------------------|--------------------|----------------|----------------|
| (LD, A, O, AB, OB)  | (I/O, flag)     | Command, declaration | Operand 1          | Operand 2      | (Output, flag) |
| Optional            | Optional        | MVDI                 | Travel<br>distance | (Axis pattern) | PE             |

Function] Move the axis specified by the axis pattern in operand 2 from its current position by the travel distance corresponding to the value specified in operand 1. If operand 2 is not specified, all axes will be moved.

The output will turn OFF at the start of axis movement, and turn ON when the movement is complete.

The travel distance is set in mm, and the set value is valid to the third decimal place.

(Note) If the specified travel distance is equal to or less than the travel distance per encoder pulse [mm/pulse], the axis may not move.

[Calculation formula of travel distance per encoder pulse]

Rotary encoder

Travel distance per encoder pulse [mm/pulse] = (Screw lead [0.001 mm] x Gear ratio numerator)

/ (Encoder resolution [pulses/rev] x Gear ratio denominator

/ (2 ^ Encoder division ratio)

Linear encoder

Travel distance per encoder pulse [mm/pulse] =  $Encoder resolution (0.001 \mu m/pulse) x 1000$ 

/ (2 ^ Encoder division ratio)

(Reference) Use the values of the following parameters for the above calculation formulas:

Encoder resolution: Axis-specific parameter No. 42
Encoder division ratio: Axis-specific parameter No. 43
Screw lead: Axis-specific parameter No. 47
Gear ratio numerator: Axis-specific parameter No. 50
Gear ratio denominator: Axis-specific parameter No. 51

[Example 1] MVDI 30 11 Move all axes from the current position by 30 mm in the positive direction.

[Example 2] LET 1 -100 Assign -100 to variable 1.

MVDI \*1 1 Move axis 1 from the current position in accordance with the content of variable 1 (-100), or by 100 mm in the negative direction.

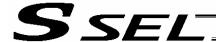

### PATH (Move along path)

| Extension condition   In | nput condition |                      | Command, declaration        |                           |                          |  |  |
|--------------------------|----------------|----------------------|-----------------------------|---------------------------|--------------------------|--|--|
| (LD, A, O, AB, OB)       | (I/O, flag)    | Command, declaration | Operand 1                   | Operand 2                 | Output<br>(Output, flag) |  |  |
| Optional                 | Optional       | PATH                 | Start<br>position<br>number | End<br>position<br>number | PE                       |  |  |

[Function] Move continuously from the position specified in operand 1 to the position specified in operand 2.

The output type in the output field can be set using an actuator-declaration command POTP. Increasing the acceleration will make the passing points closer to the specified positions. If invalid data is set for any position number between the start and end position numbers, that position number will be skipped during continuous movement.

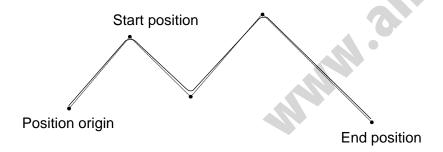

(Note 1) Multi-dimensional movement can be performed using a PATH command.
 In this case, input in operand 1 the point number of the next target, instead of the predicted current position upon execution of the applicable command.
 (Inputting a point number corresponding to the predicted current position will trigger movement to the same point during continuous movement, thereby causing the speed to drop.)

| [Example 1] | VEL  | 100 |     | Set the speed to 100 mm/s.                                                                                                    |
|-------------|------|-----|-----|----------------------------------------------------------------------------------------------------|
|             | PATH | 100 | 120 | Move continuously from position Nos. 100 to 120.                                                                                        |
| [Example 2] | VEL  | 100 |     | Set the speed to 100 mm/s.                                                                                                    |
|             | LET  | 1   | 50  | Assign 50 to variable 1.                                                                                                    |
|             | LET  | 2   | 100 | Assign 100 to variable 2.                                                                                                    |
| oil         | PATH | *1  | *2  | Move continuously along the positions from the content of variable 1 (position No. 50) to the content of variable 2 (position No. 100). |

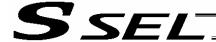

### JXWX (Jog)

| Extension condition | Input condition | Cor                  | Output          |                                  |                |
|---------------------|-----------------|----------------------|-----------------|----------------------------------|----------------|
| (LD, A, O, AB, OB)  | (I/O, flag)     | Command, declaration | Operand 1       | Operand 2                        | (Output, flag) |
| Optional            | Optional        | JXWX                 | Axis<br>pattern | Input,<br>output, flag<br>number | PE             |

[Function] The axes in the axis pattern specified in operand 1 will move forward or backward while the input or output port or flag specified in operand 2 is ON or OFF.

JBWF Move backward while the specified port is OFF.

JBWN Move backward while the specified port is ON.

JFWF Move forward while the specified port is OFF.

JFWN Move forward while the specified port is ON.

- (Note 1) This command is also valid on an axis not yet completing home return. In this case, the maximum speed will be limited by "All-axis parameter No. 15, Maximum jog speed before home return." Since coordinate values do not mean anything before home return, pay due attention to prevent contact with the stroke ends.
- (Note 2) If "Axis-specific parameter No. 1, Axis operation type" is set to "0" (Linear movement axis) and "Axis-specific parameter No. 68, Mode selection for linear movement axis" is set to "1" (Infinite-stroke mode\*) for the axis moved with JXWX, the axis will operate in the infinite-stroke mode. During infinite-stroke operation, the current position cycles between approx. -10 m and 10 m. A positioning command other than the above where the coordinate range of approx. -9990 is exceeded will generate an "Error No. CBE, Target data boundary over error." Executing a positioning command other than the above where the coordinate range of approx. -9990 to +9990 is exceeded will result in an "Error No. CC5, Positioning boundary pull-out error."

(These errors generate because the user cannot reliably recognize the operating direction around the boundary. Use this command in combination with the setting of "1" (Current position 0 home) in "Axis-specific parameter No. 10, Home-return method," and reset the current value using a HOME command, if necessary.)

During infinite-stroke operation, always perform timeout check using other task or from an external system.

The infinite-stroke mode can be specified only when an incremental encoder is used. If you wish to use the infinite-stroke mode, contact IAI's Sales Engineering.

[Example 1] VEL 100 Set the speed to 100 mm/s.

JBWF 11 10 Move axes 1 and 2 backward while input 10 is OFF.

[Example 2] The axis pattern can be specified indirectly using a variable.

When the command in [Example 1] is rephrased based on indirect specification using a variable:

11 (binary)  $\rightarrow$  3 (decimal)

VEL 100 Set the speed to 100 mm/s. LET 1 3 Assign 3 to variable 1. JBWF \*1 10

[Example 3] VEL 100 Set the speed to 100 mm/s.

LET 5 20 Assign 20 to variable 5.

JFWN 10 \*5 Move axis 2 forward while the content of variable 5 (input 20), is ON.

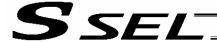

#### STOP (Stop movement)

| Extension condition | Input condition | Cor                  | Output          |            |                |
|---------------------|-----------------|----------------------|-----------------|------------|----------------|
| (LD, A, O, AB, OB)  | (I/O, flag)     | Command, declaration | Operand 1       | Operand 2  | (Output, flag) |
| Optional            | Optional        | STOP                 | Axis<br>pattern | Prohibited | СР             |

[Function] Decelerate and stop the axes specified by the axis pattern in operand 1.

- (Note 1) A STOP command can be used with all active servo commands other than a SVOF command.
- (Note 2) A STOP command only issues a deceleration-stop command (operation stop) to a specified axis pattern and does not wait for stopping to complete. Issuing other servo commands to a decelerating axis will either become invalid or generate an "axis duplication error," etc. Set a timer, etc., in the program so that the next servo command will be issued after a sufficient deceleration-stop processing time elapses.
  Even when a STOP command is to be issued to an axis currently stopped, provide a minimum interval of 0.1 second before the next servo command is issued.

[Example 1] STOP 11 Decelerate and stop axes 1 and 2.

[Example 2] The axis pattern can be specified indirectly using a variable.

When the command in [Example 1] is rephrased based on indirect specification using a variable:

11 (binary)  $\rightarrow$  3 (decimal)

LET 1 3 Assign 3 to variable 1.

STOP \*1

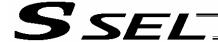

#### PSPL (Move along spline)

| Extension condition | Input condition | Cor                  | Output                      |                           |                |
|---------------------|-----------------|----------------------|-----------------------------|---------------------------|----------------|
| (LD, A, O, AB, OB)  | (I/O, flag)     | Command, declaration | Operand 1                   | Operand 2                 | (Output, flag) |
| Optional            | Optional        | PSPL                 | Start<br>position<br>number | End<br>position<br>number | PE             |

[Function] Continuously move from the specified start position to end position via interpolation along a spline-interpolation curve.

The output type in the output field can be set using an actuator-declaration command POTP. If invalid data is set for any position number between the start and end position numbers, that position number will be skipped during continuous movement.

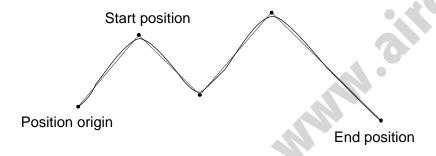

(The above diagram is only an example.)

(Note) If the acceleration and deceleration are different between points, the speeds will not be connected smoothly.

In this case, input in operand 1 the point number of the next target, instead of the predicted current position upon execution of the applicable command.

(Inputting a point number corresponding to the predicted current position will trigger movement to the same point during continuous movement, thereby causing the speed to drop.)

| [Example] | VEL  | 100 |     | Set the speed to 100 mm/s.                              |
|-----------|------|-----|-----|---------------------------------------------------------|
|           | PSPL | 100 | 120 | Continuously move from position Nos. 100 to 120 along a |
|           |      |     |     | spline-interpolation curve.                             |

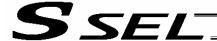

#### PUSH (Move by push motion)

| Extension condition                                                | Input condition | Cor                  | Output                 |            |                |
|--------------------------------------------------------------------|-----------------|----------------------|------------------------|------------|----------------|
| Extension condition Input condition (LD, A, O, AB, OB) (I/O, flag) |                 | Command, declaration | Operand 1              | Operand 2  | (Output, flag) |
| Optional                                                           | Optional        | PUSH                 | Target position number | Prohibited | PE             |

[Function] Perform push-motion operation until the target position specified in operand 1 is reached. The axes move in a normal mode from the position origin to the push-motion approach start position as determined by a PAPR command, after which push-motion approach operation (toque-limiting operation) will be performed. The speed of push-motion approach operation (toque-limiting operation) is determined by the push-motion approach speed specified by a PAPR command. If the output field is specified, the output will turn ON when a contact is confirmed, and turn OFF when a missed contact is detected.

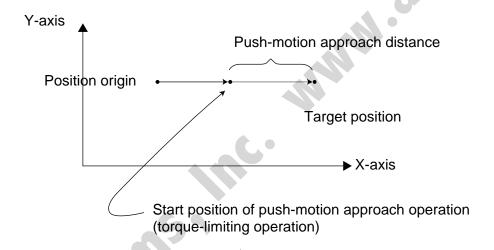

The push force can be adjusted using "Driver parameter No. 38, Push torque limit at positioning" (default value: 70%).

- (Note 1) A PUSH command only moves a single axis. If multiple axes are specified, an "Error No. C91, Multiple push-axes specification error" will generate.
- (Note 2) A push-motion approach speed exceeding the maximum speed permitted by the system will be clamped at the maximum speed. (The maximum system speed is not the maximum practical speed. Determine a practical speed by considering the impact upon contact, etc.)
- (Note 3) Push-motion operation cannot be performed with a synchro controller.

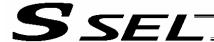

[Example]

| PAPR | 100 | 20 |
|------|-----|----|
| MOVP | 2   |    |
| PUSH | 10  |    |

Set the push-motion approach distance to 100 mm and push-motion approach speed to 20 mm/sec.

Move from the current position to position No. 2.

Perform push-motion movement from position Nos. 2 to 10.

The diagram below describes a push-motion movement based on the position data shown in the table below:

| Position No. | Axis 1  | Axis 2  | Vel | Acc  | Dcl  |
|--------------|---------|---------|-----|------|------|
| 1            | XXX.XXX | XXX.XXX | XXX | X.XX | X.XX |
| 2            | 50.000  | 100.000 | XXX | X.XX | X.XX |
| •            |         |         |     |      |      |
| •            |         |         |     |      |      |
| •            |         |         |     | , '( |      |
| •            |         |         |     |      |      |
| 10           | 200.000 |         | 200 | 0.30 | 0.30 |
| •            |         |         |     |      |      |
| •            |         |         |     |      |      |

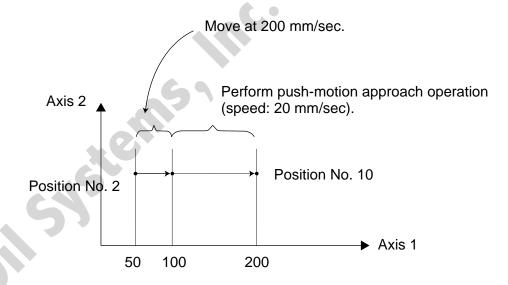

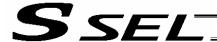

#### PTRQ (Change push torque limit parameter)

| Extension condition | Input condition | Cor                  | Output          |           |                |
|---------------------|-----------------|----------------------|-----------------|-----------|----------------|
| (LD, A, O, AB, OB)  | (I/O, flag)     | Command, declaration | Operand 1       | Operand 2 | (Output, flag) |
| Optional            | Optional        | PTRQ                 | Axis<br>pattern | Ratio     | СС             |

[Function] Change the push torque limit parameter of the axis pattern specified in operand 1 to the value in operand 2. Operand 2 is set as an integer (unit: %).
A PTRQ command temporarily rewrites "Driver parameter No. 38: Push torque limit at positioning."

- (Note 1) If a push torque limit is not set by a PTRQ command, the value set in "Driver parameter No. 38: Push torque limit at positioning" will be used.
- (Note 2) The new push torque limit will remain effective even after the program ends. Therefore, when building a system using the PTRQ command, in every program explicitly specify a push torque limit using a PTRQ command before each push-motion operation. Assuming that the push torque limit will be reset to the original value when push-motion operation ends in one program can cause an unexpected problem in another program, because a different push torque limit will be used if the program is aborted due to an error, etc.
- (Note 3) The new value set by a PTRQ command will become ineffective after a power-on reset or software reset.
- (Note 4) A PTRQ command does not rewrite "Driver parameter No. 38: Push torque limit at positioning" (main CPU flash memory (non-volatile memory)).

| [Example] | PTRQ<br>PAPR | 1<br>100 | 50<br>20 | Change the push torque limit parameter for axis 1 to 50%. Set the push-motion approach distance to 100 mm and the push-motion approach speed to 20 mm/sec. |
|-----------|--------------|----------|----------|----------------------------------------------------------------------------------------------------|
|           | MOVP         | 2        |          | Move to position No. 2.                                                                                                    |
|           | PUSH         | 10       | 6        | Move by push motion from position No. 2 to position No. 10.                                                                                                |
|           |              |          |          |                                                                                                    |
|           |              |          |          |                                                                                                    |
|           |              |          |          |                                                                                                    |
|           | 15           |          |          |                                                                                                    |
|           |              |          |          |                                                                                                    |
|           | 7            |          |          |                                                                                                    |
|           | ·            |          |          |                                                                                                    |
|           |              |          |          |                                                                                                    |
|           |              |          |          |                                                                                                    |
|           |              |          |          |                                                                                                    |
|           |              |          |          |                                                                                                    |
|           |              |          |          |                                                                                                    |
|           |              |          |          |                                                                                                    |

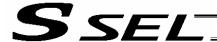

#### CIR2 (Move along circle 2 (arc interpolation))

| Extension condition | Input condition | Cor                  | Output                    |                           |                |
|---------------------|-----------------|----------------------|---------------------------|---------------------------|----------------|
| (LD, A, O, AB, OB)  | (I/O, flag)     | Command, declaration | Operand 1                 | Operand 2                 | (Output, flag) |
| Optional            | Optional        | CIR2                 | Passing position 1 number | Passing position 2 number | PE             |

[Function] Move along a circle originating from the current position and passing positions 1 and 2, via arc interpolation.

The rotating direction of the circle is determined by the given position data.

The diagram below describes a CW (clockwise) movement. Reversing passing positions 1 and 2 will change the direction of movement to CCW (counterclockwise).

The speed and acceleration will take valid values based on the following priorities:

| Priority | Speed                                               | Acceleration (deceleration)                                                                           |
|----------|-----------------------------------------------------|----------------------------------------------------------------------------------------------------|
| 1        | Setting in the position data specified in operand 1 | Setting in the position data specified in operand 1                                                   |
| 2        | Setting by VEL command                              | Setting by ACC (DCL) command                                                                          |
| 3        |                                                     | Default acceleration in all-axis parameter No. 11 (Default deceleration in all-axis parameter No. 12) |

If speed is not set, a "C88 speed specification error" will generate.

If acceleration/deceleration is not valid, a "C89 acceleration/deceleration specification error" will generate.

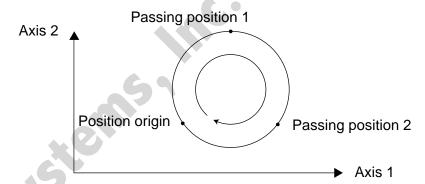

(Note) This command is valid on arbitrary orthogonal planes. (Axis 2 may be selected automatically prior to axis 1 in accordance with the position data.)

[Example] VEL 100 Set the speed to 100 mm/s.
CIR2 100 101 Move along a circle (circular interpolation) passing position Nos. 100 and 101.

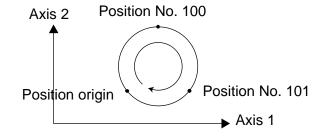

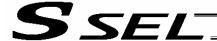

#### ARC2 (Move along circle 2 (arc interpolation))

| Extension condition | Input condition | Cor                  | Command, declaration    |                           |                          |  |
|---------------------|-----------------|----------------------|-------------------------|---------------------------|--------------------------|--|
| (LD, A, O, AB, OB)  | (I/O, flag)     | Command, declaration | Operand 1               | Operand 2                 | Output<br>(Output, flag) |  |
| Optional            | Optional        | ARC2                 | Passing position number | End<br>position<br>number | PE                       |  |

[Function] Move along an arc originating from the current position, passing the specified position and terminating at the end position, via arc interpolation.

The speed and acceleration will take valid values based on the following priorities:

| Priority | Speed                                               | Acceleration (deceleration)                                                                           |
|----------|-----------------------------------------------------|----------------------------------------------------------------------------------------------------|
| 1        | Setting in the position data specified in operand 1 | Setting in the position data specified in operand 1                                                   |
| 2        | Setting by VEL command                              | Setting by ACC (DCL) command                                                                          |
| 3        |                                                     | Default acceleration in all-axis parameter No. 11 (Default deceleration in all-axis parameter No. 12) |

If speed is not set, a "C88 speed specification error" will generate.

If acceleration/deceleration is not valid, a "C89 acceleration/deceleration specification error" will generate.

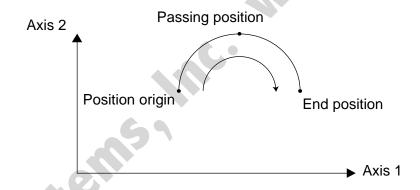

(Note) This command is valid on arbitrary orthogonal planes. (Axis 2 may be selected automatically prior to axis 1 in accordance with the position data.)

[Example] VEL 100 Set the speed to 100 mm/s.
ARC2 100 101 Move along an arc (circular interpolation) from the current position to position No. 101 by passing position No. 100.

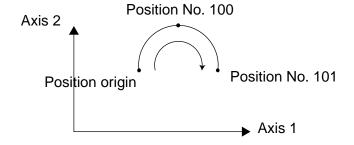

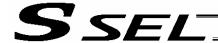

# • CHVL (Change speed)

| Extension condition | Input condition | Co                   | Output       |           |                |  |
|---------------------|-----------------|----------------------|--------------|-----------|----------------|--|
| (LD, A, O, AB, OB)  | (I/O, flag)     | Command, declaration | Operand 1    | Operand 2 | (Output, flag) |  |
| Optional            | Optional        | CHVL                 | Axis pattern | Speed     | СР             |  |

[Function] Change the speed of the axes operating in other task.

When a CHVL command is executed, the speed of the axes specified in operand 1 will change to the value specified in operand 2.

- (Note 1) This command is not valid on an axis operated by a CIR, ARC, PSPL, PUSH, or ARCH command.
- (Note 2) Executing a CHVL command for an axis operating in sigmoid motion (SCRV command) will generate an "Error No. CC1, Speed-change condition error."
- (Note 3) This is a temporary speed-change command issued from other task to the active packet (point). It is not affected by the data declared by VEL.

| ſ    | rogram | Program 2<br>VEL 300 |        |
|------|--------|----------------------|--------|
|      |        |                      | •      |
|      |        |                      | •      |
|      |        |                      | MOVP 1 |
| CHVL | 11     | 100                  | MOVP 2 |
|      |        |                      | MOVP 3 |
|      |        |                      | •      |
|      |        |                      | •      |

If CHVL is executed in program 1 while MOVP 2 is executed in program 2, the travel speed of MOVP 2 will become 100 mm/sec.

The speeds of other move commands will remain 300 mm/sec.

The axis pattern can be specified indirectly using a variable.

When program 1 is rephrased based on indirect specification using a variable:

11 (binary)  $\rightarrow$  3 (decimal)

LET 1 3 Assign 3 to variable 1. CHVL \*1 100

(Note 4) Since this command is valid only for the packet that is active at the time of execution of the command for an axis subject to continuous motion in a PATH command, etc., caution must be exercised against the timing shift. The packet handling will be put on hold during speed-change processing, so caution must also be exercised against the locus shift.

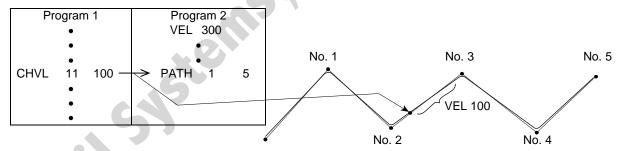

If CHVL is executed in program 1 while PATH is executed in program 2, or specifically during the PATH movement from point No. 2 to point No. 3, the speed specified by CHVL (100 mm/sec in the above example) will become valid only during the PATH movement to point No. 3. Other travel speeds will remain at the speed specified by VEL (300 mm/sec in the above example).

(Note 5) Override of the CHVL call task will be applied, so caution must be exercised.

(Note 6) The maximum speed of the specified axis completing home return will be cla

The maximum speed of the specified axis completing home return will be clamped by the minimum value set in "Axis-specific parameter No. 28, Maximum operating speed of each axis" or "Axis-specific parameter No. 27, Maximum speed limited by maximum motor speed" with respect to the specified axis and related interpolation axes currently operating. To prevent the maximum speed from being limited due to the effect of other axis whose maximum speed is lower than the speed specified in the CHVL command, issue a CHVL command in multiple steps corresponding to the respective axes having different maximum speeds. In particular, specification of a CHVL command in a separate step is recommended for a rotating axis.

[Example] CHVL 11 500  $\Rightarrow$  CHVL 1 500 CHVL 10 500

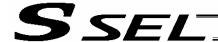

ARCD (Move along arc via specification of end position and center angle (arc interpolation))

| Extension condition | Input condition | Cor                  | Output                    |                 |                |
|---------------------|-----------------|----------------------|---------------------------|-----------------|----------------|
| (LD, A, O, AB, OB)  | (I/O, flag)     | Command, declaration | Operand 1                 | Operand 2       | (Output, flag) |
| Optional            | Optional        | ARCD                 | End<br>position<br>number | Center<br>angle | PE             |

[Function] Move along an arc originating from the current position and terminating at the end position, via arc interpolation.

> Specify the end position of movement in operand 1, and the center angle formed by the position origin and end position in operand 2. The center angle is set in a range from -359.999 to -0.001 or from 0.001 to 359.999. A positive value indicates CCW

(counterclockwise) movement, while a negative value indicates CW (clockwise) movement.

(Note)

The rotating direction of the actual operation locus may vary from the specified direction depending on how each axis is installed, how the two axes are combined, and so on. Perform test operation to check the rotating direction.

The center angle is set in degrees and may include up to three decimal places.

The speed and acceleration will take valid values based on the following priorities:

| Priority | Speed                                               | Acceleration (deceleration)                                                                           |
|----------|-----------------------------------------------------|----------------------------------------------------------------------------------------------------|
| 1        | Setting in the position data specified in operand 1 | Setting in the position data specified in operand 1                                                   |
| 2        | Setting by VEL command                              | Setting by ACC (DCL) command                                                                          |
| 3        |                                                     | Default acceleration in all-axis parameter No. 11 (Default deceleration in all-axis parameter No. 12) |

If speed is not set, a "C88 speed specification error" will generate.

If acceleration/deceleration is not valid, a "C89 acceleration/deceleration specification error" will generate.

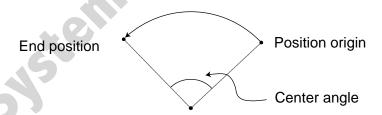

(Note)

This command is valid on arbitrary orthogonal planes. (Axis 2 may be selected automatically prior to axis 1 in accordance with the position data.)

VEL Set the speed to 100 mm/s. [Example] 100 **ARCD** 100 120

Move along an arc from the position origin to position No. 100 for a center angle of 120 degrees (CCW direction).

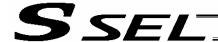

ARCC (Move along arc via specification of center position and center angle (arc interpolation))

| Extension condition | Input condition | Cor                  | Output                       |                 |                |
|---------------------|-----------------|----------------------|------------------------------|-----------------|----------------|
| (LD, A, O, AB, OB)  | (I/O, flag)     | Command, declaration | Operand 1                    | Operand 2       | (Output, flag) |
| Optional            | Optional        | ARCC                 | Center<br>position<br>number | Center<br>angle | PE             |

[Function] Move along an arc originating from the current position by keeping a specified radius from the center position, via arc interpolation.

> Specify the center position in operand 1, and the center angle formed by the position origin and end position in operand 2. The center angle is set in a range from -3600 to 3600 degrees (±10 revolutions). A positive value indicates CCW (counterclockwise-direction) movement, while a negative value indicates CW (clockwise-direction) movement (setting unit: degree).

(Note)

The rotating direction of the actual operation locus may vary from the specified direction depending on how each axis is installed, how the two axes are combined, and so on. Perform test operation to check the rotating direction.

The center angle is set in degrees and may include up to three decimal places.

The speed and acceleration will take valid values based on the following priorities:

| Priority | Speed                                               | Acceleration (deceleration)                                                                           |
|----------|-----------------------------------------------------|----------------------------------------------------------------------------------------------------|
| 1        | Setting in the position data specified in operand 1 | Setting in the position data specified in operand 1                                                   |
| 2        | Setting by VEL command                              | Setting by ACC (DCL) command                                                                          |
| 3        |                                                     | Default acceleration in all-axis parameter No. 11 (Default deceleration in all-axis parameter No. 12) |

If speed is not set, a "C88 speed specification error" will generate.

If acceleration/deceleration is not valid, a "C89 acceleration/deceleration specification error" will generate.

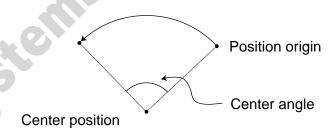

(Note)

This command is valid on arbitrary orthogonal planes. (Axis 2 may be selected automatically prior to axis 1 in accordance with the position data.)

[Example] VEL 100 **ARCC** 100 120 Set the speed to 100 mm/s.

Move along an arc from the position origin for a center angle of 120 degrees around position No. 100 being the center (CCW direction).

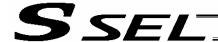

### PBND (Set positioning band)

| Extension condition | Input condition | Cor                  | Output       |           |                |
|---------------------|-----------------|----------------------|--------------|-----------|----------------|
| (LD, A, O, AB, OB)  | (I/O, flag)     | Command, declaration | Operand 1    | Operand 2 | (Output, flag) |
| Optional            | Optional        | PBND                 | Axis pattern | Distance  | СР             |

[Function] Set the position complete width for the axes in the axis pattern specified in operand 1. The distance in operand 2 is set in mm.

As a rule, positioning is deemed complete when all command pulses have been output and the current position is inside the positioning band. Therefore, this command is effective if you wish to reduce the tact time by shortening the approximate positioning settling time. (Normally a setting of approx. 3 to 5 mm will have effect, but the effect must be confirmed on the actual machine.)

(This command can be combined with a QRTN command for special purposes. Refer to the section on QRTN command for details.)

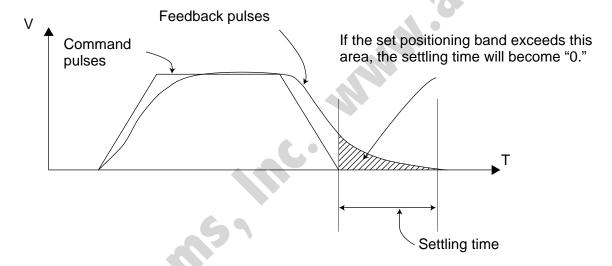

- (Note 1) If positioning band is not set with a PBND command, the value set in "Axis-specific parameter No. 58, Positioning band" will be used.
- (Note 2) If the positioning band is changed, the new setting will remain valid even after the program ends. Therefore, to build a system using PBND commands, a positioning band must be expressly specified with a PBND command before operation of each program. An assumption that the positioning band will be reset to the original value when the operation ends in other program may lead to an unexpected problem, because the positioning band will become different from what is anticipated in case the applicable program is aborted due to error, etc.
- (Note 3) The value set in "Axis-specific parameter No. 58, Positioning band" will not be written by a PBND command.
- [Example 1] PBND 11 5 Set the positioning band for axes 1 and 2 to 5 mm after this command.
- [Example 2] The axis pattern can be specified indirectly using a variable.
   When the command in [Example 1] is rephrased based on indirect specification using a variable:
   11 (binary) → 3 (decimal)
   LET 1 3 Assign 3 to variable 1.

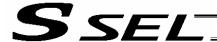

#### CIR (Move along circle)

| Extension condition | Input condition | Cor                  | Output             |                    |                |
|---------------------|-----------------|----------------------|--------------------|--------------------|----------------|
| (LD, A, O, AB, OB)  | (I/O, flag)     | Command, declaration | Operand 1          | Operand 2          | (Output, flag) |
| Optional            | Optional        | CIR                  | Passing position 1 | Passing position 2 | PE             |
|                     |                 |                      | number             | number             |                |

[Function] Move along a circle originating from the current position and passing the positions specified in operands 1 and 2.

Therefore, reversing the settings of operands 1 and 2 will implement a circular movement in the reverse direction.

The output will turn OFF at the start of circular movement, and turn ON when the movement is complete.

Difference from CIR2:

CIR processing resembles moving along a polygon with a PATH command, while CIR2 actually performs arc interpolation.

Select an applicable command by considering the characteristics of each command. (Normally CIR2 is used.)

- (Note 1) If the division angle is set to "0" with a DEG command (division angle is calculated automatically based on priority speed setting), the speed set in the data at passing position 1 or speed set by a VEL command will be used (former is given priority). The speed set in the data at passing position 2 will have no meaning.
- (Note 2) If the division angle is set to a value other than "0" with a DEG command (normal division angle), the speed specified in the target position data will be used. (The speed set by a VEL command will become valid if position data is not specified.)
  In the case of circular movement, the axes will return from passing position 2 to the start position at the speed declared by a VEL command. Therefore, a VEL command must always be used with a CIR command.
- (Note 3) The acceleration is selected in the order of the acceleration in the data at passing position 1, followed by the value in "All-axis parameter No. 11, Default acceleration." The deceleration will become the same value as the valid acceleration selected above. Therefore, the deceleration in the data at passing position 1 and the acceleration/deceleration in the data at passing position 2 will not have any meaning.
- (Note 4) This command is valid on arbitrary orthogonal planes. (Axis 2 may be selected automatically prior to axis 1 in accordance with the position data.)

| [Example 1] | VEL<br>CIR               | 100<br>100          | 101          | Set the speed to 100 mm/s. Move along a circle from the current position by passing positions 100 and 101 sequentially.                                                                                 |
|-------------|--------------------------|---------------------|--------------|----------------------------------------------------------------------------------------------------|
| [Example 2] | VEL<br>LET<br>LET<br>CIR | 100<br>1<br>2<br>*1 | 5<br>6<br>*2 | Set the speed to 100 mm/s. Assign 5 to variable 1. Assign 6 to variable 2. Move along a circle from the current position by passing the contents of variables 1 and 2 (positions 5 and 6) sequentially. |

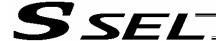

### • ARC (Move along arc)

| Extension condition | Input condition | Cor                  | Output                  |                           |                |
|---------------------|-----------------|----------------------|-------------------------|---------------------------|----------------|
| (LD, A, O, AB, OB)  | (I/O, flag)     | Command, declaration | Operand 1               | Operand 2                 | (Output, flag) |
| Optional            | Optional        | ARC                  | Passing position number | End<br>position<br>number | PE             |

[Function] Move along an arc from the current position to the position specified in operand 2, by passing the position specified in operand 1.

The output will turn OFF at the start of arc movement, and turn ON when the movement is complete.

Difference from ARC2:

ARC processing resembles moving along a polygon with a PATH command, while ARC2 actually performs arc interpolation.

Select an applicable command by considering the characteristics of each command. (Normally ARC2 is used.)

- (Note 1) If the division angle is set to "0" with a DEG command (division angle is calculated automatically based on priority speed setting), the speed set in the data at passing position 1 or speed set by a VEL command will be used (former is given priority). The speed set in the data at passing position 2 will have no meaning.
- (Note 2) If the division angle is set to a value other than "0" with a DEG command (normal division angle), the speed specified in the target position data will be used. (The speed set by a VEL command will become valid if position data is not specified.)
- (Note 3) The acceleration is selected in the order of the acceleration in the data at passing position 1, the value set by an ACC command, and the value in "All-axis parameter No. 11, Default acceleration."

The deceleration will become the same value as the valid acceleration selected above. Therefore, the deceleration in the data at passing position 1 and the acceleration/deceleration in the data at passing position 2 will not have any meaning.

(Note 4) This command is valid on arbitrary orthogonal planes. (Axis 2 may be selected automatically prior to axis 1 in accordance with the position data.).

| [Example 1] | VEL<br>ARC               | 100<br>100          | 101          | Set the speed to 100 mm/s. Move along an arc from the current position to position 101 by passing position 100.                                                                                       |
|-------------|--------------------------|---------------------|--------------|----------------------------------------------------------------------------------------------------|
| [Example 2] | VEL<br>LET<br>LET<br>ARC | 100<br>1<br>2<br>*1 | 5<br>6<br>*2 | Set the speed to 100 mm/s. Assign 5 to variable 1. Assign 6 to variable 2. Move along an arc from the current position to the content of variable 2 (position 6) by passing the content of variable 1 |
|             |                          |                     |              | (position 5).                                                                                                    |

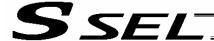

### 1.13 Structural IF

# IFXX (Structural IF)

| Extension condition | Input condition | Cor                  | nmand, declara     | tion      | Output         |
|---------------------|-----------------|----------------------|--------------------|-----------|----------------|
| (LD, A, O, AB, OB)  |                 | Command, declaration | Operand 1          | Operand 2 | (Output, flag) |
| Optional            | Optional        | IFXX                 | Variable<br>number | Data      | СР             |

[Function] Compare the content of the variable specified in operand 1 with the value specified in operand 2, and proceed to the next step if the condition is satisfied.

If the condition is not satisfied, the program will proceed to the step next to the corresponding ELSE command, if any, or to the step next to the corresponding EDIF command.

If the input condition is not satisfied and the IFXX command is not executed, the program will proceed to the step next to the corresponding EDIF.

A maximum of 15 nests are supported when ISXX and DWXX are combined.

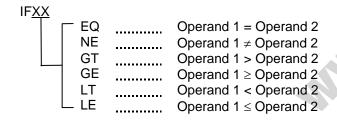

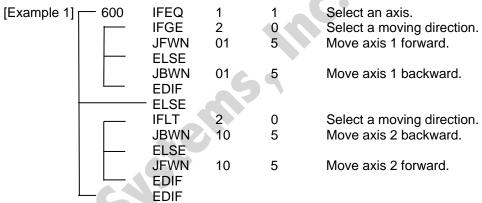

Jog by selecting axis 1/axis 2 by variable 1 and forward/backward (+/–) by variable 2.

Nothing will happen if flag 600 is OFF, in which case the program will proceed to the step next to the last EDIF.

(Note) Using a GOTO command to branch out of or into an IFXX-EDIF syntax is prohibited.

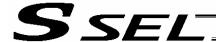

### ISXX (Compare strings)

| Extension condition | Input condition             | Co                   | Command, declaration |                                           |                          |  |  |
|---------------------|-----------------------------|----------------------|----------------------|-------------------------------------------|--------------------------|--|--|
| (LD, A, O, AB, OB)  | Input condition (I/O, flag) | Command, declaration | Operand 1            | Operand 2                                 | Output<br>(Output, flag) |  |  |
| Optional            | Optional                    | ISXX                 | Column<br>number     | Column<br>number,<br>character<br>literal | СР                       |  |  |

[Function] Compare the character strings in the columns specified in operands 1 and 2, and proceed to the next step if the condition is satisfied.

If the condition is not satisfied, the program will proceed to the step next to the corresponding ELSE command, if any, or to the step next to the corresponding EDIF command.

Comparison will be performed for the length set by a SLEN command.

If a character literal is specified in operand 2, comparison will be performed for the entire length of the literal.

If the input condition is not satisfied and the ISXX command is not executed, the program will proceed to the step next to the EDIF.

A maximum of 15 nests are supported when IFXX and DWXX are combined.

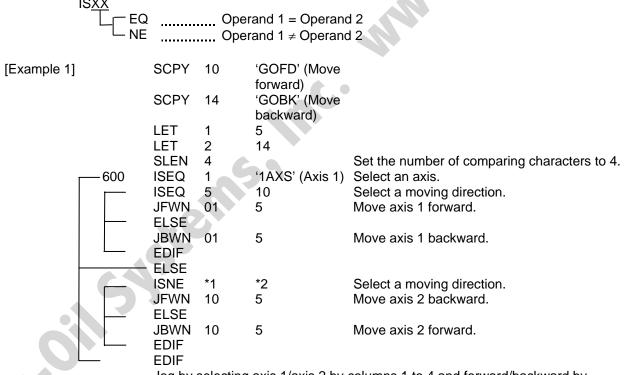

Jog by selecting axis 1/axis 2 by columns 1 to 4 and forward/backward by columns 5 to 8.

Nothing will happen if flag 600 is OFF, in which case the program will proceed to the step next to the last EDIF.

If columns 1 to 8 contain the following data, axis 1 will be moved forward.

| 1 2 | 3 4 | 56 | 78 |  |
|-----|-----|----|----|--|
| 1A  | XS  | GO | FD |  |

(Note) Using a GOTO command to branch out of or into an ISXX-EDIF syntax is prohibited.

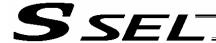

# ELSE (Else)

| Extension condition | Input condition | Cor                  | Output     |            |                |
|---------------------|-----------------|----------------------|------------|------------|----------------|
| (LD, A, O, AB, OB)  | (I/O, flag)     | Command, declaration | Operand 1  | Operand 2  | (Output, flag) |
| Prohibited          | Prohibited      | ELSE                 | Prohibited | Prohibited | СР             |

[Function] An ELSE command is used arbitrarily in conjunction with an IFXX or ISXX command to declare the command part to be executed when the condition is not satisfied.

[Example 1] Refer to the sections on IFXX and ISXX.

# • EDIF (End IFXX)

| Extension condition | Input condition | Cor                  | Output     |            |                |
|---------------------|-----------------|----------------------|------------|------------|----------------|
| (LD, A, O, AB, OB)  | (I/O, flag)     | Command, declaration | Operand 1  | Operand 2  | (Output, flag) |
| Prohibited          | Prohibited      | EDIF                 | Prohibited | Prohibited | СР             |

[Function] Declare the end of an IFXX or ISXX command.

[Example 1] Refer to the sections on IFXX and ISXX.

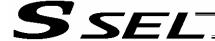

#### 1.14 Structural DO

# DWXX (DO WHILE)

| Extension condition (LD, A, O, AB, OB) Input condition (I/O, flag) | Input condition      | Cor       | nmand, declara     | tion           | Output |
|--------------------------------------------------------------------|----------------------|-----------|--------------------|----------------|--------|
|                                                                    | Command, declaration | Operand 1 | Operand 2          | (Output, flag) |        |
| Optional                                                           | Optional             | DWXX      | Variable<br>number | Data           | СР     |

[Function] Compare the content of the variable specified in operand 1 with the value specified in operand 2, and execute the subsequent commands up to EDDO while the condition is satisfied.

The program will proceed to the step next to the corresponding EDDO if the condition is no longer satisfied.

A LEAV command can be used to forcibly end a loop.

If the input condition is not satisfied and the DWXX command is not executed, the program will proceed to the step next to the corresponding EDDO.

A maximum of 15 nests are supported when IFXX and ISXX are combined.

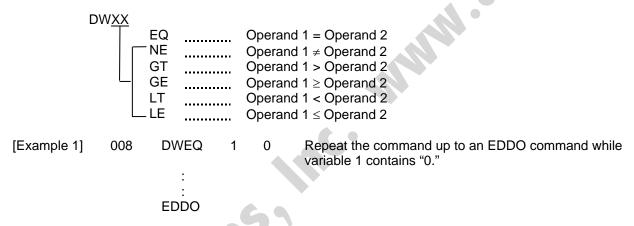

If DWXX is specified at the start and input 8 is OFF, nothing will occur and the program will proceed to the step next to EDDO.

(Note) Using a GOTO command to branch out of or into a DWXX-EDDO syntax is prohibited.

# LEAV (Pull out of DO WHILE)

| Extension condition Input condition |             | Cor                  | Output     |            |                |
|-------------------------------------|-------------|----------------------|------------|------------|----------------|
| (LD, A, O, AB, OB)                  | (I/O, flag) | Command, declaration | Operand 1  | Operand 2  | (Output, flag) |
| Optional                            | Optional    | LEAV                 | Prohibited | Prohibited | СР             |

[Function] Pull out of a DOXX loop and proceed to the step next to EDDO.

| [Example 1]                     | DWEQ      | 1 | 0 | Repeat the commands up to an EDDO command while variable 1 contains '0."                 |
|---------------------------------|-----------|---|---|------------------------------------------------------------------------------------------|
| 600                             | :<br>LEAV |   |   | Forcibly end the loop if flag 600 is ON and proceed to the step next to an EDDO command. |
| $\qquad \qquad \longrightarrow$ | :<br>EDDO |   |   |                                                                                          |

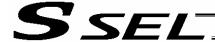

#### ITER (Repeat)

| Extension condition | Input condition | Cor                  | Output     |            |                |
|---------------------|-----------------|----------------------|------------|------------|----------------|
| (LD, A, O, AB, OB)  | (I/O, flag)     | Command, declaration | Operand 1  | Operand 2  | (Output, flag) |
| Optional            | Optional        | ITER                 | Prohibited | Prohibited | СР             |

[Function] Forcibly switch the control to EDDO while in a DOXX loop.

| [Example 1] | DWEQ                   | 1 | 0 < | Repeat the commands up to an EDDO command while variable 1 contains "0."                    |
|-------------|------------------------|---|-----|---------------------------------------------------------------------------------------------|
| 600         | :<br>ITER<br>:<br>EDDO |   |     | Forcibly switch the control to an EDDO command and perform end judgment, if flag 600 is ON. |

# • EDDO (End DO WHILE)

| Extension condition | Input condition | Cor                  | Output     |            |                |
|---------------------|-----------------|----------------------|------------|------------|----------------|
| (LD, A, O, AB, OB)  | (I/O, flag)     | Command, declaration | Operand 1  | Operand 2  | (Output, flag) |
| Prohibited          | Prohibited      | EDDO                 | Prohibited | Prohibited | СР             |

[Function] Declare the end of a loop that began with DWXX.

If the DWXX condition is not satisfied, the program will proceed to the step next to this command.

[Example 1] Refer to the section on DWXX.

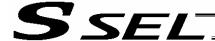

### 1.15 Multi-Branching

# • SLCT (Start selected group)

| Extension condition | Input condition | Cor                  | nmand, declara | tion       | Output         |  |
|---------------------|-----------------|----------------------|----------------|------------|----------------|--|
| (LD, A, O, AB, OB)  | (I/O, flag)     | Command, declaration | Operand 1      | Operand 2  | (Output, flag) |  |
| Optional            | Optional        | SLCT                 | Prohibited     | Prohibited | СР             |  |

[Function] Branch to the step next to any WHXX or WSXX command that exists before an EDSL command and whose condition is satisfied, or to the step next to an OTHE command if none

of the conditions are satisfied.

A SLCT command must be followed by a WHXX, WSXX or EDSL command.

A maximum of 15 nests are supported.

(Note) Using a GOTO command to branch out of or into a SLCT-EDSL syntax is prohibited.

| [Example 1] |     | SCPY              | 1 | 'Right' | Assign 'right' to columns 1 and 2.                                                                                                    |
|-------------|-----|-------------------|---|---------|----------------------------------------------------------------------------------------------------|
|             | 600 | SLCT<br>WSEQ<br>: | 1 | 'Right' | Jump to a WXXX whose condition is satisfied. If 'right' is stored in columns 1 and 2, this command will be executed.                                                                  |
|             |     | WSEQ              | 1 | 'Left'  | If 'left' is stored, this command will be executed.                                                                                                    |
|             |     | OTHE<br>:<br>EDSL |   |         | If the content of columns 1 and 2 is neither of the above, this command will be executed.  If flag 600 is OFF, the processing will move here upon execution of any of the conditions. |

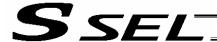

WHXX (Select if true; variable)

| Extension condition | Input condition       | Cor                  | Output             |           |                |
|---------------------|-----------------------|----------------------|--------------------|-----------|----------------|
| (LD, A, O, AB, OB)  | (I/O, flag)           | Command, declaration | Operand 1          | Operand 2 | (Output, flag) |
| Prohibited          | Prohibited Prohibited |                      | Variable<br>number | Data      | СР             |

[Function] This command is used between SLCT and EDSL commands to execute the subsequent commands up to the next WXXX command or an OTHE or EDSL command when the comparison result of the content of the variable specified in operand 1 with the value specified in operand 2 satisfies the condition.

| WH <u>XX</u> | EQ NE GT GE LT LE        |     | Operand<br>Operand<br>Operand<br>Operand | 1 = Operand 2<br>1 ≠ Operand 2<br>1 > Operand 2<br>1 ≥ Operand 2<br>1 < Operand 2<br>1 ≤ Operand 2                                                                      |
|--------------|--------------------------|-----|------------------------------------------|----------------------------------------------------------------------------------------------------|
| [Example 1]  | LET<br>LET               | 1 2 | 20<br>10                                 | Assign 20 to variable 1. Assign 10 to variable 2.                                                                                                    |
|              | SLCT<br>WHEQ<br>:<br>(1) | 1   | 10                                       | Execute multi-branching. (1) will be executed if the content of variable 1 is 10. Since variable 1 contains 20, however, the next condition will be referenced.         |
|              | WHGT<br>:<br>(2)         | 1   | *2                                       | This command will be executed if the content of variable 1 is greater than the content of variable 2. Since variable 1 (= 20) > variable 2 (=10), (2) will be executed. |
|              | OTHE<br>:<br>(3)         |     |                                          | This command will be executed if none of the conditions are satisfied. In this example, since (2) was executed, (3) will not be executed.                               |
| •\           | EDSL<br>:<br>(4)<br>:    |     |                                          | The processing will move here if any of the conditions were satisfied and the applicable command executed. In this example, (2) and (4) will be executed.               |

<sup>\*</sup> If multiple conditions are likely to be satisfied, remember that the first WXXX will become valid and any subsequent commands will not be executed. Therefore, state from the command with the most difficult condition or highest priority.

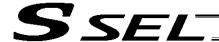

WSXX (Select if true; character)

| Extension condition | Input condition | Cor                  | Output           |                                           |                |
|---------------------|-----------------|----------------------|------------------|-------------------------------------------|----------------|
| (LD, A, O, AB, OB)  | (I/O, flag)     | Command, declaration | Operand 1        | Operand 2                                 | (Output, flag) |
| Prohibited          | Prohibited      | WSXX                 | Column<br>number | Column<br>number,<br>character<br>literal | СР             |

#### [Function]

This command is used between SLCT and EDSL commands to execute the subsequent commands up to the next WXXX command or an OTHE or EDSL command when the comparison result of the character strings in the columns specified in operands 1 and 2 satisfies the condition.

Comparison will be performed for the length set by a SLEN command. If a character literal is specified in operand 2, comparison will be performed for the entire length of the literal.

| ws <u>xx</u> | EQ                                       |             |                     | = Operand 2<br>≠ Operand 2                                                                                                    |
|--------------|------------------------------------------|-------------|---------------------|----------------------------------------------------------------------------------------------------|
| [Example 1]  | SLEN<br>SCPY<br>LET<br>:<br>SLCT<br>WSEQ | 3<br>1<br>1 | 'ABC'<br>2<br>'XYZ' | Set the number of comparing characters to 3. Assign 'ABC' to column 1. Assign 2 to variable 1.  Execute multi-branching. (1) will be executed if columns 1 to 3 contain 'XYZ.' Since columns 1 to 3 contain 'ABC,' however, this |
|              | (1)<br>:<br>WSEQ<br>:<br>(2)             | 2           | *1                  | command will not be executed.  (2) will be executed if the content of the number of characters specified by SLEN after column 2 is the same as the content of the column specified in variable                                   |
| C            | :<br>OTHE<br>:<br>(3)<br>:               |             |                     | <ol> <li>This command will be executed if none of the conditions are satisfied. In this example, since (2) was executed,</li> <li>will not be executed.</li> </ol>                                                               |
| oil.         | EDSL<br>:<br>(4)<br>:                    |             |                     | The processing will move here if any of the conditions were satisfied and the applicable command executed. In this example, (2) and (4) will be executed.                                                                        |

<sup>\*</sup> If multiple conditions are likely to be satisfied, remember that the first WXXX will become valid and any subsequent commands will not be executed. Therefore, state from the command with the most difficult condition or highest priority.

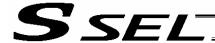

# OTHE (Select other)

| Extension condition   | Input condition | Cor                  | Output     |            |                |
|-----------------------|-----------------|----------------------|------------|------------|----------------|
| (LD, A, O, AB, OB)    | (I/O, flag)     | Command, declaration | Operand 1  | Operand 2  | (Output, flag) |
| Prohibited Prohibited |                 | OTHE                 | Prohibited | Prohibited | СР             |

[Function] This command is used between SLCT and EDSL commands to declare the command to be executed when none of the conditions are satisfied.

[Example 1] Refer to the sections on SLCT, WHXX and WSXX.

# • EDSL (End selected group)

| Extension condition   | Input condition | Cor                  | Output     |            |                |
|-----------------------|-----------------|----------------------|------------|------------|----------------|
| (LD, A, O, AB, OB)    | (I/O, flag)     | Command, declaration | Operand 1  | Operand 2  | (Output, flag) |
| Prohibited Prohibited |                 | EDSL                 | Prohibited | Prohibited | СР             |

[Function] Declare the end of a SLCT command.

[Example 1] Refer to the sections on SLCT, WHXX and WSXX.

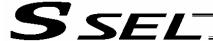

# 1.16 System Information Acquisition

# AXST (Get axis status)

| Extension condition Input condition | Cor         | Output               |                    |                |                |
|-------------------------------------|-------------|----------------------|--------------------|----------------|----------------|
| (LD, A, O, AB, OB)                  | (I/O, flag) | Command, declaration | Operand 1          | Operand 2      | (Output, flag) |
| Optional                            | Optional    | AXST                 | Variable<br>number | Axis<br>number | СР             |

[Function] Store in the variable specified in operand 1 the status (axis error number) of the axis specified in operand 2.

- (Note 1) If the obtained result is "0," it means no axis error is present.
- (Note 2) Since the error lists are written in hexadecimals, they must be converted to decimals.

[Example] AXST 1 2 Read the error number for axis 2 to variable 1.

If 3188 (decimal) is stored in variable 1 after the execution of this command:

$$3188 \div 16 = 199 ,...4$$
  
 $199 \div 16 = 12 (= C) ,...7$ 

$$3188 = 12 (= C) \times 16^2 + 7 \times 16^2 + 4$$
  
= C74 (HEX) (Hexadecimal number)

Therefore, an "Error No. C74, Actual-position soft limit over error" is present.

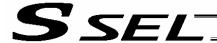

PGST (Get program status)

| Extension condition | Input condition | Command, declaration |                    |                | Output         |
|---------------------|-----------------|----------------------|--------------------|----------------|----------------|
| (LD, A, O, AB, OB)  | (I/O, flag)     | Command, declaration | Operand 1          | Operand 2      | (Output, flag) |
| Optional            | Optional        | PGST                 | Variable<br>number | Program number | СР             |

[Function] Store in the variable specified in operand 1 the status (program error number) of the program specified in operand 2.

(Note 1) If the obtained result is "0," it means no program error is present.

(Note 2) Although the error lists are written in hexadecimals, the status to be stored (program error number) is a decimal. Therefore, the decimal program error numbers must be converted to hexadecimals.

[Example] PGST 1 2 Read the error number for program No. 2 to variable 1.

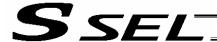

SYST (Get system status)

| Extension condition | Input condition | Cor                  | Output          |            |                |
|---------------------|-----------------|----------------------|-----------------|------------|----------------|
| (LD, A, O, AB, OB)  | (I/O, flag)     | Command, declaration | Operand 1       | Operand 2  | (Output, flag) |
| Optional            | Optional        | SYST                 | Variable number | Prohibited | СР             |

[Function] Store the system status (top-priority system error number) in the variable specified in operand 1.

- (Note 1) If the obtained result is "0," it means no system error is present.
- (Note 2) Since the error lists are written in hexadecimals, they must be converted to decimals.
- (Note 3) Relationship of error statuses

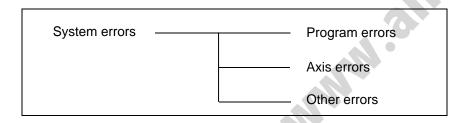

\* An axis error that generates during operation with a program command will be registered both as a program error and an axis error.

[Example]

SYST

- 1

Read the system error number to variable 1.

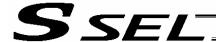

# 1.17 Zone

WZNA (Wait for zone ON, with AND)

| Extension condition | Input condition | Cor                  | Output         |              |                |
|---------------------|-----------------|----------------------|----------------|--------------|----------------|
| (LD, A, O, AB, OB)  | (I/O, flag)     | Command, declaration | Operand 1      | Operand 2    | (Output, flag) |
| Optional            | Optional        | WZNA                 | Zone<br>number | Axis pattern | СР             |

[Function] Wait for the zone status of all axes (AND) specified by the axis pattern in operand 2 to become ON (inside zone) with respect to the zone specified in operand 1.

- (Note 1) The zone status of axes not yet completing home return will remain OFF (outside zone).
- (Note 2) A maximum of four areas can be set as zones for each axis ("Axis-specific parameter Nos. 86 to 97").
- (Note 3) Zone output can be specified using "Axis-specific parameter Nos. 88, 91, 94 and 97" irrespective of this command.

[Example 1] WZNA 1 11 If the parameters are set as follows, the program will wait until the zone status of axes 1 and 2 becomes ON (inside the shaded area shown in the diagram below).

[Example 2] The axis pattern can be specified indirectly using a variable.

\*5

When the command in [Example 1] is rephrased based on indirect specification using a variable:

11 (binary)  $\rightarrow$  3 (decimal) LET 5 3

**WZNA** 

Assign 3 to variable 5.

Axis 1 Axis 2

("Axis-specific parameter No. 86, Zone 1 max." 300000 200000

(Value is set in units of 0.001 mm)

"Axis-specific parameter No. 87, Zone 1 min." 150000 100000

(Value is set in units of 0.001 mm)

The program will proceed to the next step if both axes 1 and 2 are inside the shaded area.

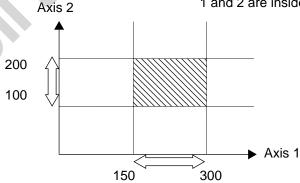

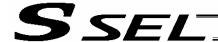

• WZNO (Wait for zone ON, with OR)

| Extension condition | Input condition | Cor                  | Output         |              |                |
|---------------------|-----------------|----------------------|----------------|--------------|----------------|
| (LD, A, O, AB, OB)  | (I/O, flag)     | Command, declaration | Operand 1      | Operand 2    | (Output, flag) |
| Optional            | Optional        | WZNO                 | Zone<br>number | Axis pattern | СР             |

[Function] Wait for the zone status of any of the axes (OR) specified by the axis pattern in operand 2 to become ON (inside zone) with respect to the zone specified in operand 1.

- (Note 1) The zone status of axes not yet completing home return will remain OFF (outside zone).
- (Note 2) A maximum of four areas can be set as zones for each axis ("Axis-specific parameter Nos. 86 to 97").
- (Note 3) Zone output can be specified using "Axis-specific parameter Nos. 88, 91, 94 and 97" irrespective of this command.

[Example 1] WZNO 1 11 If the parameters are set as follows, the program

will wait until the zone status of axes 1 or 2 becomes ON (inside the shaded area shown in the diagram below).

[Example 2] The axis pattern can be specified indirectly using a variable.

When the command in [Example 1] is rephrased based on indirect specification using a variable:

11 (binary)  $\rightarrow$  3 (decimal)

LET 5 3 Assign 3 to variable 5. WZNO 1 \*5

Axis 1 Axis 2

"Axis-specific parameter No. 86, Zone 1 max." 300000 200000

(Value is set in units of 0.001 mm)

"Axis-specific parameter No. 87, Zone 1 min." 150000 100000

(Value is set in units of 0.001 mm)

The program will proceed to the next step if both axes 1 and 2 are inside the shaded area.

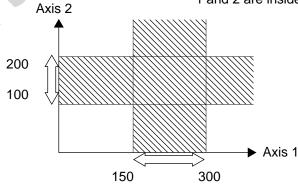

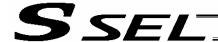

#### WZFA (Wait for zone OFF, with AND)

| Extension condition | Input condition | Cor                  | Output         |              |                |
|---------------------|-----------------|----------------------|----------------|--------------|----------------|
| (LD, A, O, AB, OB)  | (I/O, flag)     | Command, declaration | Operand 1      | Operand 2    | (Output, flag) |
| Optional            | Optional        | WZFA                 | Zone<br>number | Axis pattern | СР             |

[Function] Wait for the zone status of all axes (AND) specified by the axis pattern in operand 2 to become OFF (outside zone) with respect to the zone specified in operand 1.

- (Note 1) The zone status of axes not yet completing home return will remain OFF (outside zone).
- (Note 2) A maximum of four areas can be set as zones for each axis ("Axis-specific parameter Nos. 86 to 97").
- (Note 3) Zone output can be specified using "Axis-specific parameter Nos. 88, 91, 94 and 97" irrespective of this command.

| [Example] | WZFA | 1 | 11 | If the parameters are set as follows, the program |
|-----------|------|---|----|---------------------------------------------------|
|           |      |   |    | will wait until the zone status of axes 1 and 2   |
|           |      |   |    | becomes OFF (inside the shaded area shown in      |
|           |      |   |    | the diagram below)                                |

[Example 2] The axis pattern can be specified indirectly using a variable.

When the command in [Example 1] is rephrased based on indirect specification using a variable:

11 (binary)  $\rightarrow$  3 (decimal) LET 5 3 Assign 3

LET 5 3 Assign 3 to variable 5. WZFA 1 \*5

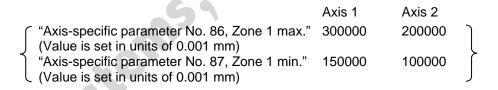

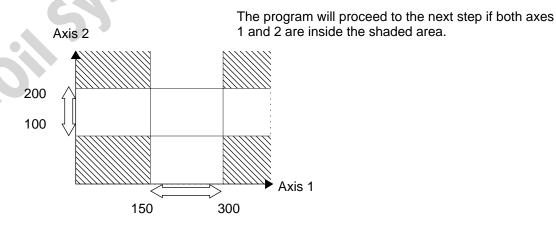

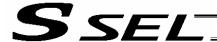

#### WZFO (Wait for zone OFF, with OR)

| Extension condition | Input condition | Cor                  | Output         |              |                |
|---------------------|-----------------|----------------------|----------------|--------------|----------------|
| (LD, A, O, AB, OB)  | (I/O, flag)     | Command, declaration | Operand 1      | Operand 2    | (Output, flag) |
| Optional            | Optional        | WZFO                 | Zone<br>number | Axis pattern | СР             |

[Function] Wait for the zone status of any of the axes (OR) specified by the axis pattern in operand 2 to become OFF (outside zone) with respect to the zone specified in operand 1.

- (Note 1) The zone status of axes not yet completing home return will remain OFF (outside zone).
- (Note 2) A maximum of four areas can be set as zones for each axis ("Axis-specific parameter Nos. 86 to 97").
- (Note 3) Zone output can be specified using "Axis-specific parameter Nos. 88, 91, 94 and 97" irrespective of this command.

[Example 1] WZFO 1 11 If the parameters are set as follows, the program

will wait until the zone status of axes 1 or 2 becomes OFF (inside the shaded area shown in the diagram below).

[Example 2] The axis pattern can be specified indirectly using a variable.

When the command in [Example 1] is rephrased based on indirect specification using a variable:

11 (binary)  $\rightarrow$  3 (decimal)

LET 5 3 Assign 3 to variable 5. WZFO 1 \*5

Axis 1 Axis 2

("Axis-specific parameter No. 86, Zone 1 max." 300000 200000

(Value is set in units of 0.001 mm)

"Axis-specific parameter No. 87, Zone 1 min." 150000 100000

(Value is set in units of 0.001 mm)

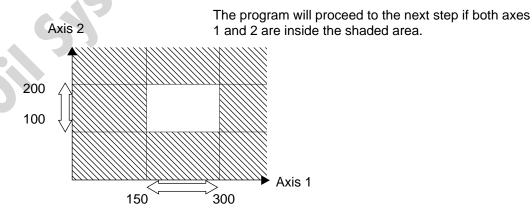

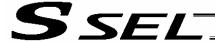

# 1.18 Communication

# OPEN (Open channel)

| Extension condition | Input condition | Cor                  | Output         |            |                |
|---------------------|-----------------|----------------------|----------------|------------|----------------|
| (LD, A, O, AB, OB)  | (I/O, flag)     | Command, declaration | Operand 1      | Operand 2  | (Output, flag) |
| Optional            | Optional        | OPEN                 | Channel number | Prohibited | СР             |

[Function] Open the channel specified in operand 1.

The specified channel will be enabled to send/receive hereafter.

Prior to executing this command, a SCHA command must be used to set an end character.

[Example] SCHA 10 OPEN 0

Specify 10 (= LF) as the end character.

Open channel 0.

Note: If "OPEN 0" is executed, communication with the teaching pendant

or PC software will be cut off.

# CLOS (Close channel)

| Extension condition | Input condition | Cor                  | Output            |            |                |
|---------------------|-----------------|----------------------|-------------------|------------|----------------|
| (LD, A, O, AB, OB)  | (I/O, flag)     | Command, declaration | Operand 1         | Operand 2  | (Output, flag) |
| Optional            | Optional        | CLOS                 | Channel<br>number | Prohibited | СР             |

[Function] Close the channel specified in operand 1.

The specified channel will be disabled to send/receive hereafter.

[Example] CLOS 0 Close channel 0.

LET 1 0

CLOS \*1

Assign 0 to variable 1.

Close the content of variable 1 (channel 0).

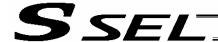

#### • READ (Read)

| Extension condition | Input condition | Cor                  | Output         |                  |                |
|---------------------|-----------------|----------------------|----------------|------------------|----------------|
| (LD, A, O, AB, OB)  | (I/O, flag)     | Command, declaration | Operand 1      | Operand 2        | (Output, flag) |
| Optional            | Optional        | READ                 | Channel number | Column<br>number | СС             |

[Function]

Read a character string from the channel specified in operand 1 to the column specified in operand 2.

Read will end when the character specified by a SCHA command is received.

Either a local or global column may be specified.

A return code will be stored in a local variable (variable 99 under the factory setting) immediately after this command is executed.

Whether or not the command has been executed successfully can be checked based on this return code. Define appropriate processing to handle situations where the command execution failed due to an error.

Setting "0" in operand 2 will specify a dummy read (receive buffer cleared and receive disabled) (the return code will indicate that the command was successfully executed).

| [Example] | SCHA<br>OPEN<br>READ  | 10<br>0<br>0 | 2  | Set LF (= 10) as the end character.  Open channel 0.  Read a character string from channel 0 to column                                                     |
|-----------|-----------------------|--------------|----|----------------------------------------------------------------------------------------------------|
|           | TRAN<br>CLOS          | 1<br>0       | 99 | 2 until LF is received.<br>Assign the return code (variable 99) to variable 1.<br>Close the channel.                                                       |
|           | SLCT                  |              | 10 | The processing flow branches out in accordance with each return code.  (Note) Using a GOTO command to branch out of                                        |
|           | WHEQ                  | 1            | 0  | an SLCT-EDSL syntax or to other branch processing within the syntax is prohibited.  If the content of variable 1 is "0" (Completed                         |
|           | :<br>(1)              |              |    | successfully), (1) will be executed. In (1), define the processing that should take place upon successful command execution.                               |
|           | WHEQ<br>:<br>(2)      | 1            | 1  | If the content of variable 1 is "1" (Timeout), (2) will be executed. In (2), define appropriate processing to handle this situation, if necessary.         |
|           | :<br>WHEQ<br>:<br>(3) | 1            | 2  | If the content of variable 1 is "2" (Timer cancelled), (3) will be executed. In (3), define appropriate processing to handle this situation, if necessary. |
| ,0,,      | OTHE: (4)             |              |    | If the content of variable 1 is not "0," "1" or "2," (4) will be executed. In (4), define appropriate error handling, if necessary.                        |
|           | EDSL                  |              |    | Once one of the specified conditions was met and the corresponding command has been executed, the processing will move here.                               |
|           |                       |              |    |                                                                                                    |

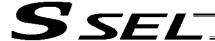

(Note) A READ command must be executed before the other side sends the end character.

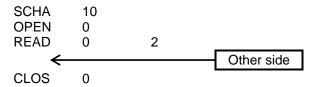

· Return code of the READ command

The return code is stored in a local variable. The variable number can be set by "Other parameter No. 24." The default variable number is 99.

- 0: READ completed successfully (Receive complete)
- 1: READ timeout (the timeout value is set by a TMRD command) (Continue to receive)
- 2: READ timer cancelled (the wait status is cancelled by a TIMC command) (Continue to receive)
- 3: READ SCIF overrun error (Receive disabled)
- 4: READ SCIF receive error (framing error or parity error) (Receive disabled)
- 5: READ factor error (program abort error) (Receive disabled) (Cannot be recognized by SEL commands)
- 6: READ task ended (program end request, etc.) (Receive disabled) (Cannot be recognized by SEL commands)
- 7: READ SCIF receive error due to other factor (Receive disabled)
- 8: READ SIO overrun error (Receive disabled)
- 9: READ SIO parity error (Receive disabled)
- 10: READ SIO framing error (Receive disabled)
- 11: READ SIO buffer overflow error (Receive disabled)
- 12: READ SIO receive error due to other factor (Receive disabled)
- 13 ~ 20: Used only in Ethernet (optional)
- 21: READ SIO receive temporary queue overflow error (Receive disabled)
- 22: READ SIO slave receive queue overflow error (Receive disabled)

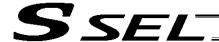

#### TMRW (Set READ/WRIT timeout value)

**EDSL** 

| Extension condition | Input condition | Cor                  | Output             |                       |                |
|---------------------|-----------------|----------------------|--------------------|-----------------------|----------------|
| (LD, A, O, AB, OB)  | (I/O, flag)     | Command, declaration | Operand 1          | Operand 2             | (Output, flag) |
| Optional            | Optional        | TMRW                 | Read timer setting | (Write timer setting) | СР             |

#### [Function]

Set the timeout to be applied to a READ/WRIT command.

With the SSEL controller, a write timer setting cannot be specified.

The timer setting specified in operand 1 will set the maximum time the program will wait for the character string read to end when a READ command is executed.

If the end character could not be read before the timer is up during the execution of the READ command, a timeout will occur and the program will move to the next step.

(Whether or not a timeout has occurred can be checked from the return code that will be stored in variable 99 (factory setting) immediately after the READ command is executed. If necessary, define appropriate processing to handle a timeout.)

Setting the timer to "0" will allow the READ command to wait infinitely, without timeout, until the end character is read.

The timer setting is input in seconds (setting range: 0 to 99.00 seconds) including up to two decimal places.

A variable can be specified indirectly in operand 1.

(Note) TMRW is set to "0" in the default condition before TMRW setting is performed.

| [Example] | SCHA<br>TMRW<br>OPEN  | 10<br>30<br>0 |    | Set LF (=10) as the end character. Set the READ timeout value to 30 seconds. Open channel 0.                                                               |
|-----------|-----------------------|---------------|----|----------------------------------------------------------------------------------------------------|
|           | READ                  | 0             | 2  | Read the character string from channel 0 to column 2 until LF is read.                                                                                     |
|           | TRAN<br>CLOS          | 1<br>0        | 99 | Assign the return code to variable 1. Close the channel.                                                                                                   |
|           | SLCT                  | U             | 59 | The processing flow branches out in accordance with each return code.                                                                                      |
|           |                       | 0             |    | (Note) Using a GOTO command to branch out of<br>an SLCT-EDSL syntax or to other branch<br>processing within the syntax is prohibited.                      |
|           | WHEQ<br>:<br>(1)      | 1             | 0  | If the content of variable 1 is "0" (Completed successfully), (1) will be executed. In (1), define the processing that should take place upon              |
|           | WHEQ<br>:             | 1             | 1  | successful command execution.  If the content of variable 1 is "1" (Timeout), (2) will be executed. In (2), define appropriate processing                  |
|           | (2)                   |               |    | to handle this situation, if necessary.                                                                                                    |
|           | WHEQ<br>:<br>(3)      | 1             | 2  | If the content of variable 1 is "2" (Timer cancelled), (3) will be executed. In (3), define appropriate processing to handle this situation, if necessary. |
|           | :<br>OTHE<br>:<br>(4) |               |    | If the content of variable 1 is not "0," "1" or "2," (4) will be executed. In (4), define appropriate error handling, if necessary.                        |
|           | `.'                   |               |    | · ,                                                                                                    |

Once one of the specified conditions was met and the corresponding command has been executed,

the processing will move here.

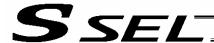

Read completes successfully within 30 seconds  $\rightarrow$  Variable No. 1 = 0 Timeout occurs  $\rightarrow$  Variable No. 1 = 1

aple to ...e \* The return code of READ command may not be limited to 0 or 1. The variable to store the return code can be set in "Other parameter No. 24." Refer to the explanation of READ command for details.

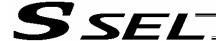

#### WRIT (Write)

| Extension condition | Input condition | Cor                  | Output         |                  |                |
|---------------------|-----------------|----------------------|----------------|------------------|----------------|
| (LD, A, O, AB, OB)  | (I/O, flag)     | Command, declaration | Operand 1      | Operand 2        | (Output, flag) |
| Optional            | Optional        | WRIT                 | Channel number | Column<br>number | CC (Note 1)    |

#### [Function]

Write the character string in the column specified in operand 2 to the channel specified in operand 1.

The operation will end when the character specified by a SCHA command is written. Either a local or global column can be specified.

| [Example] | SCHA | 10 |   | Set LF (= 10) as the end character.                 |
|-----------|------|----|---|-----------------------------------------------------|
|           | OPEN | 0  |   | Open channel 0.                                     |
|           | WRIT | 0  | 2 | Write the character string in column 2 to channel 0 |
|           |      |    |   | until LF is written.                                |
|           | CLOS | 0  |   | Close the channel.                                  |

Once the channel has been opened, a WRIT command can be executed (data can be sent) for other tasks besides the one that opened the channel. Accordingly, if a READ command is executed for a channel-opening task and then a WRIT command is executed for other task, the response from the other side can be received without delay after the applicable data is sent from the SSEL.

The return code is stored in a local variable. The variable number can be set by "Other parameter No. 24." The default variable number is 99.

- 0: WRIT completed successfully
- 1: WRIT timeout (the timeout value is set by a TMRW command)
- 2: WRIT timer cancelled (the wait status is cancelled by a TIMC command)
- 3 ~ 4: For future expansion
- 5: WRIT factor error (program abort error) (Cannot be recognized by SEL commands)
- 6: WRIT task ended (program end request, etc.) (Cannot be recognized by SEL commands)

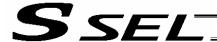

# SCHA (Set end character)

| Extension condition | Input condition | Cor                  | Output         |            |                |
|---------------------|-----------------|----------------------|----------------|------------|----------------|
| (LD, A, O, AB, OB)  | (I/O, flag)     | Command, declaration | Operand 1      | Operand 2  | (Output, flag) |
| Optional            | Optional        | SCHA                 | Character code | Prohibited | СР             |

[Function] Set the end character to be used by a READ or WRIT command.

Any character from 0 to 255 (character code used in BASIC, etc.) can be specified.

[Example] Refer to the sections on READ and WRIT commands.

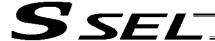

# 1.19 String Operation

SCPY (Copy character string)

| Extension condition | Input condition | (                    | aration          | Output                                 |                |
|---------------------|-----------------|----------------------|------------------|----------------------------------------|----------------|
| (LD, A, O, AB, OB)  | (I/O, flag)     | Command, declaration | Operand 1        | Operand 2                              | (Output, flag) |
| Optional            | Optional        | SCPY                 | Column<br>number | Column<br>number,<br>character literal | СС             |

[Function] Copy the character string in the column specified in operand 2 to the column specified in operand 1.

Copy will be performed for the length set by a SLEN command.

If a character literal is specified in operand 2, copy will be performed for the entire length of the literal.

[Example] SCPY 1 'ABC' Copy 'ABC' to column 1.

SLEN 10 Set the copying length to 10 bytes.

SCPY 100 200 Copy 10 bytes from column 200 to column 100.

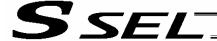

# SCMP (Compare character strings)

| Extension condition | Input condition |                      | Command, declaration |                                  |                          |  |  |
|---------------------|-----------------|----------------------|----------------------|----------------------------------|--------------------------|--|--|
| (LD, A, O, AB, OB)  | (I/O, flag)     | Command, declaration | Operand 1            | Operand 2                        | Output<br>(Output, flag) |  |  |
| Optional            | Optional        | SCMP                 | Column<br>number     | Column number, character literal | EQ                       |  |  |

[Function] Compare the column specified in operand 1 with the column specified in operand 2. Comparison will be performed for the length set by a SLEN command. If a character literal is specified in operand 2, comparison will be performed for the entire length of the literal.

| [Example] | SCMP         | 1       | 'ABC' | 600 | Flag 600 will turn ON if columns 1 to 3 contain 'ABC.'                                               |
|-----------|--------------|---------|-------|-----|----------------------------------------------------------------------------------------------------|
|           | SLEN<br>SCMP | 5<br>10 | 30    | 999 | Set the comparing length to five bytes. Turn ON flag 999 if five bytes from columns 30 and 10 match. |

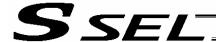

# SGET (Get character)

| Extension condition | Input condition                                                                                                    | (    | Command, declaration |                                  |                          |  |  |
|---------------------|----------------------------------------------------------------------------------------------------|------|----------------------|----------------------------------|--------------------------|--|--|
| (LD, A, O, AB, OB)  | on condition on the condition on the condition of the condition on the condition on the condition on the condition on the condition on the condition on the condition on the condition of the condition on the condition on the condition of the condition on the condition of the condition of the condition on the condition of the condition of the con |      | Operand 1            | Operand 2                        | Output<br>(Output, flag) |  |  |
| Optional            | Optional                                                                                                    | SGET | Variable<br>number   | Column number, character literal | СР                       |  |  |

[Function] Assign one character from the column specified in operand 2 to the variable specified in operand 1.

If a character-string literal is specified in operand 2, the first character will be assigned.

[Example] SGET 1 100

Assign one byte from column 100 to variable 1.

LET 1 3 Assign 3 to variable 1.
LET 2 1 Assign 1 to variable 2.
SCPY 1 'A' Copy 'A' to column 1.
SGET \*1 \*2 Assign 'A' from the cor

\*1 \*2 Assign 'A' from the content of variable 2 (column 1) to the content of variable 1 (variable 3).

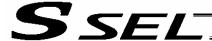

# SPUT (Set character)

| Extension condition | Input condition | Cor                  | Output           |           |                |  |
|---------------------|-----------------|----------------------|------------------|-----------|----------------|--|
| (LD, A, O, AB, OB)  | (I/O, flag)     | Command, declaration | Operand 1        | Operand 2 | (Output, flag) |  |
| Optional            | Optional        | SPUT                 | Column<br>number | Data      | СР             |  |

[Function] Set the data specified in operand 2 in the column specified in operand 1.

| [Example] | SPUT               | 5            | 10              | Set 10 (LF) in column 5.                                                                                                    |
|-----------|--------------------|--------------|-----------------|----------------------------------------------------------------------------------------------------|
|           | LET<br>LET<br>SPUT | 1<br>2<br>*1 | 100<br>50<br>*2 | Assign 100 to variable 1. Assign 50 to variable 2. Set the content of variable 2 (50 ('2')) in the content of variable 1 (column 100). |
|           |                    |              |                 |                                                                                                    |

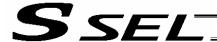

#### STR (Convert character string; decimal)

| Extension condition | Input condition | Cor                  | Output           |           |                |
|---------------------|-----------------|----------------------|------------------|-----------|----------------|
| (LD, A, O, AB, OB)  | (I/O, flag)     | Command, declaration | Operand 1        | Operand 2 | (Output, flag) |
| Optional            | Optional        | STR                  | Column<br>number | Data      | СС             |

[Function] Copy to the column specified in operand 1 a decimal character string converted from the data specified in operand 2.

The data will be adjusted to the length set by a SLEN command.

If the data exceeds the specified length, it will be cut off at the length set by a SLEN command.

If the entire data has been converted within the length set by a SLEN command, the output will turn ON.

(Note) If the data specified in operand 2 is a 10-digit integer including eight or more valid digits, conversion of the values in the eighth and subsequent digits will not be guaranteed (the values through the seventh digits will be converted properly.)

[Example] SLEN 5.3 Set a length consisting of five integer digits and three decimal digits.

STR 1 123 The following values will be set in columns 1 to 9:

| <br>1 | 2 | 3 | 4 | 5 | 6 | 7 | 8 | 9 |
|-------|---|---|---|---|---|---|---|---|
|       |   | 1 | 2 | 3 |   | 0 | 0 | 0 |

LET 1 10 Assign 10 to variable 1.

LET 102 987.6543 Assign 987.6543 to variable 102.

SLEN 2.3 Set a length consisting of two integer digits and three decimal digits.

STR \*1 \*102 The following values will be set in columns 10 to 15:

| 10 | 11 | 12 | 13 | 14 | 15 |
|----|----|----|----|----|----|
| 8  | 7  |    | 6  | 5  | 4  |

Since the data exceeds the specified length, "9" in the 100's place and "3" in the fourth decimal place will be cut off.

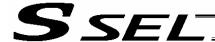

STRH (Convert character string; hexadecimal)

| Extension condition | Input condition | Cor                  | Output           |           |                |  |
|---------------------|-----------------|----------------------|------------------|-----------|----------------|--|
| (LD, A, O, AB, OB)  | (I/O, flag)     | Command, declaration | Operand 1        | Operand 2 | (Output, flag) |  |
| Optional            | Optional        | STRH                 | Column<br>number | Data      | СС             |  |

[Function] Copy to the column specified in operand 1 a hexadecimal character string converted from the data specified in operand 2.

Only the integer part will be adjusted to the length set by a SLEN command.

If the data exceeds the specified length, it will be cut off at the length set by a SLEN command.

If the entire data has been converted within the length set by a SLEN command, the output will turn ON.

(Note) If the data specified in operand 2 is a negative value, eight columns will be required to covert the entire data.

[Example] SLEN 5 Set a format consisting of five integer digits.
STRH 1 255 The following values will be set in columns 1 to 5:

| _1 | 2 | 3 | 4 | 5 |
|----|---|---|---|---|
|    |   |   | F | F |

| LET  | 1   | 10       | Assign 10 to variable 1.                                |
|------|-----|----------|---------------------------------------------------------|
| LET  | 102 | 987.6543 | Assign 987.6543 to variable 102.                        |
| SLEN | 2.3 |          | Set a length consisting of two integer digits and three |
|      |     |          | decimal digits.                                         |
| STRH | *1  | *102     | The following values will be set in columns 10 and 11:  |

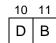

".3" in the SLEN command and ".6543" in variable 102, which are the decimal part, will be ignored.

The integer part is expressed as '3DB' in hexadecimal. Since the length is two digits, however, "3" in the third digit will be cut off.

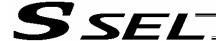

# VAL (Convert character string data; decimal)

| Extension condition | Input condition |                      | Output             |                                        |                |  |
|---------------------|-----------------|----------------------|--------------------|----------------------------------------|----------------|--|
| (LD, A, O, AB, OB)  | (I/O, flag)     | Command, declaration | Operand 1          | Operand 2                              | (Output, flag) |  |
| Optional            | Optional        | VAL                  | Variable<br>number | Column<br>number,<br>character literal | СС             |  |

[Function] Convert the decimal data in the column specified in operand 2 to a binary and assign the result to the variable specified in operand 1.

Conversion will be performed for the length set by a SLEN command.

If a character-string literal is specified in operand 2, conversion will be performed for the entire length of the literal.

(Note) Keep the converting length to 18 characters or less.

| [Example] | SCPY<br>SLEN | 10<br>4 | '1234' | Set '1234' in column 10. Set the converting length to four bytes.                 |
|-----------|--------------|---------|--------|-----------------------------------------------------------------------------------|
|           | VAL          | 1       | 10     | Assign 1234, which is a binary converted from '1234' in column 10, to variable 1. |

| LET<br>LET<br>SCPY<br>SCPY<br>SLEN<br>VAL | 1<br>2<br>20<br>24<br>8<br>*1 | Assign 100 to variable 1. Assign 20 to variable 2. Copy '1234' to column 20. Copy '.567' to column 24. Set the converting length to eight bytes. Assign 1234.567, which is a binary converted from '1234.567' in the content of variable 2 (column 20) to the content of variable 1 (variable 100). |
|-------------------------------------------|-------------------------------|----------------------------------------------------------------------------------------------------|
|                                           |                               |                                                                                                    |

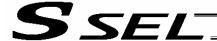

#### VALH (Convert character string data; hexadecimal)

| Extension condition | Input condition | (                    | Output             |                                        |                |  |
|---------------------|-----------------|----------------------|--------------------|----------------------------------------|----------------|--|
| (LD, A, O, AB, OB)  | (I/O, flag)     | Command, declaration | Operand 1          | Operand 2                              | (Output, flag) |  |
| Optional            | Optional        | VALH                 | Variable<br>number | Column<br>number,<br>character literal | СС             |  |

[Function] Convert the hexadecimal data in the column specified in operand 2 to a binary and assign the result to the variable specified in operand 1.

Conversion will be performed for the length set by a SLEN command.

Only the integer part will be converted, with the decimal part being ignored.

If a character-string literal is specified in operand 2, conversion will be performed for the entire length of the literal.

(Note) Keep the converting length to 8 characters or less.

| [Example] | SCPY<br>SLEN | 10<br>4 | '1234' | Set '1234' in column 10.<br>Set the converting length to four bytes.                          |
|-----------|--------------|---------|--------|-----------------------------------------------------------------------------------------------|
|           | VALH         | 1       | 10     | Assign 4660, which is a binary converted from hexadecimal '1234' in column 10, to variable 1. |

| LET  | 1  | 100    | Assign 100 to variable 1.                               |
|------|----|--------|---------------------------------------------------------|
| LET  | 2  | 20     | Assign 20 to variable 2.                                |
| SCPY | 20 | 'ABCD' | Copy 'ABCD' to column 20.                               |
| SLEN | 4  |        | Set the converting length to four bytes.                |
| VALH | *1 | *2     | Assign 43981, which is a binary converted from          |
|      |    | 6      | hexadecimal 'ABCD' in the content of variable 2 (column |
|      |    |        | 20) to the content of variable 1 (variable 100).        |

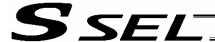

# SLEN (Set length)

| Extension condition | Input condition | Cor                  | Output                        |            |                |
|---------------------|-----------------|----------------------|-------------------------------|------------|----------------|
| (LD, A, O, AB, OB)  | (I/O, flag)     | Command, declaration | Operand 1                     | Operand 2  | (Output, flag) |
| Optional            | Optional        | SLEN                 | Character<br>string<br>length | Prohibited | СР             |

[Function] Set the length to be processed by a string command.

This must always be set before using the following commands:

| SCMP         | <br>Decimal part is invalid. |
|--------------|------------------------------|
| SCPY         | <br>Decimal part is invalid. |
| ISXX         | <br>Decimal part is invalid. |
| WSXX         | <br>Decimal part is invalid. |
| STRH         | <br>Decimal part is invalid. |
| VAL,<br>VALH | <br>Decimal part is invalid. |
| STR          | <br>Decimal part is valid.   |

[Example] Refer to the examples of the above commands:

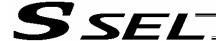

#### 1.20 Arch-Motion-Related

ARCH (Arch motion)

| Extension condition                    | Input condition          | Cor                  | mmand, declara  | tion            | Output         |
|----------------------------------------|--------------------------|----------------------|-----------------|-----------------|----------------|
| Extension condition (LD, A, O, AB, OB) | AB OB)   '(I/O flag)   C | Command, declaration | Operand 1       | Operand 2       | (Output, flag) |
| Optional                               | Optional                 | ARCH                 | Position number | Position number | PE             |

Perform arch motion from the current point and move to the specified points.

- Move to the points specified in operand 1, via arch motion.
- Movements in directions other than the arch-motion Z-axis direction will begin after rising from the
  current point to the start-point arch trigger. After the Z point specified in operand 2 (as the highest
  point) is passed and movements in directions other than the arch-motion Z-axis direction are
  complete, the axes will come down to the end-point arch trigger and reach the specified point.
- Palletizing arch triggers must be set using an ATRG command.

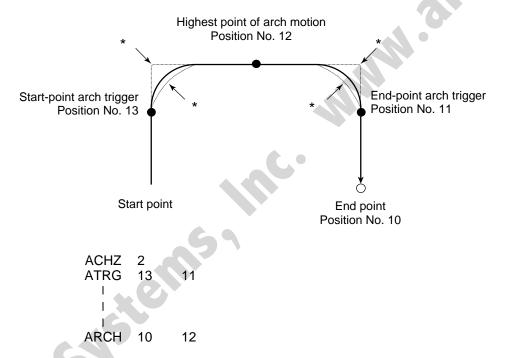

- \* When the operation is resumed after a pause, depending on the position where the operation is resumed the locus may follow the lines (dotted lines) indicated by asterisks in the diagram for the composite section from ascent to horizontal movement or from horizontal movement to descent. Be careful not to cause interference.
- The arch-motion Z-axis coordinate of the end point will become the arch-motion Z-axis component of the point data specified in operand 1, if any, plus the arch-motion Z-axis offset. If there is no arch-motion Z component, the arch-motion Z-axis coordinate of the end point will become the arch-motion Z-axis coordinate of the start point plus the arch-motion Z-axis offset. (Normally the offset is added to all arch-motion positions, such as the arch triggers and Z point.)
- An error will generate if the start-point arch trigger is set below the start point or the end-point arch trigger is set below the end point. (Note: Up/down has nothing to do with +/- on the coordinate system.)
- The arch-motion Z-axis up direction refers to the direction toward the Z point from the start point (the down direction refers to the opposite direction), and has nothing to do with the size of coordinate value. Therefore, be sure to confirm the actual operating direction when using this command.

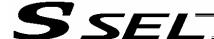

 The arch-motion Z-axis will come down after a rise-process command value is output. Therefore, one of the following operations will be performed depending on how the arch-trigger point and Z point are set.a

If the resulting operation is undesirable, change the arch trigger and/or Z point to improve the efficiency of movement.

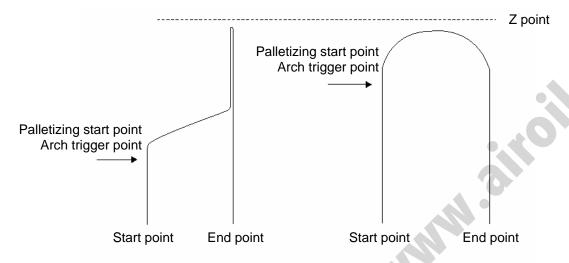

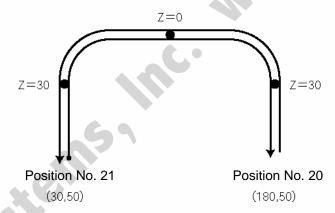

The table below shows a program and data to cause the actuator to perform arch-motion operation by moving back and forth along the above path.

|     | _ |   | _ |     |      |           |           |     |                                               |
|-----|---|---|---|-----|------|-----------|-----------|-----|-----------------------------------------------|
| No. | В | E | N | Cnd | Cmnd | Operand 1 | Operand 2 | Pst | Comment                                       |
|     |   |   |   |     | YEL  | 200       |           |     | 速度200mm/sec                                   |
| 2   |   |   |   |     | ACHZ | 2         |           |     | アーチモーションZ車由=2車由                               |
| 3   |   |   |   |     | ATRG | 22        | 22        |     | アーチトリカ゛ホ°シ゛ションNo23                            |
| 4   |   |   |   |     | MOVP | 20        |           |     | ポジション20^PTP移動                                 |
| 5   |   |   |   |     | TAG  | 1         |           |     |                                               |
| 6   |   |   |   |     | ARCH | 21        | 23        |     | ホ <sup>®</sup> シ <sup>®</sup> ション2.1ヘアーチモーション |
| 7   |   |   |   |     | ARCH | 20        | 23        |     | ホ°シ°ション20ヘアーチモーション                            |
| 8   |   |   |   |     | GOTO | 1         |           |     |                                               |
|     |   |   |   |     |      |           |           |     |                                               |

| No. | Axis1   | Axis2  | Vel | Acc | Dol |
|-----|---------|--------|-----|-----|-----|
| 20  | 180.000 | 50.000 |     |     |     |
| 21  | 30.000  | 50.000 |     |     |     |
| 22  |         | 30.000 |     |     |     |
| 23  |         | 0.000  |     |     |     |

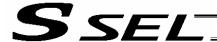

# ACHZ (Declare arch-motion Z-axis)

| Extension condition | Input condition | Cor                  | nmand, declara | tion       | Output         |
|---------------------|-----------------|----------------------|----------------|------------|----------------|
| (LD, A, O, AB, OB)  | (I/O, flag)     | Command, declaration | Operand 1      | Operand 2  | (Output, flag) |
| Optional            | Optional        | ACHZ                 | Axis<br>number | Prohibited | СР             |

Specify the axis number representing the arch-motion Z direction.

The axis number specified in operand 1 will be set as the axis number representing the arch-motion Z direction.

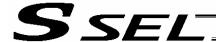

# ATRG (Set arch triggers)

| Extension condition | Input condition | Cor                  | nmand, declara  | tion            | Output         |
|---------------------|-----------------|----------------------|-----------------|-----------------|----------------|
| (LD, A, O, AB, OB)  | (I/O, flag)     | Command, declaration | Operand 1       | Operand 2       | (Output, flag) |
| Optional            | Optional        | ATRG                 | Position number | Position number | СР             |

Set the arch triggers used for arch motion.

(This setting becomes valid when an ARCH command is executed.)

Set the arch-motion Z-axis position data in the point data specified in operand 1 as the start-point arch trigger, and set the arch-motion Z-axis position data in the point data specified in operand 2 as the endpoint arch trigger.

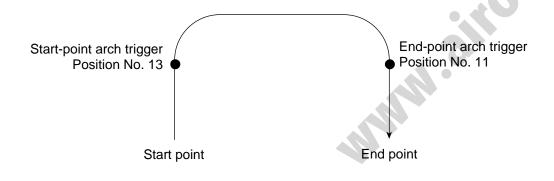

ATRG 13 11

(Refer to "Palletizing Setting" – "Arch triggers" under "How to Use.")

For an arch-motion operation, set it so that a horizontal movement will begin when the start-point arch trigger is reached during ascent from the start point, and that the end-point arch trigger will be reached after a horizontal movement is completed during descent.

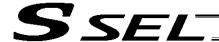

# OFAZ (Set arch-motion Z-axis offset)

| Extension condition | Input condition | Cor                  | mmand, declara | tion       | Output         |
|---------------------|-----------------|----------------------|----------------|------------|----------------|
| (LD, A, O, AB, OB)  | (I/O, flag)     | Command, declaration | Operand 1      | Operand 2  | (Output, flag) |
| Optional            | Optional        | OFAZ                 | Offset value   | Prohibited | СР             |

Set the offset in the arch-motion Z-axis direction.

The value specified in operand 1 will be set as the offset in the arch-motion Z-axis direction.

The offset amount is set in mm and the effective resolution is 0.001 mm.

A negative value can also be specified as the offset, as long as the operation range will not be exceeded.

This offset is valid only at the end point of ARCH (arch motion) operation.

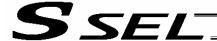

#### 1.21 Palletizing-Related

# BGPA (Declare start of palletizing setting)

| Extension condition | Input condition | Cor                  | mmand, declara     | tion       | Output         |
|---------------------|-----------------|----------------------|--------------------|------------|----------------|
| (LD, A, O, AB, OB)  | (I/O, flag)     | Command, declaration | Operand 1          | Operand 2  | (Output, flag) |
| Optional            | Optional        | BGPA                 | Palletizing number | Prohibited | СР             |

Declare the start of a palletizing setting.

Once this command is executed, palletizing setting for the palletizing number specified in operand 1 will be enabled.

(In the case of an ACHZ, AEXT, OFAZ or ATRG command, setting is enabled without declaring BGPA.) The input range of palletizing number is from 1 to 10.

When the palletizing setting is complete, execute EDPA.

Nested BGPAs are not supported. To declare start of another palletizing setting, execute an EDPA command and then execute a BGPA command again.

If the output field is specified, the output will turn ON after this command is executed.

Palletizing numbers are in the local range. Therefore, a given palletizing setting is valid only within the program in which it is set.

(Note) Using a GOTO command to branch out of or into a BGPA-EDPA syntax is prohibited.

# EDPA (Declare end of palletizing setting)

| Extension condition | Input condition | Cor                  | nmand, declara | tion       | Output         |
|---------------------|-----------------|----------------------|----------------|------------|----------------|
| (LD, A, O, AB, OB)  | (I/O, flag)     | Command, declaration | Operand 1      | Operand 2  | (Output, flag) |
| Prohibited          | Prohibited      | EDPA                 | Prohibited     | Prohibited | СР             |

Declare the end of a palletizing setting.

If a palletizing-setting command (excluding BGPA, ACHZ, ATRG, AEXT and OFAZ) is executed before another BGPA is declared following an execution of this command (= while palletizing setting is not enabled), an error will generate.

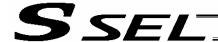

#### PAPI (Set palletizing counts)

| Extension condition | Input condition | Cor                  | nmand, declara | tion      | Output         |
|---------------------|-----------------|----------------------|----------------|-----------|----------------|
| (LD, A, O, AB, OB)  | (I/O, flag)     | Command, declaration | Operand 1      | Operand 2 | (Output, flag) |
| Optional            | Optional        | PAPI                 | Count          | Count     | СР             |

Set counts in the palletizing-axis directions.

The count specified in operand 1 will apply to the preferential-axis (PX-axis) direction, while the count specified in operand 2 will apply to the PY-axis direction.

If this command is executed before BGPA is declared (= while palletizing setting is not enabled), an error will generate.

If the output field is specified, the output will turn ON after this command is executed.

#### PAPN (Set palletizing pattern)

| Extension condition (LD, A, O, AB, OB) | Input condition | Cor                  | mmand, declara    | tion       | Output         |
|----------------------------------------|-----------------|----------------------|-------------------|------------|----------------|
|                                        | (I/O, flag)     | Command, declaration | Operand 1         | Operand 2  | (Output, flag) |
| Optional                               | Optional        | PAPN                 | Pattern<br>number | Prohibited | СР             |

Set a palletizing pattern.

The palletizing pattern specified in operand 1 will be set (1 = Pattern 1, 2 = Pattern 2).

If this command is not declared, pattern 1 will be used.

If this command is executed before BGPA is declared (= while palletizing setting is not enabled), an error will generate.

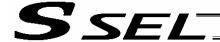

#### PASE (Declare palletizing axes)

| Extension condition | Input condition | Cor                  | mmand, declara | tion           | Output         |
|---------------------|-----------------|----------------------|----------------|----------------|----------------|
| (LD, A, O, AB, OB)  | (I/O, flag)     | Command, declaration | Operand 1      | Operand 2      | (Output, flag) |
| Optional            | Optional        | PASE                 | Axis<br>number | Axis<br>number | СР             |

Set the two axes to be used in palletizing (PX and PY-axes).

The axis specified in operand 1 will be set as the preferential axis (PX-axis).

The axis specified in operand 2 will be set as the PY-axis.

This command is used in conjunction with PAPT and PAST.

It cannot be used together with a 3-point teaching (PAPS) command. Whichever is set later will be given priority.

It is recommended to use a 3 or 4-points teaching (PAPS) command if the palletizing requires high accuracy.

If this command is executed before BGPA is declared (= while palletizing setting is not enabled), an error will generate.

If the output field is specified, the output will turn ON after this command is executed.

# PAPT (Set palletizing pitches)

| Extension condition (LD, A, O, AB, OB) | 1 (1/0) (180) | Command, declaration |           |           | Output         |
|----------------------------------------|---------------|----------------------|-----------|-----------|----------------|
|                                        |               | Command, declaration | Operand 1 | Operand 2 | (Output, flag) |
| Optional                               | Optional      | PAPT                 | Pitch     | Pitch     | СР             |

Set palletizing pitches.

The value specified in operand 1 will be set as the pitch for the preferential axis (PX-axis), while the value specified in operand 2 will be set as the pitch for the PY-axis.

This command is used in conjunction with PASE and PAST.

If this command is executed before BGPA is declared (= while palletizing setting is not enabled), an error will generate.

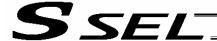

#### PAST (Set palletizing reference point)

| Extension condition (LD, A, O, AB, OB) | Input condition | Cor                  | nmand, declara    | tion       | Output<br>(Output, flag) |
|----------------------------------------|-----------------|----------------------|-------------------|------------|--------------------------|
|                                        | (I/O, flag)     | Command, declaration | Operand 1         | Operand 2  |                          |
| Optional                               | Optional        | PAST                 | (Position number) | Prohibited | СР                       |

Set the reference point used in palletizing.

If a value is set in operand 1, that position number specified in operand 1 will be used to store the reference point data.

If no value is set in operand 1, the position-number setting for storing reference point data will become invalid.

This command is used in conjunction with PASE and PAPT.

If this command is not set, coordinates (0, 0) are used as the reference point. If this command is set, the set coordinates are used as the reference point in calculating the position coordinates of palletizing points.

Coordinates in both the PX and PY-axis directions must always be set as the reference-point coordinates.

If this command is executed before BGPA is declared (= while palletizing setting is not enabled), an error will generate.

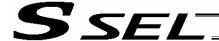

#### PAPS (Set palletizing points) For 3-point teaching

| Extension condition (LD, A, O, AB, OB) | Input condition (I/O, flag) | Command, declaration |                 |                                     | Output         |
|----------------------------------------|-----------------------------|----------------------|-----------------|-------------------------------------|----------------|
|                                        |                             | Command, declaration | Operand 1       | Operand 2                           | (Output, flag) |
| Optional                               | Optional                    | PAPS                 | Position number | (Palletizing position setting type) | СР             |

Set palletizing positions in 3-point teaching.

It can also be used to set palletizing positions in 4-point teaching, in which case the pallet plane can be set to any quadrilateral other than a square, rectangle or parallelogram.

In operand 1, set the position number of the start point needed to set palletizing positions in 3-point teaching. If "n" is set as the position number for the start point, position data for the end point in the PX-axis direction will be stored in position No. n+1, while position data for the end point in the PY-axis direction will be stored in position No. n+2.

In the case of 4-point teaching, position data for the end point should be stored in position No. n+3.

In operand 2, specify the applicable palletizing position setting type.

#### [Palletizing position setting type]

If operand 2 is "0" or blank, 3-point teaching will be specified.

As shown in Fig. 1 (a), palletizing positions will be set on the quadrilateral pallet plane determined by the three points including the start point, end point in the PX-axis direction and end point in the PY-axis direction.

If operand 2 is "2," 4-point teaching will be specified.

As shown in Fig. 1 (b), palletizing positions will be set on the quadrilateral pallet plane determined by the four points including the start point, end point in the PX-axis direction, end point in the PY-axis direction, and end point.

Fig. 1 shows two different arrangements of palletizing positions.

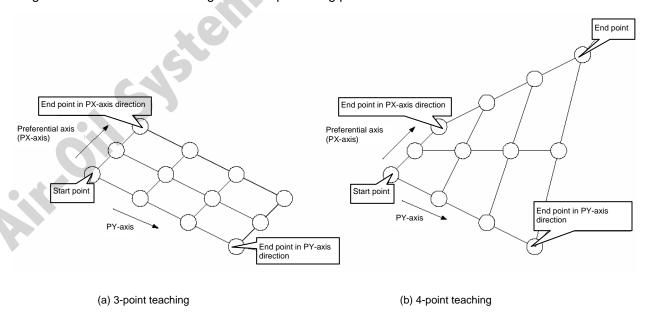

Fig. 1 Layout of Palletizing Positions

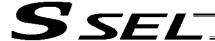

- If the valid axis pattern does not match the point data for 3-point teaching or 4-point teaching, an error "CB0, Mismatched valid axes for palletizing 3-point teaching data" will generate. If a PAPS command is executed after specifying the applicable axes using a GRP command, only the point data corresponding to the specified axes, among all axes whose point data is valid, will be used as palletizing point data. Executing a GRP command thereafter with a different setting will have no effect.
- If there are not enough valid axes, an error "CAE, Insufficient valid axes for palletizing 3-point teaching data" will generate.
- This command cannot be used with a PASE (set palletizing axes) command. Whichever was set later
  will be given priority. (A single PAPS command can substitute a set of PASE, PAPT and PAST
  commands.)
- If this command is executed before BGPA is declared (= while palletizing setting is not enabled), an error, "CB5, BGPA not declared at palletizing setting" will generate.
- If the output field is specified, the output will turn ON after this command is executed.

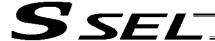

#### PSLI (Set zigzag)

| Extension condition (LD, A, O, AB, OB) | Input condition (I/O, flag) | Command, declaration |               |           | Output         |
|----------------------------------------|-----------------------------|----------------------|---------------|-----------|----------------|
|                                        |                             | Command, declaration | Operand 1     | Operand 2 | (Output, flag) |
| Optional                               | Optional                    | PSLI                 | Offset amount | (Count)   | СР             |

Set a zigzag palletizing.

The value specified in operand 1 will be set as the offset amount for even-numbered rows.

The count specified in operand 2 will be set as the count for even-numbered rows.

(Refer to "Palletizing Setting" – "Zigzag setting" under "How to Use.")

If operand 2 is not specified, the count for even-numbered rows will become the same as the count for odd-numbered rows.

If a setting is performed by 3-point teaching with PAPS (set palletizing points), the PX and PY-axes need not be parallel with the physical axes. In this case, the offset will apply in parallel with the PX-axis. If the offset is a positive value, the absolute value of offset will be applied toward the end-point direction of the PX-axis. If the offset is a negative value, the absolute value will be applied toward the start-point direction.

If this command is executed before a BGPA is declared (= while palletizing setting is not enabled), an error will generate.

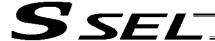

#### 1.22 Palletizing Calculation Command

• PTNG (Get palletizing position number)

| Extension condition (LD, A, O, AB, OB) | Input condition | Cor                  | nmand, declara     | tion            | Output<br>(Output, flag) |
|----------------------------------------|-----------------|----------------------|--------------------|-----------------|--------------------------|
|                                        | (I/O, flag)     | Command, declaration | Operand 1          | Operand 2       |                          |
| Optional                               | Optional        | PTNG                 | Palletizing number | Variable number | СР                       |

Assign the palletizing position number for the palletizing number specified in operand 1 to the variable specified in operand 2.

If the output field is specified, the output will turn ON after this command is executed.

# PINC (Increment palletizing position number by 1)

| Extension condition (LD, A, O, AB, OB) | Input condition<br>(I/O, flag) | Command, declaration |                    |            | Output                   |
|----------------------------------------|--------------------------------|----------------------|--------------------|------------|--------------------------|
|                                        |                                | Command, declaration | Operand 1          | Operand 2  | Output<br>(Output, flag) |
| Optional                               | Optional                       | PINC                 | Palletizing number | Prohibited | СС                       |

Increment by 1 the palletizing position number for the palletizing number specified in operand 1. If the incremented value is considered normal as a palletizing position number calculated under the current palletizing setting, the value will be updated. If not, the value will not be updated. If the output field is specified, the output will turn ON when the value was successfully incremented, and turn OFF if the increment failed.

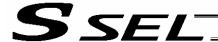

#### • PDEC (Decrement palletizing position number by 1)

| Extension condition | Input condition | Cor                  | mmand, declara     | tion       | Output         |
|---------------------|-----------------|----------------------|--------------------|------------|----------------|
| (LD, A, O, AB, OB)  | (I/O, flag)     | Command, declaration | Operand 1          | Operand 2  | (Output, flag) |
| Optional            | Optional        | PDEC                 | Palletizing number | Prohibited | СС             |

Decrement by 1 the palletizing position number for the palletizing number specified in operand 1. If the decremented value is considered normal as a palletizing position calculated under the current palletizing setting, the value will be updated. If not, the value will not be updated.

If the output field is specified, the output will turn ON when the value was successfully decremented, and turn OFF if the decrement failed.

## PSET (Set palletizing position number directly)

| Extension condition | Input condition | Cor                  | nmand, declara     | tion      | Output         |
|---------------------|-----------------|----------------------|--------------------|-----------|----------------|
| (LD, A, O, AB, OB)  | (I/O, flag)     | Command, declaration | Operand 1          | Operand 2 | (Output, flag) |
| Optional            | Optional        | PSET                 | Palletizing number | Data      | СС             |

Set the value specified in operand 2 as the palletizing position number for the palletizing number specified in operand 1.

If the specified value is considered normal as a palletizing position calculated under the current palletizing setting, the value will be set. If not, the value will not be set.

If the output field is specified, the output will turn ON when the palletizing position number was successfully updated, and turn OFF if the update failed.

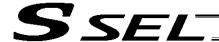

#### PARG (Get palletizing angle)

| Extension condition | Input condition | Cor                  | nmand, declara     | tion           | Output         |
|---------------------|-----------------|----------------------|--------------------|----------------|----------------|
| (LD, A, O, AB, OB)  | (I/O, flag)     | Command, declaration | Operand 1          | Operand 2      | (Output, flag) |
| Optional            | Optional        | PARG                 | Palletizing number | Axis<br>number | СР             |

#### Obtain the palletizing angle.

Calculate the palletizing angle (degrees) from the physical axis specified in operand 2 for the palletizing number specified in operand 1, and store the result in variable 199.

This command need not be executed, if not necessary.

If this command is executed after PAPS (set 3 palletizing points for teaching) is executed, the angle formed by the preferential axis and the specified physical axis will be calculated automatically. If this command is executed before PAPS is executed, or after both PAPS and PASE are executed in this order, an error will generate.

If point data is not available for two valid axes, an error "CAE, Insufficient valid axes for palletizing 3-point teaching data" will generate.

If the axis corresponding to the axis number in operand 2 does not specify one of the two valid axes associated with the point data, an error "CBA, Reference-axis/PX/PY-axis mismatch error at palletizing angle acquisition" will generate.

If the reference point data is the same as the point data at the PX-axis end point in 3-point teaching, an error "Reference-point/PX-axis end point duplication error at palletizing angle acquisition" will generate, and angle calculation will be disabled.

The actual operating direction may have been reversed depending on the mechanism of the rotating axis and the setting of axis-specific parameter No. 6, "Operating-direction reversing selection." To use the value obtained by this command, be sure to confirm the actual operating direction.

If the output field is specified, the output will turn ON after this command is executed.

#### PAPG (Get palletizing calculation data)

| Extension condition | Input condition | Cor                  | nmand, declara     | tion            | Output         |
|---------------------|-----------------|----------------------|--------------------|-----------------|----------------|
| (LD, A, O, AB, OB)  | (I/O, flag)     | Command, declaration | Operand 1          | Operand 2       | (Output, flag) |
| Optional            | Optional        | PAPG                 | Palletizing number | Position number | СР             |

Store the position coordinate data of the palletizing points for the palletizing number specified in operand 1, in the position number specified in operand 2.

If the output field is specified, the output will turn ON after this command is executed.

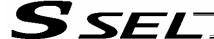

#### 1.23 Palletizing Movement Command

PMVP (Move to palletizing points via PTP)

| Extension condition                                                                                                    | Input condition | Cor                  | mmand, declara     | tion       | Output         |  |  |
|----------------------------------------------------------------------------------------------------|-----------------|----------------------|--------------------|------------|----------------|--|--|
| (LD, A, O, AB, OB)                                                                                                    | (I/O, flag)     | Command, declaration | Operand 1          | Operand 2  | (Output, flag) |  |  |
| Optional                                                                                                    | Optional        | PMVP                 | Palletizing number | Prohibited | PE             |  |  |
| Move to the calculated palletizing points via PTP. The axes will move to the palletizing points specified in operand 1, via PTP. Executing this command will not increment the palletizing position number by 1. |                 |                      |                    |            |                |  |  |
|                                                                                                    |                 |                      |                    |            |                |  |  |

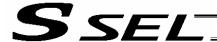

PMVL (Move to palletizing points via interpolation)

| Extension condition | Input condition | Cor                  | nmand, declara     | tion       | Output         |
|---------------------|-----------------|----------------------|--------------------|------------|----------------|
| (LD, A, O, AB, OB)  | (I/O, flag)     | Command, declaration | Operand 1          | Operand 2  | (Output, flag) |
| Optional            | Optional        | PMVL                 | Palletizing number | Prohibited | PE             |

Move to the calculated palletizing points via interpolation.

The axes will move to the palletizing points specified in operand 1, via interpolation.

Executing this command will not increment the palletizing position number by 1.

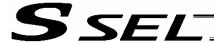

#### 1.24 Building of Pseudo-Ladder Task

CHPR (Change task level)

| Extension condition | Input condition | Cor                  | nmand, declara | tion       | Output         |
|---------------------|-----------------|----------------------|----------------|------------|----------------|
| (LD, A, O, AB, OB)  | (I/O, flag)     | Command, declaration | Operand 1      | Operand 2  | (Output, flag) |
| Optional            | Optional        | CHPR                 | 0 or 1         | Prohibited | СР             |

[Function] Specify "1" (User HIGH) if you wish the target task to be processed before other tasks. This command can also be used with non-ladder tasks.

Task level change (0: User NORMAL, 1: User HIGH) is not a required component, but specifying User HIGH will require a TSLP command explained below. (Without TSLP, tasks of the User NORMAL level will not be processed.)

#### TPCD (Specify processing to be performed when input condition is not specified)

| Extension condition | Input condition | Cor                            | nmand, declara | tion       | Output         |
|---------------------|-----------------|--------------------------------|----------------|------------|----------------|
| (LD, A, O, AB, OB)  | (I/O, flag)     | Command, declaration Operand 1 |                | Operand 2  | (Output, flag) |
| Prohibited          | Prohibited      | TPCD                           | 0 or 1         | Prohibited | СР             |

[Function] Specify the processing to be performed when input condition is not specified.

(0: Execute, 1: Follow the input condition in the last executed step)

In a ladder task, always input "1" (Follow the input condition in the last executed step) in operand 1.

In a non-ladder task, always input "0" (Execute). (The default value is "0.")

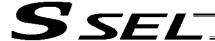

#### TSLP (Task sleep)

| Extension condition | Input condition | Cor                  | nmand, declara | tion       | Output         |
|---------------------|-----------------|----------------------|----------------|------------|----------------|
| (LD, A, O, AB, OB)  | (I/O, flag)     | Command, declaration | Operand 1      | Operand 2  | (Output, flag) |
| Prohibited          | Prohibited      | TSLP                 | Time           | Prohibited | СР             |

[Function]

Set the time during which the applicable task will sleep, in order to distribute the processing time to other tasks.

If the task level is set to User HIGH, this command must always be specified.

The applicable task will sleep during the set time.

The time in operand 1 is set in msec.

An appropriate time setting must be examined on the actual system. (Normally approx. 1 to 3 is set.)

(If the ladder statement becomes long, state this command multiple times between steps, as necessary.)

This command can also be used with non-ladder tasks.

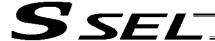

#### 1.25 Extended Command

Note:

• ECMD1 (Get motor current value (as percentage of rated current))

| Extension condition | Input condition | Cor                  | mmand, declara | tion           | Output         |
|---------------------|-----------------|----------------------|----------------|----------------|----------------|
| (LD, A, O, AB, OB)  | (I/O, flag)     | Command, declaration | Operand 1      | Operand 2      | (Output, flag) |
| Optional            | Optional        | ECMD                 | 1              | Axis<br>number | СС             |

[Function] Store the motor current value (percentage of the rated current) corresponding to the "axis number" specified in operand 2, in variable 99.

The current value data (percentage of the rated current) obtained by this command has been processed by feedback current filtering and includes analog error.

[Example] ECMD 1 2 Extended command 1
Store the motor current value (percentage of the rated current) of axis 2, in variable 99.

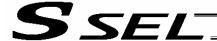

#### ECMD5 (Get axis operation status)

| Extension condition | Input condition | Cor                  | Command, declaration |                |                          |
|---------------------|-----------------|----------------------|----------------------|----------------|--------------------------|
| (LD, A, O, AB, OB)  | (I/O, flag)     | Command, declaration | Operand 1            | Operand 2      | Output<br>(Output, flag) |
| Optional            | Optional        | ECMD                 | 5                    | Axis<br>number | СС                       |

[Function] Store the status of the axis specified in operand 2, in variable 99.

The axis status is indicated by the ON/OFF level of each bit, as shown below. Accordingly, the obtained value must be converted to a binary value for interpretation.

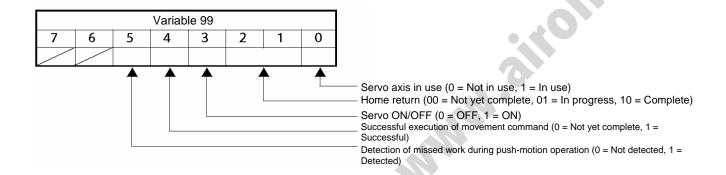

(Note) If an invalid axis number is specified in operand 2, "C44, SEL data error" will generate.

[Example]

**ECMD** 

2

5

Store the status of axis 2 in variable 99. If 28 (decimal value) was stored in variable 99 after the command was executed, the status of axis 2 is interpreted as follows.

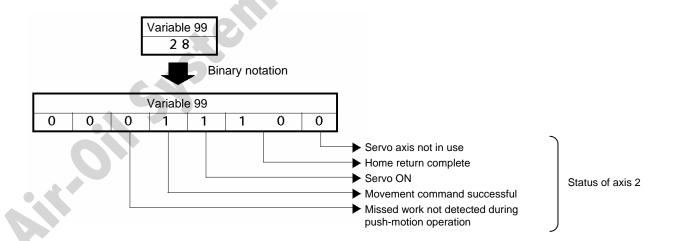

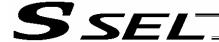

#### • ECMD20 (Get parameter value)

| Extension condition | Input condition | Co                   | mmand, declarat | tion               | Output         |
|---------------------|-----------------|----------------------|-----------------|--------------------|----------------|
| (LD, A, O, AB, OB)  | (I/O, flag)     | Command, declaration | Operand 1       | Operand 2          | (Output, flag) |
| Optional            | Optional        | ECMD                 | 20              | Variable<br>number | СС             |

[Function] Store the value of the specified parameter in variable 99, using the data stored in the three consecutive variables starting from the one corresponding to the variable number specified in operand 2.

If variable No. n is set in operand 2, the data in variable No. n will indicate the parameter type, data in variable No. n+1 will indicate the device number (or axis number), and data in variable No. n+2 will indicate the parameter number, respectively. The ranges of parameter type, device number (or axis number) and parameter number are specified below. If an out-of-range value is specified, "C44, SEL data error" will generate.

|                           | I/O     | Common to all axes | Axis-<br>specific | Driver | Encoder | I/O device | Other   |
|---------------------------|---------|--------------------|-------------------|--------|---------|------------|---------|
| Parameter type            | 0       | 1                  | 2                 | 3      | 4       | 5          | 7       |
| Device number/axis number | 0       | 0                  | 1 ~ 2             | 1 ~ 2  | 1 ~ 2   | 0 ~ 7      | 0       |
| Parameter number          | 1 ~ 300 | 1 ~ 120            | 1 ~ 200           | 1 ~ 97 | 1 ~ 30  | 1 ~ 82     | 1 ~ 100 |

Specify an integer variable in operand 2 (integer variables 98, 99, 298, 299, 1098, 1099, 1298 and 1299 cannot be specified, because three consecutive integer variables cannot be allocated if any of these integer variables is specified). If a variable of non-integer type is specified, "C3C, Variable number error" will generate.

(Note) If an invalid axis number is specified in operand 2, "C44, SEL data error" will generate.

| [Example 1] | LET<br>LET<br>LET<br>ECMD | 10<br>11<br>12<br>20 | 2<br>2<br>42<br>10 | Variable No. 10 = Parameter type (Axis-specific) Variable No. 11 = Axis number (Axis 2) Variable No. 12 = Parameter number (No. 42) Extended command 20 (Use variable Nos. 10 through 12) Store the value of axis-specific parameter No. 42 (axis 2), "Encoder resolution," in variable 99. |
|-------------|---------------------------|----------------------|--------------------|----------------------------------------------------------------------------------------------------|
| [Example 2] | LET                       | 1250                 | 0                  | Variable No. 1250 = Parameter type (I/O)                                                                                                    |
|             | LET                       | 1251                 | 0                  | Variable No. 1251 = Device number (0, in the case of I/O parameter)                                                                                                    |
|             | LET                       | 1252                 | 30                 | Variable No. 1252 = Parameter number (No. 30)                                                                                                    |
|             | ECMD                      | 20                   | 1250               | Extended command 20 (Use variable Nos. 1250 through 1252)                                                                                                    |
|             |                           |                      |                    | Store the value of I/O parameter No. 30, "Input function selection 000," in variable 99.                                                                                                    |

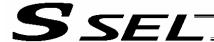

## Chapter 4 Key Characteristics of Actuator Control Commands and Points to Note

1. Continuous Movement Commands

[PATH, CIR, ARC, PSPL, CIR2, ARC2, ARCD, ARCC]

[1] By running a program with continuous movement commands input in a series of continuous program steps, you can allow the actuators to perform operations continuously without stopping between steps.

P3

P9

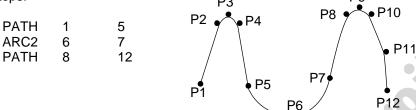

[2] Continuous movement will not be achieved if an input condition is specified for any continuous movement command.

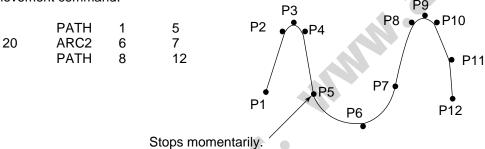

[3] The output field of each command will turn ON as the end position of that command approaches. Only with the last command in a series of continuous movement commands, the output will turn ON upon completion of operation (if there is no input condition).

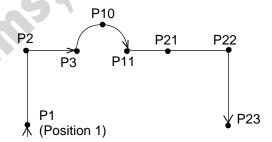

| Output field | Timing                                  |
|--------------|-----------------------------------------|
| 600          | Turn ON as P1 approaches.               |
| 601          | Turn ON as P2 approaches.               |
| 602          | Turn ON as P3 approaches.               |
| 603          | Turn ON as P11 approaches.              |
| 604          | Turn ON as P21 approaches.              |
| 605          | Turn ON as P22 approaches.              |
| 606          | Turn ON when P23 operation is complete. |

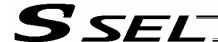

| [Example 2] | (POTP : | = 0) |    |     |
|-------------|---------|------|----|-----|
|             | PATH    | 1    | 3  | 600 |
|             | ARC2    | 10   | 11 | 603 |
|             | PATH    | 21   | 23 | 604 |

| Output field | Timing                                  |
|--------------|-----------------------------------------|
| 600          | Turn ON as P3 approaches.               |
| 603          | Turn ON as P11 approaches.              |
| 604          | Turn ON when P23 operation is complete. |

[Example 3] If an input condition is specified, the output will turn ON upon completion of operation in the step before the one in which the input condition is specified.

|    | POTP   | 1  |    |     |
|----|--------|----|----|-----|
|    | 1      |    |    |     |
|    | ļ<br>Ī |    |    |     |
|    | PATH   | 1  | 3  | 600 |
| 20 | ARC2   | 10 | 11 | 603 |
|    | PATH   | 21 | 23 | 604 |

| Output field | Timing                                  |
|--------------|-----------------------------------------|
| 600          | Turn ON as P1 approaches.               |
| 601          | Turn ON as P2 approaches.               |
| 602          | Turn ON when P3 operation is complete.  |
| 603          | Turn ON as P11 approaches.              |
| 604          | Turn ON as P21 approaches.              |
| 605          | Turn ON as P22 approaches.              |
| 606          | Turn ON when P23 operation is complete. |

[4] When executing continuous movement commands sequentially, the controller is calculating approx. 100 positions ahead. This is why the steps are displayed continuously on the PC screen or teaching-pendant screen, regardless of the actual operation. The last step in the continuous operation section executed by continuous movement commands will wait for the applicable operation to complete.

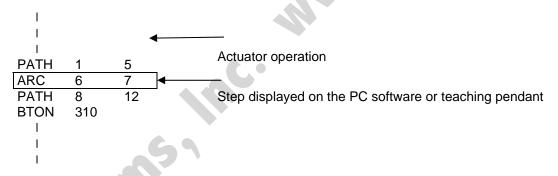

[5] Do not allow the output fields to duplicate in the continuous operation section executed by continuous movement commands.

Duplicating output fields in the continuous operation section will not achieve the expected result. The output field will turn OFF at the start of processing of each command.

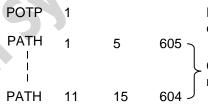

Do not let outputs 605 and 604 to duplicate, as in the example shown at left.

Continuous operation section executed by continuous movement commands

The final output status of duplicate 605 and 604 is indeterminable, because it is affected by the positioning calculation time and the relationship of durations of actual operations.

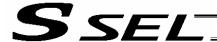

#### PATH/PSPL Commands

When executing a PATH or PSPL command, pay attention to the locus because it will change if the acceleration/deceleration is different between points.

The locus can be fine-tuned by changing the acceleration/deceleration, but different acceleration/deceleration settings between points will prevent smooth transition of speeds when moving from one position to another.

If there is a large difference in deceleration/acceleration between points and the positioning distance is small, the speed may drop. Exercise caution.

#### 3. CIR/ARC Commands

The processing by a CIR or ARC command resembles moving along a polygon with a PATH command. A small division angle may cause the speed to drop.

CIR2, ARC2, ARCD and ARCC commands actually perform arc interpolation.

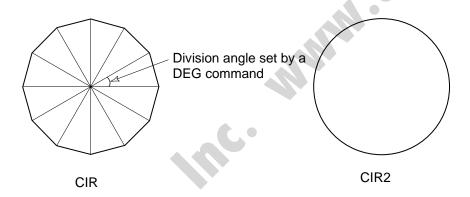

#### 4. CIR2/ARC2/ARCD/ARCC Commands

With a CIR2, ARC2, ARCD or ARCC command, the speed can be changed (only in the arc interpolation section) by inputting a speed for the point specified in operand 1. These commands are effective when you must lower the speed partially because the radius is small and the arc locus cannot be maintained inside the allowable range.

The speed and acceleration will take valid values based on the following priorities:

| Priority | Speed                                               | Acceleration (deceleration)                                                                           |
|----------|-----------------------------------------------------|----------------------------------------------------------------------------------------------------|
| 1        | Setting in the position data specified in operand 1 | Setting in the position data specified in operand 1                                                   |
| 2        | Setting by VEL command                              | Setting by ACC (DCL) command                                                                          |
| 3        |                                                     | Default acceleration in all-axis parameter No. 11 (Default deceleration in all-axis parameter No. 12) |

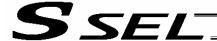

## Chapter 5 Palletizing Function (2-axis Specification)

The SEL language used by the SSEL Controller provides palletizing commands that support palletizing operation. These commands allow simple specification of various palletizing settings and enable arch motion ideal for palletizing.

#### 1. How to Use

Use palletizing commands in the following steps:

- (1) Palletizing setting
  - Set palletizing positions, arch motion, etc., using palletizing setting commands.
- (2) Palletizing calculation
  - Specify palletizing positions using palletizing calculation commands.
- (3) Palletizing movement
  - Execute motion using palletizing movement commands.

#### 2. Palletizing Setting

Use the palletizing setting commands to set items necessary for palletizing operation. The setting items include the following:

(1) Palletizing number setting --- Command: BGPA

At the beginning of a palletizing setting, determine a palletizing number using a BGPA command to declare the start of palletizing setting.

At the end, declare the end of palletizing setting using an EDPA command.

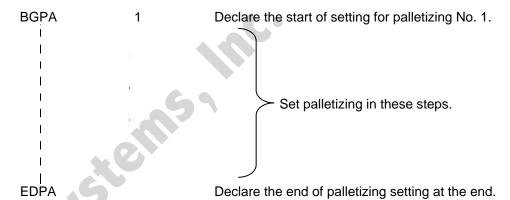

A maximum of 10 sets (palletizing Nos. 1 to 10) of palletizing setting can be specified for each program.

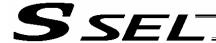

(2) Palletizing pattern --- Command: PAPN

Select a pattern indicating the palletizing order.

The two patterns illustrated below are available.

The encircled numbers indicate the order of palletizing and are called "palletizing position numbers."

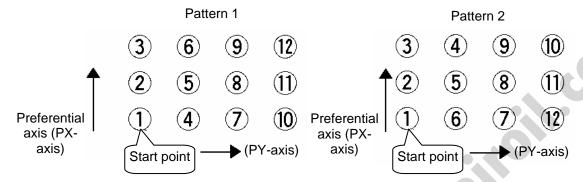

Fig. 1

PAPN 2 When pattern 2 is selected (Setting is not necessary if pattern 1 is selected.)

The row from 1 to 3 to be placed first is called the "preferential axis (PX-axis)," while the other direction comprising the palletizing plane is called the "PY-axis."

(3) Palletizing counts --- Command: PAPI Set the palletizing counts.

PAPI 3 4 Count for preferential axis (PX-axis): 3, Count for PY-axis: 4

(4) Palletizing position setting

Palletizing position setting is performed mainly by method A or B, as explained below. Set the palletizing positions for each palletizing setting based on method A or B.

|   | Setting method                                                                                                    | Commands            |
|---|----------------------------------------------------------------------------------------------------|---------------------|
| A | 3-point teaching method Set three position-data points specifying the palletizing positions.                                                                 | PAPS                |
| В | Method to set palletizing positions in parallel with the actuators<br>Set from the palletizing axes, palletizing reference point and<br>palletizing pitches. | PASE, PAST,<br>PAPT |

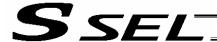

#### A. 3-point teaching method

To set the palletizing positions by 3-point teaching, store desired positions in position data fields as three continuous position data and then specify the first position number using a PAPS command.

This method allows you to set the PX-axis and PY-axis as three-dimensional axes not parallel with the actuators and not crossing with each other.

In the example shown below, position data [1], [3] and [10] are stored in three continuous position data fields.

When three points are taught from position No. 11

Position No. 11 [1]: Start point (First palletizing position)

Position No. 12 [3]: Palletizing position corresponding to the end point in the PX-axis direction Position No. 13 [10]: Palletizing position corresponding to the end point in the PY-axis direction

The encircled numbers indicate palletizing position numbers (palletizing order).

Use a PAPS command to specify the position number corresponding to the start point.

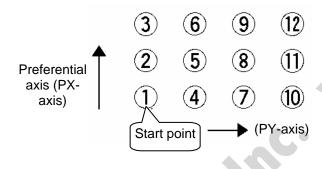

Fig 1

PAPS 11

The pitches are calculated automatically from the count set for each axis. When setting data for 3-point teaching, specify position data for two axes.

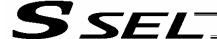

#### B. Method to set palletizing positions in parallel with the actuators

Palletizing reference point: Store the position data of the start point (palletizing position No. 1) in a

position data field and specify the applicable position number using a

PAST command, as shown below.

Palletizing pitches: Use a PAPT command to specify the pitches in the PX-axis and PY-axis

directions.

Palletizing axes: Use a PASE command to specify the two axes, one representing the

PX-axis direction and the other representing the PY-axis direction, to be

used in palletizing.

(An actuator axis number parallel with the preferential axis (PX-axis) and another perpendicular to the preferential axis)

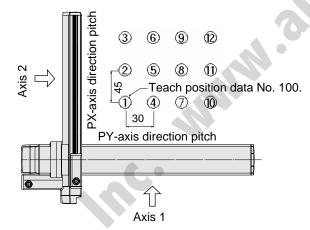

| ection |
|--------|
|        |
|        |
| E      |

(Note) When the above palletizing axes, palletizing pitches and palletizing reference point are used, the PX-axis and PY-axis must be parallel with the actuators and crossing with each other.

Select either method A or B for each palletizing setting.

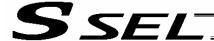

(5) Zigzag setting --- Command: PSLI

Use a PSLI command to set a zigzag layout as shown below.

Zigzag offset: Offset amount in the preferential-axis direction, which will be applied when evennumbered rows are placed.

> "Even-numbered rows" refer to the rows occurring at the even numbers based on the row placed first representing the first row.

Zigzag count: Number in the even-numbered rows. Two in the diagram below.

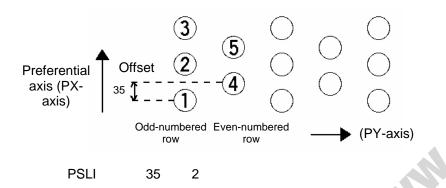

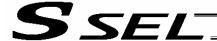

#### 3. Palletizing Calculation

The items that can be operated or obtained using palletizing calculation commands are shown below:

Palletizing position number Commands --- PSET, PINC, PDEC, PTNG
 Number showing the ordinal number of a palletizing point.
 (In Fig. 1 given in the explanation of palletizing pattern, the encircled numbers are palletizing position numbers.)

Always set this command before executing a palletizing movement command --- PSET

For example, executing a palletizing movement command by setting 1 as the palletizing position number will move the axes to the start point. Executing a palletizing movement command by setting 2 as the palletizing position number will move the axes to the point immediately next to the start point in the PX-axis direction.

#### (2) Palletizing angle Command --- PARG

This is the angle formed by the physical axis (actuator) and the preferential palletizing axis (PX-axis)  $(\theta)$  in the figure below).

In the figure below,  $\theta$  will become a negative value if axis 1 is used as the reference for angle calculation.

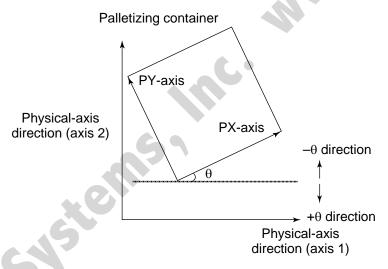

Fig. 4

With SSEL commands, executing a "get palletizing angle" command following a palletizing setting via 3-point teaching will automatically obtain the palletizing angle.

(3) Palletizing calculation data Command --- PAPG
When a palletizing position number is set, this data refers to the position coordinate data of the palletizing point corresponding to that palletizing position number.

Note that this position coordinate data does not reflect normal offset or palletizing Z-axis offset.

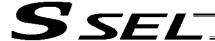

#### 4. Palletizing Movement

Palletizing movement commands are used to move the actuator to palletizing points.

(1) Movement commands to palletizing point --- PMVP, PMVL

Position coordinates of a two-dimensionally placed palletizing point are calculated and movement is performed using the calculated point as the end point. (The axes will move to the palletizing point of the palletizing position number specified in the executed command.)

Two actuator axes will be required to comprise a two-dimensional plane.

PMVP: Move from the current position to a palletizing point via PTP.

PMVL: Move from the current position to a palletizing point via interpolation.

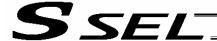

## 5. Program Examples

(1) Simple program example (two-axis specification) using PAPS (set by 3-point teaching) The example below specifies movement only and does not cover picking operation.

| No. | В | Ε | N | Cnd | Cmnd | Operand 1 | Operand 2 | Pst | Comment        |
|-----|---|---|---|-----|------|-----------|-----------|-----|----------------|
| 1   |   |   |   |     | BGPA | 1         |           |     | パレタイズNo1設定開始   |
| 2   |   |   |   |     | PAPI | 3         | 7         |     | パレタイズ個数3×7     |
| 3   |   |   |   |     | PAPS | 2         |           |     | 3点ティーチング設定     |
| 4   |   |   |   |     | PSLI | 20        | 3         |     | 千鳥オフセット=20mm   |
| 5   |   |   |   |     | EDPA |           |           |     | パレタイズNo1設定終了   |
| 6   |   |   |   |     |      |           |           |     |                |
| 7   |   |   |   |     | VEL  | 200       |           |     | 速度200mm/sec    |
| 8   |   |   |   |     | MOVP | 1         |           |     | ピック位置へ移動       |
| 9   |   |   |   |     | PSET | 1         | 1         |     | パレタイズ位置No=1セット |
| 10  |   |   |   |     | TAG  | 1         |           |     |                |
| 11  |   |   |   |     | PMVP | 1         |           |     | パレタイズ点PTP移動    |
| 12  |   |   |   |     | MOVP | 1         |           |     | ピック位置PTP移動     |
| 13  |   |   |   |     | PINC | 1         |           | 600 | パレタイズ位置No.+1   |
| 14  |   |   |   | 600 | GOTO | 1         | _         |     | PINC成功時ル-プ先頭   |
| 15  |   |   |   |     | EXIT |           |           |     |                |
| 16  |   |   |   |     |      |           |           |     |                |

| No. | Axis1   | Axis2   | Vel | Acc | Dol |
|-----|---------|---------|-----|-----|-----|
| 1   | 10.000  | 10.000  |     |     |     |
| 2   | 70.000  | 70.000  |     |     |     |
| 3   | 152.000 | 71.000  |     |     |     |
| 4   | 69.000  | 143.000 | 6   | 9   |     |
| 5   |         |         |     | 7   |     |
|     |         |         |     |     |     |

PY-axis end-point coordinates Position No. 4 (69, 143)

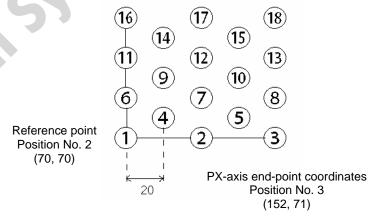

 Picking position Position No. 1

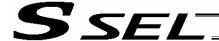

(2) Simple program example (two-axis specification) using PAPS, PAPT and PAST The example below specifies movement only and does not cover picking operation.

|     | I.S. | _ |   |     | ار ما |           |           | Б.  |                  |
|-----|------|---|---|-----|-------|-----------|-----------|-----|------------------|
| No. | R    | Е | N | Cnd | Cmnd  | Operand 1 | Operand 2 | Pst | Comment          |
| 1   |      |   |   |     | BGPA  | 2         |           |     | パレタイズNo2設定開始     |
| 2   |      |   |   |     | PAPI  | 4         | 5         |     | パレタイズ個数4×5       |
| 3   |      |   |   |     | PASE  | 1         | 2         |     | PX軸=1軸,PY軸=2     |
| 4   |      |   |   |     | PAPT  | 20        | 15        |     | ხ°უƒX=20,Y=15    |
| 5   |      |   |   |     | PAST  | 11        |           |     | ポジションNo.11基点     |
| 6   |      |   |   |     | PSLI  | -10       | 4         |     | 千鳥オフセット=-10mm    |
| 7   |      |   |   |     | EDPA  |           |           |     | パレタイズNo2設定終了     |
| 8   |      |   |   |     |       |           |           |     |                  |
| 9   |      |   |   |     | YEL   | 200       |           |     | 速度200mm/sec      |
| 10  |      |   |   |     | MOVP  | 10        |           |     | ピック位置へ移動         |
| 11  |      |   |   |     | PSET  | 2         | 1         |     | スト゚レタイズ位置No=1セット |
| 12  |      |   |   |     | TAG   | 1         |           |     |                  |
| 13  |      |   |   |     | PMVP  | 2         |           |     | パレタイズ点PTP移動      |
| 14  |      |   |   |     | MOVP  | 10        |           |     | ピック位置PTP移動       |
| 15  |      |   |   |     | PINC  | 2         |           | 600 | パレタイズ位置No.+1     |
| 16  |      |   |   | 600 | GOTO  | 1         |           |     | PINC成功時ルフ°先頭     |
| 17  |      |   |   |     | EXIT  |           |           |     |                  |
| 18  |      |   |   |     |       |           |           |     |                  |
|     |      |   |   |     |       |           |           |     |                  |

| No. | Axis1  | Axis2  | Vel | Acc | DcT |
|-----|--------|--------|-----|-----|-----|
| 10  | 10.000 | 10.000 |     |     |     |
| 11  | 70.000 | 70.000 |     |     |     |
| 12  |        |        |     |     |     |

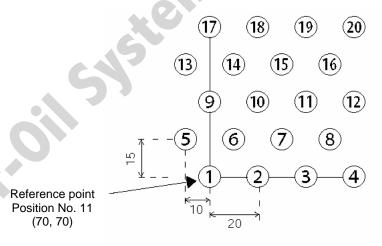

 Picking position Position No. 10

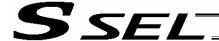

# Chapter 6 Pseudo-Ladder Task

With the SSEL Controller, a pseudo-ladder task function can be used depending on the command and extension condition.

The input format is shown below. Note that this function must be used by expert engineers with a full knowledge of PLC software design.

#### 1. Basic Frame

| Extension condition | N | Input condition | Command | Operand 1 | Operand 2 | Output |                  |
|---------------------|---|-----------------|---------|-----------|-----------|--------|------------------|
| Е                   |   | Cnd             | Cmnd    |           |           | Pst    |                  |
| LD                  |   | 7001            | CHPR    | 1         |           |        |                  |
|                     |   |                 | TPCD    | 1         |           |        |                  |
|                     |   |                 | TAG     | 1         |           |        |                  |
| I                   |   | I               | I       | I         |           |        |                  |
| I                   |   | I               | I       | I         | .4        |        | Ladder           |
| I                   |   | I               | I       | 1         |           |        | statement        |
| I                   |   | I               | I       |           |           |        | field            |
| I                   |   | I               | I       |           |           |        |                  |
| I                   |   | 1               | I       |           |           |        |                  |
| LD                  |   | 7001            | TSLP    | 1 ~ 100   |           |        |                  |
| I                   |   | I               | C.º     | I         |           |        |                  |
| I                   |   | I               |         | I         |           |        |                  |
| I                   |   | I               | 1       | I         |           |        | Ladder statement |
| I                   |   |                 | 1       | I         |           |        | field            |
| I                   |   |                 | ı       | I         |           |        |                  |
| 1                   |   |                 | I       | I         |           |        |                  |
|                     |   |                 |         |           |           |        |                  |
| LD                  |   | 7001            | TSLP    | 1 ~ 100   |           |        |                  |
| LD                  | F | 7001            | GOTO    | 1         |           |        |                  |
| LD                  | 7 | 7001            | EXIT    |           |           |        |                  |

<sup>\*</sup> Virtual input 7001: "Normally ON" contact

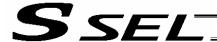

#### Ladder Statement Field

[1] Extension conditions

| LD | <br>LOAD      |
|----|---------------|
| Α  | <br>AND       |
| 0  | <br>OR        |
| AΒ | <br>AND BLOCK |
| ОВ | <br>OR BLOCK  |
|    |               |

All of the above extension conditions can be used in non-ladder tasks.

[2] Ladder commands

| OUTR | <br>Ladder output relay (Operand 1 = Output, flag numb | oer)        |
|------|--------------------------------------------------------|-------------|
| TIMR | <br>Ladder timer relay (Operand 1 = Local flag number, | Operand 2 = |
|      | Timer setting (sec))                                   |             |

#### 3. Points to Note

- This system only processes software ladders using an interpreter. Therefore, the processing time is much longer than that of a dedicated commercial sequencer.
   (This system is not suitable for large-scale ladder processing.)
- If an extension condition is not specified for steps in which an input condition is specified, the steps will be treated as LD (LOAD).
- Always specify a "normally ON" contact for those steps that must be processed without fail, such as CHPR, TSLP and GOTO. (LD 7001)
   Virtual input 7001: "Normally ON" contact
- The following circuit cannot be expressed. Create an equivalent circuit.

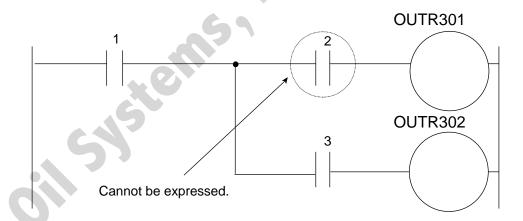

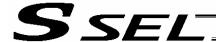

# 4. Program Example

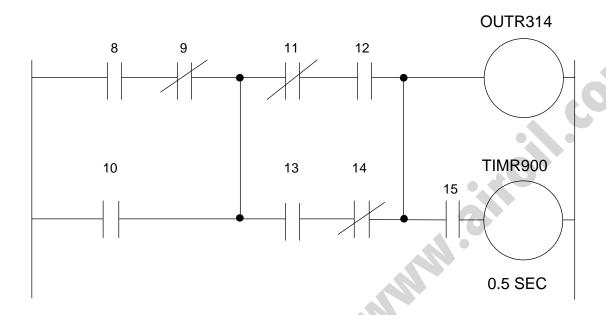

| Extension condition | N | Input condition | Command | Operand 1 | Operand 2 | Output |
|---------------------|---|-----------------|---------|-----------|-----------|--------|
| E                   |   | Cnd             | Cmnd    |           |           | Pst    |
| LD                  |   | 7001            | CHPR    | 1         |           |        |
|                     |   |                 | TPCD    | 1         |           |        |
|                     |   | 69              | TAG     | 1         |           |        |
|                     |   |                 |         |           |           |        |
| LD                  |   | 8               |         |           |           |        |
| А                   | N | 9               |         |           |           |        |
| 0                   |   | 10              |         |           |           |        |
| LD                  | N | 11              |         |           |           |        |
| A                   |   | 12              |         |           |           |        |
| LD                  |   | 13              |         |           |           |        |
| A                   | Ν | 14              |         |           |           |        |
| ОВ                  |   |                 |         |           |           |        |
| AB                  |   |                 | OUTR    | 314       |           |        |
| A                   |   | 15              | TIMR    | 900       | 0.5       |        |
|                     |   |                 |         |           |           |        |
| LD                  |   | 7001            | TSLP    | 3         |           |        |
| LD                  |   | 7001            | GOTO    | 1         |           | _      |
| LD                  |   | 7001            | EXIT    |           |           |        |

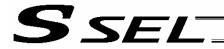

# Chapter 7 Application Program Examples

1. Operation by Jog Command [Doll-Picking Game Machine]

#### (1) Overview of the system

This system is a doll-picking game machine consisting of axis-1 and axis-2 actuators. Pushbutton switches corresponding to the two axes are provided on an external operation switch box, and these switches are used to move the actuators to a desired position to grab and pick up dolls inside the case.

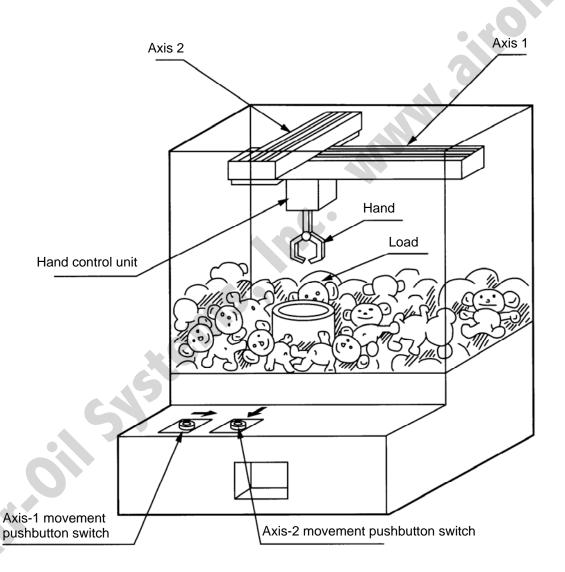

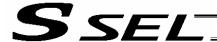

#### (2) Explanation of the operation

- [1] Wait for the axis-1 movement pushbutton switch to turn ON.
- [2] The X-axis moves while the pushbutton switch is ON, and stops when the switch turns OFF.
- [3] Wait for the axis-2 movement pushbutton switch to turn ON.
- [4] The Y-axis moves while the pushbutton switch is ON, and stops when the switch turns OFF.
- [5] Output a start command to the hand control unit.
- [6] Wait for an operation completion input from the hand control unit.
- [7] Move to the home after the input is received.

The above operation will be repeated. The operation position, external I/O assignments and operation flow chart of this operation are shown below:

## Operation Position

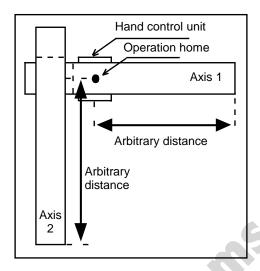

## I/O Assignments

|       | A                                                                                                    |           |                           |                       |  |
|-------|----------------------------------------------------------------------------------------------------|-----------|---------------------------|-----------------------|--|
| Ca    | tegory                                                                                                    | I/O No.   | Signal name               | Specification         |  |
|       | Image: Control of the control of the control of the | 16        | Axis-1 movement command   | Pushbutton switch     |  |
| ب.    | Input                                                                                                    | 17        | Axis-2 movement command   | Pushbutton switch     |  |
| X-SEL |                                                                                                    | 18        | Hand operation completion | External control unit |  |
|       | Output                                                                                                    | 307       | Hand start command        | 24 VDC                |  |
|       | * Flag is                                                                                                    | s not use |                           |                       |  |

## **Operation Flow Chart**

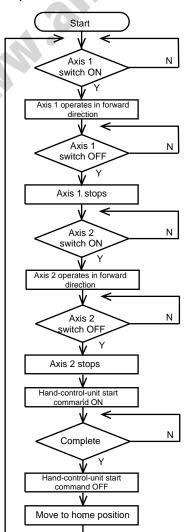

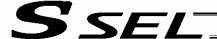

## (3) SSEL Controller application program

| Step | Е | N | Cnd | Cmnd | Operand 1 | Operand 2                                                                                                    | Pst | Comment                                               |
|------|---|---|-----|------|-----------|----------------------------------------------------------------------------------------------------|-----|-------------------------------------------------------|
| 1    |   |   |     | HOME | 11        |                                                                                                    |     | Axes 1 and 2 return to home (servo ON).               |
| 2    |   |   |     | VEL  | 400       |                                                                                                    |     | Set speed to 400 mm/s.                                |
| 3    |   |   |     | TAG  | 1         |                                                                                                    |     |                                                       |
| 4    |   |   |     | WTON | 16        |                                                                                                    |     | Wait for input from axis-1 movement switch.           |
| 5    |   |   |     | JFWN | 1         | 16                                                                                                    |     | Move forward while axis-1 movement switch is ON.      |
| 6    |   |   |     | WTON | 17        |                                                                                                    |     | Wait for input from axis-2 movement switch.           |
| 7    |   |   |     | JFWN | 10        | 17                                                                                                    |     | Move forward while axis-2 movement switch is ON.      |
| 8    |   |   |     | BTON | 307       |                                                                                                    |     | Start command for external control unit turns ON.     |
| 9    |   |   |     | WTON | 18        |                                                                                                    |     | Wait for external control unit to complete operation. |
| 10   |   |   |     | BTOF | 307       |                                                                                                    |     | Start command for external control unit turns OFF.    |
| 11   |   |   |     | JBWF | 11        | 18                                                                                                    |     | Axes 1 and 2 move backward while 18 is ON.            |
| 12   |   |   |     | GOTO | 1         |                                                                                                    |     | Jump to TAG1.                                         |
| 13   |   |   |     |      |           |                                                                                                    |     |                                                       |
| 14   |   |   |     |      |           |                                                                                                    |     |                                                       |
| 15   |   |   |     |      |           |                                                                                                    |     |                                                       |
| 16   |   |   |     |      |           |                                                                                                    |     |                                                       |
| 17   |   |   |     |      |           |                                                                                                    |     |                                                       |
| 18   |   |   |     |      |           |                                                                                                    |     |                                                       |
| 19   |   |   |     |      | -6        |                                                                                                    |     |                                                       |
| 20   |   |   |     |      |           | , in the second second |     |                                                       |
| 21   |   |   |     |      |           |                                                                                                    |     |                                                       |
| 22   |   |   |     |      |           |                                                                                                    |     |                                                       |
| 24   |   |   |     | 5    |           |                                                                                                    |     |                                                       |
| 25   |   |   |     |      |           |                                                                                                    |     |                                                       |
| 26   |   |   | 7   | 7    |           |                                                                                                    |     |                                                       |
| 27   |   | A |     |      |           |                                                                                                    |     |                                                       |
| 28   |   |   |     |      |           |                                                                                                    |     |                                                       |
| 29   |   |   |     |      |           |                                                                                                    |     |                                                       |
| 30   |   |   |     |      |           |                                                                                                    |     |                                                       |
| 31   |   |   |     |      |           |                                                                                                    |     |                                                       |
| 32   |   |   |     |      |           |                                                                                                    |     |                                                       |
| 1    |   |   |     |      | l         | L                                                                                                    |     |                                                       |

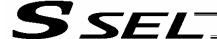

## 2. Operation by Point Movement Command

## [Riveting System]

#### (1) Overview of the system

This system is a riveting system consisting of an XY-table operated by axis-1 and axis-2 actuators and a riveter. By setting a load on the XY-table at the operation home and turning on the start switch, rivets will be driven at the three points specified on the load.

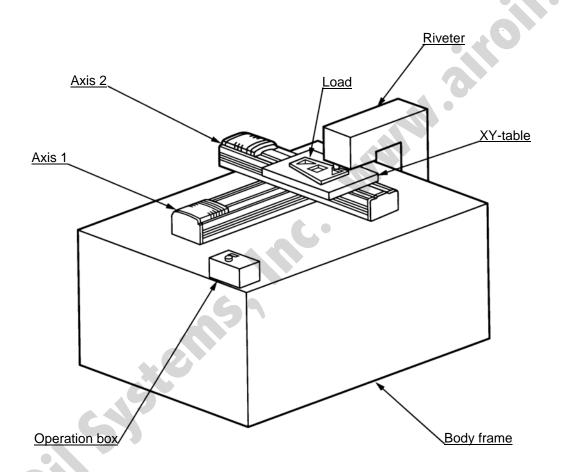

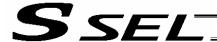

#### (2) Explanation of the operation

- [1] The XY-table moves to the operation home and waits.
- [2] The operator sets a load on the XY-table and turns on the start switch.
- [3] The XY-table moves to riveting position No. 1 on the load and a riveting command is output to the riveter.
- [4] When the riveter completes the riveting operation and a completion signal is input, the table will move to riveting position No. 2 and then No. 3, in the same manner.
- [5] When all three points have been riveted, the table will return to the operation home.

The above operation will be repeated. The operation position, external I/O assignments and operation flow chart of this operation are shown below:

### **Operation Position**

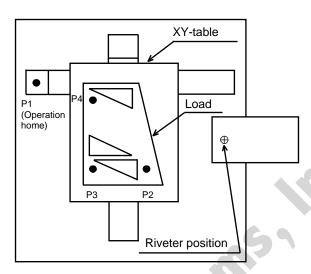

## I/O Assignments

| Ca   | tegory     | I/O No. Signal name |                     | Specification     |
|------|------------|---------------------|---------------------|-------------------|
|      |            | 16                  | Start command       | Pushbutton switch |
| -SEL | Input      | 17                  | Riveting completion | Contact signal    |
| ×    | Output 307 |                     | Riveting command    | 24 VDC            |
|      | * Flag i   | s used fro          | om 600.             |                   |

## Operation Flow Chart

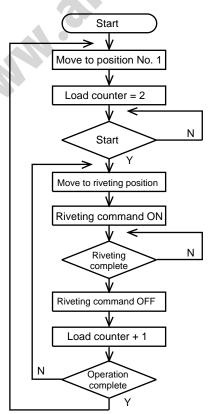

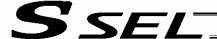

## (3) SSEL Controller application program

| Step | Е | N | Cnd | Cmnd | Operand 1 | Operand 2 | Pst | Comment                                 |
|------|---|---|-----|------|-----------|-----------|-----|-----------------------------------------|
| 1    |   |   |     | HOME | 11        |           |     | XY-table returns to home (servo ON).    |
| 2    |   |   |     | VEL  | 400       |           |     | Set speed to 400 mm/s.                  |
| 3    |   |   |     | TAG  | 1         |           |     |                                         |
| 4    |   |   |     | MOVL | 1         |           |     | Move to position No. 1.                 |
| 5    |   |   |     | LET  | 1         | 2         |     | Set 2 in load counter.                  |
| 6    |   |   |     | BTOF | 600       |           |     | Clear completion flag.                  |
| 7    |   |   |     | WTON | 16        |           |     | Wait for start command.                 |
| 8    |   |   |     | TAG  | 2         |           |     |                                         |
| 9    |   |   |     | MOVL | *1        |           |     | Move to load counter position.          |
| 10   |   |   |     | BTON | 307       |           |     | Riveting command turns ON.              |
| 11   |   |   |     | WTON | 17        |           |     | Wait for riveting to complete.          |
| 12   |   |   |     | BTOF | 307       |           |     | Riveting command turns OFF.             |
| 13   |   |   |     | ADD  | 1         | 1         |     | Increment load counter by 1.            |
| 14   |   |   |     | CPEQ | 1         | 5         | 600 | Turns ON flag if operation is complete. |
| 15   |   | N | 600 | GOTO | 2         |           |     | Jump to TAG2 if not complete.           |
| 16   |   |   |     | GOTO | 1         |           |     | Jump to TAG1 if complete.               |
| 17   |   |   |     |      |           |           |     |                                         |
| 18   |   |   |     |      |           | 2         |     |                                         |
| 19   |   |   |     |      |           |           |     |                                         |
| 20   |   |   |     |      |           |           |     |                                         |
| 21   |   |   |     |      | 60        |           |     |                                         |
| 22   |   |   |     |      | R         |           |     |                                         |
| 23   |   |   |     |      |           |           |     |                                         |
| 24   |   |   |     | 4.0  |           |           |     |                                         |
| 25   |   |   |     |      |           |           |     |                                         |
| 26   |   |   |     | 2    |           |           |     |                                         |
| 27   |   |   | 5   |      |           |           |     |                                         |
| 28   |   |   |     |      |           |           |     |                                         |
| 29   |   |   |     |      |           |           |     |                                         |
| 30   |   |   |     |      |           |           |     |                                         |
| 31   |   |   |     |      |           |           |     |                                         |
| 32   |   |   |     |      |           |           |     |                                         |

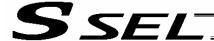

## Chapter 8 Real-Time Multi-Tasking

### SEL Language

The SSEL Controller allows integrated control of actuators and peripherals with a single controller using its 32-bit RISC CPU and high-speed real-time operating system. There is no need to learn various languages for different units, such as robot language for robots and sequencer language for peripherals. Since SEL language is the only language used, an efficient system can be designed.

The current version of SEL language represents a pioneering evolution of the widely proven programming language, evidenced by higher-performance features and advanced functions. The latest version is also easier to use compared with the conventional SEL language.

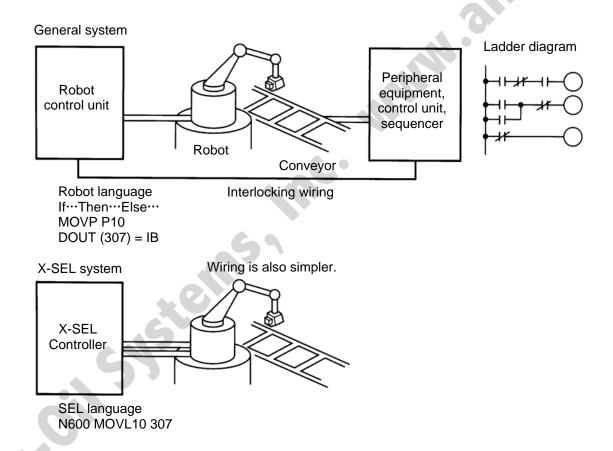

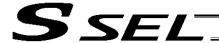

### 2. Multi-Tasking

"Multi-tasking" operation may not be a familiar term, but it is widely used in computer programming to refer to parallel processing. Simply put, multi-tasking means running several programs in parallel. Take a screw-tightening robot, for example.

In general, a screw-tightening robot consists of axis-1 and axis-2 actuators and a screw-tightening machine (up/down air cylinder, etc.).

#### Operation Flow

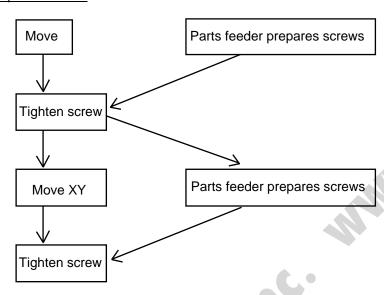

Although the flow chart is simple, the movement of axis-1 and axis 2 actuators and the operation of the parts feeder must take place simultaneously. This requires "multi-tasking" operation.

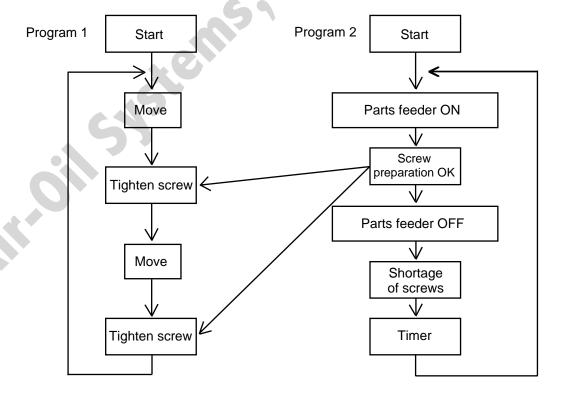

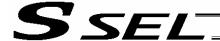

#### 3. Difference from a Sequencer

The parallel processing method has evolved from the traditional method of using a sequence control circuit consisting of relays to a more recent one using a sequencer equipped with a microcomputer. Since a microcomputer basically allows one process for each clock, a sequence control circuit with a microcomputer must scan the entire program to achieve apparent parallel processing. For this reason, a scan time is required, which adds to overhead (dead time).

The microcomputer scans the enter program and outputs only where the condition is satisfied.

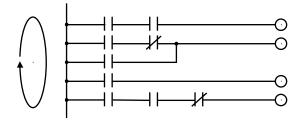

On the other hand, a system consisting of a microcomputer and a real-time operating system no longer uses parallel processing scan (by always scanning the entire program), but adopts an event-driven method instead (whereby the system operates only when an event occurs, such as upon receipt of an input signal). Since no extra scan is necessary, the system can operate at high speed. In addition, each program to be processed in parallel is programmed in steps, so the program is easy to understand and maintain.

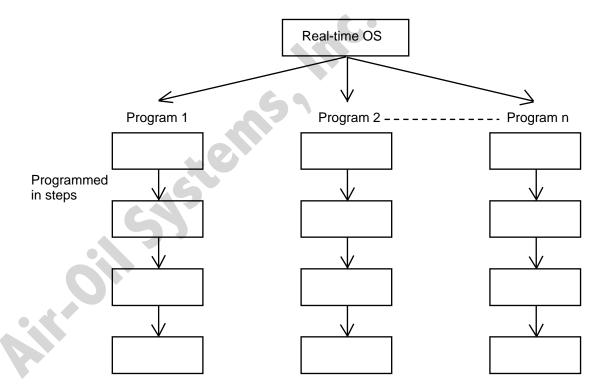

The programmer need not worry about running all programs in parallel, which is controlled by the real-time operating system.

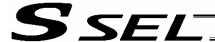

## 4. Release of Emergency Stop

Default factory settings of parameters

"Other parameter No. 10, Emergency-stop recovery type" = 0

"Other parameter No. 11, Safety-gate open recovery type" = 0

"Other parameter No. 12, Recognition type during automatic operation" = 0

An emergency stop is actuated by turning the emergency-stop contact b input to OFF, and released by turning the input to ON.

#### [1] Flow chart

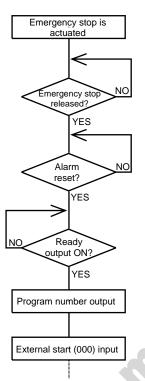

#### [2] Timing chart

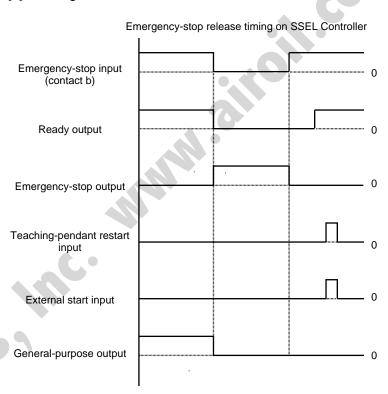

The selected program is executed from step 1.

• The internal conditions of the controller during an emergency stop are as follows:

| • | Programs                         | Aborted (excluding "I/O processing programs |
|---|----------------------------------|---------------------------------------------|
|   |                                  | operation when program is aborted")         |
| • | Output ports, local flags, local | Cleared                                     |
|   | variables                        |                                             |
| • | Global flags, global variables   | Retained                                    |

If the peripherals are to be controlled by program, create a management program beforehand and use the program to control the peripherals. Alternatively, start (EXPG) or abort (ABPG) other programs in accordance with the status of each general-purpose input.

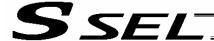

#### Program Switching

Various methods are available to switch between programs, depending on the purpose of programs. The representative methods are explained below.

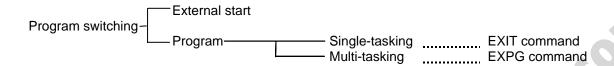

First, the program switching methods are largely divided into switching by external start and switching by application program.

- (1) External start method ... Refer to Chapter 4, 2.2, "Standing via External Signal Selection" in Part 1.
- (2) Program method
- O Single-tasking
  Executing an EXIT command (end program) at the end of each program will end the program and
  cause the system to return to the condition immediately after the power is turned on. However, since
  the home position is retained, another program can be started by an external start input with the
  corresponding program number specified.
- O Multi-tasking Creating a management program and executing EXPG commands (start other program) will allow a series of programs to be run in parallel.

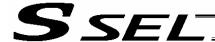

# Chapter 9 Example of Building a System

How to build hardware and software is explained in details by using a screw-tightening robot as an example.

## 1. Equipment

Screw-tightening machine (for Z-axis) Actuators (for axes 1 and 2) Controller

IAI's actuator with 300-mm stroke x 2 IAI's SSEL controller

## 2. Operation

- (1) Tighten six screws at 30-mm pitches on axes 1 and 2.
  - [1] The actuators move to a screw-tightening position.
  - [2] The Z-axis air cylinder of the screw-tightening machine comes down.
  - [3] The screw-tightening machine starts operating.
  - [4] When the screw tightening is complete, the Z-axis air cylinder rises.
  - [5] The actuators move to the next position.
- (2) The parts feeder operates in parallel with the above operation.
  - [1] The parts feeder starts when screws are short.
- [2] The parts feeder stops when the screws are fully loaded.

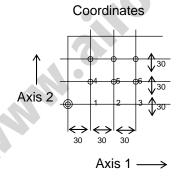

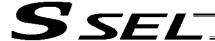

# 3. Overview of the Screw-Tightening System

This system consists of axis-1 and axis-2 actuators, Z-axis cylinder, screw-tightening device and parts feeder, and tightens the screws fed by the parts feeder at the specified positions on the load.

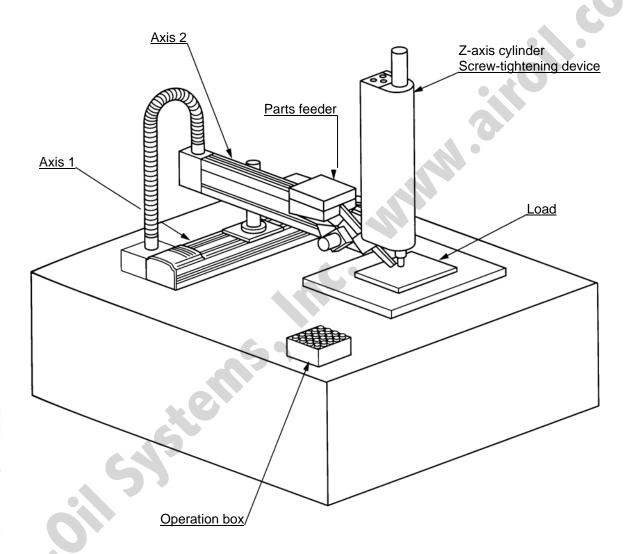

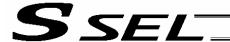

# 4. Hardware

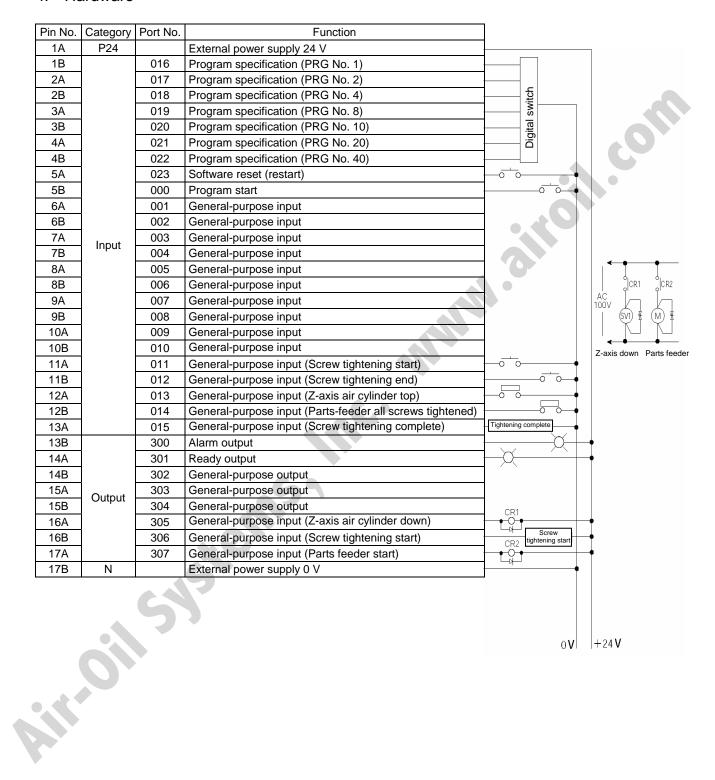

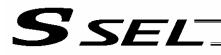

# 5. Software

# (1) Control flow chart

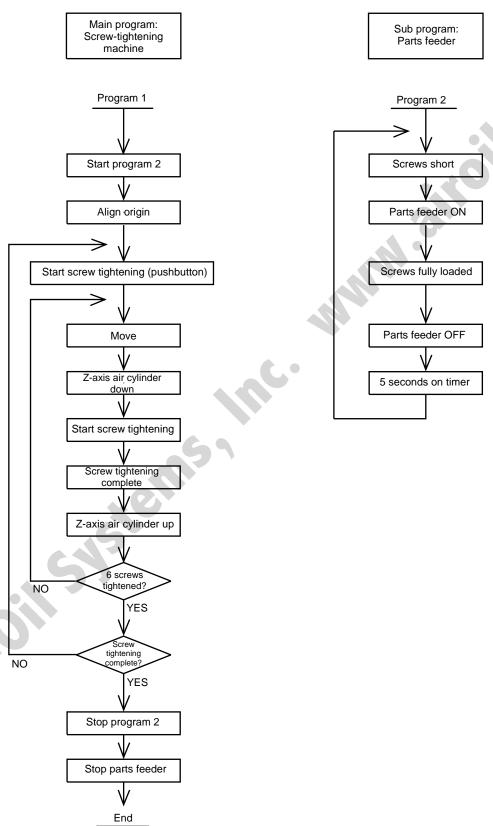

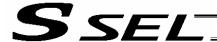

# (2) Main program Screw-tightening program No. 1

# Application program

| Comment | Extension condition | Input condition | (       | Command      |           | Output condition  | Comment                                                       |  |
|---------|---------------------|-----------------|---------|--------------|-----------|-------------------|---------------------------------------------------------------|--|
| Comment | AND, OR             | I/O, flag       | Command | Operand<br>1 | Operand 2 | Output port, flag | Comment                                                       |  |
| 1       |                     |                 | EXPG    | 2            |           |                   | Start program 2.                                              |  |
| 2       |                     |                 | HOME    | 11           |           |                   | Align home.                                                   |  |
| 3       |                     |                 | VEL     | 100          |           |                   | Speed: 100 mm/sec                                             |  |
| 4       |                     |                 | ACC     | 0.3          |           |                   | Acceleration: 0.3 G                                           |  |
| 5       |                     |                 | TAG     | 1            |           |                   | Jump destination at restart                                   |  |
| 6       |                     |                 | WTON    | 11           |           |                   | Screw-tightening start pushbutton                             |  |
| 7       |                     |                 | LET     | 1            | 1         |                   | Set screw counter.                                            |  |
| 8       |                     |                 | TAG     | 2            |           |                   | Jump destination after tightening one screw                   |  |
| 9       |                     |                 | MOVL    | *1           |           |                   | Move.                                                         |  |
| 10      |                     |                 | BTON    | 305          |           |                   | Z-axis air cylinder down                                      |  |
| 11      |                     |                 | BTON    | 306          |           |                   | Start screw tightening.                                       |  |
| 12      |                     |                 | WTON    | 12           |           |                   | Screw tightening complete.                                    |  |
| 13      |                     |                 | BTOF    | 305          | 306       |                   | Cylinder up, screw tightening stopped.                        |  |
| 14      |                     |                 | WTON    | 13           |           |                   | Check Z-axis air cylinder top position.                       |  |
| 15      |                     |                 | ADD     | 1            | 1         |                   | Increment screw counter by 1.                                 |  |
| 16      |                     |                 | CPEQ    | 1            | 7         | 900               | Compare after tightening six screws.                          |  |
| 17      |                     | N900            | GOTO    | 2            |           |                   | Go to next screw-tightening cycle after tightening one screw. |  |
| 18      |                     | N17             | GOTO    | 1            |           |                   | Restart screw tightening.                                     |  |
| 19      |                     |                 | ABPG    | 2            |           |                   | Stop program 2.                                               |  |
| 20      | _                   |                 | BTOF    | 307          |           |                   | Stop parts feeder.                                            |  |
| 21      |                     |                 | EXIT    |              |           |                   | End of program 1                                              |  |

# Position program

| No. | Х  | Y  |
|-----|----|----|
| 1   | 30 | 30 |
| 2   | 60 | 30 |
| 3   | 90 | 30 |
| 4   | 30 | 60 |
| 5   | 60 | 60 |
| 6   | 90 | 60 |

# (3) Sub program Parts feeder program No. 2

# Application program

| Comment | Extension condition | Input condition | Command |              |           | Output condition  | Comment                        |
|---------|---------------------|-----------------|---------|--------------|-----------|-------------------|--------------------------------|
| Comment | AND, OR             | I/O, flag       | Command | Operand<br>1 | Operand 2 | Output port, flag | Comment                        |
| 1       |                     |                 | TAG 1   |              |           |                   | Jump destination for repeating |
| 2       |                     |                 | WTOF 14 |              |           |                   | Screws short.                  |
| 3       |                     |                 | BTON    | 307          |           |                   | Start parts feeder.            |
| 4       |                     |                 | WTON    | 14           |           |                   | Screws fully loaded.           |
| 5       |                     |                 | BTOF    | BTOF 307     |           |                   | Stop parts feeder.             |
| 6       |                     |                 | TIMW 5  |              |           |                   | 5 seconds on restart timer     |
| 7       |                     |                 | GOTO    | 1            |           |                   | Repeat.                        |

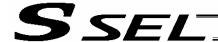

# Chapter 10 Example of Building a System

### 1. Position Table

**Position Table** 

Up to 1,500 position points can be registered in the SSEL controller. Positions are registered using the PC software or teaching pendant.

| ٥, | sition | Table                               |         |     |     |     |     |
|----|--------|-------------------------------------|---------|-----|-----|-----|-----|
|    |        | position points<br>e registered usi |         |     |     |     |     |
| (  | Examp  | le of 3-axis sys                    | tem)    |     |     |     |     |
| I  | No.    | Axis1                               | Axis2   | Vel | Acc | Dol |     |
| ı  | 1      | 50.000                              | 50.000  |     |     |     | • 4 |
| ı  | 2      | 100.000                             | 30.000  |     |     |     |     |
| ı  | 3      | 125.000                             | 96.000  |     |     |     |     |
| ı  | 4      | 75.000                              | 102.000 |     |     |     |     |
| ı  | 5      | 200.000                             | 110.000 |     |     |     |     |
| ı  | 6      | 150.500                             | 116.000 |     |     |     |     |
| •  |        | :                                   | :       | :   | :   |     |     |
|    |        |                                     |         | •   | •   | •   |     |
|    | 2994   |                                     |         |     |     |     |     |
|    | 2995   |                                     |         |     |     |     |     |
|    | 2996   |                                     |         |     |     |     |     |
|    | 2997   |                                     |         |     |     |     |     |
|    | 2998   |                                     |         |     |     |     |     |
|    | 2999   |                                     |         |     |     |     |     |
|    | 3000   |                                     |         | 29  |     |     |     |

No.: Specify a number, and the actuator will move to the position registered for the specified number in the program.

Axis 1 to Axis 2: Enter the target position of each axis for each position number.

Set a speed. The speed set in this field takes precedence over the speed specified in Vel:

the program. In other words, the actuator uses the speed specified here when moving to

the position specified for the corresponding position number.

Set an acceleration. The acceleration set in this field takes precedence over the Acc:

acceleration specified in the program or one set by the applicable parameter.

Dcl: Set a deceleration. The deceleration set in this field takes precedence over the

deceleration specified by the program or one set by the applicable parameter.

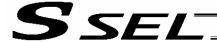

# 2. Programming Format

# Program Edit Screen (PC Software)

The SSEL controllers support programs consisting of up to 2,000 steps. Programs are edited using the PC software or teaching pendant.

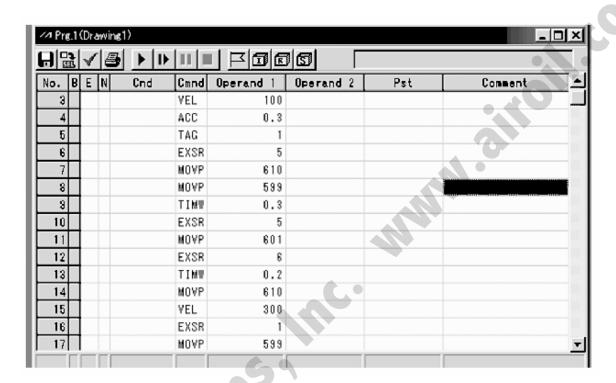

No.: Step number

B: Set a breakpoint (this field becomes editable during online edit).

Click the "B" field in the line where you want to set a breakpoint. Once a breakpoint has

been set, "B" is shown in the line.

\* Breakpoint --- A breakpoint is set in a step where you want to stop the program

temporarily while the program is run from the PC software.

E: Enter a desired extension condition (A, O, LD, AB or OB). N: Specify "N" to indicate negation of the input condition.

Cnd: Enter an input condition. Enter a SEL command. Operand 1: Enter operand 1.

Operand 2: Enter operand 2.

Pst: Enter an output (operand 3).

Comment: Enter a comment, if necessary (using up to 18 single-byte characters).

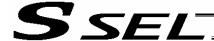

# 3. Positioning to Five Positions

# Description

Move the actuator to positions 1 through 5 at a speed of 100 mm/sec after homing. Use of only 1 axis is assumed.

# **Flowchart**

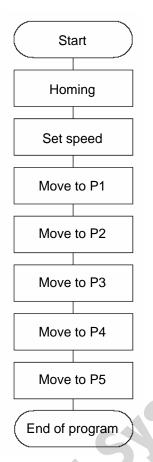

- Homing must be performed and a speed must be set, before the actuator can be operated.
- The actuator moves to the position data coordinates specified by the respective move commands.
- With the absolute specification, homing (HOME command) is not required.

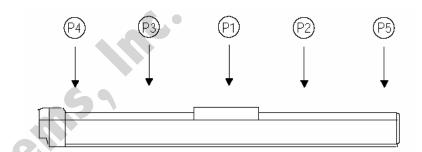

# Application program

| No. | В | E | N | Cnd | Cmnd | Operand 1 | Operand 2 | Pst | Comment            |
|-----|---|---|---|-----|------|-----------|-----------|-----|--------------------|
| 1   |   |   |   |     | HOME | 1         |           |     | Home Axis 1        |
| 2   |   |   |   |     | VEL  | 100       |           |     | Set velocity- mm/s |
| 3   |   |   |   |     | MOVL | 1         |           |     | Move to point 1    |
| 4   |   |   |   |     | MOVL | 2         |           |     | Move to point 2    |
| 5   |   |   |   |     | MOVL | 3         |           |     | Move to point 3    |
| 6   |   |   |   |     | MOVL | 4         |           |     | Move to point 4    |
| 7   |   |   |   |     | MOVL | 5         |           |     | Move to point 5    |
| 8   |   |   |   |     | EXIT |           |           |     | End Program        |

# Position data

| No. | Axis1   |
|-----|---------|
| 1   | 100.000 |
| 2   | 150.000 |
| 3   | 50.000  |
| 4   | 0.000   |
| 5   | 200.000 |
| 6   |         |
| 7   |         |
| 8   |         |
| 9   |         |
|     |         |

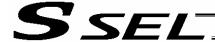

# 4. How to Use TAG and GOTO

Description

Use GOTO and TAG commands to repeat the same operation within the program or to jump to a desired step if a condition is satisfied. A TAG command can be written in a step either before or after a GOTO command.

# Example of Use 1

Repeat the same operation.

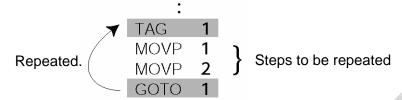

# Example of Use 2

Skip steps.

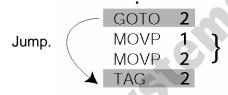

Steps to be ignored

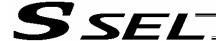

# Moving Back and Forth between Two Points

Description

Moves back and forth between two points.

# **Flowchart**

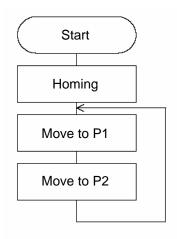

- The actuator moves back and forth between P1 and P2 indefinitely.
- Use of only 1 axis is assumed.
- Enter TAG in the first of the steps to be repeated, and enter GOTO in the last of the steps to be repeated.

# Application program

| Ap  | Application program |     |  |     |      |           |           |     |                    |
|-----|---------------------|-----|--|-----|------|-----------|-----------|-----|--------------------|
| No. | В                   | E N |  | Cnd | Cmnd | Operand 1 | Operand 2 | Pst | Comment            |
| 1   | $\overline{}$       |     |  |     | номе | 1         |           |     | Home Axis 1        |
| 2   | П                   |     |  |     | VEL  | 100       |           |     | Set velocity- mm/s |
| 3   |                     |     |  |     | TAG  | 1         |           |     | Set loop marker 1  |
| 4   |                     |     |  |     | MOVL | 1         |           |     | Move to point 1    |
| 5   |                     |     |  |     | MOVL | 2         |           |     | Move to point 2    |
| 6   |                     |     |  |     | GOTO | 1         |           |     | Loop to TAG 1      |
| 7   |                     |     |  |     |      |           |           |     |                    |

# Position data

| Axis1   |
|---------|
| 100.000 |
| 150.000 |
|         |
|         |
|         |
|         |
|         |

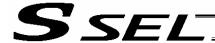

# 6. Path Operation

### Description

Move continuously through four arbitrary points without stopping (PATH movement).

The actuator moves along the path shown at right, without stopping at P2 and P3.

Compared with MOVP and MOVL, this command does not require the actuator to position exactly at P2 and P3, and thus the movement tact time can be reduced.

Assume the following command is executed when the actuator is stopped at P1:

# PATH 2 4

The actuator will move from P1 to P4 by passing points near P2 and P3. (The passing points can be brought closer to the specified positions by increasing the acceleration.)

Even if "PATH 2 3" and "PATH 3 4" are input successively, the actuator will still move in the same way as when "PATH 2 4" is input.

If "PATH 4 1" is executed while the actuator is stopped at P4, the actuator will move along the same path in the opposite direction (P4  $\rightarrow$  P3  $\rightarrow$  P2  $\rightarrow$  P1).

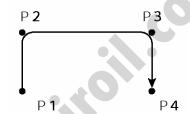

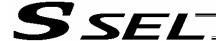

# 7. Output Control during Path Movement

### Description

In spray operation, etc., output control may be required while the actuator is moving. The SSEL controller can output signals while the actuator is moving with a PATH command.

### How to Use

Before executing a PATH command, declare a POTP command to specify signal output during movement. If a given output or global flag is specified in the output field of the PATH command, the output or flag specified in the output field will turn ON as the actuator approaches, via path movement, the position specified in the PATH command.

# Example of Use 1

The actuator moves from P1 to P5 along the positions shown at right, without stopping. As the actuator approaches P2, output port 304 turns ON.

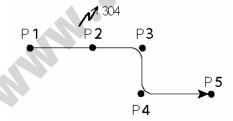

| Pst | Operand 2 | Operand 1 | Cmnd |
|-----|-----------|-----------|------|
|     |           | 100       | YEL  |
|     |           | 1         | POTP |
|     | 1         | 1         | PATH |
| 304 | 2         | 2         | PATH |
|     | 5         | 3         | PATH |

- A declaration command to specify signal output during path movement.
- ← 304 turns ON when the actuator approaches P2 specified in this step.

Outputs and flags can only be turned ON. The output or flag that was turned ON during path operation must be turned OFF (using a BTOF command) after the operation is completed.

# Example of Use 2

Outputs 304 to 307 can be turned ON sequentially at the respective points of P2 to P5.

| Cmnd | Operand 1 | Operand 2 | Pst |
|------|-----------|-----------|-----|
| YEL  | 100       |           |     |
| POTP | . 1       |           |     |
| PATH | 1         | 1         |     |
| PATH | 2         | 5         | 304 |

- A declaration command to specify signal output during path movement.
- ← 304 to 307 turn ON sequentially at P2 to P5 specified in this step.

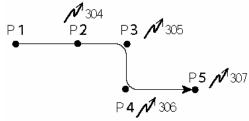

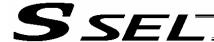

# 8. Circle/Arc Operation

Description

The actuator moves along a two-dimensional circle or arc.

How to Use

To specify a circle, specify three points the actuator will pass. To specify an arc, specify the starting point, passing point and end point.

Example of Use 1

# Circle

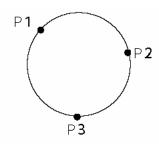

- Specify "CIR2 2 3" after the actuator has moved to P1.
- If "CIR2 2 3" is specified in the figure shown at left, the actuator will move along this circle clockwise.

| E N | Cnd | Cmnd | Operand 1 | Operand 2 | Pst |
|-----|-----|------|-----------|-----------|-----|
|     |     | VEL  | 100       |           |     |
|     |     | MOVP | 1         |           |     |
|     |     | CIR2 | 2         | 3         |     |

 To cause the actuator to move counterclockwise, specify "CIR2 3 2."

# Example of Use 2

Arc

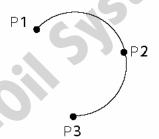

• Specify "ARC2 2 3" after the actuator has moved to P1.

| E N | Cnd | Cmnd | Operand 1 | Operand 2 | Pst |
|-----|-----|------|-----------|-----------|-----|
|     |     | YEL  | 100       |           |     |
|     |     | MOVP | 1         |           |     |
|     |     | ARC2 | 2         | 3         |     |

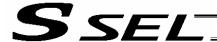

# 9. Home Return Completion Output

### Description

Output a signal to confirm completion of homing (incremental specification).

With the SSEL controller, a home return completion signal can be output using an I/O parameter. However, the following explains how to output a home return completion signal within a program using a general-purpose output.

Once turned ON, a general-purpose output will remain ON even after the current program ends or other program is started. (It will turn OFF upon emergency stop, etc., but the ON status can be maintained using an I/O parameter (I/O parameter Nos. 70 and 71).)

# Example of Use

a. Output a home return completion signal.

| Ì | E N | Cnd | Cmnd | Operand 1 | Operand 2 | Pst |
|---|-----|-----|------|-----------|-----------|-----|
| Ì |     |     | HOME | 11        |           |     |
| j |     |     | BTON | 303       |           |     |

Execute homing.

General-purpose output (arbitrary)

b. Use a home return completion signal to make sure the actuator will not perform homing if it has already been performed.

| Е | N | Cnd | Cmnd | Operand 1 | Operand 2 | Pst |
|---|---|-----|------|-----------|-----------|-----|
|   | N | 303 | HOME | 11        |           |     |
|   |   |     | BTON | 303       |           |     |

Execute homing if output 303 is OFF. Home return completion output

c. Use the output field instead of a BTON command.

| Ī | ΕN | Ī | Cnd | Cmnd | Operand 1 | Operand 2 | Pst |
|---|----|---|-----|------|-----------|-----------|-----|
|   | N  | ı | 303 | HOME | 11        |           | 303 |

Execute the same processing performed with the above two steps.

### Reference

Output port No. 304 can be used as a home return completion output (dedicated output) by setting I/O parameter No. 50 to "2."

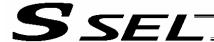

# 10. Axis Movement by Input Waiting and Completion Output

# Description

How to perform input waiting and output a processing completion signal is explained.

# **Flowchart**

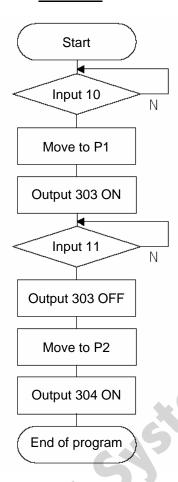

# Example of Use

The actuator waits until input port 10 turns ON, and then moves to P1.

The actuator waits until input port 11 turns ON, and then moves to P2.

A movement completion signal is output from 303 upon reaching P1, and from 304 upon reaching P2.

# Application program

| E | Ν | Cnd | Cmnd | Operand 1 | Operand 2 | Pst | Comment            |
|---|---|-----|------|-----------|-----------|-----|--------------------|
|   |   |     | VEL  | 100       |           |     | Set velocity- mm/s |
| K |   |     | WTON | 10        |           |     | Wait on input 10   |
|   |   |     | MOVP | 1         |           |     | Move to point 1    |
|   |   |     | BTON | 310       |           |     | Turn ON output 310 |
|   |   |     | WTON | 11        |           |     | Wait on input 11   |
|   |   |     | BTOF | 310       |           |     | Turn OFF outpt 310 |
|   |   |     | MOVP | 2         |           |     | Move to point 2    |
|   |   |     | BTON | 311       |           |     | Turn ON output 310 |
|   |   |     | EXIT |           |           |     | End Program        |

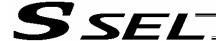

# 11. Changing the Moving Speed

Description

Change the moving speed.

How to Use

With the SSEL controller, the speed can be set using the following two methods:

- a: Use a VEL command within the application program
- b: Use a speed setting in the position data table

### Example of Use

### Application program

| E N Cnd | Cmnd | Operand 1 | Operand 2 | Pst |
|---------|------|-----------|-----------|-----|
|         | MOVP | 1         |           |     |
|         | VEL  | 1000      |           |     |
|         | MOVP | 2         |           |     |
|         | MOVP | 3         |           |     |
|         | VEL  | 50        |           |     |
|         | MOVP | 4         |           |     |

## Position data

|   | No. | Axis1   | Vel | Acc | Dol |
|---|-----|---------|-----|-----|-----|
|   | 1   | 100.000 | 100 |     |     |
| Æ | 2   | 200.000 | 500 |     |     |
|   | 3   | 300.000 |     |     |     |
|   | 4   | 400.000 |     |     |     |

### Moving speeds in the above program

Position at 100 mm --- The actuator moves at 100 mm/sec. Position at 200 mm --- The actuator moves at 500 mm/sec. Position at 300 mm --- The actuator moves at 1000 mm/sec. Position at 400 mm --- The actuator moves at 50 mm/sec.

If a speed is specified in the position data table, this speed takes precedence over the speed specified in the application program, as shown above. In general, speeds are set in the application program using VEL.

# Vel in Point Data Table and PATH Command

The speed can be changed without stopping the actuator, by using a PATH command and Vel in the position data table. (Refer to the next page.)

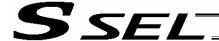

# 12. Changing the Speed during Operation

# Description

Use a PATH command to change the speed while the actuator is moving.

For example, this command is useful in a paint dispensing application where the application volume changes in the middle.

# Example of Use

The actuator moves through linear sections a, b and c at 50 mm/sec, 20 mm/sec and 50 mm/sec, respectively, without stopping (PATH movement).

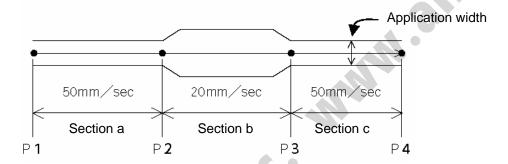

### Position data

| No. | Axis1   | Vel | Acc | Dol |
|-----|---------|-----|-----|-----|
| 1   | 0.000   | 50  |     |     |
| 2   | 100.000 | 50  |     |     |
| 3   | 200.000 | 20  |     |     |
| 4   | 300.000 | 50  |     |     |

# Application program

"PATH 1 4" is the only movement command required.

| E N | Cnd | Cmnd | Operand 1 | Operand 2 | Pst |
|-----|-----|------|-----------|-----------|-----|
|     |     | PATH | 1         | 4         |     |

### Reference

The speed can also be changed from other program using a CHVL (speed change) command (in the multi-tasking mode).

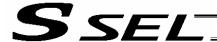

# 13. Local/Global Variables and Flags

# Description

The internal variables and flags used in the SEL language are classified into local and global types. The data range used commonly by all programs is called the global range, while the data range used only by each program is called the local range. When multi-tasking programs are run simultaneously, the global range must be used to synchronize the programs and allow cross-referencing of variables among the programs.

# Example of Use

### Program handshake

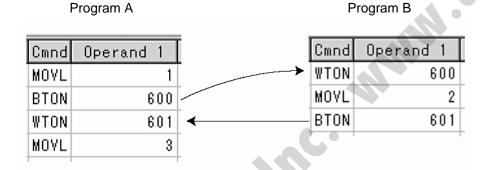

Use of global flags with the above two programs permits handshake between the programs, and the actuator moves per "MOVL 1" in program A, moves per "MOVL 2" in program B, and then move per "MOVL 3" in program A, for example.

### Backup in Battery

The SSEL controller has a built-in battery for retaining variables and flags used in the programs. For both variables and flags, only those in the global range will be retained after the controller power is turned off. The variables and flags in the local range are cleared when the program is started (the variables are reset to "0," while the flags turn OFF).

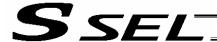

# 14. How to Use Subroutines

# Description

A subroutine is a group of steps that are called and executed several times within a program. Subroutines are used to reduce the number of program steps and make the program easy to read. Up to 99 subroutines can be used in one program. Up to 15 subroutine calls can be nested.

### How to Use

Declare/call subroutines using the following commands:

EXSR: Call a subroutine

BGSR: Declare the start of a subroutine (start of a group of steps) EDSR: Declare the end of a subroutine (end of a group of steps)

# Example of Use

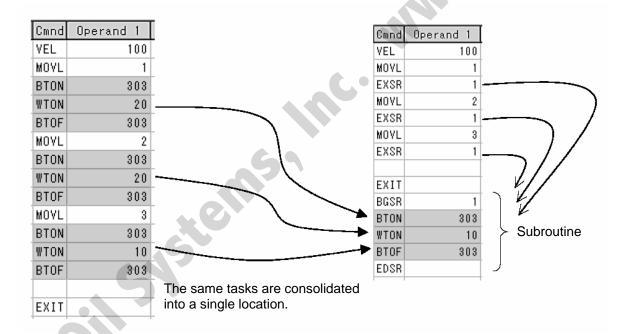

### Caution

Jumping from within a subroutine to a TAG position outside the subroutine using a GOTO command is prohibited.

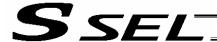

# 15. Pausing the Operation

Description

Use a declaration command HOLD to pause the moving axis temporarily via external input.

How to Use

A pause interruption operation can be executed to a moving axis (to decelerate the axis to a stop) by declaring a HOLD command within the program.

While HOLD is input, the actuator pauses (decelerates to a stop, if currently moving) against all moving commands in the same program.

# Example of Use

HOLD 15 A declaration to execute pause if general-purpose input 15 turns ON.

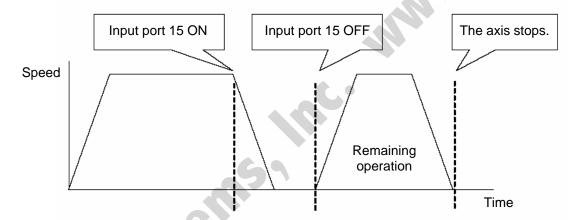

Application

You can specify a global flag, instead of an input port, in Operand 1 of the HOLD command. Use of a global flag allows the actuator to be paused from other program.

The input signal pattern and stop action can be selected using Operand 2.

- 0 = Contact a (Decelerates to a stop) ⇒ Same as when Operand 2 is not specified.
- 1 = Contact b (Decelerates to a stop)
- 2 = Contact b (Decelerates to a stop, and then servo OFF ⇒ The drive power is not cut off.)

| E N | Cnd | Cmnd | Operand 1 | Operand 2 | Pst |      | Comm | ent   |    |
|-----|-----|------|-----------|-----------|-----|------|------|-------|----|
|     |     | HOLD | 20        | 2         |     | SVOF | when | input | 20 |

Caution

If the actuator is paused during homing, it will start the homing sequence from the beginning upon restart.

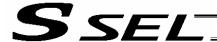

# 16. Canceling the Operation 1 (CANC)

# Description

Use a declaration command CANC to decelerate the moving axis to a stop and cancel the remaining operation.

How to Use

While CAN is input, all movement commands in the same program are cancelled.

### Example of Use

### **CANC** command

CANC 15 Cancel the movement commands if input port 15 turns ON (declaration).

MOVP 1
MOVP 2
:
WTON 14

- Declare this command in a step before the movement commands you want to cancel.
- \* While CANC is input, all operation commands are cancelled sequentially, while tasks other than operation commands (such as I/O processing and calculation processing) are executed sequentially.

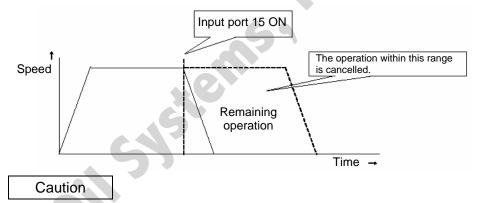

Since execution of this command makes it no longer possible to specify which program step is currently executed, it is recommended that a WTON command be used to create an input wait step.

# Application

A desired input signal pattern can be selected for a CANC command using Operand 2.

 $0 = \text{Contact a (Decelerates to a stop)} \Rightarrow \text{Same as when Operand 2 is not specified.}$ 

1 = Contact b (Decelerates to a stop)

| ] | E | N | Cnd | Cmnd | Operand 1 | Operand 2 | Pst |      | Comm | ent   |     |
|---|---|---|-----|------|-----------|-----------|-----|------|------|-------|-----|
| Γ |   |   |     | CANC | 20        | 1         |     | Halt | when | input | 20. |

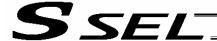

# 17. Canceling the Operation 2 (STOP)

Description

Decelerate the moving axis to a stop and cancel the remaining operation. (STOP)

How to Use

Execute a STOP command from other program to forcibly stop the operation (in the multi-tasking mode). Specify the axis you want to stop using an axis pattern.

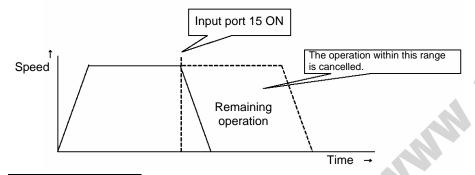

# Example of Use 1

# STOP command Main program

# Stop control program

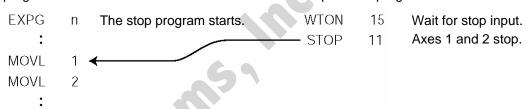

If "STOP 11" is executed while "MOVL 1" is being executed, "MOVL 1" will be cancelled and the actuator will continue its operation from "MOVL 2."

# Example of Use 2

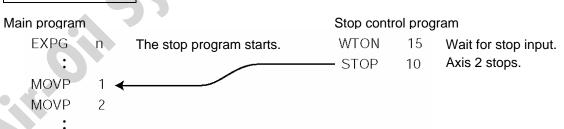

If "STOP 10" is executed while "MOVL 1" is being executed, only the axis 2 part of "MOVL 1" will be cancelled. Both axes 1 and 2 will operate under "MOVL 2."

Caution

If a STOP command is executed during a CP operation (interpolation operation) initiated by MOVL, etc., the operations of all axes will be cancelled regardless of the axis pattern specified in the STOP command.

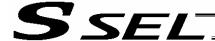

# 18. Movement by Position Number Specification

Description

Load externally input BCD codes as position numbers to execute movements.

# Example of Use

Use an INB command to load a position number as a BCD code from an input port. A position number can be specified using a value consisting of up to three digits.

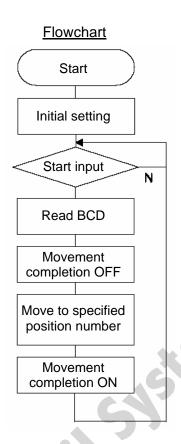

| 1      |            |
|--------|------------|
| ınnııt | assignment |
|        | acciginite |

| Port | Description                |
|------|----------------------------|
| 1    | Start input                |
| 2    | Position specification 1   |
| 3    | osition specification 2    |
| 4    | osition specification 4    |
| 5    | Position specification 8   |
| 6    | Position specification 10  |
| 7    | Position specification 20  |
| 8    | Position specification 40  |
| 9    | Position specification 80  |
| 10   | Position specification 100 |
| 11   | Position specification 200 |
| 12   | Position specification 400 |
| 13   | Position specification 800 |

# Output

303 Movement completion

# **Application program**

| E N Cnd | Cmnd | Operand 1 | Operand 2 | Pst | Comment            |
|---------|------|-----------|-----------|-----|--------------------|
|         | HOME | 11        |           |     | Home axis 1 & 2    |
|         | VEL  | 100       |           |     | Set velocity- mm/s |
|         | TAG  | 1         |           |     | Set loop marker 1  |
|         | UTON | 1         |           |     | Wait on start inpt |
|         | INB  | 15        | 3         |     | Read position #    |
|         | BTOF | 303       |           |     | Mov cmplt sgnl OFF |
|         | MOVL | *99       |           |     | Move to position   |
|         | BTON | 303       |           |     | Move cmplt sgnl ON |
|         | GOTO | 1         |           |     | Jump to marker 1 ^ |

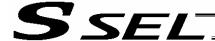

# 19. Movement by External Position Data Input

Description

Receive target position data as absolute values from a host device to execute movements.

# Example of Use

Use an INB command to load position data as a BCD code from an input port.

Each BCD value should consist of four digits, with the last digit indicating a decimal place.

The moving axis is axis 1.

Example: If a BCD of "1234" is received, the axis will move to the position at 123.4 mm.

Note: When using input port Nos. 16 and 17, do so after changing them to general-purpose inputs.

Input assignment

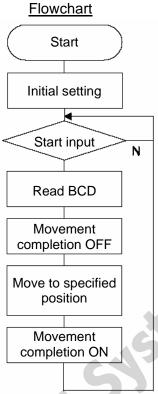

|      | _                         |
|------|---------------------------|
| Port | Descriptio<br>Start input |
| 2    | 0.1mm                     |
| 3    | 0.2mm                     |
| 4    | 0.4mm                     |
| 5    | 0.8mm                     |
| 6    | 1mm                       |
| 7    | 2mm                       |
| 8    | 4mm                       |
| 9    | 8mm                       |
| 10   | 10mm                      |
| 11   | 20mm                      |
| 12   | 40mm                      |
| 13   | 80mm                      |
| 14   | 100mm                     |
| 15   | 200mm                     |
| 16   | 400 mm                    |
| 17   | 800mm                     |

# Application program

| E N | Cnd | Cmnd | Operand 1 | Operand 2 | Pst | Comment            |
|-----|-----|------|-----------|-----------|-----|--------------------|
|     |     | HOME | 11        |           |     | Home axis 1 & 2    |
| 4   |     | VEL  | 100       |           |     | Set velocity- mm/s |
|     |     | TAG  | 1         |           |     | Set loop marker 1  |
|     |     | WTON | 1         |           |     | Wait on start inpt |
|     |     | INB  | 15        | 4         |     | Read position #    |
|     |     | LET  | 199       | *99       |     | Indirect refernce  |
|     |     | DIV  | 199       | 10        |     | Div by 10 resolutn |
|     |     | PPUT | 1         | 1000      |     | Put 1K for axis 1  |
|     |     | BTOF | 303       |           |     | Mov cmplt sigl OFF |
|     |     | MOVL | 1000      |           |     | Move to entry pos. |
|     |     | BTON | 303       |           |     | Mov cmplt signl ON |
|     |     | GOTO | 1         |           |     | Jump to marker 1 ^ |

# Output

303 Movement completion

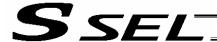

# 20. Conditional Jump

# Description

Select the destination to jump to via GOTO using the external input, output and/or internal flag statuses as a condition.

The controller waits for multiple inputs, and performs processing according to the received input(s).

# Example of Use 1

If input 10 turns ON, the actuator will jump to TAG 1. If it turns OFF, the actuator will proceed to the next processing.

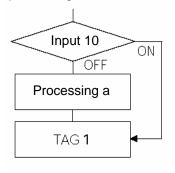

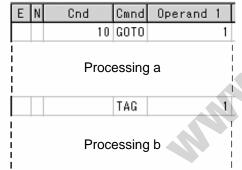

Execute GOTO 1 if input 10 turns ON.

\* If input 10 turns ON, the actuator will skip processing a and perform processing b.

If input 10 turns OFF, the actuator will perform processing a, and then perform processing b.

# Example of Use 2

The controller waits for an input signal to be received at input 10 or 11. If an input signal is received at input 10, the actuator will perform processing a. If an input signal is received at input 11, it will perform processing b.

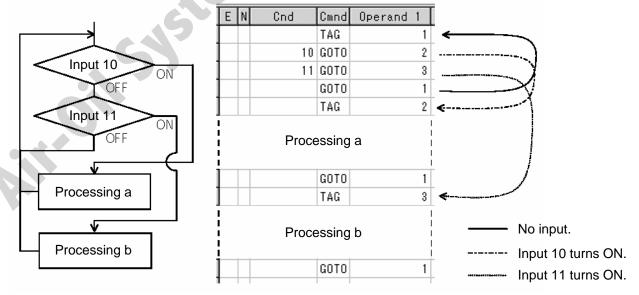

If both inputs 10 and 11 turn ON, the actuator will perform processing a.

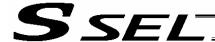

# 21. Waiting Multiple Inputs

Description

The controller waits for multiple different inputs and performs processing upon reception of any of these inputs.

Point

A WTON command permits processing only when the specified input is received. The controller cannot wait for multiple inputs.

Example of Use

Inputs 10 and 11 are monitored, and the actuator will proceed to the next step when either input is received (OR logic).

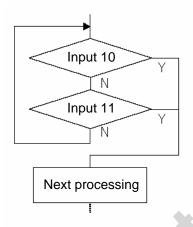

Program a

| Ε | Ν | Cnd | Cmnd | Operand | 1   |
|---|---|-----|------|---------|-----|
|   |   |     | TAG  |         | - 1 |
|   |   | 10  |      |         |     |
| 0 |   | 11  | GOTO |         | 2   |
|   |   |     | GOTO |         | - 1 |
|   |   |     | TAG  |         | 2   |

Program b

|   | Ε | N | Cnd | Cmnd | Operand | 1 |
|---|---|---|-----|------|---------|---|
| ] |   |   |     | TAG  |         | 1 |
| Ì |   | Ν | 10  |      |         |   |
| ] | Α | N | 11  | GOTO |         | 1 |

Next processing

Next processing

\* Both programs a and b perform the same processing.

As shown in the sample, the controller waits for input without using a WTON command. This method can also be used when multiple input conditions must be combined.

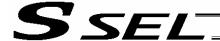

# 22. How to Use Offset

# Description

With an OFST command, an offset can be specified for position data when you want to shift (offset) all teaching points by several millimeters because the actuator was not installed exactly in the specified position or for other reasons.

An OFST command can also be used to perform pitch feed. (Refer to 24, "Constant-pitch Feed.")

| E | Ν | Cnd | Cmnd | Operand 1 | Operand 2 | Pst | Comment            |
|---|---|-----|------|-----------|-----------|-----|--------------------|
|   |   |     | VEL  | 100       |           |     | Set velocity- mm/s |
|   |   |     | MOVP | 1         |           |     | Move to point 1    |
|   |   |     | OFST | 1         | 80        |     | Offset axis 1 80mm |
|   |   |     | MOVP | 1         |           |     | Move to point 1    |

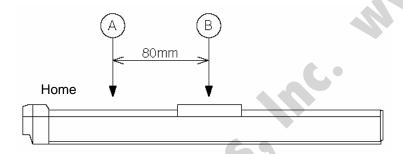

### Caution

Once an offset has been set, the offset applies to all movement commands executed thereafter. To cancel the offset, execute an offset command again by specifying "0" mm. An offset does not apply to other programs (even in the multi-tasking mode). If a given offset must be applied to all programs, it must be set for all programs individually.

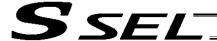

# 23. Executing an Operation N times

Description

Execute a specific operation n times.

Example of Use

The actuator moves back and forth between P1 and P2 ten times, and then the program ends. Use a CPEQ command to compare the number of times the movement has been actually repeated, against 10.

It is assumed that homing has been completed.

# Application program

| E | Ν | Cnd | Cmnd | Operand 1 | Operand 2 | Pst | Comment            |
|---|---|-----|------|-----------|-----------|-----|--------------------|
|   |   |     | VEL  | 100       |           |     | Set velocity- mm/s |
|   |   |     | LET  | 1         | 0         |     | Initlz counter 1   |
|   |   |     | TAG  | 1         |           |     | Set loop marker 1  |
|   |   |     | MOVP | 1         |           |     | Move to point 1    |
|   |   |     | MOVP | 2         |           |     | Move to point 2    |
|   |   |     | ADD  | 1         | 1         |     | Incrmt cntr by 1   |
|   |   |     | CPEQ | 1         | 10        | 900 | Repeat 10 times    |
|   | Ν | 900 | GOTO | 1         |           |     | Loop if not done   |
|   |   |     | EXIT |           | 9         |     | Else end program   |

Reference

The same operation can also be performed using a DWEQ command.

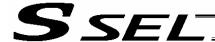

# 24. Constant-pitch Feed

# Description

Feed the actuator by a specified pitch n times from a reference point. The pitch and number of repetitions are specified by variables in advance.

# Start Initial setting Start input Move Increment pitch variable Apply offset Increment feed counter Counter up? End of program

# Example of Use

Use an OFST command to perform pitch feed.

The number of times the actuator has been fed is counted by a counter variable.

The X-axis is fed in the positive direction.

### **Point**

An OFST command applies to movement commands. Executing an OFST command alone does not move the axis.

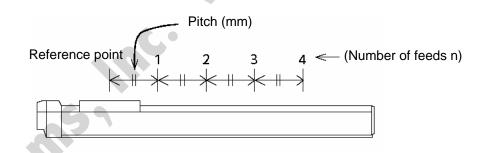

# Application program

| E | N | Cnd | Cmnd | Operand 1 | Operand 2 | Pst | Comment            |
|---|---|-----|------|-----------|-----------|-----|--------------------|
|   |   |     | LET  | 1         | 4         |     | Variable feed #= 4 |
|   |   |     | LET  | 100       | 80        |     | Var. pitch = 80mm  |
|   |   |     | LET  | 2         | 0         |     | Clear counter 2    |
|   |   |     | LET  | 101       | 0         |     | Initializ var. 101 |
|   |   |     | HOME | 1         |           |     | Home axis 1        |
|   |   |     | VEL  | 100       |           |     | Set velocity- mm/s |
|   |   |     | TAG  | 1         |           |     | Set loop marker 1  |
|   |   | Ĭ   | WTON | 1         |           |     | Wait on start inpt |
|   |   |     | MOVP | 1         |           |     | Move to point 1    |
|   |   |     | ADD  | 101       | *100      |     | Add pitch to offst |
|   |   |     | OFST | 1         | *101      |     | Process x offset   |
|   |   |     | ADD  | 2         | 1         |     | Add 1 to counter 2 |
|   |   |     | CPGT | 2         | *1        | 900 | Confirm feed cmplt |
|   | N | 900 | GOTO | 1         |           |     | Repeat if needed   |
|   |   |     | EXIT |           |           |     | End Program        |
|   |   |     |      |           |           |     |                    |

# Reference

Pitch feed can also be performed using a MVPI or MVLI command.

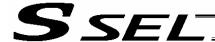

# 25. Jogging

# Description

The slider moves forward or backward while an input is ON or OFF.

Instead of an input, an output or global flag can be used as a cue.

The slider will move directly to the next step if the specified input does not satisfy the condition when the command is executed.

Regardless of the input status, the slider will stop upon reaching the soft limit, and the command in the next step will be executed.

### How to Use

### Explanation of commands

| JFWN | 1  | 1 | Axis 1 moves forward while input 1 is ON.   |
|------|----|---|---------------------------------------------|
| JFWF | 1  | 2 | Axis 1 moves forward while input 2 is OFF.  |
| JBWN | 10 | 3 | Axis 2 moves backward while input 3 is ON.  |
| JBWF | 10 | 4 | Axis 2 moves backward while input 4 is OFF. |

# Example of Use 1

• Stop the axis when a sensor input is received.

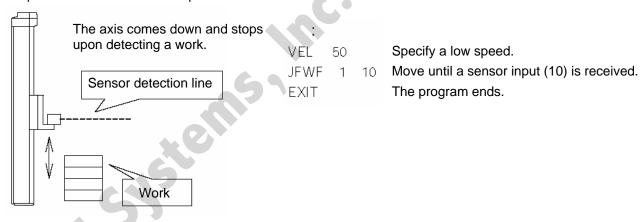

# Example of Use 2

• Cause the actuator to jog just like in teaching pendant operation (2 axes are operated).

# **Application program**

|   | E | N | Cnd | Cmnd | Operand 1 | Operand 2 | Pst |
|---|---|---|-----|------|-----------|-----------|-----|
|   |   |   |     | TAG  | 1         |           |     |
|   |   |   |     | JEWN | 1         | 1         |     |
|   |   |   |     | JBWN | 1         | 2         |     |
| J |   |   |     | JFWN | 10        | 3         |     |
|   |   |   |     | JBWN | 10        | 4         |     |
|   |   | N | 24  | GOTO | 1         |           |     |
| ] |   |   |     | EXIT |           |           |     |

## Reference

HOLD, STOP and CANC commands remain valid while the actuators are jogging.

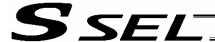

# 26. Switching Programs

Description

Use EXPG/ABPG commands to switch programs using a program.

# Example of Use 1

Start program 2 once the processing of program 1 is completed, and then end program 1.

| Program 1 | Program 2 |  |  |
|-----------|-----------|--|--|
| :         | :         |  |  |
| EXPG 2    | :         |  |  |
| FXIT      |           |  |  |

# Example of Use 2

Start a program via an external signal, and then end the other program.

| Progran | n 1 | Progran | n 2 |
|---------|-----|---------|-----|
| ABPG    | 2   | ABPG    | 1   |
| •       |     | •       |     |

If program 2 is started while program 1 is running, program 1 will be aborted. If program 1 is started while program 2 is running, program 2 will be aborted.

# Application

If a program number is specified in operand 2, the programs from the one corresponding to the program number in operand 1 to the other corresponding to the program number in operand 2 can be started (EXPG) or ended (ABPG) simultaneously.

### Caution

- The SSEL controller supports multi-tasking. Up to 8 programs can be run at the same time. To use
  other programs when the controller is already running 8 programs, switch programs by closing a
  program or programs that are not required.
- If an ABPG command was executed to end a program while the program was executing a movement command, the actuator immediately decelerates to a stop.

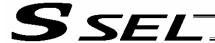

# 27. Aborting a Program

### Description

Abort a program currently running.

Execute an ABPG command (command to abort other program) from other program in the multi-tasking mode.

### Caution

\* If the target program was executing a movement command, the actuator immediately decelerates to a stop and the program ends.

# Example of Use

| Main progra | am (Prg | j. 1)                             | Abort control program (Prg. n) |                          |  |
|-------------|---------|-----------------------------------|--------------------------------|--------------------------|--|
| EXPG        | n       | The abort control program starts. | WTON 10                        | Wait for an abort input. |  |
| WTON        | 10      |                                   | ABPG 1                         | Prg. 1 is aborted.       |  |
| MOVP        | 1       |                                   | EXIT                           | The program ends.        |  |
| BTON        | 303     |                                   |                                |                          |  |
| :           |         |                                   |                                |                          |  |
| :           |         |                                   | 6                              |                          |  |

\* If ABPG was executed while the actuator was moving via a MOVP command, the actuator immediately decelerates to a stop and the program ends.

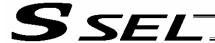

# Part 3 Positioner Mode

In the positioner mode, position data is input in the MANU mode and positioning operation based on input data is performed in the AUTO mode (the controller modes are switched using the AUTO/MANU switch). If the controller mode is changed to MANU while positioning is performed in the AUTO mode, the controller will maintain the servo ON or OFF status that was effective prior to the mode change. The output conditions of ready/alarm status and absolute-data/system battery error status will be retained. All other outputs will be turned OFF.

When the controller is returned to the AUTO mode in this condition, the outputs will also return to their original conditions.

# Chapter 1 Modes and Signal Assignments

The positioner mode provides five sub-modes associated with different PIO (parallel I/O) patterns. Select a mode appropriate for your specific purpose.

To select a desired mode, set a number between 1 and 4 or 16 in other parameter No. 25, "Operation mode type."

### Feature of Each Mode

| Value set in parameter<br>No. 25 | Feature of each mode                                                                                                    |
|----------------------------------|----------------------------------------------------------------------------------------------------|
| 1                                | Standard mode Positioning to up to 1,500 positions can be performed. Push-motion operation is also supported.                                                                                                 |
| 2                                | Product switching mode Product numbers can be set in addition to position numbers. A position number can be changed for each product under the same position number. Push-motion operation is also supported. |
| 3                                | 2-axis independent mode Operations of two axes (start/stop) can be controlled separately.                                                                                                    |
| 4                                | Teaching mode Positions to be registered can be taught externally.                                                                                                    |
| 16                               | DS-S-C1 compatible mode This mode reflects the operation of the DS-S-C1 controller by adopting compatible pin assignments. Replacement without any modification is possible.                                  |

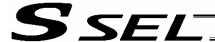

# 2. Number of Positions Supported in Each Mode

| Mode                    | Number of positions                                                                                             |
|-------------------------|----------------------------------------------------------------------------------------------------|
| Standard mode           | Maximum 1,500 positions                                                                                         |
| Product switching mode  | Total 1,500 positions for all products (The same number of position data sets is used for each product.)        |
| 2-axis independent mode | 13 input bits are divided into position-number input bits for axis 1 and position-number input bits for axis 2. |
| Teaching mode           | Maximum 1,500 positions                                                                                         |
| DS-S-C1 compatible mode | Maximum 1,500 positions                                                                                         |

Note) Two sets of position data are needed for push-motion operation. (Push-motion operation can be performed only in the standard mode and product switching mode.)

### Quick Mode Function Reference Table

|              |                        | Other parameter No. 25 |                        |                               |               |                         |  |
|--------------|------------------------|------------------------|------------------------|-------------------------------|---------------|-------------------------|--|
|              |                        | 1                      | 2                      | 3                             | 4             | 16                      |  |
| I/O Function |                        | Standard<br>mode       | Product switching mode | 2-axis<br>independent<br>mode | Teaching mode | DS-S-C1 compatible mode |  |
|              | Push-motion operation  | 0                      | 0                      | x                             | x             | x                       |  |
|              | Error reset            | 0                      | 0                      | 0                             | 0             | х                       |  |
|              | CPU reset              | х                      | х                      | х                             | х             | 0                       |  |
| Input        | Home return            | 0                      | 0                      | 0                             | Note 1        | Note 2                  |  |
|              | Servo ON               | 0                      | 0                      | 0                             | 0             | х                       |  |
|              | Cancellation           | 0                      | 0                      | 0                             | х             | 0                       |  |
|              | Interpolation          | 0                      | 0                      | х                             | х             | 0                       |  |
|              | Jog                    | x                      | х                      | х                             | 0             | х                       |  |
| Output       | Home return complete   | 0                      | 0                      | 0                             | 0             | х                       |  |
|              | Servo ON output        | 0                      | 0                      | 0                             | 0             | х                       |  |
|              | System battery error   | 0                      | 0                      | x Note 3                      | 0             | 0                       |  |
|              | Absolute battery error | 0                      | 0                      | x Note 4                      | 0             | 0                       |  |

- Note 1) In the teaching mode, home return will be performed when the start signal is input after specifying a desired position number in a condition where home return is not yet complete.
- Note 2) In the DS-S-C1 compatible mode, home return will be performed when the start signal is input after specifying position No. 0.
- Note 3) In the 2-axis independent mode, a system-battery voltage low warning will not be output. In this mode, it is recommended not to back up the position data and error list using the battery (not to use the optional system-memory backup battery).
- Note 4) In the 2-axis independent mode, an absolute-data backup battery low warning will not be output. If your system operates in this mode, use incremental actuators.

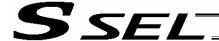

# 4. Interface List of All PIO Patterns

| Pin | Positioner mode |     |                        |                        | Cable                       |                             |                         |          |
|-----|-----------------|-----|------------------------|------------------------|-----------------------------|-----------------------------|-------------------------|----------|
| No. | Category        | No. | Standard mode          | Product switching mode | 2-axis independent mode     | Teaching mode               | DS-S-C1 compatible mode | color    |
| 1A  | P24             |     | 24-V input             |                        | compatible mode             | 1-Brown                     |                         |          |
| 1B  |                 | 16  | Position input 10      | Input 10               | Position input 7            | Axis 1 jog-                 | Position No. 1000 input | 1-Red    |
| 2A  |                 | 17  | Position input 11      | Input 11               | Position input 8            | Axis 2 jog+                 | -                       | 1-Orange |
| 2B  |                 | 18  | Position input 12      | Input 12               | Position input 9            | Axis 2 jog-                 | -                       | 1-Yellow |
| 3A  |                 | 19  | Position input 13      | Input 13               | Position input 10           | Inching (0.01 mm)           | -                       | 1-Green  |
| 3B  |                 | 20  | -                      | Input 14               | Position input 11           | Inching (0.1 mm)            | -                       | 1-Blue   |
| 4A  |                 | 21  | -                      | Input 15               | Position input 12           | Inching (0.5 mm)            | -                       | 1-Purple |
| 4B  |                 | 22  | 1                      | Input 16               | Position input 13           | Inching (1 mm)              |                         | 1-Gray   |
| 5A  |                 | 23  | Error reset            | Error reset            | Error reset                 | Error reset                 | CPU reset               | 1-White  |
| 5B  |                 | 0   | Start                  | Start                  | Axis 1 start                | Start                       | Start                   | 1-Black  |
| 6A  |                 | 1   | Home return            | Home return            | Home return                 | Servo ON                    | Pause                   | 2-Brown  |
| 6B  |                 | 2   | Servo ON               | Servo ON               | Axis 1 servo ON             | *Pause                      | Cancellation            | 2-Red    |
| 7A  |                 | 3   | Push motion            | Push motion            | *Axis 1 pause               | Position input 1            | Interpolation setting   | 2-Orange |
| 7B  | Input           | 4   | *Pause                 | *Pause                 | *Axis 1 cancellation        | Position input 2            | Position No. 1 input    | 2-Yellow |
| 8A  |                 | 5   | *Cancellation          | *Cancellation          | Axis 2 start                | Position input 3            | Position No. 2 input    | 2-Green  |
| 8B  |                 | 6   | Interpolation          | Interpolation          | Axis 2 home return          | Position input 4            | Position No. 4 input    | 2-Blue   |
| 9A  |                 | 7   | Position input 1       | Input 1                | Axis 2 servo ON             | Position input 5            | Position No. 8 input    | 2-Purple |
| 9B  |                 | 8   | Position input 2       | Input 2                | *Axis 2 pause               | Position input 6            | Position No. 10 input   | 2-Gray   |
| 10A |                 | 9   | Position input 3       | Input 3                | *Axis 2 cancellation        | Position input 7            | Position No. 20 input   | 2-White  |
| 10B |                 | 10  | Position input 4       | Input 4                | Position input 1            | Position input 8            | Position No. 40 input   | 2-Black  |
| 11A |                 | 11  | Position input 5       | Input 5                | Position input 2            | Position input 9            | Position No. 80 input   | 3-Brown  |
| 11B |                 | 12  | Position input 6       | Input 6                | Position input 3            | Position input 10           | Position No. 100 input  | 3-Red    |
| 12A |                 | 13  | Position input 7       | Input 7                | Position input 4            | Position input 11           | Position No. 200 input  | 3-Orange |
| 12B |                 | 14  | Position input 8       | Input 8                | Position input 5            | Teaching mode specification | Position No. 400 input  | 3-Yellow |
| 13A |                 | 15  | Position input 9       | Input 9                | Position input 6            | Axis 1 jog+                 | Position No. 800 input  | 3-Green  |
| 13B |                 | 300 | *Alarm                 | *Alarm                 | *Alarm                      | *Alarm                      | Alarm                   | 3-Blue   |
| 14A |                 | 301 | Ready                  | Ready                  | Ready                       | Ready                       | Ready                   | 3-Purple |
| 14B | Output          | 302 | Positioning complete   | Positioning complete   | Axis 1 positioning complete | Positioning complete        | Positioning complete    | 3-Gray   |
| 15A |                 | 303 | Home return complete   | Home return complete   | Axis 1 home return complete | Home return complete        | -                       | 3-White  |
| 15B |                 | 304 | Servo ON output        | Servo ON output        | Axis 1 servo ON             | Servo ON output             | -                       | 3-Black  |
| 16A |                 | 305 | Push motion complete   | Push motion complete   | Axis 2 positioning complete |                             | -                       | 4-Brown  |
| 16B |                 | 306 | System battery error   | System battery error   | Axis 2 home return complete | System battery error        | System battery error    | 4-Red    |
| 17A |                 | 307 | Absolute battery error | Absolute battery error | Axis 2 servo ON             | Absolute battery error      | Absolute battery error  | 4-Orange |
| 17B | N               |     | 0-V input              |                        |                             | 4-Yellow                    |                         |          |

\*: Contact B (always ON)

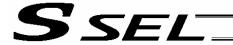

# Chapter 2 Standard Mode

The standard mode provides a PIO pattern of greatest general utility among all positioner modes accessible in the SSEL controller.

# 1. I/O Interface List

| Pin<br>No. | Category | Port<br>No. | Signal name                | Signal<br>symbol | Function overview                                                                                                    | Cable color |
|------------|----------|-------------|----------------------------|------------------|----------------------------------------------------------------------------------------------------|-------------|
| 1A         | P24      | 140.        | External power supply 24 V | P24              |                                                                                                    | 1-Brown     |
| 1B         |          | 016         | Position input 10          | PC10             |                                                                                                    | 1-Red       |
| 2A         |          | 017         | Position input 11          | PC11             |                                                                                                    | 1-Orange    |
| 2B         |          | 018         | Position input 12          | PC12             | (Same as position inputs 1 through 9)                                                                                                    | 1-Yellow    |
| ЗА         |          | 019         | Position input 13          | PC13             |                                                                                                    | 1-Green     |
| 3B         |          | 020         | -                          |                  |                                                                                                    | 1-Blue      |
| 4A         |          | 021         | -                          |                  |                                                                                                    | 1-Purple    |
| 4B         |          | 022         | -                          |                  |                                                                                                    | 1-Gray      |
| 5A         |          | 023         | Error reset                | RES              | Present alarms will be reset at the leading edge of this signal.                                                                           | 1-White     |
| 5B         |          | 000         | Start                      | CSTR             | The actuator will start moving at the leading edge of this signal.                                                                         | 1-Black     |
| 6A         |          | 001         | Home return                | HOME             | The actuator will start home-return operation at the leading edge of this signal.                                                          | 2-Brown     |
| 6B         |          | 002         | Servo ON                   | SON              | The servo will remain on while this signal is ON, and remain off while this signal is OFF.                                                 | 2-Red       |
| 7A         | Input    | 003         | Push motion                | PUSH             | The actuator will start linear interpolation operation if the start input signal is turned ON while this signal is ON.                     | 2-Orange    |
| 7B         |          | 004         | *Pause                     | *STP             | The actuator can be moved when this signal is ON, and will decelerate to a stop when the signal turns OFF.                                 | 2-Yellow    |
| 8A         |          | 005         | *Cancellation              | *CANC            | The remaining travel distance will be cancelled if this signal turns ON.                                                                   | 2-Green     |
| 8B         |          | 006         | Interpolation              | LINE             | With the 2-axis specification, linear interpolation operation will start when the start input signal is turned ON while this signal is ON. | 2-Blue      |
| 9A         |          | 007         | Position input 1           | PC1              | Input the position number corresponding to the position you want to move the actuator to.                                                  | 2-Purple    |
| 9B         |          | 800         | Position input 2           | PC2              | Be sure to specify a position input by no later than 6 msec                                                                                | 2-Gray      |
| 10A        |          | 009         | Position input 3           | PC3              | before the start input signal turns ON.  Position numbers are input as binary codes (factory setting).                                     | 2-White     |
| 10B        |          | 010         | Position input 4           | PC4              | The input mode can be changed to BCD by changing the                                                                                       | 2-Black     |
| 11A        |          | 011         | Position input 5           | PC5              | setting of other parameter No. 71. (PC1 through 4 indicate the one's place, PC5 through 8                                                  | 3-Brown     |
| 11B        |          | 012         | Position input 6           | PC6              | indicate ten's place, PC9 through 12 indicate the hundred's                                                                                | 3-Red       |
| 12A        |          | 013         | Position input 7           | PC7              | place, and PC13 indicates the thousand's place.)                                                                                           | 3-Orange    |
| 12B        |          | 014         | Position input 8           | PC8              |                                                                                                    | 3-Yellow    |
| 13A        |          | 015         | Position input 9           | PC9              |                                                                                                    | 3-Green     |
| 13B        |          | 300         | *Alarm                     | *ALM             | This signal remains ON if the controller is normal. It will turn OFF if an alarm occurs.                                                   | 3-Blue      |
| 14A        |          | 301         | Ready                      | RDY              | This signal will turn ON when the controller becomes ready.                                                                                | 3-Purple    |
| 14B        |          | 302         | Positioning complete       | PEND             | This signal will turn ON once the actuator has moved to the target position and entered the positioning band.                              | 3-Gray      |
| 15A        |          | 303         | Home return complete       | HEND             | This signal is OFF when the power is input, and will turn ON when home return is completed.                                                | 3-White     |
| 15B        | Output   | 304         | Servo ON output            | SVON             | This signal will turn ON when the servo is turned on, and turn OFF when the servo is turned off.                                           | 3-Black     |
| 16A        |          | 305         | Push motion complete       | PSED             | This signal will turn ON when the push-motion operation is completed successfully, and turn OFF if the work is mixed.                      | 4-Brown     |
| 16B        |          | 306         | System battery error       | SSER             | This signal will turn ON when the voltage of the system-<br>memory backup battery drops to the voltage-low warning<br>level.               | 4-Red       |
| 17A        |          | 307         | Absolute battery error     | ABER             | This signal will turn ON when the voltage of the absolute-<br>data backup battery drops to the voltage-low warning level.                  | 4-Orange    |
| 17B        | N        |             | External power supply 0 V  | N                |                                                                                                    | 4-Yellow    |

\*: Contact B (always ON)

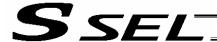

### 2. Parameters

To use the controller in the standard mode, set other parameter No. 25 to "1."

Position numbers are specified as binary codes according to the factory setting. To change the input mode to BCD, set a value "other than 0" in other parameter No. 25.

|       | No. | Parameter                   | Function                                                                                   |
|-------|-----|-----------------------------|--------------------------------------------------------------------------------------------|
|       | 25  | Operation mode type         | 1: Standard mode                                                                           |
| Other | 71  | Positioner mode parameter 1 | Position-number input mode specification (0: Binary, ≠ 0: BCD) * Default value: 0 (Binary) |

# 3. Details of Each Input Signal

### ■ Start (CSTR)

When the OFF  $\rightarrow$  ON leading edge of this signal is detected, the controller will load the target point number specified by the 13-bit binary code consisting of PC1 through PC13, and perform positioning to the target position specified by the corresponding position data.

Before movement is started, the target position, speed and other operation data must be set in the position table using a PC or teaching pendant.

If this signal is input when no single home-return operation has been performed after the power was input (= when the HEND output signal is OFF), "C6F, Home-return incomplete error" will generate.

### ■ Command position number (PC1 through PC32)

When a movement command is executed upon the OFF  $\rightarrow$  ON edge of the start signal, the controller will load the command position number specified by the 13-bit binary code consisting of signals PC1 through PC13.

The weight of each bit is as follows:  $2^0$  for PC1,  $2^1$  for PC2,  $2^2$  for PC3,  $2^3$  for PC4,  $2^4$  for PC5, ..., and  $2^{10}$  for PC11. By combining these bits, any position number between 0 and 1500 (maximum) can be specified. The input mode can be changed to BCD by changing the setting of other parameter No. 71, as follows: Other parameter No. 71 = 1 (BCD input)

(Default setting of other parameter No. 71 = 0 (Binary input))

In the BCD input mode, PC1 through 4 indicate the one's place, PC5 through 8 indicate ten's place, PC9 through 12 indicate the hundred's place, and PC13 indicates the thousand's place.

### ■ Pause (\*STP)

If this signal turns OFF while the actuator is moving, the controller will cause the actuator to decelerate to a stop.

The remaining travel distance will be held, which means that when the signal turns ON again, the actuator will resume movement of the remaining travel distance.

To cancel the movement command altogether after turning OFF the pause signal, turn ON the cancellation signal while this signal is OFF to cancel the remaining travel distance.

The pause signal can be used for the following purposes:

- [1] As a sensor to detect entry into a specified area around the system or for other lower-level safety measures to stop the axis while the servo is on
- [2] To prevent contact with other equipment
- [3] For positioning based on sensor or LS signal detection
- (Note) When this signal is input during home return, the movement command will be held if the actuator has not yet contacted the mechanical end. If the signal is input after the actuator has reversed upon contacting the mechanical end, home return will be performed again.

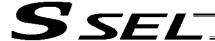

#### ■ Cancellation (CANC)

If this signal turns ON while the actuator is moving, the controller will cause the actuator to decelerate to a stop. The remaining travel distance will be cancelled and the movement will not resume even when the signal turns OFF thereafter.

#### ■ Home return (HOME)

The actuator will start home-return operation upon detection of the OFF  $\rightarrow$  ON edge of this signal. Once the home return is complete, the HEND signal will be output. This signal can be input as many times as desired after completion of the initial home return.

(Note) An actuator of incremental specification must always perform home return after the power is turned on.

## ■ Servo ON (SON)

The servo remains on while this signal is ON.

To operate the actuator using the start input/home return input, the servo ON input signal must be ON. If the servo ON input signal is OFF, these operation commands will not be accepted. (Only the commands will be ignored, and no error will generate.)

(Note) When this signal turns OFF while the actuator is moving, the actuator will not decelerate to a stop. It will complete the movement to the target position, after which the servo will turn off.

#### ■ Error reset (RES)

This signal is used to reset the alarm output signal (\*ALM) that has been generated due to an error. If an error occurred, check the content of the error and then turn this signal ON.

The error will be reset upon detection of the leading edge of the signal.

(Note) Errors of cold start and higher level cannot be reset using this signal. The power must be reconnected to reset these errors. For details, refer to Appendix, "Error Level Management."

## ■ Push motion (PUSH)

The actuator will perform push-motion operation if the position signal and start signal are input while this signal is ON. To perform push-motion operation, turn ON the push-motion input signal before turning the start input signal ON.

A push-motion operation command is specified using two successive position data points.

If the "start" input signal is turned ON while the "push-motion" input signal is ON for position No. n, the position data corresponding to position No. n and position No. n+1 will indicate the following items:

The position data for position No. n indicates the target position.

The position data for position No. n+1 indicates the push width.

The acceleration data for position No. n+1, multiplied by 100, indicates the current-limiting value during push-motion operation.

The speed data for position No. n+1 indicates the push speed.

Example: The position data for position No. 1, as specified in the table below, is used for push-motion operation.

Target position: 100 mm, Push width: 30 mm, Current-limiting value: 50%

Acceleration/deceleration until the push width before the target position: 0.2 G

Push speed: 25 mm/sec

|   | No | Axis1   | Axis2 | Vel   | Acc    | Dcl  |
|---|----|---------|-------|-------|--------|------|
| • | 1  | 100.000 |       | (100) | 0.20   | 0.20 |
| ľ | 2  | 30.000  |       | (25)  | (0.50) |      |

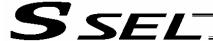

## ■ Interpolation (LINE)

With the 2-axis specification, input of the position signal and start signal while this signal is ON will cause the two axes to perform interpolation operation (the two axes will start simultaneously and arrive at the target position simultaneously).

To perform interpolation operation, turn ON the interpolation input signal before turning ON the start input signal.

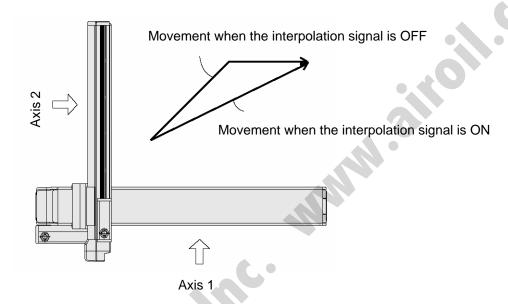

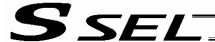

## Details of Each Output Signal

## ■ Positioning complete (PEND)

This signal indicates that the actuator reached the target position and the positioning has completed. After the power was input and the servo has turned on, this signal will turn ON if the position deviation is within the in-position band when the controller becomes ready.

Thereafter, this signal will turn OFF when the start signal is turned ON to execute a movement command. The signal will turn ON if the position deviation from the target position is within the in-position band after the start signal has turned OFF.

Once this signal turns ON, it will not turn OFF even after the position deviation subsequently exceeds the in-position band.

(Note) If the start signal is ON, this signal will not turn ON even when the position deviation from the target position falls within the in-position band. The signal will turn ON after the start signal turns OFF.

Even if the motor is stopped, this signal will remain OFF if a pause signal is input or the servo is off.

## ■ Home return complete (HEND)

This signal is OFF when the power is input, and will turn ON when the home-return operation initiated by input of the home-return signal is completed.

Once this signal turns ON, it will not turn OFF until the input power is cut off or the home-return signal is input again.

#### ■ Alarm (\*ALM)

This signal remains ON while the controller is normal, and will turn OFF if an alarm occurs.

This signal will turn OFF when an error of operation-cancellation level or higher generates.

Program the PLC so that it will monitor this signal and implement appropriate safety measures to protect the entire system when the signal turns OFF.

For details on alarms, refer to Appendix "@ Error Level Management" and "@ Error List."

#### ■ Ready (RDY)

This signal will turn ON when the initialization has completed successfully after the main power was input, and the controller enters the mode where it can control the actuator.

This signal will turn OFF when an error of cold level or higher generates.

Use this signal as a condition to start control on the PLC side.

#### ■ Servo ON output (SVON)

This signal will turn ON when the servo turns on. Issue a movement command after the servo ON output signal has turned ON.

### ■ System battery error

This signal will turn ON when the voltage of the optional system-memory backup battery drops to a specified level.

## ■ Absolute battery error

This signal will turn ON when the voltage of the absolute-data backup battery drops to a specified level.

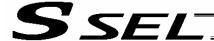

## 5. Timing Chart

## 5.1 Recognition of I/O Signals

An input time constant is set for the input signals of this controller to prevent malfunction due to chattering, noise, etc.

Except for certain signals, the input signal will switch if the new signal level has remained for at least 6 [msec].

For example, when an input signal is turned ON, the controller will recognize that the signal is ON after elapse of 6 [msec]. The same applies when the signal is turned OFF. (Fig. 1)

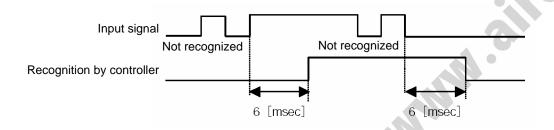

Fig. 1 Recognition of Input Signal

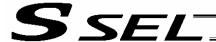

#### 5.2 Home Return

Timings associated with home-return operation are illustrated below.

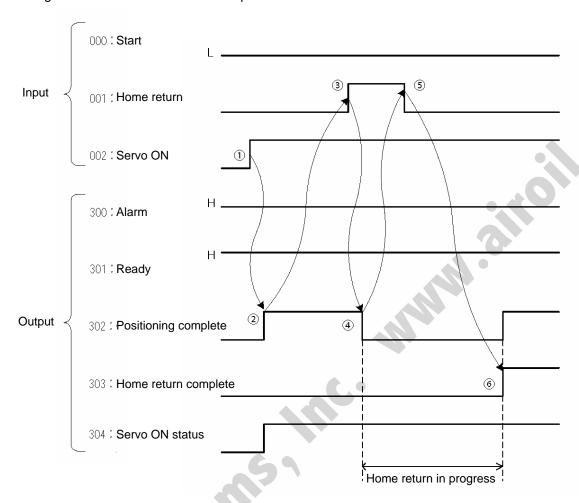

Timing Chart of Home-return Operation (Standard Positioner Mode)

Perform home-return operation by following the procedure explained below.

- \* Before commencing the procedure, confirm that the ready output signal and alarm output signal are ON.
  - [1] Turn ON the servo ON input signal.
  - [2] Confirm that the servo-ON status output signal is ON.
  - [3] Turn ON the home-return input signal.
  - [4] Confirm that the positioning complete output signal is OFF.
  - [5] Turn OFF the home-return input signal.
  - [6] Confirm that the home-return complete output signal is ON. Home return is now completed.
- \*Pause and \*cancellation inputs are contact-B input signals (always ON), so keep these signals ON while home return is in progress.

To initiate home return using the home-return signal input, the servo ON input signal must be ON. These operation commands will not be accepted if the servo ON input signal is OFF. Note, however, that only the commands will be ignored and no error will generate.

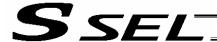

## 5.3 Movements through Positions

Timings of how the actuator moves through positions are illustrated below.

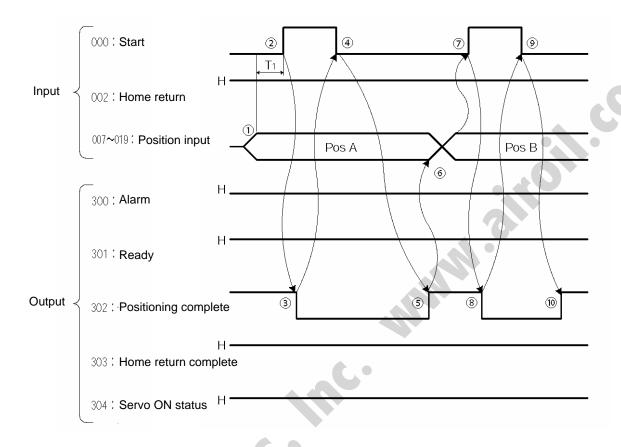

Timing Chart of Movement through Positions (Standard Positioner Mode)  $T_1$ : At least 6 msec

Operate the actuator to move through positions by following the procedure explained below.

- \* Confirm beforehand that the positioning complete output signal, home-return complete output signal and servo-ON status output signal are all ON.
  - [1] Change the previous position number input to a different position number.
  - [2] Turn ON the start input signal.
  - [3] Confirm that the positioning complete output signal is OFF.
  - [4] Turn OFF the start input signal.
  - [5] Confirm that the positioning complete output signal is ON. Repeat steps [1] through [5] sequentially.
- \* Pause and \*cancellation inputs are contact-B input signals (always ON), so keep these signals ON while the actuator are moving through the specified positions.

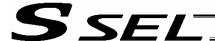

- \* To perform push-motion or interpolation operation, turn ON the applicable input signal before turning ON the start input signal. Turn the operation signal OFF after the start input signal has turned OFF.
- \* While the actuator is moving to the target position, only the pause or cancellation input is accepted. The servo cannot be turned off even if the servo ON input signal is turned OFF. (The servo can be turned off only when the positioning complete output signal is ON.)
- \* While the start input signal is ON, the positioning complete output signal will not turn ON even after the actuator physically completes moving to the target position. Therefore, always turn OFF the start input signal ([4]) to detect the completion of positioning.
- \* As for the positioning complete output signal and push-motion complete output signal, they will not be output until the start signal turns OFF (based on the I/O control handshake rules).
- \* For the actuator to operate upon start signal input, the servo ON input signal must be ON. If the servo ON input signal is OFF, these operation commands will not be accepted. Note, however, that only the commands will be ignored and no error will generate.

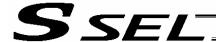

# Chapter 3 Product Switching Mode

In addition to position numbers, product numbers can also be specified in this mode. Sixteen bits of inputs 1 through 16 are divided into position number inputs and product number inputs.

In other words, the actuator can be moved to different positions for different products by specifying the same position number.

## 1. I/O Interface List

| Pin<br>No. | Category | Port<br>No. | Signal name                | Signal<br>symbol | Function overview                                                                                                    | Cable color |
|------------|----------|-------------|----------------------------|------------------|----------------------------------------------------------------------------------------------------|-------------|
| 1A         | P24      |             | External power supply 24 V | P24              | _                                                                                                    | 1-Brown     |
| 1B         |          | 016         | Input 10                   | PC10             |                                                                                                    | 1-Red       |
| 2A         |          | 017         | Input 11                   | PC11             |                                                                                                    | 1-Orange    |
| 2B         |          | 018         | Input 12                   | PC12             |                                                                                                    | 1-Yellow    |
| 3A         |          | 019         | Input 13                   | PC13             | (Same as inputs 1 through 9)                                                                                                    | 1-Green     |
| 3B         |          | 020         | Input 14                   | PC14             |                                                                                                    | 1-Blue      |
| 4A         |          | 021         | Input 15                   | PC15             |                                                                                                    | 1-Purple    |
| 4B         |          | 022         | Input 16                   | PC16             |                                                                                                    | 1-Gray      |
| 5A         |          | 023         | Error reset                | RES              | Present alarms will be reset at the leading edge of this signal.                                                                           | 1-White     |
| 5B         |          | 000         | Start                      | CSTR             | The actuator will start moving at the leading edge of this signal.                                                                         | 1-Black     |
| 6A         |          | 001         | Home return                | HOME             | The actuator will start home-return operation at the leading edge of this signal.                                                          | 2-Brown     |
| 6B         |          | 002         | Servo ON                   | SON              | The servo will remain on while this signal is ON, and remain off while this signal is OFF.                                                 | 2-Red       |
| 7A         | Input    | 003         | Push motion                | PUSH             | The actuator will start linear interpolation operation if the start input signal is turned ON while this signal is ON.                     | 2-Orange    |
| 7B         |          | 004         | Pause                      | *STP             | The actuator can be moved when this signal is ON, and will decelerate to a stop when the signal turns OFF.                                 | 2-Yellow    |
| 8A         |          | 005         | Cancellation               | CANC             | The remaining travel distance will be cancelled if this signal turns ON.                                                                   | 2-Green     |
| 8B         |          | 006         | Interpolation              | LINE             | With the 2-axis specification, linear interpolation operation will start when the start input signal is turned ON while this signal is ON. | 2-Blue      |
| 9A         |          | 007         | Input 1                    | PC1              | These input signals specify position numbers and product                                                                                   | 2-Purple    |
| 9B         |          | 800         | Input 2                    | PC2              | numbers. Sixteen bits of inputs 1 through 16 are divided into position                                                                     | 2-Gray      |
| 10A        |          | 009         | Input 3                    | PC3              | number inputs and product number inputs. Be sure to                                                                                        | 2-White     |
| 10B        |          | 010         | Input 4                    | PC4              | specify an input by no later than 6 msec before the start signal turns ON.                                                                 | 2-Black     |
| 11A        |          | 011         | Input 5                    | PC5              | Position numbers and product numbers are input as binary                                                                                   | 3-Brown     |
| 11B        |          | 012         | Input 6                    | PC6              | codes (factory setting).                                                                                                    | 3-Red       |
| 12A        |          | 013         | Input 7                    | PC7              | The input mode can be changed to BCD by changing the setting of other parameter No. 71.                                                    | 3-Orange    |
| 12B        |          | 014         | Input 8                    | PC8              | ,                                                                                                    | 3-Yellow    |
| 13A        |          | 015         | Input 9                    | PC9              |                                                                                                    | 3-Green     |
| 13B        |          | 300         | Alarm                      | *ALM             | This signal remains ON if the controller is normal. It will turn OFF if an alarm occurs.                                                   | 3-Blue      |
| 14A        |          | 301         | Ready                      | RDY              | This signal will turn ON when the controller becomes ready.                                                                                | 3-Purple    |
| 14B        |          | 302         | Positioning complete       | PEND             | This signal will turn ON once the actuator has moved to the target position and entered the positioning band.                              | 3-Gray      |
| 15A        |          | 303         | Home return complete       | HEND             | This signal is OFF when the power is input, and will turn ON when home return is completed.                                                | 3-White     |
| 15B        | Output   | 304         | Servo ON output            | SVON             | This signal will turn ON when the servo is turned on, and turn OFF when the servo is turned off.                                           | 3-Black     |
| 16A        |          | 305         | Push motion complete       | PSED             | This signal will turn ON when the push-motion operation is completed successfully, and turn OFF if the work is mixed.                      | 4-Brown     |
| 16B        |          | 306         | System battery error       | SSER             | This signal will turn ON when the voltage of the system-<br>memory backup battery drops to the voltage-low warning<br>level.               | 4-Red       |
| 17A        |          | 307         | Absolute battery error     | ABER             | This signal will turn ON when the voltage of the absolute-<br>data backup battery drops to the voltage-low warning level.                  | 4-Orange    |
| 17B        | N        |             | External power supply 0 V  | N                |                                                                                                    | 4-Yellow    |

\*: Contact B (always ON)

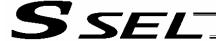

#### 2. Parameters

The following parameters must be set in the product switching mode.

Table: Parameter Settings in Product Switching Mode

| Type  | No. | Parameter                   | Function                                                                                                    |  |  |  |  |
|-------|-----|-----------------------------|----------------------------------------------------------------------------------------------------|--|--|--|--|
|       | 25  | Operation mode type         | 2: Product switching mode                                                                                                    |  |  |  |  |
|       | 71  | Positioner mode parameter 1 | Position-number input mode specification (0: Binary, ≠ 0: BCD) * Default value: 0 (Binary)                                     |  |  |  |  |
| Other | 72  | Positioner mode parameter 2 | Number of position-number input bits Binary: Number of bits – 1 through 15 bits BCD: Number of BCD digits – 1 through 3 digits |  |  |  |  |
|       | 73  | Positioner mode parameter 3 | Number of positions per product                                                                                                |  |  |  |  |

When the above parameters are set, the actual position movement commands will apply based on the following formula:

"(Product number input – 1) x Number of positions per product + Position number input"

For example, assume that the parameters are set as follows:

Other parameter No. 71 = 0 (Binary) "Position-number input mode specification"

Other parameter No. 72 = 6 "Number of position-number input bits"

Other parameter No. 73 = 50 "Number of positions per product"

Each position number is assigned to six bits of inputs 1 through 6 (007 through 012), as a binary code, and position Nos. 1 through 63 can be specified.

Each product number is assigned to 10 bits of inputs 7 through 6 (013 through 022), as a binary code, and 30 types can be specified (the number of types is limited to 30, because the maximum number of position data is 1500). If any greater value is set that brings the number of position data to more than 1500, a "point number error" will generate.

- \* If the value of position number input exceeds the number of positions per product, the controller will recognize that "1" has been set as the position number.
- (Note) The result of "Number of position-number input bits" + "Number of product-number input bits" must not exceed 16 (bits).

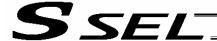

## Details of Each Input Signal

## ■ Start (CSTR)

Movement to the position corresponding to the position data of the specified product will start upon detection of the OFF  $\rightarrow$  ON leading edge of this signal. Product numbers and position numbers are specified by the 16-bit binary code consisting of inputs 1 through 16.

Before movement is started, the target position, speed and acceleration/deceleration must be set as position data. Use a PC (software) or teaching pendant to set position data.

If this signal is input when no single home-return operation has been performed after the power was input (= when the HEND output signal is OFF), "C6F, Home-return incomplete error" will generate.

#### ■ Inputs 1 through 16 (PC1 through 16)

Sixteen bits of inputs 1 through 16 are divided into position-number input bits and product-number input bits.

Example) Assume that the parameters are set as follows:

Other parameter No. 71 = 0 (Binary) "Position-number input mode specification"

Other parameter No. 72 = 6 "Number of position-number input bits"

Other parameter No. 73 = 50 "Number of positions per product"

Each position number input is assigned to six bits of inputs 1 through 6 (007 through 012), as a binary code.

Each product number input is assigned to 10 bits of inputs 7 through 16 (013 through 022), as a binary code.

Position numbers and product numbers are specified as shown in the table below, based on the ON/OFF levels of inputs 1 through 16.

|                      |               |           | Pro       | duct      |            | Position number input |         |         |         |         |         |  |
|----------------------|---------------|-----------|-----------|-----------|------------|-----------------------|---------|---------|---------|---------|---------|--|
|                      |               | Product 1 | Product 2 | Product 3 | Product 4  | Input 6               | Input 5 | Input 4 | Input 3 | Input 2 | Input 1 |  |
|                      |               | 1         | 51        | 101       | 151        | 0                     | 0       | 0       | 0       | 0       | 0       |  |
|                      |               | 2         | 52        | 102       | 152        | 0                     | 0       | 0       | 0       | 0       | 0       |  |
|                      |               | 3         | 53        | 103       | 153        | 0                     | 0       | 0       | 0       | 0       | 0       |  |
|                      | sition number | 4         | 54        | 104       | 154        | 0                     | 0       | 0       | 0       | 0       | 0       |  |
|                      | (when set)    | :         | :         | : 6       | <b>G</b> : | :                     | :       | :       | :       | :       | :       |  |
|                      |               | :         | :         |           | •          | :                     | :       | :       | :       | :       | :       |  |
|                      |               | 49        | 59        | 149       | 199        | 1                     | 1       | 0       | 0       | 0       | 1       |  |
|                      |               | 50        | 100       | 150       | 200        | 1                     | 1       | 0       | 0       | 1       | 0       |  |
|                      | Input 7       | 1         | 0         | 1         | 0          |                       |         |         |         |         |         |  |
|                      | Input 8       | 0         | 1         | 1         | 0          |                       |         |         |         |         |         |  |
| put                  | Input 9       | 0         | 0         | 0         | 1          |                       |         |         |         |         |         |  |
| Product number input | Input 10      | 0         | 0         | 0         | 0          |                       |         |         |         |         |         |  |
| mpe                  | Input 11      | 0         | 0         | 0         | 0          |                       |         |         |         |         |         |  |
| t nu                 | Input 12      | 0         | 0         | 0         | 0          |                       |         |         |         |         |         |  |
| onp                  | Input 13      | 0         | 0         | 0         | 0          |                       |         |         |         |         |         |  |
| Pro                  | Input 14      | 0         | 0         | 0         | 0          |                       |         |         |         |         |         |  |
|                      | Input 15      | 0         | 0         | 0         | 0          |                       |         |         |         |         |         |  |
|                      | Input 16      | 0         | 0         | 0         | 0          |                       |         |         |         |         |         |  |

Fifty position numbers (Nos. 1 through 50) can be specified for each product. Position No. 49 for product 2 (set as No. 99 within the entire data) is specified as follows.

| Input 16 | Input 15 | Input 14 | Input 13 | Input 12 | Input 11 | Input 10 | Input 9 | Input 8 | Input 7 | Input 6 | Input 5 | Input 4 | Input 3 | Input 2 | Input 1 |
|----------|----------|----------|----------|----------|----------|----------|---------|---------|---------|---------|---------|---------|---------|---------|---------|
| 0        | 0        | 0        | 0        | 0        | 0        | 0        | 0       | 1       | 0       | 1       | 1       | 0       | 0       | 0       | 1       |

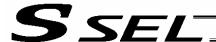

The input mode can be changed to BCD by changing the setting of other parameter No. 71. Assume the following settings:

Other parameter No. 71, "Position-number input method specification" = 1 (BCD)

Other parameter No. 72, "Number of position-number input bits" = 8

(In the BCD input mode, one digit consists of four bits. In other words, bits are input in units of four.)

Other parameter No. 73, "Number of positions per product" = 50

Each position number is assigned to eight bits of inputs 1 through 8 (007 through 014), as a two-digit BCD code.

Each product number is assigned to eight bits of inputs 9 through 16 (015 through 022), as a two-digit BCD code.

As for the position number, specify the one's place in inputs 1 through 4, and ten's place in inputs 5 through 8.

As for the product number, specify the one's place in inputs 9 through 12, and ten's place in inputs 13 through 16.

#### ■ Pause (\*STP)

If this signal turns OFF while the actuator is moving, the controller will cause the actuator to decelerate to a stop.

The remaining travel distance will be held, which means that when the signal turns ON again, the actuator will resume movement of the remaining travel distance.

To cancel the movement command altogether after turning OFF the pause signal, turn ON the cancellation signal while this signal is OFF to cancel the remaining travel distance.

The pause signal can be used for the following purposes:

- [1] As a sensor to detect entry into a specified area around the system or for other lower-level safety measures to stop the axis while the servo is on
- [2] To prevent contact with other equipment
- [3] For positioning based on sensor or LS signal detection
- (Note) When this signal is input during home return, the movement command will be held if the actuator has not yet contacted the mechanical end. If the signal is input after the actuator has reversed upon contacting the mechanical end, home return will be performed again.

#### ■ Cancellation (CANC)

If this signal turns OFF while the actuator is moving, the controller will cause the actuator to decelerate to a stop. The remaining travel distance will be cancelled and the movement will not resume even when the signal turns ON thereafter.

#### ■ Home return (HOME)

The actuator will start home-return operation upon detection of the OFF  $\rightarrow$  ON edge of this signal. Once the home return is complete, the HEND signal will be output. This signal can be input as many times as desired after completion of the initial home return.

(Note) An actuator of incremental specification must always perform home return after the power is turned on.

### ■ Servo ON (SON)

The servo remains on while this signal is ON.

Use this signal if servo ON/OFF control is required as part of the safety circuit for the entire system to be provided on the PLC side.

To operate the actuator using the start input/home return input, the servo ON input signal must be ON. If the servo ON input signal is OFF, these operation commands will not be accepted. (Only the commands will be ignored, and no error will generate.)

(Note) When this signal turns OFF while the actuator is moving, the actuator will not decelerate to a stop. It will complete the movement to the target position, after which the servo will turn off.

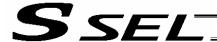

#### ■ Error reset (RES)

This signal is used to reset the alarm output signal (\*ALM) that has been generated due to an error. If an error occurred, check the content of the error and then turn this signal ON.

The error will be reset upon detection of the leading edge of the signal.

(Note) Errors of cold start and higher level cannot be reset using this signal. The power must be reconnected to reset these errors. For details, refer to Appendix, "Error Level Management."

#### ■ Push motion (PUSH)

The actuator will perform push-motion operation if the position signal and start signal are input while this signal is ON. To perform push-motion operation, turn ON the push-motion input signal before turning the start input signal ON.

A push-motion operation command is specified using two successive position data points.

If the "start" input signal is turned ON while the "push-motion" input signal is ON for position No. n, the position data corresponding to position No. n and position No. n+1 will indicate the following items:

The position data for position No. n indicates the target position.

The position data for position No. n+1 indicates the push width.

The speed data for position No. n+1 indicates the push speed.

The acceleration data for position No. n+1, multiplied by 100, indicates the current-limiting value during push-motion operation.

Example: The position data for position No. 1, as specified in the table below, is used for push-motion operation.

| No | Axis1   | Axis2 | Vel   | Acc  | Dcl  |
|----|---------|-------|-------|------|------|
| 1  | 100.000 |       | (100) | 0.20 | 0.20 |
| 2  | 30.000  |       | 25    | 0.50 |      |

The actuator moves at a speed of 100 mm/sec, acceleration of 0.2 G and deceleration of 0.2 G, until 30 mm before a target position of 100 mm. Thereafter, the actuator performs push-motion operation to the target position at a speed of 25 mm/sec and current-limiting value of 50%.

#### ■ Interpolation (LINE)

With the 2-axis specification, input of the position signal and start signal while this signal is ON will cause the two axes to perform interpolation operation (the two axes will start simultaneously and arrive at the target position simultaneously).

To perform interpolation operation, turn ON the interpolation input signal before turning ON the start input signal.

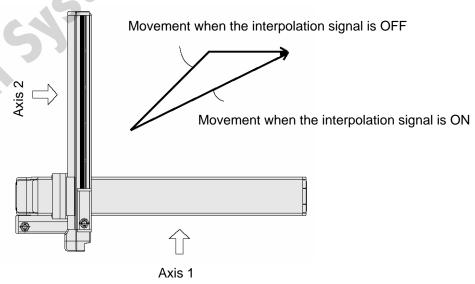

322

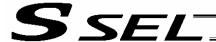

## Details of Each Output Signal

## ■ Positioning complete (PEND)

This signal indicates that the actuator reached the target position and the positioning has completed. After the power was input and the servo has turned on, this signal will turn ON if the position deviation is within the in-position band when the controller becomes ready.

Thereafter, this signal will turn OFF when the start signal is turned ON to execute a movement command. The signal will turn ON if the position deviation from the target position is within the in-position band after the start signal has turned OFF.

Once this signal turns ON, it will not turn OFF even after the position deviation subsequently exceeds the in-position band.

(Note) If the start signal is ON, this signal will not turn ON even when the position deviation from the target position falls within the in-position band. The signal will turn ON after the start signal turns OFF.

Even if the motor is stopped, this signal will remain OFF if a pause signal is input or the servo is off.

## ■ Home return complete (HEND)

This signal is OFF when the power is input, and will turn ON when the home-return operation initiated by input of the home-return signal is completed.

Once this signal turns ON, it will not turn OFF until the input power is cut off or the home-return signal is input again.

#### ■ Alarm (\*ALM)

This signal remains ON while the controller is normal, and will turn OFF if an alarm occurs.

This signal will turn OFF when an error of operation-cancellation level or higher generates.

Program the PLC so that it will monitor this signal and implement appropriate safety measures to protect the entire system when the signal turns OFF.

For details on alarms, refer to Appendix "⊙ Error Level Management" and "⊙ Error List."

## ■ Ready (RDY)

This signal will turn ON when the initialization has completed successfully after the main power was input, and the controller enters the mode where it can control the actuator.

This signal will turn OFF when an error of cold level or higher generates.

Use this signal as a condition to start control on the PLC side.

#### ■ Servo ON output (SVON)

This signal will turn ON when the servo turns on. Issue a movement command after the servo ON output signal has turned ON.

### ■ System battery error

This signal will turn ON when the voltage of the optional system-memory backup battery drops to a specified level.

## ■ Absolute battery error

This signal will turn ON when the voltage of the absolute-data backup battery drops to a specified level.

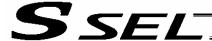

## 5. Timing Chart

## 5.1 Recognition of I/O Signals

An input time constant is set for the input signals of this controller to prevent malfunction due to chattering, noise, etc.

Except for certain signals, the input signal will switch if the new signal level has remained for at least 6 [msec].

For example, when an input signal is turned ON, the controller will recognize that the signal is ON after elapse of 6 [msec]. The same applies when the signal is turned OFF. (Fig. 1)

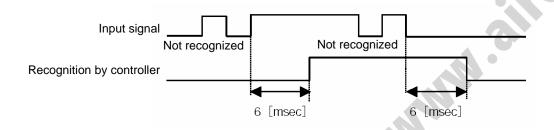

Fig. 1 Recognition of Input Signal

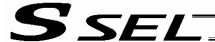

#### 5.2 Home Return

Timings associated with home-return operation are illustrated below.

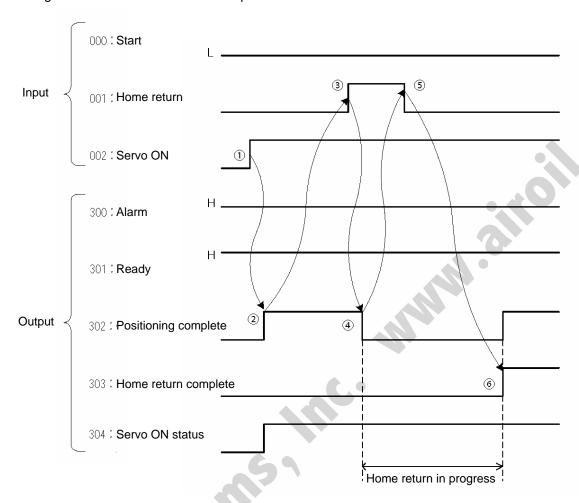

Timing Chart of Home-return Operation (Standard Positioner Mode)

Perform home-return operation by following the procedure explained below.

- \* Before commencing the procedure, confirm that the ready output signal and alarm output signal are ON.
  - [1] Turn ON the servo ON input signal.
  - [2] Confirm that the servo-ON status output signal is ON.
  - [3] Turn ON the home-return input signal.
  - [4] Confirm that the positioning complete output signal is OFF.
  - [5] Turn OFF the home-return input signal.
  - [6] Confirm that the home-return complete output signal is ON. Home return is now completed.

\*Pause and \*cancellation inputs are contact-B input signals (always ON), so keep these signals ON while home return is in progress.

To initiate home return using the home-return signal input, the servo ON input signal must be ON. These operation commands will not be accepted if the servo ON input signal is OFF. Note, however, that only the commands will be ignored and no error will generate.

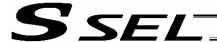

## 5.3 Movements through Positions

Timings of how the actuator moves through positions are illustrated below.

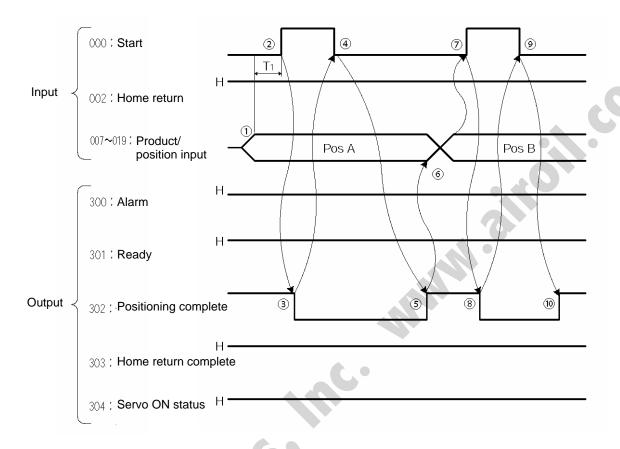

Timing Chart of Movement through Positions (Standard Positioner Mode)  $T_1$ : At least 6 msec

Operate the actuator to move through positions by following the procedure explained below.

- \* Confirm beforehand that the positioning complete output signal, home-return complete output signal and servo-ON status output signal are all ON.
  - [1] Change the previous product/position number inputs to different product/position numbers.
  - [2] Turn ON the start input signal.
  - [3] Confirm that the positioning complete output signal is OFF.
  - [4] Turn OFF the start input signal.
  - [5] Confirm that the positioning complete output signal is ON. Repeat steps [1] through [5] sequentially.

<sup>\*</sup>Pause and \*cancellation inputs are contact-B input signals (always ON), so keep these signals ON while the actuator are moving through the specified positions.

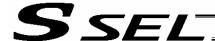

- \* To perform push-motion or interpolation operation, turn ON the applicable input signal before turning ON the start input signal. Turn the operation signal OFF after the start input signal has turned OFF.
- \* While the actuator is moving to the target position, only the pause or cancellation input is accepted. The servo cannot be turned off even if the servo ON input signal is turned OFF. (The servo can be turned off only when the positioning complete output signal is ON.)
- \* While the start input signal is ON, the positioning complete output signal will not turn ON even after the actuator physically completes moving to the target position. Therefore, always turn OFF the start input signal ([4]) to detect the completion of positioning.
- \* As for the positioning complete output signal and push-motion complete output signal, they will not be output until the start signal turns OFF (based on the I/O control handshake rules).
- \* For the actuator to operate upon start signal input, the servo ON input signal must be ON. If the servo ON input signal is OFF, these operation commands will not be accepted. Note, however, that only the commands will be ignored and no error will generate.

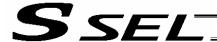

## Chapter 4 2-axis Independent Mode

With the 2-axis specification, each axis can be controlled separately in this mode. A set of signals, such as the start input signal and positioning complete output signal, are provided for each axis.

Although the position number specification applies commonly to both axes, 13 bits of position inputs 1 through 13 (PC1 through 13) are divided into position-number specification bits for axis 1 and position-number specification bits for axis 2.

## 1. I/O Interface List

| Pin<br>No. | Category | Port<br>No. | Signal name                 | Signal<br>symbol | Function overview                                                                                           | Cable color |
|------------|----------|-------------|-----------------------------|------------------|----------------------------------------------------------------------------------------------------|-------------|
| 1A         | P24      | INO.        | External power supply 24 V  | P24              |                                                                                                    | 1-Brown     |
| 1B         |          | 016         | Position input 7            | PC7              |                                                                                                    | 1-Red       |
| 2A         |          | 017         | Position input 8            | PC8              |                                                                                                    | 1-Orange    |
| 2B         |          | 018         | Position input 9            | PC9              |                                                                                                    | 1-Yellow    |
| ЗА         |          | 019         | Position input 10           | PC10             | (Same as position inputs 1 through 9)                                                                       | 1-Green     |
| 3B         |          | 020         | Position input 11           | PC11             |                                                                                                    | 1-Blue      |
| 4A         |          | 021         | Position input 12           | PC12             |                                                                                                    | 1-Purple    |
| 4B         |          | 022         | Position input 13           | PC13             |                                                                                                    | 1-Gray      |
| 5A         |          | 023         | Error reset                 | RES              | Present alarms will be reset at the leading edge of this signal.                                            | 1-White     |
| 5B         |          | 000         | Axis 1 start                | CSTR1            | Axis 1 will start moving at the leading edge of this signal.                                                | 1-Black     |
| 6A         |          | 001         | Axis 1 home return          | HOME1            | Axis 1 will start home-return operation at the leading edge of this signal.                                 | 2-Brown     |
| 6B         |          | 002         | Axis 1 servo ON             | SON1             | The servo for axis 1 will remain on while this signal is ON, and remain off while this signal is OFF.       | 2-Red       |
| 7A         | lant     | 003         | *Axis 1 pause               | *STP1            | Axis 1 can be moved when this signal turns ON, and will decelerate to a stop when the signal turns OFF.     | 2-Orange    |
| 7B         | Input    | 004         | *Axis 1 cancellation        | *CANC1           | The remaining travel distance of axis 1 will be cancelled if this signal turns ON.                          | 2-Yellow    |
| 8A         |          | 005         | Axis 2 start                | CSTR2            | Axis 2 will start moving at the leading edge of this signal.                                                | 2-Green     |
| 8B         |          | 006         | Axis 2 home return          | HOME2            | Axis 2 will start home-return operation at the leading edge of this signal.                                 | 2-Blue      |
| 9A         |          | 007         | Axis 2 servo ON             | SON2             | The servo for axis 2 will remain on while this signal is ON, and remain off while this signal is OFF.       | 2-Purple    |
| 9B         |          | 800         | *Axis 2 pause               | *STP2            | Axis 2 can be moved when this signal turns ON, and will decelerate to a stop when the signal turns OFF.     | 2-Gray      |
| 10A        |          | 009         | *Axis 2 cancellation        | *CANC2           | The remaining travel distance of axis 2 will be cancelled if this signal turns ON.                          | 2-White     |
| 10B        |          | 010         | Position input 1            | PC1              | Thirteen bits of position inputs 1 through 13 are divided into                                              | 2-Black     |
| 11A        |          | 011         | Position input 2            | PC2              | position-number specification bits for axis 1 and position-<br>number specification bits for axis 2.        | 3-Brown     |
| 11B        |          | 012         | Position input 3            | PC3              | Trumber specification bits for axis 2.                                                                      | 3-Red       |
| 12A        |          | 013         | Position input 4            | PC4              |                                                                                                    | 3-Orange    |
| 12B        |          | 014         | Position input 5            | PC5              |                                                                                                    | 3-Yellow    |
| 13A        |          | 015         | Position input 6            | PC6              |                                                                                                    | 3-Green     |
| 13B        |          | 300         | *Alarm                      | *ALM             | This signal remains ON if the controller is normal. It will turn OFF if an alarm occurs.                    | 3-Blue      |
| 14A        |          | 301         | Ready                       | RDY              | This signal will turn ON when the controller becomes ready.                                                 | 3-Purple    |
| 14B        |          | 302         | Axis 1 positioning complete | PEND1            | This signal will turn ON once axis 1 has moved to the target position and entered the positioning band.     | 3-Gray      |
| 15A        |          | 303         | Axis 1 home-return complete | HEND1            | This signal is OFF when the power to axis 1 is input, and will turn ON when home return is completed.       | 3-White     |
| 15B        | Output   | 304         | Axis 1 servo ON             | SVON1            | This signal will turn ON when the servo for axis 1 is turned on, and turn OFF when the servo is turned off. | 3-Black     |
| 16A        |          | 305         | Axis 2 positioning complete | PEND2            | This signal will turn ON once axis 2 has moved to the target position and entered the positioning band.     | 4-Brown     |
| 16B        |          | 306         | Axis 2 home-return complete | HEND2            | This signal is OFF when the power to axis 2 is input, and will turn ON when home return is completed.       | 4-Red       |
| 17A        |          | 307         | Axis 2 servo ON             | SVON2            | This signal will turn ON when the servo for axis 2 is turned on, and turn OFF when the servo is turned off. | 4-Orange    |
| 17B        | N        |             | External power supply 0 V   | N                |                                                                                                    | 4-Yellow    |

\*: Contact B (always ON)

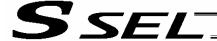

#### 2. Parameters

The following parameters must be set in the 2-axis independent mode.

| Туре   | No. | Parameter                   | Function                                                                                                    |  |  |  |  |
|--------|-----|-----------------------------|----------------------------------------------------------------------------------------------------|--|--|--|--|
|        | 25  | Operation mode type         | 3: 2-axis independent mode                                                                                                    |  |  |  |  |
| Other  | 71  | Positioner mode parameter 1 | Position-number input mode specification (0: Binary, ≠ 0: BCD) * Default value: 0 (Binary)                                                            |  |  |  |  |
| Julio. | 72  | Positioner mode parameter 2 | Specification of number of position-number input bits for axis 1 Binary: Number of bits – 1 through 12 bits BCD: Number of BCD digits – 1 or 2 digits |  |  |  |  |

Specify the number of position-number input bits for axis 1 in other parameter No. 72, "Positioner mode parameter 2." Specify how many bits will be assigned to axis 1, from among the 13 bits of position inputs 1 through 13. The remainder of the bits will be assigned to axis 2.

By specifying binary or BCD in the "position-number input mode specification" parameter, the setting unit of this parameter will change between bit and BCD digit.

Example) Assume that the parameters are set as follows:

Other parameter No. 71 = 0 (Binary) "Position-number input mode specification"

Other parameter No. 72 = 7 "Specification of position-number input bits for axis 1"

Each position number input for axis 1 is assigned to seven bits of inputs 1 through 7 (010 through 016), as a binary code, and position Nos. 1 through 127 can be specified.

Each position number input for axis 2 is assigned to the remaining six bits of inputs 8 through 13 (017 through 022), as a binary code, and position Nos. 1 through 63 can be specified.

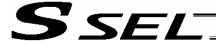

## Details of Each Input Signal

## ■ Position inputs 1 through 13 (PC1 through 13)

Thirteen bits of PC1 through 13 are divided into position-number specification bits for axis 1 and position-number specification bits for axis 2.

Example) Assume that the parameters are set as follows:

Other parameter No. 71 = 0 (Binary) "Position-number input mode specification"

Other parameter No. 72 = 7 "Specification of position-number input bits for axis 1"

Each position number input for axis 1 is assigned to seven bits of PC1 through 7 (010 through 016), as a binary code, and position Nos. 1 through 127 can be specified.

Each position number input for axis 2 is assigned to the remaining six bits of PC8 through 13 (017 through 022), as a binary code, and position Nos. 1 through 63 can be specified.

Position numbers for respective axes are specified as shown in the table below, based on the ON/OFF levels of PC1 through 13.

| Positi | on num | ber spe | ecificatio | on for a | xis 2 | Position No. | Po  | sition r | number | specific | cation fo | or axis 1 | 1   |
|--------|--------|---------|------------|----------|-------|--------------|-----|----------|--------|----------|-----------|-----------|-----|
| PC13   | PC12   | PC11    | PC10       | PC9      | PC8   |              | PC7 | PC6      | PC5    | PC4      | PC3       | PC2       | PC1 |
| 0      | 0      | 0       | 0          | 0        | 1     | 1            | 0   | 0        | 0      | 0        | 0         | 0         | 1   |
| 0      | 0      | 0       | 0          | 1        | 0     | 2            | 0   | 0        | 0      | 0        | 0         | 1         | 0   |
| 0      | 0      | 0       | 0          | 1        | 1     | 3            | 0   | 0        | 0      | 0        | 0         | 1         | 1   |
| :      | :      | :       | :          | :        | :     | :            | :   | : (      |        | :        | :         | :         | :   |
| :      | :      | :       | :          | :        | :     | :            | :   |          | :      | :        | :         | :         | :   |
| 1      | 1      | 1       | 1          | 1        | 0     | 62           | 0   | 1        | 1      | 1        | 1         | 0         | 0   |
| 1      | 1      | 1       | 1          | 1        | 1     | 63           | 0   | 1        | 1      | 1        | 1         | 1         | 1   |
|        |        |         |            |          |       | :            | 3   | :        | :      | :        | :         | :         | :   |
|        |        |         |            |          |       |              | :   | :        | :      | :        | :         |           | :   |
|        |        |         |            |          |       | 126          | 1   | 1        | 1      | 1        | 1         | 1         | 0   |
|        |        |         |            |          |       | 127          | 1   | 1        | 1      | 1        | 1         | 1         | 1   |

Also, the input mode can be changed to BCD by changing the setting of other parameter No. 71. In the BCD input mode, one digit consists of four bits. Since there are 13 position input bits, the total number of digits assigned to the two axes will become 3.

Assume that the parameters are set as follows:

Other parameter No. 71 = 1 (BCD) "Position-number input mode specification"

Other parameter No. 72 = 8 "Specification of position-number input bits for axis 1"

(Bits are input in units of four.)

Each position number input for axis 1 is assigned to eight bits of PC1 through 8 (010 through 017), as a two-digit BCD code (position Nos. 1 to 99 can be specified). Specify the one's place in PC1 through 4, and ten's place in PC5 through 8.

Each position number input for axis 2 is assigned to five bits (actually four bits) of PC9 through 13 (011 through 022), as a one-digit BCD code (position Nos. 1 to 9 can be specified).

#### ■ Start 1 (CSTR1)

Axis 1 will start moving to the position corresponding to the specified position data for axis 1 upon detection of the OFF  $\rightarrow$  ON leading edge of this signal. Position numbers are specified using, among the 13 bits of PC1 through 13, the number of bits set in other parameter No. 72. Position numbers are specified as binary codes according to the factory setting.

Before movement is started, the target position, speed and acceleration/deceleration must be set as position data. Use a PC (software) or teaching pendant to set position data.

If this signal is input when no single home-return operation has been performed after the power was input (= when the HEND output signal is OFF), "C6F, Home-return incomplete error" will generate.

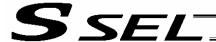

#### ■ Start 2 (CSTR2)

Axis 2 will start moving to the position corresponding to the specified position data for axis 2 upon detection of the OFF  $\rightarrow$  ON leading edge of this signal. Position numbers are specified using, among the 13 bits of PC1 through 13, the remainder of the bits excluding those used for axis 1. Other specifications are the same as those explained under "Start 1 (CSTR1)."

#### ■ Pause 1 (\*STP1)

If this signal turns OFF while the actuator is moving, the controller will cause the actuator to decelerate to a stop.

The remaining travel distance will be held, which means that when the signal turns ON again, the actuator will resume movement of the remaining travel distance.

To cancel the movement command altogether after turning OFF the pause signal, turn ON the cancellation signal while this signal is OFF to cancel the remaining travel distance.

The pause signal can be used for the following purposes:

- [1] As a sensor to detect entry into a specified area around the system or for other lower-level safety measures to stop the axis while the servo is on
- [2] To prevent contact with other equipment
- [3] For positioning based on sensor or LS signal detection
- (Note) When this signal is input during home return, the movement command will be held if the actuator has not yet contacted the mechanical end. If the signal is input after the actuator has reversed upon contacting the mechanical end, home return will be performed again.

#### ■ Home return 1 (HOME1)

Axis 1 will stat home-return operation upon detection of the OFF  $\rightarrow$  ON edge of this signal.

Once the home return is complete, the HEND1 signal will be output. This signal can be input as many times as desired after completion of the initial home return.

(Note) An actuator of incremental specification must always perform home return after the power is turned on.

#### ■ Servo ON 1 (SON1)

The servo for axis 1 will remain ON while this signal is ON.

To operate the actuator using the start input/home return input, the servo ON input signal must be ON. If the servo ON input signal is OFF, these operation commands will not be accepted. (Only the commands will be ignored, and no error will generate.)

(Note) When this signal turns OFF while the actuator is moving, the actuator will not decelerate to a stop. It will complete the movement to the target position, after which the servo will turn off.

#### ■ Error reset (RES)

[1] This signal is used to reset the alarm output signal (\*ALM) that has been generated due to an error. If an error occurred, check the content of the error and then turn this signal ON.

The error will be reset upon detection of the leading edge of the signal.

(Note) Depending on the nature of error, some errors cannot be reset using this signal. For details, refer to 10, "Troubleshooting."

Errors of cold start and higher level cannot be reset using this signal. The power must be reconnected to reset these errors. For details, refer to Appendix, "Error Level Management."

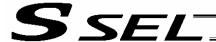

## Details of Each Output Signal

## ■ Positioning complete 1 (PEND1)

This signal indicates that axis 1 reached the target position and the positioning has completed.

Use it together with the aforementioned MOVE signal to determine the positioning completion status on the PLC side.

After the power was input and the servo has turned on, this signal will turn ON if the position deviation is within the in-position band when the controller becomes ready.

Thereafter, this signal will turn OFF when the start signal is turned ON to execute a movement command. The signal will turn ON if the position deviation from the target position is within the in-position band after the start signal has turned OFF.

Once this signal turns ON, it will not turn OFF even after the position deviation subsequently exceeds the in-position band.

(Note) If the start signal is ON, this signal will not turn ON even when the position deviation from the target position falls within the in-position band. The signal will turn ON after the start signal turns OFF

Even if the motor is stopped, this signal will remain OFF if a pause signal is input or the servo is off.

#### ■ Home return complete 1 (HEND1)

This signal is OFF when the power is input.

It will turn ON when the home-return operation initiated by the start signal ([1]) for the first movement command has completed, or when the home-return operation initiated by input of the home-return 1 signal has completed.

Once this signal turns ON, it will not turn OFF until the input power is cut off or the home-return 1 signal is input again.

#### ■ Alarm (\*ALM)

This signal remains ON while the controller is normal, and will turn OFF if an alarm occurs.

This signal will turn OFF when an error of operation-cancellation level or higher generates.

Program the PLC so that it will monitor this signal and implement appropriate safety measures to protect the entire system when the signal turns OFF.

For details on alarms, refer to Appendix "⊙ Error Level Management" and "⊙ Error List."

#### ■ Ready (RDY)

This signal will turn ON when the initialization has completed successfully after the main power was input, and the controller enters the mode where it can control the actuator.

This signal will turn OFF when an error of cold level or higher generates.

Use this signal as a condition to start control on the PLC side.

#### ■ Servo ON output 1 (SVON1)

This signal will turn ON when the servo for axis 1 turns on. Issue a movement command after the servo ON output signal has turned ON.

#### ■ Servo ON output 2 (SVON2)

This signal will turn ON when the servo for axis 2 turns on. Issue a movement command after the servo ON output signal has turned ON.

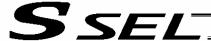

## 5. Timing Chart

## 5.1 Recognition of I/O Signals

An input time constant is set for the input signals of this controller to prevent malfunction due to chattering, noise, etc.

Except for certain signals, the input signal will switch if the new signal level has remained for at least 6 [msec].

For example, when an input signal is turned ON, the controller will recognize that the signal is ON after elapse of 6 [msec]. The same applies when the signal is turned OFF. (Fig. 1)

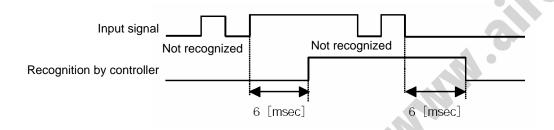

Fig. 1 Recognition of Input Signal

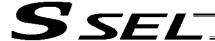

#### 5.2 Home Return

Timings associated with home-return operation are illustrated below. The figures in parentheses indicate port numbers for axis 2.

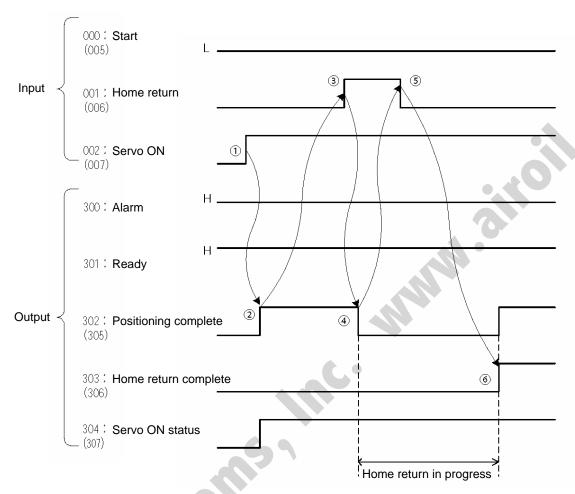

Timing Chart of Home-return Operation (Standard Positioner Mode)

Perform home-return operation by following the procedure explained below.

- \* Before commencing the procedure, confirm that the ready output signal and alarm output signal are OFF.
  - [1] Turn ON the servo ON input signal.
  - [2] Confirm that the servo-ON status output signal is ON.
  - [3] Turn ON the home-return input signal.
  - [4] Confirm that the positioning complete output signal is OFF.
  - [5] Turn OFF the home-return input signal.
  - [6] Confirm that the home-return complete output signal is ON. Home return is now completed.
- \*Pause and \*cancellation inputs are contact-B input signals (always ON), so keep these signals ON while home return is in progress.

To initiate home return using the home-return signal input, the servo ON input signal must be ON. These operation commands will not be accepted if the servo ON input signal is OFF. Note, however, that only the commands will be ignored and no error will generate.

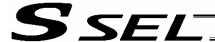

## 5.3 Movements through Positions

Timings of how the actuator moves through positions are illustrated below. The figures in parentheses indicate port numbers for axis 2.

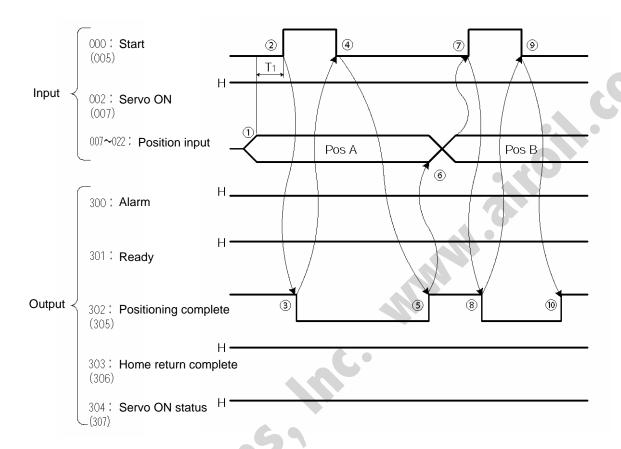

Timing Chart of Movement through Positions (Standard Positioner Mode)  $T_1$ : At least 6 msec

Operate the actuator to move through positions by following the procedure explained below.

- \* Confirm beforehand that the positioning complete output signal, home-return complete output signal and servo-ON status output signal are all ON.
  - [1] Change the previous position number input (BCD input) to a different position number .
  - [2] Turn ON the start input signal.
  - [3] Confirm that the positioning complete output signal is OFF.
  - [4] Turn OFF the start input signal.
  - [5] Confirm that the positioning complete output signal is ON. Repeat steps [1] through [5] sequentially.

<sup>\*</sup>Pause and \*cancellation inputs are contact-B input signals (always ON), so keep these signals ON while the actuator are moving through the specified positions.

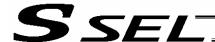

- \* While the actuator is moving to the target position, only the pause or cancellation input is accepted. The servo cannot be turned off even if the servo ON input signal is turned OFF. (The servo can be turned off only when the positioning complete output signal is ON.)
- \* While the start input signal is ON, the positioning complete output signal will not turn ON even after the actuator physically completes moving to the target position. Therefore, always turn OFF the start input signal ([4]) to detect the completion of positioning.
- \* As for the positioning complete output signal and push-motion complete output signal, they will not be output until the start signal turns OFF (based on the I/O control handshake rules).
- \* For the actuator to operate upon start signal input, the servo ON input signal must be ON. If the servo ON input signal is OFF, these operation commands will not be accepted. Note, however, that only the commands will be ignored and no error will generate.

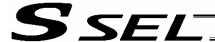

## Chapter 5 Teaching Mode

In addition to normal positioning operation, jogging, inching and teaching can be performed in this mode. A dedicated input is used to switch to the teaching mode, where the actuator can be moved using I/Os and the achieved position can be written to the position data table.

Caution: Position data input via teaching will be lost when the power is turned off. To retain the position data, one of the following measures must be taken:

- Install the optional system-memory backup battery to back up the position data. To do
  this, the setting of other parameter No. 20 must be changed to "2."
  Note, however, that the position data may still be lost if the battery voltage drops.
  (The battery should be replaced after approx. five years.)
  If the battery is replaced as soon as a voltage-low warning generates, the data will be retained.
  - Once a voltage-low error generates, the data will be lost.

    Use the host PLC, etc., to monitor for a system-memory backup error output.
- Write the position data to the flash memory using a teaching pendant or PC (software).

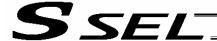

## 1. I/O Interface List

| Pin | 0.1      | Port | T                           | Signal |                                                                                                    | Cable    |
|-----|----------|------|-----------------------------|--------|----------------------------------------------------------------------------------------------------|----------|
| No. | Category | No.  | Signal name                 | symbol | Function overview                                                                                                    | color    |
| 1A  | P24      |      | External power supply 24 V  | P24    |                                                                                                    | 1-Brown  |
| 1B  |          | 016  | Axis 1 jog-                 | JOG1-  | Axis 1 will move in the negative direction while this signal is ON.                                                          | 1-Red    |
| 2A  |          | 017  | Axis 2 jog+                 | JOG2+  | Axis 2 will move in the positive direction while this signal is ON.                                                          | 1-Orange |
| 2B  |          | 018  | Axis 2 jog-                 | KPG2-  | Axis 2 will move in the negative direction while this signal is ON.                                                          | 1-Yellow |
| 3A  |          | 019  | Inching (0.01 mm)           | IC001  | "0.01 mm" is specified as the inching distance.                                                                              | 1-Green  |
| 3B  |          | 020  | Inching (0.1 mm)            | IC01   | "0.1 mm" is specified as the inching distance.                                                                               | 1-Blue   |
| 4A  |          | 021  | Inching (0.5 mm)            | IC05   | "0.5 mm" is specified as the inching distance.                                                                               | 1-Purple |
| 4B  |          | 022  | Inching (1 mm)              | IC1    | "1 mm" is specified as the inching distance.                                                                                 | 1-Gray   |
| 5A  |          | 023  | Error reset                 | RES    | Present alarms will be reset at the leading edge of this signal.                                                             | 1-White  |
| 5B  |          | 000  | Start                       | CSTR   | The actuator will start moving at the leading edge of this signal.                                                           | 1-Black  |
|     |          |      | Current position write      | PWRT   | The current position is written in the teaching mode.                                                                        |          |
| 6A  |          | 001  | Servo ON                    | SON    | The servo will remain on while this signal is ON, and remain off while this signal is OFF.                                   | 2-Brown  |
| 6B  | Input    | 002  | *Pause                      | *STP   | The actuator can be moved when this signal is ON, and will decelerate to a stop when the signal turns OFF.                   | 2-Red    |
| 7A  |          | 003  | Position input 1            | PC1    | Input the position number corresponding to the position you want to move the actuator to.                                    | 2-Orange |
| 7B  |          | 004  | Position input 2            | PC2    | Be sure to specify a position input by no later than 6 msec                                                                  | 2-Yellow |
| 8A  |          | 005  | Position input 3            | PC3    | before the start input signal turns ON. Position numbers are input as binary codes (factory                                  | 2-Green  |
| 8B  |          | 006  | Position input 4            | PC4    | setting).                                                                                                    | 2-Blue   |
| 9A  |          | 007  | Position input 5            | PC5    | In the teaching mode, specify the position number for which the current position will be written.                            | 2-Purple |
| 9B  |          | 800  | Position input 6            | PC6    | Position numbers are input as binary codes (factory                                                                          | 2-Gray   |
| 10A |          | 009  | Position input 7            | PC7    | setting).                                                                                                    | 2-White  |
| 10B |          | 010  | Position input 8            | PC8    |                                                                                                    | 2-Black  |
| 11A |          | 011  | Position input 9            | PC9    |                                                                                                    | 3-Brown  |
| 11B |          | 012  | Position input 10           | PC10   |                                                                                                    | 3-Red    |
| 12A |          | 013  | Position input 11           | PC11   |                                                                                                    | 3-Orange |
| 12B |          | 014  | Teaching mode specification | MODE   | ON: Teaching mode OFF: Positioner mode                                                                                       | 3-Yellow |
| 13A |          | 015  | Axis 1 jog+                 | JOG1+  | Axis 1 will move in the positive direction while this signal is ON.                                                          | 3-Green  |
| 13B |          | 300  | *Alarm                      | *ALM   | This signal remains ON if the controller is normal. It will turn OFF if an alarm occurs.                                     | 3-Blue   |
| 14A |          | 301  | Ready                       | RDY    | This signal will turn ON when the controller becomes ready.                                                                  | 3-Purple |
| 14B |          | 202  | Positioning complete        | PEND   | This signal will turn ON once the actuator has moved to the target position and entered the positioning band.                | 2 Crov   |
| 146 |          | 302  | Write complete              | WEND   | This signal will turn ON when writing of position data is completed.                                                         | 3-Gray   |
| 15A | Output   | 303  | Home return complete        | HEND   | This signal is OFF when the power is input, and will turn ON when home return is completed.                                  | 3-White  |
| 15B |          | 304  | Servo ON output             | SVON   | This signal will turn ON when the servo is turned on, and turn OFF when the servo is turned off.                             | 3-Black  |
| 16A |          | 305  | Teaching mode output        | TCMD   | This signal will remain ON during the teaching mode.                                                                         | 4-Brown  |
| 16B |          | 306  | System battery error        | SSER   | This signal will turn ON when the voltage of the system-<br>memory backup battery drops to the voltage-low warning<br>level. | 4-Red    |
| 17A | 30       |      | Absolute battery error      | ABER   | This signal will turn ON when the voltage of the absolute-<br>data backup battery drops to the voltage-low warning level.    | 4-Orange |
| 17B | N        |      | External power supply 0 V   | N      |                                                                                                    | 4-Yellow |
|     |          |      |                             |        |                                                                                                    |          |

<sup>\*:</sup> Contact B (always ON)

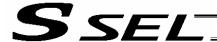

#### 2. Parameters

To use the controller in the teaching mode, set other parameter No. 25 to "4."

Position numbers are specified as binary codes according to the factory setting. To change the input mode to BCD, set a value "other than 0" in other parameter No. 25.

|   |       | No. | Parameter                   | Function                                                                                   |  |  |  |  |  |
|---|-------|-----|-----------------------------|--------------------------------------------------------------------------------------------|--|--|--|--|--|
|   | Other | 25  | Operation mode type         | 4: Teaching mode                                                                           |  |  |  |  |  |
| 0 |       | 71  | Positioner mode parameter 1 | Position-number input mode specification (0: Binary, ≠ 0: BCD) * Default value: 0 (Binary) |  |  |  |  |  |

## 3. Details of Each Input Signal

#### ■ Start (CSTR)

When the OFF → ON leading edge of this signal is detected, the controller will load the target point number specified by the 13-bit binary code consisting of PC1 through PC13, and perform positioning to the target position specified by the corresponding position data.

Before movement is started, the target position, speed and acceleration/deceleration operation data must be set in the position table using a PC or teaching pendant.

If this signal is input when no single home-return operation has been performed after the power was input (= when the HEND output signal is OFF), the actuator will perform home-return operation.

## ■ Position inputs 1 through 11 (PC1 through PC11)

When a movement command is executed upon the OFF  $\rightarrow$  ON edge of the start signal, the controller will load the command position number specified by the 11-bit binary code consisting of signals PC1 through PC11.

The weight of each bit is as follows:  $2^0$  for PC1,  $2^1$  for PC2,  $2^2$  for PC3,  $2^3$  for PC4, ..., and  $2^{10}$  for PC11. By combining these bits, any position number between 0 and 1500 (maximum) can be specified. In the teaching mode, specify the position number for which the current position will be written. When the PWRT input signal is turned ON, the current position will be written to the position number

Also, the input mode can be changed to BCD by changing the setting of other parameter No. 71, as follows:

Other parameter No. 71 = 1 (other than 0) (BCD input)

(Default setting of other parameter No. 71 = 0 (Binary input))

In the BCD input mode, specify the one's place in PC1 through 4, and ten's place in PC5 through 8 (position Nos. 1 to 99 can be specified).

#### ■ Pause (\*STP)

specified by the binary code.

If this signal turns OFF while the actuator is moving, the controller will cause the actuator to decelerate to a stop.

The remaining travel distance will be held, which means that when the signal turns ON again, the actuator will resume movement of the remaining travel distance.

To cancel the movement command altogether after turning OFF the pause signal, turn ON the alarm reset signal while this signal is OFF to cancel the remaining travel distance.

The pause signal can be used for the following purposes:

- [1] As a sensor to detect entry into a specified area around the system or for other lower-level safety measures to stop the axis while the servo is on
- [2] To prevent contact with other equipment
- [3] For positioning based on sensor or LS signal detection
- (Note) When this signal is input during home return, the movement command will be held if the actuator has not yet contacted the mechanical end. If the signal is input after the actuator has reversed upon contacting the mechanical end, home return will be performed again.

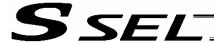

#### ■ Servo ON (SON)

The servo remains on while this signal is ON.

Use this signal if servo ON/OFF control is required as part of the safety circuit for the entire system to be provided on the PLC side.

To operate the actuator using the start input/jog input, the servo ON input signal must be ON. If the servo ON input signal is OFF, these operation commands will not be accepted. (Only the commands will be ignored, and no error will generate.)

(Note) When this signal turns OFF while the actuator is moving, the actuator will not decelerate to a stop. It will complete the movement to the target position, after which the servo will turn off.

#### ■ Error reset (RES)

This signal is used to reset the alarm output signal (\*ALM) that has been generated due to an error. If an error occurred, check the content of the error and then turn this signal ON.

The error will be reset upon detection of the leading edge of the signal.

(Note) Errors of cold start and higher level cannot be reset using this signal. The power must be reconnected to reset these errors. For details, refer to Appendix, "Error Level Management."

#### ■ Teaching mode specification (MODE)

When this signal turns ON, the normal positioning mode will change to the teaching mode. When the new mode becomes effective, the TCMD output signal will turn ON.

Program the PLC so that it will accept PWRT/JOG1+ and other operation commands after confirming that the TCMD output signal is ON.

To return the controller to the normal positioning mode, turn this signal OFF.

Program the PLC so that it will accept operation commands in the normal positioning mode after confirming that the TCMD output signal is OFF.

The controller will not return to the positioning mode right away when this signal is turned OFF while the actuator is jogging. It will not immediately stop the actuator, either. The controller will complete the movement first, and then return to the positioning mode.

Exercise caution because the actuator will start moving if this signal is turned ON when the servo is on in the positioning mode while any jog input signal (JOG1+, JOG1-, etc.) is also ON.

#### ■ Current position write (PWRT)

This signal is effective when the aforementioned TCMD output signal is ON.

If this signal has remained on for at least 20 msec, the controller will load the position number corresponding to the binary code specified by PC1 through PC11 as currently detected, and write the current position data in the corresponding target position field of the position data table.

If any of the data fields other than the target position (such as speed, acceleration/deceleration and positioning band) is not yet defined, the default value of the applicable parameter (all-axis parameter Nos. 11, 12 or 13) will be written in that field.

When the data write is successfully completed, the WEND output signal will turn ON.

Program the PLC so that it will turn this signal OFF once the WEND signal turns ON. When this signal turns OFF, the controller will turn OFF the WEND signal.

(Note) An error will generate if position data is written before home return is completed. Position data cannot be written while the actuator is jogging.

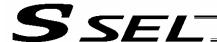

## ■ Axis 1 jog (JOG1+, JOG1-)

These signals are effective when the aforementioned MODES output signal is ON.

The actuator of axis 1 will move to the + or - soft limit position upon detection of the OFF  $\rightarrow$  ON leading edge of each signal.

Although the actuator will be forcibly decelerated to a stop after reaching the soft limit, no alarm will generate.

The speed and acceleration/deceleration to be used are the values set in user parameter No. 26 (PIO jog speed) and No. 9 (Default acceleration/deceleration).

If both the JOG+ and JOG- signals turn ON at the same time, the actuator will move to the direction corresponding to the signal that was input first.

The actuator will decelerate to a stop upon detection of the  $ON \rightarrow OFF$  trailing edge of the signal while the actuator is moving.

(Note) Exercise due caution not to perform jogging before home return is complete, because the soft limits are still invalid and the actuator may collide with the mechanical end.

#### ■ Inching (IN001 through 1)

These signals are used to specify the inching distance for inching operation performed in the teaching mode.

The four bits of IN001 through 1 indicate different inching distances, as follows:

IN001: 0.01 mm, IN01: 0.1 mm, IN05: 0.5 mm, IN1: 1 mm

The actuator will perform inching operation when a jog movement command is input while the bit or bits corresponding to a given inching distance is/are ON (if all four bits are OFF, the actuator will jog). When multiple bits are turned ON, the sum of the distances represented by the applicable bits will become the inching distance.

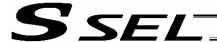

## Details of Each Output Signal

## ■ Positioning complete (PEND)

This signal indicates that the actuator reached the target position and the positioning has completed. The signal will turn ON when the servo has turned on after the main power was input, and the controller becomes ready.

Thereafter, this signal will turn OFF when the start signal is turned ON to execute a movement command. The signal will turn ON if the position deviation from the target position is within the in-position band after the start signal has turned OFF.

Once this signal turns ON, it will not turn OFF even after the position deviation subsequently exceeds the in-position band.

(Note) If the start signal is ON, this signal will not turn ON even when the position deviation from the target position falls within the in-position band. The signal will turn ON after the start signal turns OFF.

The signal will remain OFF while the servo is off.

#### ■ Home return complete (HEND)

This signal is OFF when the power is input. It will turn ON upon completion of home return (if the actuator is of incremental specification).

To perform home return, specify a desired position number, and then turn ON the start input signal. Use this signal as a condition for moving the actuator and also for writing the current position in the teaching mode.

(Note) Actuators of incremental specification must always perform home return after the power is input. In the teaching mode, the actuator can be jogged before it completes home return, but the soft limits are still ineffective. Since coordinate values have no meaning in this condition, exercise due caution not to let the actuator contact the stroke end.

Once this signal turns ON, it will not turn OFF until the input power is cut off or the home-return signal is input again.

#### ■ Teaching mode specification (MODES)

This signal will turn ON when the teaching mode was selected by the teaching mode input signal (turning ON the MODE signal) and the teaching mode has become effective.

Thereafter, this signal will remain ON until the MODE signal turns OFF.

Program the PLC so that it will start teaching operation after confirming that this signal has turned ON.

#### ■ Write complete (WEND)

This signal is effective only in the teaching mode.

The signal is OFF immediately after the controller has entered the teaching mode, and will turn ON upon completion of the position data write initiated by the current position write signal.

When the current position write signal turns OFF thereafter, this signal will also turn OFF.

Program the PLC so that it will recognize completion of write operation upon turning OFF of this signal.

#### ■ Alarm (\*ALM)

This signal remains ON while the controller is normal, and will turn OFF if an alarm occurs.

This signal will turn OFF when an error of operation-cancellation level or higher generates.

Program the PLC so that it will monitor this signal and implement appropriate safety measures to protect the entire system when the signal turns OFF.

For details on alarms, refer to Appendix "⊙ Error Level Management" and "⊙ Error List."

#### Ready (RDY)

This signal will turn ON when the initialization has completed successfully after the main power was input, and the controller enters the mode where it can control the actuator.

This signal will turn OFF when an error of cold level or higher generates.

Use this signal as a condition to start control on the PLC side.

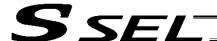

■ Servo ON output (SVON)

This signal will turn ON when the servo turns on. Issue a movement command after the servo ON output signal has turned ON.

■ System battery error

This signal will turn ON when the voltage of the optional system-memory backup battery drops to a specified level.

■ Absolute battery error

This signal will turn ON when the voltage of the absolute-data backup battery drops to a specified level.

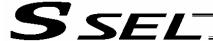

## 5. Timing Chart

## 5.1 Recognition of I/O Signals

An input time constant is set for the input signals of this controller to prevent malfunction due to chattering, noise, etc.

Except for certain signals, the input signal will switch if the new signal level has remained for at least 6 [msec].

For example, when an input signal is turned ON, the controller will recognize that the signal is ON after elapse of 6 [msec]. The same applies when the signal is turned OFF. (Fig. 1)

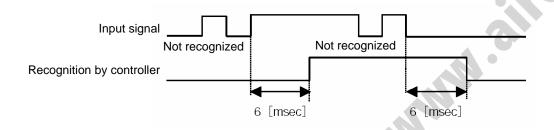

Fig. 1 Recognition of Input Signal

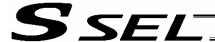

#### 5.2 Home Return

In the teaching mode, no dedicated home-return input is available.

Home return will be performed when the start signal is input after specifying a desired position in a condition where home return is not yet completed.

Timings associated with home-return operation are illustrated below.

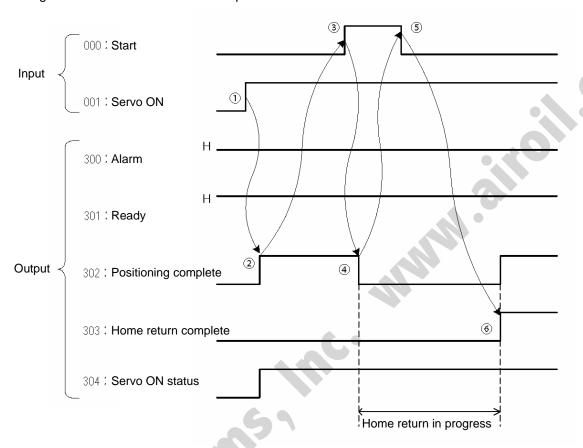

Timing Chart of Home-return Operation (Teaching Positioner Mode)

Perform home-return operation by following the procedure explained below.

- \* Before commencing the procedure, confirm that the ready output signal is ON, alarm output signal is OFF, and home-return complete output signal is OFF.
  - [1] Turn ON the servo ON input signal.
  - [2] Confirm that the servo-ON status output signal is ON.
  - [3] Turn ON the start input signal.
  - [4] Confirm that the positioning complete output signal is OFF.
  - [5] Turn OFF the start input signal.
  - [6] Confirm that the home-return complete output signal is ON. Home return is now completed.
- \*Pause input is a contact-B input signal (always ON), so keep this signal ON while home return is in progress.

To operate the actuator using the start input, the servo ON input signal must be ON. If the servo ON input signal is OFF, this operation command will not be accepted. Note, however, that only the command will be ignored and no error will generate.

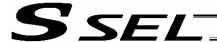

## 5.3 Movements through Positions

Timings of how the actuator moves through positions are illustrated below.

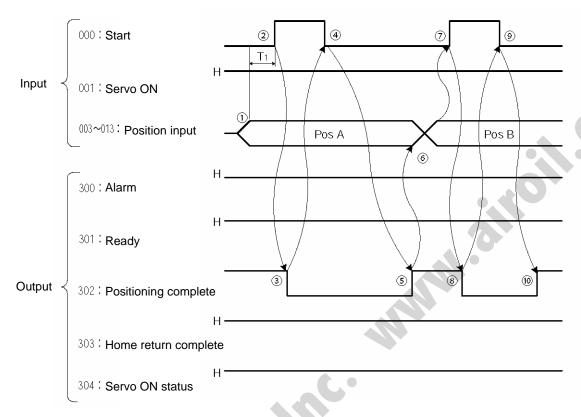

Timing Chart of Movement through Positions (Standard Positioner Mode)  $T_1$ : At least 6 msec

Operate the actuator to move through positions by following the procedure explained below.

- \* Confirm beforehand that the positioning complete output signal, home-return complete output signal and servo-ON status output signal are all ON.
  - [1] Change the previous position number input to a different position number.
  - [2] Turn ON the start input signal.
  - [3] Confirm that the positioning complete output signal is OFF.
  - [4] Turn OFF the start input signal.
  - [5] Confirm that the positioning complete output signal is ON. Repeat steps [1] through [5] sequentially.
- \* Pause input is a contact-B input signal (always ON), so keep this signal ON while home return is in progress.
- \* While the actuator is moving to the target position, only the pause or cancellation input is accepted. The servo cannot be turned off even if the servo ON input signal is turned OFF. (The servo can be turned off only when the positioning complete output signal is ON.)
- \* While the start input signal is ON, the positioning complete output signal will not turn ON even after the actuator physically completes moving to the target position. Therefore, always turn OFF the start input signal ([4]) to detect the completion of positioning.
- \* As for the positioning complete output signal and push-motion complete output signal, they will not be output until the start signal turns OFF (based on the I/O control handshake rules).
- \* For the actuator to operate upon start signal input, the servo ON input signal must be ON. If the servo ON input signal is OFF, these operation commands will not be accepted. Note, however, that only the commands will be ignored and no error will generate.

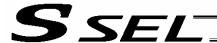

# 5.4 Timings in the Teaching Mode

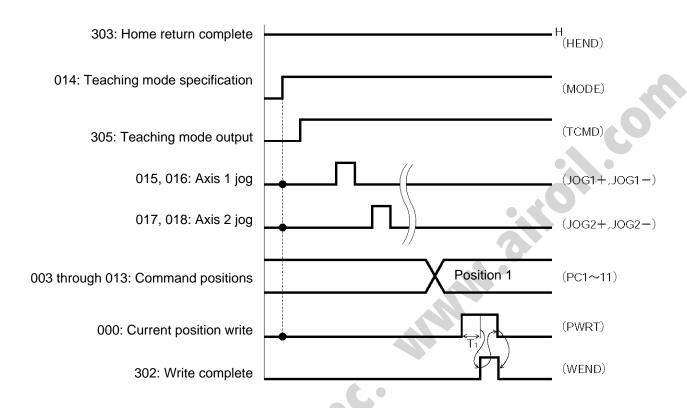

T1: At least 20 msec. T1 represents the time after the position-information write input signal turns ON, until writing of the current position starts.

When the teaching mode specification (MODE) input signal is turned ON, the teaching mode (TCMD) output signal will turn ON. The controller will enter the teaching mode and jogging/teaching via PIOs will become possible.

To confirm if the controller is in the teaching mode, check if the TCMD signal is ON.

If both the jog+ and jog- input signals turn ON at the same time, the actuator will move to the position corresponding to the signal that was input first.

\*Pause signal is a contact-B input signal (always ON), so keep this signal ON while teaching is in progress.

To perform inching, specify a desired inching distance (IC001 through 1) before the jog command is input. If the current position write (PWRT) input signal has remained ON for at least 20 msec, the current actuator position will be written to the selected command position number.

Once the data write is complete, the write complete (WEND) output signal will turn ON. To confirm if the controller has finished writing data, check if the WEND signal is ON.

When the PWRT input signal turns OFF, the WEND output signal will turn OFF.

If the position table screen is open on the PC or teaching pendant, inputting a write signal from the PLC will not update the position data display. To check the acquired position data, do one of the following operations:

PC --- Click the button.

Teaching pendant --- Turn the PORT switch from OFF to ON.

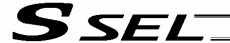

# Chapter 6 DS-S-C1 Compatible Mode

In this mode, the same I/O assignments used by the conventional controller model DS-S-C1 are used. As added functions, the cancellation (CANC) input, interpolation setting input, system battery error output, and absolute battery error output are available, and the number of positions has been increased.

# 1. I/O Interface List

| Pin<br>No. | Category | Port<br>No. | Signal name                | Signal<br>symbol | Function overview                                                                                                    | Cable color |
|------------|----------|-------------|----------------------------|------------------|----------------------------------------------------------------------------------------------------|-------------|
| 1A         | P24      | INO.        | External power supply 24 V | P24              |                                                                                                    | 1-Brown     |
| 1B         |          | 016         | Position No. 1000 input    | PC1000           | (Same as PC1 through 800)                                                                                                    | 1-Red       |
| 2A         |          | 017         | -                          |                  |                                                                                                    | 1-Orange    |
| 2B         |          | 018         | -                          |                  |                                                                                                    | 1-Yellow    |
| 3A         |          | 019         | -                          |                  |                                                                                                    | 1-Green     |
| 3B         |          | 020         | -                          |                  |                                                                                                    | 1-Blue      |
| 4A         |          | 021         | -                          |                  |                                                                                                    | 1-Purple    |
| 4B         |          | 022         | -                          |                  |                                                                                                    | 1-Gray      |
| 5A         |          | 023         | CPU reset                  | CPRES            | The CPU will be restarted at the leading edge of this signal.                                                                              | 1-White     |
| 5B         |          | 000         | Start                      | CSTR             | The actuator will start moving at the leading edge of this signal.                                                                         | 1-Black     |
| 6A         |          | 001         | Pause                      | STP              | The actuator can be moved when this signal is ON, and will decelerate to a stop when the signal turns OFF.                                 | 2-Brown     |
| 6B         |          | 002         | Cancellation               | CANC             | The remaining travel distance will be cancelled if this signal turns ON.                                                                   | 2-Red       |
| 7A         | Input    | 003         | Interpolation setting      | LINE             | With the 2-axis specification, linear interpolation operation will start when the start input signal is turned ON while this signal is ON. | 2-Orange    |
| 7B         |          | 004         | Position No. 1 input       | PC1              | Input the position number corresponding to the position you want to move the actuator to.                                                  | 2-Yellow    |
| 8A         |          | 005         | Position No. 2 input       | PC2              | Be sure to specify a position input by no later than 6 msec                                                                                | 2-Green     |
| 8B         |          | 006         | Position No. 4 input       | PC4              | before the start input signal turns ON.                                                                                                    | 2-Blue      |
| 9A         |          | 007         | Position No. 8 input       | PC8              | Position numbers are input as BCD codes. (PC1 through 8                                                                                    | 2-Purple    |
| 9B         |          | 800         | Position No. 10 input      | PC10             | indicate the one's place, PC10 through 80 indicate the ten's place, PC100 through 800 indicate the hundred's place, and                    | 2-Gray      |
| 10A        |          | 009         | Position No. 20 input      | PC20             | PC1000 indicates the thousand's place.)                                                                                                    | 2-White     |
| 10B        |          | 010         | Position No. 40 input      | PC40             |                                                                                                    | 2-Black     |
| 11A        |          | 011         | Position No. 80 input      | PC80             |                                                                                                    | 3-Brown     |
| 11B        |          | 012         | Position No. 100 input     | PC100            |                                                                                                    | 3-Red       |
| 12A        |          | 013         | Position No. 200 input     | PC200            |                                                                                                    | 3-Orange    |
| 12B        |          | 014         | Position No. 400 input     | PC400            |                                                                                                    | 3-Yellow    |
| 13A        |          | 015         | *Position No. 800 input    | PC800            |                                                                                                    | 3-Green     |
| 13B        |          | 300         | Alarm                      | ALM              | This signal remains ON if the controller is normal. It will turn OFF if an alarm occurs.                                                   | 3-Blue      |
| 14A        |          | 301         | Ready                      | RDY              | This signal will turn ON when the controller becomes ready.                                                                                | 3-Purple    |
| 14B        |          | 302         | Positioning complete       | PEND             | This signal will turn ON once the actuator has moved to the target position and entered the positioning band.                              | 3-Gray      |
| 15A        |          | 303         | -                          |                  |                                                                                                    | 3-White     |
| 15B        | Output   | 304         | -                          |                  |                                                                                                    | 3-Black     |
| 16A        |          | 305         | -                          |                  |                                                                                                    | 4-Brown     |
| 16B        |          | 306         | System battery error       | SSER             | This signal will turn ON when the voltage of the system-<br>memory backup battery drops to the voltage-low warning<br>level.               | 4-Red       |
| 17A        |          | 307         | Absolute battery error     | ABER             | This signal will turn ON when the voltage of absolute-data backup battery drops to the voltage-low warning level.                          | 4-Orange    |
| 17B        | N        |             | External power supply 0 V  | N                |                                                                                                    | 4-Yellow    |

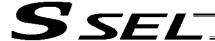

### 2. Parameters

To use the controller in the DS-S-C1 compatible mode, set other parameter No. 25 to "16." Other parameter No. 25 = 16, "DS-S-C1 compatible mode"

# 3. Details of Each Input Signal

#### ■ Start (CSTR)

The actuator will start moving to the position corresponding to the specified position data upon detection of the OFF → ON leading edge of this signal. Position numbers are specified using a 13-bit BCD code consisting of PC1 through 1000.

Before movement is started, the target position, speed and acceleration/deceleration must be set as position data. Use a PC (software) or teaching pendant to set position data.

Turn on the power, specify position No. 0 (PC1 through 1000 are all OFF) and then turn this signal ON, and the actuator will start home return.

If a movement command is executed when no single home-return operation has been performed after the power was input, "C6F, Home-return incomplete error" will generate.

### ■ Position Nos. 1 through 1000 (PC1 through 1000)

When a movement command is executed upon OFF  $\rightarrow$  ON of the start signal, the controller will load the command position number specified by the 13-bit BCD code consisting of PC1 through 1000. A desired position number between 1 and 1500 can be specified. Specify the one's place in PC1 through 8, ten's place in PC10 through 80, hundred's place in PC100 through 800, and thousand's place in PC1000.

An example of position number specification based on ON/OFF levels of PC1 through 1000 is shown below.

| PC   | PC  | PC  | PC  | PC  | PC | PC | PC | PC | РC | PC | PC | PC | Danitian Na  |
|------|-----|-----|-----|-----|----|----|----|----|----|----|----|----|--------------|
| 1000 | 800 | 400 | 200 | 100 | 80 | 40 | 20 | 10 | 8  | 4  | 2  | 1  | Position No. |
| 0    | 0   | 0   | 0   | 0   | 0  | 0  | 0  | 0  | 0  | 0  | 0  | 1  | 1            |
| 0    | 0   | 0   | 0   | 0   | 0  | 0  | 0  | 0  | 0  | 0  | 1  | 0  | 2            |
| 0    | 0   | 0   | 0   | 0   | 0  | 0  | 0  | 0  | 0  | 0  | 1  | 1  | 3            |
| 0    | 0   | 0   | 0   | 0   | 0  | 0  | 0  | 1  | 0  | 0  | 1  | 0  | 12           |
| 0    | 0   | 1   | 1   | 0   | 0  | 1  | 1  | 1  | 1  | 0  | 0  | 0  | 678          |
| 1    | 0   | 0   | 1   | 0   | 0  | 0  | 1  | 1  | 0  | 1  | 0  | 0  | 1234         |

### ■ Pause (STP)

If this signal turns ON while the actuator is moving, the controller will cause the actuator to decelerate to a stop.

The remaining travel distance will be held, which means that when the signal turns OFF again, the actuator will resume movement of the remaining travel distance.

To cancel the movement command altogether after turning ON the pause signal, turn ON the cancellation signal while this signal is ON to cancel the remaining travel distance.

The pause signal can be used for the following purposes:

- [1] As a sensor to detect entry into a specified area around the system or for other lower-level safety measures to stop the axis while the servo is on
- [2] To prevent contact with other equipment
- [3] For positioning based on sensor or LS signal detection
- (Note) When this signal is input during home return, the movement command will be held if the actuator has not yet contacted the mechanical end. If the signal is input after the actuator has reversed upon contacting the mechanical end, home return will be performed again.

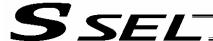

# ■ Cancellation (CANC)

If this signal turns ON while the actuator is moving, the controller will cause the actuator to decelerate to a stop. The remaining travel distance will be cancelled and the movement will not resume even when the signal turns OFF thereafter.

## ■ CPU reset (CPRES)

This input signal is used to restart the controller.

If an error occurs, identify and eliminate the cause, and then turn this signal ON.

# ■ Interpolation (LINE)

With the 2-axis specification, input of the position signal and start signal while this signal is ON will cause the two axes to perform interpolation operation (the two axes will start simultaneously and arrive at the target position simultaneously).

To perform interpolation operation, turn ON the interpolation input signal before turning ON the start input signal.

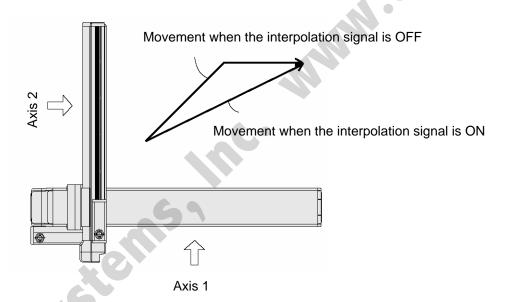

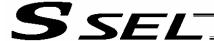

# Details of Each Output Signal

# ■ Ready (RDY)

This signal will turn ON when the initialization has completed successfully after the main power was input, and the controller enters the mode where it can control the actuator.

This signal will turn OFF when an error of cold level or higher generates.

Use this signal as a condition to start control on the PLC side.

#### ■ Alarm (\*ALM)

This signal remains ON while the controller is normal, and will turn OFF if an alarm occurs.

Program the PLC so that it will monitor this signal and implement appropriate safety measures to protect the entire system when the signal turns OFF.

For details on alarms, refer to 10, "Troubleshooting."

# ■ Positioning complete (PEND)

This signal indicates that the actuator reached the target position and the positioning has completed.

When a movement command is executed by turning ON the start signal, this signal will turn OFF.

Thereafter, it will turn ON when the position deviation from the target position has entered the in-position

Thereafter, it will turn ON when the position deviation from the target position has entered the in-position band after the start signal tuned OFF.

Once this signal turns ON, it will not turn OFF even after the position deviation subsequently exceeds the in-position band.

(Note) If the start signal is ON, this signal will not turn ON even when the position deviation from the target position falls within the in-position band. The signal will turn ON after the start signal turns OFF.

Even if the motor is stopped, this signal will remain OFF if a pause signal is input or the servo is off

This signal is OFF when the power is input. It will turn ON upon completion of home-return operation (if the actuator is of incremental specification).

## ■ System battery error

This signal will turn ON when the voltage of the optional system-memory backup battery drops to a specified level.

# ■ Absolute battery error

This signal will turn ON when the voltage of the absolute-data backup battery drops to a specified level.

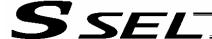

# 5. Timing Chart

# 5.1 Recognition of I/O Signals

An input time constant is set for the input signals of this controller to prevent malfunction due to chattering, noise, etc.

Except for certain signals, the input signal will switch if the new signal level has remained for at least 6 [msec].

For example, when an input signal is turned ON, the controller will recognize that the signal is ON after elapse of 6 [msec]. The same applies when the signal is turned OFF. (Fig. 1)

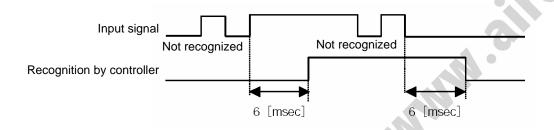

Fig. 1 Recognition of Input Signal

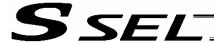

## 5.2 Home Return

In the DS-S-C1 compatible mode, no dedicated home-return input is available. Home return will be performed when the start signal is input after specifying position No. 0. The positioning complete output signal is OFF after the power is input when home return is not yet completed. Timings associated with home-return operation are illustrated below.

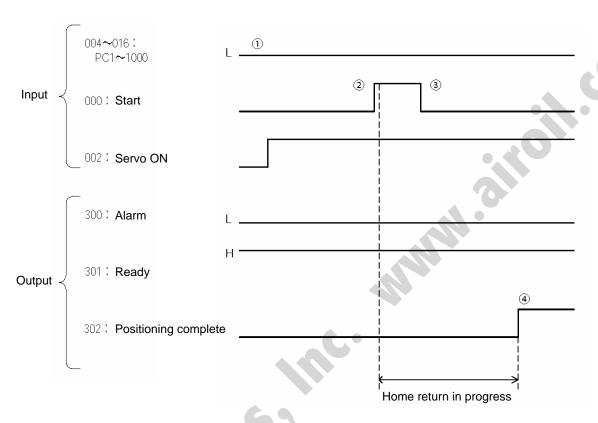

Timing Chart of Home-return Operation (Standard Positioner Mode)

Perform home-return operation by following the procedure explained below.

- \* Before commencing the procedure, confirm that the ready output signal and alarm output signal are ON.
  - [1] Specify position No. 0 (PC1 through 1000 are all OFF).
  - [2] Turn ON the start input signal.
  - [3] Turn OFF the start input signal.
  - [4] Confirm that the positioning complete output signal is ON. Home return is now completed.

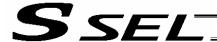

# 5.3 Movements through Positions

Timings of how the actuator moves through positions are illustrated below.

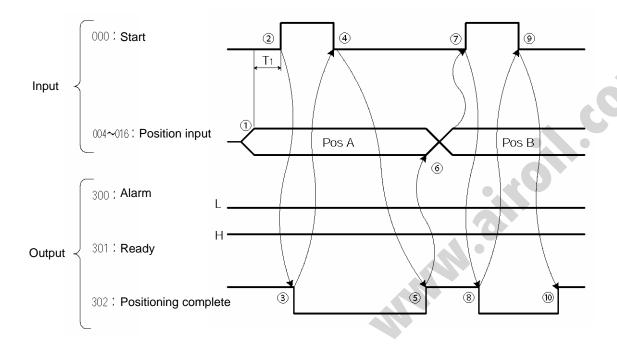

Timing Chart of Movement through Positions (Positioner Mode)  $T_1$ : At least 6 msec

Operate the actuator to move through positions by following the procedure explained below.

- \* Confirm beforehand that the positioning complete output signal, home-return complete output signal and servo-ON status output signal are all ON.
  - [1] Change the previous position number input (BCD input) to a different position number.
  - [2] Turn ON the start input signal.
  - [3] Confirm that the positioning complete output signal is OFF.
  - [4] Turn OFF the start input signal.
  - [5] Confirm that the positioning complete output signal is ON. Repeat steps [1] through [5] sequentially.
- \* To perform interpolation operation, turn ON the interpolation setting input signal before turning ON the start input signal. Turn OFF the interpolation signal after the start input signal has turned OFF.
- \* While the start input signal is ON, the positioning complete output signal will not turn ON even after the actuator physically completes moving to the target position. Therefore, always turn OFF the start input signal ([4]) to detect the completion of positioning.
- \* As for the positioning complete output signal and push-motion complete output signal, they will not be output until the start signal turns OFF (based on the I/O control handshake rules).

Caution: Unlike in other modes, the pause input and cancellation input are contact-A input signals (always OFF). The alarm output is also a contact-A output signal (always OFF) unlike in other modes.

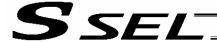

# **Appendix**

# Actuator Specification List

|             |                             | Stroke (mm) and         | maximum spaad      | (mm/soc) (Na     | to 1)          | Load capac          | ity (Note 2) | Rated ac   | celeratior |
|-------------|-----------------------------|-------------------------|--------------------|------------------|----------------|---------------------|--------------|------------|------------|
|             | Model                       | Stroke (IIIII) and      | maximum speed      | (IIIII/Sec) (INC | ne 1)          | Horizontal          | Vertical     | Horizontal | Vertical   |
|             |                             | 100 200 300 400 500 600 | 700 800 900 1000   | 1100 1200 1300   | 1400 1500 2000 | (kg)                | (kg)         | (G)        | (G)        |
|             | ISA(ISPA)-SXM-□-60-16-□□□   | 800                     |                    |                  |                | 12                  | 3            | 0.3        | 0.3        |
|             | ISA(ISPA)-SXM-□-60-8-□□□    | 400                     |                    |                  |                | 25                  | 6            | 0.3        | 0.3        |
|             | ISA(ISPA)-SXM-□-60-4-□□□    | 200                     |                    |                  |                | 50                  | 14           | 0.15       | 0.15       |
|             | ISA(ISPA)-SYM-□-60-16-□□□   | 800                     |                    |                  |                | 12                  | 3            | 0.7        | 0.3        |
|             | ISA(ISPA)-SYM-□-60-8-□□□    | 400                     |                    |                  |                | 25                  | 6            | 0.3        | 0.3        |
|             | ISA(ISPA)-SYM-□-60-4-□□□    | 200                     |                    |                  |                | 50                  | 14           | 0.15       | 0.15       |
|             | ISA(ISPA)-SZM-□-60-8-□□□    | 400                     |                    |                  |                |                     | 6            | _          | 0.3        |
|             | ISA(ISPA)-SZM-□-60-4-□□□    | 200                     |                    |                  |                | <b>X</b> - <b>C</b> | 14           | -          | 0.15       |
|             | ISA(ISPA)-MXM-□-100-20-□□□  | 1000                    | 1000 795 645 540   |                  |                | 20                  | 5            | 0.3        | 0.3        |
|             | ISA(ISPA)-MXM-□-100-10-□□□  | 500                     | 480 380 310 255    |                  |                | 40                  | 9            | 0.3        | 0.3        |
|             | ISA(ISPA)-MXM-□-100-5-□□□   | 250                     | 220 175 145 120    |                  |                | 80                  | 19           | 0.15       | 0.15       |
| I C A       | ISA(ISPA)-MXM-□-200-30-□□□  | 1500                    | 1500 1190 965 810  |                  |                | 25                  | 6            |            |            |
| ISA<br>ISPA | ISA(ISPA)-MXM-□-200-20-□□□  | 1000                    | 1000 795 645 540   |                  |                | 40                  | 9            |            | 0.3        |
| IOI A       | ISA(ISPA)-MXM-□-200-10-□□□  | 500                     | 480 380 310 255    |                  |                | 80                  | 19           |            |            |
|             | ISA(ISPA)-MXMX-□-200-30-□□□ |                         | 15                 | 00               | 1425 1200 675  | 25                  | -            | 0.3        |            |
|             | ISA(ISPA)-MXMX-□-200-20-□□□ |                         | 10                 | 000              | 950 800 450    | 40                  | -            |            |            |
|             | ISA(ISPA)-MYM-□-100-20-□□□  | 1000                    | 1000 795 645 540   |                  |                | 20                  | 5            |            | 0.3        |
|             | ISA(ISPA)-MYM-□-100-10-□□□  | 500                     | 480 (380 (310 (255 |                  |                | 40                  | 9            |            | 0.3        |
|             | ISA(ISPA)-MYM-□-100-5-□□□   | 250                     | 220 175 145 120    |                  |                | 80                  | 19           | 0.15       | 0.15       |
|             | ISA(ISPA)-MYM-□-200-30-□□□  | 1500                    | 1500 1190 965 810  |                  |                | 25                  | 6            |            |            |
|             | ISA(ISPA)-MYM-□-200-20-□□□  | 1000                    | 1000 795 645 540   |                  |                | 40                  | 9            | 0.3        | 0.3        |
|             | ISA(ISPA)-MYM-□-200-10-□□□  | 500                     | 480 380 310 255    |                  |                | 80                  | 19           | 0.3        | 0.3        |
|             | ISA(ISPA)-MZM-□-100-10-□□□  | 500                     | 480 380 310 255    | 80 310 255       |                |                     | 9            | <u> </u>   |            |
|             | ISA(ISPA)-MZM-□-100-5-□□□   | 250                     | 220 175 145 120    |                  |                | _                   | 19           | 0.15       | 0.15       |
|             | ISA(ISPA)-MZM-□-200-10-□□□  | 500                     | 480 380 310 255    |                  |                | -                   | 19           | -          | 0.3        |

(Note 1) The value in each band indicates the maximum speed at each applicable stroke.

(Note 2) The load capacity is based on operation at the rated acceleration.

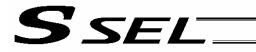

|             |                              | Stroke (mm) and maximum speed (mm/sec) (Note 1) | lote 2) Rated a | cceleration |
|-------------|------------------------------|-------------------------------------------------|-----------------|-------------|
|             | Model                        | Horizontal Ve                                   | tical Horizonta | l Vertica   |
|             |                              |                                                 | (g) (G)         | (G)         |
|             | ISA(ISPA)-LXM-□-200-40-□□□   |                                                 | 9               |             |
|             | ISA(ISPA)-LXM-□-200-20-□□□   | 500 470 385 320 270 235                         | 0.3             | 0.3         |
|             | ISA(ISPA)-LXM-□-400-40-□□□   | 2000 2000 1860 1380 1170 1000                   | 9               |             |
|             | ISA(ISPA)-LXM-□-400-20-□□□   | 1000 830 690 585 500                            | 9               |             |
|             | ISA(ISPA)-LXMX-□-200-20-□□□  | 1000 950 830 740~540 490~340 40                 | -               |             |
|             | ISA(ISPA)-LXMX-□-400-40-□□□  | 2000 1800 1860 1480~1080 880~680 40             |                 |             |
| 10.5        | ISA(ISPA)-LXMX-□-400-20-□□□  | 1000 950 830 740~540 490~340                    | - 0.3           |             |
| ISA<br>Ispa | ISA(ISPA)-LXUWX-□-200-20-□□□ | 1000 950 830 740~540 490~340 40                 |                 |             |
| I OF A      | ISA(ISPA)-LXUWX-□-400-40-□□□ | 2000 1800 1860 1480~1080 980~680 40             | - \             |             |
|             | ISA(ISPA)-LXUWX-□-400-20-□□□ | 1000 950 830 740~540 490~340                    |                 |             |
|             | ISA(ISPA)-LYM-□-200-20-□□□   | 1000 800 690 585 500                            | 9               |             |
|             | ISA(ISPA)-LYM-□-200-10-□□□   | 500 470 385 320 270 235                         | 19              |             |
|             | ISA(ISPA)-LYM-□-400-40-□□□   | 2000 2000 1680 1380 1170 1000 40                | 9               |             |
|             | ISA(ISPA)-LYM-□-400-20-□□□   | 1000 800 800 585 500                            | 0.3             | 0.3         |
|             | ISA(ISPA)-LZM-□-200-10-□□□   | 500 470 385 320 270 235                         | 19              |             |
|             | ISA(ISPA)-LZM-□-400-10-□□□   |                                                 | 39              |             |
|             | ISP-WXM600-40                |                                                 | 4               |             |
|             | ISP-WXM600-20                |                                                 | 29              |             |
|             | ISP-WXM600-10-               |                                                 | 80              | 0.3         |
|             | ISP-WXM750-40                |                                                 | 18              |             |
| ISP         | ISP-WXM750-20-               |                                                 | 37 0.3          |             |
|             | ISP-WXMX600-40-              | 2000 1965 1725 1530 1365~1005 915~655 60        | ,               |             |
|             | ISP-WXMX600-20-              | 1000 880 860 765 880~500 455~325 120            | _               |             |
|             | ISP-WXMX750-40-              | 2000 1986 1725 1630 1366~1006 75                | _               | -           |
|             |                              |                                                 |                 |             |
|             | ISP-WXMX750-20               |                                                 | 3               | +           |
|             | ISD-S60-16                   | 800 780 12<br>400 380 25                        | 0.3             | 0.3         |
|             | ISD-S60-8                    |                                                 | 4 0.15          | 0.15        |
|             | ISD-S60-4                    |                                                 | 5               | 0.15        |
|             | ISD-M                        |                                                 | 0.3             | 0.3         |
|             | ISD-M                        | 500 455 385 300 250 40                          | 9               |             |
|             | ISD-M100-5                   |                                                 | 9 0.15          | 0.15        |
| SD          | ISD-M200-20                  | 1000 915 735 600 500 40                         | 9 0.3           | 0.3         |
|             | ISD-M200-10                  |                                                 | 19              | -           |
|             | ISD-MX 200-20                | 1000 3,000,000                                  | - 0.3           | -           |
|             | ISD-L 200-20                 | 1000 930 785 640 545 485 40                     | 9               |             |
|             | ISD-L-□-200-10-□□□           |                                                 | 0.3             | 0.3         |
|             | ISD-L400-20                  |                                                 | 9               | -           |
|             | ISD-LX200-20                 | 1000 950 830 40                                 | 0.3             | -           |
|             | ISD-LX-□-400-20-□□□          | 1000 950 830 80                                 |                 |             |
|             | IF-SA                        | 1750                                            | _               |             |
| F           | IF-SA100                     | 1750                                            | 0.3             | -           |
|             | IF-MA                        | 1750 20                                         | -               |             |
|             | IF-MA400                     | 1750 40                                         | -               |             |
|             | FS-11NM-□-60-□□□             | 1250                                            |                 |             |
|             | FS-12NM-□-60-□□□             | 1250 5~9                                        | -               |             |
|             | FS-11NM100                   | 1250 3                                          |                 |             |
|             | FS-12NM 100                  | 1250 9~15                                       |                 |             |
|             | FS-11WM-□-100-□□□            | 1250 3                                          | -               |             |
| s           | FS-12WM-□-100-□□□            | 1250 9~15                                       | 0.3             |             |
| 3           | FS-11WM-□-200-□□□            | 1250 6                                          | - 0.3           |             |
|             | FS-12WM-□-200-□□□            | 1250 18~30                                      | -               |             |
|             | FS-11LM-□-400-□□□            | 1250                                            | -               |             |
|             | FS-12LM-□-400-□□□            | 1250 28~60                                      | -               |             |
|             | FS-11HM-□-400-□□□            | 2000                                            | _               |             |
|             | FS-12HM400                   | 2000 20~40                                      | _               |             |

The value in each band indicates the maximum speed at each applicable stroke. The load capacity is based on operation at the rated acceleration.

(Note 1) (Note 2)

Aitroil Systems, Inc.

Aitroil Systems, Inc.

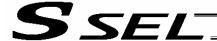

# Battery Backup Function

The SSEL controller uses the following two batteries.

- System-memory backup battery (optional)

  The optional battery is available for backing up position data, SEL program variables and other data.
- Absolute-data backup battery
   A separate battery is used to retain the absolute encoder's rotation data, so that the motor rotation data can be retained/refreshed when the controller power is cut off. A controller specified with an absolute-type actuator is shipped with the absolute-data backup battery.

Each battery is explained in details.

# System-Memory Backup Battery

The system-memory backup battery can be installed on the top face of the controller so that the data stored in the SSEL controller's SRAM will be retained even after the power is cut off. Data to be backed up include controller parameters, SEL language variable data (global variables), position table data, and error list. The stored data will be retained even after the power is cut off. (Use of the system-memory backup battery must be specified in the applicable controller parameter (other parameter No. 20 = 2).)

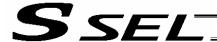

## <Battery Replacement>

To replace the system-memory backup battery, disconnect the battery connector on the top face of the controller, and change the battery in the battery holder with a new battery.

It is recommended that you set a replacement schedule and replace the battery regularly.

The battery must be replaced as soon as the controller's battery voltage monitor function generates a battery voltage low alarm.

After an alarm is detected, a battery error will occur in approx. 10 days at an ambient temperature of 20°C if the power is supplied to the controller continuously. Once a battery error occurs, the data will be physically lost in approx. four days.

If the controller is not operated, the above periods should be reduced to 80% at 20°C or to 25% at 40°C. The controller is designed so that the data will not be lost for at least 30 minutes without a battery if the controller is not detecting a battery error. Keep in mind to complete the battery replacement—taking out the current battery from the battery holder and placing a new battery in the holder—within 30 minutes. To prevent the risk of data loss, you can use the PC software to evacuate the data in the SRAM to the flash ROM and then reload the flash ROM data to the SRAM after a new battery is installed.

The battery specifications are shown in the table below.

## List of System-Memory Backup Battery Functions

| Dettemations                                                 | AD 5 (b IAI)                                                                                                    |                                                                                  |  |  |  |  |  |
|--------------------------------------------------------------|----------------------------------------------------------------------------------------------------|----------------------------------------------------------------------------------|--|--|--|--|--|
| Battery type                                                 | AB-5 (by IAI)                                                                                                    |                                                                                  |  |  |  |  |  |
| Battery voltage                                              | 3.6 V                                                                                                    |                                                                                  |  |  |  |  |  |
| Current capacity                                             | 2000 mAH                                                                                                    |                                                                                  |  |  |  |  |  |
| Switching voltage at momentary power failure                 | (Typical) 2.81 V (2.7 V ~ 2.93 V)                                                                                                    | System reset detection voltage                                                   |  |  |  |  |  |
| Power-source voltage drop at backup                          | (Typical) 0.3 V                                                                                                    |                                                                                  |  |  |  |  |  |
| Detection voltage for battery voltage low alarm              | (Typical) 2.65 V ± 5%                                                                                                    |                                                                                  |  |  |  |  |  |
| Detection voltage for battery voltage low error              | (Typical) 2.37 V ± 5%                                                                                                    |                                                                                  |  |  |  |  |  |
| Time after alarm detection until error detection (reference) | <ul><li>10 days at 20°C based on continuous operation; 8 days if the power is not supplied.</li><li>10 days at 40°C based on continuous operation; 2.5 days if the power is not supplied.</li></ul> |                                                                                  |  |  |  |  |  |
| Minimum data retention voltage                               | Min. 2.0 V (Varies depending on th                                                                                                    | e SRAM characteristics.)                                                         |  |  |  |  |  |
| Time after error detection until data loss (reference)       | supplied.                                                                                                    | us operation; 3 days if the power is not us operation; 1 day if the power is not |  |  |  |  |  |
| Data protection time during battery replacement              | 30 minutes (Maximum retention time when no battery is installed in the battery holder)                                                                                                    | Data is retained by the super capacitor inside the controller.                   |  |  |  |  |  |
| Guide on when to replace battery                             | Approxi. 5 years                                                                                                    |                                                                                  |  |  |  |  |  |

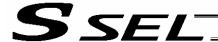

# Absolute-Data Backup Battery for Absolute Encoder

If the SSEL controller is to drive/control an absolute type actuator, an absolute-data backup battery must be installed in the controller.

An absolute encoder is designed to retain rotation data and detect rotations using the power supplied from the absolute-data backup battery, even when the controller's control power is not supplied. This allows the controller to resume positioning control immediately after the controller power is restored, without performing home return.

## <Backup Time>

The recommended replacement interval for the absolute-data backup battery is two years. This may be a little misleading. It means that if the battery is left at an ambient temperature of 40°C, it will retain the stored data for two years. In normal operating conditions, the battery can retain data for a longer period. As a guide, the battery will last for around four years if the controller is used at an ambient temperature of 40°C with the controller powered up 50% of the time.

## <Battery Replacement>

To replace the absolute-data backup battery, disconnect the battery connector at the bottom of the controller, and change the battery in the battery holder with a new battery.

It is recommended that the battery be replaced regularly in accordance with the frequency/duration of usage.

The battery must be replaced as soon as the controller's battery voltage monitor function generates a battery voltage low alarm.

After an alarm is detected, a battery error will occur in approx. 10 days at an ambient temperature of 20°C if the power is supplied to the controller continuously. Once a battery error occurs, operations can no longer be performed unless the battery is replaced and an absolute reset is performed.

If the controller is not operated, the above periods should be reduced to 70% at 20°C or to 60% at 40°C. The controller is designed so that the data will not be lost for at least 15 minutes without a battery if the controller is not detecting a battery error. Remember to complete the battery replacement within 15 minutes (i.e., the controller should not be without a battery for more than 15 minutes).

To prevent the risk of data loss, you can use the PC software to evacuate the data in the SRAM to the flash ROM and then reload the flash ROM data to the SRAM after a new battery is installed.

The absolute-data backup battery is replaced differently depending on whether a battery error has generated or not. If an error has not been detected, only the battery needs to be replaced and an absolute reset is not required. If an error has been detected, an absolute reset will be required.

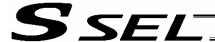

The absolute encoder backup specifications are shown in the table below.

List of Absolute Encoder Backup Functions

| Battery type                                                 |                                                                                             |                                                                               |  |  |  |  |  |
|--------------------------------------------------------------|---------------------------------------------------------------------------------------------|-------------------------------------------------------------------------------|--|--|--|--|--|
|                                                              | AB-5 (by IAI)                                                                               |                                                                               |  |  |  |  |  |
| Battery voltage                                              | 3.6 V                                                                                       |                                                                               |  |  |  |  |  |
| Current capacity                                             | 2000 mAH                                                                                    |                                                                               |  |  |  |  |  |
| Detection voltage for battery voltage low alarm              | (Typical) 3.1 V 3.0 V ~ 3.2 V                                                               |                                                                               |  |  |  |  |  |
| Detection voltage for battery voltage low error              | (Typical) 2.5 V 2.3 V ~ 2.7 V                                                               |                                                                               |  |  |  |  |  |
| Time after alarm detection until error detection (reference) | 10 days at 20°C based on continuous supplied. 10 days at 40°C based on continuous supplied. | operation; 7 days if the power is not operation; 2.5 days if the power is not |  |  |  |  |  |
| Minimum data retention voltage                               | 2.7 V min. (Varies depending on the                                                         | encoder characteristics.)                                                     |  |  |  |  |  |
| Time after error detection until data loss (reference)       | With an absolute encoder, an absolute reset must be performed once an error is detected.    |                                                                               |  |  |  |  |  |
| Data protection time during battery replacement              | 15 minutes (Maximum retention time when no battery is installed in the battery holder)      | Data is retained by the super capacitor inside the absolute brake unit.       |  |  |  |  |  |
| Guide on when to replace                                     | Temperature 40°C, power supplied 0% of the time                                             | 2 years                                                                       |  |  |  |  |  |
| battery                                                      | Temperature 40°C, power supplied 50% of the time                                            | 4 years                                                                       |  |  |  |  |  |
|                                                              |                                                                                             |                                                                               |  |  |  |  |  |
|                                                              |                                                                                             |                                                                               |  |  |  |  |  |

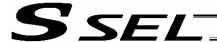

# Synchro Function

# 1. Common Items (Applicable to Both the Absolute Specification and Incremental Specification)

A pair of synchro axes consists of the master axis and the slave axis, with the axis of the smaller axis number designated as the master axis.

The axis-number combination for master axis and slave axis is set in axis-specific parameter No. 65. A mating synchro-axis number is set for the master axis and the slave axis, respectively. ("0" is set for an axis that is not a synchro axis.)

Example) 2-axis controller

Master axis (smaller axis number) Slave axis

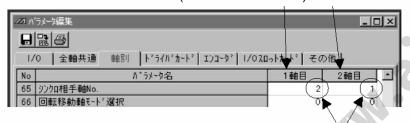

Mating axis numbers

(Other parameter settings are partially different between the absolute specification and the incremental specification.)

Move commands in the program are valid only for the master axis. Position data of the slave axis is ignored.

Also, home return (only when an absolute reset is performed) is performed only for the master axis. Example)

HOME 1

(With the absolute specification, do not perform home return except when an absolute reset is performed.)

As a rule, when using the synchro function the master-axis and slave-axis sliders must be connected using a bracket, etc.

Consider the relative positions of the master axis and slave axis to make sure the slave slider will not hit the mechanical end during home return or full-stroke movement.

# 2. Incremental Specification

With the incremental specification, the relative positions of the master-axis and slave-axis sliders are fixed when the power is turned on. (If the sliders had moved while the power was off, synchro operation will be performed from the final positions.)

With the incremental specification, absolute reset is not performed. Accordingly, home return must be performed after the power has been turned on or following a software reset.

# 3. Absolute Specification (When Both the Master Axis and Slave Axis are of Absolute Specification)

Perform an absolute reset after the relative positions of the master axis and slave axis have been determined.

Even if the sliders had moved while the power was off, the positions will be automatically corrected with a servo ON (SVON) command.

(The slave slider will move to the displayed coordinate position of the master slider at very low speed.)

If you are using a controller of absolute specification, refer to "⊙ Absolute Reset for Synchro Specification."

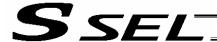

# Absolute Reset for Synchro Specification

The controller ordered as a synchro type will be shipped with the applicable parameters set for the synchro specification.

If an absolute reset is performed, some parameters must be changed.

The following explanation assumes operation using the PC software. Read the operation manual for your PC software before performing an absolute reset.

# 1. Synchro Axes

A pair of synchro axes consists of the master axis and the slave axis, with the axis of the smaller axis number designated as the master axis.

Commands in the program are valid only for the master axis. (Issuance of commands for the slave axis is prohibited.)

An absolute reset can be performed using either the standard procedure or special procedure. Which procedure should be used is determined by the value of "Axis-specific parameter No. 38, Encoder ABC/INC type."

| Value of "Axis-specific paramete | Absolute reset method |                          |
|----------------------------------|-----------------------|--------------------------|
| Master axis                      | Slave axis            | Absolute leset illetilou |
| 1                                | 1                     | Special procedure        |
| 1                                | 0                     | Standard procedure       |
| 0                                | 0                     |                          |

(If "0" is set for both the master axis and slave axis, it means that both axes are of incremental specification.)

Example 1) Perform an absolute reset of a 2-axis controller using the special procedure

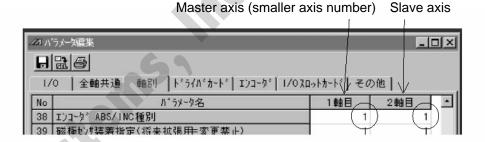

Example 2) Perform an absolute reset of a 2-axis controller using the standard procedure

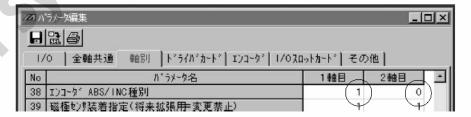

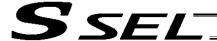

# Position Alignment of Synchro-Axis Sliders

Position alignment (physical parallel adjustment) of synchro-axis sliders is performed in the following manner.

- (1) With each axes and the controller not yet connected with a cable (the main controller power is off), adjust the relative position relationship of the master-axis and slave-axis sliders and then connect the sliders.
- (2) If position alignment cannot be adjusted in a condition where each axis and the controller are not yet connected with a cable (such as when the axis is equipped with brake), follow the procedure below.
  - [1] Separate the sliders, and then connect each axis and the controller using a cable.
  - [2] Record the current value of "Axis-specific parameter No. 65, Synchro mating-axis number" for both the master axis and slave axis. (These values will be used in a later step to restore the original settings.)
  - [3] To tentatively disable the synchro function, enter "0" in "Axis-specific parameter No. 65, Synchro mating-axis number" for both the master axis and slave axis. Thereafter, transfer the parameter data to the controller, write to the flash ROM, and then restart the controller (software reset).
  - [4] Perform an absolute reset using the standard procedure separately for the master axis and slave axis.
  - [5] Adjust the relative slider positions via jogging, etc., and connect the sliders.
  - [6] To enable the synchro function again, enter the values recorded in [2] into "Axis parameter No. 65, Synchro mating-axis number" for both the master axis and slave axis. Thereafter, transfer the parameter data to the controller, write to the flash ROM, and then restart the controller (software reset).

# Special Absolute Reset Procedure

When "Axis-specific parameter No. 38, Encoder ABS/INC type" is set to "1" for both the master axis and slave axis

(1) Record the current value of "Axis-specific parameter No. 83, Absolute synchro slave-axis initialization cancellation" for the slave axis.

(This value will be used in a later step to restore the original setting.)

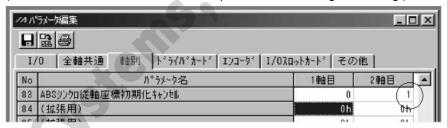

(2) Enter "0" in "Axis-specific parameter No. 83, Absolute synchro slave-axis initialization cancellation" for the slave axis.

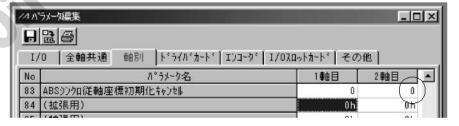

Transfer the parameter data to the controller, write to the flash ROM, and then restart the controller (software reset).

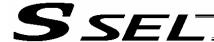

- (3) Perform an absolute reset using the special procedure explained below (perform a forced reset by ignoring the onscreen instructions).
  - [1] Perform "encoder rotation data reset 1" for the slave axis.

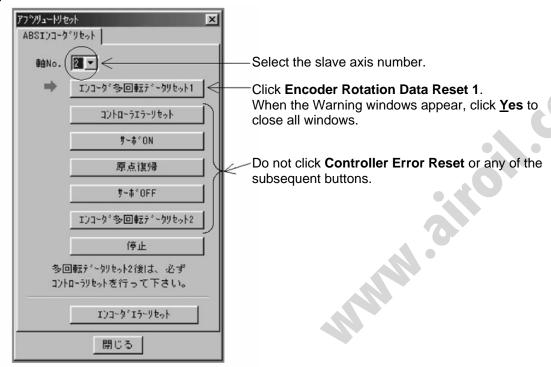

[2] Follow the onscreen instructions to perform "encoder rotation data reset 1" through "encoder rotation data reset 2" for the master axis.

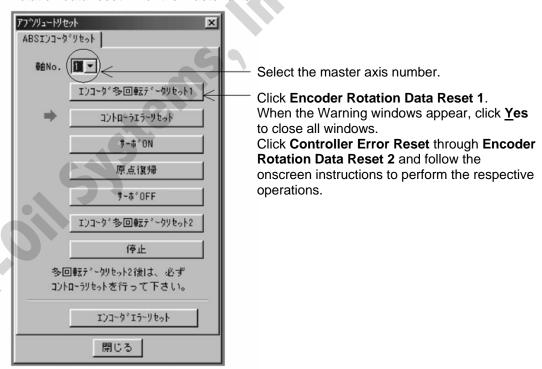

[3] Perform "encoder rotation data reset 1" for the slave axis again in the same manner as in [1]. Perform the same operation in [1], and then click **Close**.

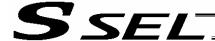

(4) Enter the value recorded in (1) into "Axis-specific parameter No. 83, Absolute synchro slave-axis initialization cancellation" for the slave axis.

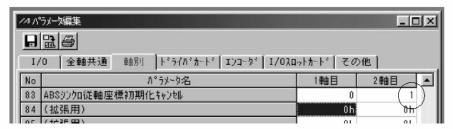

- → Transfer the parameter data to the controller, write to the flash ROM, and then restart the controller (software reset).
- (5) Set the home preset value to align the coordinate values between the master axis and slave axis.
  - [1] With the servo still off, read the current positions displayed for the master axis and slave axis if the controller's 7-segment display shows "rdy."

(If an "Error No. C74, Actual-position soft limit over error" generates, reset the error. Once "rdy" is displayed, you can read the current positions displayed.)

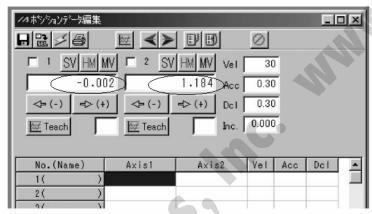

- When the servo is turned on, "Error No. D0A, Driver overload error," "Error No. C6B, Deviation overflow error," "Error No. CA5, Stop deviation overflow error," etc., will generate.
- [2] Perform the following calculation.

  Axis-specific parameter No. 12, Home preset value for the slave axis [0.001 mm] + ((Current master axis position displayed [mm] Current slave axis position displayed [mm]) x 1,000)

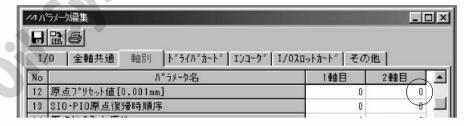

In this example, the above formula should read as follows:

$$\mathbf{0} + ((-0.002 - 1.184) \times 1000) = -1186$$

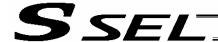

[3] Enter the calculated result in [2] above into "Axis-specific parameter No. 12, Home preset value" for the slave axis.

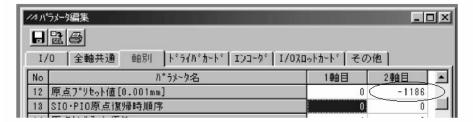

- → Transfer the parameter data to the controller, write to the flash ROM, and then restart the controller (software reset).
- (6) Turn on the servo, and check the operation with jogging commands (master axis operation).

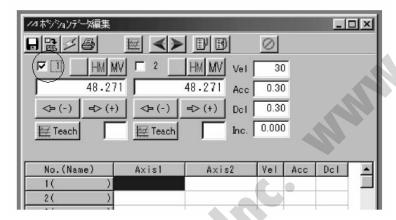

If an "Error No. D0A, Driver overload error," "Error No. C6B, Deviation overflow error," "Error No. CA5, Stop deviation overflow error" or any other error generates, check the following items.

- If the current master axis position is significantly different from the current slave axis position, the settings in (5) may be wrong.
- Check the following parameters to make sure the necessary changes have been made and the values are entered correctly:
- "Axis parameter No. 65, Synchro mating-axis number"
- "Axis-specific parameter No. 83, Absolute synchro slave-axis initialization cancellation"
- Check if either slider is locked.

## Standard Absolute Reset Procedure

When "Axis-specific parameter No. 38, Encoder ABS/INC type" is set to "1" for the master axis and "0" for the slave axis

After completing the procedure in 2, "Position Alignment of Synchro-Axis Sliders," perform a normal absolute reset for the master axis alone. For the specific procedure, refer to the operation manual for the X-SEL controller or PC software.

Note) Once an absolute reset is performed on either synchro axis using the standard procedure, any position deviation that occurred in the applicable slider while the power was off will not be automatically corrected after the servo is turned on.

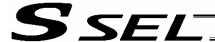

# 5. Notes on Use of Synchro Function

- As a rule, when using the synchro function the master-axis and slave-axis sliders must be connected using a bracket, etc.
- If the current position of the master axis is not aligned with the current position of the slave axis when the servo is turned on, automatic position correction will be performed. (The slave-axis slider will move to the displayed coordinate position of the master-axis slider at low speed.)
- This power-on correction of deviation that occurred during the power-off period may not be available
  depending on the model you have purchased.
  (This function is available if the controller is of synchro specification and the value of "Axis-specific
  parameter No. 38, Encoder ABS/INC type" is set to "1" for both the master axis and slave axis.)
- If your system generates relatively large deviation during the servo-off period, set the program so that
  the current positions of the master axis and slave axis will be acquired with a PRDQ command after
  the servo is turned on, and operation commands will not be issued until after the difference between
  the current position of the slave axis and that of the master axis becomes ±0.3 mm or less.
  (A reference program is shown below.)
- Reference program

This program reads the current positions of the master axis and slave axis after the servo is turned on, and turn ON global flag No. 600 when the distance between the two axes becomes 0.3 mm or less. Operation commands will be issued after No. 600 turns ON.

| SVON | 1   |        | Turn on the synchro axis servo.                                                                                                    |
|------|-----|--------|----------------------------------------------------------------------------------------------------|
| BTOF | 600 |        | Turn OFF flag No. 600.                                                                                                    |
| LET  | 100 | 1.000  | Assign 1 (any value greater than 0.2) to variable No. 100.                                                                                                    |
| DWGT | 100 | 0.300  | Exit the loop once the value of variable No. 100 becomes 0.3 or less (i.e., when the distance between the master axis and slave axis becomes 0.3 mm or less). |
| PRDQ | 1   | 100    | Assign the current position of the master axis to variable No. 100.                                                                                           |
| PRDQ | 2   | 101    | Assign the current position of the slave axis to variable No. 101.                                                                                            |
| SUB  | 100 | *101   | Subtract the value of variable No. 101 from the value of variable No. 100.                                                                                    |
| IFLT | 100 | 0.000  | If the result is a negative value, multiply it by -1 to obtain a positive value.                                                                              |
| MULT | 100 | -1.000 |                                                                                                    |
| EDIF |     |        |                                                                                                    |
| EDDO |     | 0.6    |                                                                                                    |
| BTON | 600 |        | Turn ON flag No. 600.                                                                                                    |
| EXIT |     |        |                                                                                                    |

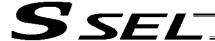

# Parameter Utilization

Functions not initially available on the controller can be added, or dedicated functions can be assigned to input/output ports, by changing the values of corresponding parameters. Before changing a given parameter, always read the applicable section in the parameter list.

If you have any question regarding changing the parameters, please contact IAI's Sales Engineering Section. After changing a parameter, record the new and old parameter settings.

If you have purchased the PC software, we recommend that you back up the parameters immediately after the controller is delivered and when the system incorporating the controller is started. Since a number of customizing settings use parameters, you should back up the parameters regularly as you back up the programs.

To make the new parameters effective, write them to the flash ROM and then execute a software reset or reconnect the power.

#### Parameter classification

Parameters are classified into the following seven types based on what they specify:

- 1. I/O parameters
- 2. Parameters common to all axes
- 3. Axis-specific parameters
- 4. Driver parameters
- 5. Encoder parameters
- 6. I/O devices
- 7. Other parameters

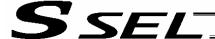

# Utilization Examples of I/O Parameters

I/Os include general-purpose inputs/outputs and dedicated inputs/outputs. General-purpose inputs/outputs are used by the user in SEL programs for sending/receiving ON/OFF signals to/from peripherals, among others.

Dedicated inputs are turned ON/OFF externally to activate specific functions.

Dedicated outputs turn ON or OFF in specific conditions. (Dedicated outputs cannot be turned ON/OFF in SEL programs.)

## (1) I/O parameters

A desired input/output port can be specified as a dedicated input/output or general-purpose input/output. Set an appropriate input function specification value in the I/O parameter (Input/output function selection n) corresponding to the input/output port number you want to set.

The relationship of input port numbers and I/O parameter numbers is shown below.

| Input port number    | 000 | 001 | 002 | 003 | 004 | 005 | 006 | 007 | 008 | 009 | 010 | 011 |
|----------------------|-----|-----|-----|-----|-----|-----|-----|-----|-----|-----|-----|-----|
| I/O parameter number | 30  | 31  | 32  | 33  | 34  | 35  | 36  | 37  | 38  | 39  | 40  | 41  |

| Input port number    | 012 | 013 | 014 | 015 | 016 | 017 | 018 | 019 | 020 | 021 | 022 | 023 |
|----------------------|-----|-----|-----|-----|-----|-----|-----|-----|-----|-----|-----|-----|
| I/O parameter number | 42  | 43  | 44  | 45  | 251 | 252 | 253 | 254 | 255 | 256 | 257 | 258 |

| Output port number   | 300 | 301 | 302 | 303 | 304 | 305 | 306 | 307 |
|----------------------|-----|-----|-----|-----|-----|-----|-----|-----|
| I/O parameter number | 46  | 47  | 48  | 49  | 50  | 51  | 52  | 53  |

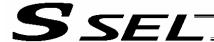

Example 1) How to set input port No. 5 as an input to forcibly release the brake for axis 1 Change the input function specification value of I/O parameter No. 35, which corresponds to input port No. 5, to "22" (Axis 1 forced brake-release input).

I/O parameter No. 35 = 22

Example 2) How to set output port No. 307 as a servo-ON status output for axis 1 Change the output function specification value of I/O parameter No. 53, which corresponds to output port No. 307, to "24" (Axis 1 servo-ON status output).

I/O parameter No. 53 = 24

Example 3) How to set input port Nos. 21 and 22 as general-purpose inputs
Change the input function specification values of I/O parameter Nos. 256 and 257, which correspond to input port Nos. 21 and 22, respectively, to "0" (General-purpose input).

I/O parameter No. 256 = 0 I/O parameter No. 257 = 0

If the above changes are made from their factory settings, the program-start specification program number will be indicated with five bits corresponding to input port Nos. 16 to 20. In this case, program numbers 1 to 19 can be specified.

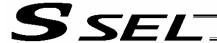

(2) Explanation of input function specification values

Input function specification value 0: General-purpose input

The applicable input can be used freely in programs as a general-

purpose input.

Program start signal (BCD) (ON edge) Input function specification value 1:

The applicable signal is set as a program start signal.

Once set, the signal can start the BCD program number specified

by input function setting values 9 through 15.

Program start signal (BIN) (ON edge) Input function specification value 2:

The applicable signal is set as a program start signal.

Once set, the signal can start the binary program number specified

by input function setting values 9 through 15.

Input function specification value 3: Soft reset signal (ON edge)

Allow the applicable signal to restart the controller in the event of an

error, etc.

Note 1: The input signal must remain ON for at least 1 second. Note 2: The coordinate values will be cleared, so home return

must be performed again.

Input function specification value 4: Servo ON

Allow the applicable signal to turn on the servo of a valid axis at its

ON edge.

The signal will turn off the servo of a valid axis at its OFF edge.

Note: There must be an interval of at least 1.5 seconds between

ON and OFF edges.

Input function specification value 5: Auto-start program start signal

If an auto-start program is set, this signal can be used to start the

program.

The program will start at the ON edge of this signal, while all

operations and programs will be aborted at the OFF edge.

Input function specification value 6: Soft interlock for all servo axes (OFF level)

The active programs will be paused and all servos will turn off when

this signal turns OFF.

(Any moving axis will decelerate to a stop first, after which its servo

will turn OFF.)

Input function specification value 7: Operation-pause reset signal (ON edge)

Allow the applicable signal to reset the operation pause signal set

by input function selection value 8.

Input function specification value 8: Operation pause signal (OFF level)

Allow the applicable signal to pause all valid axes.

Note: The pause will be reset at the ON edge of the operation-

pause reset signal (specified by input function selection 7)

after turning this signal ON.

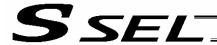

Input function specification value 9: Start-program number specification bit 1 (least significant bit)

This bit specifies the least significant bit of a program number.

Note: Start-program number specification bits x (input function

setting values 9 through 15) cannot be assigned discontinuously from the least significant bit or in descending order from the least significant bit.

Input function specification value 10: Start-program number specification bit 2

This bit specifies the second bit of a program number.

Input function specification value 11: Start-program number specification bit 3

This bit specifies the third bit of a program number.

Input function specification value 12: Start-program number specification bit 4

This bit specifies the forth bit of a program number.

Input function specification value 13: Start-program number specification bit 5

This bit specifies the fifth bit of a program number.

Input function specification value 14: Start-program number specification bit 6

This bit specifies the sixth bit of a program number.

Input function specification value 15: Start-program number specification bit 7

This bit specifies the seventh bit of a program number.

Input function specification value 16: Error reset (ON edge)

This signal is used to reset errors.

Note: Only errors of operation-cancellation level or lower can be

reset using this signal.

Input function specification value 17: Drive-source cutoff reset input (ON edge) (Effective when the

problem factor has been removed)

This signal is used as a drive-source cutoff reset input when the emergency stop/enable switch recovery type is set to "Operation"

continued."

Input function specification value 18: Home-return command signal for all valid axes (ON edge)

This signal commands home return of all valid axes.

Note: The servo ON input signal (input function specification

value 4) must be turned ON first.

Input function specification value 19: Home-return command signal for all incremental axes (ON edge)

This signal commands home return of all incremental axes.

Note: The servo ON input signal (input function specification

value 4) must be turned ON first.

Input function specification value 20: PC/TP-servo movement command acceptance permission input

Movements can be permitted from the PC software or teaching

pendant.

Input function specification value 21: Remote-mode control input

This signal can be used to switch between the AUTO mode and

MANUAL mode.

Note: Switching is enabled only when the mode switch is set to

"AUTO."

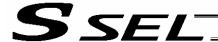

Input function specification value 22: Axis 1 forced brake release

Forcibly release the brake (axis 1).

Note: This function is effective only when the brake switch is

tilted down (NOM).

Input function specification value 23: Axis 2 forced brake release

Forcibly release the brake (axis 2).

Note: This function is effective only when the brake switch is

tilted down (NOM).

Input function specification value 24 ~ 27: For future expansion

Not used.

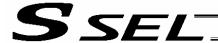

(3) Explanation of output function specification values

Output function specification value 0: General-purpose output

The applicable output can be used freely in programs as a general-

purpose output.

Output function specification value 1: Operation-cancellation level or higher error output (ON)

The signal will turn ON when an error of operation-cancellation level or

higher generates.

Output function specification value 2: Operation-cancellation level or higher error output (OFF)

The signal will turn OFF when an error of operation-cancellation level or

higher generates.

Output function specification value 3: Operation-cancellation level or higher error + emergency stop output

(ON)

This error output signal and emergency-stop output signal will turn ON when an error of operation-cancellation level or higher generates.

Output function specification value 4: Operation-cancellation level or higher error + emergency stop output

(OFF)

This error output signal and emergency-stop output signal will turn OFF when an error of operation-cancellation level or higher generates.

Output function specification value 5: READY output (PIO trigger program operation enabled)

A signal will be output after the check is completed following the

controller power input.

The signal will turn ON only when the controller is able to perform

program operation.

Output function specification value 6: READY output (Absence of operation-cancellation level or higher error)

The function is the same as that of output function specification value 5, but absence of operation-cancellation level or higher error is added as

a condition.

Output function specification value 7: READY output (Absence of cold-start level or higher error)

The function is the same as that of output function specification value 5, but absence of cold start level or higher error is added as a condition

but absence of cold-start level or higher error is added as a condition.

Output function specification value 8: Emergency stop output (ON)

The output signal will turn ON when the emergency-stop input signal turns ON. The signal will turn OFF when the emergency stop is reset.

Output function specification value 9: Emergency stop output (OFF)

The output signal will turn OFF when the emergency-stop input signal turns ON. The signal will turn ON when the emergency stop is reset.

Output function specification value 10: AUTO mode output

A signal will be output during the AUTO mode.

Output function specification value 11: Auto operation status output

A signal will be output during auto program operation.

Output function specification value 12: All-valid-axes home (= 0) output

A signal will be output when all valid axes are at the 0-mm position.

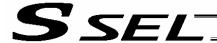

Output function specification value 13: All-valid-axes home-return complete (coordinate confirmed)

output

A signal will be output when all valid axes have completed home

return.

Output function specification value 14: All-valid-axes preset home coordinate output

A signal will be output when all valid axes have completed home

return.

The value set by axis-specific parameter No. 12, "Home preset

value" is used as the home position.

Output function specification value 15: Voltage-low warning output for system-memory backup battery

A signal will be output when the voltage of the system-memory

backup battery drops to approx. 2.6 V.

Output function specification value 16: Voltage-low warning output for absolute-data backup battery

A signal will be output when the voltage of the absolute-data

backup battery drops to approx. 3.2 V.

Once an abnormal voltage level is detected, the signal will remain

ON until a power ON reset or software reset is performed.

Output function specification value 17: Drive-source cutoff (SDN) notification output

The output port will turn OFF when the drive source is cut off.

Output function specification value 18 ~ 29: For future expansion

Not used.

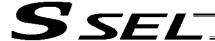

# Utilization Examples of Axis-specific Parameters

The following functions can be added to, or changed from the factory-set functions, by changing the values of the corresponding axis-specific parameters. Before changing a given parameter, always read the applicable section in the parameter list.

- Change the home return direction
- About the home-return method
- Set a home preset
- · Set a home offset
- Apply length measurement correction
- About the rotational movement axis mode
- Turn the rotational movement axis infinitely

- About the infinite-stroke mode
- Zone output

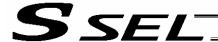

# Change the home return direction

Axis-specific parameter No. 6, "Coordinate/physical-operation direction selection"

| No. | Parameter name                                    | Default value | Input range | Unit |
|-----|---------------------------------------------------|---------------|-------------|------|
| 6   | Coordinate/physical-operation direction selection | 1             | 0 ~ 1       | None |

# Setting method

A desired direction of home-return operation can be selected.

#### Set value

0: Motor CCW → Positive coordinate direction

1: Motor CCW → Negative coordinate direction

Example 1: A linear axis whose home is at the standard position: When the parameter is set to "1"

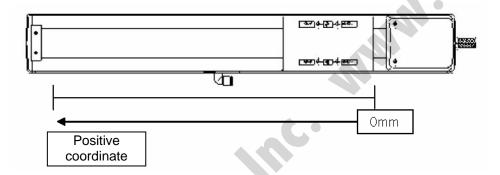

Example 2: A linear axis whose home is at the standard position: When the parameter is set to "1"

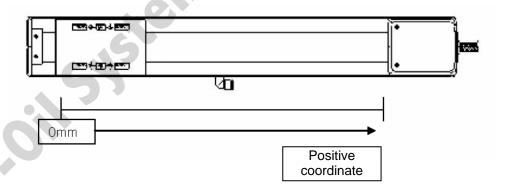

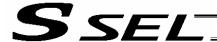

About the home-return method Axis-specific parameter No. 10, "Home-return method"

| No. | Parameter name     | Default value | Input range | Unit |
|-----|--------------------|---------------|-------------|------|
| 10  | Home-return method | 0             | 0 ~ 5       | None |

- Explanation of setting
   Set a desired method to perform home return.
- Set value
  - 0: Search phase Z after end search
    The actuator performs normal home-return operation.

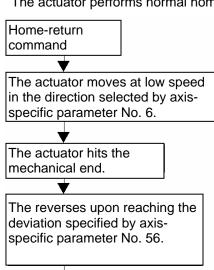

After detecting 0, the actuator moves by the offset specified by axis-specific parameter No. 21, and completes the home return.

- 1: Current position 0 home (This setting can be specified only when an incremental encoder is used.)
  The position at which the actuator is currently stopped is recognized as the home.
  - \* Home-return operation is not performed.
- 2: Current position 0 home = Preset home (This setting can be specified only when an incremental encoder is used.)

Related parameter: Axis-specific parameter No. 12, "Home preset value"

The position at which the actuator is currently stopped is recognized as the home. (On the coordinate system, this position becomes the value set by the home preset parameter.)

\* Home-return operation is not performed.

3 to 5: For future expansion

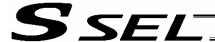

# Set a home preset

Axis-specific parameter No. 12, "Home preset value"

| No. | Parameter name    | Default value | Input range          | Unit     |
|-----|-------------------|---------------|----------------------|----------|
| 12  | Home preset value | 0             | -99999999 ~ 99999999 | 0.001 mm |

# Explanation of setting

Set a value indicating where the actuator should be upon completing home return. (Normally, the actuator should be at 0-mm coordinate upon completing home return.)

#### Set value

Unit: 0.001 mm

Example 1: "Do not set" a home preset value

Home return complete  $\rightarrow$  [0.000] mm is displayed.

Example 2: Set "3000" as a home preset value

Home return complete  $\rightarrow$  [3.000] mm is displayed.

#### Note

Take note that when a home-return preset value is set, the effective stroke will also change. In particular, the stroke will decrease if the preset position is on the positive side of the default home.

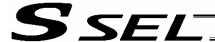

## Set a home offset

Axis-specific parameter No. 21, "Offset travel distance at home return"

| Ν | 0. | Parameter name                        | Default value | Input range          | Unit     |
|---|----|---------------------------------------|---------------|----------------------|----------|
| 2 | 21 | Offset travel distance at home return | 1000          | -99999999 ~ 99999999 | 0.001 mm |

## Explanation of setting

An offset can be set that will be applied after detecting phase Z (point 0) during home return.

\* If the home position has shifted after replacing the motor, jig, etc., use this parameter to adjust the home.

#### Set value

Setting unit: 0.001 mm

Example:

Set the offset to 0.5 mm = 500

#### Note

If the offset travel distance is near an integer multiple of the ball screw lead (such as 0, 6, 12 or 18 mm when the lead is 6 mm), the home will come directly above phase Z and thus rotation data may shift by one revolution upon absolute reset due to an "unstable" servo lock condition (a phenomenon where the coordinate values shift by one motor revolution). In this case, the position after home return will become the integer multiple of the lead length.

\* If the position after home return has become an integer multiple of the lead value, make adjustment using axis-specific parameter No. 12, "Home preset value."

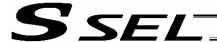

## Apply length measurement correction

Axis-specific parameter No. 44, "Length measurement correction"

| No | Parameter name                | Default value | Input range          | Unit         |
|----|-------------------------------|---------------|----------------------|--------------|
| 44 | Length measurement correction | 0             | -99999999 ~ 99999999 | 0.001 mm/1 M |

#### Explanation of setting

Adjust the difference between the actual distance traveled and the measured distance, for the commanded travel distance.

Example: Move the actuator from 0 mm to 1000 mm by specifying a position.

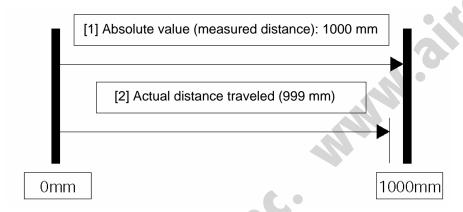

Correct the travel distance of [2] with respect to [1]. In the above example, enter "1000" because the actual distance traveled is 999 mm. (Setting unit: 0.001/1 m)

\* C10-class ball screws are subject to a margin of error of  $\pm$  0.21 mm per 300 mm.

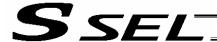

About the rotational movement axis mode

Axis-specific parameter No. 66, "Mode selection for rotational movement axis"

| No. | Parameter name                              | Default value | Input range | Unit |
|-----|---------------------------------------------|---------------|-------------|------|
| 66  | Mode selection for rotational movement axis | 0             | 0 ~ 5       | None |

Explanation of setting

Set a desired mode for a rotational movement axis.

Related parameter: Axis-specific parameter No. 7, Soft limit+

Set value

0: Normal (Linear movement axis)

1: Index mode

If a rotational movement axis is used, this parameter is set to "1."

\* When the index mode is selected, the soft limit will be fixed to 359.999 mm internally.

2 to 5: For future expansion

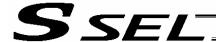

Perform short-cut control of a rotational movement axis Axis-specific parameter No. 67, "Short-cut control selection for rotational movement axis"

• Set this parameter if you wish to turn the rotational movement axis in the same direction, etc. What is short-cut control?

To move the axis to the next point along the shortest path.

- Set value
  - 0: Do not select
  - 1: Select

2 to 5: For future expansion

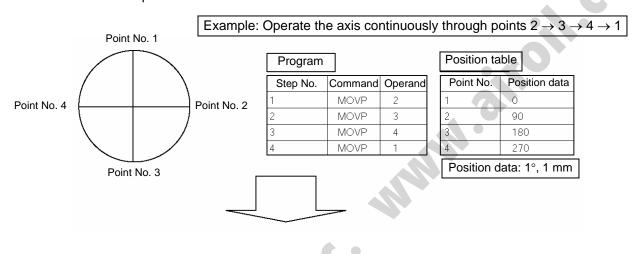

"Do not select"

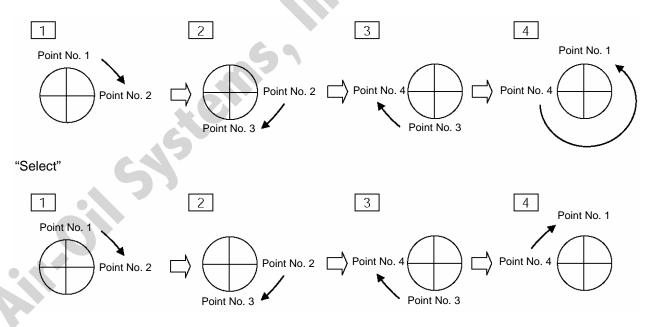

\* The "Select" setting causes the axis to always turn in the same direction.

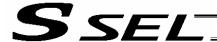

Turn the rotational movement axis infinitely

Axis-specific parameter No. 68, "Mode selection for linear movement axis"

| No. | Parameter name                          | Default value | Input range | Unit |
|-----|-----------------------------------------|---------------|-------------|------|
| 68  | Mode selection for linear movement axis | 0             | 0 ~ 5       | None |

#### Explanation of setting

Change this parameter if you wish to use the axis in the infinite-stroke mode.

\* This parameter can be set only when an incremental encoder is used.

What is the infinite-stroke mode?

A mode in which the soft limits are cancelled. Normally, the actuator cannot be operated beyond the soft limits. If the infinite-stroke mode is selected, the soft limits are cancelled and become no longer effective. (Note 1)

#### Note 1

During infinite-stroke operation, the current position cycles between approx. -10 m and 10 m. A positioning command other than JXWX where the coordinate range of approx. -9990 to +9990 is exceeded will generate an "Error No. CBE, Target data boundary over error." Executing a positioning command other than JXWX where the coordinate range of approx. -9990 to +9990 is exceeded will result in an "Error No. CC5, Positioning boundary pull-out error."

These errors generate because the user cannot reliably recognize the operating direction around the boundary.

#### Set value

0: Normal

1: Infinite-stroke mode

2 to 5: For future expansion

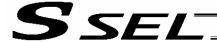

#### Zone output

A signal can be output when the actuator has entered a desired zone specified by the user. Three parameters must be set to specify a zone.

A zone is set for each axis.

| No. | Parameter name       | Default value | Input range          | Unit     |
|-----|----------------------|---------------|----------------------|----------|
| 86  | Zone 1 MAX           | 0             | -99999999 ~ 99999999 | 0.001 mm |
| 87  | Zone 1 MIN           | 0             | -99999999 ~ 99999999 | 0.001 mm |
| 88  | Zone 1 output number | 0             | 0 ~ 899              | None     |

Axis-specific parameter No. 86, "Zone 1 MAX"

Set the maximum limit of the zone, in units of 0.001 mm.

Example: To set 50 mm, set the value "50000."

Axis-specific parameter No. 87, "Zone 1 MIN"

Set the minimum limit of the zone, in units of 0.001 mm.

Example: To set 10 mm, set the value "10000.

Axis-specific parameter No. 88, "Zone 1 output number" Set an output port or flag number for the zone.

The output number set in this parameter cannot be used in programs.

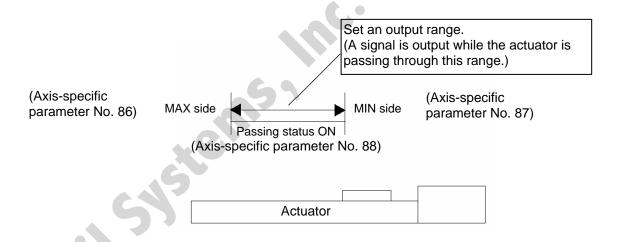

Note
 Set the zone so that the passing time through the zone will become at least 3 msec.

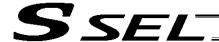

The zone output function allows four zones (zones 1 through 4) to be set for each axis.

| No. | Parameter name       | Default value | Input range          | Unit     |
|-----|----------------------|---------------|----------------------|----------|
| 86  | Zone 1 MAX           | 0             | -99999999 ~ 99999999 | 0.001 mm |
| 87  | Zone 1 MIN           | 0             | -99999999 ~ 99999999 | 0.001 mm |
| 88  | Zone 1 output number | 0             | 0 ~ 899              | None     |
| 89  | Zone 2 MAX           | 0             | -99999999 ~ 99999999 | 0.001 mm |
| 90  | Zone 2 MIN           | 0             | -99999999 ~ 99999999 | 0.001 mm |
| 91  | Zone 2 output number | 0             | 0 ~ 899              | None     |
| 92  | Zone 3 MAX           | 0             | -99999999 ~ 99999999 | 0.001 mm |
| 93  | Zone 3 MIN           | 0             | -99999999 ~ 99999999 | 0.001 mm |
| 94  | Zone 3 output number | 0             | 0 ~ 899              | None     |
| 95  | Zone 4 MAX           | 0             | -99999999 ~ 99999999 | 0.001 mm |
| 96  | Zone 4 MIN           | 0             | -99999999 ~ 99999999 | 0.001 mm |
| 97  | Zone 4 output number | 0             | 0 ~ 899              | None     |

# 3. Parameter Utilization Examples (Reference)

|   | Description                                                                                                    | Action                                                                                                    | Parameter setting                                                                                                    | Operation/outcome                                                                                                    |
|---|----------------------------------------------------------------------------------------------------|----------------------------------------------------------------------------------------------------|----------------------------------------------------------------------------------------------------|----------------------------------------------------------------------------------------------------|
| 1 | Suppress generation of errors pertaining to the standard I/O board (so that trial operation can be performed before the board is wired, for example).                                                                                                    | The I/O-board error monitor can be disabled to suppress error generation.                                 | Set "0" in the I/O parameter corresponding to the I/O whose error monitor is to be disabled.  Standard I/O: I/O parameter No. 10 = 0                                                                                                    | To disable the error monitor of the standard I/O board, set "0" in I/O parameter No. 10. Note: Before operating the I/O board again, be sure to reset the parameter value to "1."                                                                                   |
| 2 | Implement a restart (software reset) using an external input signal.                                                                                                    | A desired input port can be set as a restart input.                                                       | Set the following value in the I/O parameter "Input function selection n" corresponding to the selected input port: I/O parameter "Input function specification value" = 3                                                                                                    | The controller will be restarted when the specified port has remained ON for at least 1 second.                                                                                                    |
| 3 | Turn on the servo using an external input signal.                                                                                                    | A desired input port can be set as a servo ON input.                                                      | Set the following value in the I/O parameter "Input function selection n" corresponding to the selected input port: I/O parameter "Input function specification value" = 4                                                                                                    | The servo will turn ON at the ON edge of the specified port. The servo will turn OFF at the OFF edge.                                                                                                    |
| 4 | Start an auto-start program using an external input signal. (Under the default setting, the auto-start program will start when the power is input or the controller is restarted (by software reset) in the AUTO mode.) (The steps to start the auto-start program will increase.) | A desired input port can be set as an input for auto-program start signal.                                | Set the following value in the I/O parameter "Input function selection n" corresponding to the selected input port: I/O parameter "Input function specification value" = 5 Other parameter No. 7 = 0                                                                                                    | The program will start at the ON edge of the specified port. The program will end at the OFF edge.                                                                                                    |
| 5 | Pause operations using an external input signal.                                                                                                    | A desired input port can be set as a pause input. A desired input port can be set as a pause reset input. | Set the following value in each I/O parameter "Input function selection n" corresponding to the selected input port: I/O parameter "Input function specification value" = 7 I/O parameter "Input function specification value" = 8 Setting example) To set input port No. 5 as the pause reset input and input port No. 6 as the pause input, set "8" in I/O parameter No. 35 and "7" in I/O parameter No. 36. | Operations will pause at the OFF edge of the specified port set as the operation-pause signal input. Pause will be reset at the ON edge of the port set as the operation-pause reset signal input. (The port set as the operation-pause signal input is always ON.) |
| 6 | Reset errors (errors of operation-<br>cancellation level or lower) using an<br>external input signal.                                                                                                    | A desired input port can be set as an error reset input.                                                  | Set the following value in the I/O parameter "Input function selection n" corresponding to the selected input port: I/O parameter "Input function specification value" = 16                                                                                                    | Errors will be reset at the ON edge of the specified port.                                                                                                    |
| 7 | Perform home return using an external input signal.                                                                                                    | A desired input port can be set as a home return input.                                                   | Set the following value in the I/O parameter "Input function selection n" corresponding to the selected input port: I/O parameter "Input function specification value" = 18                                                                                                    | Home return will be performed at the ON edge of the specified port. (The servo must be turned ON first.)                                                                                                    |

|    | Description                                                                                                    | Action                                                                                                    | Parameter setting                                                                                                    | Operation/outcome                                                      |
|----|----------------------------------------------------------------------------------------------------|----------------------------------------------------------------------------------------------------|----------------------------------------------------------------------------------------------------|------------------------------------------------------------------------|
| 8  | Enter program numbers as binary codes using input ports (default setting: BCD input).                                     | Program numbers to be specified can be input as binary codes using the ports set as start-program number specification bits 1 through 7.                                                                                                    | Set the following value in the I/O parameter "Input function selection n" corresponding to the selected input port: I/O parameter "Input function specification value" = 2                                                                                                    | :11.0                                                                  |
| 9  | Check the level of each error currently present, using an output port.                                                    | Error levels can be checked based on the combination of the output function specification values (1 through 4, 5 through 7) and the ON/OFF levels of the applicable output ports.                                                                                                    | Set the following value in each I/O parameter "Output function selection n" corresponding to the selected output port: I/O parameter "Output function specification value" = 2 I/O parameter "Output function specification value" = 7 (I/O parameter No. 46 and No. 47 have been set to "2" and "7," respectively, at the factory.) | Note) Factory-set parameters                                           |
| 10 | Have emergency stop status notified via an output port.                                                                   | Whether or not an emergency stop is currently actuated can be checked from the ON/OFF levels of the output ports for which function specification values of 8 and 9 are specified.                                                                                                    | Set the following value in the I/O parameter "Output function selection n" corresponding to the selected output port: I/O parameter "Output function specification value" = 9                                                                                                    | Note) Not set at the factory.                                          |
| 11 | Output a signal during the AUTO mode.                                                                                     | A desired output port can be set as an AUTO mode output.                                                                                                    | Set the following value in the I/O parameter "Output function selection n" corresponding to the selected output port: I/O parameter "Output function specification value" = 10                                                                                                    | The specified port will turn ON during the AUTO mode.                  |
| 12 | Output a signal during auto operation.                                                                                    | A desired output port can be set as an auto operation status output.                                                                                                    | Set the following value in the I/O parameter "Output function selection n" corresponding to the selected output port: I/O parameter "Output function specification value" = 11                                                                                                    | The specified port will turn ON during auto operation.                 |
| 13 | How auto operation status is recognized during auto operation can be changed using the setting of other parameter No. 12. | Auto operation status will be recognized if a program is running (regardless of the MANU or AUTO mode).     Auto operation status will be recognized if a program is running or when the controller is in the AUTO mode (regardless of whether or not a program is running).  In either case, no all-operation-cancellation factor must be present. Auto operation status will be recognized based on one of the two conditions specified above. | "No all-operation-cancellation factor is present" refers to a condition in which no error of operation-cancellation level or higher is present AND no emergency stop signal is input AND no safety gate signal is input AND the deadman switch is ON (teaching pendant option).                                                      |                                                                        |
| 14 | Output a signal when all valid axes are at their home.                                                                    | A desired output port can be set as an all-<br>valid-axis home position signal output.<br>Note: Do not use a HOME command if the<br>controller is of absolute specification.                                                                                                    | Set the following value in the I/O parameter "Output function selection n" corresponding to the selected output port: I/O parameter "Output function specification value" = 12                                                                                                    | The specified port will turn ON when all valid axes are at their home. |

Operation/outcome

Parameter setting

function selection n" corresponding to the selected input

Set the following value in the I/O parameter "Output

Action

A desired output port can be set

as an all-valid-axes home-return

Description

Output a signal when all valid

axes have completed home

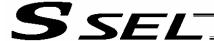

#### List of Parameters

If you have any question regarding changing the parameters, please contact IAI's Sales Engineering Section. After changing a parameter, record the new and old parameter settings.

If you have purchased the PC software, we recommend that you back up the parameters immediately after the controller is delivered and when the system incorporating the controller is started. Since a number of customizing settings use parameters, you should back up the parameters regularly as you back up the programs.

To make the new parameters effective, write them to the flash ROM and then execute a software reset or reconnect the power.

The lists below are examples of default values displayed on the PC software. The default parameter settings vary depending on the operating condition and actuators used.

The values in the "Input range" column represent input limitations on the teaching pendant or in PC software. For the actual settings, enter the values defined in the "Remarks" column.

Values other than those defined in the "Remarks" column are for future expansion, even when they are inside the input range.

Therefore, do not enter values other than those defined in the "Remarks" column.

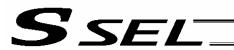

| 2 Inpu with assi 3 Out num stan assi 4 ~ For 9 10 Star mor | ut port start number fixed standard I/O gnments (I/O1) put port start hiber with fixed hadard I/O gnments (I/O1) future expansion hadard I/O error | 1<br>000<br>300<br>-1<br>1 | 0 ~ 20<br>-1 ~ 599<br>-1 ~ 599<br>0 ~ 5 |      | 0: Fixed assignment 1: Automatic assignment (Priority: Network I/F module → Standard I/O; * Ports are assigned only for the installed adjoining slots, starting from the standard I/O slot = For safety reasons)  0 + (Multiple of 8) (Invalid if a negative value is set)  300 + (Multiple of 8) (Invalid if a negative value is set)  0: Do not monitor 1: Monitor 2: Monitor (Do not monitor errors relating to 24-V I/O power source) 3: Monitor (Monitor only errors relating to 24-V I/O power source) * Some exceptions apply.  * If this parameter is set to "0" (= Do not monitor) or "2" (= Do not monitor errors relating to 24-V I/O power source), a system error will |
|------------------------------------------------------------|----------------------------------------------------------------------------------------------------|----------------------------|-----------------------------------------|------|----------------------------------------------------------------------------------------------------|
| with assi 3 Outpour num stan assi 4 ~ For 9 10 Star mor    | fixed standard I/O gnments (I/O1) put port start iber with fixed idard I/O gnments (I/O1) future expansion indard I/O error initor                 | 300                        | -1 ~ 599<br>-1 ~ 599                    |      | 0: Do not monitor 1: Monitor 2: Monitor (Do not monitor errors relating to 24-V I/O power source) 3: Monitor (Monitor only errors relating to 24-V I/O power source) * Some exceptions apply. * If this parameter is set to "0" (= Do not monitor) or "2" (= Do not monitor errors relating to 24-V I/O power source), a system error will                                                                                                    |
| num<br>stan<br>assi<br>4 ~ For<br>9 10 Star<br>mor         | her with fixed hadard I/O gnments (I/O1) future expansion hadard I/O error hitor                                                                   | -1                         | -1 ~ 599                                |      | O: Do not monitor 1: Monitor 2: Monitor (Do not monitor errors relating to 24-V I/O power source) 3: Monitor (Monitor only errors relating to 24-V I/O power source) * Some exceptions apply. * If this parameter is set to "0" (= Do not monitor) or "2" (= Do not monitor errors relating to 24-V I/O power source), a system error will                                                                                                    |
| 9<br>10 Star<br>mon                                        | ndard I/O error<br>hitor                                                                                                    |                            |                                         |      | 1: Monitor 2: Monitor (Do not monitor errors relating to 24-V I/O power source) 3: Monitor (Monitor only errors relating to 24-V I/O power source) * Some exceptions apply.  * If this parameter is set to "0" (= Do not monitor) or "2" (= Do not monitor errors relating to 24-V I/O power source), a system error will                                                                                                    |
| 10 Star mor                                                | itor                                                                                                    | 1                          | 0~5                                     |      | 1: Monitor 2: Monitor (Do not monitor errors relating to 24-V I/O power source) 3: Monitor (Monitor only errors relating to 24-V I/O power source) * Some exceptions apply.  * If this parameter is set to "0" (= Do not monitor) or "2" (= Do not monitor errors relating to 24-V I/O power source), a system error will                                                                                                    |
|                                                            | future expansion                                                                                                    |                            |                                         |      | not generate even when the 24-V I/O power source presents abnormality. However, the actual outputs from digital I/Os will be cut off by circuitry thereafter to protect the controller.                                                                                                    |
|                                                            |                                                                                                    | 1                          | 0 ~ 5                                   |      |                                                                                                    |
| 14 Net                                                     | work system<br>ervation                                                                                                    | 0                          | 0 ~ 256                                 |      |                                                                                                    |
|                                                            | work system<br>ervation                                                                                                    | 0                          | 0 ~ 256                                 |      |                                                                                                    |
| 16 Net                                                     | work system<br>ervation                                                                                                    | -1                         | -1 ~ 599                                |      | C.                                                                                                    |
|                                                            | work system<br>ervation                                                                                                    | -1                         | -1 ~ 599                                |      |                                                                                                    |
|                                                            | work system<br>ervation                                                                                                    | 1                          | 0 ~ 5                                   |      |                                                                                                    |
|                                                            | expansion)                                                                                                    | 0                          |                                         |      |                                                                                                    |
|                                                            | ut filtering periods                                                                                                    | 2                          | 1~9                                     | msec | Input signal is recognized when the status is held for twice the period set by this parameter.                                                                                                    |
|                                                            | future expansion<br>ange prohibited)                                                                                                    | 0                          | 1 ~ 9                                   |      |                                                                                                    |
| 22 For                                                     | future expansion                                                                                                    | 0                          | 0 ~ 99999                               | msec |                                                                                                    |
| 23 For                                                     | future expansion                                                                                                    | OН                         | 0H ~<br>FFFFFFFH                        |      |                                                                                                    |
| 24 1/0 s                                                   | setting bit pattern 1                                                                                                    | 10000H                     | OH ~<br>FFFFFFFH                        |      | Bits 0 to 3:  RDY OUT function selection (System IO) (0: SYSRDY (Software = PIO trigger program can be run) and hardware is normal (emergency stop has not been actuated and hardware error is not present)  1: Error of operation-cancellation level or higher is not present 2: Error of cold-start level or higher is not present)  Bits 4 to 7:  RDY LED function selection (0: Program can be run                                                                                                    |
|                                                            |                                                                                                    |                            |                                         |      | Error of operation-cancellation level or higher is not present     Error of cold-start level or higher is not present)                                                                                                    |
| 25 1/0                                                     | setting bit pattern 2                                                                                                    | ᄱ                          | 0H ~                                    |      | Bits 8 to 19: For future expansion                                                                                                    |
|                                                            | 0 1                                                                                                    | 0H                         | OH ~<br>FFFFFFFH                        |      |                                                                                                    |
|                                                            | expansion)                                                                                                    | 0                          |                                         |      |                                                                                                    |
|                                                            | expansion) expansion)                                                                                                    | 0                          |                                         |      |                                                                                                    |
| 29 For                                                     | future expansion                                                                                                    | 0                          | 0 ~ 599                                 |      |                                                                                                    |
| 30 Inpu<br>000                                             | ut function selection                                                                                                    | 1                          | 0 ~ 99                                  |      | Input function specification value * Refer to "I/O Function Lists" for details.                                                                                                    |

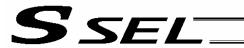

| No. | Parameter name                  | Default value (Reference) | Input range | Unit | Remarks                                                                           |
|-----|---------------------------------|---------------------------|-------------|------|-----------------------------------------------------------------------------------|
| 31  | Input function selection 001    | 0                         | 0 ~ 99      |      | Input function specification value * Refer to "I/O Function Lists" for details.   |
| 32  | Input function<br>selection 002 | 0                         | 0 ~ 99      |      | Input function specification value * Refer to "I/O Function Lists" for details.   |
| 33  | Input function selection 003    | 0                         | 0 ~ 99      |      | Input function specification value * Refer to "I/O Function Lists" for details.   |
| 34  | Input function selection 004    | 0                         | 0 ~ 99      |      | Input function specification value * Refer to "I/O Function Lists" for details.   |
| 35  | Input function selection 005    | 0                         | 0 ~ 99      |      | Input function specification value * Refer to "I/O Function Lists" for details.   |
| 36  | Input function selection 006    | 0                         | 0 ~ 99      |      | Input function specification value  * Refer to "I/O Function Lists" for details.  |
| 37  | Input function selection 007    | 0                         | 0 ~ 99      |      | Input function specification value  * Refer to "I/O Function Lists" for details.  |
| 38  | Input function selection 008    | 0                         | 0 ~ 99      |      | Input function specification value  * Refer to "I/O Function Lists" for details.  |
| 39  | Input function selection 009    | 0                         | 0 ~ 99      |      | Input function specification value  * Refer to "I/O Function Lists" for details.  |
| 40  | Input function selection 010    | 0                         | 0 ~ 99      |      | Input function specification value  * Refer to "I/O Function Lists" for details.  |
| 41  | Input function selection 011    | 0                         | 0 ~ 99      |      | Input function specification value  * Refer to "I/O Function Lists" for details.  |
| 42  | Input function selection 012    | 0                         | 0 ~ 99      |      | Input function specification value  * Refer to "I/O Function Lists" for details.  |
| 43  | Input function selection 013    | 0                         | 0 ~ 99      |      | Input function specification value  * Refer to "I/O Function Lists" for details.  |
| 44  | Input function selection 014    | 0                         | 0 ~ 99      |      | Input function specification value  * Refer to "I/O Function Lists" for details.  |
| 45  | Input function selection 015    | 0                         | 0 ~ 99      |      | Input function specification value  * Refer to "I/O Function Lists" for details.  |
| 46  | Output function selection 300   | 2                         | 0 ~ 99      | 7    | Output function specification value * Refer to "I/O Function Lists" for details.  |
| 47  | Output function selection 301   | 7                         | 0 ~ 99      |      | Output function specification value  * Refer to "I/O Function Lists" for details. |
| 48  | Output function selection 302   | 0                         | 0 ~ 99      | 6    | Output function specification value * Refer to "I/O Function Lists" for details.  |
| 49  | Output function selection 303   | 0                         | 0 ~ 99      |      | Output function specification value  * Refer to "I/O Function Lists" for details. |
| 50  | Output function selection 304   | 0                         | 0 ~ 99      |      | Output function specification value  * Refer to "I/O Function Lists" for details. |
| 51  | Output function selection 305   | 0                         | 0 ~ 99      |      | Output function specification value  * Refer to "I/O Function Lists" for details. |
| 52  | Output function selection 306   | 0                         | 0 ~ 99      |      | Output function specification value  * Refer to "I/O Function Lists" for details. |
| 53  | Output function selection 307   | 0                         | 0 ~ 99      |      | Output function specification value  * Refer to "I/O Function Lists" for details. |
| 54  | Output function selection 308   | 0                         | 0 ~ 99      |      | Output function specification value * Refer to "I/O Function Lists" for details.  |
| 55  | Output function selection 309   | 0                         | 0 ~ 99      |      | Output function specification value  * Refer to "I/O Function Lists" for details. |

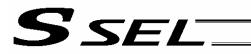

| No.        | Parameter name                                                                                                    | Default<br>value<br>(Reference) | Input range        | Unit                                             | Remarks                                                                                                    |
|------------|----------------------------------------------------------------------------------------------------|---------------------------------|--------------------|--------------------------------------------------|----------------------------------------------------------------------------------------------------|
| 56         | Output function selection 310                                                                                                    | 0                               | 0 ~ 99             |                                                  | Output function specification value  * Refer to "I/O Function Lists" for details.                                                                                                    |
| 57         | Output function selection 311                                                                                                    | 0                               | 0 ~ 99             |                                                  | Output function specification value  * Refer to "I/O Function Lists" for details.                                                                                                    |
| 58         | Output function selection 312                                                                                                    | 0                               | 0 ~ 99             |                                                  | Output function specification value  * Refer to "I/O Function Lists" for details.                                                                                                    |
| 59         | Output function selection 313                                                                                                    | 0                               | 0 ~ 99             |                                                  | Output function specification value  * Refer to "I/O Function Lists" for details.                                                                                                    |
| 60         | Output function selection 314                                                                                                    | 0                               | 0 ~ 99             |                                                  | Output function specification value  * Refer to "I/O Function Lists" for details.                                                                                                    |
| 61         | Output function selection 315                                                                                                    | 0                               | 0 ~ 99             |                                                  | Output function specification value  * Refer to "I/O Function Lists" for details.                                                                                                    |
| 62         | For future expansion                                                                                                    | 0                               | 0 ~ 299            |                                                  |                                                                                                    |
| 63         | For future expansion                                                                                                    | 0                               | 0 ~ 299            |                                                  |                                                                                                    |
| 64 ~<br>67 | For future expansion                                                                                                    | 0                               | 0 ~ 299            |                                                  |                                                                                                    |
| 68         | (For expansion)                                                                                                    | 0                               |                    |                                                  |                                                                                                    |
| 69         | (For expansion)                                                                                                    | 0                               |                    |                                                  |                                                                                                    |
| 70         | Unaffected general-<br>purpose output area<br>number (MIN) when all<br>operations/programs are<br>aborted                                                   | 0                               | 0 ~ 599            |                                                  | * Important: Outputs in this area must be operated under the responsibility of user programs including the "I/O processing program at operation/program abort." Outputs outside this area will be forcibly turned OFF. (Invalid if "0" is set)                                                                                                    |
| 71         | Unaffected general-<br>purpose output area<br>number (MAX) when all<br>operations/programs are<br>aborted                                                   | 0                               | 0 ~ 599            |                                                  |                                                                                                    |
| 72         | Unaffected general-<br>purpose output area<br>number (MIN) when all<br>operations are paused<br>(servo-axis soft interlock +<br>output-port soft interlock) | 300                             | 0 ~ 599            |                                                  | * Important: Outputs in this area must be operated (including recovery) under the responsibility of user programs including the "I/O processing program at all operations pause." Outputs outside this area will be forcibly turned OFF, reflecting/holding the results of operations performed while all operation pause is effective (only during automatic operation).  (Invalid if "0" is set) |
| 73         | Unaffected general-<br>purpose output area<br>number (MAX) when all<br>operations are paused<br>(servo-axis soft interlock +<br>output-port soft interlock) | 599                             | 0 ~ 599            |                                                  |                                                                                                    |
| 74         | Number of TP user output ports used (hand, etc.)                                                                                                    | 0                               | 0 ~ 8              |                                                  | Referenced by TP.<br>(Invalid if "0" is set)                                                                                                    |
| 75         | TP user output port start number (hand, etc.)                                                                                                    | 0                               | 0 ~ 599            |                                                  | Referenced by TP.                                                                                                    |
| 76         | For future expansion                                                                                                    | 0                               | 0 ~ 599            |                                                  |                                                                                                    |
| 77         | For future expansion                                                                                                    | 0                               | 0 ~ 299            |                                                  |                                                                                                    |
| 78         | Axis pattern permitted to receive PC/TP servo                                                                                                    | 0                               | 0B ~<br>11111111B  |                                                  |                                                                                                    |
| 70         | movement command for                                                                                                    |                                 | 0 000              |                                                  |                                                                                                    |
| 79         | For future expansion                                                                                                    | 0                               | 0 ~ 299            |                                                  | Switching of DID switches                                                                                                    |
| 80         | (PC/TP SIO usage) (PC/TP SIO station code)                                                                                                    | 0                               | 1 ~ 1<br>153 ~ 153 |                                                  | Switching of DIP switches                                                                                                    |
| 81         | (PC/TP SIO station code)                                                                                                    | 153                             | 153 ~ 153          |                                                  | Fixed to 153 (99H).                                                                                                    |
| 82         |                                                                                                    |                                 |                    |                                                  |                                                                                                    |
| 83         | (PC/TP SIO reservation) (PC/TP SIO reservation)                                                                                                    | 0                               |                    |                                                  |                                                                                                    |
| 84<br>85   | (PC/TP SIO reservation)                                                                                                    | 0                               |                    |                                                  |                                                                                                    |
| 86         | (PC/TP SIO reservation)                                                                                                    | 0                               |                    | <del>                                     </del> |                                                                                                    |
| 50         | (1 O/ 11 OIO 16361 ValioII)                                                                                                    | J                               |                    |                                                  |                                                                                                    |

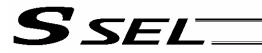

|              | _                                                                          | Default              |                         |      |                                                                                                    |
|--------------|----------------------------------------------------------------------------|----------------------|-------------------------|------|----------------------------------------------------------------------------------------------------|
| No.          | Parameter name                                                             | value<br>(Reference) | Input range             | Unit | Remarks                                                                                                    |
| 87           | (PC/TP SIO reservation)                                                    | 0                    |                         |      |                                                                                                    |
| 88           | (PC/TP SIO reservation)                                                    | 0                    |                         |      |                                                                                                    |
| 89           | (PC/TP SIO reservation)                                                    | 0                    |                         |      |                                                                                                    |
| 90           | Usage of SIO channel 0 opened to user (AUTO mode)                          | 0                    | 0 ~ 9                   |      | O: Open SEL program Open SEL program (Connect PC/TP when both devices are closed = Used exclusively by the manufacturer)  IAI protocol B (Slave) |
| 91           | Station code of SIO channel 0 opened to user                               | 153                  | 0 ~ 255                 |      | Valid only with IAI protocol.                                                                                                    |
| 92           | Baud rate type of SIO channel 0 opened to user                             | 0                    | 0 ~ 5                   |      | 0: 9.6, 1: 19.2, 2: 38.4, 3: 57.6, 4: 76.8,<br>5: 115.2 kbps                                                                                     |
| 93           | Data length of SIO channel<br>0 opened to user                             | 8                    | 7 ~ 8                   |      |                                                                                                    |
| 94           | Stop bit length of SIO channel 0 opened to user                            | 1                    | 1 ~ 2                   |      |                                                                                                    |
| 95           | Parity type of SIO channel 0 opened to user                                | 0                    | 0 ~ 2                   |      | 0: None 1: Odd 2: Even                                                                                                    |
| 96           | Receive operation type of SIO channel 0 opened to user                     | 0                    | 0 ~ 1                   |      | Forcibly enable receive after send     Do not forcibly enable receive at send                                                                    |
| 97           | IAI-protocol minimum<br>response delay for SIO<br>channel 0 opened to user | 0                    | 0 ~ 999                 | msec | Valid only with IAI protocol.                                                                                                    |
| 98           | (Reservation of SIO channel 0 opened to user)                              | 0                    |                         |      |                                                                                                    |
| 99           | (Reservation of SIO channel 0 opened to user)                              | 0                    |                         |      |                                                                                                    |
| 100 ~<br>115 | SIO system reservation                                                     | 0                    | 0H ~ FFFFFFFH           |      |                                                                                                    |
| 116          | (For expansion)                                                            | 0                    |                         |      |                                                                                                    |
| 117          | (For expansion)                                                            | 0                    |                         |      |                                                                                                    |
| 118          | (For expansion)                                                            | 0                    | 27                      |      |                                                                                                    |
| 119          | (For expansion)                                                            | 0                    |                         |      |                                                                                                    |
| 120          | Network system reservation                                                 | 1H                   | 0H ~ FFFFFFFH           |      |                                                                                                    |
| 121          | Network system reservation                                                 | 0                    | 0H ~ FFFFFFFH           |      |                                                                                                    |
| 122          | Network system reservation                                                 | 0                    | 0H ~ FFFFFFFH           |      |                                                                                                    |
| 123          | Network system reservation                                                 | OH                   | 0H ~ FFFFFFFH           |      |                                                                                                    |
| 124          | Network system reservation                                                 | 0H                   | 0H ~ FFFFFFFH           |      |                                                                                                    |
| 125          | Network system reservation                                                 | 1E32H                | 0H ~ FFFFFFFH           |      |                                                                                                    |
| 126          | Network system reservation                                                 | 7D007D0H             | 0H ~ FFFFFFFH           |      |                                                                                                    |
| 127          | Network system reservation                                                 | 5050214H             | 0H ~ FFFFFFFH           |      |                                                                                                    |
| 128          | Network system reservation                                                 | 0H                   | 0H ~ FFFFFFFH           |      |                                                                                                    |
| 129          | Network system reservation                                                 | 0H                   | 0H ~ FFFFFFFH           |      |                                                                                                    |
| 130          | Network system reservation                                                 | 0H                   | Reference only<br>(HEX) |      |                                                                                                    |
| 131          | Network system reservation                                                 | 0H                   | Reference only (HEX)    |      |                                                                                                    |
| 132          | Network system reservation                                                 | 192                  | 1 ~ 255                 |      |                                                                                                    |
| 133          | Network system reservation                                                 | 168                  | 0 ~ 255                 |      |                                                                                                    |
| 134          | Network system reservation                                                 | 0                    | 0 ~ 255                 |      |                                                                                                    |
| 135          | Network system reservation                                                 | 1                    | 1 ~ 254                 |      |                                                                                                    |
| 136          | Network system reservation                                                 | 255                  | 0 ~ 255                 |      |                                                                                                    |
| 137          | Network system reservation                                                 | 255                  | 0 ~ 255                 |      |                                                                                                    |
| 138          | Network system reservation                                                 | 255                  | 0 ~ 255                 |      |                                                                                                    |
| 139          | Network system reservation                                                 | 0                    | 0 ~ 255                 |      |                                                                                                    |
|              |                                                                            |                      |                         |      |                                                                                                    |

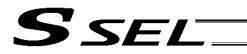

| No.          | Parameter name                | Default value (Reference) | Input<br>range  | Unit | Remarks                                                                          |
|--------------|-------------------------------|---------------------------|-----------------|------|----------------------------------------------------------------------------------|
| 140          | Network system reservation    | 0                         | 0 ~ 255         |      |                                                                                  |
| 141          | Network system reservation    | 0                         | 0 ~ 255         |      |                                                                                  |
| 142          | Network system reservation    | 0                         | 0 ~ 255         |      |                                                                                  |
| 143          | Network system reservation    | 0                         | 0 ~ 255         |      |                                                                                  |
| 144          | Network system reservation    |                           | 1025 ~          |      |                                                                                  |
| 177          | Network system reservation    | 64511                     | 65535           |      |                                                                                  |
| 145          | Network system reservation    |                           | 1025 ~          |      |                                                                                  |
| 140          | rtetwork system reservation   | 64512                     | 65535           |      |                                                                                  |
| 146          | Network system reservation    |                           | 1025 ~          |      |                                                                                  |
| 1 10         | Trouvers eyelem receivation   | 64513                     | 65535           |      |                                                                                  |
| 147          | Network system reservation    | 64514                     | 1025 ~<br>65535 |      | • •                                                                              |
| 148          | Network system reservation    |                           | 1025 ~          |      |                                                                                  |
| 140          | Network system reservation    | 64515                     | 65535           |      |                                                                                  |
| 149          | Network system reservation    | 192                       | 0 ~ 255         |      |                                                                                  |
| 150          | Network system reservation    | 168                       | 0 ~ 255         |      |                                                                                  |
| 151          | Network system reservation    | 0                         | 0 ~ 255         |      |                                                                                  |
| 152          | Network system reservation    | 100                       | 0 ~ 254         |      |                                                                                  |
| 153          | Network system reservation    | 64611                     | 0 ~ 65535       |      | <b>4</b>                                                                         |
| 154          | Network system reservation    | 192                       | 0 ~ 05555       |      | •                                                                                |
| 155          | Network system reservation    | 168                       | 0 ~ 255         |      |                                                                                  |
| 156          | Network system reservation    | 0                         | 0 ~ 255         |      |                                                                                  |
| 157          | Network system reservation    | 100                       | 0 ~ 254         |      |                                                                                  |
| 158          | ,                             | 64611                     | 0 ~ 65535       |      |                                                                                  |
| 159          | Network system reservation    | 04011                     | 1025 ~          |      |                                                                                  |
| 159          | Network system reservation    | 64516                     | 65535           |      |                                                                                  |
| 160 ~<br>169 | (For network expansion)       | 0                         |                 |      |                                                                                  |
| 170 ~<br>200 | (For expansion)               | 0                         |                 | 5    |                                                                                  |
| 201 ~<br>224 | SIO system reservation        | 00000000H                 |                 |      |                                                                                  |
| 225 ~<br>250 | (For expansion)               | 0                         |                 |      |                                                                                  |
| 251          | Input function selection 016  | 9                         | 0 ~ 99          |      | Input function specification value * Refer to "I/O Function Lists" for details.  |
| 252          | Input function selection 017  |                           |                 |      | Input function specification value                                               |
| 202          | input fulletion selection on  | 10                        | 0 ~ 99          |      | * Refer to "I/O Function Lists" for details.                                     |
| 253          | Input function selection 018  |                           |                 |      | Input function specification value                                               |
| 200          | input function selection of o | 11                        | 0 ~ 99          |      | * Refer to "I/O Function Lists" for details.                                     |
| 254          | Input function selection 019  |                           |                 |      | Input function specification value                                               |
|              |                               | 12                        | 0 ~ 99          |      | * Refer to "I/O Function Lists" for details.                                     |
| 255          | Input function selection 020  | 13                        | 0 ~ 99          |      | Input function specification value * Refer to "I/O Function Lists" for details.  |
| 256          | Input function selection 021  | 14                        | 0 ~ 99          |      | Input function specification value  * Refer to "I/O Function Lists" for details. |
| 257          | Input function selection 022  | 15                        | 0 ~ 99          |      | Input function specification value                                               |
|              |                               |                           | - 00            |      | * Refer to "I/O Function Lists" for details.                                     |
| 258          | Input function selection 023  | 3                         | 0 ~ 99          |      | Input function specification value  * Refer to "I/O Function Lists" for details. |
| 259          | Input function selection 024  | 0                         | 0 ~ 99          |      | Input function specification value * Refer to "I/O Function Lists" for details.  |
| 260          | Input function selection 025  | 0                         | 0 ~ 99          |      | Input function specification value  * Refer to "I/O Function Lists" for details. |
| 261          | Input function selection 026  | 0                         | 0 ~ 99          |      | Input function specification value                                               |
| 201          | input fullotion 30100tion 020 | <u> </u>                  | 0 - 00          |      | * Refer to "I/O Function Lists" for details.                                     |

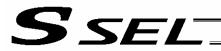

| 262   Input function selection 027   0   0 ~ 99   Input function specification value   Refer to "I/O Function Lists" for content of the property of the property of the prop   |         |
|----------------------------------------------------------------------------------------------------|---------|
| Input function specification value   Refer to "I/O Function Lists" for december 1.                                                                                                    | etails. |
| Input function selection 029   0 0 ~ 99   Input function specification value * Refer to "I/O Function Lists" for defense of the control of the control of    |         |
| Input function selection 030   0 - 99   Input function specification value                                                                                                    |         |
| Input function selection 031   0                                                                                                    |         |
| Output function selection 316   O                                                                                                    |         |
| Output function selection 317   O                                                                                                    |         |
| 269   Output function selection 318   0   0 ~ 99   Output function specification value * Refer to "I/O Function Lists" for or one of the process of the process of the pr   |         |
| 270   Output function selection 319   0   0 ~ 99   Output function specification value                                                                                                    |         |
| Output function selection 320   O ~ 99   Output function specification value * Refer to "I/O Function Lists" for control of the control of the control of    |         |
| 272 Output function selection 321 0 0 ~ 99  273 Output function selection 322 0 0 ~ 99  274 Output function selection 323 0 0 ~ 99  275 Output function selection 324 0 0 ~ 99  276 Output function selection 325 0 0 ~ 99  277 Output function selection 325 0 0 ~ 99  278 Output function selection 326 0 0 ~ 99  279 Output function selection 326 0 0 ~ 99  270 Output function selection 326 0 0 ~ 99  271 Output function selection 325 0 0 0 ~ 99  272 Output function selection 325 0 0 0 ~ 99  273 Output function selection 325 0 0 0 ~ 99  274 Output function selection 325 0 0 0 ~ 99  275 Output function selection 325 0 0 0 ~ 99  276 Output function selection 326 0 0 ~ 99  277 Output function selection 326 0 0 ~ 99  278 Output function selection 327 0 0 0 ~ 99  279 Output function selection 328 0 0 0 ~ 99  279 Output function selection 328 0 0 0 ~ 99  279 Output function selection 328 0 0 0 ~ 99  270 Output function specification value * Refer to "I/O Function Lists" for control of the selection specification value * Refer to "I/O Function Lists" for control of the selection specification value * Refer to "I/O Function Lists" for control of the selection specification value * Refer to "I/O Function Lists" for control of the selection specification value * Refer to "I/O Function Lists" for control of the selection specification value * Refer to "I/O Function Lists" for control of the selection specification value * Refer to "I/O Function Lists" for control of the selection specification value * Refer to "I/O Function Lists" for control of the selection specification value * Refer to "I/O Function Lists" for control of the selection specification value * Refer to "I/O Function Lists" for control of the selection specification value * Refer to "I/O Function Lists" for control of the selection specification value * Refer to "I/O Function Lists" for control of the selection specification value * Refer to "I/O Function Lists" for control of the selection specification value * Refer to "I/O Function Lists" for control of the sele |         |
| * Refer to "I/O Function Lists" for or Output function selection 323  O                                                                                                    |         |
| 274 Output function selection 323 0 0 ~ 99  275 Output function selection 324 0 0 ~ 99  276 Output function selection 325 0 0 ~ 99  277 Output function selection 325 0 0 ~ 99  278 Output function selection 326 0 0 ~ 99  279 Output function selection 327 0 0 0 ~ 99  270 Output function selection 326 0 0 ~ 99  271 Output function selection 326 0 0 ~ 99  272 Output function selection 326 0 0 ~ 99  273 Output function selection 327 0 0 0 ~ 99  274 Output function selection 327 0 0 0 ~ 99  275 Output function selection 327 0 0 0 ~ 99  276 Output function selection 327 0 0 ~ 99  277 Output function selection 327 0 0 0 ~ 99  278 Output function selection 327 0 0 0 ~ 99  279 Output function selection 328 0 0 0 ~ 99  279 Output function selection 328 0 0 0 ~ 99  279 Output function selection 328 0 0 0 ~ 99  270 Output function selection 328 0 0 0 ~ 99  270 Output function selection 328 0 0 0 ~ 99  270 Output function selection 328 0 0 0 ~ 99  270 Output function selection 328 0 0 0 ~ 99  270 Output function selection 328 0 0 0 ~ 99  270 Output function selection 328 0 0 0 ~ 99                                                                                                    | etails. |
| * Refer to "I/O Function Lists" for d  276 Output function selection 325  277 Output function selection 326  278 Output function selection 327  278 Output function selection 327  279 Output function selection 328  270 Output function selection 327  270 Output function selection 327  270 Output function selection 327  270 Output function selection 327  270 Output function selection 327  270 Output function selection 328  270 Output function selection 328  270 Output function selection 328  270 Output function selection 328  270 Output function selection 328  270 Output function selection 328  270 Output function selection 328  270 Output function selection 328  270 Output function selection 328  270 Output function selection 328  270 Output function selection 328                                                                                                    |         |
| 276 Output function selection 325 0 0 ~ 99 Output function specification value  277 Output function selection 326 0 0 ~ 99  278 Output function selection 327 0 0 ~ 99  279 Output function selection 328 0 0 ~ 99  279 Output function selection 328 0 0 ~ 99  279 Output function selection 328 0 0 ~ 99  279 Output function selection 328 0 0 0 ~ 99  270 Output function selection 328 0 0 0 ~ 99  270 Output function selection 328 0 0 0 ~ 99  270 Output function selection 328 0 0 0 ~ 99  270 Output function selection 328 0 0 0 ~ 99  270 Output function selection 328 0 0 0 ~ 99  270 Output function selection 328 0 0 0 ~ 99  270 Output function selection 328 0 0 0 ~ 99                                                                                                    | etails. |
| * Refer to "I/O Function Lists" for decrease   * Refer to "I/O Function Lists" for decrease   * Refer to "I/O Function specification value   * Refer to "I/O Function Lists" for decrease   * Refer to "I/O Function Lists" for decrease   * Refer to "I/O Functio   |         |
| 279 Output function selection 328 0 0 ~ 99 Output function specification value  * Refer to "I/O Function Lists" for of the control of the control of the con | etails. |
| * Refer to "I/O Function Lists" for d                                                                                                    | etails. |
|                                                                                                    | etails. |
| 280 Output function selection 329 0 0 ~ 99 Output function specification value  * Refer to "I/O Function Lists" for o                                                                                                    | etails. |
| 281 Output function selection 330 0 0 ~ 99 Output function specification value  * Refer to "I/O Function Lists" for descriptions are considered as a selection of the constant of the constant |         |
| 282 Output function selection 331 0 0 ~ 99 Output function specification value                                                                                                    |         |
| 283 ~ (For expansion) 0                                                                                                    |         |

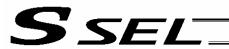

## 1.2 I/O Function Lists

# (1) Input Function List

| Input function specification | Function name                                                                                        | Remarks                                                                                                    |
|------------------------------|----------------------------------------------------------------------------------------------------|----------------------------------------------------------------------------------------------------|
| value                        | Function name                                                                                        | Remarks                                                                                                    |
| 0                            | General-purpose input                                                                                |                                                                                                    |
| 1                            | Program start signal (BCD) (ON edge)                                                                 | Specify a BCD program number using the ports to which start-program number specification bits x (input function specification values 9 through 15) are assigned.  * To ensure starting of the program, keep these bits ON for at least 100 msec.  * The following input functions cannot be assigned at the same time:  • Program start signal (BCD) (input function specification value = 1)  • Program start signal (BIN) (input function specification value = 2)    |
| 2                            | Program start signal (BIN) (ON edge)                                                                 | Specify a binary program number using the ports to which start-program number specification bits x (input function specification values 9 through 15) are assigned.  * To ensure starting of the program, keep these bits ON for at least 100 msec.  * The following input functions cannot be assigned at the same time:  • Program start signal (BCD) (input function specification value = 1)  • Program start signal (BIN) (input function specification value = 2) |
| 3                            | Soft reset signal (ON for 1 second)                                                                  | If the emergency-stop recovery type is set to "Operation continued," enable the soft reset signal (to ensure the specified operation cancellation method will work.)                                                                                                    |
| 4                            | Servo ÓN                                                                                             | ON edge: Same as the all-valid-axes servo ON command OFF edge: Same as the all-valid-axes servo OFF command (an interval of at least 1.5 seconds is required).  * The signal must be input when the actuator is not operating.                                                                                                    |
| 5                            | Auto-start program start signal                                                                      | ON edge: Start the program OFF edge: Abort all operations/programs (excluding the I/O processing program at operation/program abort) * Turn ON the signal for at least 100 msec to ensure starting of the program.                                                                                                    |
| 6                            | Soft interlock for all servo axes (OFF level)                                                        | Effective when the servo OFF command is not active. Operations will be put on hold if the interlock signal is input during auto operation. Operations will be aborted if the interlock signal is input during non-auto operation.                                                                                                    |
| 7                            | Operation-pause reset signal (ON edge)                                                               |                                                                                                    |
| 8                            | Operation pause signal (OFF level)                                                                   | Effective only during auto operation.  * Pause is reset using the operation-pause reset signal.                                                                                                    |
| 9                            | Start-program number specification bit 1 (least significant bit)                                     | * Start-program number specification bits x (input function setting values 9 through 15) cannot be assigned discontinuously from the LSB or in descending order from the LSB (port numbers are not considered). Program No. 1 (BIN or BCD)                                                                                                    |
| 10                           | Start-program number specification bit 2                                                             | (Same as "Input function specification value = 9") Program No. 2 (BIN or BCD)                                                                                                    |
| 11                           | Start-program number specification bit 3                                                             | (Same as "Input function specification value = 9") Program No. 4 (BIN or BCD)                                                                                                    |
| 12                           | Start-program number specification bit 4                                                             | (Same as "Input function specification value = 9") Program No. 8 (BIN or BCD)                                                                                                    |
| 13                           | Start-program number specification bit 5                                                             | (Same as "Input function specification value = 9") Program No. 16 (BIN) or 10 (BCD)                                                                                                    |
| 14                           | Start-program number specification bit 6                                                             | (Same as "Input function specification value = 9") Program No. 32 (BIN) or 20 (BCD)                                                                                                    |
| 15                           | Start-program number specification bit 7                                                             | (Same as "Input function specification value = 9") Program No. 64 (BIN) or 40 (BCD)                                                                                                    |
| 16                           | Error reset (ON edge)                                                                                |                                                                                                    |
| 17                           | Drive-source cutoff reset input<br>(ON edge) (Effective when the<br>problem factor has been removed) | Drive-source cutoff control is not available for axes whose motor-drive power source is not installed in this controller, or axes whose drive-source cutoff circuit is not controlled by this controller.                                                                                                    |
| 18                           | Home return command signal for all valid axes (ON edge)                                              | The servo must be turned on first (Input function specification value = 4, axis-specific parameter No. 13)                                                                                                    |
| 19                           | Home return command signal for all incremental axes (ON edge)                                        | The servo must be turned on first (Input function specification value = 4, axis-specific parameter No. 13)                                                                                                    |
| 20                           | PC/TP-servo movement command acceptance permission input                                             | * Caution: Ineffective once operation is started.                                                                                                    |
| 21                           | Remote-mode control input                                                                            | Is the specified DI is ON or the AUTO/MANU switch is set to "MANU," the system mode will become MANU.  * Debug filter is disabled on the remote-mode control input port.                                                                                                    |
| 22                           | Axis 1 forced brake-release input                                                                    | When the applicable port turns ON, the brake will be unlocked forcibly (pay attention to falling load).  * Brake release of the synchronized slave axis conforms to brake release of the synchronized master axis.                                                                                                    |
| 23                           | Axis 2 forced brake-release input                                                                    | When the applicable port turns ON, the brake will be unlocked forcibly (pay attention to falling load).  *Brake release of the synchronized slave axis conforms to brake release of the synchronized master axis.                                                                                                    |
| 24 ~ 27                      | For future expansion                                                                                 |                                                                                                    |

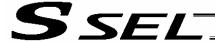

#### **Output Function List** (2)

| Output function     | Function name                                                                                                    | Pomarke                                                                                                    |
|---------------------|----------------------------------------------------------------------------------------------------|----------------------------------------------------------------------------------------------------|
| specification value | Function name                                                                                                    | Remarks                                                                                                    |
| 0                   | General-purpose output                                                                                                    |                                                                                                    |
| 1                   | Operation-cancellation level or higher error output (ON)                                                                      | <ul> <li>* The following output functions cannot be assigned at the same time:</li> <li>Operation-cancellation level or higher alarm output (ON) (Output function specification value = 1)</li> <li>Operation-cancellation level or higher alarm output (OFF) (Output function specification value = 2)</li> <li>Operation-cancellation level or higher alarm + emergency stop output (ON) (Output</li> </ul>                                                                           |
|                     |                                                                                                    | function specification value = 3)  • Operation-cancellation level or higher alarm + emergency stop output (OFF) (Output function specification value = 4)                                                                                                    |
| 2                   | Operation-cancellation level or higher error output (OFF)                                                                     | (Same as "Output function specification value = 1")                                                                                                    |
| 3                   | Operation-cancellation level or<br>higher error + emergency stop<br>output (ON)                                               | (Same as "Output function specification value = 1")                                                                                                    |
| 4                   | Operation-cancellation level or<br>higher error + emergency stop<br>output (OFF)                                              | (Same as "Output function specification value = 1")                                                                                                    |
| 5                   | READY output (PIO trigger program operation enabled)                                                                          | * The following output functions cannot be assigned at the same time:  • READY output (PIO trigger program operation enabled) (Output function specification value = 5)  • READY output (PIO trigger program operation enabled AND absence of operation-cancellation level or higher error) (Output function specification value = 6)  • READY output (PIO trigger program operation enabled AND absence of cold-start level or higher error) (Output function specification value = 7) |
| 6                   | READY output (PIO trigger<br>program operation enabled AND<br>absence of operation-<br>cancellation level or higher<br>error) | (Same as "Output function specification value = 5")                                                                                                    |
| 7                   | READY output (PIO trigger<br>program operation enabled AND<br>absence of cold-start level or<br>higher error)                 | (Same as "Output function specification value = 5")                                                                                                    |
| 8                   | Emergency stop output (ON)                                                                                                    | * The following output functions cannot be assigned at the same time:  • Emergency stop output (ON) (Output function specification value = 8)  • Emergency stop output (OFF) (Output function specification value = 9)                                                                                                    |
| 9                   | Emergency stop output (OFF)                                                                                                   | (Same as "Output function specification value = 8")                                                                                                    |
| 10                  | AUTO mode output                                                                                                    |                                                                                                    |
| 11                  | Auto operation status output                                                                                                  | (Other parameter No. 12)                                                                                                    |
| 12                  | All-valid-axes home (= 0) output                                                                                              | * To move the absolute-encoder axis to coordinate 0 or the preset home coordinate, use a MOVP command instead of a HOME command.                                                                                                    |
| 13                  | All-valid-axes home return complete (coordinate confirmed) output                                                             | * To move the absolute-encoder axis to coordinate 0 or the preset home coordinate, use a MOVP command instead of a HOME command.                                                                                                    |
| 14                  | All-valid-axes preset home coordinate output                                                                                  | * To move the absolute-encoder axis to coordinate 0 or the preset home coordinate, use a MOVP command instead of a HOME command.                                                                                                    |
| 15                  | Voltage-low warning output for system-memory backup battery                                                                   |                                                                                                    |
| 16                  | Voltage-low warning output for absolute-data backup battery                                                                   | All axes are checked by the OR gate. Once an abnormal level has been detected, the signal will remain ON until a power ON reset or software reset is performed.                                                                                                    |
| 17                  | Drive-source cutoff (SDN) notification output                                                                                 | The output port will turn OFF when the drive source is cut off. (* Caution: This notification output is implemented only by software means.)                                                                                                    |
| 18                  | For future expansion                                                                                                    |                                                                                                    |
| 19                  | For future expansion                                                                                                    |                                                                                                    |
| 20 ~ 23             | For future expansion                                                                                                    |                                                                                                    |
| 24                  | Axis 1 servo-ON status output                                                                                                 |                                                                                                    |
| 25                  | Axis 2 servo-ON status output                                                                                                 |                                                                                                    |
| 26 ~ 29             | For future expansion                                                                                                    |                                                                                                    |

The following assignments are prohibited:

- Assign a specification value not included in the I/O function lists.
- · Assign the same input function specification value, which is not for general-purpose input, to multiple input ports.
- · Assign the same output function specification value, which is not for general-purpose output, to multiple output ports. (For the conditions associated with each specification value, refer to the Remarks field of the applicable item.)

If a prohibited assignment is set, an error "I/O function assignment error" will generate and all input ports and output ports will become general-purpose inputs and general -purpose outputs, respectively.

\* In the positioner mode, input and output function assignments are ignored. Each function will follow the corresponding specification

in the positioner mode.

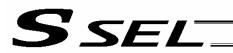

# 2. Parameters Common to All Axes

| No.        | Parameter name                                                                                      | Default value<br>(Reference) | Input range        | Unit   | Remarks                                                                                                    |
|------------|----------------------------------------------------------------------------------------------------|------------------------------|--------------------|--------|----------------------------------------------------------------------------------------------------|
| 1          | Valid axis pattern                                                                                  | 0000B                        | 00B ~<br>11111111B |        | An OFF bit indicates that no driver is installed.                                                                                                    |
| 2          | Default override                                                                                    | 100                          | 1 ~ 100            |        | Used if not specified in program. (Invalid for SIO operation)                                                                                                    |
| 3 ~ 8      | (For expansion)                                                                                     | 0                            | ~                  |        |                                                                                                    |
| 9          | Physical axis pattern<br>for which enable<br>switch (deadman<br>switch/safety gate) is<br>effective | 11111111B                    | 00B ~<br>11111111B |        | Not affected by a BASE command. (To make the enable switch effective for all axes (= it must be effective for all axes, as a rule), always specify "111111111." Only when "11111111" is set will the enable switch be included in the drive-source cutoff factor. If a value other than "1111111" is set, the drive source will not be cut off and only the servo of the specified axis will be turned off.)  * All axes are specified if "Other parameter No. 11: Deadman switch/safety-gate open recovery type" is set to 1 (Reset required for recovery).  * The drive-source cannot be cut off for axes whose motor-drive power unit is not housed inside this controller or whose drive-source cutoff circuit is not controlled by this controller.  * If the optional (custom) specification is available, the optional (custom) specification will be given priority over the deadman-switch-enabled physical axis/drive-source cutoff specification, servo OFF specification or 7-segment display specification. |
| 10         | (For expansion)                                                                                     | 0                            | 0H ~<br>FFFFFFFH   |        | • • • • • • • • • • • • • • • • • • • •                                                                                                    |
| 11         | Default acceleration                                                                                | 30                           | 1 ~ 200            | 0.01 G | Used if not specified in position data, program or SIO message, etc.                                                                                                    |
| 12         | Default deceleration                                                                                | 30                           | 1 ~ 200            | 0.01 G | Used if not specified in position data, program or SIO message, etc.                                                                                                    |
| 13         | Default speed                                                                                       | 30                           | 1 ~ 250            | mm/s   | Used if not specified in SIO message or position data, when movement is to be continued, etc.                                                                                                    |
| 14         | Valid selection when operation point data deceleration is 0                                         | 0                            | 0 ~ 5              |        | O: "Deceleration = Acceleration" when the deceleration in the operation point data is "0"  1: "Deceleration = 0" when the deceleration in the operation point data is "0"                                                                                                    |
| 15         | Maximum jog speed when home return is incomplete                                                    | 30                           | 1 ~ 250            | mm/s   |                                                                                                    |
| 16 ~<br>18 | (For expansion)                                                                                     | 0                            | ~                  |        |                                                                                                    |
| 19         | Processing type upon stationary (non-push) torque limit over                                        | 0                            | 0~9                |        | O: Operation-cancellation level error (recommended) Operation cancellation (SEL command outputs will turn OFF) Driver errors resulting from overload, etc., will be given priority.                                                                                                    |
| 20         | Maximum operating speed check timing                                                                |                              | 0~1                |        | O: Check at input 1: Check at operation * If "Check at operation" is selected, the distribution speed (CP) of specified speed or the specified speed (PTP) will be compared against the maximum operating speed of each axis and clamped at the allowable speed. Accordingly, the system can achieve its maximum performance in accordance with the operation command. However, complete check cannot be performed at input (since the command/operation start position is indeterminable). In the case of CP, the distribution speed will vary depending on the operation start position. Therefore, specifying CP at an unspecified position (first point movement, etc.) will cause the speed to fluctuate depending on where the operation is started.                                                                                                    |
| 21         | Maximum operating speed for input value check                                                       | 1000                         | 1 ~ 9999           | mm/s   | If "Input" is selected as the maximum speed check timing, this parameter will be used to check for input error.                                                                                                    |
| 22         | Maximum acceleration                                                                                | 100                          | 1 ~ 999            | 0.01 G |                                                                                                    |
| 23         | Maximum deceleration                                                                                | 100                          | 1 ~ 999            | 0.01 G |                                                                                                    |
| 24         | Minimum emergency deceleration                                                                      | 30                           | 1 ~ 300            | 0.01 G |                                                                                                    |

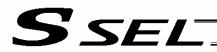

## Parameters Common to All Axes

|              | Deservator reserva                                      | Default value | I                 | 1.124         | Demode                                                                                                    |
|--------------|---------------------------------------------------------|---------------|-------------------|---------------|----------------------------------------------------------------------------------------------------|
| No.          | Parameter name                                          | (Reference)   | Input range       | Unit          | Remarks                                                                                                    |
| 25           | (Acceleration/deceler<br>ation at home return<br>(old)) | 30            | 1 ~ 300           | 0.01 G        | (Invalid)                                                                                                    |
| 26           | Acceleration/decelera tion specification type           | 0             | Reference only    |               | 0: T system, 1: P, M system                                                                                                    |
| 27           | Master axis type                                        | 0             | Reference only    |               | 0: T system, 1: P system                                                                                                    |
| 28           | Selection of inching → jog auto-switching prohibition   | 0             | Reference<br>only |               | Execute auto-switching (Continuous button ON timer), 1:     Prohibited     * Referenced by the PC/TP (no handy terminal auto-switching function)                                                                                                    |
| 29           | All-axis setting bit pattern 1                          | 10000H        | OH ~<br>FFFFFFFH  |               | Bits 0 to 3:  Selection of use of last PC/TP inching distance (0: Do not use, 1: Use)  * Referenced by the PC/TP (Excluding ANSI-compatible TP)  Overrun (servo) error level (0: Operation-cancellation level, 1: Cold-start level, 2: Operation-cancellation level at reset, thereafter cold-start level)  Bits 8 to 11:  "Actual-position soft limit over (servo)" error level (0: Operation-cancellation level, 1: Cold-start level, 2: Operation-cancellation level at reset, thereafter cold-start level)  Bits 12 to 15:  For future expansion  Bits 16 to 19:  Absolute-data backup battery voltage error level (0: Operation-cancellation level, 1: Message level) |
| 30           | Default division angle                                  | 150           | 0 ~ 1200          | 0.1<br>degree | and the same same same same same same same sam                                                                                                    |
| 31           | Default division distance                               | 0             | 0 ~ 10000         | mm            |                                                                                                    |
| 32           | Arch-trigger start-<br>point check type                 | 0             | 0 ~ 5             |               | Check operation amount and actual position, 1: Check operation amount only                                                                                                    |
| 33           | Safety speed in manual mode                             | 250           | 1 ~ 250           | mm/s          | * This parameter is treated as a value equivalent to or below the minimum value set in "Axis-specific parameter No. 29, VLMX speed" for all valid axes.                                                                                                    |
| 34 ~<br>100  | (For expansion)                                         | 0             | ~                 |               |                                                                                                    |
| 101          | For future expansion                                    | 0H            | 0H ~<br>FFFFFFFH  |               |                                                                                                    |
| 102          | For future expansion                                    | 0H            | 0H ~<br>FFFFFFFH  |               |                                                                                                    |
| 103          | For future expansion                                    | 0H            | 0H ~<br>FFFFFFFH  |               |                                                                                                    |
| 104          | For future expansion                                    | 0H            | 0H ~<br>FFFFFFFH  |               |                                                                                                    |
| 105 ~<br>120 | (For expansion)                                         | 0             | ~                 |               |                                                                                                    |
|              |                                                         |               |                   |               |                                                                                                    |
|              |                                                         |               |                   |               |                                                                                                    |
|              |                                                         |               | ~                 |               |                                                                                                    |
| _ ^          |                                                         |               | ~                 |               |                                                                                                    |
|              | Ť                                                       |               | _                 |               |                                                                                                    |

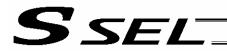

# 3. Axis-Specific Parameters

|    | •                                                           |                           |                         |          |                                                                                                    |
|----|-------------------------------------------------------------|---------------------------|-------------------------|----------|----------------------------------------------------------------------------------------------------|
| No | Parameter name                                              | Default value (Reference) | Input range             | Unit     | Remarks                                                                                                    |
| 1  | Axis operation type                                         | 0                         | ~<br>0 ~ 1              |          | C: Linear movement axis, 1: Rotational movement axis     (Apple control)                                                                                                    |
| 2~ | (For expansion)                                             | 0                         | ~                       |          | (Angle control)                                                                                                    |
| 6  | Coordinate/physical-<br>operation direction selection       | 1                         | 0 ~ 1                   |          | O: Motor CCW → Positive direction on the coordinate system     1: Motor CCW → Negative direction on the coordinate                                                                                                    |
| 7  | Soft limit +                                                | 50000                     | -99999999 ~<br>99999999 | 0.001 mm | system Fixed to 359.999 degrees internally in the index mode. Invalid in the infinite-stroke mode.                                                                                                    |
| 8  | Soft limit –                                                | 0                         | -99999999 ~<br>99999999 | 0.001 mm | Fixed to 0 degree internally in the index mode. Invalid in the infinite-stroke mode.                                                                                                    |
| 9  | Soft-limit actual position margin                           | 2000                      | 0 ~ 9999                | 0.001 mm | Actual position margin in the positioning boundary critical zone in the infinite-stroke mode                                                                                                    |
| 10 | Home-return method                                          | 0                         | 0 ~ 5                   |          | O: Search phase Z after end search, 1: Current position O home (This parameter can be specified only with an incremental encoder. Pay attention to contact.), 2: Current position = Preset home (This parameter can be specified only with an incremental encoder. Pay attention to contact.)                                                                                                    |
| 11 | Home-return end-search direction selection                  | 0                         | 0 ~ 1                   |          | Negative end of the coordinate system     Positive end of the coordinate system                                                                                                    |
| 12 | Home preset value                                           | 0                         | -99999999 ~<br>99999999 | 0.001 mm | (Refer to axis-specific parameter No. 76)                                                                                                    |
| 13 | SIO/PIO home-return order                                   | 0                         | 0 ~ 16                  |          | Executed from the smallest one.                                                                                                    |
| 14 | Home-sensor input polarity                                  | 0                         | 0 ~ 2                   |          | 0: Do not use, 1: Contact a, 2: Contact b                                                                                                    |
| 15 | Overrun sensor input polarity                               | 0                         | 0 ~ 2                   |          | 0: Do not use, 1: Contact a, 2: Contact b                                                                                                    |
| 16 | Creep sensor input polarity                                 | 0                         | 0 ~ 2                   |          | 0: Do not use, 1: Contact a, 2: Contact b                                                                                                    |
| 17 | Initial home-sensor pull-out speed at home return           | 10                        | 1 ~ 100                 | mm/sec   |                                                                                                    |
| 18 | Creep speed at home return                                  | 100                       | 1 ~ 500                 | mm/sec   | End-search speed in the section where a creep sensor detection signal has not yet been received when a creep sensor is used                                                                                                    |
| 19 | End search speed at home return                             | 20                        | 1 ~ 100                 | mm/sec   |                                                                                                    |
| 20 | Phase-Z search speed at home return                         | 3                         | 1 ~ 10                  | mm/sec   | Exercise caution, since limitations apply depending on the read/encoder pulse count.                                                                                                    |
| 21 | Offset travel distance at home return                       | 1000                      | -9999999 ~<br>99999999  | 0.001 mm | Offset travel distance from the ideal phase-Z position (Positive value = Applied in the direction of moving away from the end) (Refer to axis-specific parameter No. 76)  * Note on absolute encoders When a value near an integer multiple of the phase-Z distance (including an offset travel distance of 0) is set in this parameter, the servo will lock above phase Z upon absolute reset. As a result, the coordinates may shift by the pulses corresponding to the phase-Z distance. Therefore, never set a value near an integer multiple of the phase-Z distance. (Provide a sufficient margin with respect to the servo amplitude.) |
| 22 | Allowable phase-Z position error check value at home return | 500                       | 0 ~ 99999999            | 0.001 mm | Minimum allowable distance between the end (mechanical or LS) and phase Z in a rotary encoder specification. Phase-Z search limit in a linear encoder specification.                                                                                                    |
| 23 | Phase-Z count per encoder revolution                        | 1                         | 1 ~ 8                   |          | Only "1" can be set, in the case of an absolute encoder. Invalid in the case of a linear encoder.                                                                                                    |
| 24 | Push stop check time at home return                         | 700                       | 1 ~ 5000                | msec     | Used to confirm push action during home return.                                                                                                    |
| 25 | Push stop check time at positioning                         | 500                       | 1 ~ 5000                | msec     | Used to confirm push action during PUSH command operation.                                                                                                    |
|    |                                                             |                           |                         |          |                                                                                                    |

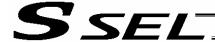

## Axis-Specific Parameters

| No         | -Specific Parameters  Parameter name                                                    | Default value       | Input range             | Unit                            | Remarks                                                                                                    |
|------------|-----------------------------------------------------------------------------------------|---------------------|-------------------------|---------------------------------|----------------------------------------------------------------------------------------------------|
| 26         | (Phase-Z evacuation                                                                     | (Reference)<br>1000 | 0 ~ 99999               | 0.001 mm                        | Evacuation distance from the actual phase-Z position                                                                                                    |
| 20         | distance at absolute home return (old))                                                 | 1000                | 0 00000                 | 0.001                           | (Positive value = Applied in the direction of moving away from the end) (Phase-shift prevention margin) (Refer to axis specific parameter No. 76)                                                                                                    |
| 27         | Maximum motor speed                                                                     | 5000                | Reference only          |                                 | In rpm when a rotary encoder is used, or in mm/sec when a linear encoder is used (cannot be changed).                                                                                                    |
| 28         | Maximum operating speed of each axis                                                    | 1000                | 1 ~ 9999                | mm/s                            |                                                                                                    |
| 29         | VLMX speed                                                                              | 1000                | 1 ~ 9999                | mm/s                            | During VLMX operation, the maximum operating speed of each axis or VLMX speed, whichever is lower, is used as th maximum speed of the applicable axis.                                                                                                    |
| 30         | Servo ON check time                                                                     | 150                 | 0 ~ 5000                | msec                            | Brake equipped: Time after receiving a servo-ON start response until start of brake unlocking Brake not equipped: Time after receiving a servo ON start response until transition to an operation-enabled status                                                  |
| 31         | Offset travel speed at home return                                                      | 3                   | 1 ~ 500                 | mm/sec                          | 0.00                                                                                                    |
| 32         | Actual distance between phase Z and end                                                 | -1                  | -1 ~ 99999              | 0.001 mm                        | Absolute distance from the end (mechanical or LS). Obtained automatically if the distance is a negative value. When multiple actuators are combined, it is recommended write the flash ROM after automatic acquisition. (Refer to axis-specific parameter No. 76) |
| 33         | Ideal distance between phase Z and end                                                  | 0                   | 0 ~ 99999               | 0.001 mm                        | Absolute distance from the end (mechanical or LS). (Refer axis-specific parameter No. 76)                                                                                                    |
| 34         | Brake equipment specification                                                           | 0                   | 0 ~ 1                   |                                 | 0: Not equipped, 1: Equipped                                                                                                    |
| 35         | Brake unlock check time                                                                 | 150                 | 0 ~ 3000                | msec                            | Time after receiving a brake-unlock start response until transition to an operation-enabled status                                                                                                    |
| 36         | Brake lock check time                                                                   | 300                 | 0 ~ 1000                | msec                            | Time after receiving a brake-lock start response until start of servo OFF                                                                                                    |
| 37         | Encoder linear/rotary type                                                              | 0                   | 0 ~ 1                   |                                 | Rotary encoder     Linear encoder                                                                                                    |
| 38         | Encoder ABS/INC type                                                                    | 0                   | 0 ~ 1                   |                                 | 0: INC, 1: ABS                                                                                                    |
| 39         | Magnetic-pole sensor equipment specification (For future expansion = Change prohibited) | 1                   | 0 ~ 1                   |                                 | 0: Not equipped, 1: Equipped                                                                                                    |
| 40         | For future expansion (change prohibited)                                                | 0                   | 0~1                     |                                 |                                                                                                    |
| 41         | For future expansion (change prohibited)                                                | 25                  | 1 ~ 100                 | DRVVR                           |                                                                                                    |
| 42         | Encoder resolution                                                                      | 131072              | 0 ~<br>99999999         | Pulse/rev,<br>0.001<br>μm/pulse | Pulses (before division)/rev, in the case of a rotary encoder 0.001 $\mu$ m/pulse (before division), in the case of a linear encoder.                                                                                                    |
| 43         | Encoder division ratio                                                                  | 3                   | -7 ~ 7                  |                                 | Pulses are multiplied by ("n"th power of 1/2).                                                                                                    |
| 44         | Length measurement correction                                                           | 0                   | -99999999<br>~ 99999999 | 0.001 mm/<br>1M                 | Valid only for linear movement axes. (Coordinates other that the encoder reference Z point will change proportionally.)                                                                                                    |
| 15 ~<br>46 | (For expansion)                                                                         | 0                   |                         |                                 |                                                                                                    |
| 47         | Screw lead                                                                              | 20000               | 1 ~<br>99999999         | 0.001 mm                        | Valid only for linear movement axes. Invalid in the case of a linear encoder.                                                                                                    |
| 48 ~<br>49 | (For expansion)                                                                         | 0                   |                         |                                 |                                                                                                    |
| 50         | Gear ratio numerator                                                                    | 1                   | 1 ~<br>99999999         |                                 | Invalid in the case of a linear encoder.                                                                                                    |
| 51         | Gear ratio denominator                                                                  | 1                   | 1 ~<br>99999999         |                                 | Invalid in the case of a linear encoder.                                                                                                    |
| 52         | (For expansion)                                                                         | 0                   |                         |                                 |                                                                                                    |
| 53         | Setting bit pattern 1 of each axis                                                      | 0                   | 0H ~<br>FFFFFFF<br>H    |                                 |                                                                                                    |
| 54         | Travel distance for push stop detection at home return                                  | 20                  | 1 ~ 99999               | 0.001 mm                        | Used to confirm push action during home return.                                                                                                    |
| 55         | Travel distance for push stop detection at positioning                                  | 30                  | 1 ~ 99999               | 0.001 mm                        | Used to confirm push action during PUSH command operation.                                                                                                    |
| 56         | Push-abort deviation ratio at home return                                               | 5000                | 1 ~ 99999               |                                 | Deviation is compared against "Steady-state deviation of push speed + Push-speed pulse speed x Abort deviation ratio."                                                                                                    |

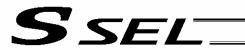

## Axis-Specific Parameters

| AXIS     | s-Specific Parameters                                    |                           |                     | 1              | T                                                                                                    |
|----------|----------------------------------------------------------|---------------------------|---------------------|----------------|----------------------------------------------------------------------------------------------------|
| No       | Parameter name                                           | Default value (Reference) | Input range         | Unit           | Remarks                                                                                                    |
| 57       | Push-abort deviation ratio at positioning                | 5000                      | 1 ~ 99999           |                | Deviation is compared against "Steady-state deviation of push speed + Push-speed pulse speed x Abort deviation ratio."                                                                                                    |
| 58       | Positioning band                                         | 100                       | 1 ~ 9999            | 0.001 mm       |                                                                                                    |
| 59       | Allowable deviation error ratio (Maximum speed pulse     | 85                        | 1 ~ 9999            |                | Deviation is compared against "Steady-state deviation of maximum operating speed of each axis + Pulse speed of maximum operating speed of each axis x Allowable deviation                                                                                                    |
|          | ratio)                                                   |                           |                     |                | error ratio."                                                                                                    |
| 60       | Position gain                                            | 30                        | 1 ~ 9999            | /s             |                                                                                                    |
| 61       | FAG                                                      | 0                         | 0 ~ 999             |                |                                                                                                    |
| 62       | Synchro FB gain                                          | 77                        | 0 ~ 1000            | Dulas          | Involid if "O" is oot                                                                                                    |
| 63<br>64 | Stop special output range                                | 1                         | 0 ~ 9999<br>0 ~ 999 | Pulse<br>DRVVR | Invalid if "0" is set.                                                                                                    |
| 65       | Stop special output value  Mating synchro-axis number    | 0                         | 0 ~ 999             | DKVVK          | Must be input for both axes. (Of the axis pair, the axis with                                                                                                    |
| 05       | Mating Synchro-axis number                               | O                         | 0~6                 |                | the smaller axis number becomes the master axis. Both axes must have the same resolution characteristics. Commands cannot be issued to the slave axis.) (Invalid if "0" is set)                                                                                                    |
| 66       | Mode selection for rotational movement axis              | 0                         | 0 ~ 5               |                | 0: Normal, 1: Index mode                                                                                                    |
| 67       | Short-cut control selection for rotational movement axis | 0                         | 0 ~ 5               |                | Do not select, 1: Select (Valid only in the index mode<br>AND when an incremental encoder is used)                                                                                                    |
| 68       | Mode selection for linear movement axis                  | 0                         | 0 ~ 5               |                | Normal, 1: Infinite-stroke mode (Note: Positioning boundary applies. This setting can be specified only when an incremental encoder is used.)                                                                                                    |
| 69       | (For expansion)                                          | 0                         | ~                   |                |                                                                                                    |
| 70       | For future expansion                                     | 0                         | Reference only      |                |                                                                                                    |
| 71       | For future expansion                                     | 0                         | Reference only      |                |                                                                                                    |
| 72       | DRVVR + offset                                           | 0                         | Reference only      | DRVVR          | (Change prohibited) To maintain symmetry of the positive and negative sides.                                                                                                    |
| 73       | DRVVR – offset                                           | 0                         | Reference only      | DRVVR          | (Change prohibited) To maintain symmetry of the positive and negative sides.                                                                                                    |
| 74       | For future expansion                                     | 0                         | Reference only      |                |                                                                                                    |
| 75       | For future expansion                                     | 0                         | Reference only      |                |                                                                                                    |
| 76       | Home-adjustment parameter set selection                  |                           | Reference<br>only   |                | (Change prohibited) 0: P21 = Phase-Z evacuation distance at INC home return P12 = Ideal phase-Z position coordinate 1: P32 is read automatically even when P33 = 0. P33 = 0 indicates "actual distance." P21 = Offset travel at home return P12 = Coordinate achieved by offset travel at home return P26 = Invalid (To facilitate adjustment)                                                                                                    |
| 77       | Synchro S pulse                                          | 3                         | 0 ~ 99999           | Pulse          |                                                                                                    |
|          | Maximum takeoff command amount                           | 0                         | -3000 ~<br>3000     | 0.001 mm       | with sign) (Suppression of momentary drop upon servo ON when a heavy object is placed) * Important: Input using the same sign as the rising coordinate direction. (0.100 mm to 0.500 mm in absolute value as a guideline) * The servo-ON check time (axis-specific parameter No. 30) must also be extended (approx. 1000 to 1500 msec) to provide a sufficient time for rise-direction torque to follow. (Valid only when installation of brake is specified.) |
| 79       | Actual takeoff check distance                            | 5                         | 0 ~ 3000            | 0.001 mm       | Absolute value input                                                                                                    |
| 80       | Maximum forced-feed range                                | 0                         | 0 ~ 9999            | 0.001 mm       | For reduction of settling time. (Invalid range if "0" is set) (Approx. 1.000 mm as a guideline)                                                                                                    |
| 81       | Minimum forced-feed range                                | 200                       | 0 ~ 9999            | 0.001 mm       |                                                                                                    |
| 82       | Medium forced-feed range                                 | 600                       | 0 ~ 9999            | 0.001 mm       |                                                                                                    |
| 83       | Absolute synchro slave-axis initialization cancellation  | 0                         | 0 ~ 5               |                | Valid only with a synchro slave axis.                                                                                                    |

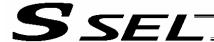

**Axis-Specific Parameters** 

|              | specific Farameters                                                     |                           |                         |          |                                                                                                    |
|--------------|-------------------------------------------------------------------------|---------------------------|-------------------------|----------|----------------------------------------------------------------------------------------------------|
| No           | Parameter name                                                          | Default value (Reference) | Input range             | Unit     | Remarks                                                                                                    |
| 84           | Maximum<br>synchronization<br>correction speed of<br>synchro slave axis | 5                         | 0 ~ 100                 | mm/sec   | Maximum travel speed for synchronization position correction of slave axis. Valid only with a synchro slave axis. * Note: Not limited by the safety speed. |
| 85           | Home-return acceleration/ deceleration                                  | 15                        | 1 ~ 300                 | 0.01 G   |                                                                                                    |
| 86           | Zone 1 MAX                                                              | 0                         | -99999999 ~<br>99999999 | 0.001 mm | Valid only when MAX > MIN. * Must be inside the range for at least 3 msec.                                                                                 |
| 87           | Zone 1 MIN                                                              | 0                         | -99999999 ~<br>99999999 | 0.001 mm | Valid only when MAX > MIN. * Must be inside the range for at least 3 msec.                                                                                 |
| 88           | Zone 1 output number                                                    | 0                         | 0 ~ 899                 |          | Physical output port or global flag (Output is invalid if "0" is input; multiple specification is invalid)                                                 |
| 89           | Zone 2 MAX                                                              | 0                         | -99999999 ~<br>99999999 | 0.001 mm | Valid only when MAX > MIN. * Must be inside the range for at least 3 msec.                                                                                 |
| 90           | Zone 2 MIN                                                              | 0                         | -99999999 ~<br>99999999 | 0.001 mm | Valid only when MAX > MIN. * Must be inside the range for at least 3 msec.                                                                                 |
| 91           | Zone 2 output number                                                    | 0                         | 0 ~ 899                 |          | Physical output port or global flag (Output is invalid if "0" is input; multiple specification is invalid)                                                 |
| 92           | Zone 3 MAX                                                              | 0                         | -99999999 ~<br>99999999 | 0.001 mm | Valid only when MAX > MIN. * Must be inside the range for at least 3 msec.                                                                                 |
| 93           | Zone 3 MIN                                                              | 0                         | -99999999 ~<br>99999999 | 0.001 mm | Valid only when MAX > MIN. * Must be inside the range for at least 3 msec.                                                                                 |
| 94           | Zone 3 output number                                                    | 0                         | 0 ~ 899                 |          | Physical output port or global flag (Output is invalid if "0" is input; multiple specification is invalid)                                                 |
| 95           | Zone 4 MAX                                                              | 0                         | -99999999 ~<br>99999999 | 0.001 mm | Valid only when MAX > MIN. * Must be inside the range for at least 3 msec.                                                                                 |
| 96           | Zone 4 MIN                                                              | 0                         | -99999999 ~<br>99999999 | 0.001 mm | Valid only when MAX > MIN. * Must be inside the range for at least 3 msec.                                                                                 |
| 97           | Zone 4 output number                                                    | 0                         | 0 ~ 899                 |          | Physical output port or global flag (Output is invalid if "0" is input; multiple specification is invalid)                                                 |
| 98 ~<br>99   | For future expansion                                                    | 0                         |                         |          |                                                                                                    |
| 100 ~<br>118 | (For expansion)                                                         | 0                         | ~                       |          |                                                                                                    |
| 119          | FSG                                                                     | 0                         | 0 ~ 100                 |          |                                                                                                    |
| 120          | FFF                                                                     | 10                        | 0 ~ 100                 |          | * Change is prohibited unless instructed by the manufacturer.                                                                                              |
| 121~<br>200  | (For expansion)                                                         | 0                         | ~~                      |          |                                                                                                    |

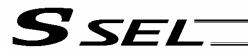

# 4. Driver Parameters

| No. | Parameter name                                                                                             | Default value (Reference) | Input range    | Unit | Remarks                            |
|-----|----------------------------------------------------------------------------------------------------|---------------------------|----------------|------|------------------------------------|
| 1   | Type (upper) (Manufacturing information)                                                                   | Space                     | Reference only |      | For adjustment by the manufacturer |
| 2   | Type (middle) (Manufacturing information)                                                                  | Space                     | Reference only |      | For adjustment by the manufacturer |
| 3   | Type (lower) (Manufacturing information)                                                                   | Space                     | Reference only |      | For adjustment by the manufacturer |
| 4   | Manufacturing data (Manufacturing information)                                                             | Space                     | Reference only |      | For adjustment by the manufacturer |
| 5   | Manufacturing data (Manufacturing information)                                                             | Space                     | Reference only |      | For adjustment by the manufacturer |
| 6   | Manufacturing data (Manufacturing information)                                                             | Space                     | Reference only |      | For adjustment by the manufacturer |
| 7   | Manufacturing data (Manufacturing information)                                                             | Space                     | Reference only |      | For adjustment by the manufacturer |
| 8   | Board type (Function information)                                                                          | 31                        | Reference only |      | For adjustment by the manufacturer |
| 9   | Installation type word 1 (Function information)                                                            | 0101H                     | Reference only |      | For adjustment by the manufacturer |
| 10  | Installation type word 2 (Function information)                                                            | 0000H                     | Reference only |      | For adjustment by the manufacturer |
| 11  | (Function information)                                                                                     | 0000H                     | Reference only |      |                                    |
| 12  | Software version<br>(Function information)                                                                 | 0000H                     | Reference only |      | For adjustment by the manufacturer |
| 13  | Maximum supported motor ID number (Function information)                                                   | 0000H                     | Reference only |      | For adjustment by the manufacturer |
| 14  | Motor control data use selection (Function information)                                                    | 0000H                     | Reference only |      | For adjustment by the manufacturer |
| 15  | (Function information)                                                                                     | 0000H                     | Reference only |      | For adjustment by the manufacturer |
| 16  | (Function information)                                                                                     | 0000H                     | Reference only |      | For adjustment by the manufacturer |
| 17  | (Function information)                                                                                     | 0000H                     | Reference only |      | For adjustment by the manufacturer |
| 18  | (Function information)                                                                                     | 0000H                     | Reference only |      | For adjustment by the manufacturer |
| 19  | (Function information)                                                                                     | 0000H                     | Reference only |      | For adjustment by the manufacturer |
| 20  | (Function information)                                                                                     | 0000H                     | Reference only |      | For adjustment by the manufacturer |
| 21  | (Function information)                                                                                     | 0000H                     | Reference only |      | For adjustment by the manufacturer |
| 22  | (Function information)                                                                                     | 0000H                     | Reference only |      | For adjustment by the manufacturer |
| 23  | (Configuration information)                                                                                | 0000H                     | Reference only |      | For adjustment by the manufacturer |
| 24  | Configuration capacity (rated motor output) (compatible with E, priority on E) (configuration information) | 003CH                     | Reference only |      | For adjustment by the manufacturer |
| 25  | Configuration voltage (motor voltage) (compatible with E, priority on E) (configuration information)       | 00C8H                     | Reference only |      | For adjustment by the manufacturer |
| 26  | Motor/encoder configuration information (compatible with E, priority on E) (configuration information)     | 0000H                     | Reference only |      | For adjustment by the manufacturer |
| 27  | (Configuration information)                                                                                | 0000H                     | Reference only |      | For adjustment by the manufacturer |
| 28  | (Configuration information)                                                                                | 0000H                     | Reference only |      | For adjustment by the manufacturer |

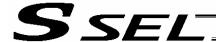

**Driver parameters** 

| No.        | Parameter name                                                                                    | Default value (Reference) | Input range    | Unit | Remarks                                                               |
|------------|---------------------------------------------------------------------------------------------------|---------------------------|----------------|------|-----------------------------------------------------------------------|
| 29         | Motor/encoder characteristic word (compatible with E, priority on E) (configuration information)  | 0004H                     | Reference only |      | For adjustment by the manufacture                                     |
| 30         | Motor/encoder control word 1<br>(compatible with E, priority on E)<br>(configuration information) | 5000                      | Reference only |      | For adjustment by the manufacture                                     |
| 31         | Motor/encoder control word 2<br>(compatible with E, priority on E)<br>(configuration information) | 0000H                     | Reference only |      | For adjustment by the manufacture                                     |
| 32         | Motor/encoder control word 3 (configuration information)                                          | 2                         | Reference only |      | For adjustment by the manufacture                                     |
| 33         | Motor/encoder control word 4 (configuration information)                                          | 14H                       | Reference only |      | For adjustment by the manufacture                                     |
| 34         | Motor/encoder control word 5 (configuration information)                                          | 0000H                     | Reference only |      | For adjustment by the manufacture                                     |
| 35         | (Configuration information)                                                                       | 0000H                     | Reference only |      | For adjustment by the manufacture                                     |
| 36         | (Configuration information)                                                                       | 0000H                     | Reference only |      | For adjustment by the manufacture                                     |
| 37         | (Configuration information)                                                                       | 0000H                     | Reference only |      | For adjustment by the manufacture                                     |
| 38         | Push torque limit at positioning                                                                  | 70                        | 0 ~ 70         | %    |                                                                       |
| 39         | Push torque limit at home return                                                                  | 100                       | 0 ~ 150        | %    |                                                                       |
| 40         | Maximum torque limit                                                                              | 300                       | 10 ~ 400       | %    | *The maximum value that can be s<br>varies depending on the motor, et |
| 41         | Dynamic brake operation specification                                                             | 0                         | 0 ~ 1          |      | 0: Enable, 1: Disable                                                 |
| 42         | Software DB operation specification                                                               | 1                         | 0 ~ 1          |      | 0: Disable, 1: Enable                                                 |
| 43         | Speed loop proportional gain                                                                      | 500                       | 1 ~ 32767      |      | Proportional gain                                                     |
| 44         | Speed loop integral gain                                                                          | 1667                      | 1 ~ 3276700    |      | Integral gain                                                         |
| 45         | Torque filter time constant                                                                       | 0                         | 0 ~ 2500       |      |                                                                       |
| 46         | Current control band number                                                                       | 4                         | 0 ~ 4          |      |                                                                       |
| 47 ~<br>51 | For future expansion                                                                              | 0H                        | 0000H ~ FFFFH  |      |                                                                       |
| 52         | (For expansion)                                                                                   | OH                        | 0000H ~ FFFFH  |      |                                                                       |
| 53         | Current control word 1                                                                            | 0H                        | Reference only |      | For adjustment by the manufacture                                     |
| 54         | Current control word 2                                                                            | 0H                        | Reference only |      | For adjustment by the manufacture                                     |
| 55         | Current control word 3                                                                            | OΗ                        | Reference only |      | For adjustment by the manufacture                                     |
| 56         | Current control word 4                                                                            | 0H                        | Reference only |      | For adjustment by the manufacture                                     |
| 57         | Current control word 5                                                                            | 0H                        | Reference only |      | For adjustment by the manufacture                                     |
| 58         | Current control word 6                                                                            | 0H                        | Reference only |      | For adjustment by the manufacture                                     |
| 59         | Current control word 7                                                                            | 0H                        | 0000H ~ FFFFH  |      | Bits 0 to 15: Reserved bits                                           |
| 60         | Current control word 8                                                                            | 0H                        | 0000H ~ FFFFH  |      | Bits 0 to 15: Reserved bits                                           |
|            |                                                                                                   |                           |                |      |                                                                       |

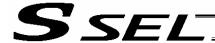

**Driver parameters** 

| שווענ      | er parameters                        |                           |                |      |                                    |
|------------|--------------------------------------|---------------------------|----------------|------|------------------------------------|
| No.        | Parameter name                       | Default value (Reference) | Input range    | Unit | Remarks                            |
| 61 ~<br>67 | (For expansion)                      | 0H                        | 0000H ~ FFFFH  |      |                                    |
| 68         | Current control query information 01 | OН                        | Reference only |      | For adjustment by the manufacturer |
| 69         | Current control query information 02 | OΗ                        | Reference only |      | For adjustment by the manufacturer |
| 70         | Current control query information 03 | OΗ                        | Reference only |      | For adjustment by the manufacturer |
| 71         | Current control query information 04 | oН                        | Reference only |      | For adjustment by the manufacturer |
| 72         | Current control query information 05 | OН                        | Reference only |      | For adjustment by the manufacturer |
| 73         | Current control query information 06 | OН                        | Reference only |      | For adjustment by the manufacturer |
| 74         | Current control query information 07 | oН                        | Reference only |      | For adjustment by the manufacturer |
| 75         | Current control query information 08 | OН                        | Reference only |      | For adjustment by the manufacturer |
| 76         | Current control query information 09 | OН                        | Reference only |      | For adjustment by the manufacturer |
| 77         | Current control query information 10 | oН                        | Reference only |      | For adjustment by the manufacturer |
| 78         | Current control query information 11 | OΗ                        | Reference only |      | For adjustment by the manufacturer |
| 79         | Current control query information 12 | ОН                        | Reference only |      | For adjustment by the manufacturer |
| 80         | Current control query information 13 | OН                        | Reference only |      | For adjustment by the manufacturer |
| 81         | Current control query information 14 | OΗ                        | Reference only |      | For adjustment by the manufacturer |
| 82         | Current control query information 15 | ОН                        | Reference only |      | For adjustment by the manufacturer |
| 83         | Current control query information 16 | OН                        | Reference only |      | For adjustment by the manufacturer |
| 84         | Current control query information 17 | OΗ                        | Reference only |      | For adjustment by the manufacturer |
| 85         | Current control query information 18 | ОН                        | Reference only |      | For adjustment by the manufacturer |
| 86         | Current control query information 19 | OН                        | Reference only |      | For adjustment by the manufacturer |
| 87         | Current control query information 20 | OΗ                        | Reference only |      | For adjustment by the manufacturer |
| 88         | Current control query information 21 | OΗ                        | Reference only |      | For adjustment by the manufacturer |
| 89         | Current control query information 22 | OΗ                        | Reference only |      | For adjustment by the manufacturer |
| 90         | Current control query information 23 | 0H                        | Reference only |      | For adjustment by the manufacturer |
| 91         | Current control query information 24 | OН                        | Reference only |      | For adjustment by the manufacturer |
| 92         | Current control query information 25 | ОН                        | Reference only |      | For adjustment by the manufacturer |
| 93         | Current control query information 26 | OH                        | Reference only |      | For adjustment by the manufacturer |
| 94         | Current control query information 27 | OH                        | Reference only |      | For adjustment by the manufacturer |
| 95         | Current control query information 28 | OH                        | Reference only |      | For adjustment by the manufacturer |
| 96         | Current control query information 29 | ОН                        | Reference only |      | For adjustment by the manufacturer |
| 97         | Current control query information 30 | ОН                        | Reference only |      | For adjustment by the manufacturer |

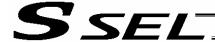

# 5. Encoder Parameters

| No.        | Parameter name                                                                           | Default value<br>(Reference) | Input range    | Unit                                       | Remarks                            |
|------------|------------------------------------------------------------------------------------------|------------------------------|----------------|--------------------------------------------|------------------------------------|
| 1          | Type (upper) (Manufacturing information)                                                 | Space                        | Reference only |                                            |                                    |
| 2          | Type (middle) (Manufacturing information)                                                | Space                        | Reference only |                                            |                                    |
| 3          | Type (lower) (Manufacturing information)                                                 | Space                        | Reference only |                                            |                                    |
| 4          | Manufacturing data (Manufacturing information)                                           | Space                        | Reference only |                                            | 40                                 |
| 5          | Manufacturing data (Manufacturing information)                                           | Space                        | Reference only |                                            |                                    |
| 6          | Manufacturing data (Manufacturing information)                                           | Space                        | Reference only |                                            |                                    |
| 7          | Manufacturing data (Manufacturing information)                                           | Space                        | Reference only |                                            |                                    |
| 8          | Board type (Function information)                                                        | 80                           | Reference only |                                            |                                    |
| 9          | Configuration capacity (rated motor output) (compatible with X/E) (function information) | 003CH                        | Reference only | W                                          | For adjustment by the manufacturer |
| 10         | Configuration voltage (motor voltage) (compatible with X/E) (function information)       | 00C8H                        | Reference only | V                                          | For adjustment by the manufacturer |
| 11         | Motor/encoder configuration information (compatible with X/E) (function information)     | 0000H                        | Reference only |                                            | For adjustment by the manufacturer |
| 12         | Encoder resolution (upper word)<br>(compatible with X/E) (function<br>information)       | 0002H                        | Reference only |                                            | For adjustment by the manufacturer |
| 13         | Encoder resolution (lower word)<br>(compatible with X/E) (function<br>information)       | 0000H                        | Reference only |                                            | For adjustment by the manufacturer |
| 14         | Motor/encoder characteristic word (compatible with X/E) (function information)           | 0004H                        | Reference only |                                            | For adjustment by the manufacturer |
| 15         | Motor/encoder control word 1 (function information)                                      | 3834                         | Reference only | 0.1 K<br>(Kelvin =<br>temperature<br>unit) | For adjustment by the manufacturer |
| 16         | Motor/encoder control word 2 (function information)                                      | 0000H                        | Reference only |                                            | For adjustment by the manufacturer |
| 17         | Motor/encoder control word 3 (function information)                                      | 0000H                        | Reference only |                                            | For adjustment by the manufacturer |
| 18         | Motor/encoder control word 4 (function information)                                      | 0001H                        | Reference only |                                            | For adjustment by the manufacturer |
| 19         | (Function information)                                                                   | 0000H                        | Reference only |                                            | For adjustment by the manufacturer |
| 20         | (Function information)                                                                   | 0000H                        | Reference only |                                            | For adjustment by the manufacturer |
| 21         | (Function information)                                                                   | 0000H                        | Reference only |                                            | For adjustment by the manufacturer |
| 22         | (Function information)                                                                   | 0000H                        | Reference only |                                            | For adjustment by the manufacturer |
| 23 ~<br>30 | Card parameter (by board type)                                                           | 0000H                        | Reference only |                                            | For adjustment by the manufacturer |

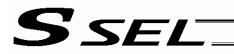

## 6. I/O Devices

| (upper) (Manufacturing mation) (middle) (Manufacturing mation) (lower) (Manufacturing mation) (Idwer) (Manufacturing mation) (Idwer) (Manufacturing mation) (Idwer) (Manufacturing mation) (Idecturing data (Manufacturing mation) (Idwer) (Manufacturing mation) (Idwer) (Manufacturin | Space   Space   Space   Space   Space   Space   Space   Space   Space   O 0000H   0000H   00 | Reference only Reference only Reference only Reference only Reference only Reference only Reference only Reference only Reference only Reference only Reference only Reference only Reference only Reference only Reference only |                                                                                                    | For adjustment by the manufacture For adjustment by the manufacture For adjustment by the manufacture For adjustment by the manufacture For adjustment by the manufacture For adjustment by the manufacture For adjustment by the manufacture For adjustment by the manufacture For adjustment by the manufacture For adjustment by the manufacture For adjustment by the manufacture For adjustment by the manufacture For adjustment by the manufacture For adjustment by the manufacture |
|----------------------------------------------------------------------------------------------------|----------------------------------------------------------------------------------------------------|----------------------------------------------------------------------------------------------------|----------------------------------------------------------------------------------------------------|----------------------------------------------------------------------------------------------------|
| (middle) (Manufacturing mation) (lower) (Manufacturing mation) (lower) (Manufacturing mation) (facturing data (Manufacturing mation) (facturing data (Manufacturing mation) (facturing data (Manufacturing mation) (facturing data (Manufacturing mation) (facturing data (Manufacturing mation) (fupe (Function information) (fupe (Function information) (fupe (Function) (fupe (Function) (fupe (Fune (Fune (Fune (Fune  | Space Space Space Space Space Space O 0000H 0000H 0000H 0000H 0000H                                                                                                    | Reference only Reference only Reference only Reference only Reference only Reference only Reference only Reference only Reference only Reference only Reference only                                                             |                                                                                                    | For adjustment by the manufacture For adjustment by the manufacture For adjustment by the manufacture For adjustment by the manufacture For adjustment by the manufacture For adjustment by the manufacture For adjustment by the manufacture For adjustment by the manufacture For adjustment by the manufacture For adjustment by the manufacture For adjustment by the manufacture                                                                                                    |
| nation)  Ifacturing data (Manufacturing mation)  Ifacturing data (Manufacturing mation)  Ifacturing data (Manufacturing mation)  Ifacturing data (Manufacturing mation)  Ifacturing data (Manufacturing mation)  If type (Function information)  Ition information 01 (by board tion information 03 (by board tion information 04 (by board tion information 05 (by board tion information 05 (by board tion information 05 (by board tion information 06 (by board tion information 06 (by board tion information 06 (by board tion information 06 (by board                                                                                                    | Space Space Space Space O 0000H 0000H 0000H 0000H 0000H 0000H                                                                                                    | Reference only Reference only Reference only Reference only Reference only Reference only Reference only Reference only Reference only Reference only                                                                            |                                                                                                    | For adjustment by the manufacture For adjustment by the manufacture For adjustment by the manufacture For adjustment by the manufacture For adjustment by the manufacture For adjustment by the manufacture For adjustment by the manufacture For adjustment by the manufacture For adjustment by the manufacture                                                                                                    |
| ufacturing data (Manufacturing mation) ufacturing data (Manufacturing mation) ufacturing data (M | Space Space O 0000H 0000H 0000H 0000H 0000H                                                                                                    | Reference only Reference only Reference only Reference only Reference only Reference only Reference only Reference only Reference only                                                                                           |                                                                                                    | For adjustment by the manufacture For adjustment by the manufacture For adjustment by the manufacture For adjustment by the manufacture For adjustment by the manufacture For adjustment by the manufacture For adjustment by the manufacture For adjustment by the manufacture                                                                                                    |
| ufacturing data (Manufacturing mation) ufacturing data (Manufacturing mation) ufacturing data (Manufacturing mation) ufacturing data (Manufacturing mation) d type (Function information) tion information 01 (by board tion information 02 (by board tion information 03 (by board tion information 04 (by board tion information 05 (by board tion information 05 (by board                                                                                                    | Space Space 0 0000H 0000H 0000H 0000H 0000H                                                                                                    | Reference only Reference only Reference only Reference only Reference only Reference only Reference only                                                                                                    |                                                                                                    | For adjustment by the manufacture For adjustment by the manufacture For adjustment by the manufacture For adjustment by the manufacture For adjustment by the manufacture For adjustment by the manufacture For adjustment by the manufacture                                                                                                    |
| mation)  ufacturing data (Manufacturing mation) d type (Function information) tion information 01 (by board tion information 02 (by board tion information 03 (by board tion information 04 (by board tion information 05 (by board tion information 05 (by board tion information 06 (by board tion information 06 (by board                                                                                                    | Space  0 0000H 0000H 0000H 0000H 0000H                                                                                                    | Reference only Reference only Reference only Reference only Reference only Reference only                                                                                                    |                                                                                                    | For adjustment by the manufacture For adjustment by the manufacture For adjustment by the manufacture For adjustment by the manufacture For adjustment by the manufacture For adjustment by the manufacture                                                                                                    |
| mation) d type (Function information) tion information 01 (by board tion information 02 (by board tion information 03 (by board tion information 04 (by board tion information 05 (by board tion information 05 (by board tion information 06 (by board                                                                                                    | 0<br>0000H<br>0000H<br>0000H<br>0000H                                                                                                    | Reference only Reference only Reference only Reference only Reference only Reference only                                                                                                    |                                                                                                    | For adjustment by the manufacture For adjustment by the manufacture For adjustment by the manufacture For adjustment by the manufacture For adjustment by the manufacture                                                                                                    |
| tion information 01 (by board tion information 02 (by board tion information 03 (by board tion information 04 (by board tion information 05 (by board tion information 06 (by board tion information 06 (by board                                                                                                    | 0000H<br>0000H<br>0000H<br>0000H<br>0000H                                                                                                    | Reference only Reference only Reference only Reference only Reference only                                                                                                    |                                                                                                    | For adjustment by the manufacture For adjustment by the manufacture For adjustment by the manufacture For adjustment by the manufacture                                                                                                    |
| tion information 01 (by board tion information 02 (by board tion information 03 (by board tion information 04 (by board tion information 05 (by board tion information 06 (by board tion information 06 (by board                                                                                                    | 0000H<br>0000H<br>0000H<br>0000H                                                                                                    | Reference only Reference only Reference only Reference only Reference only                                                                                                    |                                                                                                    | For adjustment by the manufacture For adjustment by the manufacture For adjustment by the manufacture For adjustment by the manufacture                                                                                                    |
| tion information 02 (by board<br>tion information 03 (by board<br>tion information 04 (by board<br>tion information 05 (by board<br>tion information 06 (by board                                                                                                    | 0000H<br>0000H<br>0000H                                                                                                    | Reference only Reference only Reference only                                                                                                    |                                                                                                    | For adjustment by the manufacture                                                                                                    |
| tion information 04 (by board tion information 05 (by board tion information 06 (by board                                                                                                    | 0000H<br>0000H                                                                                                    | Reference only  Reference only                                                                                                    |                                                                                                    | For adjustment by the manufacture                                                                                                    |
| tion information 05 (by board                                                                                                    | 0000H                                                                                                    | Reference only                                                                                                    |                                                                                                    |                                                                                                    |
| tion information 05 (by board tion information 06 (by board                                                                                                    | 0000H                                                                                                    |                                                                                                    |                                                                                                    |                                                                                                    |
|                                                                                                    |                                                                                                    | Reference only                                                                                                    |                                                                                                    | For adjustment by the manufacture                                                                                                    |
| tion information 07 (by board                                                                                                    |                                                                                                    |                                                                                                    |                                                                                                    | For adjustment by the manufacture                                                                                                    |
|                                                                                                    | 0000H                                                                                                    | Reference only                                                                                                    |                                                                                                    | For adjustment by the manufacture                                                                                                    |
| tion information 08 (by board                                                                                                    | 0000H                                                                                                    | Reference only                                                                                                    |                                                                                                    | For adjustment by the manufacture                                                                                                    |
| tion information 09 (by board                                                                                                    | 0000H                                                                                                    | Reference only                                                                                                    |                                                                                                    | For adjustment by the manufacture                                                                                                    |
| tion information 10 (by board                                                                                                    | 0000H                                                                                                    | Reference only                                                                                                    |                                                                                                    | For adjustment by the manufacture                                                                                                    |
| tion information 11 (by board                                                                                                    | 0000H                                                                                                    | Reference only                                                                                                    |                                                                                                    | For adjustment by the manufacture                                                                                                    |
| tion information 12 (by board                                                                                                    | 0000H                                                                                                    | Reference only                                                                                                    |                                                                                                    | For adjustment by the manufacture                                                                                                    |
| tion information 13 (by board                                                                                                    | 0000H                                                                                                    | Reference only                                                                                                    |                                                                                                    | For adjustment by the manufacture                                                                                                    |
| tion information 14 (by board                                                                                                    | 0000H                                                                                                    | Reference only                                                                                                    |                                                                                                    | For adjustment by the manufacture                                                                                                    |
| ce parameter (by board type)                                                                                                    | 0000H                                                                                                    | Reference only                                                                                                    |                                                                                                    | For adjustment by the manufacture                                                                                                    |
| y information 01 to 30 (by<br>d type)                                                                                                    | 0000H                                                                                                    | Reference only                                                                                                    |                                                                                                    | For adjustment by the manufacture                                                                                                    |
|                                                                                                    |                                                                                                    |                                                                                                    |                                                                                                    |                                                                                                    |
|                                                                                                    | tion information 13 (by board<br>tion information 14 (by board<br>the parameter (by board type)<br>by information 01 to 30 (by<br>1 type)                                                                                                    | tion information 13 (by board 0000H tion information 14 (by board 0000H te parameter (by board type) 0000H ty information 01 to 30 (by 0000H type)                                                                               | tion information 13 (by board 0000H Reference only tion information 14 (by board 0000H Reference only be parameter (by board type) 0000H Reference only y information 01 to 30 (by 0000H Reference only 1 type) | tion information 13 (by board 0000H Reference only tion information 14 (by board 0000H Reference only be parameter (by board type) 0000H Reference only ty information 01 to 30 (by 0000H Reference only                                                                                                    |

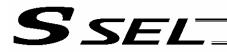

| No. | Parameter name                                                        | Default value (Reference) | Input range | Unit | Remarks                                                                                                    |
|-----|-----------------------------------------------------------------------|---------------------------|-------------|------|----------------------------------------------------------------------------------------------------|
| 1   | Auto-start program number                                             | 0                         | 0 ~ 64      |      | (Invalid if "0" is set)                                                                                                    |
| 2   | I/O processing<br>program number at<br>operation/program<br>abort     | 0                         | 0 ~ 64      |      | The start trigger is determined from the "I/O processing program start type at operation/program abort." (Note: This program will be started before confirming an abort of other programs.) (Invalid if "0" is set) * If the setting is valid, the number of user program tasks that can be used will decrease by 1.                                                                                                    |
| 3   | I/O processing<br>program number at all<br>operation pause            | 0                         | 0 ~ 64      |      | This program will be started when an all-operation-pause command is issued due to an all-operation-pause factor. (Only when a program is running) (Invalid if "0" is set) * If the setting is valid, the number of user program tasks that can be used will decrease by 1.                                                                                                    |
| 4   | Program abort type at error                                           | 0                         | 0 ~ 5       |      | O: Cancel only the program in which an error of operation-cancellation level or higher has generated. (If the error requires the drive source to be cut off or a servo-OFF or all-axis servo-OFF request to be issued, all programs other than the "I/O processing program at operation/program abort" will be cancelled.)  1: Cancel all programs other than the "I/O processing program at operation/program abort" when an error of operation-cancellation level or higher has generated.                                                                                                    |
| 5   | I/O processing<br>program start type at<br>operation/program<br>abort | 0                         | 0~5         | C    | O: When all-operation-cancellation factor has generated (Only when a program is running)  1: When all-operation-cancellation factor has generated (Always)  2: All-operation-cancellation factor + Error of operation-cancellation level or higher ("Other parameter No. 4 = 0" is considered) (Only when a program is running)  3: All-operation-cancellation factor + Error of operation-cancellation level or higher ("Other parameter No. 4 = 0" is considered) (Always)                                                                                                    |
| 6   | PC/TP reconnection delay at software reset                            | 14000                     | 1 ~ 99999   | msec | * The setting will become effective after the controller, PC or TP is restarted.                                                                                                    |
| 7   | Auto program start setting                                            | 0                         | 0 ~ 5       |      | Do not start the auto-start program upon power ON reset/software reset                                                                                                    |
| 8   | (For expansion)                                                       | 0                         | 7           |      | Start the auto-start program                                                                                                    |
| 9   | For future expansion (change prohibited)                              | 0                         | 0 ~ 2       |      |                                                                                                    |
| 10  | Emergency-stop recovery type                                          | 0                         | 0 ~ 4       |      | <ol> <li>Abort operations/programs</li> <li>Recovery after reset</li> <li>Operation continued (Only during automatic operation.         * Operation commands from the PC/TP will be aborted on the PC/TP side.)</li> <li>Abort operations/programs (Software reset when the emergency stop is reset. The home-return completion status of incremental-encoder axes will be reset (EG approximation swap).)</li> <li>Abort operations/programs (Error reset (only with an error of operation-cancellation level or lower) and autostart program start (only if AUTO mode AND other parameter No. 7 = 1 AND I/O parameter "Input function selection" ≠ 17 AND all-operation-cancellation factor is not present) when the emergency stop is reset. There must be a minimum interval of 1 second after an emergency stop is actuated before it is reset. The home-return completion status of incremental-encoder axes will be retained.</li> </ol> |
| 11  | Enable switch<br>(deadman/enable<br>switch) recovery type             | 0                         | 0 ~ 2       |      | O: Abort operations/programs 1: Recovery after reset 2: Operation continued (Only during automatic operation.  * Operation commands from the PC/TP will be aborted on the PC/TP side.)                                                                                                    |

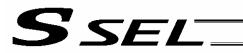

|            | i alameters                                                                      |                              |                       |      |                                                                                                    |
|------------|----------------------------------------------------------------------------------|------------------------------|-----------------------|------|----------------------------------------------------------------------------------------------------|
| No.        | Parameter name                                                                   | Default value<br>(Reference) | Input range           | Unit | Remarks                                                                                                    |
| 12         | Automatic operation recognition type                                             | 0                            | 0 ~ 3                 |      | Program is running AND all-operation-cancellation factor is not present     [Program is running OR in AUTO mode] AND all-operation-cancellation factor is not present                                                                                                    |
| 13 ~<br>19 | (For expansion)                                                                  | 0                            |                       |      |                                                                                                    |
| 20         | System-memory<br>backup battery<br>installation function<br>type                 | 0                            | 0~2                   |      | O: Not installed (SEL global data/error lists cannot be recovered from the flash ROM)  1: Not installed (SEL global data/error lists can be recovered from the flash ROM)  2: Installed  * When the power is turned on without battery installed, point data can be copied from the flash ROM. * Use of setting "1" will be prohibited for the time being due to limitations. * When point data is lost due to a battery error, the point data valid before the flash ROM was written can be restored → Input "0" (not installed) and transfer the setting to the controller, and then perform a software reset without writing the flash ROM. The point data last written to the flash ROM will be restored. Thereafter, reset this parameter to the original value. (No remedy is available for recovery of SEL global data/error lists.) |
| 21         | Manual mode type                                                                 | 0                            | 0 ~ 5                 |      | O: Always enable edit and SIO/PIO start (Initial condition after connection = With safety speed)  1: Select edit and start (with password) (EU, etc.)  2: Always enable edit and SIO/PIO start (Initial condition after connection = Without safety speed (cancellation))  * Referenced by the PC/TP.                                                                                                    |
| 22         | Control use region                                                               | 0                            | 0 ~ 99                |      | 0: J, 1: E, 2: EU                                                                                                    |
| 23         | PSIZ command function type                                                       | 0                            | 0 ~ 5                 |      | Maximum number of point data areas     Number of point data used                                                                                                    |
| 24         | Local variable number<br>for storing SEL<br>communication<br>command return code | 99                           | 1 ~ 99<br>1001 ~ 1099 |      | ·                                                                                                    |
| 25         | Operation mode type                                                              | 0                            | 0 ~ 16                |      | 0: Program mode<br>1 to 16: Positioner mode                                                                                                    |
| 26 ~<br>29 | (For expansion)                                                                  | 0                            |                       |      |                                                                                                    |
| 30         | Option Password 00                                                               | 0H                           | 0H ~<br>FFFFFFFH      |      | HOME command option (Change prohibited)  * Change is prohibited unless instructed by the manufacturer.                                                                                                    |
| 31         | Option Password 01                                                               | OH                           | 0H ~<br>FFFFFFFH      |      | Reserved (Change prohibited)  * Change is prohibited unless instructed by the manufacturer.                                                                                                    |
| 32         | Option Password 02                                                               | OH                           | 0H ~<br>FFFFFFFH      |      | Reserved (Change prohibited)  * Change is prohibited unless instructed by the manufacturer.                                                                                                    |
| 33 ~<br>35 | (For expansion)                                                                  | 0                            | 0H ~<br>FFFFFFFH      |      |                                                                                                    |

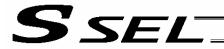

| No.  | Parameter name                        | Default value (Reference) | Input range      | Unit |                | Remarks                                                                 |
|------|---------------------------------------|---------------------------|------------------|------|----------------|-------------------------------------------------------------------------|
| 36   | PC/TP data protect setting (Program)  | 0H                        | 0H ~<br>FFFFFFFH |      | Bits 0 to 3:   | Protect type (0: Read/write, 1: Read only, 2: No read/write)            |
|      |                                       |                           |                  |      | Bits 4 to 7:   | Protect release method (0: Special operation)                           |
|      |                                       |                           |                  |      | Bits 8 to 11:  | Protect range maximum number (1's place, BCD)                           |
|      |                                       |                           |                  |      | Bits 12 to 15: | Protect range maximum number (10's place, BCD)                          |
|      |                                       |                           |                  |      | Bits 16 to 19: | Protect range minimum number (1's place, BCD)                           |
|      |                                       |                           |                  |      | Bits 20 to 23: | Protect range minimum number (10's place, BCD)                          |
|      |                                       |                           |                  |      | * Referenced I |                                                                         |
| 37   | PC/TP data protect setting (Position) | 0H                        | 0H ~<br>FFFFFFFH |      | Bits 0 to 3:   | Protect type (0: Read/write, 1: Read only, 2: No read/write)            |
|      |                                       |                           |                  |      | Bits 4 to 7:   | Protect release method (0: Special operation)                           |
|      |                                       |                           |                  |      | Bits 8 to 11:  | Protect range maximum number (10's place, BCD)                          |
|      |                                       |                           |                  |      | Bits 12 to 15: | Protect range maximum number (100's place, BCD)                         |
|      |                                       |                           |                  |      | Bits 16 to 19: | Protect range maximum number (1000's place, BCD)                        |
|      |                                       |                           |                  |      | Bits 20 to 23: | Protect range minimum number (10's place, BCD)                          |
|      |                                       |                           |                  |      | Bits 24 to 27: |                                                                         |
|      |                                       |                           |                  |      | Bits 28 to 31: | Protect range minimum number (1000's place, BCD)                        |
|      |                                       |                           |                  |      | protect range  | the 1's place is considered "0" for both the e maximum/minimum numbers. |
| 38   | PC/TP data protect                    | 0H                        | 0H ~             |      | Bits 0 to 3:   | by the PC/TP Protect type (Parameter) (0: Read/write,                   |
|      | setting (Symbol, parameter)           |                           | FFFFFFFH         |      | Bits 4 to 7:   | 1: Read only, 2: No read/write) Protect release method (Parameter) (0:  |
|      |                                       |                           |                  |      | Bits 8 to 11:  | Special operation) Protect type (Symbol) (0: Read/write, 1:             |
|      |                                       |                           |                  |      | Bits 12 to 15: | Read only, 2: No read/write) Protect release method (Symbol) (0:        |
|      |                                       |                           |                  |      | * Referenced I | Special operation) by the PC/TP                                         |
| 39   | (For future expansion)                | ОH                        | 0H ~<br>FFFFFFFH |      |                |                                                                         |
|      |                                       | 5                         |                  |      |                |                                                                         |
|      |                                       |                           |                  |      |                |                                                                         |
|      |                                       |                           |                  |      |                |                                                                         |
|      |                                       |                           |                  |      |                |                                                                         |
|      |                                       |                           |                  |      |                |                                                                         |
| اء م | (For future expansion)                |                           |                  |      |                |                                                                         |
|      |                                       |                           |                  |      |                |                                                                         |
|      |                                       |                           |                  |      |                |                                                                         |
|      |                                       |                           |                  |      |                |                                                                         |

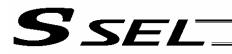

| Cirio      | r arameters                             |                           | ı                 |      |                                                                                                    |
|------------|-----------------------------------------|---------------------------|-------------------|------|----------------------------------------------------------------------------------------------------|
| No.        | Parameter name                          | Default value (Reference) | Input range       | Unit | Remarks                                                                                                    |
| 40         | EEPROM information check type           | 03H                       | Reference<br>only |      | 0: Disable checksum, 1: Enable checksum Bit 0 = (For future expansion) Bit 1 = Encoder Bits 2 to 7 = (For future expansion)  0: Do not use EEPROM, 1: Use EEPROM                                                                                                    |
|            |                                         |                           |                   |      | Bits 16 to 23 = (For future expansion)                                                                                                    |
| 41         | Hardware information check type         | 0H                        | Reference only    |      | Bits 0 to 7 = (For future expansion)                                                                                                    |
| 42         | Hardware test type                      | 4H                        | Reference<br>only |      | O: Do not perform test  Perform test  Bits 0 and 1 = For future expansion  Bit 2 = Driver ready check at reset                                                                                                    |
| 43         | For future expansion                    | 0H                        | 0H ~              |      |                                                                                                    |
| 4.4        | (Far aug againg)                        | 0                         | FFFFFFFH          |      |                                                                                                    |
| 44<br>45   | (For expansion) Special start condition | 0                         | 0H ~              |      | Bits 0 to 3: Enable start from PC/TP in AUTO mode =                                                                                                    |
| 45         | setting                                 |                           | FFFFFFFH          |      | Used exclusively by the manufacturer (0: Do not enable, 1: Enable)  Bits 4 to 7: PIO program start (Input port 000)     Single start selection (0: Normal, 1: Single start)  * In accordance with the input port for which the I/O parameter "Input function selection" has been set to "1" or "2."  * When single start is selected, the next PIO program start will not be accepted as long as a program with the same program number as the one started by the last PIO program start is running.  Bits 8 to 11: Permission of auto program start when alloperation-cancellation factor is present (0: Do not permit, 1: Permit)  Bits 12 to 15: Permission of ON edge acceptance for PIO-program start (input port 000) when all operation-cancellation factor is present (0: Do not permit, 1: Permit)  * In accordance with the input port for which the I/O parameter "Input function selection" has been set to "1" or "2."  * This parameter specifies an ON-edge acceptance condition. If the starting condition is not satisfied, an "Error No. A1E: Start condition non-satisfaction error will generate. |
| 46         | Other setting bit pattern 1             | 2011H                     | OH ~<br>FFFFFFFH  |      | Bits 0 to 3: Variable-value format type in response message to real-number/variable query (0: Big endian with four upper/lower binary-converted bytes reversed, 1: Big endian)  Bits 4 to 7: Decimal-place rounding selection for real-number → integer-variable assignment in LET/TRAN commands (0: Do not round, 1: Round)  Bits 8 to 11: For future expansion  * Change strictly prohibited unless specified by the manufacturer.  Bits 12 to 15: Selection of processing to be performed when subroutine first step input condition is                                                                                                    |
|            |                                         |                           |                   |      | not specified when TPCD command = 1                                                                                                    |
| 4=         | (F                                      |                           |                   |      | (0: Do not execute, 1: Execute, 2: Error)                                                                                                    |
| 47 ~<br>48 | (For expansion)                         | 0                         |                   |      |                                                                                                    |

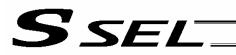

| No.         | Parameter name                                                | Default value (Reference) | Input range             | Unit | Remarks                                                                                                    |
|-------------|---------------------------------------------------------------|---------------------------|-------------------------|------|----------------------------------------------------------------------------------------------------|
| 49          | Panel 7-segment<br>display data type                          | 0                         | 0 ~ 9                   |      | Display controller status     Display motor current indicator     The current pattern of each axis is displayed instead of "ready status" or "program run number."     "Minimum indicator-displayed axis number" (far-right column) is specified by "Other parameter No. 50." |
|             |                                                               |                           |                         |      | =<br>      0 < Motor current to rating ratio (%) ≤ 25                                                                                                    |
|             |                                                               |                           |                         |      |                                                                                                    |
|             |                                                               |                           |                         |      | =<br>                                                                                                    |
|             |                                                               |                           |                         |      |                                                                                                    |
|             |                                                               |                           |                         |      | I = 100 < Motor current to rating ratio (%) ≤ 150                                                                                                    |
|             |                                                               |                           |                         |      | I 150 < Motor current to rating ratio (%) ≤ 200                                                                                                    |
|             |                                                               |                           |                         |      | 200 < Motor current to rating ratio (%)                                                                                                    |
|             |                                                               |                           |                         |      | 2: Display user information number (U001 to U999)  The user information number is displayed instead of "ready status" or "program run number" only when the user information number is not "0." "Global integer                                                               |
|             |                                                               |                           | 57                      |      | variable number for specifying user information number" is specified by "Other parameter No. 50."                                                                                                    |
| 50          | Auxiliary specification for panel 7-segment display data type | 0                         | -99999999 ~<br>99999999 |      | * Refer to the Remarks field for "Other parameter No. 49."                                                                                                    |
| 51 ~<br>70  | (For expansion)                                               | 0                         |                         |      |                                                                                                    |
| 71          | Positioner mode                                               | 0                         | -99999999 ~             |      |                                                                                                    |
| 72          | Positioner mode                                               | 0                         | 99999999 ~              |      |                                                                                                    |
| 73          | parameter 2 Positioner mode                                   | 0                         | 99999999 ~              |      |                                                                                                    |
| 74          | parameter 3 Positioner mode                                   | 0                         | 99999999 ~              |      |                                                                                                    |
|             | parameter 4                                                   |                           | 99999999                |      |                                                                                                    |
| 75          | Positioner mode parameter 5                                   | 0                         | -99999999 ~<br>99999999 |      |                                                                                                    |
| 76 ~<br>100 | (For expansion)                                               | 0                         |                         |      |                                                                                                    |

\*2

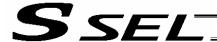

## **Manual Operation Types**

The selectable operation types will vary depending on the setting of the "Manual operation type" parameter (Other parameter No. 21).

#### (1) PC software

[1] Setting = 0 (Always enable edit and SIO/PIO start)

| L 1 · · · · · · · · · · · |               |      |                 |                                  |                   |                   |
|---------------------------|---------------|------|-----------------|----------------------------------|-------------------|-------------------|
|                           |               |      |                 | Functions                        |                   |                   |
| Operation type            | Password      | Edit | Safety<br>speed | Jog, move,<br>continuous<br>move | SIO program start | PIO program start |
| With safety speed         | Not required. | 0    | 0               | 0                                | 0                 | 0                 |
| Without safety speed      | Not required. | 0    |                 | 0                                | 0                 | 0                 |

[2] Setting = 1 (Select edit and start (with password))

|                                  |               | •    |                 | Functions                        |                   |                      |
|----------------------------------|---------------|------|-----------------|----------------------------------|-------------------|----------------------|
| Operation type                   | Password      | Edit | Safety<br>speed | Jog, move,<br>continuous<br>move | SIO program start | PIO program<br>start |
| Edit and jog                     | Not required. | 0    | 0               | 0                                |                   |                      |
| SIO start and jog (safety speed) | 1817 (*1)     |      | 0               | 0                                | 0                 |                      |
| SIO start and jog                | 1818 (*1)     |      |                 | 0                                | 0                 |                      |
| SIO/PIO start and jog            | 1819 (*1)     |      |                 | 0                                | 0                 | 0                    |

<sup>(\*1)</sup> PC software version 0.0.6.0 or later ("0000" in versions 0.0.0.0 through 0.0.5.x)

#### (2) Teaching pendant

[1] Setting = 0 (Always enable edit and SIO/PIO start)

| Safaty speed anable           | •             |      |              | Functions                        |                   |                      |
|-------------------------------|---------------|------|--------------|----------------------------------|-------------------|----------------------|
| Safety-speed enable selection | Password      | Edit | Safety speed | Jog, move,<br>continuous<br>move | SIO program start | PIO program<br>start |
| Enable                        | Not required. | 0    | 0            | 0                                | 0                 | 0                    |
| Disable                       | Not required. | 0    |              | 0                                | 0                 | 0                    |

[2] Setting = 1 (Select edit and start (with password))

|                               |               | T (TITLE POLOCIE |              | Functions                        |                   |                   |
|-------------------------------|---------------|------------------|--------------|----------------------------------|-------------------|-------------------|
| Safety-speed enable selection | Password      | Edit             | Safety speed | Jog, move,<br>continuous<br>move | SIO program start | PIO program start |
| Enable                        | Not required. | 0                | 0            | 0                                | 0                 | (*3)              |
| Disable                       | 1818 (*1)     | 0                |              | 0                                | 0                 | (*3)              |

| PIO start                |               | Functions |                 |                                  |                         |                         |    |  |  |
|--------------------------|---------------|-----------|-----------------|----------------------------------|-------------------------|-------------------------|----|--|--|
| prohibition<br>selection | Password      | Edit      | Safety<br>speed | Jog, move,<br>continuous<br>move | SIO<br>program<br>start | PIO<br>program<br>start | *2 |  |  |
| Prohibit                 | Not required. | 0         | (*4)            | 0                                | 0                       |                         |    |  |  |
| Enable                   | 1819 (*1)     | 0         | (*4)            | 0                                | 0                       | 0                       |    |  |  |

- (\*1) Teaching pendant application version 0.02 or later (not supported by version 0.01 or earlier)
   (\*2) PIO program start is enabled only in modes other than the edit mode.
- (\*3) In accordance with the "PIO start prohibition selection" setting.
- (\*4) In accordance with the "Safety-speed enable" setting.

## ⊙ Combination Table of SSEL Linear/Rotary Control Parameters

| Axis-specific                                 | Axis-specific parameter                                                                    | Axis-specific parameter                                         | Axis-specific parameter                                                                        |                                     | rmitted enco<br>cessing met |                                  |                                                   |                                                      |                                                      | Axis-specific                                   | Axis-                                          | Axis-                                                       | Axis-specific                                     |                                                                                                    |                                                                       |
|-----------------------------------------------|--------------------------------------------------------------------------------------------|-----------------------------------------------------------------|------------------------------------------------------------------------------------------------|-------------------------------------|-----------------------------|----------------------------------|---------------------------------------------------|------------------------------------------------------|------------------------------------------------------|-------------------------------------------------|------------------------------------------------|-------------------------------------------------------------|---------------------------------------------------|----------------------------------------------------------------------------------------------------|-----------------------------------------------------------------------|
| parameter<br>No. 1, Axis<br>operation<br>type | No. 68, Mode<br>selection for<br>linear<br>movement<br>axis                                | No. 66, Mode<br>selection for<br>rotational<br>movement<br>axis | No. 67, Short-<br>cut control<br>selection for<br>rotational<br>movement<br>axis               | ABS                                 | Simulated<br>INC            | INC                              | Expression<br>of current<br>position<br>(approx.) | Axis-specific<br>parameter<br>No. 7, Soft<br>limit + | Axis-specific<br>parameter<br>No. 8, Soft<br>limit - | parameter No. 44, Length measurement correction | specific<br>parameter<br>No. 47,<br>Screw lead | specific<br>parameter<br>No. 50,<br>Gear ratio<br>numerator | parameter<br>No. 51, Gear<br>ratio<br>denominator | Input unit                                                                                           |                                                                       |
| 0<br>(Linear<br>movement<br>axis)             | 0<br>(Normal<br>mode)                                                                      |                                                                 |                                                                                                | 0                                   | 0                           | 0                                | Counter<br>range                                  | Valid                                                | Valid                                                |                                                 |                                                |                                                             |                                                   | Distance mm     Speed mm/sec                                                                         |                                                                       |
|                                               | 1 (Infinite-<br>stroke mode)<br>* Duty cycle<br>timeout<br>check must<br>be<br>considered. | Invalid                                                         | X                                                                                              | 0                                   | 0                           | -10000 ~<br>9999.999<br>(Rotary) | Invalid<br>(Note)                                 | Invalid<br>(Note)                                    |                                                      | valid                                           | Valid                                          | Valid                                                       | Acceleration/<br>deceleration G                   |                                                                                                    |                                                                       |
| 1<br>(Rotational<br>movement<br>axis)         | Invalid                                                                                    | 0<br>(Normal<br>mode)                                           | 0 (Do not select short-cut control) * Setting other than "0" is prohibited in the normal mode. | 0                                   | 0                           | 0                                | Counter range                                     | Valid                                                | Valid                                                |                                                 | id Invalid                                     |                                                             |                                                   |                                                                                                    | Angle mm -> deg     Angular velocity mm/sec -> deg/sec     Angular    |
|                                               |                                                                                            | 1                                                               | 0<br>(Do not select<br>short-cut<br>control)                                                   | 0                                   | 0                           | 0                                | Counter range                                     | Invalid<br>(Set to                                   | Invalid                                              | Invalid                                         |                                                | Valid                                                       | Valid                                             | acceleration/dece<br>leration G<br>= 9807mm/sec2<br>-> 9807deg/sec2<br>= 9807 × 2 π /360<br>rad/sec2 |                                                                       |
|                                               |                                                                                            |                                                                 | (Index mode)                                                                                   | 1<br>(Select short-<br>cut control) | x                           | 0                                | 0                                                 | 0 ~ 359.999<br>(Rotary)                              | 359.999<br>internally.)                              | (Set to 0 internally.)                          |                                                |                                                             |                                                   |                                                                                                    | * "deg" indicates<br>the angle of the<br>rotating body at<br>the end. |

(Notes): A positioning command other than "JXWX" where the coordinate range of approx. -9990 to +9990 is exceeded will generate an "Error No. CBE, Target data boundary over error."

Executing a positioning command other than "JXWX" where the coordinate range of approx. -9990 to +9990 is exceeded will result in an "Error No. CC5, Positioning boundary pull-out error."

| Error                        | System error      | Error No. | Display (7-            | Error list                                                           | Error LED          | Program run (Ap                                             | plication only)                           | Error reset        | 5 .                               |  |
|------------------------------|-------------------|-----------|------------------------|----------------------------------------------------------------------|--------------------|-------------------------------------------------------------|-------------------------------------------|--------------------|-----------------------------------|--|
| level                        | assignment source | (HEX)     | segment display, etc.) | (Application only)                                                   | output (MAIN only) | Other parameter No. 4 = 0                                   | Other parameter No. 4 = 1                 | (Application only) | Remarks                           |  |
| -                            | MAIN application  | 800 ~ 88F |                        |                                                                      |                    |                                                             |                                           |                    |                                   |  |
| eve                          | MAIN core         | 890 ~ 8AF |                        |                                                                      |                    |                                                             |                                           |                    | Special error lev<br>provided for |  |
| Secret level                 |                   |           |                        | 0                                                                    |                    |                                                             |                                           |                    | maintenance                       |  |
| Sec                          | PC                | 8B0 ~ 8DF | 1                      |                                                                      |                    |                                                             |                                           |                    | purposes                          |  |
| 0)                           | TP                | 8E0 ~ 8FF |                        |                                                                      |                    |                                                             |                                           |                    |                                   |  |
|                              | MAIN application  |           |                        |                                                                      |                    |                                                             |                                           |                    |                                   |  |
|                              | MAIN core         | -         |                        |                                                                      |                    |                                                             | . '0'                                     |                    |                                   |  |
|                              | PC                |           |                        |                                                                      |                    |                                                             |                                           |                    |                                   |  |
|                              | PC (Update tool)  |           | ]                      |                                                                      |                    |                                                             |                                           |                    |                                   |  |
|                              | TP                |           |                        | △ (Battery and fieldbus errors will be registered in an error list.) |                    |                                                             |                                           |                    |                                   |  |
|                              | MAIN application  | 200 ~ 24F |                        |                                                                      |                    |                                                             |                                           |                    |                                   |  |
|                              | MAIN core         | -         |                        |                                                                      |                    |                                                             |                                           |                    |                                   |  |
| Message level                | PC                | 250 ~ 29F | 0                      |                                                                      |                    |                                                             |                                           |                    |                                   |  |
|                              | PC (Update tool)  | 2A0 ~ 2CF |                        |                                                                      |                    |                                                             |                                           |                    |                                   |  |
| je le                        | TP                | 2D0 ~ 2FF |                        |                                                                      |                    |                                                             |                                           | Fachlad            | Status display,                   |  |
| sac                          | MAIN application  | 900 ~ 93F |                        |                                                                      |                    |                                                             |                                           | Enabled.           | input error, etc.                 |  |
| Лes                          | MAIN core         | 940 ~ 97F |                        |                                                                      |                    |                                                             |                                           |                    |                                   |  |
| ~                            | PC                | 980 ~ 9AF |                        |                                                                      |                    |                                                             |                                           |                    |                                   |  |
|                              | PC (Update tool)  | 9B0 ~ 9BF |                        |                                                                      |                    |                                                             |                                           |                    |                                   |  |
|                              | TP                | 9C0 ~ 9FF | ]                      |                                                                      |                    |                                                             |                                           |                    |                                   |  |
|                              | MAIN application  | A00 ~ A6F |                        |                                                                      | -6                 |                                                             |                                           |                    |                                   |  |
|                              | MAIN core         | A70 ~ A9F | ]                      | 0                                                                    |                    | V                                                           |                                           |                    |                                   |  |
|                              |                   |           | 1                      |                                                                      |                    |                                                             |                                           |                    |                                   |  |
|                              | PC                | AA0 ~ ACF | 1                      |                                                                      |                    |                                                             |                                           |                    |                                   |  |
|                              | TP                | AD0 ~ AFF |                        |                                                                      |                    | The programme is subject the common                         |                                           |                    |                                   |  |
| <del>o</del>                 | MAIN application  |           | 1                      | .6                                                                   |                    | The program in which the error generated will be cancelled. |                                           |                    | Errors affecting                  |  |
| Operation-cancellation level | MAIN core         | -         |                        |                                                                      |                    | (Except for axis errors, a                                  | All programs other than the               |                    | operation. The                    |  |
|                              | PC                |           |                        |                                                                      |                    | cancellation factor is present                              | "I/O processing program at                |                    | system will                       |  |
|                              | PC (Update tool)  |           |                        | 7                                                                    |                    | only for the moment the error occurs.)                      | operation/program abort"                  |                    | attempt to rese                   |  |
|                              | TP                |           |                        | 0                                                                    |                    | * However, in the case of an                                | will be cancelled. (Except                | Enabled.           | this level using                  |  |
| င်ခ                          | MAIN application  | 400 ~4CF  |                        |                                                                      |                    | error requiring servo OFF or                                | for axis errors, a cancellation factor is |                    | auto-reset func                   |  |
| tion                         | MAIN core         | -         |                        |                                                                      |                    | all-axis servo OFF, all programs other than the "I/O        | present only for the                      |                    | via external act command          |  |
| era                          | PC                | 4D0 ~ 4DF |                        |                                                                      |                    | processing program at                                       | moment the error occurs.)                 |                    | (SIO/PIO)                         |  |
| ð                            | PC (Update tool)  | 4E0 ~ 4EF | 1                      |                                                                      |                    | operation/program abort" will                               |                                           |                    | (application only                 |  |
|                              | TP                | 4F0 ~ 4FF |                        |                                                                      |                    | be cancelled.                                               |                                           |                    |                                   |  |

| <b>-</b>                     | System error               | N                      | Display (7-               | Error list         | Error LED          | Program run (Ap                                                   | olication only)                                     | Error reset        |                                         |
|------------------------------|----------------------------|------------------------|---------------------------|--------------------|--------------------|-------------------------------------------------------------------|-----------------------------------------------------|--------------------|-----------------------------------------|
| Error<br>level               | assignment source          | Error No.<br>(HEX)     | segment<br>display, etc.) | (Application only) | output (MAIN only) | Other parameter No. 4 = 0                                         | Other parameter No. 4 = 1                           | (Application only) | Remarks                                 |
|                              | MAIN application           | B00 ~ B9F              |                           |                    |                    | The program in which the error                                    |                                                     |                    |                                         |
| s e                          | MAIN core                  | BA0 ~ BBF              |                           |                    |                    | generated will be cancelled.                                      |                                                     |                    | Errors affecting                        |
| n le                         |                            |                        |                           |                    |                    | (Except for axis errors, a cancellation factor is present         | All programs other than the                         |                    | operation. The system will              |
| atio                         | PC                         | BC0 ~ BDF              |                           |                    |                    | only for the moment the error                                     | "I/O processing program at                          |                    | attempt to reset                        |
| ≝                            | TP                         | BE0 ~ BFF              |                           | _                  |                    | occurs.)                                                          | operation/program abort" will be cancelled. (Except |                    | minor errors below                      |
| Operation-cancellation level | MAIN application           | C00 ~ CCF              | 0                         | 0                  |                    | * However, in the case of an error requiring servo OFF or         | for axis errors, a                                  | Enabled.           | this level using an auto-reset function |
| ا<br>ا                       | MAIN core                  | CD0 ~ CDF              |                           |                    |                    | all-axis servo OFF, all                                           | cancellation factor is                              |                    | via external active                     |
| atic                         | 1111 1111 0010             | 050 051                |                           |                    |                    | programs other than the "I/O                                      | present only for the moment the error occurs.)      |                    | command                                 |
| per                          | PC                         | CE0 ~ CEF              |                           |                    |                    | processing program at                                             | moment the error occurs.)                           |                    | (SIO/PIO)                               |
| 0                            | TP                         | CF0 ~ CFF              |                           |                    |                    | operation/program abort" will be cancelled.                       |                                                     |                    | (application only).                     |
|                              | MAIN application           | CFU ~ CFF              |                           |                    |                    | D                                                                 |                                                     |                    |                                         |
|                              | MAIN core                  | -                      |                           |                    |                    |                                                                   |                                                     |                    |                                         |
|                              | PC                         |                        |                           |                    |                    |                                                                   |                                                     |                    |                                         |
|                              | PC (Update tool)           |                        |                           |                    |                    |                                                                   |                                                     |                    |                                         |
|                              | TP<br>MAIN application     | 600 ~ 6CF              |                           |                    |                    |                                                                   |                                                     |                    |                                         |
|                              | MAIN application           | - 600 ~ 6CF            |                           |                    |                    | The program in which the error generated will be cancelled.       |                                                     |                    |                                         |
| <u>0</u>                     | PC                         | 6D0 ~ 6DF              |                           |                    |                    | * However, in the case of an                                      |                                                     |                    | The controller                          |
| <u>e</u>                     | PC (Update tool)           | 6E0 ~ 6EF              |                           |                    |                    | error requiring drive-source                                      | All programs other than the                         |                    | power must be                           |
| tart                         | TP                         | 6F0 ~ 6FF              | 0                         | 0                  | O<br>(Core only)   | cutoff, servo OFF or all-axis                                     | "I/O processing program at operation/program abort" | Not                | reconnected                             |
| Cold-start level             | MAIN application MAIN core | D00 ~ D8F<br>D90 ~ DAF |                           |                    | (Core only)        | servo OFF (initialization error, power error, etc.), all programs | will be cancelled.                                  | enabled.           | (MAIN only).<br>(The CPU and OS         |
| ပ်                           | PC                         | DB0 ~ DCF              |                           |                    |                    | other than the "I/O processing                                    |                                                     |                    | will run properly.)                     |
|                              | PC (Update tool)           | DD0 ~ DDF              |                           |                    | £5°                | program at operation/program                                      | ation/program                                       |                    |                                         |
|                              | TP                         | DE0 ~ DFF              |                           |                    |                    | abort" will be cancelled.                                         |                                                     |                    | 1                                       |
|                              | MAIN application MAIN core | E00 ~ E8F<br>E90 ~ EBF |                           |                    |                    |                                                                   |                                                     |                    |                                         |
|                              | WAIN COLE                  | L90 ~ LBF              |                           |                    |                    |                                                                   |                                                     |                    |                                         |
|                              | PC                         | EC0 ~ EDF              | •                         | A. (2)             |                    |                                                                   |                                                     |                    |                                         |
|                              | TP                         | EE0 ~ EFF              |                           |                    |                    |                                                                   |                                                     |                    |                                         |
|                              | MAIN application MAIN core | -                      |                           | 6                  |                    |                                                                   |                                                     |                    |                                         |
| s el                         | PC                         | -                      |                           |                    |                    |                                                                   |                                                     |                    | The controller                          |
| n le                         | PC (Update tool)           |                        |                           |                    |                    |                                                                   |                                                     |                    | power must be                           |
| System-down level            | TP                         |                        |                           | 0                  | 0                  | All programs will                                                 | be cancelled.                                       | Not                | reconnected                             |
| Ė                            | MAIN application MAIN core | FF0 ~ FBF              |                           | _                  | _                  | , iii programo wiii                                               |                                                     | enabled.           | (MAIN only).<br>(The CPU and OS         |
| ste                          | IVIAIN COIE                | F00 ~ F0F              |                           |                    |                    |                                                                   |                                                     |                    | will not run.)                          |
| Ŝ                            | PC                         | FD0 ~ FDF              |                           |                    |                    |                                                                   |                                                     |                    | · · · · · · · · · · · · · · · · · · ·   |
|                              | TP                         | FE0 ~ FEF              |                           |                    |                    |                                                                   |                                                     |                    |                                         |

Note) Secret-level errors are not actual errors. Internal statuses are registered in an error list as secret-level errors, when deemed necessary, in order to facilitate error analysis.

PC: PC software TP: Teaching pendant

## Error List (MAIN application) (In the panel window, the three digits after "E" indicate an error number.)

|           | · · · · · · · · · · · · · · · · · · ·                                      |                                                                                                    |
|-----------|----------------------------------------------------------------------------|----------------------------------------------------------------------------------------------------|
| Error No. | Error name                                                                 | Description, action, etc.                                                                                                    |
| 200       | Encoder parameter data version mismatch warning                            | The version of encoder parameter data is not supported by this controller. Update the encoder parameters.                                                                     |
| 203       | Drive-source cutoff relay DET (MELT) error                                 | The drive-source cutoff relay may have fused.                                                                                                    |
| 206       | Updating system mode error (IAI protocol)                                  | An update command was received other than in the update mode.                                                                                                    |
| 207       | Update file name error (IAI protocol)                                      | The name of the update program file selected in the update mode is invalid. Select the correct file and repeat the updating procedure from the beginning.                     |
| 208       | Time data error                                                            | The time data is invalid. Check the data.                                                                                                    |
| 209       | Unsupported control constant table ID error                                | The control constant table ID is not supported. Check the data.                                                                                                    |
| 20A       | Control constant table change/query error                                  | The message of the control constant table change/query command contains error.  Check the message that has been sent.                                                         |
| 20B       | Control constant table write data type specification error                 | The specified control constant table write data type is invalid. Check the message that has been sent.                                                                        |
| 20C       | Control constant table management information mismatch error               | The management information regarding the control constant table is invalid. Confirm that the control constant table is supported by the controller.                           |
| 20D       | Flash busy reset timeout error                                             | Error erasing/writing the flash ROM                                                                                                    |
| 20E       | Motorola S-byte count error                                                | The update program file is invalid. Check the file.                                                                                                    |
| 20F       | Updating target specification error (Received by the application)          | The system application received an updating target specification command. To update the program, restart the controller and repeat the updating procedure from the beginning. |
| 210       | Program-related data change/run command rejection error in positioner mode | Change of program-related data or running of programs is prohibited in the positioner mode.                                                                                   |

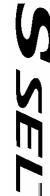

SSEL

| Error No. | Error name                                                    | Description, action, etc.                                                                                                    |
|-----------|---------------------------------------------------------------|----------------------------------------------------------------------------------------------------|
| 406       | Flash busy reset timeout                                      | Error erasing/writing the flash ROM                                                                                                    |
| 407       | Control constant table management information mismatch error  | The management information regarding the control constant table is invalid. If this error occurs when the controller is started, the control constant table may need to be updated.                                               |
| 408       | Control constant table ID error                               | The control constant table ID is invalid.                                                                                                    |
| 409       | Encoder control constant error (power-source voltage control) | An encoder control constant relating to power-source voltage control is invalid. The encoder power-source voltage cannot be adjusted (the encoder power will be supplied without voltage adjustment).                             |
| 40A       | Encoder power-source voltage calculation error                | The encoder power-source voltage cannot be adjusted (the encoder power will be supplied without voltage adjustment). Check the "motor/encoder configuration information" in driver parameter No. 26 and encoder parameter No. 11. |
| 40B       | Speed control parameter calculation error                     | Check driver parameter Nos. 38, 39, 40, 43, 44, 45, etc.                                                                                                    |

| Error No. | Error name                                                | Description, action, etc.                                                                                   |
|-----------|-----------------------------------------------------------|----------------------------------------------------------------------------------------------------|
| 605       | Forced discharge error                                    | Abnormal forced discharge. The drive-source cutoff relay may be abnormal. The power must be reconnected.    |
| 606       | Regenerative discharge error                              | Abnormal regenerative discharge. The power must be reconnected.                                             |
| 607       | Motor power-source voltage low error                      | Low voltage was detected in the motor power circuit.                                                        |
| 608       | Power-supply board FRCDCSTR-ON timeout error              | Power-supply board FRCDCSTR-ON could not be confirmed within the specified time.                            |
| 609       | Power-supply board RBONSTR-ON timeout error               | Power-supply board RBONSTR-ON could not be confirmed within the specified time.                             |
| 60A       | Power-supply board RBONSTR-OFF timeout error              | Power-supply board RBONSTR-OFF could not be confirmed within the specified time.                            |
| 60B       | Power-supply board FRCDCSTR-OFF timeout error             | Power-supply board FRCDCSTR-OFF could not be confirmed within the specified time.                           |
| 60C       | Power-system overheat error                               | An overheated power-supply board, regenerative resistor, etc., was detected. The power must be reconnected. |
| 60D       | Slave board CPU ready OFF error (other than power supply) | A ready status of the driver board, etc. (other than power-supply board) cannot be confirmed.               |
| 60E       | Dynamic brake ON/OFF timeout error                        | Dynamic brake ON/OFF cannot be confirmed within the specified time.                                         |
| 613       | Driver synchronous communication driver read error        | A communication failure occurred between the driver board and FPGA (main).                                  |
| 614       | Driver synchronous communication LRC error                | A communication failure occurred between the driver board and FPGA (main).                                  |
| 615       | Driver synchronous communication toggle error             | A communication failure occurred between the driver board and FPGA (main).                                  |
| 623       | Driver error detail code acquisition error                | A driver error occurred, but an error detail code could not be acquired.                                    |
| 624       | Undefined driver error                                    | A driver error occurred.                                                                                    |
| 625       | Driver-side detection synchronous communication error     | A communication failure occurred between the driver board and FPGA (main).                                  |
| 626       | Driver IPM15V voltage low error                           | A low voltage was detected in the driver IPM15V circuit.                                                    |
| 627       | Driver current detection A/D offset over error            | A driver current detection A/D offset error was detected.                                                   |
| 628       | Driver error                                              | (Driver error for future expansion)                                                                         |
| 629       | Driver error                                              | (Driver error for future expansion)                                                                         |
| 62A       | Driver error                                              | (Driver error for future expansion)                                                                         |
| 62B       | Driver error                                              | (Driver error for future expansion)                                                                         |
| 62C       | Driver error                                              | (Driver error for future expansion)                                                                         |
| 62D       | Driver error                                              | (Driver error for future expansion)                                                                         |
| 62E       | Driver error                                              | (Driver error for future expansion)                                                                         |
| 62F       | Driver error                                              | (Driver error for future expansion)                                                                         |

SSEL

| Error No. | Error name                                                                  | Description, action, etc.                                                                                                    |
|-----------|-----------------------------------------------------------------------------|----------------------------------------------------------------------------------------------------|
| 630       | Updating system code error (Application detection)                          | The updating system code is invalid.                                                                                                    |
| 631       | Updating unit code error (Application detection)                            | The updating unit code is invalid.                                                                                                    |
| 632       | Updating device number error (Application detection)                        | The updating device number is invalid.                                                                                                    |
| 633       | Feedback pulse synchronization error (Detected in the speed loop)           | Abnormal feedback pulse synchronization (detected in the speed loop).                                                                                          |
| 634       | Feedback pulse synchronization error (Detected in the position loop)        | Abnormal feedback pulse synchronization (detected in the position loop).                                                                                       |
| 635       | Deadman/enable switch requiring reset recovery open                         | Reset the deadman/enable switch, and then reconnect the power.                                                                                                 |
| 636       | Serial encoder command busy error                                           | The system was busy when the serial encoder command was issued.                                                                                                |
| 637       | Serial encoder command timeout error                                        | Completion of the serial encoder command cannot be confirmed after the specified time.                                                                         |
| 638       | Speed control parameter setting command busy error                          | The system was busy when the speed control parameter setting command was issued.                                                                               |
| 639       | Speed control parameter setting command timeout error                       | Completion of the speed control parameter setting command cannot be confirmed after the specified time.                                                        |
| 63A       | ABZ encoder logic error                                                     | An encoder phase-A/B electrical level pattern error was detected. The power must be reconnected.                                                               |
| 63B       | Encoder/motor control constant table flash ROM status error                 | Data is not written correctly to the flash ROM, or the data is of an old, incompatible version.                                                                |
| 63C       | Encoder/motor control constant table checksum error                         | The flash ROM data is corrupted.                                                                                                    |
| 63D       | ABZ encoder specification error                                             | An ABZ encoder cannot be installed for this axis. Check the "motor/encoder configuration information" in driver parameter No. 26 and encoder parameter No. 11. |
| 63E       | ABZ encoder magnetic-pole sensor signal logic error                         | Check if the encoder cable is connected.                                                                                                    |
| 63F       | Encoder control constant error                                              | The encoder control constant is invalid.                                                                                                    |
| 640       | Motor control constant error                                                | The motor control constant is invalid.                                                                                                    |
| 641       | Encoder power-source voltage control parameter error                        | Check driver parameter Nos. 32, 33, etc.                                                                                                    |
| 642       | Speed loop parameter error                                                  | Check driver parameter Nos. 43, 44, 45, etc.                                                                                                    |
| 643       | Encoder resolution division error                                           | Check "Axis-specific parameter No. 43: Encoder division ratio."                                                                                                |
| 644       | Encoder/motor combination mismatch error (encoder resolution)               | Check driver parameter No. 26, encoder parameter No. 11.                                                                                                    |
| 645       | DAC transfer completion check timeout error when encoder power was supplied | A timeout occurred during DAC transfer when the encoder power was supplied.                                                                                    |
| 646       | Encoder EEPROM read busy error                                              | The encoder is faulty or an encoder communication failure occurred.                                                                                            |
| 647       | Encoder EEPROM write address mismatch error                                 | The encoder is faulty or an encoder communication failure occurred.                                                                                            |
| 648       | Encoder EEPROM read address mismatch error                                  | The encoder is faulty or an encoder communication failure occurred.                                                                                            |
| 649       | Undefined serial encoder installation error                                 | Installation of serial encoder is not defined. Check the "motor/encoder configuration information" in driver parameter No. 26 and encoder parameter No. 11.    |
| 64A       | Undefined serial encoder command error                                      | The serial encoder command is not defined.                                                                                                    |

| Error No. | Error name                                                          | Description, action, etc.                                                                                                    |
|-----------|---------------------------------------------------------------------|----------------------------------------------------------------------------------------------------|
| 64B       | Serial encoder command packet error                                 | The serial encoder command packet is invalid.                                                                                                    |
| 64C       | 1-revolution data reset error at servo ON (serial encoder command)  | A 1-revolution data reset was commanded when the servo was ON. Turn OFF the servo.                                                                                                    |
| 64D       | Encoder reset command timeout error (serial encoder command)        | An encoder communication failure.                                                                                                    |
| 64E       | ABS data query command timeout error (serial encoder command)       | An encoder communication failure.                                                                                                    |
| 64F       | Encoder error reset error at servo ON (serial encoder command)      | Turn OFF the servo before resetting an encoder error.                                                                                                    |
| 650       | Encoder receive timeout error (during initialization communication) | An encoder communication failure.                                                                                                    |
| 651       | Speed control interruption control job error                        | The speed control interruption error job is invalid.                                                                                                    |
| 652       | Serial encoder command control job error                            | The serial encoder command control job is invalid.                                                                                                    |
| 653       | Encoder control job logic error                                     | The encoder control job logic is invalid.                                                                                                    |
| 654       |                                                                     |                                                                                                    |
| 655       | Encoder receive timeout error at serial encoder command issuance    | An encoder communication failure.                                                                                                    |
| 656       | Torque limit logic error                                            | The torque limit logic is invalid.                                                                                                    |
| 657       | Torque limit parameter error                                        | Check driver parameter Nos. 38, 39, 40, etc.                                                                                                    |
| 658       | Movement error during ABZ encoder counter initialization            | Axis movement was detected while initializing the ABZ encoder counter following power on. The power may have been turned on or a software reset executed while the actuator was moving due to external force such as reactive force of a self-supported cable or while the installation location was vibrating.    |
| 65A       | Unsupported encoder ID error                                        | The encoder is not supported. No encoder control constant record is available that corresponds to the encoder ID. Check the installed encoder.                                                                                                    |
| 65B       | Unsupported encoder error (main information)                        | The encoder is not supported. No encoder control constant record is available that corresponds to the encoder ID, or the record is invalid. Check the "motor/encoder configuration information" in driver parameter No. 26 and encoder parameter No. 11.                                                           |
| 65C       | Unsupported motor error (main information)                          | The motor is not supported. No motor control constant record is available that corresponds to the motor ID, or the record is invalid. Check the "motor/encoder configuration information" in driver parameter No. 26 and encoder parameter No. 11.                                                                 |
| 65D       | Unsupported motor error (driver information)                        | The motor is not supported. The motor ID bit number is outside the range of "maximum supported motor ID number" when the driver parameter, "Use motor control data in driver flash ROM" is specified. Check the "motor/encoder configuration information" in driver parameter No. 26 and encoder parameter No. 11. |
| 65E       | Current detection circuit type mismatch error                       | The motor control constant, "Current detection circuit specification" does not match the driver parameter, "Installation type word 1, current detection circuit type." Check the "motor/encoder configuration information" in driver parameter No. 26 and encoder parameter No. 11.                                |

| Error No. | Error name                                                                                          | Description, action, etc.                                                                                                    |
|-----------|----------------------------------------------------------------------------------------------------|----------------------------------------------------------------------------------------------------|
| 65F       | Main/driver motor control data mismatch error                                                       | A motor control constant does not match the corresponding driver parameter (rated speed, maximum speed, rated current, maximum current number of pole pairs, linear motor lead, linear motor specification). Check the "motor/encoder configuration information" in driver parameter No. 26 and encoder parameter No. 11. |
| 660       | Maximum motor speed mismatch error                                                                  | The axis-specific parameter, "Maximum motor speed" does not match the motor control constant, "Maximum speed." Check the "motor/encoder configuration information" in driver parameter No. 26 and encoder parameter No. 11.                                                                                               |
| 661       | Encoder/motor combination mismatch error (linear/rotary type)                                       | The linear/rotary type does not match between the encoder and motor. Check the "motor/encoder configuration information" in driver parameter No. 26 and encoder parameter No. 11.                                                                                                    |
| 662       | Mechanical angle 360-degree pulse count calculation error                                           | The calculated pulse count based on 360 mechanical angle degrees is invalid. (The calculated value is "0," or in the case of a linear encoder, the calculated value has fraction.)                                                                                                    |
| 663       | Software DB specification error                                                                     | The value in the driver parameter, "Software DB specification" is invalid.                                                                                                    |
| 664       | Current control band number specification error                                                     | The value in the driver parameter, "Current control band number" is invalid.                                                                                                    |
| 665       | Driver/encoder communication line channel number specification error                                | All-axis parameter No. 101 or 102, "Driver/encoder communication line channel setting" is invalid (invalid value, duplicate specifications).                                                                                                    |
| 666       | Driver initialization communication type specification error                                        | All-axis parameter No. 103 or 104, "Driver initialization communication type setting" is invalid (invalid value, duplicate specifications, mismatch).                                                                                                    |
| 667       | Invalid driver initialization communication line specification error at specification of valid axis | Initialization communication line channel number is not specified for a valid axis. Check all-axis parameter No. 1, "Valid axis pattern," Nos. 101 and 102, "Driver/encoder communication line channel setting" and Nos. 103 and 104, "Driver initialization communication type setting."                                 |
| 668       | Driver target information initialization error                                                      | The initialization sequence of driver target information did not complete successfully. Check the installed driver board. Check all-axis parameter Nos. 101, 102, 103 and 104, or driver parameter No. 26, encoder parameter No. 11.                                                                                      |
| 669       | Encoder target information initialization error                                                     | The initialization sequence of encoder target information did not complete successfully. Check the installed encoder. Check all-axis parameter Nos. 101, 102, 103 and 104, or driver parameter No. 26, encoder parameter No. 11.                                                                                          |
| 66A       | Power-system target information initialization error                                                | The initialization sequence of power-system target information did not complete successfully. Check the installed power-supply board. Check the power-supply board parameters.                                                                                                    |
| 66B       | Slave communication error response error                                                            | An error response was received during slave communication.                                                                                                    |
| 66C       | SCI LRC error (slave communication)                                                                 | The message LRC of slave communication is invalid.                                                                                                    |
| 66D       | Slave communication target ID error                                                                 | The target ID of slave communication is invalid.                                                                                                    |
| 66E       | Slave communication block number error                                                              | The block number of slave communication is invalid.                                                                                                    |

| Error No. | Error name                                                          | Description, action, etc.                                                                                                    |
|-----------|---------------------------------------------------------------------|----------------------------------------------------------------------------------------------------|
| 66F       | Target specification error due to no axis number                    | The specified target of slave communication (driver or encoder) is invalid (no axis number is assigned for the target ID, or an internal driver board axis is specified). |
| 670       | Target board type error                                             | The target board type is invalid.                                                                                                    |
| 671       | Encoder control data error                                          | The encoder control data is invalid or cannot be acquired. Take the same actions specified for error Nos. 65A, 65B and 669.                                               |
| 672       | Motor control data error                                            | The motor control data is invalid or cannot be acquired. Take the same actions as specified for error Nos. 65C, 65D, 668 and 669.                                         |
| 680       | Magnetic-pole detection parameter error                             | Invalid parameter used for magnetic-pole detection. Check driver parameter Nos. 49, 50, etc.                                                                              |
| 681       | Brake power error                                                   | An attempt was made to turn on the servo when the brake power was not yet input.                                                                                          |
| 682       | I/O function specification error                                    | Wrong I/O function specification. Check I/O parameter Nos. 30 through 61 and 251 through 282.                                                                             |
| 683       | Axis operation error in system semi-locked (encoder stopped) status | An attempt was made to operate an axis by turning on the servo, executing an absolute reset, etc., when the system was in semi-locked status (encoder was stopped).       |
| 690       | Motor overcurrent error                                             | Excessive current flew through the motor.                                                                                                    |
| 691       | Driver error                                                        | (Driver error for future expansion)                                                                                                    |
| 692       | Driver error                                                        | (Driver error for future expansion)                                                                                                    |
| 693       | Driver error                                                        | (Driver error for future expansion)                                                                                                    |
| 694       | Driver error                                                        | (Driver error for future expansion)                                                                                                    |
| 695       | Driver error                                                        | (Driver error for future expansion)                                                                                                    |
| 696       | Driver error                                                        | (Driver error for future expansion)                                                                                                    |
| 697       | Driver error                                                        | (Driver error for future expansion)                                                                                                    |
| 698       | Driver error                                                        | (Driver error for future expansion)                                                                                                    |
| 699       | Driver error                                                        | (Driver error for future expansion)                                                                                                    |

| Error No. | Error name                                                 | Description, action, etc.                                                                                                    |
|-----------|------------------------------------------------------------|----------------------------------------------------------------------------------------------------|
| 801       | SCIF overrun status (IAI protocol reception)               | Communication failure. Check for noise, connected equipment and communication setting.                                                                                                    |
| 802       | SCIF receive ER status (IAI protocol reception)            | Communication failure. Check for noise, shorted/disconnected communication cable, connected equipment and communication setting. This error will also occur when establishing communication with the PC/TP wrongly connected to SIO-CH1 being opened to the user. |
| 803       | Receive timeout status (IAI protocol reception)            | The transfer interval after the first received byte is too long. Possible causes include disconnected communication cable and error in the connected equipment.                                                                                                   |
| 804       | SCIF overrun status (SEL reception)                        | Communication failure. Check for noise, connected equipment and communication setting.                                                                                                    |
| 805       | SCIF receive ER status (SEL reception)                     | Communication failure. Check for noise, shorted/disconnected communication cable, connected equipment and communication setting.                                                                                                    |
| 806       | SCIF receive ER status due to other factor (SEL reception) | Communication failure. Take the same action specified for error No. 804 or 805.                                                                                                    |
| 807       | Drive-source cutoff relay ER status                        | The motor-drive power ON status remains ON even when the drive source is cut off. The drive-source cut-off relay contacts may have been melted.                                                                                                    |
| 808       | Power OFF status during slave parameter write              | The power was turned off while writing slave parameters. (This error can be detected only when a backup battery is used.)                                                                                                    |
| 809       | Power OFF status during data write to flash ROM            | The power was turned off while writing data to the flash ROM. (This error can be detected only when a backup battery is used.)                                                                                                    |
| 80F       | Ethernet control status 1                                  | Ethernet control information (for analysis)                                                                                                    |
| 810       | Ethernet control status 2                                  | Ethernet control information (for analysis)                                                                                                    |
| 811       | Maintenance information 1                                  | Maintenance information (for analysis)                                                                                                    |
| 812       | Maintenance information 2                                  | Maintenance information (for analysis)                                                                                                    |
| 813       | Maintenance information 3                                  | Maintenance information (for analysis)                                                                                                    |
| 814       | Maintenance information 4                                  | Maintenance information (for analysis)                                                                                                    |
| 815       | Maintenance information 5                                  | Maintenance information (for analysis)                                                                                                    |
| 820       | DRV status 820 (TO_SELECTEDDATA)                           | (This is not an error, but maintenance information.)                                                                                                    |

| Error No. | Error name                                                         | Description, action, etc.                                                                                                    |
|-----------|--------------------------------------------------------------------|----------------------------------------------------------------------------------------------------|
| 900       | Blank step shortage error                                          | There are not enough blank steps to save step data. Provide enough blank steps needed to save step data.                                                                                                    |
| 901       | Step number error                                                  | The step number is invalid.                                                                                                    |
| 902       | Symbol-definition table number error                               | The symbol-definition table number is invalid.                                                                                                    |
| 903       | Point number error                                                 | The point number is invalid.                                                                                                    |
| 904       | Variable number error                                              | The variable number is invalid.                                                                                                    |
| 905       | Flag number error                                                  | The flag number is invalid.                                                                                                    |
| 906       | I/O port/flag number error                                         | The I/O port/flag number is invalid.                                                                                                    |
| 910       | Command error (IAI protocol HT reception)                          | The command ID is not supported or invalid. (For future expansion)                                                                                                    |
| 911       | Message conversion error (IAI protocol HT reception)               | The transmitted message does not match the message format or contains invalid data. (For future expansion)                                                                                                    |
| 912       | PC/TP servo-movement command acceptance-enable input OFF error     | Any axis movement command issued to the axis specified in I/O parameter No. 78 from the PC/TP will not be accepted while the input port specified in I/O parameter No. 77 is OFF. (Important: The acceptance-enable input port will become invalid once the operation is started.) |
| 913       | Multiple-program simultaneous start inhibition error               | Simultaneously starting of multiple programs is inhibited.                                                                                                    |
| 914       | Absolute-data backup battery voltage error                         | Check the connection of the absolute-data backup battery and replace the battery if necessary, and also check the connection of the encoder cable, and then perform an absolute reset.                                                                                             |
| A01       | System-memory backup battery voltage-low warning                   | The voltage of the system-memory backup battery is low. Replace the battery. (Above the minimum data-backup voltage)                                                                                                    |
| A02       | Abnormal system-memory backup battery voltage                      | The voltage of the system-memory backup battery is low. Replace the battery. (Below the minimum data-backup voltage)                                                                                                    |
| A03       | Absolute-data backup battery voltage-low warning (Driver analysis) | The voltage of the absolute-data backup battery is low. Check the battery connection or replace the battery.                                                                                                    |
| A04       | System mode error at core update                                   | An update command was received when the system was not in the core update mode. Before updating the core, confirm that a chip resistance for setting core update mode is provided on the board. (For maintenance)                                                                  |
| A05       | Motorola S record format error                                     | The update program file is invalid. Check the file.                                                                                                    |
| A06       | Motorola S checksum error                                          | The update program file is invalid. Check the file.                                                                                                    |
| A07       | Motorola S load address error                                      | The update program file is invalid. Check the file.                                                                                                    |
| A08       | Motorola S write address over error                                | The update program file is invalid. Check the file.                                                                                                    |
| A09       | Flash-ROM timing limit over error (Write)                          | Error writing the flash ROM                                                                                                    |
| A0A       | Flash-ROM timing limit over error (Erase)                          | Error erasing the flash ROM                                                                                                    |

| A0C Fla | lash-ROM verify error                                         | Error erasing/writing the flash ROM                                                                                                    |
|---------|---------------------------------------------------------------|----------------------------------------------------------------------------------------------------|
|         | Jach-ROM ACK timeout                                          |                                                                                                    |
| A0D He  | IdSH-KOW AOK timeout                                          | Error erasing/writing the flash ROM                                                                                                    |
|         | lead sector number specification error                        | Error erasing the flash ROM                                                                                                    |
| A0E Se  | ector count specification error                               | Error erasing the flash ROM                                                                                                    |
| A0F W   | Vrite-destination offset address error (Odd-numbered address) | Error writing the flash ROM                                                                                                    |
| A10 W   | Vrite-source data buffer address error (Odd-numbered address) | Error writing the flash ROM                                                                                                    |
| A11 Inv | nvalid core-code sector block ID error                        | The core program already written to the flash ROM is invalid.                                                                                                    |
| A12 Co  | Core-code sector block ID erase count over                    | The number of times the flash ROM can be erased was exceeded.                                                                                                    |
| A13 Fla | lash-ROM write request error when erase is incomplete         | When updating, a flash-ROM write command was received before a flash-ROM erase command. Check the update program file and perform update again.                                                                                                    |
| A14 Bu  | susy-status reset timeout error at EEPROM write               | A busy-status reset timeout occurred after executing EEPROM write.                                                                                                    |
| A15 EE  | EPROM write request error due to no-EEPROM in target          | An EEPROM write request was received for a driver or other unit with CPU not equipped with EEPROM.                                                                                                    |
| A16 EE  | EPROM read request error due to no-EEPROM in target           | An EEPROM read request was received for a driver or other unit with CPU not equipped with EEPROM.                                                                                                    |
| A17 Me  | Message checksum error (IAI protocol reception)               | The checksum in the received message is invalid.                                                                                                    |
| A18 Me  | Message header error (IAI protocol reception)                 | The header in the received message is invalid. Invalid header position (message is 9 bytes or less) is suspected, among other reasons.                                                                                                    |
| A19 Me  | Message station number error (IAI protocol reception)         | The station number in the received message is invalid.                                                                                                    |
| A1A Me  | Message ID error (IAI protocol reception)                     | The ID in the received message is invalid.                                                                                                    |
| A1C Me  | Message conversion error                                      | The transmitted message does not match the message format or contains invalid data. Check the transmitted message.                                                                                                    |
| A1D St  | start mode error                                              | A start not permitted in the current mode (MANU/AUTO) was attempted.                                                                                                    |
| A1E St  | start condition non-satisfaction error                        | Start was attempted when the start condition was not satisfied, such as when an all-operation-cancellation factor (see the 7-segment display: Drive-source cutoff, mode switching, error, auto-start switch OFF edge, deadman switch, safety gate, emergency stop, etc.) was present or the flash ROM was being written. |
| A1F Ax  | xis duplication error (SIO · PIO)                             | The applicable axis is currently in use.                                                                                                    |
| A20 Se  | ervo-control-right acquisition error (SIO · PIO)              | The servo control right is not available.                                                                                                    |
| A21 Se  | ervo-control-right duplicate-acquisition error (SIO · PIO)    | The servo control right has already been acquired.                                                                                                    |
| A22 Se  | ervo-control-right non-acquisition error (SIO · PIO)          | An attempt to retain the servo control right has failed.                                                                                                    |

| Error No. | Error name                                                       | Description, action, etc.                                                                                         |
|-----------|------------------------------------------------------------------|----------------------------------------------------------------------------------------------------|
| A23       | Absolute-data backup battery voltage-low warning (Main analysis) | The voltage of the absolute-data backup battery is low. Check the battery connection or replace the battery.      |
| A25       | Step count specification error                                   | The specified number of steps is invalid.                                                                         |
| A26       | Program count specification error                                | The specified number of programs is invalid.                                                                      |
| A27       | Program non-registration error                                   | The applicable program is not registered.                                                                         |
| A28       | Reorganization disable error during program run                  | A program-area reorganization operation was attempted while a program was running. End all active programs first. |
| A29       | Active-program edit disable error                                | An edit operation was attempted to a program currently not running. End the applicable program first.             |
| A2A       | Program inactive error                                           | The specified program is not running.                                                                             |
| A2B       | Program-run command refusal error in AUTO mode                   | Programs cannot be run from the TP/PC software connector in the AUTO mode.                                        |
| A2C       | Program number error                                             | The program number is invalid.                                                                                    |
| A2D       | Inactive program resumption error                                | A resumption request was received for a program currently not running.                                            |
| A2E       | Inactive program pause error                                     | A pause request was received for a program currently not running.                                                 |
| A2F       | Breakpoint error                                                 | The step number specified as a breakpoint is invalid.                                                             |
| A30       | Breakpoint setting-count specification error                     | The number of breakpoints to be set exceeds the limit value.                                                      |
| A31       | Parameter change value error                                     | The value of parameter changed is invalid.                                                                        |
| A32       | Parameter type error                                             | The parameter type is invalid.                                                                                    |
| A33       | Parameter number error                                           | The parameter number is invalid.                                                                                  |
| A34       | Card-parameter buffer read error                                 | Error reading the card-parameter buffer                                                                           |
| A35       | Card-parameter buffer write error                                | Error writing the card-parameter buffer                                                                           |
| A36       | Parameter change refusal error during operation                  | Parameters cannot be changed during operation (program is running, servo is in use, etc.).                        |
| A37       | Card manufacturing/function information change refusal error     | The card manufacturing/function information cannot be changed.                                                    |
| A38       | Parameter change refusal error during servo ON                   | An attempt was made to change a parameter whose change is not permitted while the servo is ON.                    |
| A39       | Non-acquired card parameter change error                         | An attempt was made to change a parameter for a card not recognized at reset.                                     |
| A3A       | Device number error                                              | The device number is invalid.                                                                                     |
| A3C       | Memory initialization type specification error                   | The specified memory initialization type is invalid.                                                              |
| A3D       | Unit type error                                                  | The unit type is invalid.                                                                                         |
| A3E       | SEL write data type specification error                          | The specified SEL write data type is invalid.                                                                     |
| A3F       | Flash-ROM write refusal error during program run                 | The flash ROM cannot be written while a program is running.                                                       |
|           |                                                                  |                                                                                                    |

| Error No. | Error name                                                 | Description, action, etc.                                                                                                    |
|-----------|------------------------------------------------------------|----------------------------------------------------------------------------------------------------|
| A40       | Data change refusal error during flash ROM write           | Data cannot be changed while the flash ROM is being written.                                                                                                    |
| A41       | Duplicate flash-ROM write commands refusal error           | Another flash-ROM write command was received while the flash ROM was being written.                                                                                                    |
| A42       | Direct monitor prohibition error during flash ROM write    | Direct monitor is prohibited while the flash ROM is being written.                                                                                                    |
| A43       | P0/P3-area direct monitor prohibition error                | Direct monitor in the P0/P3 areas is prohibited.                                                                                                    |
| A44       | Point-data count specification error                       | The specified number of point data is invalid.                                                                                                    |
| A45       | Symbol-record count specification error                    | The specified number of symbol records is invalid.                                                                                                    |
| A46       | Variable-data count specification error                    | The specified number of variable data is invalid.                                                                                                    |
| A48       | Error-detail query type 1 error                            | Error-detail query type 1 is invalid.                                                                                                    |
| A49       | Error-detail query type 2 error                            | Error-detail query type 2 is invalid.                                                                                                    |
| A4A       | Monitoring data type error                                 | The data type for monitoring data query is invalid.                                                                                                    |
| A4B       | Monitoring-record count specification error                | The specified number of records for monitoring data query is invalid.                                                                                                    |
| A4C       | Monitoring-operation special command register busy error   | The driver special command ACK generated a timeout during monitoring operation.                                                                                                    |
| A4E       | Parameter register busy error at issuance of slave command | The driver special command ACK generated a timeout at issuance of a slave command.                                                                                                    |
| A4F       | Software reset refusal error during operation              | Software reset (SIO) is prohibited during operation (program is running, servo is in use, etc.).                                                                                        |
| A50       | Drive-source recovery request refusal error                | The drive-source cutoff factor (error, deadman switch, safety gate, emergency stop, etc.) has not been removed.                                                                         |
| A51       | Operation-pause reset request refusal error                | The all-operation-pause factor (drive-source cutoff, operation-pause signal, deadman switch, safety gate, emergency stop, etc.) has not been removed.                                   |
| A53       | Refusal error due to servo ON                              | A processing not permitted during servo ON was attempted.                                                                                                    |
| A54       | Refusal error due to unsupported function                  | The function is not supported.                                                                                                    |
| A55       | Refusal error due to exclusive manufacturer function       | A processing not opened to users other than the manufacturer was attempted.                                                                                                    |
| A56       | Refusal error due to invalid data                          | The data is invalid.                                                                                                    |
| A57       | Program start duplication error                            | An attempt was made to start a program currently running.                                                                                                    |
| A58       | BCD error warning                                          | The BCD value being read may be invalid, or the value being written (variable 99) may be a negative value, among other reasons.                                                         |
| A59       | IN/OUT command port flag error warning                     | The number of I/O ports (flags) may have exceeded 32, among other reasons. Check the I/O port (flag) specifications.                                                                    |
| A5B       | Character-string → value conversion error warning          | The specified number of converting characters is invalid or characters that cannot be converted to value are included.                                                                  |
| A5C       | Copying-character count error warning with SCPY command    | The specified number of copying characters is invalid.                                                                                                    |
| A5D       | SCIF open error in non-AUTO mode                           | The channel was opened in a non-AUTO mode. In the MANU mode, the PC/TP connection must be forcibly disconnected before opening the serial channel opened to the user. Exercise caution. |

| Error No. | Error name                                     | Description, action, etc.                                                                                                    |
|-----------|------------------------------------------------|----------------------------------------------------------------------------------------------------|
| A5E       | I/O-port/flag count specification error        | The specified number of I/O ports/flags is invalid.                                                                                                    |
| A5F       | Fieldbus error (LERROR-ON)                     | A LERROR-ON was detected.                                                                                                    |
| A60       | Fieldbus error (LERROR-BLINK)                  | A LERROR-BLINK was detected.                                                                                                    |
| A61       | Fieldbus error (HERROR-ON)                     | A HERROR-ON was detected.                                                                                                    |
| A62       | Fieldbus error (HERROR-BLINK)                  | A HERROR-BLINK was detected.                                                                                                    |
| A63       | Fieldbus not ready                             | Fieldbus ready cannot be confirmed.                                                                                                    |
| A69       | Data change refusal error during operation     | An attempt was made to change data whose change is prohibited during operation (program is running, servo is in use, etc.).                                                                           |
| A6A       | Software reset refusal error during write      | Software reset is prohibited while data is being written to the flash ROM or slave parameters are being written.                                                                                      |
| A6B       | Fieldbus error (FBRS link error)               | A FBRS link error was detected.                                                                                                    |
| A6C       | PC/TP start command refusal error in AUTO mode | Starting from the PC software/TP connector is prohibited in the AUTO mode.                                                                                                    |
| A6D       | P0/P3/FROM-area direct write prohibition error | Direct write to the P0/P3/FROM areas is prohibited.                                                                                                    |
| A6E       | Refusal error during write                     | A processing not permitted while data is being written to the flash ROM or slave parameters are being written was attempted.                                                                          |
| A6F       | Driver monitor type mismatch error             | The monitor type supported by the standard DIO board or based on the capacity of FROM on the main CPU board does not match the monitor type on the PC software side (selected on the monitor screen). |

| Error No. | Error name                                                 | Description, action, etc.                                                                                                    |
|-----------|------------------------------------------------------------|----------------------------------------------------------------------------------------------------|
| B00       | SCHA setting error                                         | The setting of SCHA command is invalid.                                                                                                    |
| B01       | TPCD setting error                                         | The setting of TPCD command is invalid.                                                                                                    |
| B02       | SLEN setting error                                         | The setting of SLEN command is invalid.                                                                                                    |
| B03       | Home-return method error                                   | The setting of "Axis-specific parameter No. 10, Home-return method" is invalid. (Not incremental encoder AND current position 0 home is specified, etc.)                                     |
| B04       | 1-shot-pulse output excessive simultaneous use error       | The number of BTPN and BTPF timers operating in one program simultaneously exceeds the upper limit (16).                                                                                     |
| B05       | Estimate-stroke over error at home return                  | The operation at home return exceeded the estimate stroke. The home sensor or creep sensor may be faulty, among other reasons.                                                               |
| B10       | Phase-Z search timeout error                               | Phase Z cannot be detected. Check for operation restriction, wiring, encoder, motor, etc.                                                                                                    |
| B11       | Home-sensor pull-out timeout error                         | Pull-out from the home sensor cannot be confirmed. Check for operation restriction, wiring, motor, home sensor, etc.                                                                         |
| B12       | Storage variable number error for SEL command return code  | The variable number specified for storing SEL command's return code is invalid.                                                                                                    |
| B13       | Backup SRAM data checksum error                            | The backup SRAM data has been destroyed. Check the battery.                                                                                                    |
| B15       | Input-port debug filter type error                         | The setting of input-port debug filter type is invalid.                                                                                                    |
| B16       | SEL operand specification error                            | The operand specification of SEL command is invalid.                                                                                                    |
| B17       | Parameter register busy error at issuance of slave command | The driver special command ACK generated a timeout at issuance of a slave command.                                                                                                    |
| B18       | Device number error                                        | The device number is invalid.                                                                                                    |
| B19       | Unit type error                                            | The unit type is invalid                                                                                                    |
| B1A       | Absolute reset specification error                         | The specification for absolute reset using an optional function, etc., is invalid. (Two or more axes are specified simultaneously, non-absolute-encoder axis is specified, etc.)             |
| B1B       | Ethernet non-closed socket open error                      | An attempt was made to open a socket without closing it first.                                                                                                    |
| B1C       | Ethernet in-use-by-other-task error                        | An attempt was made to open a channel already opened by other task.                                                                                                    |
| B1D       | Ethernet non-open error                                    | An attempt was made to use a channel not opened by own task.                                                                                                    |
| B1E       | Ethernet multiple WRIT execution error                     | WRIT commands were executed simultaneously by multiple tasks for the same channel.                                                                                                    |
| B1F       | Ethernet job busy error                                    | An attempt was made to start a new process when the Ethernet mailbox control job was busy.                                                                                                   |
| B20       | Ethernet non-initialization device use error               | An attempt was made to use the Ethernet system when Ethernet device initialization was not yet complete. Check I/O parameter Nos. 123 to 159, 14, 15, etc., depending on the purpose of use. |

| Error No. | Error name                                 | Description, action, etc.                                                                                                    |
|-----------|--------------------------------------------|----------------------------------------------------------------------------------------------------|
| B21       | Ethernet IP address error                  | An error will generate under the following conditions during normal use. When IP address (H) (first octet) through IP address (L) (fourth octet) are given as IP_H, IP_MH, IP_ML and IP_L, the error conditions are described as follows: IP_H $\leq$ 0 or IP_H = 127 or IP_H > 255 or IP_MH < 0 or IP_MH > 255 or IP_ML < 0 or IP_ML > 255 or IP_L $\leq$ 0 or IP_L $\geq$ 255 Check I/O parameter Nos. 132 to 135, 149 to 152, and 154 to 157, the IP address of connection destination specified by an IPCN command in an integer variable, or the like. |
| B22       | Ethernet port number error                 | An error will generate if own port number < 1025, or own port number > 65535, or own port number duplication, or connection-destination port number for client ≤ 0, or connection-destination port number for client > 65535, or connection-destination port number for server < 0, or connection-destination port number for server > 65535 is satisfied.  Check I/O parameter Nos. 144 to 148, 159, 153, and 158, the port number of connection destination specified by an IPCN command in an integer variable, or the like.                             |
| B86       | SEL PTRQ command preprocessing error       | The PTRQ command setting is abnormal. Check the setting for abnormality, such as deviation from the allowable range.                                                                                                    |
| C02       | Executable program count over error        | Execution requests were received for programs exceeding the number that can be executed simultaneously.                                                                                                    |
| C03       | Non-registered program specification error | The specified program is not registered.                                                                                                    |
| C04       | Program entry point non-detection error    | A request was made to execute a program number for which no program steps are registered.                                                                                                    |
| C05       | Program first-step BGSR error              | The program specified for execution starts with BGSR.                                                                                                    |
| C06       | Executable step non-detection error        | The program specified for execution does not contain executable program steps.                                                                                                    |
| C07       | Subroutine non-definition error            | The subroutine specified for call is not defined.                                                                                                    |
| C08       | Subroutine duplicate-definition error      | The same subroutine number is defined at multiple locations.                                                                                                    |
| C0A       | Tag duplicate-definition error             | The same tag number is defined at multiple locations.                                                                                                    |
| C0B       | Tag non-definition error                   | The tag specified as the jump destination of a GOTO statement is not defined.                                                                                                    |
| COC       | DW/IF/IS/SL pair-end mismatch error        | The branching command syntax is invalid. Correspondence with the last appearing branching command is invalid when EDIF, EDDO or EDSL is used. Check the correspondence between IF/IS command and EDIF, DO command and EDDO or SLCT command and EDSL.                                                                                                    |
| COD       | DW/IF/IS/SL no pair-end error              | EDIF, EDDO or EDSL is not found. Check the correspondence between IF/IS command and EDIF, DO command and EDDO or SLCT command and EDSL.                                                                                                    |

SSEL

| COE                                                                                                    | Error No. | Error name                                                        | Description, action, etc.                                                                             |
|----------------------------------------------------------------------------------------------------|-----------|-------------------------------------------------------------------|----------------------------------------------------------------------------------------------------|
| for excessive nesting or branching out of or into the syntax using a GOTO command.  C10 SLCT over-nesting error The number of nests in a SLCT command exceeds the limit value. Check for excessive nesting or branching out of or into the syntax using a GOTO command.  C11 Subroutine over-nesting error The number of nests in a subroutine exceeds the limit value. Check for excessive nesting or branching out of or into the syntax using a GOTO command.  C12 DO/IF/IS under-nesting error The EDIF or EDDO position is invalid. Check the correspondence between IF/IS command and EDDO, or branching out of or into the syntax using a GOTO command and EDDO, or branching out of or into the syntax using a GOTO command.  C13 SLCT under-nesting error The EDSL position is invalid. Check the correspondence between RICT and EDSR, or branching out of or into the syntax using a GOTO command.  C14 Subroutine under-nesting error The EDSL position is invalid. Check the correspondence between RICT and EDSR, or branching out of or into the syntax using a GOTO command.  C15 SLCT next-step command code error The EDSR position is of the correspondence between RICR and EDSR, or branching out of or into the syntax using a GOTO command.  C15 SLCT next-step command code error The EDSR position is of the correspondence between RICR and EDSR, or branching out of or into the syntax using a GOTO command.  C16 Create stack failed Initiation of the Initiation of the Initia | C0E       | BGSR no pair-end error                                            | between BGSR and EDSR.                                                                                |
| excessive nesting or branching out of or into the syntax using a GOTO command.  C11 Subroutine over-nesting error  The number of nests in a subroutine exceeds the limit value. Check for excessive nesting or branching out of or into the syntax using a GOTO command.  C12 DO/IF/IS under-nesting error  The EDIF or EDDP position is invalid. Check the correspondence between IF/IS command and EDIF or DO command. Check the correspondence between IF/IS command and EDIF or DO command and EDDR, or branching out of or into the syntax using a GOTO command.  C13 SLCT under-nesting error  The EDSR position is invalid. Check the correspondence between SLCT and EDSR, or branching out of or into the syntax using a GOTO command.  C14 Subroutine under-nesting error  The EDSR position is invalid. Check the correspondence between SLCT and EDSR, or branching out of or into the syntax using a GOTO command.  C15 SLCT next-step command code error  The EDSR position is invalid. Check the correspondence between BGSR and EDSR, or branching out of or into the syntax using a GOTO command.  C15 SLCT next-step command code error  The program step next to SLCT must be WHEQ, WHNE, WHGT, WHGE, WHLT, WHLE, WSEQ, WSNE, OTHE or EDSL.  C16 Create stack failed  C17 Expansion-condition code error  Input program step error. The expansion condition code is invalid.  C18 Expansion-condition LD simultaneous processing over error  The number of LDs processed simultaneously exceeds the limit value.  C19 Expansion-condition LD shortage error 1  There is not enough LD when expansion condition A or O is used.  C10 Unused-LD detection error  An attempt was made to execute a command based on multiple LD condition that has been saved, without using it in expansion condition is used.  C16 Input-condition CND shortage error  The necessary input condition is not found when an expansion conditions.  C27 Input-condition expansion error with input-condition prohibited command for which input condition is prohibited cannot be included in an input condition nest.  C28 Inv | C0F       | DO/IF/IS over-nesting error                                       | for excessive nesting or branching out of or into the syntax using a GOTO                             |
| nesting or branching out of or into the syntax using a GOTO command.                                                                                                    | C10       | SLCT over-nesting error                                           | excessive nesting or branching out of or into the syntax using a GOTO                                 |
| command and EDIF or DO command and EDDO, or branching out of or into the syntax using a GOTO command.  C13 SLCT under-nesting error The EDSL position is invalid. Check the correspondence between SLCT and EDSR, or branching out of or into the syntax using a GOTO command.  C14 Subroutine under-nesting error The EDSR position is invalid. Check the correspondence between BGSR and EDSR, or branching out of or into the syntax using a GOTO command.  C15 SLCT next-step command code error The program step next to SLCT must be WHEQ, WHNE, WHGT, WHGE, WHLE, WSEQ, WSNE, OTHE or EDSL.  C16 Create stack failed Initialization of the input-condition-status storage stack has failed.  C17 Expansion-condition code error Input program step error. The expansion condition code is invalid.  C18 Expansion-condition LD simultaneous processing over error Input program step error. The expansion condition AD or O is used.  C10 Expansion-condition LD shortage error 1 There is not enough LD when expansion condition AB or OB is used.  C11 Input-condition LD shortage error 2 An attempt was made to execute a command based on multiple LD condition that has been saved, without using it in expansion condition AB or OB.  C17 Input-condition Shortage error The necessary input condition is not found when an expansion condition is used.  C18 Invalid command position error with input-condition prohibited command Input-condition prohibited command Program step error. The necessary operand data is invalid.  C20 Invalid operand error Program step error. The operand data type is invalid.  C21 Invalid operand error The expansion control declaration command is invalid.  C22 Timeout setting-range over error during wait The timeout setting is invalid.                                                                                                    | C11       | Subroutine over-nesting error                                     |                                                                                                    |
| EDSR, or branching out of or into the syntax using a GOTO command.  The EDSR position is invalid. Check the correspondence between BGSR and EDSR, or branching out of or into the syntax using a GOTO command.  The EDSR position is invalid. Check the correspondence between BGSR and EDSR, or branching out of or into the syntax using a GOTO command.  The program step next to SLCT must be WHEQ, WHNE, WHGT, WHGE, WHLT, WHLE, WSEQ, WSNE, OTHE or EDSL.  Create stack failed  Create stack failed  Initialization of the input-condition-status storage stack has failed.  Input program step error. The expansion condition code is invalid.  Create stack failed  Input program step error. The expansion condition code is invalid.  The number of LDs processed simultaneously exceeds the limit value.  Create stack failed  Input program step error. The expansion condition A or O is used.  The number of LDs processed simultaneously exceeds the limit value.  There is not enough LD when expansion condition AB or OB is used.  Create stack failed  Input-condition LD shortage error 2  There is not enough LD when expansion condition AB or OB is used.  An attempt was made to execute a command based on multiple LD condition that has been saved, without using it in expansion condition AB or OB.  Input-condition CND shortage error  The necessary input condition is not found when an expansion condition is used.  Input-condition use error with input-condition prohibited command  Input-condition prohibited command position error with input-condition prohibited command or which input condition is prohibited cannot be included in an input condition prohibited command error  Program step error. The necessary operand data is invalid.  Create stack failed  Interesting-range over error  The timer setting is invalid.  The timeout setting is invalid.                                                                                                    | C12       | DO/IF/IS under-nesting error                                      | command and EDIF or DO command and EDDO, or branching out of or into the syntax using a GOTO command. |
| EDSR, or branching out of or into the syntax using a GOTO command.  The program step next to SLCT must be WHEQ, WHNE, WHGT, WHGE, WHLT, WHGE, WSNE, OTHE or EDSL.  C16 Create stack failed Initialization of the input-condition-status storage stack has failed.  C17 Expansion-condition code error Input program step error. The expansion condition code is invalid.  C18 Expansion-condition LD simultaneous processing over error The number of LDs processed simultaneously exceeds the limit value.  C19 Expansion-condition LD shortage error 1 There is not enough LD when expansion condition A or O is used.  C10 Unused-LD detection error An attempt was made to execute a command based on multiple LD condition that has been saved, without using it in expansion condition AB or OB.  C17 Input-condition use error with input-condition prohibited command Input-condition prohibited command C22 Invalid command position error with input-condition prohibited command C23 Invalid command position error with input-condition prohibited command C24 Operand type error Program step error. The necessary operand data is invalid.  C25 Actuator control declaration error The setting of actuator control declaration command is invalid.  C26 Timer setting-range over error The timer setting is invalid.  C27 Timeout setting-range over error during wait The timeout setting is invalid.                                                                                                    | C13       | SLCT under-nesting error                                          | EDSR, or branching out of or into the syntax using a GOTO command.                                    |
| C16 Create stack failed Initialization of the input-condition-status storage stack has failed.  C17 Expansion-condition code error Input program step error. The expansion condition code is invalid.  C18 Expansion-condition LD simultaneous processing over error The number of LDs processed simultaneously exceeds the limit value.  C19 Expansion-condition LD shortage error 1 There is not enough LD when expansion condition A or O is used.  C10 Unused-LD detection error An attempt was made to execute a command based on multiple LD condition that has been saved, without using it in expansion condition AB or OB.  C17 Input-condition CND shortage error The necessary input condition is not found when an expansion condition is used.  C18 Input-condition use error with input-condition prohibited command Input-condition prohibited command position error with input-condition prohibited command Input-condition is prohibited cannot be included in an input condition nest.  C20 Invalid command position error With input-condition prohibited command for which input condition is prohibited cannot be included in an input condition nest.  C21 Invalid operand error Program step error. The necessary operand data is invalid.  C22 Actuator control declaration error The setting of actuator control declaration command is invalid.  C23 Timer setting-range over error The timer setting is invalid.  C24 Timeout setting-range over error during wait The timeout setting is invalid.                                                                                                    | C14       | Subroutine under-nesting error                                    | EDSR, or branching out of or into the syntax using a GOTO command.                                    |
| C16 Create stack failed  C17 Expansion-condition code error  Input program step error. The expansion condition code is invalid.  C18 Expansion-condition LD simultaneous processing over error  The number of LDs processed simultaneously exceeds the limit value.  C19 Expansion-condition LD shortage error 1  There is not enough LD when expansion condition A or O is used.  C1A Expansion-condition LD shortage error 2  There is not enough LD when expansion condition AB or OB is used.  C1C Unused-LD detection error  An attempt was made to execute a command based on multiple LD condition that has been saved, without using it in expansion condition AB or OB.  C1F Input-condition CND shortage error  C1 Input-condition use error with input-condition prohibited command  C2 Invalid command position error with input-condition prohibited  C3 Invalid operand error  C4 Operand type error  C5 Actuator control declaration error  The imput-condition is invalid.  C5 Time setting-range over error during wait  The timeout setting is invalid.  C6 Timeout setting-range over error during wait  The timeout setting is invalid.                                                                                                    | C15       | SLCT next-step command code error                                 |                                                                                                    |
| C18 Expansion-condition LD simultaneous processing over error  C19 Expansion-condition LD shortage error 1  C10 Expansion-condition LD shortage error 2  C11 Expansion-condition LD shortage error 2  C12 Unused-LD detection error  C13 Input-condition CND shortage error  C24 Invalid command command command  C25 Invalid operand error  C26 Invalid operand error  C27 Operand type error  C28 Actuator control declaration error  C29 Timeout setting-range over error  C20 Timeout setting-range over error during wait  C20 Timeout setting-range over error during wait  C21 The number of LDs processed simultaneously exceeds the limit value.  C31 The number of LDs processed simultaneously exceeds the limit value.  C42 Timeout setting is invalid.  C53 Invalid operand error  C54 Timeout setting is invalid.  C55 Timeout setting-range over error during wait  C65 Timeout setting is invalid.                                                                                                    | C16       | Create stack failed                                               | Initialization of the input-condition-status storage stack has failed.                                |
| C19 Expansion-condition LD shortage error 1 There is not enough LD when expansion condition A or O is used.  C1A Expansion-condition LD shortage error 2 There is not enough LD when expansion condition AB or OB is used.  C1C Unused-LD detection error An attempt was made to execute a command based on multiple LD condition that has been saved, without using it in expansion condition AB or OB.  C1F Input-condition CND shortage error The necessary input condition is not found when an expansion condition is used.  C21 Input-condition use error with input-condition prohibited command Input-condition prohibited commands prohibited command for which input condition is prohibited cannot be included in an input condition nest.  C23 Invalid operand error Program step error. The necessary operand data is invalid.  C24 Operand type error Program step error. The operand data type is invalid.  C25 Actuator control declaration error The setting of actuator control declaration command is invalid.  C26 Timer setting-range over error The timer setting is invalid.  C37 Timeout setting-range over error during wait The timeout setting is invalid.                                                                                                    | C17       | Expansion-condition code error                                    | Input program step error. The expansion condition code is invalid.                                    |
| C1A Expansion-condition LD shortage error 2  There is not enough LD when expansion condition AB or OB is used.  C1C Unused-LD detection error  An attempt was made to execute a command based on multiple LD condition that has been saved, without using it in expansion condition AB or OB.  C1F Input-condition CND shortage error  The necessary input condition is not found when an expansion condition is used.  C21 Input-condition use error with input-condition prohibited command  Input-condition prohibited commands prohibited the use of input conditions.  C22 Invalid command position error with input-condition prohibited command for which input condition is prohibited cannot be included in an input condition nest.  C23 Invalid operand error  Program step error. The necessary operand data is invalid.  C24 Operand type error  Program step error. The operand data type is invalid.  C35 Actuator control declaration error  The setting of actuator control declaration command is invalid.  C36 Timer setting-range over error  The timer setting is invalid.  The timeout setting is invalid.                                                                                                    | C18       | Expansion-condition LD simultaneous processing over error         | The number of LDs processed simultaneously exceeds the limit value.                                   |
| C1C Unused-LD detection error An attempt was made to execute a command based on multiple LD condition that has been saved, without using it in expansion condition AB or OB.  C1F Input-condition CND shortage error The necessary input condition is not found when an expansion condition is used.  C1 Input-condition use error with input-condition prohibited command Input-condition prohibited commands prohibit the use of input conditions.  C1 Invalid command position error with input-condition prohibited command for which input condition is prohibited cannot be included in an input condition nest.  C1 Invalid operand error Program step error. The necessary operand data is invalid.  C1 Operand type error Program step error. The operand data type is invalid.  C2 Actuator control declaration error The setting of actuator control declaration command is invalid.  C2 Timer setting-range over error Unring wait The timeout setting is invalid.                                                                                                    | C19       | Expansion-condition LD shortage error 1                           | There is not enough LD when expansion condition A or O is used.                                       |
| has been saved, without using it in expansion condition AB or OB.  C1F Input-condition CND shortage error The necessary input condition is not found when an expansion condition is used.  C21 Input-condition use error with input-condition prohibited command Input-condition prohibited commands prohibit the use of input conditions.  C22 Invalid command position error with input-condition prohibited command for which input condition is prohibited cannot be included in an input condition nest.  C23 Invalid operand error Program step error. The necessary operand data is invalid.  C24 Operand type error Program step error. The operand data type is invalid.  C25 Actuator control declaration error The setting of actuator control declaration command is invalid.  C26 Timer setting-range over error during wait The timeout setting is invalid.                                                                                                    | C1A       | Expansion-condition LD shortage error 2                           | There is not enough LD when expansion condition AB or OB is used.                                     |
| C1F Input-condition CND shortage error The necessary input condition is not found when an expansion condition is used.  C21 Input-condition use error with input-condition prohibited command Input-condition prohibited commands prohibited the use of input conditions.  C22 Invalid command position error with input-condition prohibited command for which input condition is prohibited cannot be included in an input condition nest.  C23 Invalid operand error Program step error. The necessary operand data is invalid.  C24 Operand type error Program step error. The operand data type is invalid.  C25 Actuator control declaration error The setting of actuator control declaration command is invalid.  C26 Timer setting-range over error The timer setting is invalid.  C37 Timeout setting-range over error during wait The timeout setting is invalid.                                                                                                    | C1C       | Unused-LD detection error                                         |                                                                                                    |
| C22 Invalid command position error with input-condition prohibited command  C23 Invalid operand error  C24 Operand type error  C25 Actuator control declaration error  C26 Timer setting-range over error during wait  C27 Invalid command position error with input-condition prohibited condition nest.  A command for which input condition is prohibited cannot be included in an input condition nest.  Program step error. The necessary operand data is invalid.  Program step error. The operand data type is invalid.  The setting of actuator control declaration command is invalid.  The timer setting is invalid.  The timeout setting is invalid.                                                                                                    | C1F       | Input-condition CND shortage error                                |                                                                                                    |
| commandcondition nest.C23Invalid operand errorProgram step error. The necessary operand data is invalid.C24Operand type errorProgram step error. The operand data type is invalid.C25Actuator control declaration errorThe setting of actuator control declaration command is invalid.C26Timer setting-range over errorThe timer setting is invalid.C27Timeout setting-range over error during waitThe timeout setting is invalid.                                                                                                    | C21       | Input-condition use error with input-condition prohibited command | Input-condition prohibited commands prohibit the use of input conditions.                             |
| C24 Operand type error Program step error. The operand data type is invalid.  C25 Actuator control declaration error The setting of actuator control declaration command is invalid.  C26 Timer setting-range over error The operand data type is invalid.  C27 Timeout setting-range over error during wait The timeout setting is invalid.                                                                                                    | C22       |                                                                   |                                                                                                    |
| C25 Actuator control declaration error The setting of actuator control declaration command is invalid.  C26 Timer setting-range over error The timer setting is invalid.  C27 Timeout setting-range over error during wait The timeout setting is invalid.                                                                                                    | C23       | Invalid operand error                                             | Program step error. The necessary operand data is invalid.                                            |
| C26 Timer setting-range over error The timer setting is invalid. C27 Timeout setting-range over error during wait The timeout setting is invalid.                                                                                                    | C24       | Operand type error                                                | Program step error. The operand data type is invalid.                                                 |
| C27 Timeout setting-range over error during wait The timeout setting is invalid.                                                                                                    | C25       | Actuator control declaration error                                | The setting of actuator control declaration command is invalid.                                       |
|                                                                                                    | C26       | Timer setting-range over error                                    | The timer setting is invalid.                                                                         |
| C28 Tick count setting-range error The Tick count setting is invalid.                                                                                                    | C27       | Timeout setting-range over error during wait                      | The timeout setting is invalid.                                                                       |
|                                                                                                    | C28       | Tick count setting-range error                                    | The Tick count setting is invalid.                                                                    |

| Error No. | Error name                                                   | Description, action, etc.                                                                                                    |
|-----------|--------------------------------------------------------------|----------------------------------------------------------------------------------------------------|
| C29       | DIV command divisor 0 error                                  | "0" was specified as the divisor in the DIV command.                                                                                                |
| C2A       | SQR command range error                                      | The operand value in the SQR command is invalid. Input a value larger than "0" as data in a SQR command.                                            |
| C2B       | BCD display digit range error                                | The specified number of BCD display digits is invalid. Specify a value between 1 and 8.                                                             |
| C2C       | Program number error                                         | The program number is invalid.                                                                                                    |
| C2D       | Step number error                                            | The step number is invalid.                                                                                                    |
| C2E       | Blank step shortage error                                    | There are not enough blank steps to save step data. Provide enough blank steps needed to save step data.                                            |
| C2F       | Axis number error                                            | The axis number is invalid.                                                                                                    |
| C30       | Axis pattern error                                           | The axis pattern is invalid.                                                                                                    |
| C32       | Operating-axis addition error during command execution       | An operating axis for point data was added during continuous point movement or push-motion movement calculation.                                    |
| C33       | Base axis number error                                       | The base axis number is invalid.                                                                                                    |
| C34       | Zone number error                                            | The zone number is invalid.                                                                                                    |
| C35       | Point number error                                           | The point number is invalid.                                                                                                    |
| C36       | I/O port/flag number error                                   | The I/O port/flag number is invalid.                                                                                                    |
| C37       | Flag number error                                            | The flag number is invalid.                                                                                                    |
| C38       | Tag number error                                             | The tag number is invalid.                                                                                                    |
| C39       | Subroutine number error                                      | The subroutine number is invalid.                                                                                                    |
| C3A       | User-open communication channel number error                 | The channel number of the communication channel opened to the user is invalid.                                                                      |
| C3B       | Parameter number error                                       | The parameter number is invalid.                                                                                                    |
| C3C       | Variable number error                                        | The variable number is invalid.                                                                                                    |
| C3D       | String number error                                          | The string number is invalid.                                                                                                    |
| C3E       | String-variable data count specification error               | The specified number of string variables exceeds the area, etc.                                                                                     |
| C40       | String-variable delimiter non-detection error                | Delimiter cannot be detected in the string variable.                                                                                                |
| C41       | String-variable copy size over error                         | The copy size of string variable is too large.                                                                                                    |
| C42       | Character count non-detection error during string processing | The character-string length is not defined in string processing. Execute a string processing command after defining the length with a SLEN command. |
| C43       | Character-string length error during string processing       | The character-string length used in string processing is invalid. Check the value of character-string length defined by a SLEN command.             |
| C45       | Symbol definition table number error                         | The symbol definition table number is invalid.                                                                                                    |
| C46       | Blank area shortage error with source-symbol storage table   | There is not enough area to store the source symbols. Check the number of times source symbol can be used.                                          |

| Error No. | Error name                                                       | Description, action, etc.                                                                                                    |
|-----------|------------------------------------------------------------------|----------------------------------------------------------------------------------------------------|
| C47       | Symbol search error                                              | Definitions are not found for the symbols used in the program steps.                                                                            |
| C48       | SIO-message continuous conversion error                          | The transmitted SIO message does not match the message format or contains invalid data. Check the transmitted message.                          |
| C49       | SEL-SIO in-use error                                             | The SIO is being used by other interpreter task.                                                                                                |
| C4A       | SCIF unopen error                                                | Serial channel 1 opened to the user is not opened in the target task. Open the channel using an OPEN command first.                             |
| C4B       | Delimiter non-definition error                                   | An end character is not defined. Set an end character using a SCHA command first.                                                               |
| C4E       | SIO1 invalid usage OPEN error                                    | The usage of serial channel opened to the user does not match the parameter. Check "I/O parameter No. 90, Usage of SIO channel opened to user." |
| C4F       | SEL program/source symbol checksum error                         | The flash ROM data has been destroyed.                                                                                                    |
| C50       | Symbol definition table checksum error                           | The flash ROM data has been destroyed.                                                                                                    |
| C51       | Point data checksum error                                        | The flash ROM data has been destroyed.                                                                                                    |
| C52       | Backup SRAM data destruction error                               | The backup SRAM data has been destroyed. Check the battery.                                                                                     |
| C53       | Invalid flash-ROM SEL global data/error list error               | The SEL global data/error lists in the flash ROM are invalid.                                                                                   |
| C54       | Flash-ROM SEL global data/error list duplication error           | The SEL global data/error lists in the flash ROM are duplicated.                                                                                |
| C55       | Flash-ROM erase count over error for SEL global data/error lists | The number of time the flash ROM containing SEL global data/error lists can be erased was exceeded.                                             |
| C56       | Timing limit over error (Flash ROM erase)                        | Error erasing the flash ROM                                                                                                    |
| C57       | Flash-ROM verify error (Flash ROM erase)                         | Error erasing the flash ROM                                                                                                    |
| C58       | Flash-ROM ACK timeout error (Flash ROM erase)                    | Error erasing the flash ROM                                                                                                    |
| C59       | Head sector number specification error (Flash ROM erase)         | Error erasing the flash ROM                                                                                                    |
| C5A       | Sector count specification error (Flash ROM erase)               | Error erasing the flash ROM                                                                                                    |
| C5B       | Timing limit over error (Flash ROM write)                        | Error writing the flash ROM                                                                                                    |
| C5C       | Flash-ROM verify error (Flash ROM write)                         | Error writing the flash ROM                                                                                                    |
| C5D       | Flash-ROM ACK timeout error (Flash ROM write)                    | Error writing the flash ROM                                                                                                    |
| C5E       | Write-destination offset address error (Flash ROM write)         | Error writing the flash ROM                                                                                                    |
| C5F       | Write-source data buffer address error (Flash ROM write)         | Error writing the flash ROM                                                                                                    |
| C60       | No SEL global data/error list write area error                   | There is no area to write the erased SEL global data/error lists.                                                                               |
| C61       | SEL-data flash-ROM erase count over error                        | The number of times the flash ROM containing SEL data can be erased was exceeded.                                                               |
| C62       | Operation command error at servo OFF                             | An attempt was made to execute an operation command when the servo was OFF.                                                                     |
| C63       | Servo operation condition error                                  | The servo is not in an operation-enabled condition.                                                                                             |

| Error No. | Error name                                      | Description, action, etc.                                                                                                    |
|-----------|-------------------------------------------------|----------------------------------------------------------------------------------------------------|
| C64       | Invalid servo acceleration/deceleration error   | The internal servo acceleration/deceleration is invalid.                                                                                                    |
| C65       | Servo ON/OFF logic error                        | The servo ON/OFF logic between the main and driver is invalid.                                                                                                    |
| C66       | Axis duplication error                          | An attempt was made to acquire the control right to an axis already in use.                                                                                                    |
| C67       | Servo-control-right acquisition error           | There is no space in the servo user management area.                                                                                                    |
| C68       | Servo-control-right duplicate-acquisition error | The servo control right has already been acquired.                                                                                                    |
| C69       | Servo-control-right non-acquisition error       | A user who doesn't have the servo control right attempted to retain the control right.                                                                                                    |
| C6A       | Push-motion flag logic error                    | The internal logic for push-motion processing is invalid.                                                                                                    |
| C6B       | Deviation overflow error                        | The command cannot be followed. Check for operation restriction, wiring, encoder, motor, etc.                                                                                                    |
| C6C       | Movement error during absolute data acquisition | Axis movement was detected while acquiring absolute encoder data after the power was turned on. The power may have been turned or a software reset executed while the actuator was moving due to external force such as reactive force of a self-supported cable or while the installation location was vibrating. Or, a software reset may have been executed. Absolute coordinates cannot be confirmed in this condition. |
| C6D       | Maximum installable axes over error             | The specified number of axes exceeded the number of installable axes as a result of axis shift with a base command.                                                                                                    |
| C6E       | Servo-OFF axis use error                        | An attempt was made to use an axis whose servo is OFF.                                                                                                    |
| C6F       | Home-return incomplete error                    | Home return has not completed yet. This error may also occur if operation is performed immediately after changing an encoder parameter, performing an absolute encoder reset or resetting an encoder error, without first executing a software reset or reconnecting the power.                                                                                                    |
| C70       | Absolute coordinate non-confirmation error      | Absolute coordinates have not been confirmed. The power must be reconnected. This error may also occur if operation is performed immediately after changing an encoder parameter, performing an absolute encoder reset or resetting an encoder error, without first executing a software reset or reconnecting the power.                                                                                                   |
| C71       | Synchro slave-axis command error                | A command was issued to the synchro slave axis.                                                                                                    |
| C72       | Overrun error                                   | The overrun sensor was actuated.                                                                                                    |
| C73       | Target-locus soft limit over error              | The target position or movement locus exceeds a soft limit.  * In the case of a SCARA specification, position data may not exist for the applicable axis.                                                                                                    |
| C74       | Actual-position soft limit over error           | The actual position exceeds a soft limit by the "soft limit/actual position margin" or more.                                                                                                    |
| C75       | Motion-data-packet generation logic error       | The motion-data-packet generation logic is invalid.                                                                                                    |
| C76       | Movement-point count over error                 | Too many packets are generated simultaneously.                                                                                                    |
| C77       | Handling-packet overflow error                  | The servo handling packets overflowed.                                                                                                    |
| C78       | Motion-data-packet overflow error               | The servo motion data packets overflowed.                                                                                                    |

| Error No. | Error name                                    | Description, action, etc.                                                                                                    |
|-----------|-----------------------------------------------|----------------------------------------------------------------------------------------------------|
| C79       | Pole sense operation error                    | Operation is disabled in the pole sense mode.                                                                                                    |
| C7A       | Servo unsupported function error              | An attempt was made to use an unsupported function.                                                                                                    |
| C7B       | Odd-pulse slide error                         | Internal servo calculation error                                                                                                    |
| C7C       | Odd-pulse processing logic error              | Internal servo calculation error                                                                                                    |
| C7D       | Packet pulse shortage error                   | Internal servo calculation error                                                                                                    |
| C7E       | Quadratic equation solution error             | An error was detected while calculating a quadratic equation solution.                                                                                                    |
| C7F       | No valid specified axis error                 | No valid axes are specified.                                                                                                    |
| C80       | Servo-packet calculation logic error          | Internal servo calculation error  If the controller is of absolute encoder specification and the system has just been moved or "Error No. C74, Actual-position soft limit over error" has also generated, the controller may be experiencing a servo-packet calculation overflow caused by abnormal current position resulting from an unsuccessful absolute reset. Perform an absolute reset again by following the operation manual.  (Simply selecting "Encoder error reset" on the absolute reset screen will not allow the controller to recognize the correct position. Always perform an absolute reset by strictly following the specified procedure.) |
| C81       | Operation-amount logic during servo ON        | Servo processing logic error                                                                                                    |
| C82       | Servo direct command type error               | Servo processing logic error                                                                                                    |
| C83       | Servo calculation method type error           | The servo calculation method type is invalid.                                                                                                    |
| C84       | In-use axis servo OFF error                   | The servo of an axis currently in use (being processed) was turned off.                                                                                                    |
| C85       | Non-installed driver error                    | Driver is not installed for the applicable axis.                                                                                                    |
| C86       | Driver servo ready OFF error                  | The ready signal for the driver of the applicable axis is OFF.                                                                                                    |
| C87       | SEL unsupported function error                | An attempt was made to use a function not supported by SEL.                                                                                                    |
| C88       | Speed specification error                     | The specified speed is invalid.                                                                                                    |
| C89       | Acceleration/deceleration specification error | The specified acceleration/deceleration is invalid.                                                                                                    |
| C8B       | Circle/arc calculation logic error            | The arc calculation logic is invalid.                                                                                                    |
| C8D       | Circle/arc calculation error                  | Position data that cannot be used in arc movement was specified. Check the position data.                                                                                                    |
| C8E       | Point deletion error during command execution | The final point data was deleted while continuous point movement was being calculated.                                                                                                    |
| C8F       | Axis operation type error                     | The axis operation type is invalid. Check "Axis-specific parameter No. 1, Axis operation type" and perform operation appropriate for the operation type specified.                                                                                                    |

| Error No. | Error name                                                                 | Description, action, etc.                                                                                                    |
|-----------|----------------------------------------------------------------------------|----------------------------------------------------------------------------------------------------|
| C90       | Spline calculation logic error                                             | The spline processing logic is invalid.                                                                                                    |
| C91       | Push-motion axis multiple specification error                              | Two or more push-motion axes were specified.                                                                                                    |
| C92       | Push-motion approach distance/speed specification error                    | The specified push-motion approach distance/speed is invalid.                                                                                                    |
| C93       | System output operation error                                              | The user attempted a system output operation (through the port specified by I/O parameter for output function selection or the zone output port specified by axis-specific parameter).                                                                                                    |
| C94       | PIO program number error                                                   | The PIO-specified program number is invalid.                                                                                                    |
| C95       | AUTO program number error                                                  | The setting of "Other parameter No. 1, Auto-start program number" is invalid.                                                                                                    |
| C96       | Start error from operation-abort program                                   | (This error should not occur now that the specification has been changed.)                                                                                                    |
| C97       | Program number error for I/O processing program at operation/program abort | The setting of "Other parameter No. 2, I/O processing program number at operation/program abort" is invalid.                                                                                                    |
| C98       | Program number error for I/O processing program at operation pause         | The setting of "Other parameter No. 3, I/O processing program number at all operation pause" is invalid.                                                                                                    |
| C99       | Home sensor non-detection error                                            | The home sensor cannot be detected. Check the wiring and sensor.                                                                                                    |
| C9A       | Creep sensor non-detection error                                           | The creep sensor cannot be detected. Check the wiring and sensor.                                                                                                    |
| C9B       | Phase Z non-detection error                                                | Phase Z cannot be detected. Check the wiring and encoder.                                                                                                    |
| C9C       | Defective phase-Z position error                                           | The phase-Z position is defective. Normal wear and tear of the mechanical ends and home sensor may also be a reason. Readjustment is necessary.                                                                                                    |
| C9D       | Card parameter write error                                                 | Error writing card parameters                                                                                                    |
| C9E       | Servo calculation overflow error                                           | Internal servo calculation error                                                                                                    |
| CA1       | Abnormal absolute-data backup battery voltage (Driver analysis)            | Check the connection of the absolute-data backup battery/replace the battery and/or check the encoder cable connection, and then perform an absolute reset.                                                                                                    |
| CA2       | Abnormal absolute-data backup battery voltage (Main analysis)              | Check the connection of the absolute-data backup battery/replace the battery and/or check the encoder cable connection, and then perform an absolute reset.                                                                                                    |
| CA3       | Slave setting data out-of-range error                                      | The data set to the slave is outside the allowable range.                                                                                                    |
| CA4       | Slave error response                                                       | An error response was returned from the slave.                                                                                                    |
| CA5       | Stop deviation overflow error                                              | Movement may have occurred during stopping due to external force or operation may have been restricted during deceleration. This error may also generate when jog operation is restricted (due to contact with an obstacle, contact with a mechanical end before home return, etc.) or when wiring error, faulty encoder or faulty motor is detected during deceleration. |
| CA6       | Palletizing number error                                                   | The specified palletizing number is invalid.                                                                                                    |
| CA7       | Setting error of even-numbered row count for palletizing zigzag            | The set even-numbered row count for palletizing zigzag is invalid.                                                                                                    |
| CA8       | Setting error of palletizing pitches                                       | The set palletizing pitches are abnormal.                                                                                                    |
| CA9       | Setting error of placement points in palletizing-axis directions           | The set X/Y-axis direction counts for palletizing are invalid.                                                                                                    |

# SSEL

| Error No. | Error name                                                                           | Description, action, etc.                                                                                                    |
|-----------|--------------------------------------------------------------------------------------|----------------------------------------------------------------------------------------------------|
| CAA       | Palletizing PASE/PAPS non-declaration error                                          | Neither PASE nor PAPS palletizing-setting command is set. Set either command.                                                                                                    |
| CAB       | Palletizing position number error                                                    | The specified palletizing position number is invalid.                                                                                                    |
| CAC       | Palletizing position number setting over                                             | The specified palletizing position number exceeds the position number range calculated for the current palletizing setting.                                                                      |
| CAD       | Palletizing PX/PY/PZ-axis duplication error                                          | Any two of the specified PX, PY and PZ-axes for palletizing are the same axis.                                                                                                    |
| CAE       | Insufficient valid axes for palletizing 3-point teaching data                        | There are not enough valid axes in the point data for palletizing 3-point teaching. Axes to comprise the palletizing PX/PY planes cannot be specified.                                           |
| CAF       | Excessive valid axes for palletizing 3-point teaching data                           | There are too many valid axes in the point data for palletizing 3-point teaching. Axes to comprise the palletizing PX/PY planes cannot be specified.                                             |
| CB0       | Mismatched valid axes for palletizing 3-point teaching data                          | The valid axis pattern in the point data for palletizing 3-point teaching does not match.                                                                                                    |
| CB1       | Offset setting error at palletizing 3-point teaching                                 | Zigzag offset (not zero) cannot be set in palletizing 3-point teaching, if the reference point is the same as the end point of the PX-axis.                                                      |
| CB2       | BGPA/EDPA pair-end mismatch error                                                    | The BGPA/EDPA syntax is invalid. EDPA was declared before BGPA, or another BGPA was declared after BGPA without first declaring EDPA.                                                            |
| CB4       | Arch-motion Z-axis non-declaration error                                             | Z-axis has not been declared by PCHZ or ACHZ.                                                                                                    |
| CB5       | BGPA non-declaration error during palletizing setting                                | Palletizing setting cannot be performed without first declaring BGPA. Declare BGPA.                                                                                                    |
| CB6       | Palletizing point error                                                              | The palletizing points are invalid (non-Z-axis components for arch-motion movement are absent, etc.).                                                                                            |
| CB7       | Arch-trigger non-declaration error                                                   | Declare arch triggers using PTRG or ATRG.                                                                                                    |
| CB8       | No 3-point teaching setting error at palletizing angle acquisition                   | The palletizing angle cannot be acquired until setting by palletizing 3-point teaching is complete.                                                                                              |
| CB9       | PX/PY-axis indeterminable error at palletizing angle acquisition                     | Angle cannot be calculated because there are too many valid axes in the 3-point teaching data and thus PX/PY-axes cannot be specified.                                                           |
| CBA       | Reference-axis/PY/PY-axis mismatch error at palletizing angle acquisition            | Angle cannot be calculated because the reference axis for angle calculation is neither of the axes comprising the PX/PY-axes as set by 3-point teaching.                                         |
| CBB       | Reference-point/PX-axis end-point duplication error at palletizing angle acquisition | Angle cannot be calculated because the reference point of 3-point teaching is the same as the PX-axis end-point data other than the PZ-axis component and thus arc tangent cannot be calculated. |
| CBC       | Palletizing motion calculation error                                                 | Trapezoid control calculation error for palletizing motion                                                                                                    |
| CBD       | MOD command divisor 0 error                                                          | "0" was specified as the divisor in the MOD command.                                                                                                    |
| CBE       | Target-locus boundary over error                                                     | The target position or movement locus exceeded the positioning boundary in the infinite-stroke mode.                                                                                             |

| Error No. | Error name                                               | Description, action, etc.                                                                                                    |
|-----------|----------------------------------------------------------|----------------------------------------------------------------------------------------------------|
| CBF       | Positioning distance overflow error                      | The positioning distance is too large. If the controller is of absolute encoder specification and the system has just been moved or "Error No. C74, Actual-position soft limit over error" has also generated, the controller may be experiencing a servo-packet calculation overflow caused by abnormal current position resulting from an unsuccessful absolute reset. Perform an absolute reset again by following the operation manual. (Simply selecting "Encoder error reset" on the absolute reset screen will not allow the controller to recognize the correct position. Always perform an absolute reset by strictly following the specified procedure.) |
| CC0       | Axis mode error                                          | The axis mode is invalid.                                                                                                    |
| CC1       | Speed change condition error                             | An attempt was made to change the speed of an axis whose speed cannot be changed (axis operating in S-motion, etc.).                                                                                                    |
| CC2       | Driver parameter list number error                       | The driver parameter list number is invalid.                                                                                                    |
| CC3       | Angle error                                              | The angle is invalid.                                                                                                    |
| CC4       | SEL data error                                           | The SEL data is invalid.                                                                                                    |
| CC5       | Positioning boundary pull-out error                      | An attempt was made to execute a command not permitted outside the positioning boundary.                                                                                                    |
| CC6       | Driver error primary detection                           | A driver error was found by primary detection.                                                                                                    |
| CC7       | Palletizing movement PZ-axis pattern non-detection error | PZ-axis component is not found in the axis pattern during palletizing movement.                                                                                                    |
| CC8       | Arch top Z-axis pattern non-detection error              | Z-axis component relating to the highest point of arch motion is not found in the axis pattern during arch motion operation.                                                                                                    |
| CC9       | Arch trigger Z-axis pattern non-detection error          | Z-axis component relating to arch motion is not found in the axis pattern of the arch-trigger declaration point data.                                                                                                    |
| CCA       | Arch top/end-point reversing error                       | The coordinates of highest point and end point are reversed during arch motion operation.                                                                                                    |
| ССВ       | Arch start-point/trigger reversing error                 | The coordinates of start point and start-point arch trigger are reversed during arch motion operation.                                                                                                    |
| CCC       | Arch end-point/trigger reversing error                   | The coordinates of end point and end-point arch trigger are reversed during arch motion operation.                                                                                                    |
| CCD       | Drive-source cutoff axis use error                       | An attempt was made to use an axis whose drive source is cut off.                                                                                                    |
| CCE       | Error axis use error                                     | An attempt was made to use an axis currently generating an error.                                                                                                    |
| CCF       | Palletizing reference-point/valid-axis mismatch error    | The PX/PY(/PZ)-axes set by PASE/PCHZ are not valid in the axis pattern of the reference-point data set by PAST.                                                                                                    |

| Error No. | Error name                            | Description, action, etc.                                                |
|-----------|---------------------------------------|--------------------------------------------------------------------------|
| D01       | Encoder EEPROM-write timeout error    | The encoder is faulty or failure occurred in the encoder communication.  |
| D02       | Encoder EEPROM-read timeout error     | The encoder is faulty or failure occurred in the encoder communication.  |
| D03       | Encoder count error                   | Faulty encoder or defective encoder assembly condition is suspected.     |
| D04       | Encoder one-revolution reset error    | The encoder is faulty or has turned.                                     |
| D05       | Encoder-EEPROM write acceptance error | The encoder is faulty or failure occurred in the encoder communication.  |
| D06       | Encoder received-data error           | The encoder is faulty or failure occurred in the encoder communication.  |
| D07       | Driver logic error                    | The driver CPU board is in a condition where it cannot operate normally. |
| D08       | Encoder CRC error                     | The encoder is faulty or failure occurred in the encoder communication.  |
| D09       | Driver overspeed error                | The motor speed exceeded the upper limit.                                |
| D0A       | Driver overload error                 | The power input to the motor exceeded the upper limit.                   |
| D0B       | Driver EEPROM data error              | Failure during write or EEPROM failure                                   |
| D0C       | Encoder EEPROM data error             | Failure during write or EEPROM failure                                   |
| D0E       | Axis sensor error                     | An error occurred in the axis sensor.                                    |
| D0F       | Power stage temperature error         | The power stage board exceeded the upper temperature limit.              |
| D10       | IPM error                             | A failure occurred in the motor drive circuit.                           |
| D11       | Driver abnormal interruption error    | The driver CPU board is in a condition where it cannot operate normally. |
| D12       | Encoder disconnection error           | The encoder cable is disconnected.                                       |
| D.10      | FDOA (11 G                            | The power must be reconnected.                                           |
| D13       | FPGA watchdog timer error             | Failure in the interface with the main CPU                               |
| D14       | Current loop underrun error           | Failure in the interface with the main CPU                               |
| D15       | Driver-CPU down status error          | An error occurred in the driver CPU board.                               |
| D17       | Main-CPU alarm status error           | Failure in the interface with the main CPU                               |
| D18       | Speed loop underrun error             | Failure in the interface with the main CPU                               |
| D19       | Encoder receive timeout error         | The encoder is faulty or failure occurred in the encoder communication.  |
| D1A       | Driver command error                  | An error occurred in the CPU bus command.                                |
| D1B       | Serial bus receive error              | Failure in the interface with the main CPU                               |
| D1C       | Encoder overspeed error               | The motor speed exceeded the upper limit.                                |
| D1D       | Encoder full-absolute status error    | The motor speed exceeded the upper limit.                                |
| D1E       | Encoder counter overflow error        | The encoder rotation counter exceeded the upper limit.                   |
| D1F       | Encoder rotation error                | Faulty encoder or defective encoder assembly condition is suspected.     |

| Error No. | Error name                           | Description, action, etc.                                                                                                    |
|-----------|--------------------------------------|----------------------------------------------------------------------------------------------------|
| D20       | Driver error                         | (Refer to error No. CA1.)                                                                                                    |
| D22       | Encoder rotation reset error         | The encoder is faulty or has turned.                                                                                                    |
| D23       | Encoder alarm reset error            | Faulty encoder                                                                                                    |
| D24       | Encoder ID error                     | The encoder is faulty or failure occurred in the encoder communication.                                                                                                    |
| D25       | Encoder configuration mismatch error | The encoder configuration information is outside the function information range.                                                                                                    |
| D26       | Motor configuration mismatch error   | The motor configuration information is outside the function information range.                                                                                                    |
| D50       | Fieldbus error (FBMIRQ timeout)      | A FBMIRQ timeout was detected. Check the status of the monitor LED on the front face of the board by referring to the operation manual for the field network board.                        |
| D51       | Fieldbus error (FBMIRQ reset)        | A FBMIRQ reset error was detected. Check the status of the monitor LED on the front face of the board by referring to the operation manual for the field network board.                    |
| D52       | Fieldbus error (FBMBSY)              | A FBMBSY was detected. Check the status of the monitor LED on the front face of the board by referring to the operation manual for the field network board.                                |
| D53       | Fieldbus error (BSYERR)              | A BSYERR was detected. The power must be reconnected. Check the status of the monitor LED on the front face of the board by referring to the operation manual for the field network board. |
| D54       | Window lock error (LERR)             | A LERR was detected. The power must be reconnected. Check the status of the monitor LED on the front face of the board by referring to the operation manual for the field network board.   |
| D55       | Fieldbus error (Min busy)            | A Min busy error was detected. Check the status of the monitor LED on the front face of the board by referring to the operation manual for the field network board.                        |
| D56       | Fieldbus error (MinACK timeout)      | A Min ACK timeout was detected. Check the status of the monitor LED on the front face of the board by referring to the operation manual for the field network board.                       |
| D57       | Fieldbus error (MoutSTB timeout)     | A Mout STB timeout was detected. Check the status of the monitor LED on the front face of the board by referring to the operation manual for the field network board.                      |

| Error No. | Error name                                                | Description, action, etc.                                                                                                    |
|-----------|-----------------------------------------------------------|----------------------------------------------------------------------------------------------------|
| D58       | Fieldbus error (INIT timeout)                             | An INIT timeout was detected. Check the status of the monitor LED on the front face of the board by referring to the operation manual for the field network board.                                                                                                    |
| D59       | Fieldbus error (DPRAM write/read)                         | A DPRAM write/read error was detected. Check the status of the monitor LED on the front face of the board by referring to the operation manual for the field network board.                                                                                                    |
| D5A       | Fieldbus error (TOGGLE timeout)                           | A TOGGLE timeout was detected. Check the status of the monitor LED on the front face of the board by referring to the operation manual for the field network board.                                                                                                    |
| D5B       | Fieldbus error (Access-privilege retry over)              | An access-privilege retry over error was detected.  Check the status of the monitor LED on the front face of the board by referring to the operation manual for the field network board.                                                                                                    |
| D5C       | Fieldbus error (Access-privilege open error)              | An access-privilege open error was detected.  Check the status of the monitor LED on the front face of the board by referring to the operation manual for the field network board.                                                                                                    |
| D5D       | Fieldbus error (FBRS link error)                          | A FBRS link error was detected. Check the status of the monitor LED on the front face of the board by referring to the operation manual for the field network board.                                                                                                    |
| D5E       | Fieldbus error (Mailbox response)                         | A mailbox response error was detected. Check the status of the monitor LED on the front face of the board by referring to the operation manual for the field network board.                                                                                                    |
| D67       | Motor/encoder configuration information mismatch error    | The "motor/encoder configuration information" (motor identification number and encoder identification number) in driver parameter No. 26 does not match the "motor/ encoder configuration information" (motor identification number and encoder identification number) in encoder parameter No. 11. Check the parameter values, encoder cable connection, etc. |
| D68       | No remote-mode control support board error                | Hardware supporting remote-mode control is not installed, although remote-mode control (AUTO/MANU) is specified in I/O parameter No. 79.                                                                                                    |
| D69       | External terminal block overcurrent or power-supply error | Overcurrent or power-supply error in the external terminal block                                                                                                    |
| D6A       | Hardware unsupported function error                       | An attempt was made to use a function not supported by the hardware.                                                                                                    |
| D6B       | Overrun error                                             | The overrun sensor was actuated.                                                                                                    |
| D6C       | Actual-position soft limit over error                     | The actual position exceeded a soft limit by the "soft limit/actual position margin" or more.                                                                                                    |
| D6D       | Logic error                                               | A logic error occurred.                                                                                                    |

| Error No. | Error name                                        | Description, action, etc.                                                                                                    |
|-----------|---------------------------------------------------|----------------------------------------------------------------------------------------------------|
| D6F       | Optional password error                           | The optional function the controller is attempting to use requires an optional password. Check other parameter Nos. 30 through 32, etc., in accordance with the applicable function.                                                                                                    |
| D70       | Option use permission error                       | Check if any option whose use is not permitted is specified in the system program.                                                                                                    |
| E01       | DMA address error                                 | DMA transfer error                                                                                                    |
| E02       | SCIF send-buffer overflow error                   | The SCIF send buffer overflowed.                                                                                                    |
| E03       | SCI send-buffer overflow error                    | The SCI send buffer overflowed.                                                                                                    |
| E04       | SCIF receive-buffer overflow error                | The SCIF receive buffer overflowed. Excessive data was received from outside.                                                                                                    |
| E05       | SCI receive-buffer overflow error                 | The SCI receive buffer overflowed. Excessive data was received from the slave.                                                                                                    |
| E06       | Receive timeout error (Slave communication)       | Response from the slave cannot be recognized.                                                                                                    |
| E07       | SCI overrun error (Slave communication)           | Communication failure. Check for noise, circuit failure and slave card.                                                                                                    |
| E08       | SCI framing error (Slave communication)           | Communication failure. Check for noise, shorting, circuit failure and slave card.                                                                                                    |
| E09       | SCI parity error (Slave communication)            | Communication failure. Check for noise, shorting, circuit failure and slave card.                                                                                                    |
| E0A       | SCI CRC error (Slave communication)               | The CRC in the message is invalid.                                                                                                    |
| E10       | SCIF communication mode error                     | The communication mode is invalid.                                                                                                    |
| E11       | SCI communication mode error                      | The communication mode is invalid.                                                                                                    |
| E14       | SCI receive-data-register full wait timeout error | Communication failure. Check for noise, shorting, circuit failure and slave card.                                                                                                    |
| E15       | SCI overrun error                                 | Communication failure. Check for noise, shorting, circuit failure and slave card.                                                                                                    |
| E16       | Program end confirmation timeout error            | The program cannot be ended.                                                                                                    |
| E17       | I/O-processing-program start logic error          | The I/O-processing-program start logic is invalid.                                                                                                    |
| E18       | Task ID error                                     | The task ID is invalid.                                                                                                    |
| E19       | WAIT factor error                                 | The WAIT factor is invalid.                                                                                                    |
| E1A       | WAIT logic error                                  | The WAIT logic is invalid.                                                                                                    |
| E1B       | Point-data valid address error                    | Point-data valid address is not set.                                                                                                    |
| E1C       | Source data error                                 | The source data is invalid.                                                                                                    |
| E1D       | Unaffected output number error                    | The unaffected output number is invalid. A value other than an output port number ("0" is acceptable) may be input in I/O parameter Nos. 70 to 73.                                                                                                    |
| E1E       | Zone parameter error                              | A value other than an output port/global flag number ("0" is acceptable) or duplicate numbers may be input in axis-specific parameter Nos. 88, 91, 94 and 97, or the output number specified as system output in the I/O parameter for output function selection may be duplicated, among other reasons. |

SSEL

| E1F I/O assignment parameter error  A value other than an I/O port number ("-1" is acceptable) or other than an I/O port number ("-1" is acceptable) or other than an I/O port number ("I multiple of 8) may be input in I/O parameter Nos. 2 to 9, or a value other than a [multiple of 8] may be input in I/O parameter Nos. 2 to 9, or a value other than an [multiple of 8] may be input in I/O parameter Nos. 14 to 17.  I/O assignment duplication error  E21 I/O assignment count over error  E22 Header error (Slave communication)  E23 Card ID error (Slave communication)  E24 Response type error (Slave communication)  E25 Command type error (Slave communication)  E26 Target type error (Slave communication)  E27 No target error  E28 Response type error (Slave communication)  E29 EEPROM error (EWEN/EWDS not permitted)  E29 EEPROM access error (when writing)  E29 EEPROM arcos error (when writing)  E29 EEPROM arcos error (when writing)  E29 Abnormal response error when sending EEPROM write  E20 Abnormal response error when sending EEPROM information acquisition command  E20 Assignment save error when sending EEPROM information acquisition command  E20 Response type error (when writing)  E21 Assignment save error when sending EEPROM information acquisition command  E22 Assignment save error when sending EEPROM information acquisition command  E23 Slave response legic error  Target type eiror (when writing)  E24 Response type error (EWEN/EWDS not permitted)  E25 Response type error (EWEN/EWDS not permitted)  E26 Assignment save error when sending EEPROM information acquisition command  E27 Assignment save error when sending EEPROM information acquisition command is sent.  Target (driver card, I/O card, encoder or other slave card) is not installed.  E27 Response error when sending EEPROM information acquisition command is sent.  E28 Abnormal response error when sending EEPROM information acquisition command is sent.  The checksum of receive data is invalid when a slave-EEPROM information acquisition command is sent.  Target type  | Error No. | Error name                                      | Description, action, etc.                                                                                                    |
|----------------------------------------------------------------------------------------------------|-----------|-------------------------------------------------|----------------------------------------------------------------------------------------------------|
| and the I/O sist card type (number of I/Os), etc.  E21 I/O assignment count over error  E22 Header error (Slave communication)  E23 Card ID error (Slave communication)  E24 Response type error (Slave communication)  E25 Command type error (Slave communication)  E26 Target type error (Slave communication)  E27 No target error  E28 Target type error  E29 Target type error  E29 Target type error  E29 Target type error  E29 Target type error  E29 Target type error  E29 Target type error  E29 Target type error  E29 Target type error  E29 EEPROM error (EWEN/EWDS not permitted)  E29 EEPROM error (EWEN/EWDS not permitted)  E29 EEPROM error (EWEN/EWDS not permitted)  E20 Abnormal response error when sending EEPROM write  E21 Abnormal response was received when a slave-EEPROM information acquisition command  E20 Maximum receive size over error when sending EEPROM information acquisition command  E20 Receive-data checksum error when sending EEPROM information acquisition command  E20 Receive-data checksum error when sending EEPROM information acquisition command  E21 Slave response logic error  E22 The slave response logic error  E23 Slave block number out of range  E33 Slave response logic error  E34 Slave block number out of range  E35 Slave tesponse logic error  The slave response logic is invalid.  E36 Faulty slave EEPROM error  The slave response logic is invalid.  E37 Slave data setting prohibited  E38 Faulty slave EEPROM error  The slave response logic is invalid.  E39 No encoder EEPROM error  The slave response logic is invalid.  E30 Undefined slave-command error code detected  An undefined slave-command error code was detected.  E30 SEL program/point/parameter flash ROM status error  The flash ROM data has been destroyed.  E36 Parameter checksum error  The setting of "Axis-specific parameter No. 60, Position gain," etc., is invalid.  E37 Flash ROM data has been destroyed.  E37 Flash ROM data has been destroyed.  E38 Parameter checksum error  The setting of "Axis-specific parameter No. 60, Position gain," etc., is | E1F       | I/O assignment parameter error                  | head port number + [multiple of 8] may be input in I/O parameter Nos. 2 to 9, or a value other than a [multiple of 8] may be input in I/O parameter Nos. 14 to 17. |
| Sand 14 to 17 and the I/O slot card type (number of I/Os).   E22   Header error (Slave communication)   The header in the message received from the slave card is invalid.   E24   Response type error (Slave communication)   The card ID in the message received from the slave card is invalid.   E25   Command type error (Slave communication)   The command type of the transmitting command is invalid.   E26   Target type error   The target type is invalid.   E27   No target error   Target (tyre card, I/O card, encoder or other slave card) is not installed.   E28   EEPROM error (EWEN/EWDS not permitted)   EEPROM access error (when writing)     E28   Read compare mismatch error during EEPROM write   EEPROM access error (when writing)     E28   Abnormal response error when sending EEPROM information acquisition command   An abnormal response was received when a slave-EEPROM information acquisition command   An abnormal response was received when a slave-EEPROM information acquisition command   The maximum receive size exceeds the limit value when a slave-EEPROM information acquisition command   The maximum receive data is invalid when a slave-EEPROM information acquisition command   The slave block number out of range   The slave block number is out of range.                                                                                                    | E20       | I/O assignment duplication error                | and the I/O slot card type (number of I/Os), etc.                                                                                                    |
| E23 Card ID error (Slave communication)  E24 Response type error (Slave communication)  E25 Command type error (Slave communication)  E26 Target type error (Slave communication)  E27 No target error  E28 EEPROM error (EWEN/EWDS not permitted)  E29 EEPROM error (EWEN/EWDS not permitted)  E29 EEPROM error (EWEN/EWDS not permitted)  E20 Abnormal response error when sending EEPROM write  E21 Abnormal response error when sending EEPROM information acquisition command  E28 Abnormal response error when sending EEPROM information acquisition command  E29 Receive-data checksum error when sending EEPROM information acquisition command  E20 Maximum receive size over error when sending EEPROM information acquisition command  E20 Receive-data checksum error when sending EEPROM information acquisition command is sent.  E33 Slave response logic error  E34 Slave block number out of range  E35 Slave block number out of range  E36 Faulty slave EEPROM  The slave EEPROM is faulty.  E37 Slave data setting prohibited  E38 Faulty slave EEPROM error  The slave EEPROM is faulty.  E39 No encoder EEPROM error  The slave EEPROM is faulty.  E39 No encoder EEPROM error  The encoder is not equipped with EEPROM.  E30 Absolute encoder error  Absolute encoder is specified illegally.  E31 Parameter error  The fals ROM data has been destroyed.  E32 Gain parameter error  The fals ROM data has been destroyed.  E34 Gaip parameter error  The fals ROM data has been destroyed.  E35 Gain parameter error  Check axis-specific parameter Nos. 67, 66, 38, 37, 1, etc.                                                                                                    | E21       | I/O assignment count over error                 | 9 and 14 to 17 and the I/O slot card type (number of I/Os).                                                                                                    |
| E24 Response type error (Slave communication)  E25 Command type error (Slave communication)  E26 Target type error  E27 No target error  E28 EEPROM error (EWEN/EWDS not permitted)  E29 EEPROM error (EWEN/EWDS not permitted)  E20 Abnormal response error when sending EEPROM write  E21 Abnormal response error when sending EEPROM information acquisition command  E22 Maximum receive size over error when sending EEPROM information acquisition command  E20 Receive-data checksum error when sending EEPROM information acquisition command  E33 Slave response logic error  E34 Slave block number out of range  E37 Slave data setting prohibited  E38 Faulty slave EEPROM error  E39 No encoder EEPROM error  E30 SEL program/point/parameter flash ROM status error  E30 Farameter error  E31 Parameter error  E32 Parameter error  E33 Gain parameter error  E34 Reamendard and size and size and size and size application version.  E36 Failty save merror  E37 Failty slave EEPROM error  E38 Parameter error  E39 Roar error (Slave command error code detected  E30 SEL program/point/parameter flash ROM status error  E34 Rear dromper error  E35 Failty slave error  E36 Gain parameter error  E37 Gain parameter error  E38 Gain parameter error  E40 Rotational-movement axis parameter error  The scave specific dilegally.  E40 Rotational-movement axis parameter error  Check axis-specific parameter Nos. 67, 66, 38, 37, 1, etc.                                                                                                    | E22       | Header error (Slave communication)              | The header in the message received from the slave card is invalid.                                                                                                 |
| E25 Command type error (Slave communication)  E26 Target type error  The target type is invalid.  E27 No target error  E28 EEPROM error (EWEN/EWDS not permitted)  E29 EEPROM error (EWEN/EWDS not permitted)  E20 Abnormal response error when sending EEPROM write  E21 Abnormal response error when sending EEPROM information acquisition command  E22 Maximum receive size over error when sending EEPROM information acquisition command  E20 Maximum receive size over error when sending EEPROM information acquisition command  E21 Receive-data checksum error when sending EEPROM information acquisition command  E22 Receive-data checksum error when sending EEPROM information acquisition command  E23 Slave response logic error  The slave response logic is invalid.  E34 Slave block number out of range  E37 Slave data setting prohibited  E38 Faulty slave EEPROM error  Absolute encoder EPROM error  Absolute encoder error  Absolute encoder is specified illegally.  E30 SEL program/point/parameter flash ROM status error  The setting of "Axis-specific parameter No. 60, Position gain," etc., is invalid.  E38 Gain parameter error  Check axis-specific parameter No. 67, 66, 38, 37, 1, etc.                                                                                                    | E23       | Card ID error (Slave communication)             | The card ID in the message received from the slave card is invalid.                                                                                                |
| E26 Target type error The target type is invalid.  E27 No target error Target (driver card, I/O card, encoder or other slave card) is not installed.  E28 EEPROM error (EWEN/EWDS not permitted) EEPROM access error (when writing)  E2A Read compare mismatch error during EEPROM write  E2B Abnormal response error when sending EEPROM information acquisition command  E2C Maximum receive size over error when sending EEPROM information acquisition command acquisition command acquisition command information acquisition command information acquisition command acquisition command acquisition command acquisition command acquisition command acquisition command acquisition command information acquisition command information acquisition command is sent.  E2D Receive-data checksum error when sending EEPROM information acquisition command is sent.  E33 Slave response logic error The slave block number is out of range.  E34 Slave block number out of range The slave block number is out of range.  E37 Slave data setting prohibited Setting of slave data is prohibited.  E38 Faulty slave EEPROM The slave EEPROM is faulty.  E39 No encoder EEPROM error Absolute encoder is specified illegally.  E30 Undefined slave-command error code detected An undefined slave-command error code was detected.  E31 SEL program/point/parameter flash ROM status error The flash ROM data has been destroyed.  E35 Gain parameter error The setting of "Axis-specific parameter No. 60, Position gain," etc., is invalid.  E40 Rotational-movement axis parameter error Check axis-specific parameter No. 67, 66, 38, 37, 1, etc.                                                                                                    | E24       | Response type error (Slave communication)       | The response type in the message received from the slave card is invalid.                                                                                          |
| E27 No target error E28 EEPROM error (EWEN/EWDS not permitted) E29 EEPROM error (EWEN/EWDS not permitted) E20 Read compare mismatch error during EEPROM write E20 Abnormal response error when sending EEPROM information acquisition command E20 Maximum receive size over error when sending EEPROM information acquisition command E20 Maximum receive size over error when sending EEPROM information acquisition command E21 Receive-data checksum error when sending EEPROM information acquisition command E22 Receive-data checksum error when sending EEPROM information acquisition command is sent. E23 Slave response logic error The slave response logic is invalid. E34 Slave block number out of range E37 Slave data setting prohibited E38 Faulty slave EEPROM E39 No encoder EEPROM error Absolute encoder is not equipped with EEPROM. E30 SEL program/point/parameter flash ROM status error E31 Parameter checksum error The flash ROM data has been destroyed. E35 Gain parameter error Check axis-specific parameter No. 60, Position gain," etc., is invalid. E40 Rotational-movement axis parameter error Check axis-specific parameter No. 67, 66, 38, 37, 1, etc.                                                                                                    | E25       | Command type error (Slave communication)        |                                                                                                    |
| E29 EEPROM error (EWEN/EWDS not permitted) E2A Read compare mismatch error during EEPROM write E2B Abnormal response error when sending EEPROM information acquisition command E2C Maximum receive size over error when sending EEPROM information acquisition command E2C Maximum receive size over error when sending EEPROM information acquisition command information acquisition command E2D Receive-data checksum error when sending EEPROM information acquisition command is sent. E33 Slave response logic error E34 Slave block number out of range E37 Slave data setting prohibited E38 Faulty slave EEPROM error E39 No encoder EEPROM error E30 Undefined slave-command error code detected E30 SEL program/point/parameter flash ROM status error E31 Parameter checksum error E32 Gain parameter error E40 Rotational-movement axis parameter error E40 Rotational-movement axis parameter error  E51 Check axis-specific parameter Nos. 67, 66, 38, 37, 1, etc.                                                                                                    | E26       | Target type error                               | The target type is invalid.                                                                                                    |
| E2A Read compare mismatch error during EEPROM write  E2B Abnormal response error when sending EEPROM information acquisition command  E2C Maximum receive size over error when sending EEPROM information acquisition command  E2D Receive-data checksum error when sending EEPROM information acquisition command  E33 Slave response logic error  E34 Slave block number out of range  E37 Slave data setting prohibited  E38 Faulty slave EEPROM error  E39 No encoder EEPROM error  E30 No encoder EEPROM error  E31 Absolute encoder error  E32 Absolute encoder error  E33 Absolute encoder error  E34 Absolute encoder error  E35 SEL program/point/parameter flash ROM status error  E36 Parameter checksum error  E37 Gain parameter error  E38 Faulty slave EEPROM error  E39 Roar ameter error  E30 SEt Roar ameter error  E31 Set Roar ameter error  E32 Parameter error  E33 Fainty slave EEPROM error  E44 Shoulte encoder error  E55 Gain parameter error  E57 Check axis-specific parameter Nos. 67, 66, 38, 37, 1, etc.                                                                                                    | E27       | No target error                                 | Target (driver card, I/O card, encoder or other slave card) is not installed.                                                                                      |
| E2B Abnormal response error when sending EEPROM information acquisition command  E2C Maximum receive size over error when sending EEPROM information acquisition command  E2D Receive-data checksum error when sending EEPROM information acquisition command is sent.  E33 Slave response logic error  E34 Slave block number out of range  E37 Slave data setting prohibited  E38 Faulty slave EEPROM error  E39 No encoder EEPROM error  E30 Undefined slave-command error code detected  E30 SEL program/point/parameter flash ROM status error  E31 SEL praameter checksum error  E32 Parameter checksum error  E33 Faulty slave EEPROM error  E34 Shave data setting prohibited  E35 Farameter checksum error  E36 Parameter error  E37 Sel parameter error  E38 Faulty slave EEPROM error  E39 No encoder EEPROM error  E30 SEL program/point/parameter flash ROM status error  E31 Sel parameter error  E32 Parameter checksum error  E33 Faulty slave EEPROM error  E34 Shave EEPROM error  E35 Gain parameter error  E40 Rotational-movement axis parameter error  Check axis-specific parameter Nos. 67, 66, 38, 37, 1, etc.                                                                                                    | E29       | EEPROM error (EWEN/EWDS not permitted)          | EEPROM access error (when writing)                                                                                                    |
| acquisition command acquisition command was sent.  E2C Maximum receive size over error when sending EEPROM information acquisition command information acquisition command information acquisition command information acquisition command information acquisition command is sent.  E2D Receive-data checksum error when sending EEPROM information acquisition command is sent.  E33 Slave response logic error The slave response logic is invalid when a slave-EEPROM information acquisition command is sent.  E34 Slave block number out of range The slave block number is out of range.  E37 Slave data setting prohibited Setting of slave data is prohibited.  E38 Faulty slave EEPROM The slave EEPROM is faulty.  E39 No encoder EEPROM error The encoder is not equipped with EEPROM.  E3A Absolute encoder error Absolute encoder is specified illegally.  E3C Undefined slave-command error code detected An undefined slave-command error code was detected.  E3D SEL program/point/parameter flash ROM status error The flash ROM data has been destroyed.  E3F Parameter checksum error The setting of "Axis-specific parameter No. 60, Position gain," etc., is invalid.  E40 Rotational-movement axis parameter error Check axis-specific parameter No. 67, 66, 38, 37, 1, etc.                                                                                                    | E2A       | Read compare mismatch error during EEPROM write | EEPROM access error (when writing)                                                                                                    |
| information acquisition command  Receive-data checksum error when sending EEPROM information acquisition command is sent.  The checksum of receive data is invalid when a slave-EEPROM information acquisition command is sent.  Slave response logic error  E33 Slave block number out of range  E34 Slave data setting prohibited  E37 Slave data setting prohibited  E38 Faulty slave EEPROM  E39 No encoder EEPROM error  E30 Absolute encoder error  E31 Absolute encoder error  E32 Undefined slave-command error code detected  E30 SEL program/point/parameter flash ROM status error  E31 Parameter checksum error  E32 Parameter checksum error  E33 Equipment in formation acquisition command is sent.  The checksum of receive data is invalid when a slave-EEPROM information acquisition command is sent.  The checksum of receive data is invalid.  The slave lock number is out of range.  Setting of slave data is prohibited.  The slave EEPROM is faulty.  The encoder is not equipped with EEPROM.  Absolute encoder is specified illegally.  An undefined slave-command error code was detected.  E30 SEL program/point/parameter flash ROM status error  Data is not written to the flash ROM correctly or written in an old, incompatible application version.  E35 Gain parameter error  The flash ROM data has been destroyed.  E36 Gain parameter error  The setting of "Axis-specific parameter No. 60, Position gain," etc., is invalid.  E40 Rotational-movement axis parameter error  Check axis-specific parameter No. 67, 66, 38, 37, 1, etc.                                                                                                    | E2B       | acquisition command                             | An abnormal response was received when a slave-EEPROM information acquisition command was sent.                                                                    |
| acquisition command acquisition command is sent.  E33 Slave response logic error The slave response logic is invalid.  E34 Slave block number out of range The slave block number is out of range.  E37 Slave data setting prohibited Setting of slave data is prohibited.  E38 Faulty slave EEPROM The slave EEPROM is faulty.  E39 No encoder EEPROM error The encoder is not equipped with EEPROM.  E3A Absolute encoder error Absolute encoder is specified illegally.  E3C Undefined slave-command error code detected An undefined slave-command error code was detected.  E3D SEL program/point/parameter flash ROM status error Data is not written to the flash ROM correctly or written in an old, incompatible application version.  E3E Parameter checksum error The flash ROM data has been destroyed.  E3F Gain parameter error The setting of "Axis-specific parameter No. 60, Position gain," etc., is invalid.  E40 Rotational-movement axis parameter error Check axis-specific parameter No. 67, 66, 38, 37, 1, etc.                                                                                                    | E2C       |                                                 |                                                                                                    |
| E34 Slave block number out of range E37 Slave data setting prohibited E38 Faulty slave EEPROM The slave EEPROM is faulty. E39 No encoder EEPROM error The encoder is not equipped with EEPROM. E3A Absolute encoder error Absolute encoder is specified illegally. E3C Undefined slave-command error code detected An undefined slave-command error code was detected. E3D SEL program/point/parameter flash ROM status error Data is not written to the flash ROM correctly or written in an old, incompatible application version. E3E Parameter checksum error The flash ROM data has been destroyed. E3F Gain parameter error The setting of "Axis-specific parameter No. 60, Position gain," etc., is invalid. E40 Rotational-movement axis parameter error Check axis-specific parameter Nos. 67, 66, 38, 37, 1, etc.                                                                                                    | E2D       |                                                 |                                                                                                    |
| E37 Slave data setting prohibited  E38 Faulty slave EEPROM  The slave EEPROM is faulty.  E39 No encoder EEPROM error  The encoder is not equipped with EEPROM.  E3A Absolute encoder error  Absolute encoder is specified illegally.  E3C Undefined slave-command error code detected  E3D SEL program/point/parameter flash ROM status error  Data is not written to the flash ROM correctly or written in an old, incompatible application version.  E3E Parameter checksum error  The flash ROM data has been destroyed.  E3F Gain parameter error  The setting of "Axis-specific parameter No. 60, Position gain," etc., is invalid.  E40 Rotational-movement axis parameter error  Check axis-specific parameter Nos. 67, 66, 38, 37, 1, etc.                                                                                                    | E33       | Slave response logic error                      | The slave response logic is invalid.                                                                                                    |
| E38 Faulty slave EEPROM  E39 No encoder EEPROM error  The encoder is not equipped with EEPROM.  E3A Absolute encoder error  Absolute encoder is specified illegally.  E3C Undefined slave-command error code detected  E3D SEL program/point/parameter flash ROM status error  Data is not written to the flash ROM correctly or written in an old, incompatible application version.  E3E Parameter checksum error  The flash ROM data has been destroyed.  E3F Gain parameter error  The setting of "Axis-specific parameter No. 60, Position gain," etc., is invalid.  E40 Rotational-movement axis parameter error  Check axis-specific parameter Nos. 67, 66, 38, 37, 1, etc.                                                                                                    | E34       | Slave block number out of range                 | The slave block number is out of range.                                                                                                    |
| E39 No encoder EEPROM error The encoder is not equipped with EEPROM.  E3A Absolute encoder error Absolute encoder is specified illegally.  E3C Undefined slave-command error code detected An undefined slave-command error code was detected.  E3D SEL program/point/parameter flash ROM status error Data is not written to the flash ROM correctly or written in an old, incompatible application version.  E3E Parameter checksum error The flash ROM data has been destroyed.  E3F Gain parameter error The setting of "Axis-specific parameter No. 60, Position gain," etc., is invalid.  E40 Rotational-movement axis parameter error Check axis-specific parameter Nos. 67, 66, 38, 37, 1, etc.                                                                                                    | E37       | Slave data setting prohibited                   | Setting of slave data is prohibited.                                                                                                    |
| E3A Absolute encoder error  Absolute encoder is specified illegally.  E3C Undefined slave-command error code detected  E3D SEL program/point/parameter flash ROM status error  Data is not written to the flash ROM correctly or written in an old, incompatible application version.  E3E Parameter checksum error  The flash ROM data has been destroyed.  E3F Gain parameter error  The setting of "Axis-specific parameter No. 60, Position gain," etc., is invalid.  E40 Rotational-movement axis parameter error  Check axis-specific parameter Nos. 67, 66, 38, 37, 1, etc.                                                                                                    | E38       | Faulty slave EEPROM                             | The slave EEPROM is faulty.                                                                                                    |
| E3C Undefined slave-command error code detected  E3D SEL program/point/parameter flash ROM status error  Data is not written to the flash ROM correctly or written in an old, incompatible application version.  E3E Parameter checksum error  The flash ROM data has been destroyed.  E3F Gain parameter error  The setting of "Axis-specific parameter No. 60, Position gain," etc., is invalid.  E40 Rotational-movement axis parameter error  Check axis-specific parameter Nos. 67, 66, 38, 37, 1, etc.                                                                                                    | E39       | No encoder EEPROM error                         | The encoder is not equipped with EEPROM.                                                                                                    |
| E3D SEL program/point/parameter flash ROM status error  Data is not written to the flash ROM correctly or written in an old, incompatible application version.  E3E Parameter checksum error  The flash ROM data has been destroyed.  E3F Gain parameter error  The setting of "Axis-specific parameter No. 60, Position gain," etc., is invalid.  E40 Rotational-movement axis parameter error  Check axis-specific parameter Nos. 67, 66, 38, 37, 1, etc.                                                                                                    | E3A       | Absolute encoder error                          | Absolute encoder is specified illegally.                                                                                                    |
| application version.  E3E Parameter checksum error The flash ROM data has been destroyed.  E3F Gain parameter error The setting of "Axis-specific parameter No. 60, Position gain," etc., is invalid.  E40 Rotational-movement axis parameter error Check axis-specific parameter Nos. 67, 66, 38, 37, 1, etc.                                                                                                    | E3C       | Undefined slave-command error code detected     | An undefined slave-command error code was detected.                                                                                                    |
| E3F Gain parameter error The setting of "Axis-specific parameter No. 60, Position gain," etc., is invalid.  E40 Rotational-movement axis parameter error Check axis-specific parameter Nos. 67, 66, 38, 37, 1, etc.                                                                                                    | E3D       |                                                 | application version.                                                                                                    |
| E40 Rotational-movement axis parameter error Check axis-specific parameter Nos. 67, 66, 38, 37, 1, etc.                                                                                                    | E3E       | Parameter checksum error                        | The flash ROM data has been destroyed.                                                                                                    |
|                                                                                                    | E3F       | Gain parameter error                            |                                                                                                    |
| E41 Servo-motion data packet shortage error There are not enough servo-motion data packets.                                                                                                    | E40       |                                                 |                                                                                                    |
|                                                                                                    | E41       | Servo-motion data packet shortage error         | There are not enough servo-motion data packets.                                                                                                    |

| Error No. | Error name                                                   | Description, action, etc.                                                                                                    |
|-----------|--------------------------------------------------------------|----------------------------------------------------------------------------------------------------|
| E42       | Servo job error                                              | The servo job is invalid.                                                                                                    |
| E45       | Servo undefined command detection error                      | An undefined command was detected during servo processing.                                                                    |
| E46       | Maximum receive size over error at absolute-data acquisition | The receive size is too large when acquiring absolute data.                                                                   |
| E47       | No normal response error at absolute-data acquisition        | Normal response is not received when acquiring absolute data.                                                                 |
| E49       | Encoder rotation error                                       | An encoder rotation error was detected.                                                                                       |
| E4A       | Encoder rotation counter overflow error                      | An encoder rotation counter overflow error was detected.                                                                      |
| E4B       | Encoder count error                                          | An encoder count error was detected.                                                                                          |
| E4C       | Encoder overspeed error                                      | An encoder overspeed error was detected.                                                                                      |
| E4D       | Driver phase-Z detection logic error                         | A phase-Z detection completion status was notified from the driver in a mode other than the phase-Z detection operation mode. |
| E4E       | Phase-Z count parameter error                                | Check axis-specific parameter Nos. 23, 38, 37, etc.                                                                           |
| E4F       | Synchro parameter error                                      | Check axis-specific parameter Nos. 65, 39, all-axis parameter No. 1, etc.                                                     |
| E50       | Driver special command ACK-timeout error                     | ACK cannot be detected for the driver special command.                                                                        |
| E51       | Drive unit error (DRVESR)                                    | Error notification from the driver                                                                                            |
| E52       | Encoder error (DRVESR)                                       | Error notification from the driver                                                                                            |
| E53       | Driver CPU error (DRVESR)                                    | Error notification from the driver                                                                                            |
| E54       | Servo control error (DRVESR)                                 | Error notification from the driver                                                                                            |
| E55       | Command error (DRVESR)                                       | Error notification from the driver                                                                                            |
| E56       | Motor temperature error (DRVESR)                             | Error notification from the driver                                                                                            |
| E58       | Servo ON/OFF timeout error                                   | Servo ON/OFF cannot be confirmed.                                                                                             |
| E59       | Brake ON/OFF timeout error                                   | Brake ON/OFF cannot be confirmed.                                                                                             |
| E5A       | Pole sense non-detection error                               | Motor magnetic pole cannot be detected.                                                                                       |
| E5B       | Detection OFF error upon pole sense completion               | The motor-magnetic-pole detection status bit (Psenex) is turned OFF after completion of pole sense.                           |
| E5C       | Hold-at-stop servo job error                                 | The servo job is invalid.                                                                                                    |
| E5D       | Servo packet error                                           | The servo packets are invalid.                                                                                                |
| E5E       | Servo-control-right management array number error            | The servo-control-right management array number is invalid.                                                                   |
| E5F       | Length conversion parameter error                            | Check axis-specific parameter Nos. 47, 50, 51, 42, 1, etc.                                                                    |
| E60       | Slave maximum receive size over error                        | The slave receive size is too large.                                                                                          |
| E61       | Slave no normal response reception error                     | Normal response cannot be received from the slave.                                                                            |
| E62       | Sending-slave CPU type error                                 | The CPU type of the sending slave is invalid.                                                                                 |

| Error No. | Error name                                                                     | Description, action, etc.                                                                                                    |
|-----------|--------------------------------------------------------------------------------|----------------------------------------------------------------------------------------------------|
| E63       | Message-buffer information type error                                          | The message-buffer information type is invalid.                                                                                        |
| E64       | Abnormal standby power detection error                                         | Abnormal standby power was detected.                                                                                                   |
| E65       | Regenerative resistance temperature error                                      | A regenerative resistance temperature error was detected.                                                                              |
| E66       | AC-power overvoltage error                                                     | An AC-power overvoltage error was detected.                                                                                            |
| E67       | Motor-power overvoltage error                                                  | A motor-power overvoltage error was detected.                                                                                          |
| E68       | Emergency-stop status requiring reset recovery (not error)                     | Reset the emergency stop and then reconnect the power.                                                                                 |
| E69       | Abnormal 24-V I/O power source                                                 | The 24-V I/O power source is abnormal.                                                                                                 |
| E6A       | Safety-gate open status requiring reset recovery (not error)                   | Close the safety gate and then reconnect the power.                                                                                    |
| E6B       | Shutdown factor indeterminable error                                           | Shutdown factor cannot be determined.                                                                                                  |
| E6C       | DO output current error                                                        | The DO output current is abnormal.                                                                                                    |
| E6D       | Drive-source cutoff relay error                                                | The drive-source cutoff relay may have been melted.                                                                                    |
| E71       | Encoder configuration information outside supported function information range | An encoder whose configuration information is outside the range supported by the driver unit is installed.                             |
| E72       | Motor configuration information outside supported function information range   | A motor whose configuration information is outside the range supported by the driver unit is installed.                                |
| E73       | Encoder resolution mismatch error                                              | The encoder resolution in the system's axis-specific parameter and that of the installed encoder do not match.                         |
| E74       | Encoder division ratio mismatch error                                          | The encoder division ratio in the system's axis-specific parameter and that of the installed encoder do not match.                     |
| E75       | Encoder linear/rotary type mismatch error                                      | The encoder linear/rotary type in the system's axis-specific parameter and that of the installed encoder do not match.                 |
| E76       | Encoder ABS/INC type mismatch error                                            | The encoder ABS/INC type in the system's axis-specific parameter and that of the installed encoder do not match.                       |
| E77       | Magnetic-pole sensor installation specification mismatch error                 | The magnetic-sensor installation specification in the system's axis-specific parameter and that of the installed encoder do not match. |
| E78       | Brake installation specification mismatch error                                | The brake installation specification in the system's axis-specific parameter and that of the installed encoder do not match.           |
| E79       |                                                                                | An abnormal response was received when an EEPROM-data setting slave command was sent.                                                  |
| E7A       | Maximum receive size over error when sending EEPROM-data setting slave command | The receive size exceeded the limit value when an EEPROM-data setting slave command was sent.                                          |
| E7B       | Motor-drive power ON timeout error                                             | Abnormal current flow from the motor-drive power source                                                                                |
| E7C       | Register read/write test error                                                 | Error reading/writing the register                                                                                                    |
| E7D       | Linear-movement axis parameter error                                           | Check axis-specific parameter Nos. 38, 68, 1, etc.                                                                                     |
| E7E       | Parameter error                                                                | The parameter is invalid.                                                                                                    |

| Error No. | Error name                                        | Description, action, etc.                                                                                                    |
|-----------|---------------------------------------------------|----------------------------------------------------------------------------------------------------|
| E7F       | Stroke parameter error                            | Check axis-specific parameter Nos. 7, 8, 1, etc.                                                                                                    |
| E80       | Unsupported card error                            | An unsupported card is installed in an I/O slot.                                                                                                    |
| E81       | Priority auto-assignment card non-detection error | Priority auto-assignment card cannot be detected.                                                                                                    |
| E82       | Card mismatch error                               | The combination or positioning of I/O slot cards has a problem.                                                                                                    |
| E83       | I/O slot card error                               | The I/O slot card is invalid.                                                                                                    |
| E84       | Resolution parameter error                        | Check axis-specific parameter Nos. 47, 50, 51, 44, 42, 43, 1, 37, etc.                                                                                                    |
| E85       | Driver ready OFF factor indeterminable error      | Driver ready OFF factor cannot be determined.                                                                                                    |
| E86       | Fieldbus error (FBVCCER)                          | A fieldbus error (FBVCCER) was detected.                                                                                                    |
| E87       | Fieldbus error (FBPOWER)                          | A fieldbus error (FBPOWER) was detected.                                                                                                    |
| E88       | Power error (Other)                               | A power error (Other) was detected. This error also generates when the power OFF $\rightarrow$ ON interval is short. After the power has been turned off, be sure to wait for at least 5 seconds before turning it back on. Abnormal regenerative resistance temperature is also suspected. |
| E89       | SCIF open error in non-AUTO mode (Servo in use)   | In a mode other than AUTO, opening of the serial 1 channel (also used by the PC software/TP port) from a SEL program is prohibited while the servo is in use (to ensure safety).                                                                                                    |
| E8A       | SEL program flash-ROM status error                | Data is not written to the flash ROM correctly or written in an old, incompatible application version.                                                                                                    |
| E8B       | Symbol definition table flash-ROM status error    | Data is not written to the flash ROM correctly or written in an old, incompatible application version.                                                                                                    |
| E8C       | Point data flash-ROM status error                 | Data is not written to the flash ROM correctly or written in an old, incompatible application version.                                                                                                    |
| E8D       | Parameter flash-ROM status error                  | Data is not written to the flash ROM correctly or written in an old, incompatible application version.                                                                                                    |

| Error No. | Error name                                      | Description, action, etc.                                                                                                    |
|-----------|-------------------------------------------------|----------------------------------------------------------------------------------------------------|
| FF0 ~ F00 | Shutdown error (hi_sysdwn () definition)        | A shutdown error (hi_sysdwn () definition) was detected.                                                                                             |
| F03 ~ F58 | Shutdown error (OS call error)                  | A shutdown error (OS call error) was detected.                                                                                                    |
| F60       | System-down level error-call procedure error    | A system-down level error-call procedure error was detected.                                                                                         |
| F61       | Interpreter-task end task ID error              | An interpreter-task end task ID error was detected.                                                                                                  |
| F62       | Abnormal standby power detection error          | Abnormal standby power was detected.                                                                                                    |
| F63       | Regenerative resistance temperature error       | A regenerative resistance temperature error was detected.                                                                                            |
| F64       | AC-power overvoltage error                      | An AC-power overvoltage error was detected.                                                                                                    |
| F65       | Motor-power overvoltage error                   | A motor-power overvoltage error was detected.                                                                                                    |
| F66       | Servo control underrun error                    | A servo control underrun error was detected.                                                                                                    |
| F67       | FROM-write bus width error                      | A write operation other than 32-bit long word access was detected while writing the flash ROM.                                                       |
| F68       | FROM write protect error                        | Write operation to a write-protected flash ROM area (FRMWE bit in DEVCTR = 1) was detected.                                                          |
| F69       | Boot watchdog error                             | A FPGA boot watchdog was detected. The core program may not be running properly.                                                                     |
| F6A ~ FA0 | Undefined exception/interruption error          | An undefined exception/interruption occurred.                                                                                                    |
| FB0       | TMU0 interruption error                         | A TMU0 interruption error was detected.                                                                                                    |
| FB1       | Application code SDRAM copy error (Checksum)    | The sum of 4 bytes does not match between the corresponding sections after FROM $\rightarrow$ SDRAM program copy.                                    |
| FB2       | Installed flash ROM type mismatch (Application) | The flash ROM type anticipated in the software does not match the flash ROM type actually installed. Check the combination of software and hardware. |
| FB8       | Undefined NMI error                             | An undefined NMI interruption occurred.                                                                                                    |

| Error No. | Error name                                                    | Description, action, etc.                                                                                                    |
|-----------|---------------------------------------------------------------|----------------------------------------------------------------------------------------------------|
| A70       | SCIF overrun error                                            | Communication error. Check for noise, connected equipment and communication setting. (When updating the application, connect to a PC and use IAI's update tool.)                                           |
| A71       | SCIF framing error                                            | Communication error. Check for noise, shorted/disconnected communication cable, connected equipment and communication setting. (When updating the application, connect to a PC and use IAI's update tool.) |
| A72       | SCIF parity error                                             | Communication error. Check for noise, shorted/disconnected communication cable, connected equipment and communication setting. (When updating the application, connect to a PC and use IAI's update tool.) |
| A73       | IAI protocol header error                                     | Communication protocol error. Check for noise and connected equipment. (When updating the application, connect to a PC and use IAI's update tool.)                                                         |
| A74       | IAI protocol terminal ID error                                | Communication protocol error. Check for noise and connected equipment. (When updating the application, connect to a PC and use IAI's update tool.)                                                         |
| A75       | IAI protocol command ID error                                 | Communication protocol error. Check for noise and connected equipment. (When updating the application, connect to a PC and use IAI's update tool.)                                                         |
| A76       | IAI protocol checksum error                                   | Communication protocol error. Check for noise and connected equipment. (When updating the application, connect to a PC and use IAI's update tool.)                                                         |
| A77       | Motorola S record type error                                  | The update program file is invalid. Check the file.                                                                                                    |
| A78       | Motorola S checksum error                                     | The update program file is invalid. Check the file.                                                                                                    |
| A79       | Motorola S load address error                                 | The update program file is invalid. Check the file.                                                                                                    |
| A7A       | Motorola S write address over error                           | The update program file is invalid. Check the file.                                                                                                    |
| A7B       | Flash timing limit over error (Write)                         | Error writing the flash ROM (When updating)                                                                                                    |
| A7C       | Flash timing limit over error (Erase)                         | Error erasing the flash ROM (When updating)                                                                                                    |
| A7D       | Flash verify error                                            | Error erasing/writing the flash ROM (When updating)                                                                                                    |
| A7E       | Flash ACK timeout                                             | Error erasing/writing the flash ROM (When updating)                                                                                                    |
| A7F       | Head sector number specification error                        | Error erasing the flash ROM (When updating)                                                                                                    |
| A80       | Sector count specification error                              | Error erasing the flash ROM (When updating)                                                                                                    |
| A81       | Write-destination offset address error (Odd-numbered address) | The address written during flash ROM write (when updating) is invalid. Check the update program file.                                                                                                    |
| A82       | Write-source data buffer address error (Odd-numbered address) | Error writing the flash ROM (When updating)                                                                                                    |
| A83       | Invalid code sector block ID error                            | The flash ROM is new, or the program currently written to the flash ROM is invalid because the last update was aborted. The ROM can be updated without problem.                                            |
| A84       | Code sector block ID erase count over                         | The number of times the flash ROM was erased exceeded the allowable count.                                                                                                    |

| Error No. | Error name                                                             | Description, action, etc.                                                                                                    |  |  |
|-----------|------------------------------------------------------------------------|----------------------------------------------------------------------------------------------------|--|--|
| A85       | FROM write request error before erase is complete                      | When updating, a flash-ROM write command was received before a flash-ROM erase command. Confirm that the update program file is valid and then perform update again.                                                                   |  |  |
| A86       | Absolute-encoder backup battery voltage-low warning (Driver detection) | The voltage of the absolute-data backup battery is low. Check the battery connection or replace the battery.                                                                                                    |  |  |
| A87       | Motorola S-byte count error (Core detection)                           | The update program file is invalid. Check the file.                                                                                                    |  |  |
| A88       | Message conversion error (Core detection)                              | The received message does not conform to the message format or contains invalid data. Check the message sent from the host communication device.                                                                                       |  |  |
| A89       | Updating target non-specification error (Core detection)               | During update, an update command was received before the updating target was specified properly. Check if an appropriate updating PC tool is used and the target specification and other settings in the updating PC tool are correct. |  |  |
| A8A       | Updating system code error (Core detection)                            | The system code in the message received with the updating target specification command does not match the controller system. Check the target specification and other settings in the updating PC tool.                                |  |  |
| A8B       | Updating unit code error (Core detection)                              | The unit code in the message received with the updating target specification command does not match any updatable unit in the controller. Check the target specification and other settings in the updating PC tool.                   |  |  |
| A8C       | Updating device number error (Core detection)                          | The specified device number in the message received with the updating target specification command is not appropriate. Check the target specification and other settings in the updating PC tool.                                      |  |  |
| A8D       | Flash busy reset timeout (Core detection)                              | Error erasing/writing the flash ROM                                                                                                    |  |  |
| CD0       | Drive error (Driver detection)                                         | Error notification from the driver                                                                                                    |  |  |
| CD1       | Encoder error (Driver detection)                                       | Error notification from the driver                                                                                                    |  |  |
| CD2       | Driver CPU error (Driver detection)                                    | Error notification from the driver                                                                                                    |  |  |
| CD3       | Servo control error (Driver detection)                                 | Error notification from the driver                                                                                                    |  |  |
| CD4       | Command error (Driver detection)                                       | Error notification from the driver                                                                                                    |  |  |
| CD5       | Motor temperature error (Driver detection)                             | Error notification from the driver                                                                                                    |  |  |

<sup>\*</sup> If "X-SEL only" or "SCARA only" is not indicated in the "Description, action, etc." field, the error number basically applies to both.

| Error No.  | Error name                                               | Description, action, etc.                                                                      |  |  |
|------------|----------------------------------------------------------|------------------------------------------------------------------------------------------------|--|--|
| E90        | Core code flash-ROM status error                         | The core program is invalid. Contact the manufacturer.                                         |  |  |
| E91        | Application code flash-ROM status error                  | The application program is invalid. Contact the manufacturer.                                  |  |  |
| E92        | Core code sum error                                      | The core program is invalid. Contact the manufacturer.                                         |  |  |
| E93        | Application code sum error                               | The application program is invalid. Contact the manufacturer.                                  |  |  |
| E94        | Timing limit over error (Flash erase)                    | Error erasing the flash ROM                                                                    |  |  |
| E95        | Flash verify error (Flash erase)                         | Error erasing the flash ROM                                                                    |  |  |
| E96        | Flash ACK timeout (Flash erase)                          | Error erasing the flash ROM                                                                    |  |  |
| E97        | Head sector number specification error (Flash erase)     | Error erasing the flash ROM                                                                    |  |  |
| E98        | Sector count specification error (Flash erase)           | Error erasing the flash ROM                                                                    |  |  |
| E99        | Timing limit over error (Flash write)                    | Error writing the flash ROM                                                                    |  |  |
| E9A        | Flash verify error (Flash write)                         | Error writing the flash ROM                                                                    |  |  |
| E9A<br>E9B | Flash ACK timeout (Flash write)                          | Error writing the flash ROM                                                                    |  |  |
|            |                                                          |                                                                                                |  |  |
| E9C        | Write-destination offset address error (Flash write)     | Error writing the flash ROM                                                                    |  |  |
| E9D        | Write-source data buffer address error (Flash write)     | Error writing the flash ROM                                                                    |  |  |
| E9E        | Watchdog reset occurrence error                          | A WDT (watchdog timer) was manually reset (error detection).                                   |  |  |
| E9F        | Exception occurrence error while BL = 1 (NMI)            | An exception occurred while the block bit in the CPU status register was "1." (NMI)            |  |  |
| EA0        | Exception occurrence error while BL = 1 (Other than NMI) | An exception occurred while the block bit in the CPU status register was "1." (Other than NMI) |  |  |
| EA1        | Bit exception reset due to command/data TLB duplication  | This reset occurs when there are multiple TLB entries corresponding to the virtual address.    |  |  |
| EA2        | Undefined exception/interruption error                   | An undefined exception/interruption occurred.                                                  |  |  |
| EA3        | AC-power cutoff detection error                          | An AC-power cutoff was detected.                                                               |  |  |
| EA4        | Abnormal standby power detection error                   | Abnormal standby power was detected.                                                           |  |  |
| EA5        | Regenerative resistance temperature error                | A regenerative resistance temperature error was detected.                                      |  |  |
| EA6        | AC-power overvoltage error                               | An AC-power overvoltage error was detected.                                                    |  |  |
| EA7        | Motor-power overvoltage error                            | A motor-power overvoltage error was detected.                                                  |  |  |
| EA8        | FROM-write bus width error                               | A write operation other than 32-bit long word access was detected while writing the flash ROM. |  |  |
| EA9        | FROM write protect error                                 | Write operation to a write-protected flash ROM area (FRMWE bit in DEVCTR = 1) was detected.    |  |  |
| EAA        | SDRAM write/read test error                              | The SDRAM is faulty. Contact the manufacturer.                                                 |  |  |
| EAB        | Application-update SCIF send-queue overflow error        | An overflow occurred in the send queue.                                                        |  |  |
|            |                                                          |                                                                                                |  |  |

SSEL

| Error No. | Error name                               | Description, action, etc.                                                                                                    |  |  |
|-----------|------------------------------------------|----------------------------------------------------------------------------------------------------|--|--|
| EAC       | Servo control underrun error             | A servo control underrun error was detected.                                                                                                    |  |  |
| EAD       |                                          | A FPGA boot watchdog was detected. The core program may not be running properly.                                                                     |  |  |
| EAE       |                                          | Excessive data is received from outside. (Confirm that a PC and IAI's update tool are used to update the application.)                               |  |  |
| EAF       | Installed flash ROM type mismatch (Core) | The flash ROM type anticipated in the software does not match the flash ROM type actually installed. Check the combination of software and hardware. |  |  |
| EB0       | Undefined NMI error (Core)               | An undefined NMI interruption occurred.                                                                                                    |  |  |

<sup>\*</sup> If "X-SEL only" or "SCARA only" is not indicated in the "Description, action, etc." field, the error number basically applies to both.

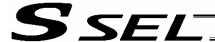

## Troubleshooting of SSEL Controller

The X-SEL controller has a panel window on its front side.

This panel window displays an error number every time an error generates.

When the power is turned on, normally "rdy" or "Ardy" will be displayed. "P01" or other code will be displayed while a program is running.

When an error generates, the panel window will show "EA1D" or other code starting with "E." (Some errors do not begin with "E.")

| Status                     | Panel window display |    |
|----------------------------|----------------------|----|
| After turning on the power | rdy, Ardy            | 3/ |
| Program is running         | P01, P64, etc.       |    |
| Error has generated        | EA1D, ED03, etc.     |    |

<sup>\*</sup> Among the alphabets, B and D are shown in lower case.

Depending on the error number, it may be possible to reset the error after removing the cause of the error, or the power must be reconnected to reset the error.

Also, some error numbers are output to the LED display in the panel window, while others are not. For details, see "O Error Level Control."

```
Air oil systems, inc. while air oil com
```

| Error No. | Error name                                | Cause                                                                                                    | Countermeasure                                                                                                    |
|-----------|-------------------------------------------|----------------------------------------------------------------------------------------------------|----------------------------------------------------------------------------------------------------|
| ACF       | AC power cutoff                           | A momentary power failure or voltage drop has occurred. 100 V is input when the controller's power specification is 200 V. | Check the power-supply voltage.  If the last digit of the controller model name is "1," the controller's power specification is 100 V. If the last digit is "2," the power specification is 200 V.                                                                                                    |
| ErG       | Emergency stop<br>(This is not an error.) | Emergency-stop signal is input.                                                                                            | <ol> <li>Emergency-stop signal is input in the following condition:</li> <li>The emergency-stop button on the teaching pendant is pressed.</li> <li>The applicable input terminal in the system connector is turned ON.</li> <li>The port switch on the front panel is set to the manual side.         <ul> <li>(The teaching-pendant/PC-software connector is not connected.)</li> </ul> </li> <li>The actuator is of sensor specification and the slider is stopped on either end of the slider.</li> </ol> |
| oPG       | Safety gate open                          | The safety gate is open.                                                                                                   | Check the wiring of the system connector.                                                                                                    |
| dSF       | Deadman switch OFF                        | The switch is set to the manual mode when a teaching connector, etc., is not connected.                                    | If a teaching connector, etc., is not connected, set the switch to the auto mode.                                                                                                    |
| C9C       | Defective phase-Z position error          | The phase-Z position is defective or the reversing amount at home return is small.                                         | Check to see if foreign object has entered the actuator. Check to see if the mounting bolts are contacting the slider.  * Change axis-specific parameter No. 22 to "1."                                                                                                    |

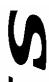

| Error No. | Error name                                    | Cause                                                                                                    | Countermeasure                                                                                                    |
|-----------|-----------------------------------------------|----------------------------------------------------------------------------------------------------|----------------------------------------------------------------------------------------------------|
| CA1       | Abnormal absolute-data backup battery voltage | The PG cable was disconnected from the controller. Absolute reset has not been executed after the initial setup. The voltage of the absolute-data backup battery has dropped. | Connect the PG cable to the controller and execute an absolute reset. Replace the absolute-data backup battery and execute an absolute reset.                                                                               |
| CA5       | Stop deviation overflow error                 | Operation is mechanically disabled. If there is no problem in the mechanical function, the power stage board is faulty.                                                       | Check to see if the actuator mounting bolts are contacting inside the axes, or if the slider attachment is contacting any surrounding mechanical parts.  Replace the board.                                                 |
| C6b       | Deviation overflow error                      | Operation is mechanically disabled.                                                                                                    | Check to see if the actuator mounting bolts are contacting inside the axes, or if the slider attachment is contacting any surrounding mechanical parts.                                                                     |
| d03       | Faulty encoder or attachment of dust          | The encoder is faulty or dust is attached.                                                                                                    | Remove the motor cover and apply cleaning air spray for OA equipment, etc., over the cord wheel. If the problem persists, replace/readjust the encoder.                                                                     |
| d06       | Encoder received-data error                   | The encoder cable is disconnected.                                                                                                    | Replace the encoder cable.                                                                                                    |
| d10       | IPM error                                     | The motor coil is damaged.                                                                                                    | Measure the inter-phase resistances among U, V and W. If the measured resistances are not the same, burn damage is suspected. Replace the motor. If the measured resistances are roughly the same, there is no burn damage. |
|           |                                               | If the motor coil is not damaged, the power stage board (= board connected to the motor power cable) is damaged.                                                              | Replace the board.                                                                                                    |
| d19       | Encoder receive timeout error                 | The encoder cable is disconnected.                                                                                                    | Replace the encoder cable.                                                                                                    |
|           |                                               |                                                                                                    |                                                                                                    |

Error No.

d18

807

Error name

Speed loop underrun error

Shutdown relay ER status

| V |
|---|
| V |
|   |
|   |

Countermeasure

Replace the board and implement noise control

measures.

Replace the board.

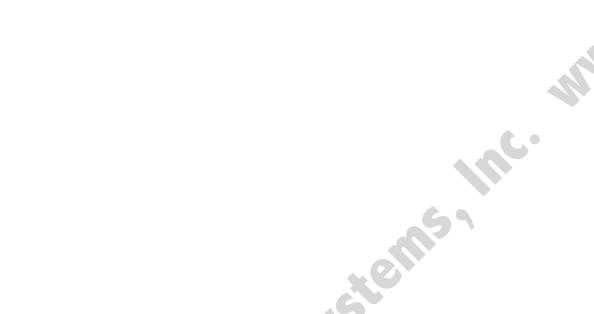

Cause

The driver CPU board was damaged due to

The transistor on the power-supply board

(to which the power cable is connected) is

noise in the encoder cable.

damaged.

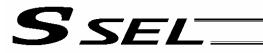

## Trouble Report Sheet

|                                          | Trouble Report             | t Sheet            |             | Date:          |      |  |
|------------------------------------------|----------------------------|--------------------|-------------|----------------|------|--|
| Company name                             |                            | Department         |             | Reported by    |      |  |
| TEL                                      | (Ext)                      | FAX                |             |                |      |  |
| IAI agent                                |                            | Purchase date      |             |                |      |  |
| Serial number Manufacture date           |                            |                    |             |                |      |  |
| [1] Number of a                          | xes $\square$ axis(es)     |                    |             |                |      |  |
| Туре                                     |                            |                    |             |                |      |  |
| ,                                        |                            |                    |             |                |      |  |
|                                          |                            |                    |             |                |      |  |
| [2] Type of prob                         | lom                        |                    |             |                |      |  |
| 1. Disabled op                           |                            | sition deviation   | 3 P         | unaway machine | 2    |  |
| 4. Error                                 | Error code =               |                    | 3. 10       | unaway macmine | 7    |  |
| 5. Other (                               | Effor code =               |                    |             |                |      |  |
| `                                        |                            | ,                  |             |                |      |  |
| Frequency =                              | uency and condition        |                    |             |                |      |  |
| Condition                                |                            |                    |             |                |      |  |
| Condition                                |                            |                    |             |                |      |  |
|                                          |                            | A 40               |             |                |      |  |
|                                          |                            |                    |             |                |      |  |
|                                          |                            |                    |             |                |      |  |
|                                          | G                          | 9                  |             |                |      |  |
| [4] When did the                         | e problem occur?           |                    |             |                |      |  |
| _                                        | he system was set up       |                    |             |                |      |  |
| 2. After operat                          | ting for a while (Operatin | ig hours: y        | /ear(s) and | month(s)       | )    |  |
| [5] Operating di                         |                            |                    |             |                |      |  |
| 1. Horizontal                            |                            | ntal + Vertical    |             |                |      |  |
| [6] Load condition                       |                            |                    |             |                |      |  |
| Load transf                              |                            | n-motion operation | 3. Load: A  | Approx         | _ kg |  |
| 4. Speed: Approx mm/sec                  |                            |                    |             |                |      |  |
| [7] Special specification (option, etc.) |                            |                    |             |                |      |  |
|                                          |                            |                    |             |                |      |  |
|                                          |                            |                    |             |                |      |  |
| [7] Special spec                         |                            |                    |             |                |      |  |
|                                          |                            |                    |             |                |      |  |
|                                          |                            |                    |             |                |      |  |
|                                          |                            |                    |             |                |      |  |
|                                          |                            |                    |             |                |      |  |
|                                          |                            |                    |             |                |      |  |

Air. Oil Systems, Inc.

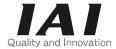

## IAI America, Inc.

Head Office: 2690 W. 237th Street, Torrance, CA 90505
TEL (310) 891-6015 FAX (310) 891-0815
Chicago Office: 1261 Hamilton Parkway, Itasca, IL 60143
TEL (630) 467-9900 FAX (630) 467-9912
New Jersey Office: 7 South Main St., Suite-F, Marlboro, NJ 07746
TEL (732) 683-9101 FAX (732) 683-9103

Home page: www.intelligentactuator.com

## IAI Industrieroboter GmbH

Ober der Röth 4, D-65824 Schwalbach am Taunus, Germany TEL 06196-88950 FAX 06196-889524